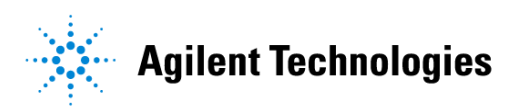

# Nonlinear Devices

**May 2003**

## **Notice**

The information contained in this document is subject to change without notice.

Agilent Technologies makes no warranty of any kind with regard to this material, including, but not limited to, the implied warranties of merchantability and fitness for a particular purpose. Agilent Technologies shall not be liable for errors contained herein or for incidental or consequential damages in connection with the furnishing, performance, or use of this material.

## **Warranty**

A copy of the specific warranty terms that apply to this software product is available upon request from your Agilent Technologies representative.

## **Restricted Rights Legend**

Use, duplication or disclosure by the U. S. Government is subject to restrictions as set forth in subparagraph (c) (1) (ii) of the Rights in Technical Data and Computer Software clause at DFARS 252.227-7013 for DoD agencies, and subparagraphs (c) (1) and (c) (2) of the Commercial Computer Software Restricted Rights clause at FAR 52.227-19 for other agencies.

Agilent Technologies 395 Page Mill Road Palo Alto, CA 94304 U.S.A.

Copyright © 1998-2003, Agilent Technologies. All Rights Reserved.

## **Acknowledgments**

Mentor Graphics is a trademark of Mentor Graphics Corporation in the U.S. and other countries.

Microsoft®, Windows®, MS Windows®, Windows NT®, and MS-DOS® are U.S. registered trademarks of Microsoft Corporation.

Pentium® is a U.S. registered trademark of Intel Corporation.

PostScript® and Acrobat® are trademarks of Adobe Systems Incorporated.

 $UNIX<sup>®</sup>$  is a registered trademark of the Open Group.

# **Contents**

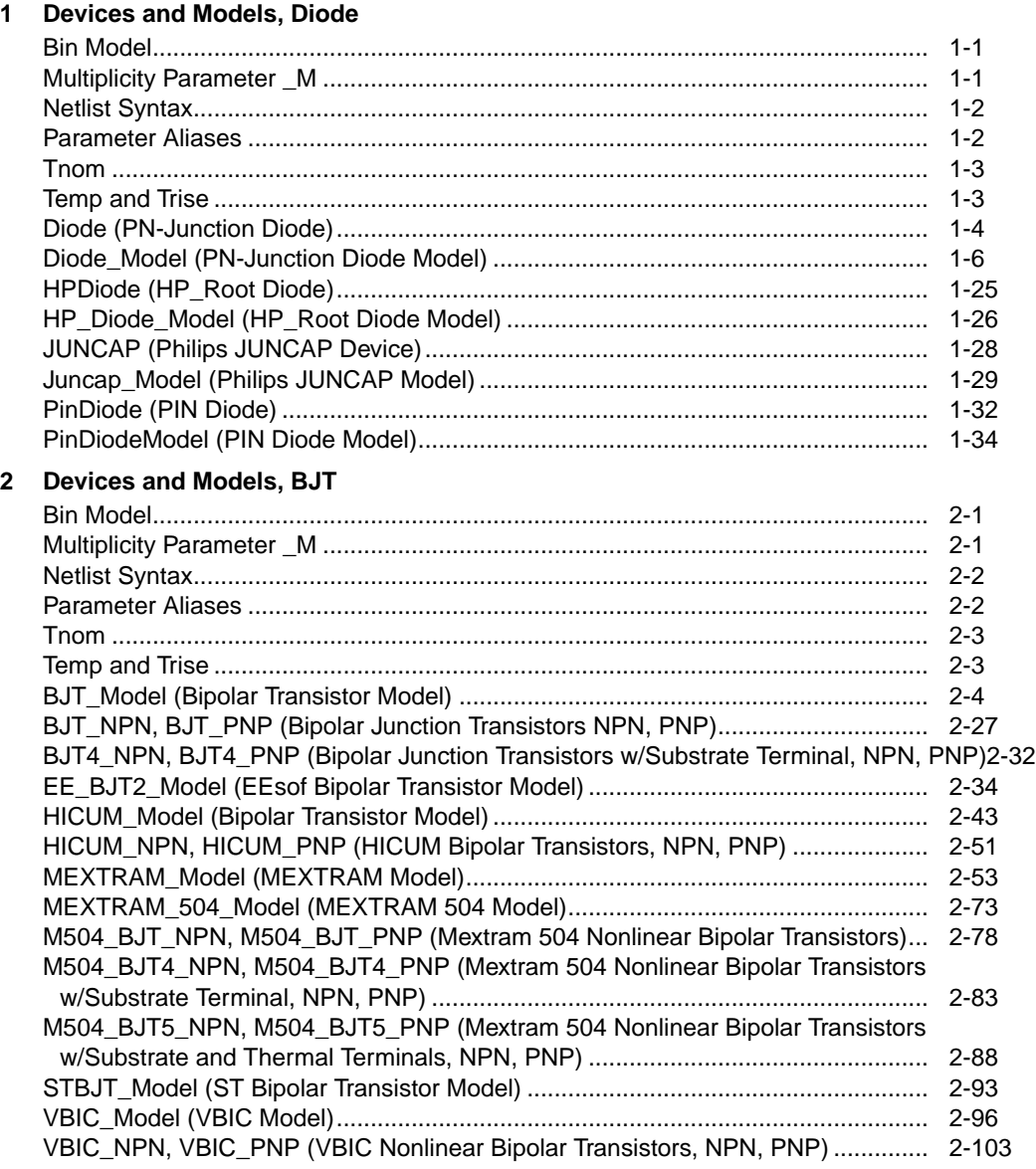

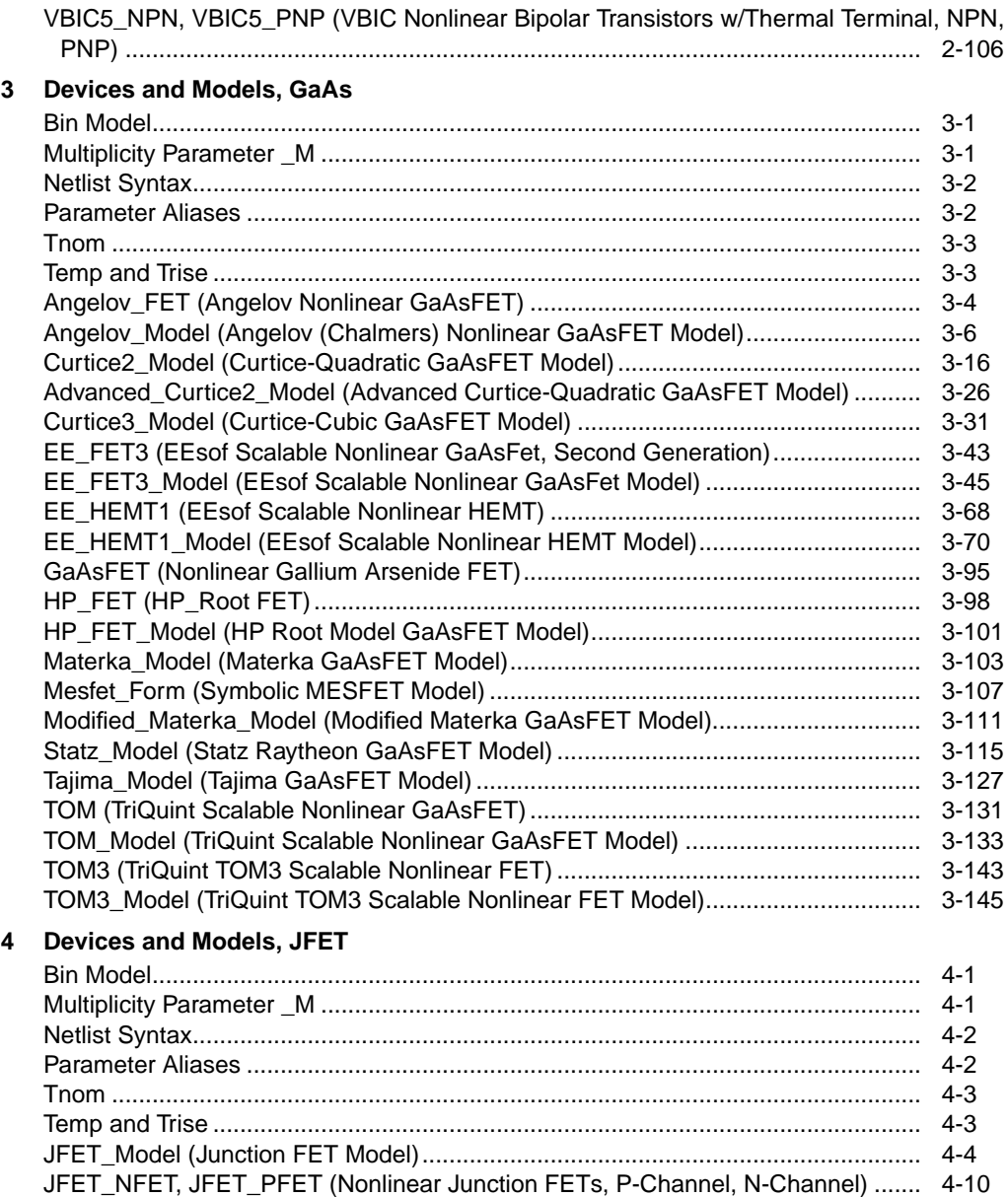

**[5 Devices and Models, MOS](#page-320-0)**

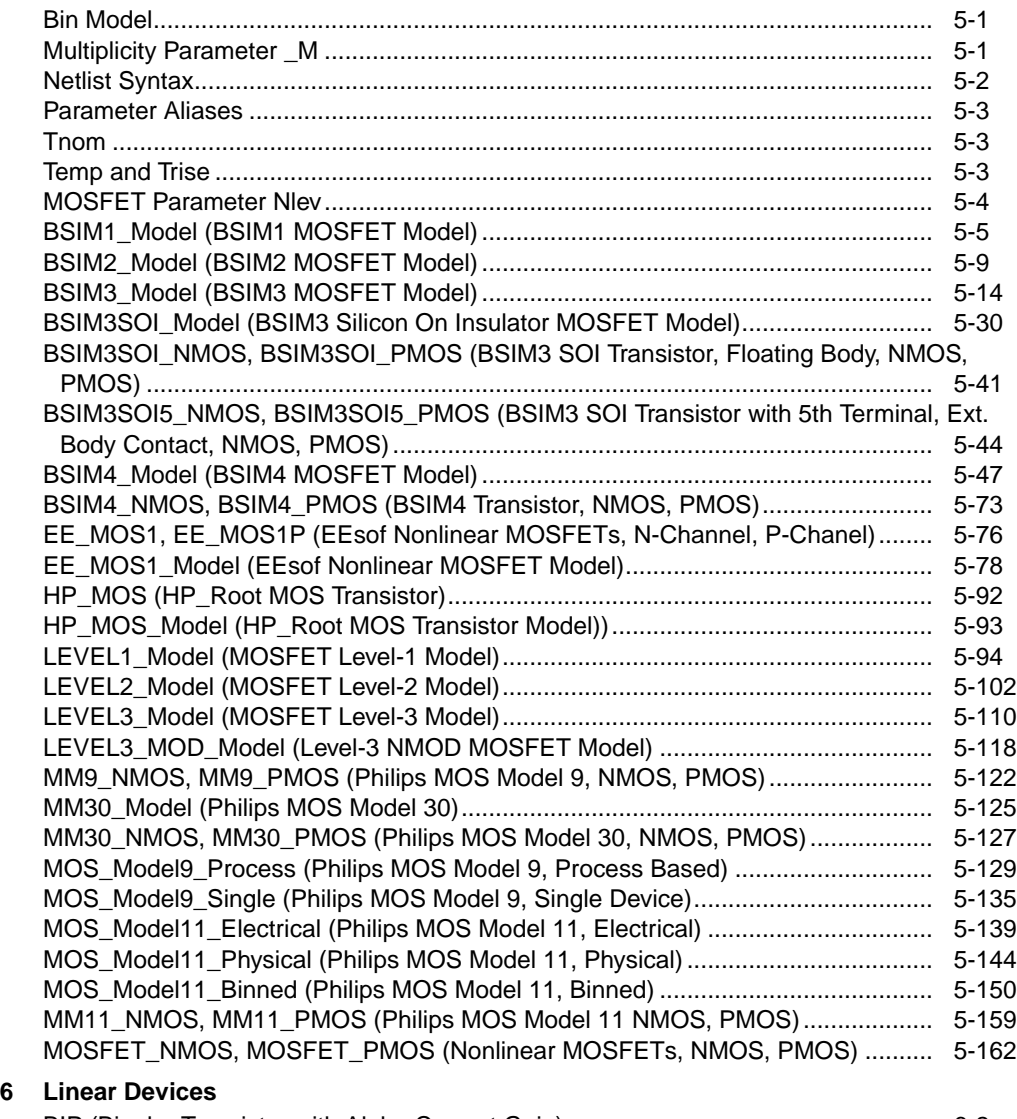

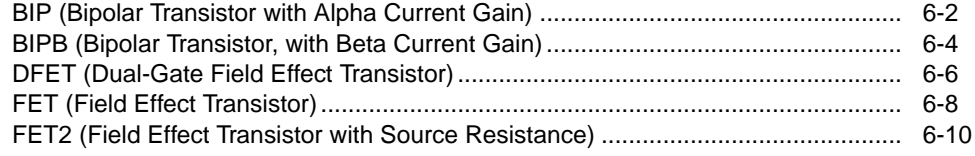

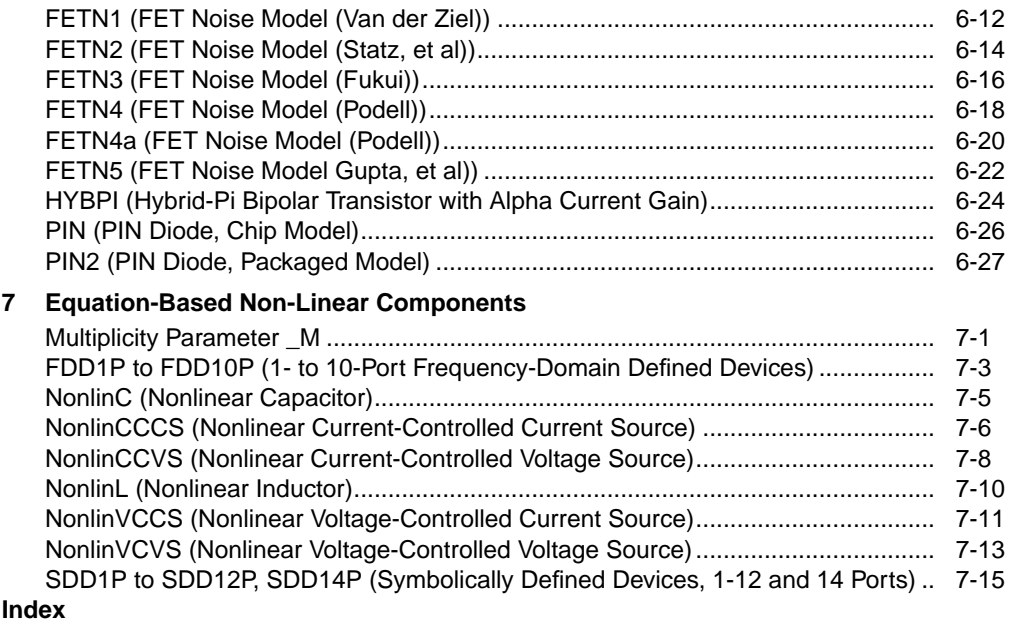

# <span id="page-6-0"></span>**Chapter 1: Devices and Models, Diode**

# <span id="page-6-1"></span>**Bin Model**

The BinModel in the Diodes library allows you to sweep a parameter (usually a geometry, such as gate length), then enable the simulator to automatically select between different model cards. This alleviates the problem that one scalable model typically doesn't work for all sizes of a device.

For information on the use of the binning feature, refer to BinModel documentation in Chapter 1 of *Introduction and Simulation Components*.

# <span id="page-6-2"></span>**Multiplicity Parameter \_M**

The multiplicity feature provides a way to scale components or entire sub-circuits containing many components and sub-circuits. Given a component with a multiplicity value *M*, the simulator treats this component as if there were *M* such components all connected in parallel. Sub-circuits within sub-circuits will be appropriately scaled.

The \_M parameter is available at the component level as shown here. (For components that don't explicitly have a Multiplicity parameter, the same functionality can be achieved by placing the component in a sub-circuit and using the sub-circuit's Multiplicity parameter, as described next.)

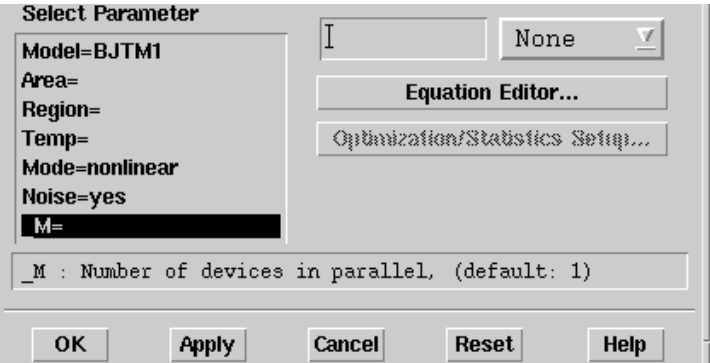

For sub-circuits, the parameter is enabled by selecting **File** > **Design Parameter**s from the Schematic window. In the dialog box, select the **Parameters** tab. To add the Multiplicity parameter, choose **Add Multiplicity Factor\_M**.

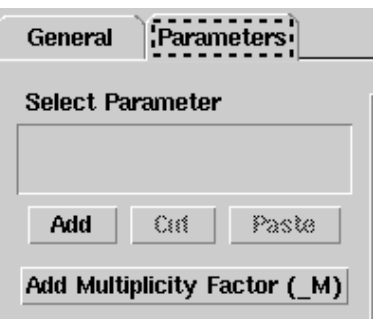

# <span id="page-7-0"></span>**Netlist Syntax**

Models for the ADS circuit simulator have the following syntax:

model modelname modeltype [param=value]\*

where model is a keyword, modelname is the user-defined name for the model and modeltype is one of the predefined model types (e.g., Diode, BJT, MOSFET). After these three required fields comes zero or more param=value pairs. param is a model keyword and value is its user-assigned value. There is no required order for the param=value pairs. Model keywords that are not specified take on their default values. Refer to documentation for each model type to see the list of model parameters, their meanings and default values.

The model statement must be on a single line. Use the backslash  $(\cdot)$  as a line continuation character. Instance and model parameter names are case sensitive; most (not all) model parameters have their first character capitalized and the rest are lower case. Scale factors (e.g.,  $p=10^{-12}$ ,  $n=10^{-9}$ ,  $u=10^{-6}$ ,  $m=10^{-3}$ ,  $k=10^{+3}$ ,  $M=10^{+6}$ ) can be used with numbers for numeric values. For more information about the circuit simulator netlist format, including scale factors, subcircuits, variables and equations, refer to Chapter 8, *ADS Simulator Input Syntax* in the *Circuit Simulation* book.

A netlist translator is available for translating models and subcircuits from Pspice, Hspice, and Spectre syntax to the form used by the ADS Circuit Simulator. Refer to the Netlist Translator for SPICE and Spectre book for more information.

# <span id="page-7-1"></span>**Parameter Aliases**

For compatibility with other simulators, some models accept two or more different keywords for the same parameter. For example, the Diode model accepts both model keywords Is and Js for the saturation current. In the documentation, the parameter Name column lists the aliases in parentheses after the main parameter name. The main parameter name is the one that appears in the ADS dialog box for the model.

# <span id="page-8-0"></span>**Tnom**

All nonlinear device models have a parameter that specifies the temperature at which the model parameters were extracted. Normally called Tnom, some models may use Tref, Tr, or Tmeas. The default value for Tnom is specified on the Options item in the Tnom field. If Options, Tnom is not specified it defaults to 25°C. This is true for all nonlinear devices.

It is strongly suggested that the user explicitly set Tnom in each model and not depend on its default value. First, this provides a self-documenting model; other users of the device will not have to guess at what Tnom should be. Second, different users of the same model would get different results for the same circuit if they simulate with different values of Options.Tnom.

# <span id="page-8-1"></span>**Temp and Trise**

The ADS circuit simulation allows the user to directly specify the temperature of each individual device instance. This is done with the device instance parameter Temp which is the device temperature in degrees Celsius. If it is not specified, it defaults to the ambient temperature set with Options.Temp, which defaults to 25°C.

For compatibility with other simulators, many of the nonlinear devices allow the user to specify Trise for each device instance, which specifies actual device temperature as an increase from ambient. It defaults to zero. The Trise instance value is used only if the Temp instance value is not specified. If the user does not specify Trise on the instance, a default value for Trise can also be specified in the model. It defaults to zero. The following shows the logic of how the instance temperature is calculated if it is not explicitly specified.

```
if Instance.Temp is not specified
 if instance.Trise is not specified
   Instance.Temp = Options.Temp + Model.Trise
 else
   Instance.Temp = Options.Temp + Instance.Trise
```
## <span id="page-9-0"></span>**Diode (PN-Junction Diode)**

**Symbol**

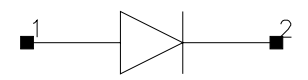

### **Parameters**

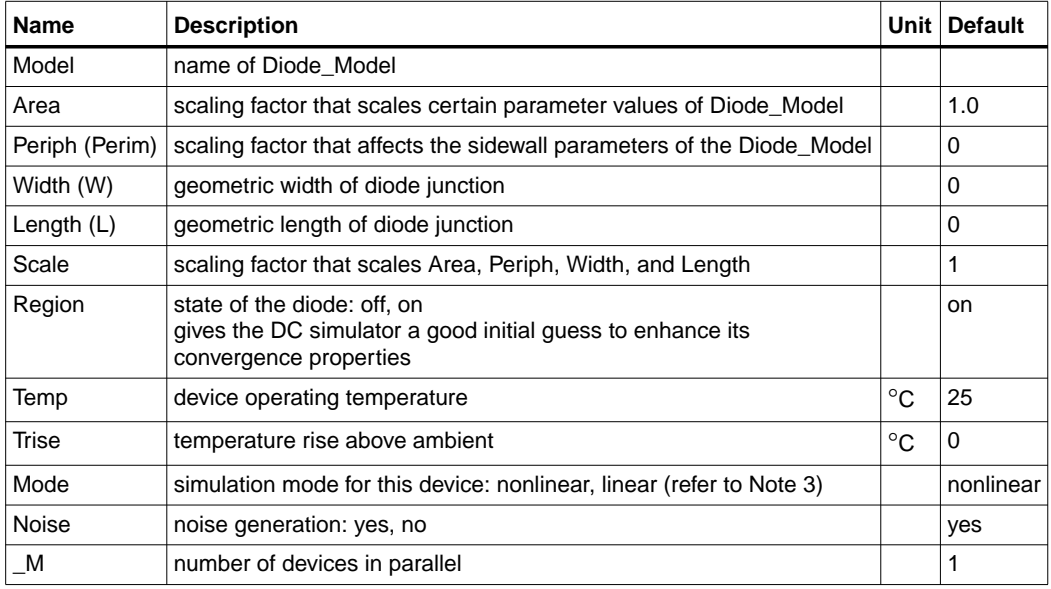

## **Range of Usage**

Area  $> 0$ Periph  $\geq 0$ Scale  $> 0$ 

## **Notes/Equations**

1. The size of the diode may be specified geometrically using the Width and Length parameters if the Area and Periph parameters are not explicitly specified. Default values for the width and length are taken from the width and length specified in the model if they are not specified in the instance. The model parameters Shrink and Dwl are also used. Exact area and periphery calculations are described in the model Notes section.

The area must be greater than 0. The periphery can be 0, in which case the sidewall components are not simulated.

- 2. The Temp parameter specifies the physical (operating) temperature of the device. If this is different than the temperature at which the model parameters are valid or extracted (specified by the Tnom parameter of the associated Diode\_Model), certain model parameters are scaled such that the device is simulated at its operating temperature (refer to Diode Model to see which parameter values are scaled).
- 3. The Mode parameter is used only during harmonic balance, oscillator, or large-signal S-parameter analysis. By identifying devices that are operating in their linear region, simulation time may be decreased. Devices with Mode=linear are linearized about their DC operating point.
- <span id="page-10-0"></span>4. [Table 1-1](#page-10-0) lists the DC operating point parameters that can be sent to the dataset.

| <b>Name</b> | <b>Description</b>         | <b>Units</b> |
|-------------|----------------------------|--------------|
| ld          | Diode current              | A            |
| Power       | DC power dissipated        | W            |
| Rd          | Junction series resistance | Ohms         |
| Rdsw        | Sidewall series resistance | Ohms         |
| Cd          | Junction capacitance       | F            |
| Cdsw        | Sidewall capacitance       | F            |
| Vd          | Anode-cathode voltage      | v            |

Table 1-1. DC Operating Point Information

5. This device has no default artwork associated with it.

### **References**

- [1]*SPICE2: A Computer Program to Simulate Semiconductor Circuits*, University of California, Berkeley.
- [2] P. Antognetti and G. Massobrio. *Semiconductor Device Modeling with SPICE*, Second Edition, McGraw-Hill, Inc., 1993.

## <span id="page-11-0"></span>**Diode\_Model (PN-Junction Diode Model)**

## **Symbol**

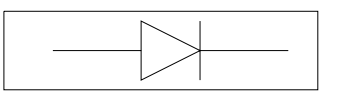

## **Parameters**

Model parameters must be specified in SI units.

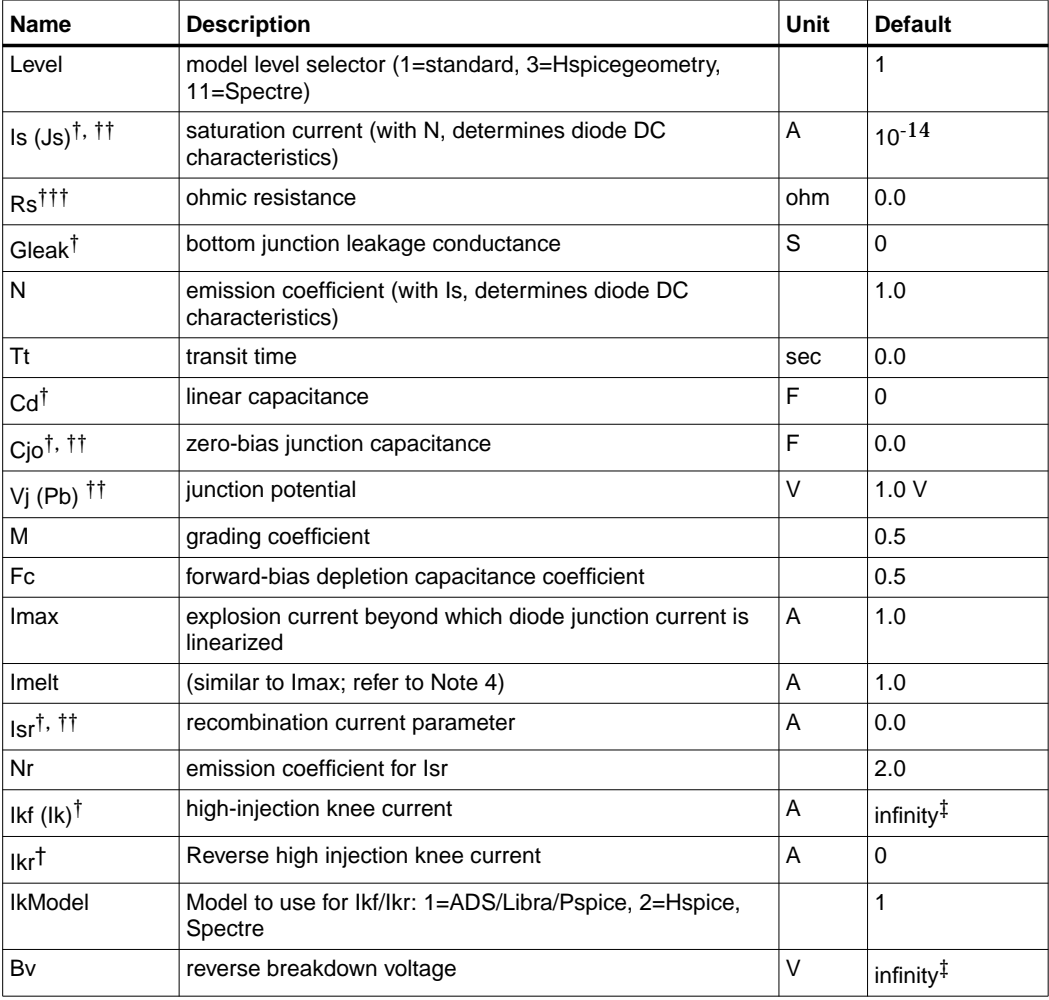

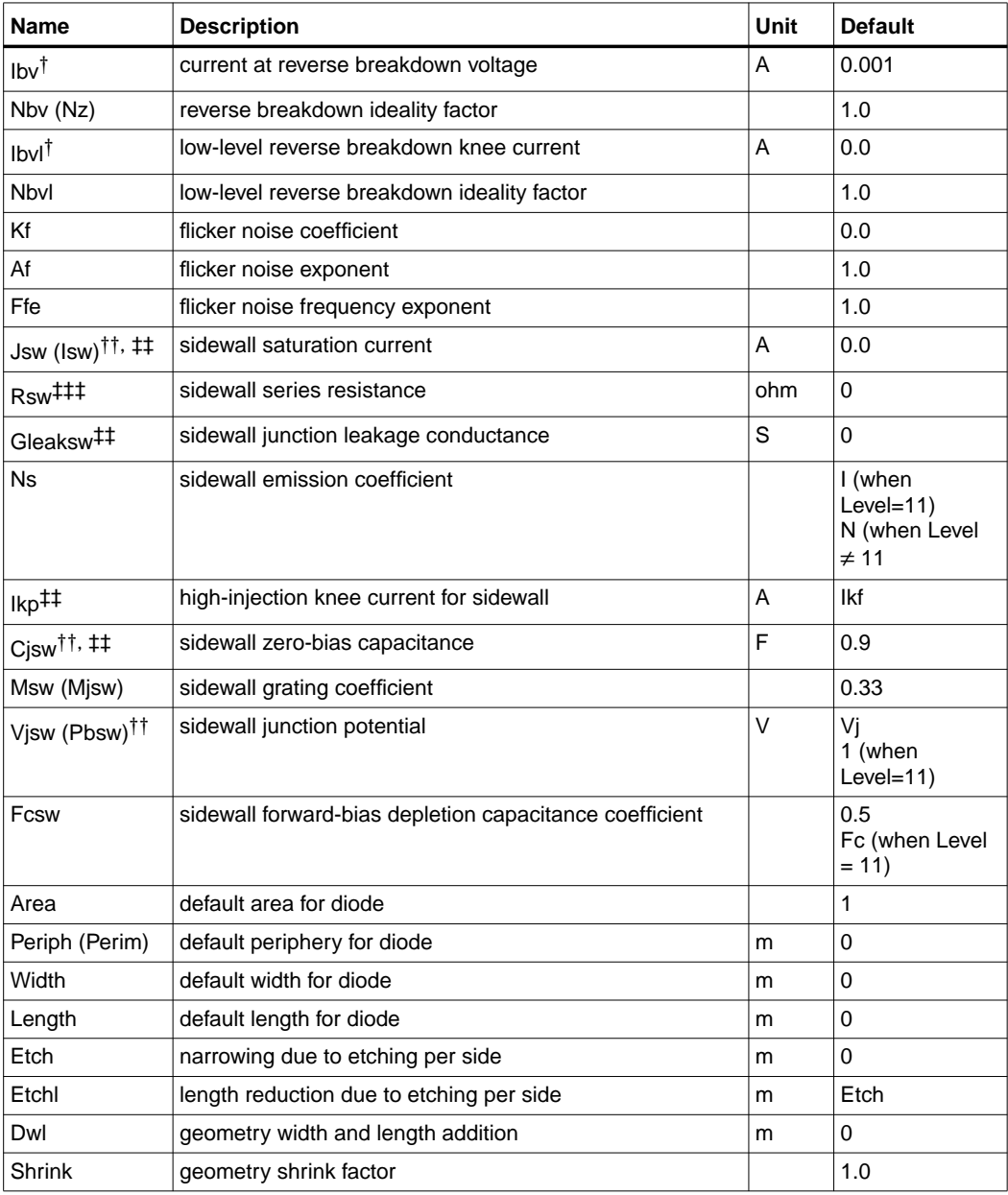

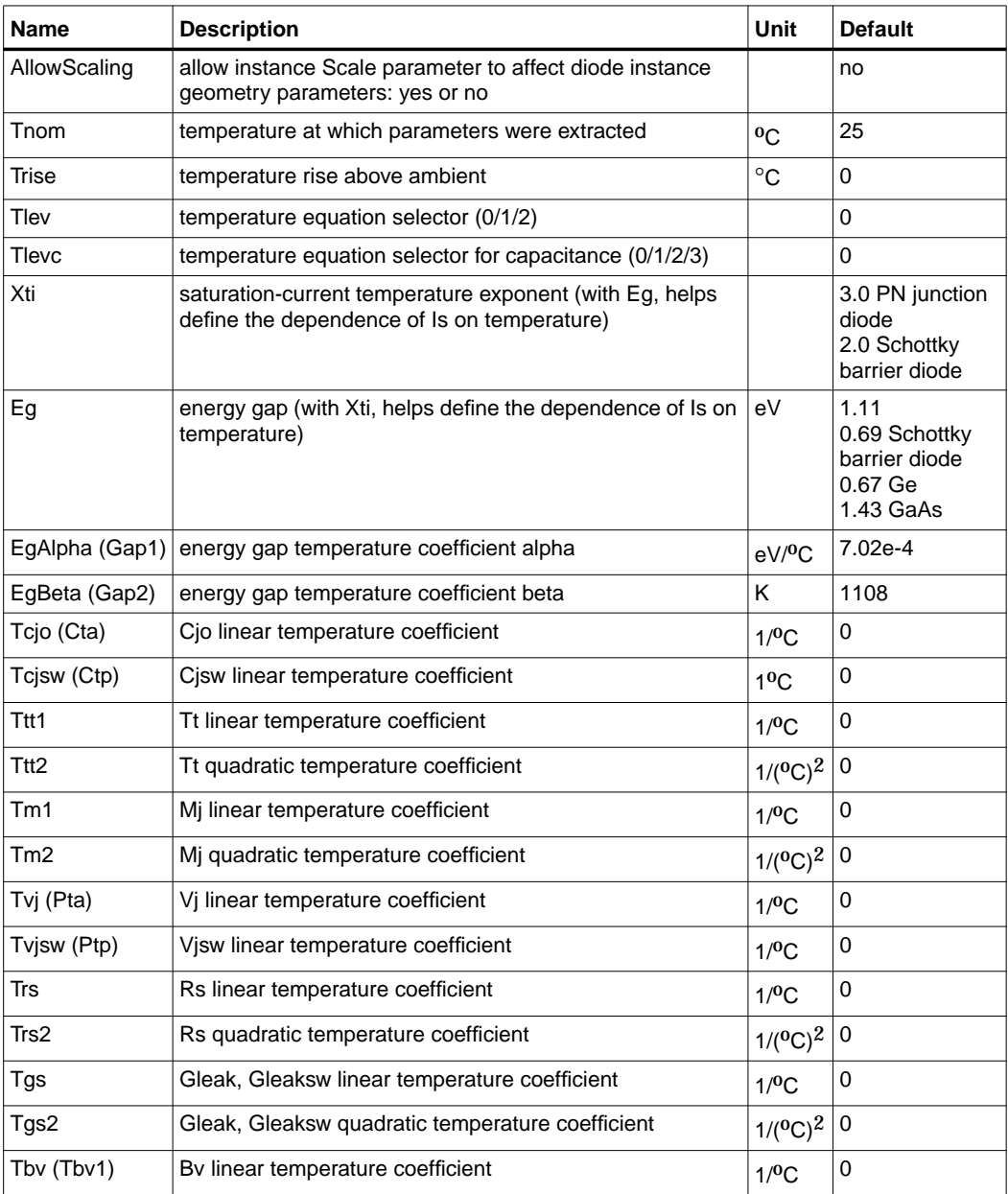

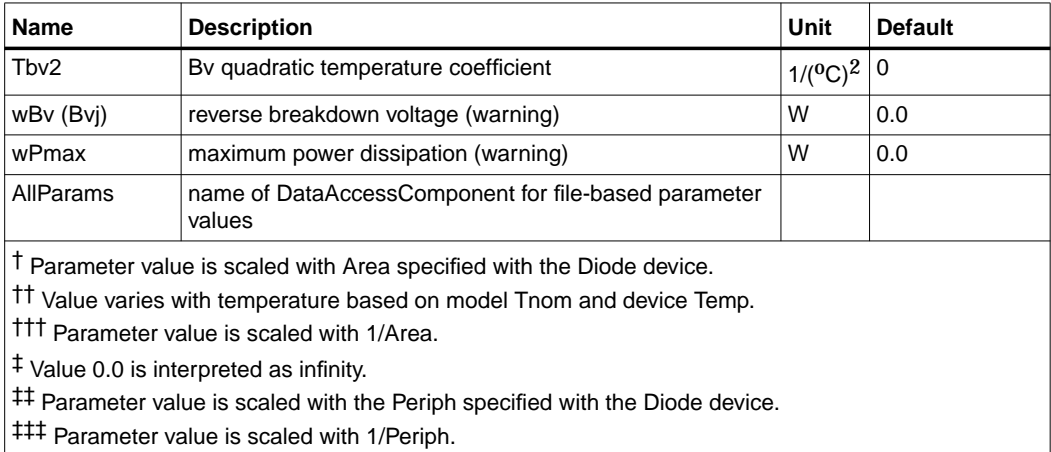

## **Netlist Format**

Model statements for the ADS circuit simulator may be stored in an external file. This is typically done with foundry model kits. For more information on how to set up and use foundry model kits, refer to the *Design Kit Development book*.

model modelname Diode [parm=value]\*

The model statement starts with the required keyword *diode*. It is followed by the *modelname* that will be used by diode components to refer to the model. The third parameter indicates the type of model; for this model it is *Diode*. The rest of the model contains pairs of model parameters and values, separated by an equal sign. The name of the model parameter must appear exactly as shown in the parameters table-these names are case sensitive. Some model parameters have aliases, which are listed in parentheses after the main parameter name; these are parameter names that can be used instead of the primary parameter name. Model parameters may appear in any order in the model statement. Model parameters that are not specified take the default value indicated in the parameters table. For more information about the ADS circuit simulator netlist format, including scale factors, subcircuits, variables and equations, refer to Chapter 8, *ADS Simulator Input Syntax* in the *Circuit Simulation* book.

Example:

model SimpleDiode Diode \ Is=1e-9 Rs=4 Cjo=1.5e-12

## **Notes/Equations**

**For RFDE Users** Information about this model must be provided in a *model* file; refer to the *Netlist Format* section.

- 1. This model supplies values for a Diode device.
- 2. Use AllParams with a DataAccessComponent to specify file-based parameters (refer to DataAccessComponent). Note that model parameters that are explicitly specified take precedence over those specified via AllParams.
- 3. Area and Periph

When Level is set to 1 (standard):

Device Area will be used if specified and > 0; otherwise the model Area will be used.

Device Periph will be used if specified; otherwise the model Periph will be used.

When Level is set to 3 (Hspice geometry):

Device Width and Length will be used if specified; otherwise the model Width and Length will be used.

```
If Width > 0 and Length > 0Area = w \times lPeriph = 2 \times (w + 1)where w = Width \times Shrink + Dwl= Length \times Shrink + Dwl
  otherwise the Area and Periph specified in the device or model
  (follow the same logic described when Level=1)
  will be used to calculate the new area and periph.
Area = area (from device/model) \times Shrink<sup>2</sup>
Periph = periph (from device/model) \times Shrink
```
When Level is set to 11 (Spectre):

Device Area will be used if it is specified and > 0;

**Otherwise** 

if Length and Width in device or model (in this order) are specified and  $>0$ ,

```
Area = Weff \times Leff
where
  Weff = Width - EtchLeff = Length - Etch1
```
otherwise use model Area if it is specified and > 0

```
otherwise, Area = 1 (default)
```
Device Periph will be used if it is specified and  $> 0$ 

Otherwise,

if Length and Width in device or model (in this order) are specified and  $>0$ ,

```
Periph = 2 \times (Weff + Left)where
  Weff = device Width - EtchLeff = device Length - Etch1
```

```
otherwise use model Periph if it is specified and > 0
otherwise, Periph = 0 (default)
```
If model parameter Allowscaling is set to yes, the diode geometry parameters Periph, Width, and Length are mutiplied by Scale, while Area is multiplied by Scale  $\times$  Scale (for Level = 11 only).

4. Imax and Imelt Parameters

Imax and Imelt specify the P-N junction explosion current ExplI which is used in the following equations. Imax and Imelt can be specified in the device model or in the Options component; the device model value takes precedence over the Options value. If the Imelt value is less than the Imax value, the Imelt value is increased to the Imax value.

If Imelt is specified (in the model or in Options) ExplI = Imelt; otherwise, if Imax is specified (in the model or in Options) ExplI = Imax; otherwise, ExplI = model Imelt default value (which is the same as the model Imax default value). 5. Currents and Conductances

Is and Isr in the following equations have been multiplied by the effective area factor aeff.

If  $vd$  > vmax

 $idexp = [Imax + (vd - vmax) \times gmax]$  $g$ dexp =  $g$ max

where

$$
vmax = N \times vt \times ln\left(\frac{ExpII}{Is} + 1\right)
$$

$$
gmax = \frac{ExpII + Is}{N \times vt}
$$

vt is thermal voltage

If vmax  $\geq$  vd  $\geq$  - 10  $\times$  N  $\times$  vt

$$
idexp = Is\left(e^{\frac{vd}{N \times vt}} - 1\right)
$$

$$
gdexp = \frac{Is}{N \times vt} \times e^{\frac{vd}{N \times vt}}
$$

If  $vd < -10 \times N \times vt$ 

$$
idexp = [Is(e^{-10} - 1) + gdexp(vd + 10 \times N \times vt)]
$$
  
 
$$
gdexp = \frac{Is}{N \times vt} \times e^{-10}
$$

Breakdown current contribution is considered if Bv is specified and Ibv is not equal to zero.

If 
$$
-(vd + Bv) > v
$$
 bmax  
ib= $-\{ExpII + [-(vd + Bv) - v$  bmax]  $\times$  g bmax  $-$  ibo}  
gb = g bmax

where

$$
vbnax = Nbv \times vt \times ln\left(\frac{ExpII}{Ibv}\right)
$$

$$
gbmax = \left(\frac{ExpII}{Nbv \times vt}\right)
$$

If vbmax  $\ge - (vd + Bv) > -MAXEXP \times Nbv \times vt$ 

$$
ib = -Ib v \times e^{\frac{-vd + Bv}{Nb v \times vt}} + ibo
$$

$$
gb = \frac{-ib}{Nb v \times vt}
$$

**Otherwise** 

$$
\begin{aligned}\n\text{ib} &= 0\\ \n\text{gb} &= 0\n\end{aligned}
$$

For ibo

If  $(vd + Bv) < \text{MAXEXP} \times \text{Nbv} \times vt$ 

$$
ibo = Ibv \times e^{\frac{-Bv}{Nbv \times vt}}
$$

**Otherwise** 

 $ibo = 0$ 

MAXEXP is the maximum exponent supported by the machine; value range is 88 to 709.

Low level reverse breakdown current is considered if Ibvl is specified and not equal to zero.

If  $-(vd + Bv) > vlbmax$ 

$$
ilb = -{ExplI + [-(vd + Bv) - vlbmax] \times glbmax - ilbo}
$$
  
glb = glbmax

where

$$
vlbmax = Nbvl \times vt \times ln\left(\frac{ExpII}{Ibvl}\right)
$$

$$
glbmax = \left(\frac{ExplI}{Nbvl\times vt}\right)
$$

If vlbmax  $\geq$  -(vd + Bv) > - MAXEXP  $\times$  Nbvl  $\times$  vt

$$
ilb = -Ibvl \times e^{\frac{-(vd + Bv)}{Nbvl \times vt} + ilbo
$$

$$
glb = \frac{-ilb}{Nbvl \times vt}
$$

**Otherwise** 

 $ilb = 0$  $glb = 0$ 

For ilbo

If  $(vd + Bv) < MAXEXP \times Nbvl \times vt$ 

*ilbo* = 
$$
Ibvl \times e^{\frac{-Bv}{Nbvl \times vt}}
$$

**Otherwise** 

 $ilbo = 0$ 

Recombination current is considered if Isr is specified and not equal to zero.

If  $vd$  > vrmax

 $ir = ExpII + (vd - vrmax) \times grmax$  $|gr = \text{grmax}$ 

where

$$
vrmax = Nr \times vt \times \ln\left(\frac{ExpII}{Isr} + 1\right)
$$

$$
grmax = \frac{ExpII + Isr}{Nr \times vt}
$$

If vrmax  $\geq$  vd  $\geq$  - 10  $\times$  Nr  $\times$  vt

$$
ir = Isr\left(e^{\frac{Vd}{Nr \times vt}} - 1\right)
$$

$$
gr = \frac{Isr}{Nr \times vt} \times e^{\frac{vd}{Nr \times vt}}
$$

If  $vd < -10 \times Nr \times vt$ 

$$
ir = [Isr(e^{-10} - 1) + gr(vd + 10 \times Nr \times vt)]
$$
  
gr = 
$$
\frac{Isr}{Nr \times vt} \times e^{-10}
$$

 $iexp = idexp + ib + ilb$  $gexp = gdegp + gb + glb$ 

There are two ways to model high-injection effect.

When IkModel is set to ADS/Libra/Pspice and when  $Ikf \neq 0$  and  $iexp > 0$ .

$$
idh = iexp \sqrt{\frac{Ikf}{Ikf + iexp}}
$$
  
gdh = gexp  $\frac{1}{2} \left( 1 + \frac{Ikf}{Ikf + iexp} \right) \sqrt{\frac{Ikf}{Ikf + iexp}}$ 

When IkModel is set to Hspice:

If Ikf is not equal to zero and  $iexp > 0$ 

$$
idh = iexp \frac{1}{1 + \sqrt{\frac{iexp}{Ikf}}}
$$
  

$$
gdh = gexp \left(\frac{1}{1 + \sqrt{\frac{iexp}{Ikf}}}\right) \times \left(1 - \frac{\sqrt{\frac{iexp}{Ikf}}}{2\left(1 + \sqrt{\frac{iexp}{Ikf}}\right)}\right)
$$

Otherwise if Ikr is not equal to zero and iexp < 0

$$
idh = iexp \frac{1}{1 + \sqrt{\frac{-iexp}{Ikr}}}
$$
  
 
$$
gdh = gexp \left(\frac{1}{1 + \sqrt{\frac{-iexp}{Ikr}}}\right) \times \left(1 - \frac{\sqrt{\frac{-iexp}{Ikr}}}{2\left(1 + \sqrt{\frac{-iexp}{Ikr}}\right)}\right)
$$

The total diode DC current and conductance

 $id = idh + ir$  $Id = id + Gleak \times vd + Gmin \times vd$  $gd = gdh + gr$  $Gd = gd + Gleak + Gmin$ 

where Gmin is minimum junction conductance.

Sidewall diode:

Sidewall diode equations have been multiplied by Periph, Isw, Ibv, Ikp, Gleaksw.

If vdsw > vmaxsw

 $idexpsw = [ExpII + (vdsw - vmaxsw) \times gmaxsw]$ gdexpsw = gmaxsw

where

vdsw is sidewall diode voltage

$$
vmaxsw = Ns \times vt \times \ln\left(\frac{ExpII}{Isw} + 1\right)
$$

$$
gmaxsw = \frac{ExplI + Isw}{Ns \times vt}
$$

vt is thermal voltage

If ymaxsw  $>$  vdsw  $>$  - 10  $\times$  Ns  $\times$  vt

$$
idexpsw = Isw \left(e \frac{vdsw}{Ns \times vt} - 1\right)
$$

$$
gdexswp = \frac{Isw}{Ns \times vt} \times e^{\frac{vdsw}{Ns \times vt}}
$$

If vdsw  $< -10 \times$  Ns  $\times$  vt

$$
idexpsw = [Isw(e^{-10} - 1) + gdexpsw(vdsw + 10 \times Ns \times vt)]
$$
  
gdexpsw = 
$$
\frac{Isw}{Ns \times vt} \times e^{-10}
$$

Breakdown current contribution is considered if Bv is specified and Ibv  $\neq 0$  and Level  $\neq$  11.

If  $-(vdsw + Bv) > vbmaxsw$ 

ibsw =  $-\{ExpII + [-(vdsw + Bv) - vbmaxsw] \times gbmaxsw - ibosw\}$  $g$ bsw =  $g$ bmaxsw

where

$$
vbmaxsw = Nbv \times vt \times \ln\left(\frac{ExpII}{Ibv}\right)
$$

$$
gbmaxsw = \left(\frac{ExpII}{Nbv \times vt}\right)
$$

If vbmaxsw  $\geq$  -(vd + Bv) > -MAXEXP  $\times$  Nbv  $\times$  vt

$$
ibsw = -Ibvx e^{\frac{-(vd + Bv)}{Nbvx vt}} + ibosw
$$

$$
gbsw = \frac{-ibsw}{Nbvx vt}
$$

**Otherwise** 

 $ibsw = 0$  $gbsw = 0$ 

For ibosw

If  $(vd + Bv) < MAXEXP \times Nbv \times vt$ 

$$
ibosw = Ibv \times e^{\frac{-Bv}{Nbv \times vt}}
$$

**Otherwise** 

 $ibosw = 0$ 

MAXEXP is the maximum exponent supported by the machine; value range is 88 to 709.

iexpsw = idexpsw + ibsw  $gexp = gdexp + gb$ 

There are two ways to model sidewall diode high-injection effect.

When IkModel is set to ADS/Libra/Pspice and when Ikp  $\neq 0$  and iexp  $> 0$ .

$$
idsw = iexpsw \sqrt{\frac{Ikp}{Ikp + iexpsw}}
$$
  
gdsw = gexpsw $\frac{1}{2}$  $\left(1 + \frac{Ikp}{Ikp + iexpsw}\right) \sqrt{\frac{Ikp}{Ikp + iexpsw}}$ 

When IkModel is set to Hspice:

If Ikp  $\neq 0$  and iexp  $> 0$ 

$$
idsw = iexpsw - \frac{1}{1 + \sqrt{\frac{iexpsw}{Ikp}}}
$$
  
gdsw = gexpsw  $\left(\frac{1}{1 + \sqrt{\frac{iexpsw}{Ikp}}}\right) \times \left(1 - \frac{\sqrt{\frac{iexpsw}{Ikp}}}{2\left(1 + \sqrt{\frac{iexps}{Ikp}}\right)}\right)$ 

The total diode DC current and conductance

 $Idsw = idsw + Gleaksw \times vdsw + Gmin \times vdsw$  $Gdsw = gdsw + Gleaksw + Gmin$ 

### 6. **Diode Capacitances**

For main diode capacitance

Diffusion capacitance

Cdiff =  $Tt \times g$ dexp

Junction capacitance

$$
Cj = Area \times Cjo \times \left(1 - \frac{vd}{Vj}\right)^{-M}
$$

If  $Vd > Fc \times Vj$ 

If  $vd \leq Fc \times Vi$ 

$$
Cj = Area \times \frac{Cjo}{1 - Fc^{M}} \Big[ 1 + \Big(\frac{M}{Vj \times (1 - Fc)}\Big) \times (vd - Fc \times Vj) \Big]
$$

Total main capacitance

 $Cdj = Cdiff + Cj + Cd \times Area$ 

For sidewall capacitance

If  $vdsw \leq Fcsw \times V$ jsw

$$
Cjsw = Periph \times Cjsw \times 1 - \left(\frac{vdsw}{Vjsw}\right)^{-Msw}
$$

If  $vdsw > Fcsw \times V$ jsw

$$
Cjsw = Periph \frac{Cjsw}{\left(1 - Fcsw\right)^{Msw}} \left[1 + \left(\frac{Msw}{Vjsw \times \left(1 - Fcsw\right)}\right) \times \left(vdsw - Fcsw \times Vjsw\right)\right]
$$

#### **7. Temperature Scaling**

Parameters Is, Jsw, Isr, Cjo, Cjsw, Vj, Vjsw, Bv, Tt, and Rs are temperature dependent.

**Note** Expressions for the temperature dependence of the energy bandgap and the intrinsic carrier concentration are for silicon only. Depletion capacitance for non-silicon diodes may not scale properly with temperature, even if values of Eg and Xti are altered from the default values given in the parameters list.

The model specifies Tnom, the nominal temperature at which the model parameters were calculated or extracted. To simulate the device at temperatures other than Tnom, several model parameters must be scaled with temperature. The temperature at which the device is simulated is specified by

the device item Temp parameter. (Temperatures in the following equations are in Kelvin.)

The energy bandgap  $E_G$  varies as:

$$
E_G(T) = 1.16 - \frac{7.02 \times 10^{-4} T^2}{T + 1108}
$$
 if  $Tlev = 0, 1$   

$$
E_G(T) = Eg - \frac{EgAlpha T^2}{T + EgBeta}
$$
 if  $Tlev = 2$ 

The intrinsic carrier concentration  $n_i$  for silicon varies as:

$$
n_{f}(T) = 1.45 \times 10^{10} \left(\frac{T}{300.15}\right)^{3/2} \exp\left(\frac{E_{G}(300.15)}{2K300.15/q} - \frac{E_{G}(T)}{2KT/q}\right)
$$

The saturation currents Is, Isr, and Jsw scale as:

if  $Tlev = 0$  or  $Tlev = 1$ 

$$
Is^{NEW} = Is \times \exp\left[\frac{Eg}{NkTnom/q} - \frac{Eg}{NkTemp/q} + \frac{Xti}{N} \ln\left(\frac{Temp}{Thom}\right)\right]
$$

$$
Isr^{NEW} = Isr \times \exp\left[\frac{Eg}{NrkTnom/q} - \frac{Eg}{NrkTemp/q} + \frac{Xti}{Nr} \ln\left(\frac{Temp}{Thom}\right)\right]
$$

$$
Jsw^{NEW} = Jsw \times \exp\left[\frac{Eg}{NkTnom/q} - \frac{Eg}{NkTemp/q} + \frac{Xti}{N} \ln\left(\frac{Temp}{Thom}\right)\right]
$$

else if Tlev = 2

$$
Is^{NEW} = Is \times \exp\left[\frac{E_G(Tnom)}{NkTnom/q} - \frac{E_G(Temp)}{NkTemp/q} + \frac{Xti}{N} \ln\left(\frac{Temp}{Tnom}\right)\right]
$$

$$
Isr^{NEW} = Isr \times \exp\left[\frac{E_G(Tnom)}{NrkTnom/q} - \frac{E_G(Temp)}{NrkTemp/q} + \frac{Xti}{Nr} \ln\left(\frac{Temp}{Tnom}\right)\right]
$$

$$
Jsw^{NEW} = Jsw \times \exp\left[\frac{E_G(Tnom)}{NkTnom/q} - \frac{E_G(Temp)}{NkTemp/q} + \frac{Xti}{N} \ln\left(\frac{Temp}{Tnom}\right)\right]
$$

The breakdown voltage Bv scales as:

if  $Tlev = 0$  $Bv^{NEW} = Bv - Tbv$  (  $Temp - Tnom$  )

if  $Tlev = 1$  or  $Tlev = 2$ 

$$
Bv^{NEW} = Bv - Tbv[1 - Tbv(Temp - Tnom)]
$$

The breakdown current Ibv does not scale with temperature.

The transit time Tt scales as:

$$
Tt^{NEW} = Tt[1 + Ttt1(Temp - Thom) + Ttt2(Temp - Thom)^{2}]
$$

The series resistance Rs scales as:

$$
Rs^{NEW} = Rs[1 + Trs(Temp - Tnom)]
$$

The depletion capacitances Cjo and Cjsw and the junction potentials Vj and Vjsw vary as:

if  $T$ levc = 0

$$
Vj^{NEW} = Vj\frac{Temp}{Thom} + \frac{2kTemp}{q} \ln\left(\frac{n_i(Tnom)}{n_i(Temp)}\right)
$$
  
\n
$$
Vjsw^{NEW} = Vjsw\frac{Temp}{Thom} + \frac{2kTemp}{q} \ln\left(\frac{n_i(Tnom)}{n_i(Temp)}\right)
$$
  
\n
$$
Cj^{NEW} = Cj\left(1 + M\left[1 + 4 \times 10^{-4} (Temp - Thom) - \frac{Vj^{NEW}}{Vj}\right]\right)
$$
  
\n
$$
Cjsw^{NEW} = Cjsw\left(1 + Msw\left[1 + 4 \times 10^{-4} (Temp - Thom) - \frac{Vjsw^{NEW}}{Vjsw}\right]\right)
$$

if  $T$ levc = 1  $V j^{NEW} = Vj - Tvj(Temp - Thom)$  $V$ *jsw*<sup>NEW</sup> =  $V$ *jsw* - *Tvjsw*(*Temp* – *Tnom*)  $C j^{NEW} = C j [1 + Tcj (Temp - Thom)]$  $C$  *jsw*<sup>*NEW*</sup> =  $C$ *jsw* $[1 + Tc$ *jsw* $(Temp - Tnom)]$ 

if Tlevc =  $2$ 

$$
Vj^{NEW} = Vj - Tvj(Temp - Thom)
$$
  
\n
$$
Vjsw^{NEW} = Vjsw - Tvjsw(Temp - Thom)
$$
  
\n
$$
Cj^{NEW} = Cj\left(\frac{Vj}{Vj^{NEW}}\right)^{M}
$$
  
\n
$$
Cjsw^{NEW} = Cjsw\left(\frac{Vjsw}{Vjsw^{NEW}}\right)^{Msw}
$$

if  $T$ levc =  $3$ 

if  $Tlev = 2$ 

$$
dVj dT = -\left(E_G(Tnom) + \frac{3kTnom}{q} + (Eg - E_G(Tnom))\frac{Tnom + 2 EgBeta}{Tnom + EgBeta} - Vj\right)\frac{1}{Tnom}
$$
  

$$
dVjsw dT = -\left(E_G(Tnom) + \frac{3kTnom}{q} + (Eg - E_G(Tnom))\frac{Tnom + 2 EgBeta}{Tnom + EgBeta} - Vjsw\right)\frac{1}{Tnom}
$$

if 
$$
Tlev = 0
$$
 or  $Tlev = 1$ 

$$
dVj dT = -\left(E_G(Tnom) + \frac{3kTnom}{q} + (1.16 - E_G(Tnom))\frac{Tnom + 2 \times 1108}{Tnom + 1108} - Vj\right)\frac{1}{Tnom}
$$
  
\n
$$
dVjsw dT = -\left(E_G(Tnom) + \frac{3kTnom}{q} + (1.16 - E_G(Tnom))\frac{Tnom + 2 \times 1108}{Tnom + 1108} - Vjsw\right)\frac{1}{Tnom}
$$
  
\n
$$
Vj^{NEW} = Vj + dVj dT(Temp - Tnom)
$$
  
\n
$$
Vjsw^{NEW} = Vjsw + dVjsw dT(Temp - Tnom)
$$
  
\n
$$
Cj^{NEW} = Cj\left(1 - \frac{dVj dT(Temp - Tnom)}{2Vj}\right)
$$
  
\n
$$
Cjsw^{NEW} = Cjsw\left(1 - \frac{dVjsw dT(Temp - Tnom)}{2Vjsw}\right)
$$

The junction grading coefficient M scales as:

$$
M^{NEW} = M[1 + Tm1(Temp - Tnom) + Tm2(Temp - Tnom)^2]
$$

The sidewall grading coefficient Msw does not scale.

### 8. **Noise Model**

Thermal noise generated by resistor Rs is characterized by the following spectral density:

$$
\frac{<\hat{I}>}{\Delta f}=\frac{4kT}{Rs}
$$

Shot noise and flicker noise (Kf, Af, Ffe) generated by the DC current flow through the diode is characterized by the following spectral density:

$$
\frac{<\stackrel{2}{I_d}>}{\Delta f}=2qI_D+Kf\frac{I_D^{Af}}{f^{Ffe}}
$$

In the preceding expressions, *k* is Boltzmann's constant, *T* is the operating temperature in Kelvin, *q* is the electron charge, *Kf*, *Af*, and *Ffe* are model parameters, *f* is the simulation frequency, and ∆*f* is the noise bandwidth.

- 9. The sidewall model parameters model a second ideal diode that scales with the instance parameter Periph, in parallel with the main diode that scales with the instance parameter Area. The series resistance Rs scales only with Area, not with Periph.
- 10. To model a Zener diode, the model parameters Bv and Ibv can be used. Bv should be set to the Zener reverse breakdown voltage as a positive number. Ibv is set to the breakdown current that flows at that voltage as a positive number; typically this is in the range of 1 to 10 mA. The series resistance Rs should also be set; a typical value is 1 Ohm.

## **References**

[1]Antognetti and G. Massobrio. *Semiconductor device modeling with SPICE*, New York: McGraw-Hill, Second Edition 1993.

Devices and Models, Diode

### **Equivalent Circuit**

If Rsw is not given

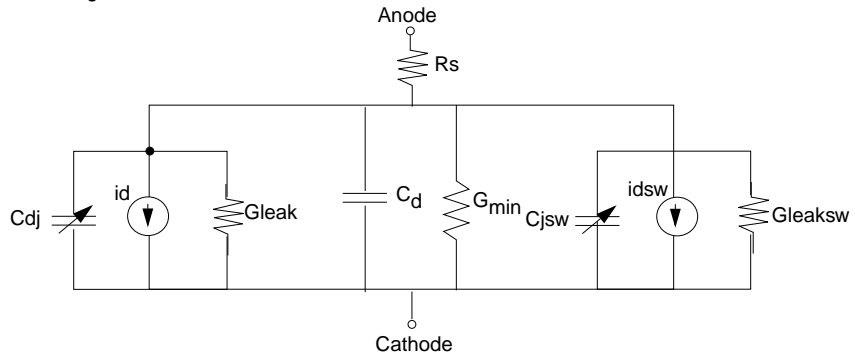

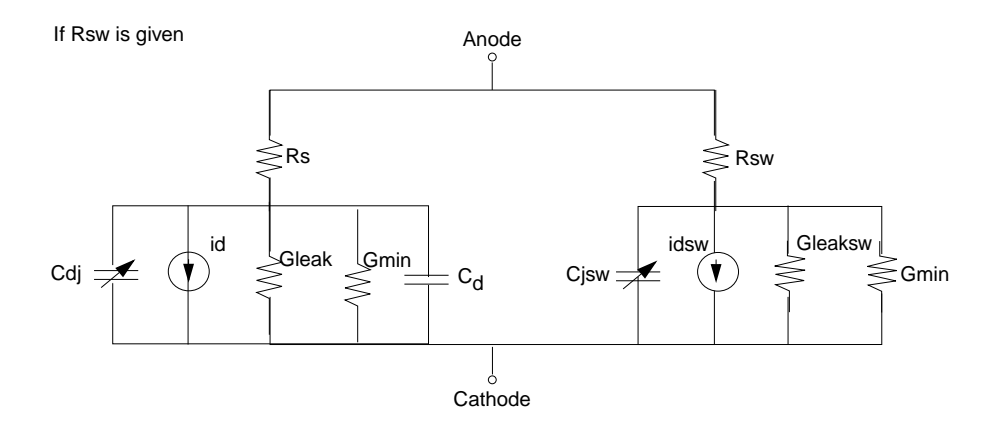

## <span id="page-30-0"></span>**HPDiode (HP\_Root Diode)**

**Symbol**

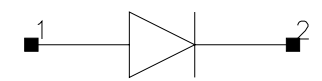

### **Parameters**

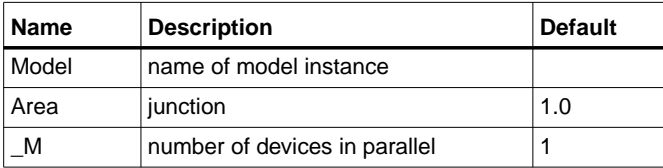

## **Range of Usage**

Area  $> 0$ 

<span id="page-30-1"></span>1. [Table 1-2](#page-30-1) lists the DC operating point parameters that can be sent to the dataset.

Table 1-2. DC Operating Point Information

| <b>Name</b> | <b>Description</b>    | Units |
|-------------|-----------------------|-------|
| ld          | Diode current         | Α     |
| Power       | DC power dissipated   | W     |
| Rd          | Series resistance     | Ohms  |
| Cd          | Junction capacitance  |       |
| ٧q          | Anode-cathode voltage |       |

## <span id="page-31-0"></span>**HP\_Diode\_Model (HP\_Root Diode Model)**

## **Symbol**

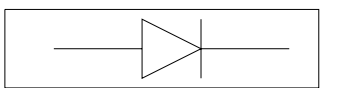

### **Parameters**

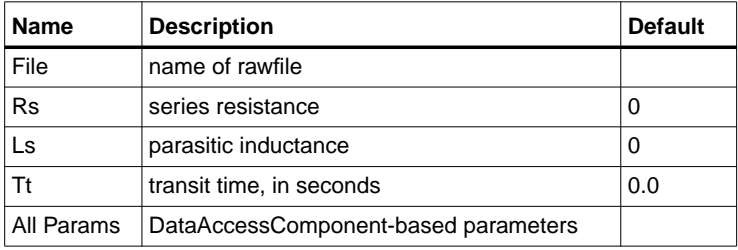

## **Notes/Equations**

- 1. This model supplies values for an HPDiode device.
- 2. Use AllParams with a DataAccessComponent to specify file-based parameters (refer to DataAccessComponent). Note that model parameters that are explicitly specified take precedence over those via AllParams.
- 3. Because this model is measurement-based, extrapolation warning messages may occur if the Newton iteration exceeds the measurement range. If these messages occur frequently, check that the measurement data is within the simulation range.

## **References**

- [1]D. Root, "Technology independent large signal non quasi static FET model by direct construction from automatically characterized device data," in *21st EuMC*, 1991, p. 927.
- [2] D. E. Root, S. Fan, and J. Meyer, "Technology-independent large-signal FET models: A measurement-based approach to active device modeling," in *Proc. 15th ARMMS Conf., Bath, U.K.*, Sept. 1991, pp. 1-21.
- [3] D. E. Root, M. Pirola, S. Fan, W. J. Anklam, and A. Cognata, "Measurement-based large-signal diode modeling system for circuit and device design," *IEEE Trans. Microwave Theory Tech.*, vol. 41, pp. 2211-2217, Dec. 1993.
- [4] D. E. Root and B. Hughes, "Principles of nonlinear active device modeling for circuit simulation," in *32nd ARFTG Conf. Dig*., Tempe, AZ, 1988, pp. 3-26.
- [5] D. E. Root, S. Fan, and J. Meyer, "Technology-independent large-signal non quasi static FET models by direct extraction from automatically characterized device data," in *21st European Microwave Conf. Proc.*, Stuttgart, Germany, 1991, pp. 927-932.
- [6] D. E. Root and S. Fan, "Experimental evaluation of large-signal modeling assumptions based on vector analysis of bias-dependent S-parameters data from MESFET's and HEMT's," in *IEEE MTT-S Int. Microwave Symp. Tech. Dig.*, 1992, pp. 927-932.

## <span id="page-33-0"></span>**JUNCAP (Philips JUNCAP Device)**

## **Symbol**

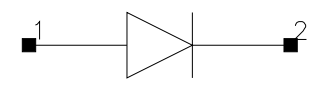

#### **Parameters**

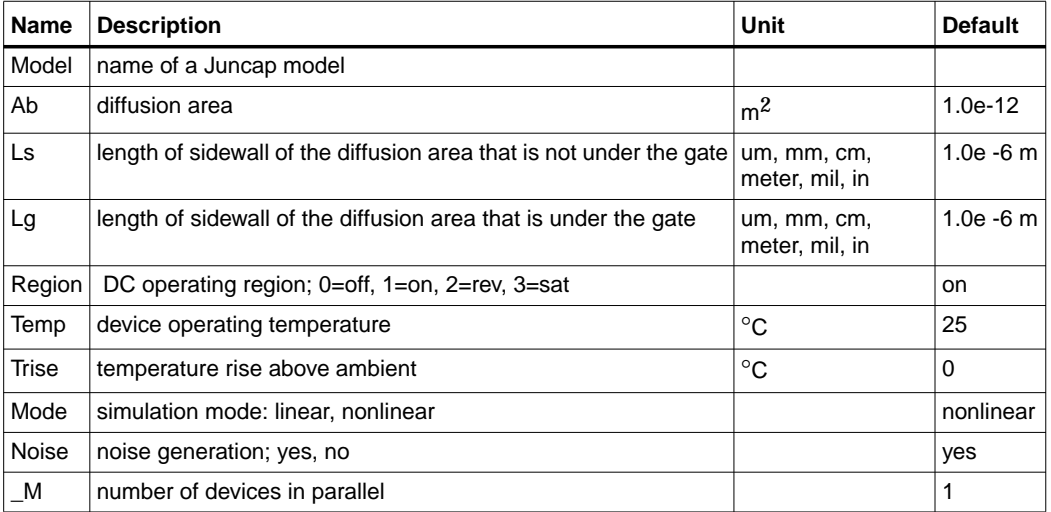

## **Notes/Equations**

<span id="page-33-1"></span>1. [Table 1-3](#page-33-1) lists the DC operating point parameters that can be sent to the dataset.

Table 1-3. DC Operating Point Information

| <b>Name</b> | <b>Description</b>    | <b>Units</b> |
|-------------|-----------------------|--------------|
| ld          | Diode current         | Α            |
| Power       | DC power dissipated   | W            |
| Rd          | Series resistance     | Ohms         |
| Cd          | Junction capacitance  |              |
| Vd          | Anode-cathode voltage |              |

2. Additional information about this device is available from the website:

**http://www.semiconductors.com/Philips\_Models/documentation/add\_models/**

## <span id="page-34-0"></span>**Juncap\_Model (Philips JUNCAP Model)**

**Symbol**

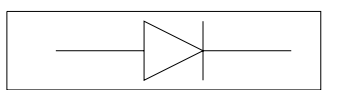

### **Parameters**

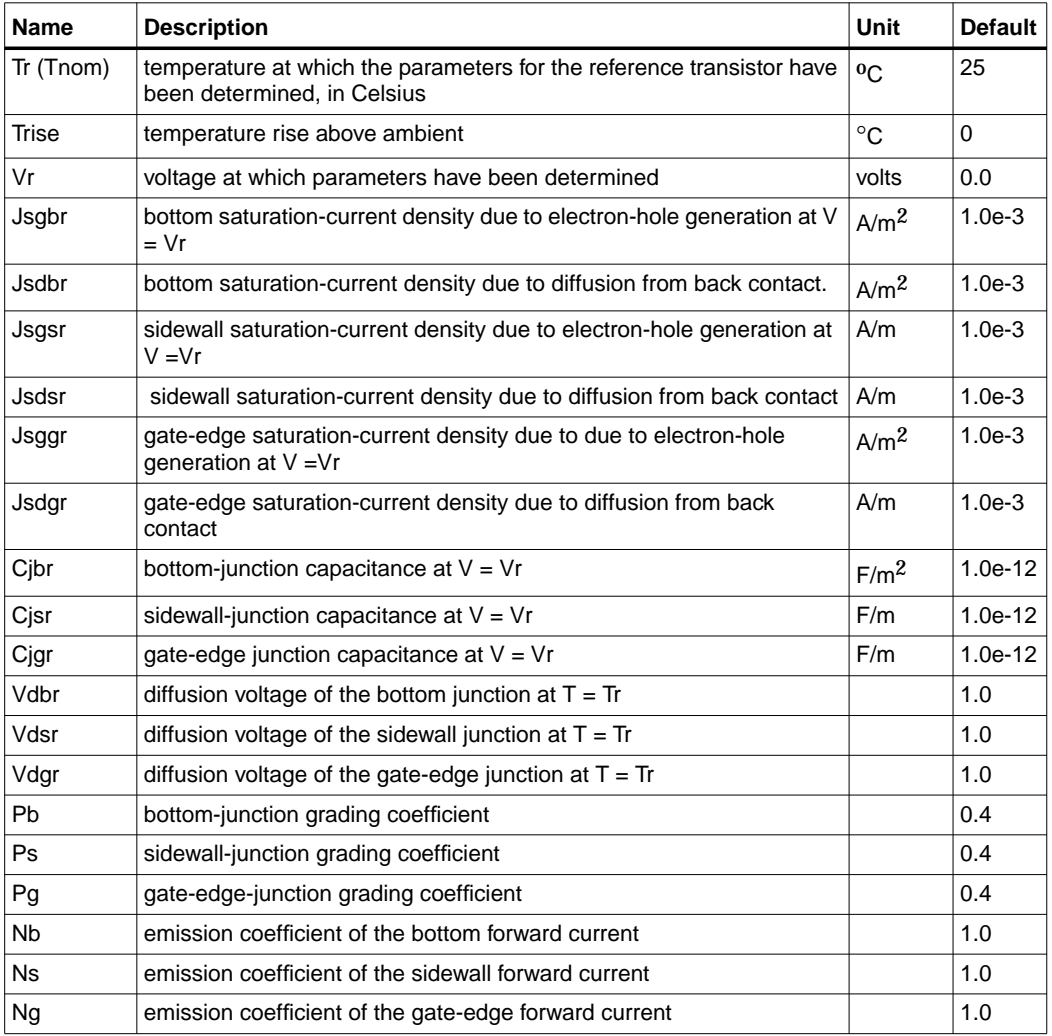

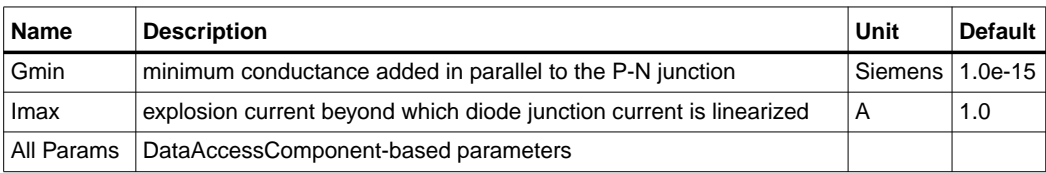

## **Netlist Format**

Model statements for the ADS circuit simulator may be stored in an external file. This is typically done with foundry model kits. For more information on how to set up and use foundry model kits, refer to the *Design Kit Development book*.

model modelname Juncap [parm=value]\*

The model statement starts with the required keyword *model*. It is followed by the *modelname* that will be used by diode components to refer to the model. The third parameter indicates the type of model; for this model it is *Juncap*. The rest of the model contains pairs of model parameters and values, separated by an equal sign. The name of the model parameter must appear exactly as shown in the parameters table-these names are case sensitive. Some model parameters have aliases, which are listed in parentheses after the main parameter name; these are parameter names that can be used instead of the primary parameter name. Model parameters may appear in any order in the model statement. Model parameters that are not specified take the default value indicated in the parameters table. For more information about the ADS circuit simulator netlist format, including scale factors, subcircuits, variables and equations, refer to Chapter 8, *ADS Simulator Input Syntax* in the *Circuit Simulation* book.

Example:

model DSpar Juncap \ Jsbgr=3e-4 Cjbr=1e-4 Tr=25

## **Notes/Equations**

**For RFDE Users** Information about this model must be provided in a *model* file; refer to the *Netlist Format* section.

1. The JUNCAP model is used to describe the behavior of diodes that are formed by the source, drain, or well-to-bulk junctions in MOS devices. The model is limited to the case of reverse biasing of these junctions. Similar to the MOS model, the current equations are formulated and ac effects are modeled via
charge equations using the quasi-static approximation. In order to include the effects from differences in the sidewall, bottom and gate-edge junction profiles, these contributions are calculated separately in the JUNCAP model. Both the diffusion and the generation currents are treated in the model, each with its own temperature and voltage dependence.

In the JUNCAP model a part of the total charge comes from the gate-edge junction very close to the surface. This charge is also included in the MOS-model charge equations, and is therefore counted twice. However, this results in only a very minor error.

2. More information about the model can be obtained from:

## **http://www.semiconductors.com/Philips\_Models/documentation/add\_models/**

3. Use AllParams with a DataAccessComponent to specify file-based parameters (refer to DataAccessComponent). Note that model parameters that are explicitly specified take precedence over those via AllParams.

# **PinDiode (PIN Diode)**

# **Symbol**

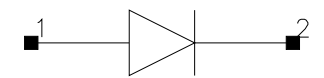

## **Parameters**

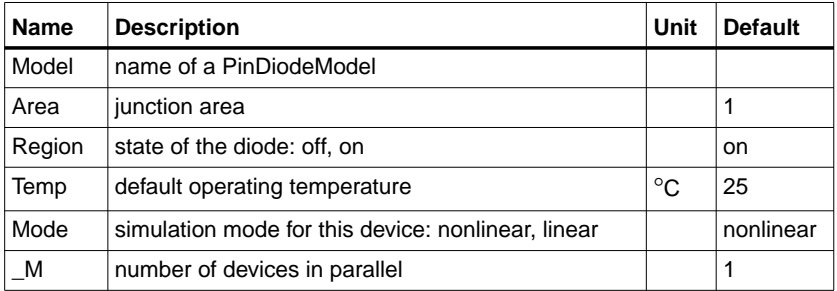

# **Range of Usage**

Area  $> 0$ 

## **Notes/Equations**

- 1. The Region parameter is used to give the DC simulator a good initial guess to enhance its convergence properties.
- 2. The Temp parameter is used to calculate the noise performance of this device only. Temperature scaling of model parameters is not performed for this device.
- 3. The Mode parameter is used during harmonic balance, oscillator, or large-signal S-parameter analysis only. By identifying devices that are operating in their linear region, the simulation time may be decreased. Devices with Mode=linear are linearized about their DC operating point.
- <span id="page-37-0"></span>4. [Table 1-4](#page-37-0) lists the DC operating point parameters that can be sent to the dataset.

| ∣ Name | Description         | Units |
|--------|---------------------|-------|
| ld     | Diode current       |       |
| Power  | DC power dissipated | W     |

Table 1-4. DC Operating Point Information

| <b>Name</b> | <b>Description</b>    | Units |
|-------------|-----------------------|-------|
| Rd          | Series resistance     | Ohms  |
| Cd          | Junction capacitance  |       |
| Vd          | Anode-cathode voltage |       |

Table 1-4. DC Operating Point Information (continued)

5. This device has no default artwork associated with it.

# **PinDiodeModel (PIN Diode Model)**

**Symbol**

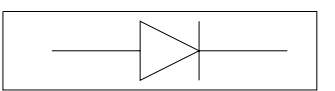

#### **Parameters**

Model parameters must be specified in SI units.

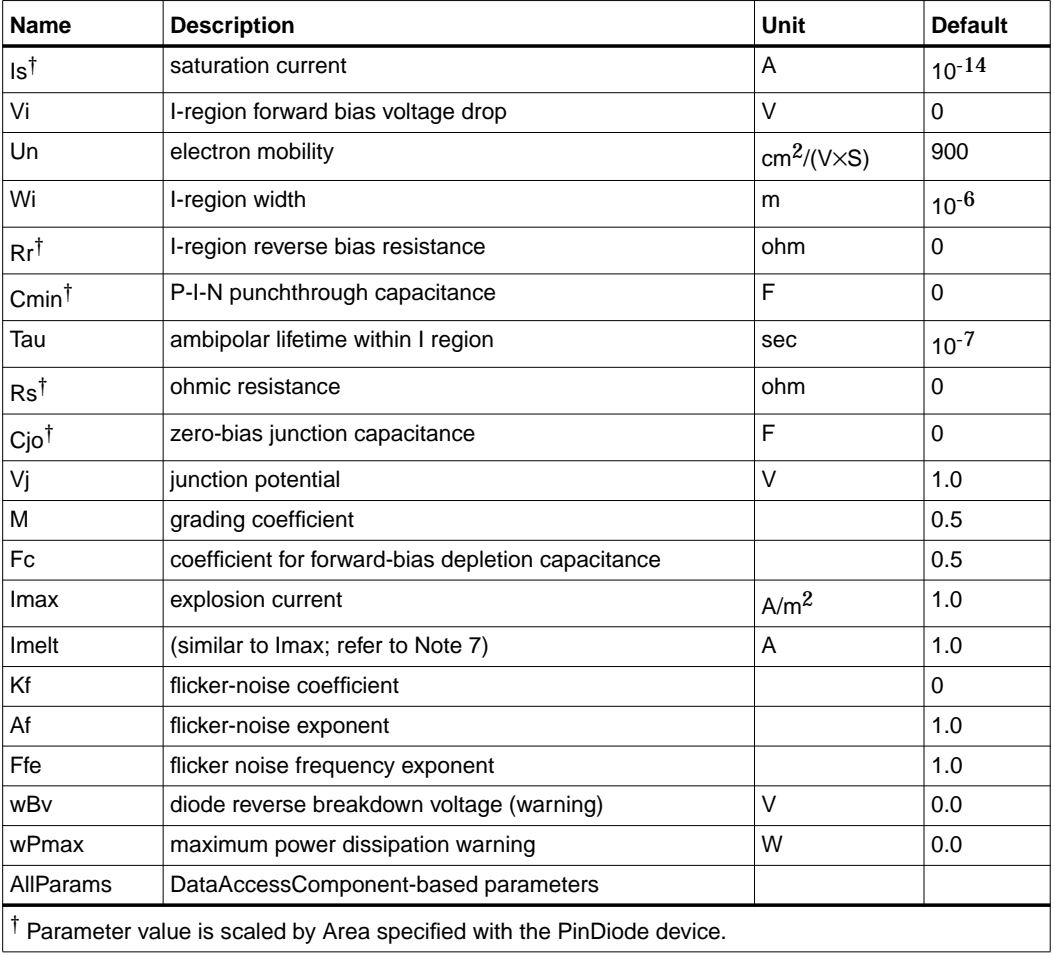

# **Notes/Equations**

- 1. This model supplies values for a PinDiode device.
- 2. PinDiodeModel is based on its high-frequency characteristics. The following assumptions have been made in this model derivation and, therefore, its usefulness
	- You must first bias the PIN diode in either forward or reverse condition and determine its characteristic.
	- Periods of all time-variant signals applied to the circuit in transient analysis are much shorter than the ambipolar lifetime in the I-region.
	- In reverse bias, the I-region is punchthrough.
- 3. Limitations of PinDiodeModel:
	- After the DC condition of the diode model has been determined (that is, under forward or reverse bias condition), the PIN diode intrinsic resistance R is fixed for all subsequent analyses.
	- For subsequent analyses, the depletion capacitance is not fixed at DC bias; it will vary with its voltage (Vc). However, the pin diode DC condition determines whether depletion capacitance or Cmin will be used in subsequent analyses.
	- Periods of all time variant signals applied to the circuit in transient analysis must be shorter compared to the ambipolar lifetime in the I-region; otherwise, a regular diode should be used.
	- The model does not vary with temperature.
- 4. The equivalent circuit of the intrinsic PIN diode:
	- R=Ri, C=depletion capacitance if forward bias
	- $R=Rr$ ,  $C=C$ min if reverse bias

where

Ri=Vi/Idc

Idc is the DC current through the pin diode when R is replaced by a DC voltage source with Vi volt.

If the I-region forward bias voltage drop Vi is not specified or equal to zero,

$$
Vi = \frac{3}{4} \times \frac{Wi^2}{Un \times 10^{-4} \times Tau}
$$

In DC sweep analysis under forward bias, because Vi remains constant and Idc varies with the sweep source, the intrinsic resistance R will vary; however, the dI/dV term will remain constant.

5. Depletion capacitance:

If

$$
Vc < Fc \times Vj
$$
\n
$$
C = Cjo \times \left(1 - \frac{Vc}{Vj}\right)^{-M}
$$

If

$$
Vc \geq Fc \times Vj
$$

$$
C = Cjo \times \left(\frac{1 - Fc(1+M) + M\left(\frac{Vc}{Vj}\right)}{(1 - Fc)^{(1+M)}}\right)
$$

#### 6. Noise Model

Thermal noise generated by resistor Rs is characterized by the spectral density:

$$
\frac{<\hat{I}>}{\Delta f}=\frac{4kT}{R}
$$

Shot noise and flicker noise (Kf, Af, Ffe) generated by DC current flow through the diode is characterized by the spectral density:

$$
\frac{<\hat{I}_{ds}>}{\Delta f}=2qI_D+\mathrm{k}_f\frac{I_D^{a_f}}{f^{f_{te}}}
$$

In the preceding expressions, *k* is Boltzmann's constant, *T* is the operating temperature in Kelvin, *q* is the electron charge, *k*<sup>f</sup> , *a*f, and *f*fe are model parameters, *f* is the simulation frequency, and ∆*f* is the noise bandwidth.

7. Imax and Imelt Parameters

Imax and Imelt specify the P-N junction explosion current. Imax and Imelt can be specified in the device model or in the Options component; the device model value takes precedence over the Options value.

If the Imelt value is less than the Imax value, the Imelt value is increased to the Imax value.

If Imelt is specified (in the model or in Options) junction explosion current = Imelt; otherwise, if Imax is specified (in the model or in Options) junction explosion current = Imax; otherwise, junction explosion current = model Imelt default value (which is the same as the model Imax default value).

8. Use AllParams with a DataAccessComponent to specify file-based parameters (refer to DataAccessComponent). Note that model parameters that are explicitly specified take precedence over those via AllParams.

#### **References**

- [1]Joseph F. White, Ph.D., Microwave Semiconductor Engineering, Van Nostrand Reinhold Publishing Company, 1982.
- [2] S.M. Sze, Physics of Semiconductor Devices, second edition, John Wiley & Sons, 1981.

**Equivalent Circuit**

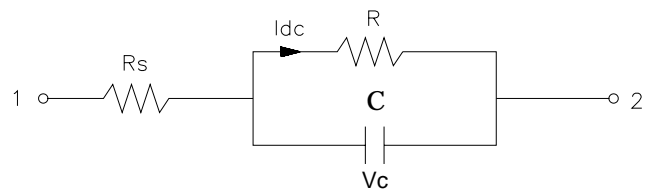

Devices and Models, Diode

# **Chapter 2: Devices and Models, BJT**

# **Bin Model**

The BinModel in the BJT library allows you to sweep a parameter (usually a geometry, such as gate length), then enable the simulator to automatically select between different model cards. This alleviates the problem that one scalable model typically doesn't work for all sizes of a device.

For information on the use of the binning feature, refer to BinModel documentation in Chapter 1 of *Introduction and Simulation Components*.

# **Multiplicity Parameter \_M**

The multiplicity feature provides a way to scale components or entire sub-circuits containing many components and sub-circuits. Given a component with a multiplicity value *M*, the simulator treats this component as if there were *M* such components all connected in parallel. Sub-circuits within sub-circuits will be appropriately scaled.

The \_M parameter is available at the component level as shown here. (For components that don't explicitly have a Multiplicity parameter, the same functionality can be achieved by placing the component in a sub-circuit and using the sub-circuit's Multiplicity parameter, as described next.)

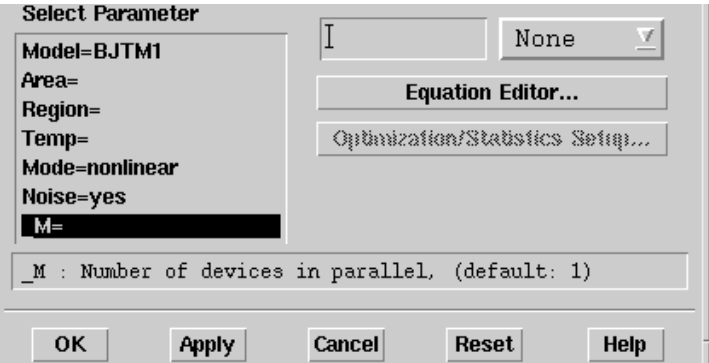

For sub-circuits, the parameter is enabled by selecting **File** > **Design Parameter**s from the Schematic window. In the dialog box, select the **Parameters** tab. To add the Multiplicity parameter, choose **Add Multiplicity Factor\_M**.

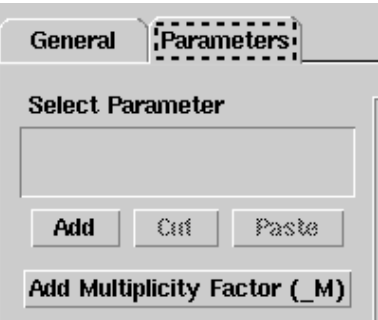

# **Netlist Syntax**

Models for the ADS circuit simulator have the following syntax:

```
model modelname modeltype [param=value]*
```
where model is a keyword, modelname is the user-defined name for the model and modeltype is one of the predefined model types (e.g., Diode, BJT, MOSFET). After these three required fields comes zero or more param=value pairs. param is a model keyword and value is its user-assigned value. There is no required order for the param=value pairs. Model keywords that are not specified take on their default values. Refer to documentation for each model type to see the list of model parameters, their meanings and default values.

The model statement must be on a single line. Use the backslash  $(\cdot)$  as a line continuation character. The instance and model parameter names are case sensitive; most, (not all) model parameters have their first character capitalized and the rest are lower case. Scale factors (e.g.,  $p=10^{-12}$ ,  $n=10^{-9}$ ,  $u=10^{-6}$ ,  $m=10^{-3}$ ,  $k=10^{+3}$ ,  $M=10^{+6}$ ) can be used with numbers for numeric values. For more information about the circuit simulator netlist format, including scale factors, subcircuits, variables and equations, refer to Chapter 8, *ADS Simulator Input Syntax* in the *Circuit Simulation* manual.

A netlist translator is available for translating models and subcircuits from Pspice, Hspice, and Spectre syntax to the form used by the ADS Circuit Simulator. Refer to the Netlist Translator for SPICE and Spectre manual for more information.

# **Parameter Aliases**

For compatibility with other simulators, some models accept two or more different keywords for the same parameter. For example, the Diode model accepts both model keywords Is and Js for the saturation current. In the documentation, the parameter Name column lists the aliases in parentheses after the main parameter name. The main parameter name is the one that appears in the ADS dialog box for the model.

# **Tnom**

All nonlinear device models have a parameter that specifies the temperature at which the model parameters were extracted. Normally called Tnom, some models may use Tref, Tr, or Tmeas. The default value for Tnom is specified on the Options item in the Tnom field. If Options, Tnom is not specified it defaults to 25°C. This is true for all nonlinear devices.

It is strongly suggested that the user explicitly set Tnom in each model and not depend on its default value. First, this provides a self-documenting model; other users of the device will not have to guess at what Tnom should be. Second, different users of the same model would get different results for the same circuit if they simulate with different values of Options.Tnom.

# **Temp and Trise**

The ADS circuit simulation allows the user to directly specify the temperature of each individual device instance. This is done with the device instance parameter Temp which is the device temperature in degrees Celsius. If it is not specified, it defaults to the ambient temperature set with Options.Temp, which defaults to 25°C.

For compatibility with other simulators, many of the nonlinear devices allow the user to specify Trise for each device instance, which specifies actual device temperature as an increase from ambient. It defaults to zero. The Trise instance value is used only if the Temp instance value is not specified. If the user does not specify Trise on the instance, a default value for Trise can also be specified in the model. It defaults to zero. The following shows the logic of how the instance temperature is calculated if it is not explicitly specified.

```
if Instance.Temp is not specified
if instance.Trise is not specified
  Instance.Temp = Options.Temp + Model.Trise
else
  Instance.Temp = Options.Temp + Instance.Trise
```
# **BJT\_Model (Bipolar Transistor Model)**

**Symbol**

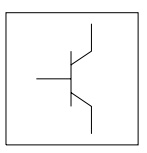

## **Parameters**

Model parameters must be specified in SI units.

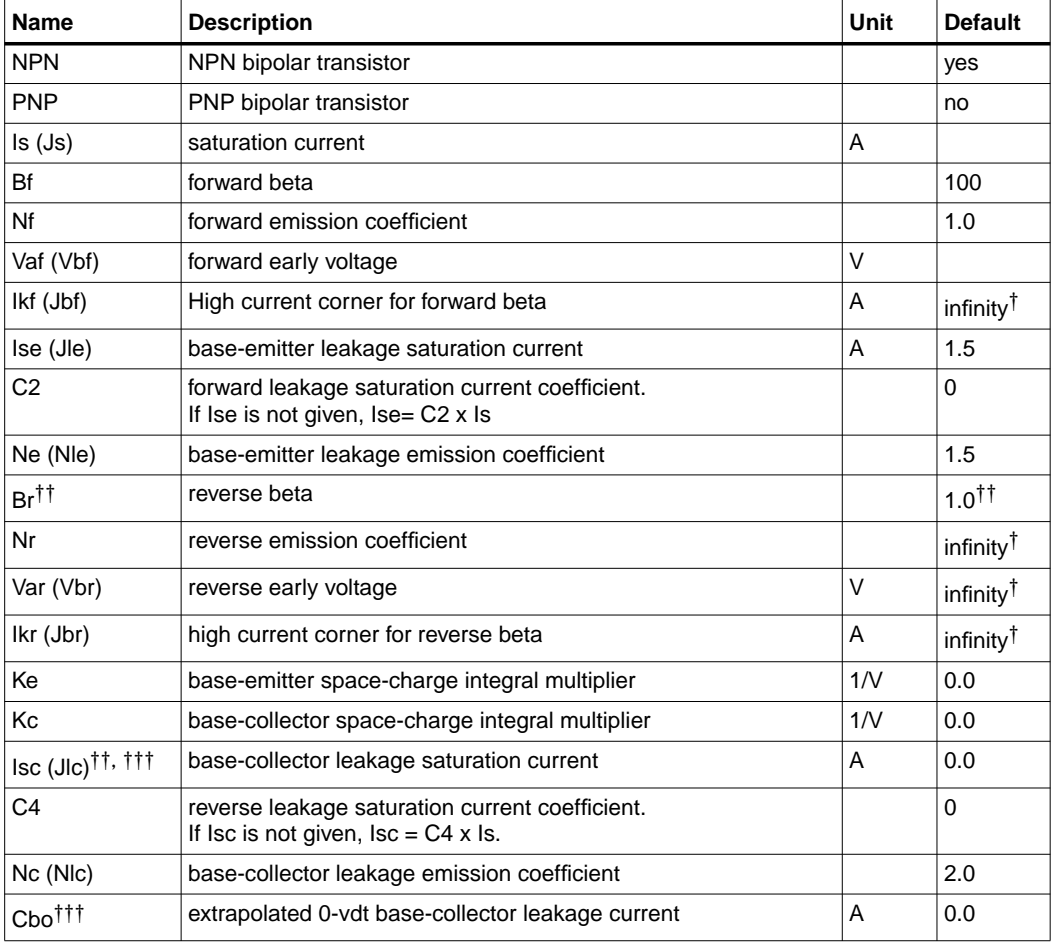

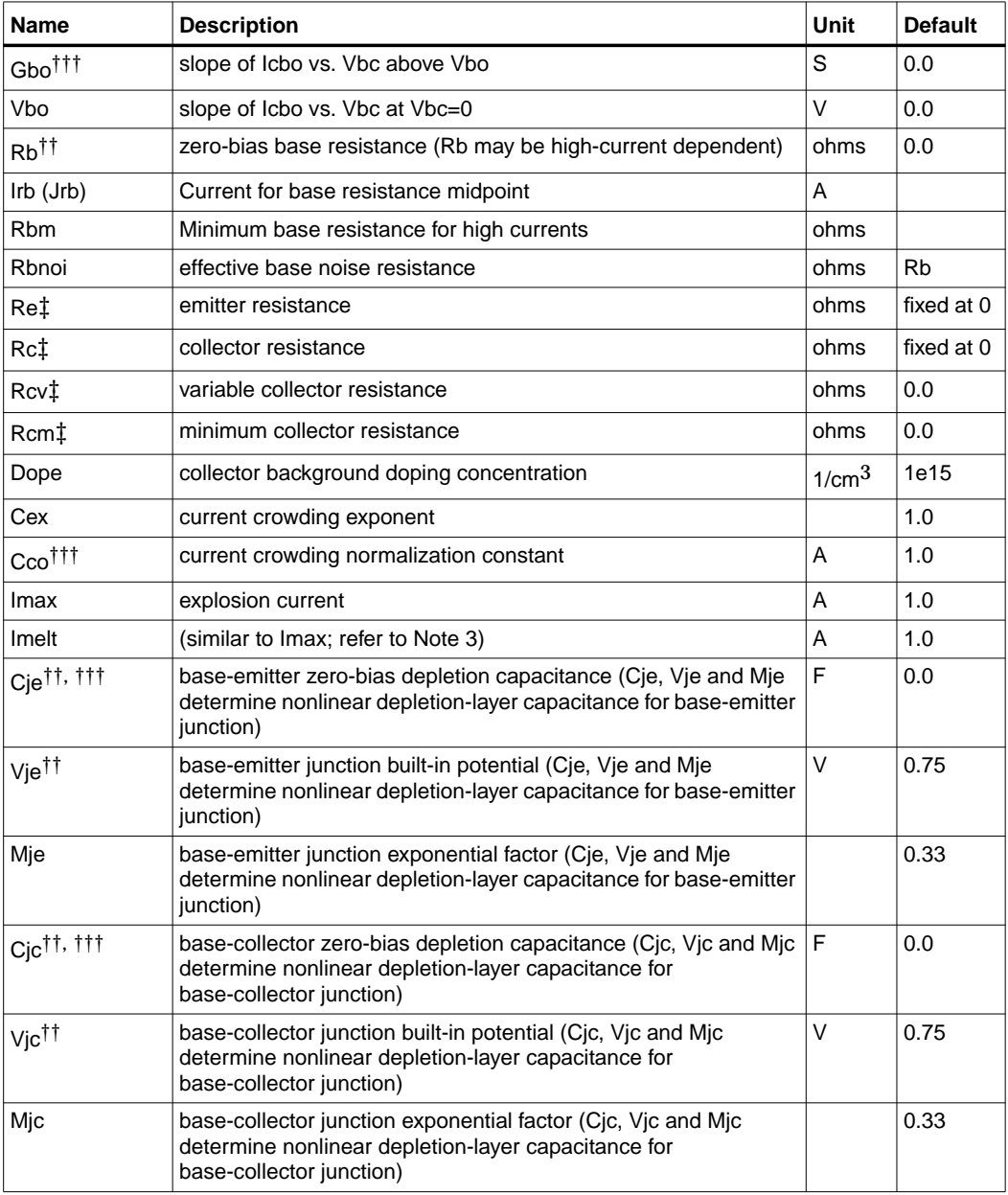

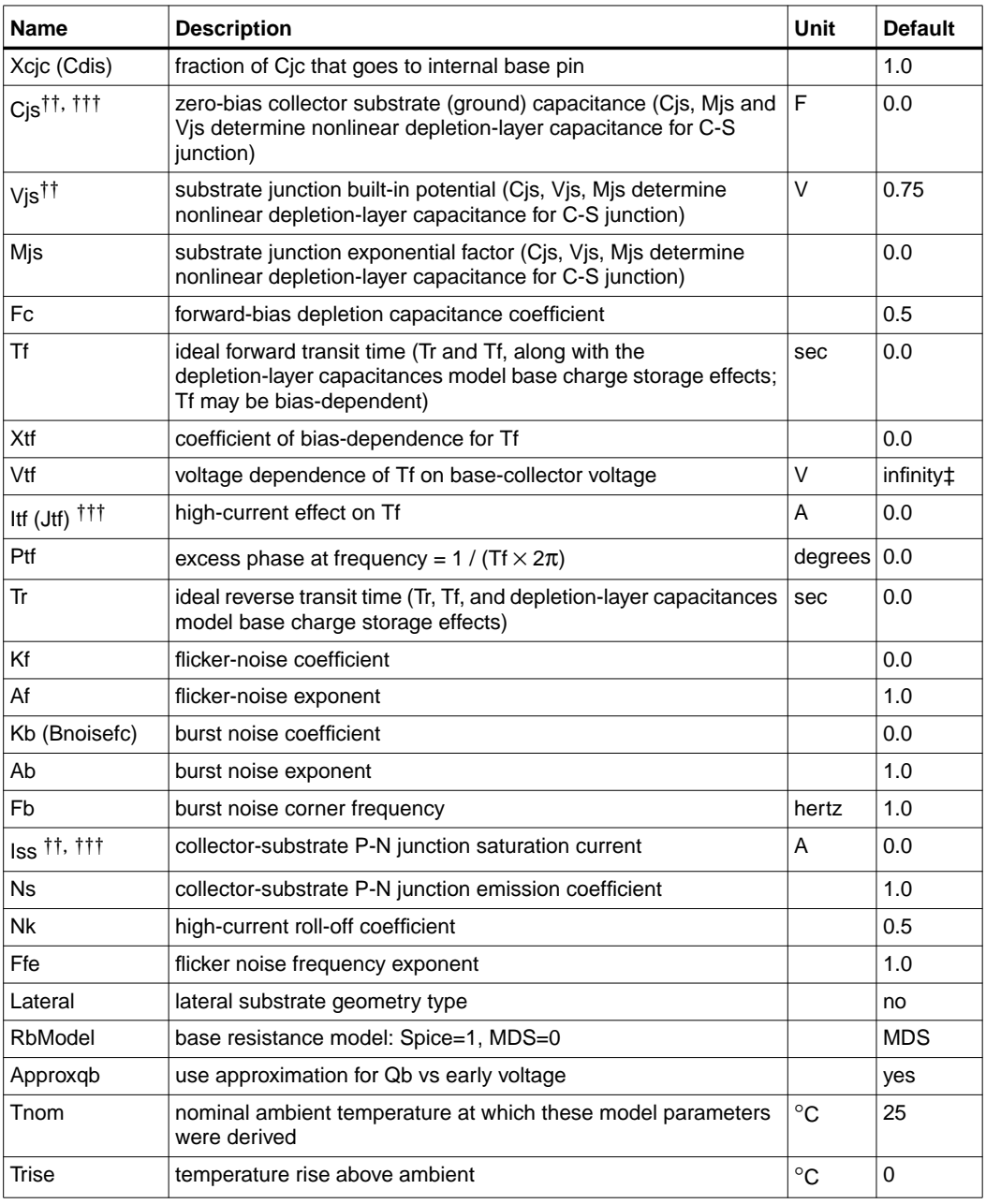

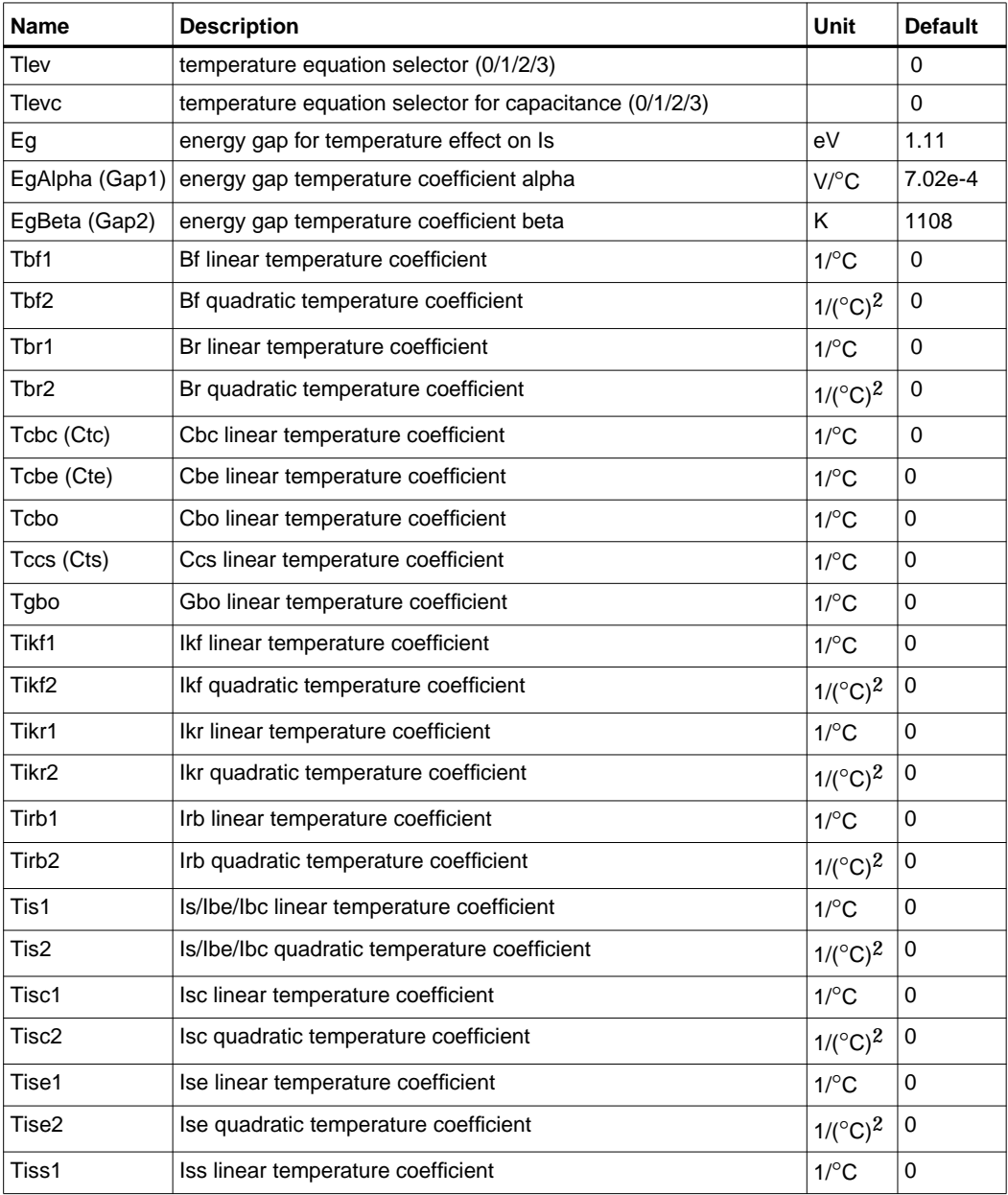

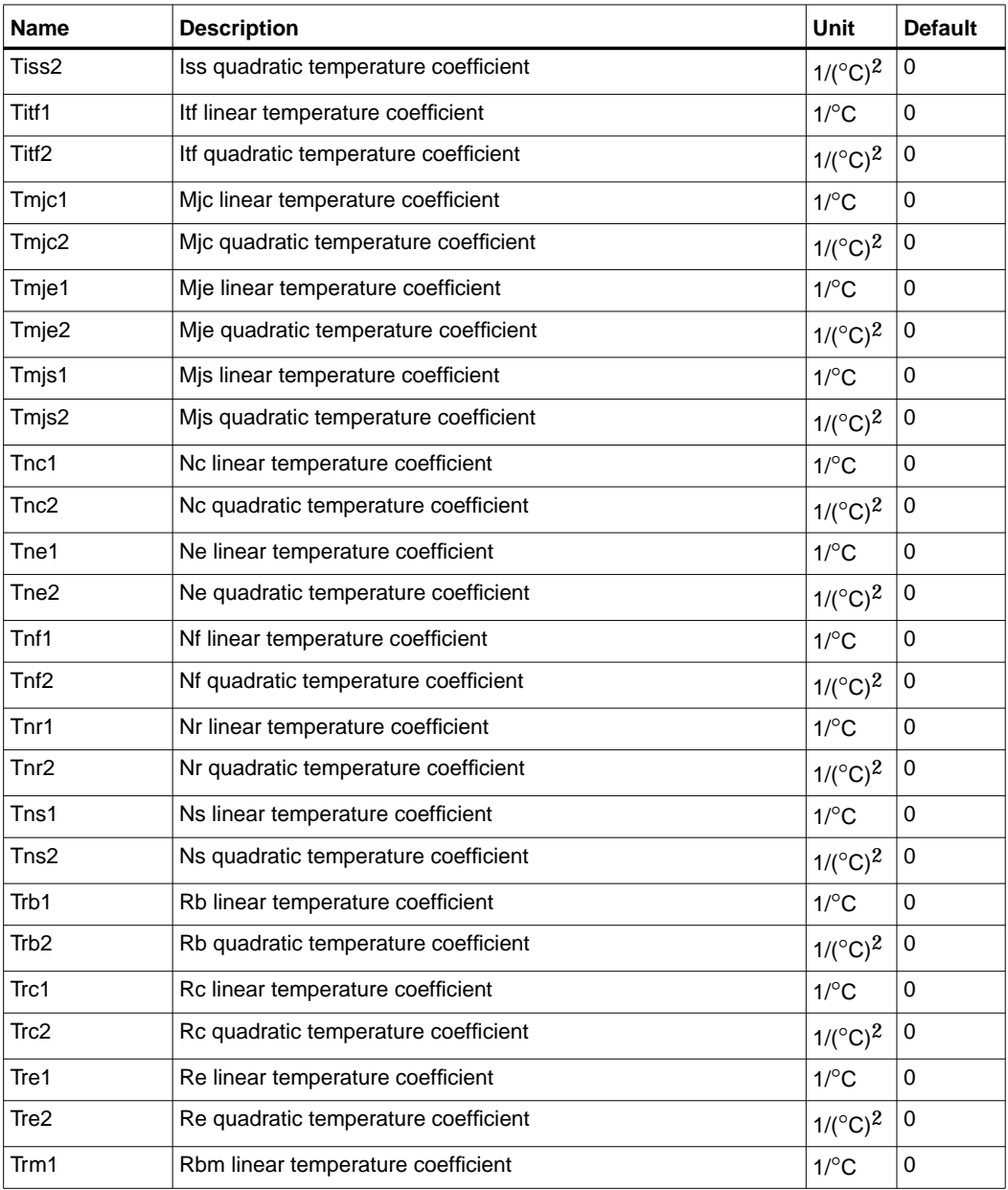

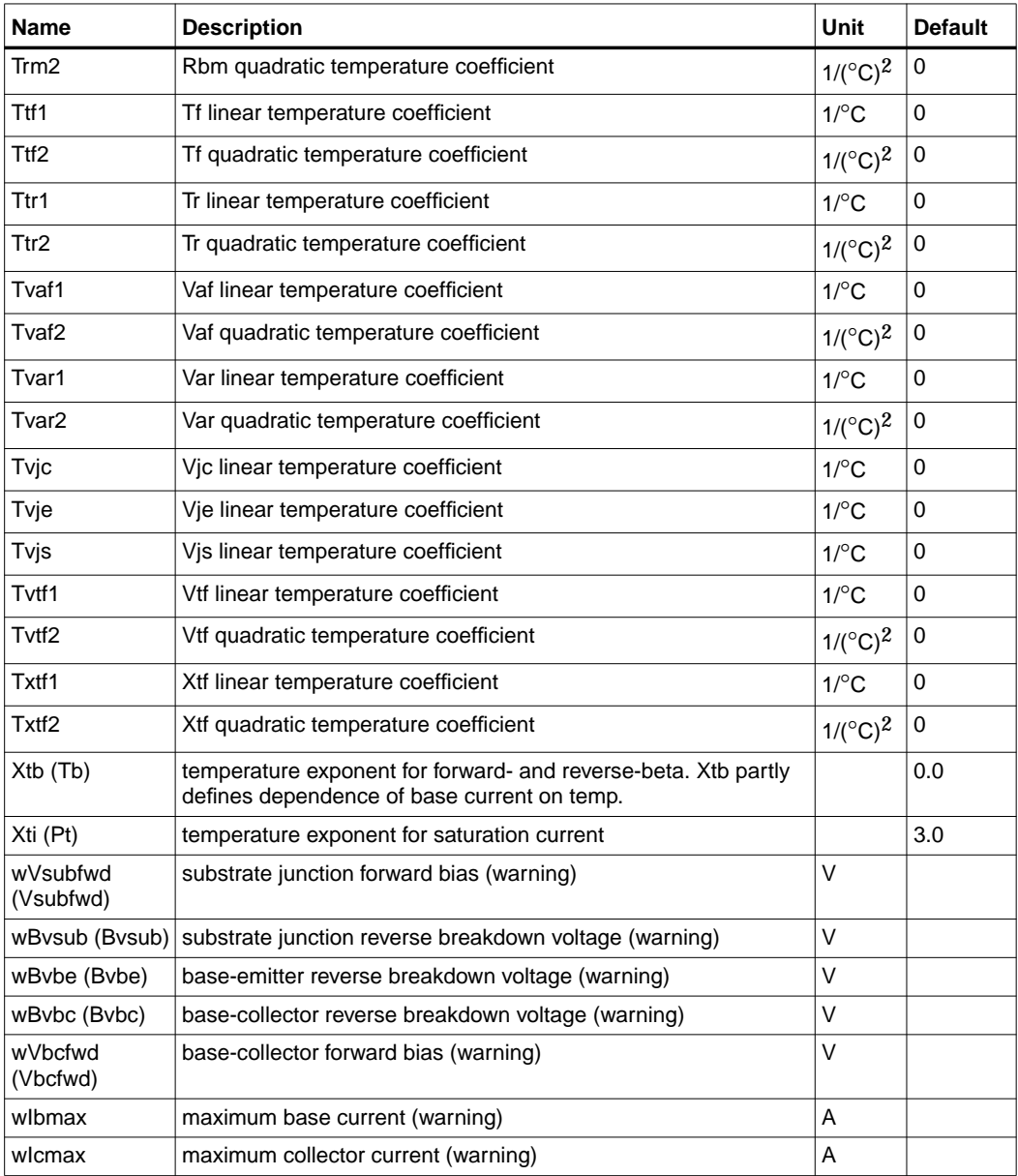

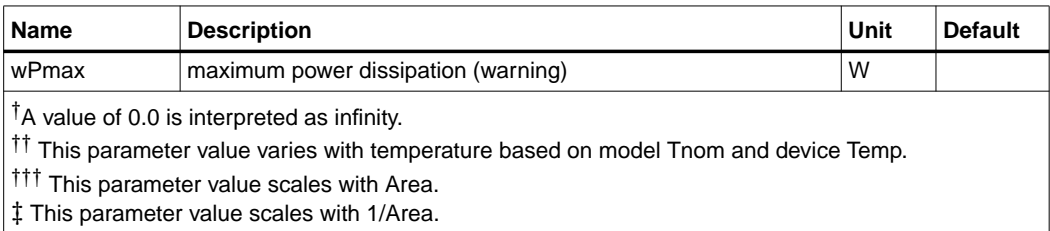

## **Netlist Format**

Model statements for the ADS circuit simulator may be stored in an external file. This is typically done with foundry model kits. For more information on how to set up and use foundry model kits, refer to the *Design Kit Development book*.

model modelname BJT [parm=value]\*

The model statement starts with the required keyword *model*. It is followed by the *modelname* that will be used by transistor components to refer to the model. The third parameter indicates the type of model; for this model it is *BJT*. Use either parameter NPN=yes or PNP=yes to set the transistor type. The rest of the model contains pairs of model parameters and values, separated by an equal sign. The name of the model parameter must appear exactly as shown in the parameters table-these names are case sensitive. Some model parameters have aliases, which are listed in parentheses after the main parameter name; these are parameter names that can be used instead of the primary parameter name. Model parameters may appear in any order in the model statement. Model parameters that are not specified take the default value indicated in the parameters table. For more information about the ADS circuit simulator netlist format, including scale factors, subcircuits, variables and equations, refer to Chapter 8, *ADS Simulator Input Syntax* in the *Circuit Simulation* book.

Example:

model Npn1 BJT \ NPN=yes Is=1.5e-15 Cjc=2.0e-13

#### **Notes/Equations**

**For RFDE Users** Information about this model must be provided in a *model* file; refer to the *Netlist Format* section.

1. BJT\_Model supplies values for BJT devices (BJT4 devices include a substrate terminal). Adapted from the integral charge control model of Gummel and Poon, it includes several effects at high bias levels. It reduces to the simpler Ebers-Moll model when certain parameters required for Gummel-Poon are not specified.

The DC characteristics of a modified Gummel-Poon BJT are defined by:

- Is, Bf, Ikf, Nf, Ise, and Ne, which determine forward-current gain characteristics.
- Is, Br, Ikr, Nr, Isc, and Nc, which determine reverse-current gain characteristics
- Vaf and Var, which determine output conductances for forward and reverse regions.
- Is (saturation current). Eg and Xti partly determine temperature dependence of Is.
- Xtb determines base current temperature dependence.
- Rb, Rc, and Re are ohmic resistances. Rb is current dependent.

The nonlinear depletion layer capacitances are determined by:

- Cje, Vje and Mje for the base-emitter junction.
- Cjc, Vjc and Mjc for the base-collector junction.
- Cjs, Vjs and Mjs for the collector-substrate junction (if vertical BJT), or for the base-substrate junction (if lateral BJT)

The collector or base to substrate junction is modeled as a PN junction.

2. Substrate Terminal

Five model parameters control the substrate junction modeling: Cjs, Vjs and Mjs model the nonlinear substrate junction capacitance; Iss and Ns model the nonlinear substrate P-N junction current.

When BJT4 NPN or BJT4 PNP devices are used, explicitly connect the substrate terminal as required. When 3-terminal BJT\_NPN or BJT\_PNP devices are used, the substrate terminal is implicitly grounded. This should not affect the simulation if the substrate model parameters Cjs and Iss are not specified, as they default to 0.

The model Lateral parameter changes the connection of the substrate junction. At its default setting of no, the substrate junction models a vertical bipolar transistor with the substrate junction connected to the collector. When Lateral=yes, a lateral bipolar transistor is modeled with the substrate junction connected to the base.

3. Imax and Imelt Parameters

Imax and Imelt specify the P-N junction explosion current. Imax and Imelt can be specified in the device model or in the Options component; the device model value takes precedence over the Options value.

If the Imelt value is less than the Imax value, the Imelt value is increased to the Imax value.

If Imelt is specified (in the model or in Options) junction explosion current = Imelt; otherwise, if Imax is specified (in the model or in Options) junction explosion current = Imax; otherwise, junction explosion current = model Imelt default value (which is the same as the model Imax default value).

# **DC Equations**

There are two components of base current associated with the bias on each junction. For the emitter junction, an ideal exponential voltage term *Ibei* arises due to recombination in the inactive base region and carrier injected into the emitter. A non-ideal exponential voltage term *Iben* predominates at low bias due to recombination in the emitter junction spaced charge region.

*Ibei* = 
$$
Is\left(\exp\left(\frac{Vbe}{Nf \times V_T}\right) - 1\right)
$$
  
\n*Iben* =  $Ise\left(\exp\left(\frac{Vbe}{Ne \times V_T}\right) - 1\right)$ 

Similarly, emission and recombination near the collector junction result in similar terms.

*Ibci* = 
$$
Is\left(\exp\left(\frac{Vbc}{Nr \times V_T}\right) - 1\right)
$$
  
\n*Ibcn* =  $Isc\left(\exp\left(\frac{Vbc}{Nc \times V_T}\right) - 1\right)$ 

# **Collector Leakage Current**

If Vbo is specified, when Vbc < 0 the collector leakage current Icbo is modeled by

$$
Icbo = (-Cbo + Gbo \times Vbc) \Big[ 1 - \exp\Big(\frac{Vbc}{Vbo}\Big) \Big]
$$

**Base Terminal Current (without substrate current)**

$$
Ib = \frac{Ibei}{Bf} + Iben + \frac{Ibci}{Br} + Ibcn
$$

**Collector Terminal Current (without substrate current)**

$$
Ic = \frac{Ibei - Ibci}{Qb} - \frac{Ibci}{Br} - Ibcn
$$

## **Collector-Emitter Current**

$$
Ice = \frac{Ibei - Ibci}{Qb}
$$

where the normalized base charge is Qb.

If  $Approxqb = yes$ 

$$
Qb = \frac{Q1}{2} \times \left(1 + \left(1 + 4\left(\frac{Ibei}{Ikf} + \frac{Ibci}{Ikr}\right)\right)^{Nk}\right)
$$

where

$$
Q1 = \frac{1}{1 - \frac{Vbc}{Vaf} - \frac{Vbe}{Var}}
$$
 if neither Ke nor Kc is specified

otherwise

$$
Q1 = 1 + \int_0^{Vbe} f(Ke, Vje, Mje) \, dv + \int_0^{Vbc} f(Kc, Vjc, Mjc) \, dv
$$

where  $f()$  is defined as:

Devices and Models, BJT

$$
f(K, V, M) = \begin{cases} K\left(1-\frac{V}{V}\right)^{-M} & \text{if } V < Fc \times V \\ K\left(\frac{1-Fc(1+M) + M\left(\frac{V}{V}\right)}{(1-Fc)^{(1+M)}}\right) & \text{if } V \geq Fc \times V \end{cases}
$$

If Approxqb = no

$$
Qb = \frac{1 + \frac{Vbc}{Vaf} + \frac{Vbc}{Var}}{2} \times \left(1 + \left(1 + 4\left(\frac{Ibei}{Ikf} + \frac{Ibci}{Ikf}\right)\right)^{Nk}\right)
$$

#### **Substrate Current**

Lateral = no (Vertical BJT)

$$
Isc = Iss\left(\exp\left(\frac{Vsc}{Ns \times V_T}\right) - 1\right)
$$

Lateral = yes (Lateral BJT)

$$
Ibs = Iss\left(\exp\left(\frac{Vbs}{Ns \times V_T}\right) - 1\right)
$$

#### **Base Resistance**

The base resistance *RBb* consists of two separate resistances. The contact and sheet resistance *Rbm* and the resistance of the internal (active) base register, *vbi,* which is a function of the base current.

If Rbm is zero or  $IB < 0$ ,  $RBb = Rb$ 

If *Ivb* is not specified

$$
R B b = R b m + \frac{R b - R b m}{Q b}
$$

If *Ivb* is specified

*RBb* = *Rbm* + *vbi*

There are two equations for vbi; *RbModel* determines which equations to use.

If RbModel = Spice

$$
vbi = 3(Rb - Rbm) \left(\frac{\tan(z) - z}{z \tan^2(z)}\right)
$$

where

$$
z = \frac{\sqrt{1 + \frac{144}{\pi^2} \times \frac{Ib}{Irb}} - 1}{\frac{24}{\pi^2} \sqrt{\frac{Ib}{Irb}}}
$$

If  $RbModel = MDS$ 

$$
vbi = \frac{Rb - Rbm}{\sqrt{1 + 3\left(\frac{Ib}{Irb}\right)^{0.852}}}
$$

# **Nonlinear Collector Resistance**

If Rcv is specified

$$
Rc = Rcv \left( \frac{1 + \left(\frac{Ic}{CCo}\right)^{Cex}}{1 + \left(\frac{ni}{Dope}\right)^2 \exp\left(\frac{Vbc}{vt}\right)} \right) + Rcm
$$

where

*ni* is intrinsic carrier concentration for *Si vt* is thermal voltage

#### **Capacitance Equations**

Capacitances in the small-signal model contain the junction depletion layer capacitance and the diffusion capacitance due to the minority charge storage in the base region.

## **Base-Emitter Depletion Capacitances**

*Vbe* < Fc x Vje

$$
Cbedep = Cje \left(1 - \frac{Vbe}{vje}\right)^{-Mje}
$$

*Vbe* ≥ Fc x Vje

$$
Cbedep = Cje \left( \frac{1 - Fc(1 + Mje) + Mje(\frac{Vbe}{Vje})}{(1 - fc)^{(1 + Mje)}} \right)
$$

#### **Base-Emitter Diffusion Capacitance**

 $Cbediff = \frac{2Qbediff}{2Vbe}$ 

where the transit charge

$$
Qbdiff = Tf \left(1 + xtf \times \exp\left(\frac{Vbc}{1.442695 Vtf}\right) \left(\frac{Ibei}{Ibei + Itf}\right)^2 \times \frac{Ibei}{Qb}\right)
$$

*Cbe* = Cbedep + Cbediff

## **Base-Collector Depletion Capacitances**

When Xcjc is not equal to one, the base-collector depletion capacitance is modeled as a distributed capacitance.

The internal base-internal collector depletion capacitance

$$
\textit{Vbc} < Fc \; \textbf{x Vjc}
$$

$$
Cbcdep = Xcjc \times Cjc \left(1 - \frac{Vbc}{Vjc}\right)^{-Mjc}
$$

*Vbc* ≥ Fc x Vjc

$$
Cbcdep = Xcj c \times Cje \left( \frac{1 - Fc(1 + Mjc) + Mjc(\frac{Vbc}{Vjc})}{(1 - fc)^{(1 + Mjc)}} \right)
$$

The external base-internal collector depletion capacitance *VBc* < fc x Vjc

#### 2-16 BJT\_Model (Bipolar Transistor Model)

$$
Cbcdep = (1 - Xcjc)Cjc \left(1 - \frac{Vbc}{Vjc}\right)^{-Mjc}
$$

 $VBC \geq$  Fc x Vjc

$$
Cbcdep = (1 - Xcjc)Cjc \left( \frac{1 - Fc(1 + Mjc) + Mjc \left( \frac{Vbc}{Vjc} \right)}{\left( 1 - fc \right)^{\left( 1 + Mjc \right)}} \right)
$$

*CBc* = CBcdep

## **Base-Collector Diffusion Capacitances**

$$
Cbcdiff = \frac{2Qbcdiff}{2Vbc}
$$

where the transit charge

*Qbcdiff* = Tr×Ibci

*Cbc* = Cbcdep + Cbcdiff

### **Base-Collector Substrate Capacitance**

Lateral = no (vertical BJT)

 $Vsc < 0$ 

$$
Csc = Cjs \left(1 - \frac{Vsc}{Vjs}\right)^{-Mjs}
$$

 $Vsc \geq 0$ 

$$
Csc = Cjs\left(1 + Mjs \times \frac{Vsc}{Vjs}\right)
$$

Lateral = yes (Lateral BJT)

 $Vbs < 0$ 

$$
Cbs = Cjs \left(1 - \frac{Vbs}{Vjs}\right)^{-Mjs}
$$

 $Vbs \geq 0$ 

$$
Cbs = Cjs\left(1 + Mjs \times \frac{Vbs}{Vjs}\right)
$$

#### **Excess Phase**

An additional phase shift at high frequencies is added to the frequent transconductance model to account for the distributed phenomena in the transistor. The effective phase shift added to the *Ibei* item in the *Ic* equation is calculated as follows for *Ibei* (with excess phase):

$$
Ibei = \frac{3Wo^2}{S^2 + 3Wos + 3Wo^2} \times Ibei
$$

where

$$
Wo = \frac{1}{Ptf \times Tf \times \frac{Tc}{180}}
$$

The current implementation in ADS applies the shifting factor to collector current IC.

#### **Temperature Scaling**

The model specifies Tnom, the nominal temperature at which the model parameters were calculated or extracted. To simulate the device at temperatures other than Tnom, several model parameters must be scaled with temperature. The temperature at which the device is simulated is specified by the device Temp parameter. (Temperatures in the following equations are in Kelvin.)

The energy bandgap  $E_G$  varies as:

$$
E_G(T) = 1.16 - \frac{7.02 \times 10^{-4} T^2}{T + 1108} \text{ Tlev} = 0, 1, 3
$$
  

$$
E_G(T) = Eg - \frac{EgAlphaT^2}{T + EgBeta} \text{ Tlev} = 2
$$

The intrinsic carrier concentration  $n_i$  for silicon varies as:

$$
n_{\rm f}(T) = 1.45 \times 10^{10} \left(\frac{T}{300.15}\right)^{3/2} \exp\left(\frac{E_G(300.15)}{2K300.15/q} - \frac{E_G(T)}{2K(T/q)}\right)
$$

Saturation currents Is, Ise, Isc, and Iss scale as:

# if Tlev=0

$$
Ise^{NEW} = Ise\left(\frac{Temp}{Thom}\right)^{-Xtb} \exp\left[\frac{Eg}{NekThom/q} - \frac{Eg}{NekTemp/q} + \frac{Xti}{Ne}\ln\left(\frac{Temp}{Thom}\right)\right]
$$

$$
Isc^{NEW} = Ise\left(\frac{Temp}{Thom}\right)^{-Xtb} \exp\left[\frac{Eg}{NckThom/q} - \frac{Eg}{NckTemp/q} + \frac{Xti}{Nc}\ln\left(\frac{Temp}{Thom}\right)\right]
$$

$$
Iss^{NEW} = Ise\left(\frac{Temp}{Thom}\right)^{-Xtb} \exp\left[\frac{Eg}{NskThom/q} - \frac{Eg}{NskTemp/q} + \frac{Xti}{Ns}\ln\left(\frac{Temp}{Thom}\right)\right]
$$

$$
Is^{NEW} = Isexp\left[\frac{E_G}{kThom/q} - \frac{E_G}{kTemp/q} + XtIln\left(\frac{Temp}{Thom}\right)\right]
$$

if Tlev=1

$$
Ise^{NEW} = \frac{Ise}{1 + Xtb(Temp - Tnom)} \exp\left[\frac{Eg}{NekTnom/q} - \frac{Eg}{NekTemp/q} + \frac{Xti}{Ne} \ln\left(\frac{Temp}{Tnom}\right)\right]
$$
  
\n
$$
Isc^{NEW} = \frac{Isc}{1 + Xtb(Temp - Tnom)} \exp\left[\frac{Eg}{NckTnom/q} - \frac{Eg}{NckTemp/q} + \frac{Xti}{Nc} \ln\left(\frac{Temp}{Tnom}\right)\right]
$$
  
\n
$$
Iss^{NEW} = \frac{Iss}{1 + Xtb(Temp - Tnom)} \exp\left[\frac{Eg}{NskTnom/q} - \frac{Eg}{NskTemp/q} + \frac{Xti}{Ns} \ln\left(\frac{Temp}{Tnom}\right)\right]
$$
  
\n
$$
Is^{NEW} = Isexp\left[\frac{Eg}{kTnom/q} - \frac{Eg}{kTemp/q} + Xti \ln\left(\frac{Temp}{Tnom}\right)\right]
$$

if Tlev=2

$$
Ise^{NEW} = Ise\left(\frac{Temp}{Trom}\right)^{-Xtb} \exp\left[\frac{E_G(Tnom)}{NekTnom/q} - \frac{E_G(Temp)}{NekTemp/q} + \frac{Xti}{Ne}\ln\left(\frac{Temp}{Trom}\right)\right]
$$
\n
$$
Ise^{NEW} = Ise\left(\frac{Temp}{Trom}\right)^{-Xtb} \exp\left[\frac{E_G(Tnom)}{NckTnom/q} - \frac{E_G(Temp)}{NckTemp/q} + \frac{Xti}{Ne}\ln\left(\frac{Temp}{Trom}\right)\right]
$$
\n
$$
Iss^{NEW} = Iss\left(\frac{Temp}{Trom}\right)^{-Xtb} \exp\left[\frac{E_G(Tnom)}{NskTnom/q} - \frac{E_G(Temp)}{NskTemp/q} + \frac{Xti}{Ns}\ln\left(\frac{Temp}{Trom}\right)\right]
$$
\n
$$
Ise^{NEW} = Isexp\left[\frac{E_G(Tnom)}{kTrom/q} - \frac{E_G(Temp)}{kTrompq} + Xti\ln\left(\frac{Temp}{Trom}\right)\right]
$$

if Tlev=3

$$
Ise^{NEW} = Ise^{(1+Tisel(Temp-Tnom) + Tise2(Temp-Tnom)^{2})}
$$
  

$$
Isc^{NEW} = Isc^{(1+Tisc1(Temp-Tnom) + Tisc2(Temp-Tnom)^{2})}
$$

$$
IssNEW = Iss(1 + Tiss1(Temp-Tnom) + Tiss2(Temp-Tnom)2)
$$
  

$$
IsNEW = Is(1 + Tis1(Temp-Tnom) + Tis2(Temp-Tnom)2)
$$

Series resistances Rc, Re, Rb, and Rbm scale as:

$$
Rc^{NEW} = Re[1 + Trc1(Temp-Tnom) + Trc2(Temp-Tnom)^{2}]
$$
\n
$$
Re^{NEW} = Re[1 + Tre1(Temp-Tnom) + Tre2(Temp-Tnom)^{2}]
$$
\n
$$
Rb^{NEW} = Rb[1 + Trb1(Temp-Tnom) + Trb2(Temp-Tnom)^{2}]
$$
\n
$$
Rbm^{NEW} = Rbm[1 + Trm1(Temp-Tnom) + Trm2(Temp-Tnom)^{2}]
$$

Emission coefficients Nc, Ne, Nf, Nr, and Ns scale as:

$$
Nc^{NEW} = Nc[1 + Tnc1(Temp-Tnom) + Tnc2(Temp-Tnom)^{2}]
$$
  
\n
$$
Ne^{NEW} = Ne[1 + Tne1(Temp-Tnom) + Tne2(Temp-Tnom)^{2}]
$$
  
\n
$$
Nf^{NEW} = Nf[1 + Tnf1(Temp-Tnom) + Tnf2(Temp-Tnom)^{2}]
$$
  
\n
$$
Nr^{NEW} = Nr[1 + Tnr1(Temp-Tnom) + Tnr2(Temp-Tnom)^{2}]
$$
  
\n
$$
Ns^{NEW} = Ns[1 + Tns1(Temp-Tnom) + Tns2(Temp-Tnom)^{2}]
$$

Transmit times Tf and Tr scale as:

$$
Tf^{NEW} = Tf[1 + Ttf1(Temp-Tnom) + Ttf2(Temp-Tnom)^{2}]
$$
  

$$
Tr^{NEW} = Tr[1 + Ttr1(Temp-Tnom) + Ttr2(Temp-Tnom)^{2}]
$$

High current effect on transit time Itf scales as:

 $Itf^{NEW} = Itf[1 + Titt1(Temp-Tom) + Titt2(Temp-Tom)^{2}]$ 

Vbc dependence on transmit time Vtf scales as:

$$
Vtf^{NEW} = Vtf[1 + Tvtf1(Temp-Tnom) + Tvtf2(Temp-Tnom)^{2}]
$$
  
Bias dependence on transmit time Xtf scales as:

$$
Xtf^{NEW} = Xtf[1 + Txtf1(Temp-Tnom) + Txtf2(Temp-Tnom)^{2}]
$$

Early voltage Vaf and Var scale as:

$$
VafNEW = Vaf[1 + Tvaf1(Temp-Tnom) + Tvaf2(Temp-Tnom)2]
$$

$$
VarNEW = Var[1 + Tvar1(Temp-Tnom) + Tvar2(Temp-Tnom)2]
$$

Forward and reverse beta Bf and Br scale as:

if  $Tlev = 0$ 

$$
Bf^{NEW} = Bf \left(\frac{Temp}{Thom}\right)^{Xtb} (1 + Tbf1 (Temp-Thom) + Tbf2 (Temp-Thom)^{2})
$$
  

$$
Br^{NEW} = Bf \left(\frac{Temp}{Thom}\right)^{Xtb} (1 + Tbr1 (Temp-Thom) + Tbr2 (Temp-Thom)^{2})
$$

if  $Tlev = 1$ 

$$
BF^{NEW} = Bf(1+Xtb(Temp-Thom))(1+Tbf1(Temp-Thom)+Tbf2(Temp-Thom2)
$$
  

$$
Br^{NEW} = Br(1+Xtb(Temp-Thom))(1+Tbr1(Temp-Thom)+Tbr2(Temp-Thom2)
$$

if 
$$
Tlev = 2
$$

$$
BF^{NEW} = Bf \left( \frac{Temp}{Trom} \right)^{Xtb} (1 + Tbf1 (Temp-Trom) + Tbf2 (Temp-Trom)2)
$$
  

$$
Br^{NEW} = Bf \left( \frac{Temp}{Trom} \right)^{Xtb} (1 + Tbr1 (Temp-Trom) + Tbr2 (Temp-Trom)2)
$$

$$
if Tlev = 3
$$

$$
Bf^{NEW} = Bf(1 + Tbf1(Temp-Tnom) + Tbf2(Temp-Tnom)^{2})
$$
  
\n
$$
Br^{NEW} = Br(1 + Tbr1(Temp-Tnom) + Tbr2(Temp-Tnom)^{2})
$$

Currents Ikf, Ikr, and Irb scale as:

if  $Tlev = 0, 1, 2$ 

$$
IkfNEW = Ikf(1 + Tikf1(Temp-Tnom) + Tikf2(Temp-Tnom)2)
$$
  
\n
$$
IkrNEW = Ikr(1 + Tikr1(Temp-Tnom) + Tikr2(Temp-Tnom)2)
$$
  
\n
$$
IrbNEW = Irb(1 + Tirb1(Temp-Tnom) + Tirb2(Temp-Tnom)2)
$$

if  $Tlev = 3$ 

$$
IkfNEW = Ikf(1 + Tikf1(Temp-Tnom) + Tikf2(Temp-Tnom)2)
$$
  
\n
$$
IkrNEW = Ikr(1 + Tikr1(Temp-Tnom) + Tikr2(Temp-Tnom)2)
$$
  
\n
$$
IrbNEW = Irb(1 + Tirb1(Temp-Tnom) + Tirb2(Temp-Tnom)2)
$$

Junction depletion capacitance Cjo and Cjsw and junction potentials Vje, Vjc, and Vjs vary as:

if 
$$
Tlevc = 0
$$

$$
Vje^{NEW} = Vje\frac{Temp}{Thom} + \frac{2kTemp}{q}ln\left(\frac{n_i(Tnom)}{n_i(Temp)}\right)
$$
\n
$$
Vjc^{NEW} = Vjc\frac{Temp}{Thom} + \frac{2kTemp}{q}ln\left(\frac{n_i(Tnom)}{n_i(Temp)}\right)
$$
\n
$$
Vjcs^{NEW} = Vjs\frac{Temp}{Thom} + \frac{2kTemp}{q}ln\left(\frac{n_i(Tnom)}{n_i(Temp)}\right)
$$
\n
$$
Cje^{NEW} = Cje\left(1 + Mje\left[1 + 4 \times 10^{-4}(Temp - Thom) - \frac{Vje^{NEW}}{Vje}\right]\right)
$$
\n
$$
Cjc^{NEW} = Cjc\left(1 + Mjc\left[1 + 4 \times 10^{-4}(Temp - Thom) - \frac{Vjc^{NEW}}{Vjc}\right]\right)
$$
\n
$$
Cjs^{NEW} = Cjs\left(1 + Mjs\left[1 + 4 \times 10^{-4}(Temp - Thom) - \frac{Vjs^{NEW}}{Vjs}\right]\right)
$$

if  $T$ levc = 1

$$
Vje^{NEW} = Vje - Tyje(Temp - Thom)
$$
  
\n
$$
Vjc^{NEW} = Vjc - Tyjc(Temp - Thom)
$$
  
\n
$$
Vjs^{NEW} = Vjs - Tyjs(Temp - Thom)
$$
  
\n
$$
Cje^{NEW} = Cje[1 + Tcje(Temp - Thom)]
$$
  
\n
$$
Cjc^{NEW} = Cjc[1 + Tcjc(Temp - Thom)]
$$
  
\n
$$
Cjs^{NEW} = Cjs[1 + Tcjs(Temp - Thom)]
$$

if  $Tlevc = 2$ 

$$
Vje^{NEW} = Vje - Tyje(Temp - Thom)
$$
  
\n
$$
Vjc^{NEW} = Vjc - Tyjc(Temp - Tom)
$$
  
\n
$$
Vjs^{NEW} = Vjs - Tyjs(Temp - Tom)
$$
  
\n
$$
Cje^{NEW} = Cje\left(\frac{Vje}{Vje^{NEW}}\right)^{Mje}
$$
  
\n
$$
Cjc^{NEW} = Cjc\left(\frac{Vjc}{Vjc^{NEW}}\right)^{Mje}
$$
  
\n
$$
Cjs^{NEW} = Cjs\left(\frac{Vjs}{Vjs^{NEW}}\right)^{Mjs}
$$

# if  $T$  levc = 3

if  $Tlev = 0, 1, 3$ 

$$
dVjedT = -\left(E_G(Tnom) + \frac{3kTnom}{q} + (1.16 - E_G(Tnom))\frac{Tnom + 2 \times 1108}{Tnom + 1108} - Vje\right)\frac{1}{Tnom}
$$
  

$$
dVjcdT = -\left(E_G(Tnom) + \frac{3kTnom}{q} + (1.16 - E_G(Tnom))\frac{Tnom + 2 \times 1108}{Tnom + 1108} - Vjc\right)\frac{1}{Tnom}
$$
  

$$
dVjsdT = -\left(E_G(Tnom) + \frac{3kTnom}{q} + (1.16 - E_G(Tnom))\frac{Tnom + 2 \times 1108}{Tnom + 1108} - Vjs\right)\frac{1}{Tnom}
$$

if 
$$
Tlev = 2
$$

$$
dVjedT = -\left(E_G(Tnom) + \frac{3kTnom}{q} + (Eg - E_G(Tnom))\frac{Tnom + 2EgBeta}{Tnom + EgBeta} - Vje\right)\frac{1}{Tnom}
$$
  
\n
$$
dVjcdT = -\left(E_G(Tnom) + \frac{3kTnom}{q} + (Eg - E_G(Tnom))\frac{Tnom + 2EgBeta}{Tnom + EgBeta} - Vjc\right)\frac{1}{Tnom}
$$
  
\n
$$
dVjsdT = -\left(E_G(Tnom) + \frac{3kTnom}{q} + (Eg - E_G(Tnom))\frac{Tnom + 2EgBeta}{Tnom + EgBeta} - Vjs\right)\frac{1}{Tnom}
$$
  
\n
$$
Vje^{NEW} = Vje + dVjedT(Temp - Tnom)
$$
  
\n
$$
Vje^{NEW} = Vje + dVjcdT(Temp - Tnom)
$$
  
\n
$$
Vjs^{NEW} = Vjs + dVjsdT(Temp - Tnom)
$$
  
\n
$$
Cje^{NEW} = Cje\left(1 - \frac{dVjedT(Temp - Tnom)}{2Vje}\right)
$$
  
\n
$$
Cje^{NEW} = Cj\left(1 - \frac{dVjcdT(Temp - Tnom)}{2Vjc}\right)
$$
  
\n
$$
Cjs^{NEW} = Cjs\left(1 - \frac{dVjsdT(Temp - Tnom)}{2Vjs}\right)
$$

Junction grading coefficients Mje, Mjc, and Mjs scale as:

$$
Mje^{NEW} = Mje[1 + Tmje1(Temp-Tnom) + Tmje2(Temp-Tnom)^2]
$$
  
\n $Mjc^{NEW} = Mjc[1 + Tmjc1(Temp-Tnom) + Tmjc2(Temp-Tnom)^2]$   
\n $Mjs^{NEW} = Mjs[1 + Tmjs1(Temp-Tnom) + Tmjs2(Temp-Tnom)^2]$ 

Base-collector leakage current parameters Cbo and Gbo scale as:

$$
Cbo^{NEW} = Cbo \times Exp[Tcbo(Temp-Tnom)]
$$
  
 $Gbo^{NEW} = Gbo \times Exp[Tgbo(Temp-Tnom)]$ 

Devices and Models, BJT

#### **Noise Model**

Thermal noise generated by resistors Rb, Rc, and Re is characterized by the spectral density:

$$
\frac{}{\Delta f} = \frac{4kT}{Rc} \qquad \frac{}{\Delta f} = \frac{4kT}{Rb} \qquad \frac{Rbnoi}{Rb} \qquad \frac{}{\Delta f} = \frac{4kT}{Re}
$$

Shot noise, flicker noise (Kf, Af, Ffe), and burst noise (Kb, Ab, Fb) generated by the DC base current is characterized by the spectral density:

$$
\frac{\langle \hat{I}_{be}^2 \rangle}{\Delta f} = 2qI_{BE} + Kf \frac{I_{BE}^{Af}}{f^{Ffe}} + Kb \frac{I_{BE}^{Ab}}{1 + f/(Fb)^2}
$$

Shot noise generated by the DC collector-to-emitter current is characterized by the spectral density:

$$
\frac{<\hat{I}_{ce}^2>}{\Delta f}=2qI_{CE}
$$

Shot noise generated by the DC collector-to-substrate current (BJT4 only) is characterized by the spectral density:

$$
\frac{\langle I_{cs}^2 \rangle}{\Delta f} = 2qI_{CS}
$$

In the preceding expressions, *k* is Boltzmann's constant, *T* is the operating temperature in Kelvin,  $q$  is the electron charge,  $\rm k_f$ ,  $\rm a_f$ ,  $\rm f_{fe},$   $\rm k_b$ ,  $\rm a_b$ , and  $\rm f_{b}$  are model parameters, *f* is the simulation frequency, and ∆*f* is the noise bandwidth.

## **Area Dependence of the BJT Model Parameters**

The AREA factor used for the BJT model determines the number of equivalent parallel devices of a specified model. The BJT model parameters affected by the AREA factor are:

 $\mathbf{ls} = \mathbf{ls} \times \mathbf{AREA}$  $lse = lse \times AREA$  $\text{lsc} = \text{lsc} \times \text{AREA}$  $lkf = lkf \times AREA$  $lkr = lkr \times AREA$   $lrb = lbr \times AREA$  $l$ tf =  $l$ tf  $\times$  AREA  $Cjc(0) = Cjc(0) \times AREA$  $Cje(0) = Cje(0) \times AREA$  $C$ js(0) =  $C$ js(0) × AREA  $Rb = Rb/AREA$ Rbm = Rbm/AREA  $Rhnoi = Rhnoi/AREA$  $Re = Re/AREA$  $Rc = Rc/AREA$ 

The default value for the AREA parameter is 1.

# **DC Operating Point Device Information**

# **Definitions**

- Ic (collector current)
- Ib (base current)
- Ie (emitter current)
- Is (substrate current)
- Ice (collection-emitter current)
- power (dissipated power)

# BetaDc Ic/Ib

where

 $$ 

$$
Gm = \frac{dIce}{dVbe} + \frac{dIce}{dVbc}
$$

$$
Rpi = \frac{1}{\left(\frac{dIb}{dVbc}\right)}
$$

$$
Rmu = \frac{1}{\left(\frac{dIb}{dVbc}\right)}
$$

 $Rx = RBb$ *Cpi* = Cbe *Cmu* = Cbc  $Cbx = CBx$ *Ccs* = Ccs if vertical BJT = Cbs if lateral BJT *BetAc* = Gm x Rpi  $Ro = \frac{-1}{1}$  $\Big(\frac{dIce}{dVbc}\Big)$  $= - \frac{-1}{1}$ 

$$
Ft = \frac{1}{(2\pi(tau + (Rc + Re)(Cmu + Cbx)))}
$$

where

$$
tau = \frac{Max(Cpi + Cnm + Cbx, ie-20)}{Max(Gm, ie-20)}
$$
  
\n
$$
Vbe = v(B) - v(E)
$$
  
\n
$$
Vbc = v(B) - v(C)
$$
  
\n
$$
Vce = v(BC) - v(E)
$$

#### **References**

[1]P. Antognetti and G. Massobrio, *Semiconductor device modeling with SPICE*, New York: McGraw-Hill, Second Edition 1993.

# **BJT\_NPN, BJT\_PNP (Bipolar Junction Transistors NPN, PNP)**

**Symbol**

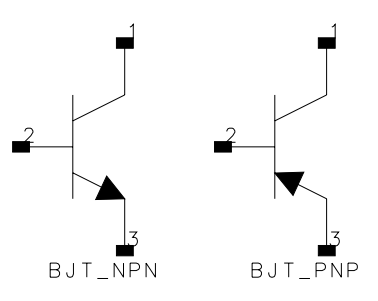

#### **Parameters**

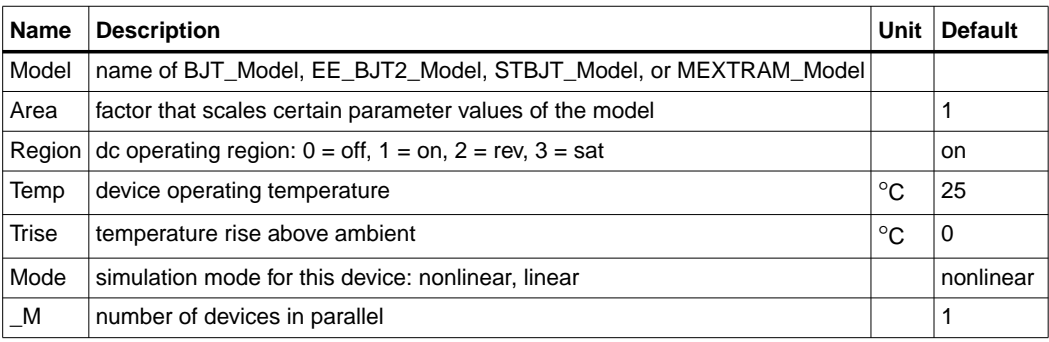

# **Notes/Equations**

- 1. The Temp parameter specifies the physical (operating) temperature of the device; if different than the temperature at which the model parameters are valid or extracted (specified by Tnom of the associated model) certain model parameters are scaled such that the device is simulated at its operating temperature. Refer to the model to see which parameter values are scaled.
- 2. The Mode parameter is used only during harmonic balance, oscillator, or large-signal S-parameter analysis. By identifying devices that are operating in their linear region, the simulation time may be decreased. Devices with Mode=*linear* are linearized about their DC operating point.
- 3. The substrate terminal is connected to ground. The substrate current is affected by the ISS and CJS model parameters. There should be no problems with this except perhaps in a PNP transistor where the ISS model parameter is specified. This could cause excess current flow as the substrate PN junction might end up

being forward biased. If the connection of the substrate terminal to ground is not acceptable, use the BJT4 component and connect its substrate terminal to the appropriate place.

- 4. For information on area dependence, refer to the section "Area Dependence of the BJT Model Parameters" for the BJT\_Model component.
- 5. DC operating point parameters that can be sent to the dataset are listed in the following tables according to model.

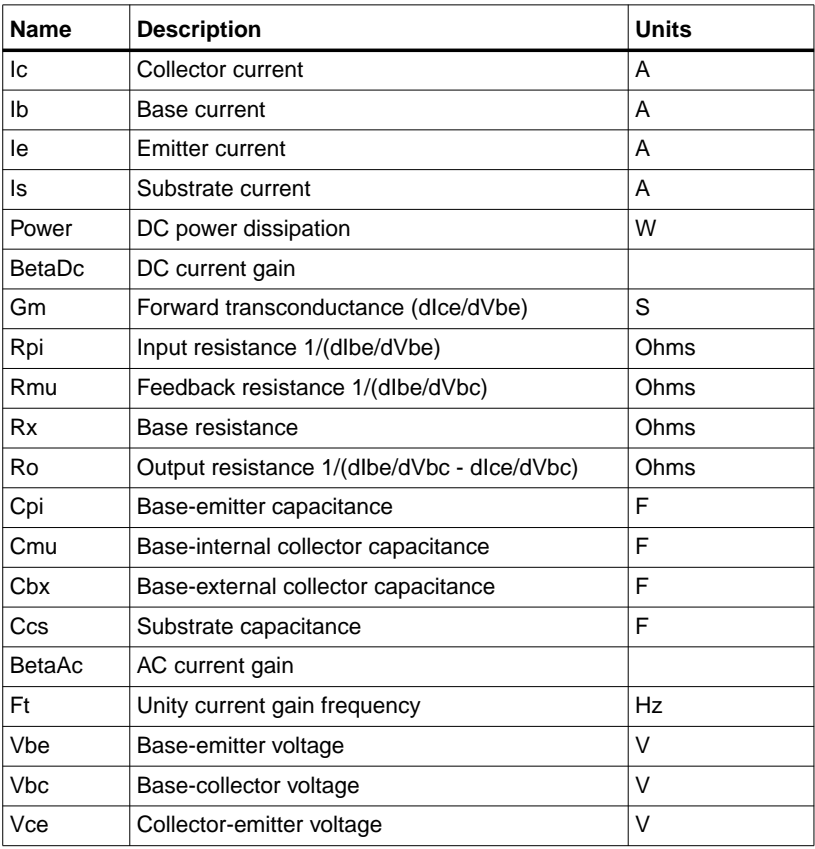

#### Table 2-1. DC Operating Point Information Model = BJT\_Model or EE\_BJT2\_Model
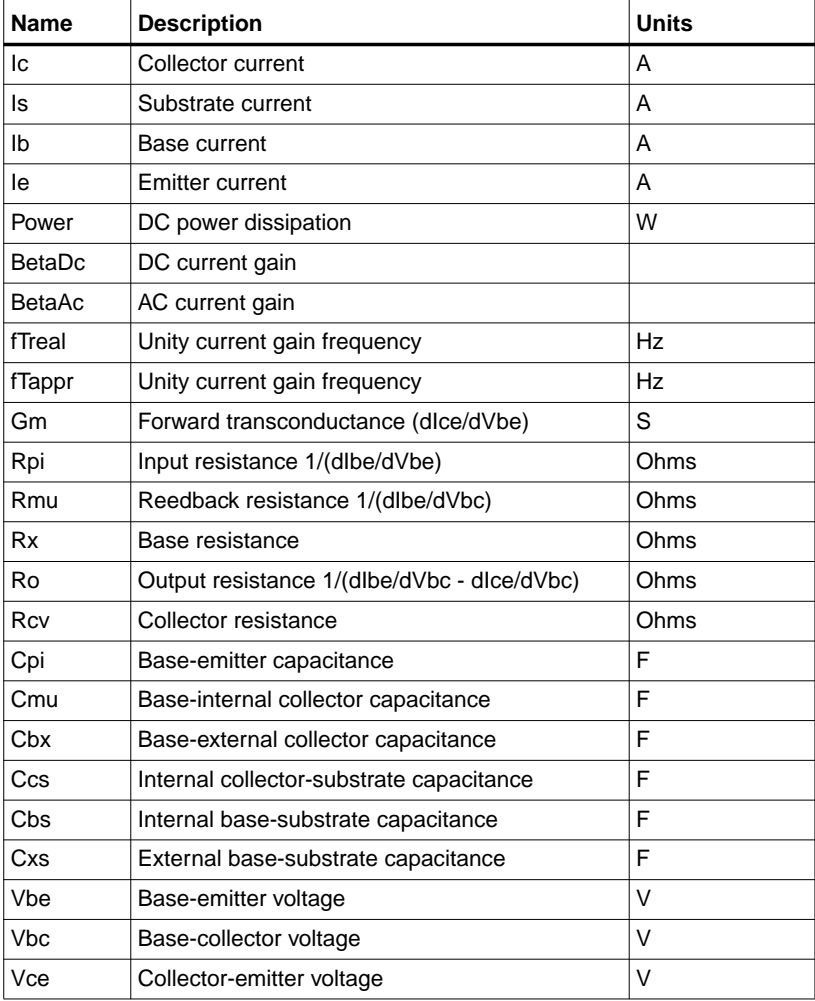

### Table 2-2. DC Operating Point Information Model = STBJT\_Model

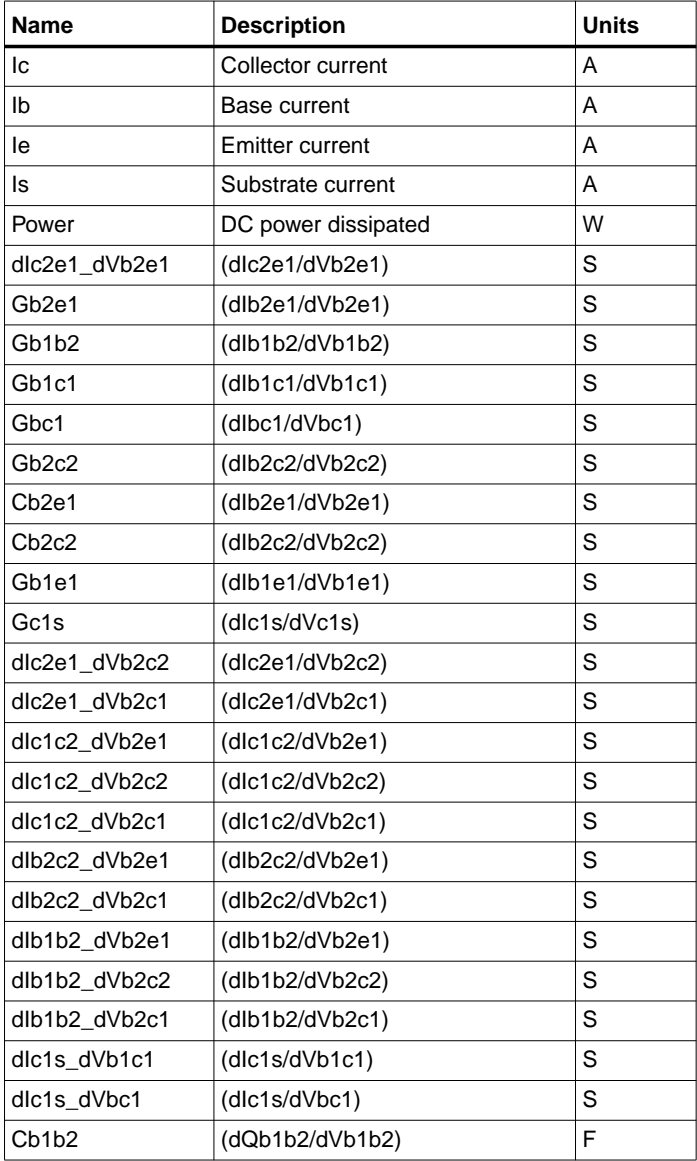

### Table 2-3. DC Operating Point Information  $Model = MEXTRAN\_Model (503)$

| Name               | <b>Description</b>        | <b>Units</b> |
|--------------------|---------------------------|--------------|
| Cc <sub>1s</sub>   | (dQc1s/dVc1s)             | F            |
| Cb <sub>1</sub> c1 | (dQb1c1/dVb1c1)           | F            |
| C <sub>bc</sub> 1  | (dQbc1/dVbc1)             | F            |
| dQb2e1 dVb2c2      | (dQb2e1/dVb2c2)           | F            |
| dQb2e1 dVb2c1      | (dQb2e1/dVb2c1)           | F            |
| dQc2b2 dVb2e1      | (dQc2b2/dVb2e1)           | F            |
| dQb2c2 dVb2c1      | (dQb2c2/dVb2c1)           | F            |
| dQb1b2 dVb2e1      | (dQb1b2/dVb2e1)           | F            |
| dQb1e1 dVb2e1      | (dQb1e1/dVb2e1)           | F            |
| Vbe                | Base-emitter voltage      | V            |
| Vbc                | Base-collector voltage    | V            |
| Vce                | Collector-emitter voltage | V            |

Table 2-3. DC Operating Point Information (continued)  $Model = MEXTRAN Model (503)$ 

6. This device has no default artwork associated with it.

#### **References**

- [1]I. E. Getreu, *CAD of Electronic Circuits, 1; Modeling the Bipolar Transistor*, Elsevier Scientific Publishing Company, 1978.
- [2] P. Antognetti and G. Massobrio. *Semiconductor Device Modeling with SPICE*, Second Edition, McGraw-Hill, Inc., 1993.

# **BJT4\_NPN, BJT4\_PNP (Bipolar Junction Transistors w/Substrate Terminal, NPN, PNP)**

#### **Symbol**

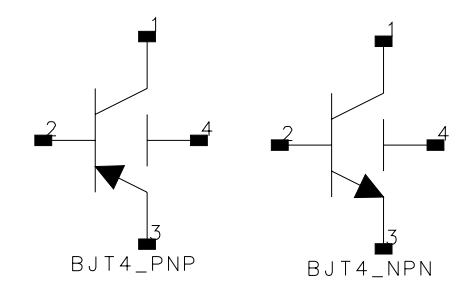

#### **Parameters**

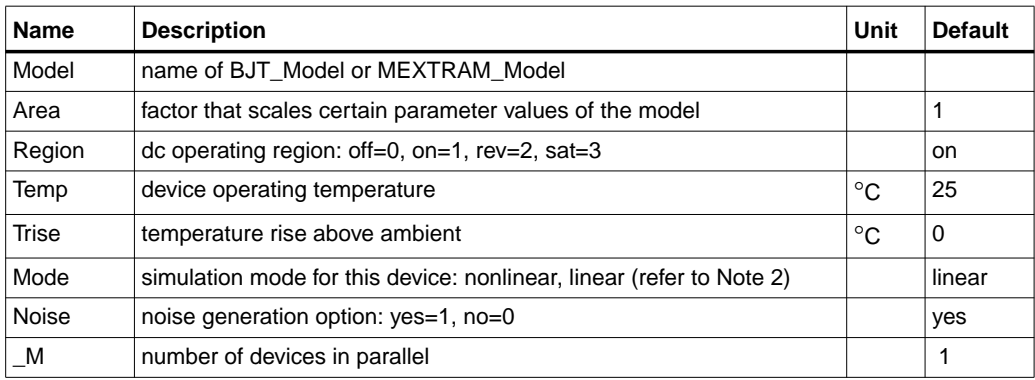

### **Notes/Equations**

- 1. The Temp parameter specifies the physical (operating) temperature of the device; if different than the temperature at which the model parameters are valid or extracted (specified by Tnom of the associated model) certain model parameters are scaled such that the device is simulated at its operating temperature. Refer to the model to see which parameter values are scaled.
- 2. The Mode parameter is used only during harmonic balance, oscillator, or large-signal S-parameter analysis. By identifying devices that are operating in their linear region, the simulation time may be decreased. Devices with Mode=linear are linearized about their DC operating point.
- 3. The fourth terminal (substrate) is available for connection to an external circuit.

<span id="page-76-0"></span>4. [Table 2-4](#page-76-0) lists the DC operating point parameters that can be sent to the dataset.

| Name          | <b>Description</b>                          | <b>Units</b> |
|---------------|---------------------------------------------|--------------|
| lc            | Collector current                           | A            |
| Ib            | Base current                                | A            |
| le            | <b>Emitter current</b>                      | Α            |
| Power         | DC power dissipation                        | W            |
| <b>BetaDc</b> | DC current gain                             |              |
| <b>BetaAc</b> | AC current gain                             |              |
| fTreal        | Unity current gain frequency                | Hz           |
| fTappr        | Unity current gain frequency                | Hz           |
| Gm            | Forward transconductance (dlce/dVbe)        | S            |
| Rpi           | Input resistance 1/(dlbe/dVbe)              | Ohms         |
| Rmu           | Reedback resistance 1/(dlbe/dVbc)           | Ohms         |
| Rx            | Base resistance                             | Ohms         |
| Ro            | Output resistance 1/(dlbe/dVbc - dlce/dVbc) | Ohms         |
| Rcv           | Collector resistance                        | Ohms         |
| Cpi           | Base-emitter capacitance                    | F            |
| Cmu           | Base-internal collector capacitance         | F            |
| Cbx           | Base-external collector capacitance         | F            |
| Ccs           | Internal collector-substrate capacitance    | F            |
| Cbs           | Internal base-substrate capacitance         | F            |
| Cxs           | External base-substrate capacitance         | F            |

Table 2-4. DC Operating Point Information

5. This device has no default artwork associated with it.

#### **References**

- [1]I. E. Getreu, *CAD of Electronic Circuits, 1; Modeling the Bipolar Transistor,* Elsevier Scientific Publishing Company, 1978.
- [2] P. Antognetti and G. Massobrio. *Semiconductor Device Modeling with SPICE,* Second Edition, McGraw-Hill, Inc., 1993.

# **EE\_BJT2\_Model (EEsof Bipolar Transistor Model)**

### **Symbol**

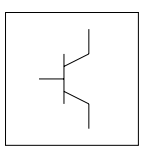

### **Parameters**

Model parameters must be specified in SI units.

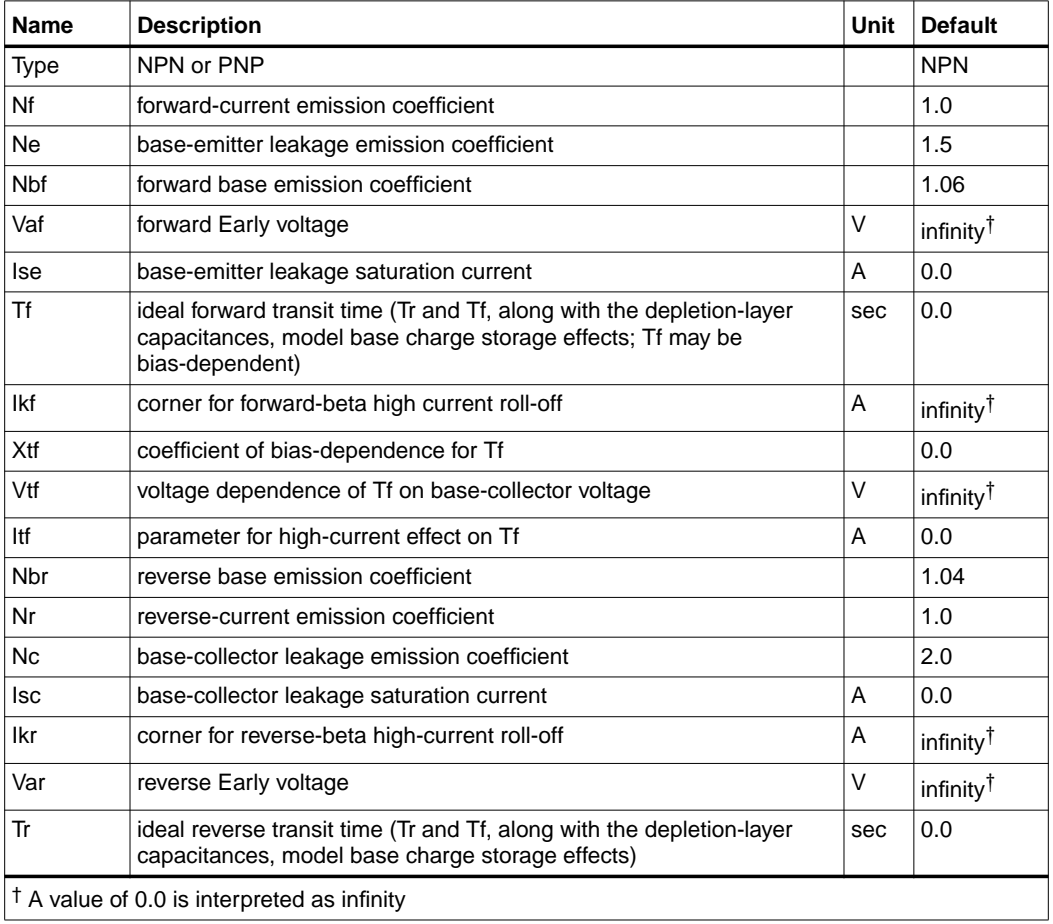

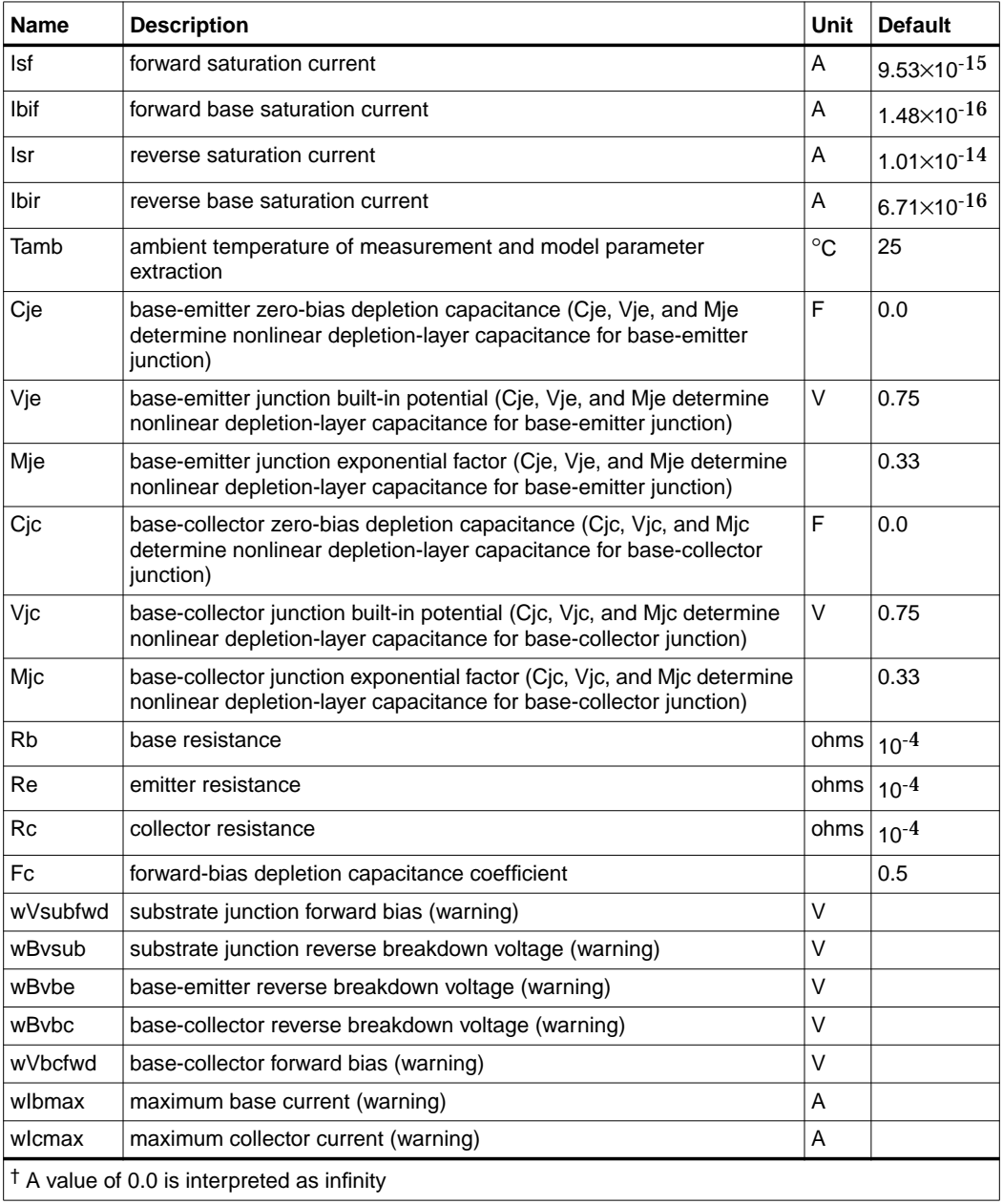

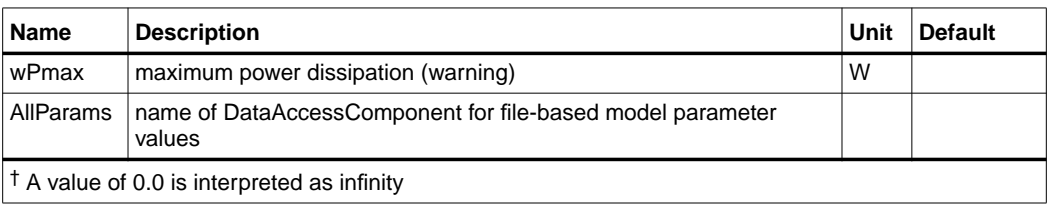

### **Notes/Equations**

- 1. This model specifies values for BJT\_NPN or BJT\_PNP devices.
- 2. EEBJT2 is the second generation BJT model designed by Agilent EEsof. The model has been created specifically for automatic parameter extraction from measured data including DC and S-parameter measurements. The goal of this model is to overcome some of the problems associated with EEBJT1 or Gummel-Poon models limited accuracy and parameter extraction difficulty with regard to silicon rf/microwave transistors. EEBJT2 is not generally equivalent or compatible with the Gummel-Poon or EEBJT1 models. EEBJT2 can provide a reasonably accurate reproduction of transistor behavior, including DC bias solution, bias-dependent S-parameters including the effects of package parasitics, and true nonlinear harmonic output power. The model is quasi-static, analytical, and isothermal. The model does not scale with area since parameters are intended to be extracted directly from measured data and not from layout considerations. Default values of some parameters are chosen from an average of the first EEBJT2 library model parameters.
- 3. To prevent numerical problems, the setting of some model parameters is trapped by the simulator. The parameter values are changed internally:
	- Mjc and Mje must be ≤ 0.99
	- Fc must be ≤ 0.9999
	- Rb, Rc, and Re must be  $\geq 10^{-4}$
- 4. The Temp parameter is only used to calculate the noise performance of this device. Temperature scaling of model parameters is not performed for this device.
- 5. Use AllParams with a DataAccessComponent to specify file-based parameters (refer to DataAccessComponent). Note that model parameters that are explicitly specified take precedence over those via AllParams.
- 6. This device has no default artwork associated with it.

### **Equations**

### **Base-Emitter and Base-Collector Current**

The base-emitter current in the BJT has been changed significantly from the Gummel-Poon and other earlier models. These models assume that the non-leakage base-emitter current is related to the collector-emitter current by a simple constant, known as beta. Observation of base-emitter current in both silicon and AlGaAs devices has shown that this assumption is incorrect. Difficulties with this method of modeling base current have been observed for many years. A large, very bias-dependent base resistance in the modified Gummel-Poon model in Berkeley SPICE has been used to attempt to correct the problem with the base-emitter current expressions. This base resistance value and its variation is often extracted from DC data only, with the result that the behavior of the device over frequency is often poorly modeled. This problem is then *solved* by assigning some fraction of the base-collector capacitance to either side of the base in a distributed manner.

Agilent EEsof's experience with EEBJT2 has shown that properly modeled base-emitter current and conductance renders both the large bias-dependent base resistance and distributed base-collector capacitance unnecessary and greatly improves both the DC and AC accuracy of the resulting model.

EE\_BJT2 models the base-emitter current with two non-ideal exponential expressions, one for the bulk recombination current (usually dominant in silicon devices), and one for other recombination currents (usually attributed to surface leakage).

$$
Ibe = \left( Ibif \left( exp(\frac{Vbe}{(NbfV_T)}) - 1.0 \right) \right) + \left( Ise \left( exp(\frac{Vbe}{(Ne \times V_T)}) - 1.0 \right) \right)
$$

where

$$
V_T = \frac{k \times Tamb}{q}
$$

where

k is Boltzmann's constant, and q is deviceary charge.

Note that Nbf is not necessarily 1.0, which is effectively the case in the Gummel-Poon model.

The base-collector current is similarly modeled:

$$
Ibc = \left(Ibir\left(exp(\frac{Vbc}{(NbrV_T)}) - 1.0\right)\right) + \left(Isc\left(exp(\frac{Vbc}{(Nc \times V_T)}) - 1.0\right)\right)
$$

Virtually all silicon rf/microwave transistors are vertical planar devices, so the second current term containing Isc and Nc is usually negligible.

The total base current Ib is the sum of Ibe and Ibc. Note that this method of modeling base current obsoletes the concept of a constant beta.

### **Collector-Emitter Current**

The forward and reverse components of the collector-emitter current are modeled in a manner similar to the Gummel-Poon model, but with more flexibility. Observation of collector-emitter current behavior has shown that the forward and reverse components do not necessarily share identical saturation currents, as in the Gummel-Poon model. The basic expressions in EE\_BJT2, not including high-level injection effects and Early effects, are:

$$
Icf = Isf \times \left( exp(\frac{Vbe}{(Nf \times V_T)}) - 1.0 \right)
$$

$$
Icr = Isr \times \left( exp(\frac{Vbc}{(Nr \times V_T)}) - 1.0 \right)
$$

where Isf and Isr are not exactly equal but are usually very close. Nf and Nr are not necessarily equal or 1.0, but are usually very close. Careful control of ambient temperature during device measurement is required for precise extraction of all of the saturation currents and emission coefficients in the model.

The effects of high-level injection and bias-dependent base charge storage are modeled via a normalized base charge, similar to the Gummel-Poon model:

$$
Ice = \frac{(Icf-Icr)}{Qb}
$$

where

$$
Qb = \left(\frac{Q1}{2.0}\right) \times (1.0 + \sqrt{1.0 + (4.0 \times Q2)})
$$

and

$$
Q1 = \frac{1.0}{\left(1.0 - \left(\frac{Vbc}{Vaf}\right) - \left(\frac{Vbe}{Var}\right)\right)}
$$
  

$$
Q2 = \left(\left(\frac{Isf}{Ikf}\right) \times \left(\exp\left(\frac{Vbe}{NF \times V_T}\right) - 1.0\right)\right) + \left(\left(\frac{Isf}{Ikf}\right) \times \left(\exp\left(\frac{Vbc}{NF \times V_T}\right) - 1.0\right)\right)
$$

**Note** All calculations of the exponential expressions used in the model are linearized to prevent numerical overflow or underflow at large forward or reverse bias conditions, respectively.

#### **Base-Emitter and Base-Collector Capacitances**

Diffusion and depletion capacitances are modeled for both junctions of the transistor model in a manner very similar to the Gummel-Poon model.

for  $Vbc \leq Fc \times Vjc$ 

 $Cbc = Cbc_{diffusion} + Cbc_{depletion}$ 

where

$$
Cbc_{diffusion} = \frac{Tr \times Icr}{Nr \times V_T}
$$

and

$$
Cbc_{depletion} = \frac{Cjc}{\left(1.0 - \left(\frac{Vbc}{Vjc}\right)\right)^{Mjc}}
$$

for  $Vbc > Fc \times Vjc$ 

$$
Cbc_{depletion} = \left(\frac{Cjc}{(1.0 - Fc)^{Mjc}}\right) \times \left(1.0 + \left(\frac{Mjc(Vbc - Fc \times Vjc)}{VJjc(1.0 - Fc)}\right)\right)
$$

for  $Vbe \leq Fc \times Vje$ 

$$
Cbe = Cbe_{diffusion} + Cbe_{depletion}
$$

where

Devices and Models, BJT

$$
Cbe_{depletion} = \frac{Cje}{\left(1.0 - \left(\frac{Vbe}{Vje}\right)\right)^{Mje}}
$$

for  $Vbe > Fc \times Vje$ 

$$
Cbe_{depletion} = \left(\frac{Cje}{(1.0 - Fc)^{Mje}}\right) \times \left(1.0 + \left(\frac{Mje(Vbe - (Fc \times Vje))}{Vje(1.0 - Fc)}\right)\right)
$$

The diffusion capacitance for Cbe is somewhat differently formulated vs. that of Cbc. The transit time is not a constant for the diffusion capacitance for Cbe, but is a function of both junction voltages, formulated in a manner similar to the modified Gummel-Poon model. The total base-emitter charge is equal to the sum of the base-emitter depletion charge (which is a function of Vbe only) and the so-called transit charge (which is a function of both Vbe and Vbc).

$$
Q_{transit} = Tff \times \left(\frac{Icf}{Qb}\right)
$$

where

$$
Tff = TF \times \left(1.0 + Xtf \left(\frac{Icf}{Icf + Itf}\right)^{2.0} \times exp(\frac{Vbc}{1.44 \times Vtf})\right)
$$

and

$$
Cbe_{diffusion}(Vbe) = \frac{\partial Q_{transit}}{\partial Vbe}
$$

and

$$
Cbe_{diffusion}(Vbc) = \frac{\partial Q_{transit}}{\partial Vbc}
$$

#### **Noise Model**

Thermal noise generated by resistors Rb, Rc, and Re is characterized by the following spectral density:

$$
\frac{i2>\Delta f} = \frac{4kT}{R}
$$

Shot noise generated by each of the DC currents flowing from base to emitter, base to collector, and collector to emitter is characterized by the following spectral density:

$$
\frac{\langle \vec{f} \rangle}{\Delta f} = 2qI_{DC}
$$

In the previous expressions, *k* is Boltzmann's constant, *T* is the operating temperature in Kelvin, *q* is the electron charge, and ∆*f* is the noise bandwidth.

Flicker and burst noise for this device is not modeled in this version of the simulator. However, the bias-dependent noise sources I\_NoiseBD and V\_NoiseBD can be connected external to the device to model flicker or burst noise.

#### **References**

- [1] J. J. Ebers and J. L. Moll. "Large Signal Behaviour of Junction Transistors," Proc. I.R.E. 42, 1761 (1954).
- [2] H. K. Gummel and H. C. Poon. "An Integral Charge-Control Relation for Bipolar Transistors," Bell Syst. Techn. J. 49, 115 (1970).
- [3] SPICE2: A Computer Program to Simulate Semiconductor Circuits, University of California, Berkeley.
- [4] P. C. Grossman and A. Oki. "A Large Signal DC Model for GaAs/GaxAl1-xAs Heterojunction Bipolar Transistors," Proceedings of the 1989 IEEE Bipolar Circuits and Technology Meeting, pp. 258-262, September 1989.

**Equivalent Circuit**

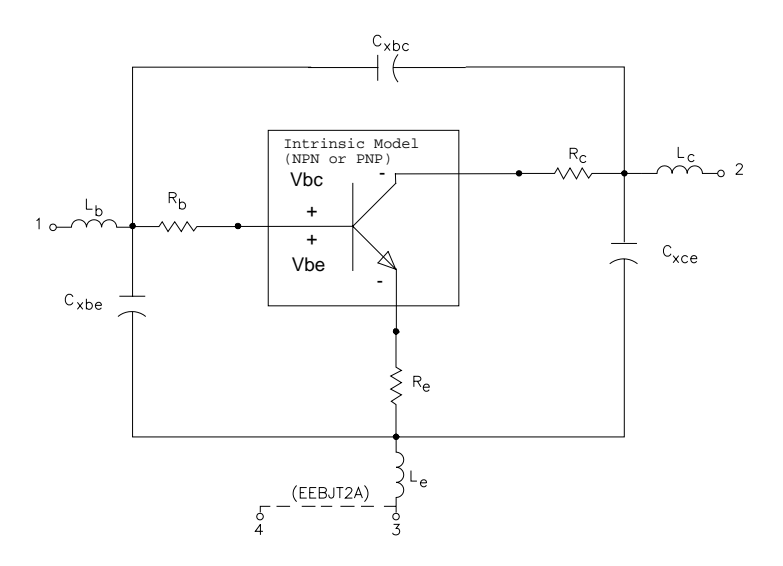

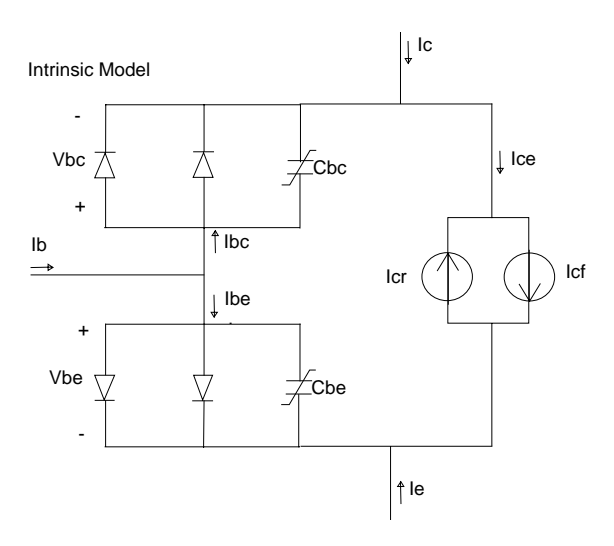

# **HICUM\_Model (Bipolar Transistor Model)**

**Symbol**

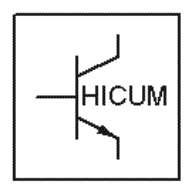

### **Parameters**

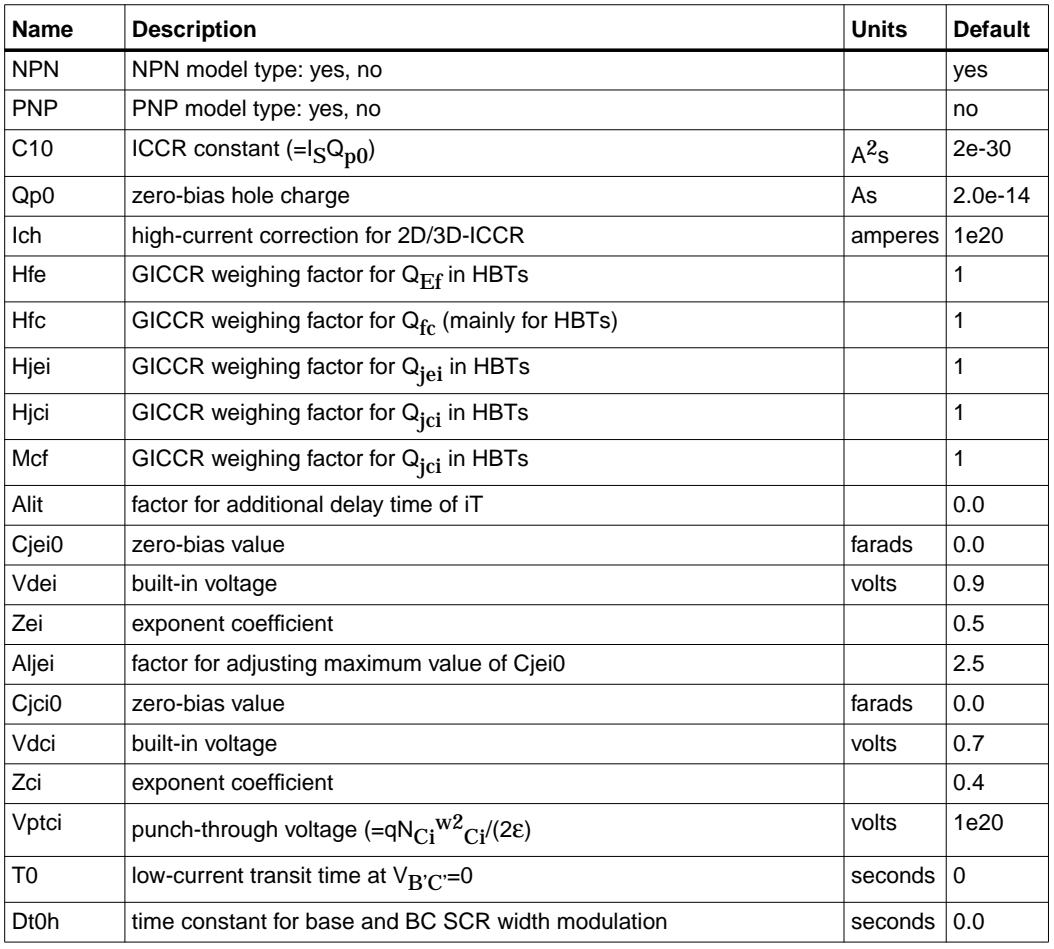

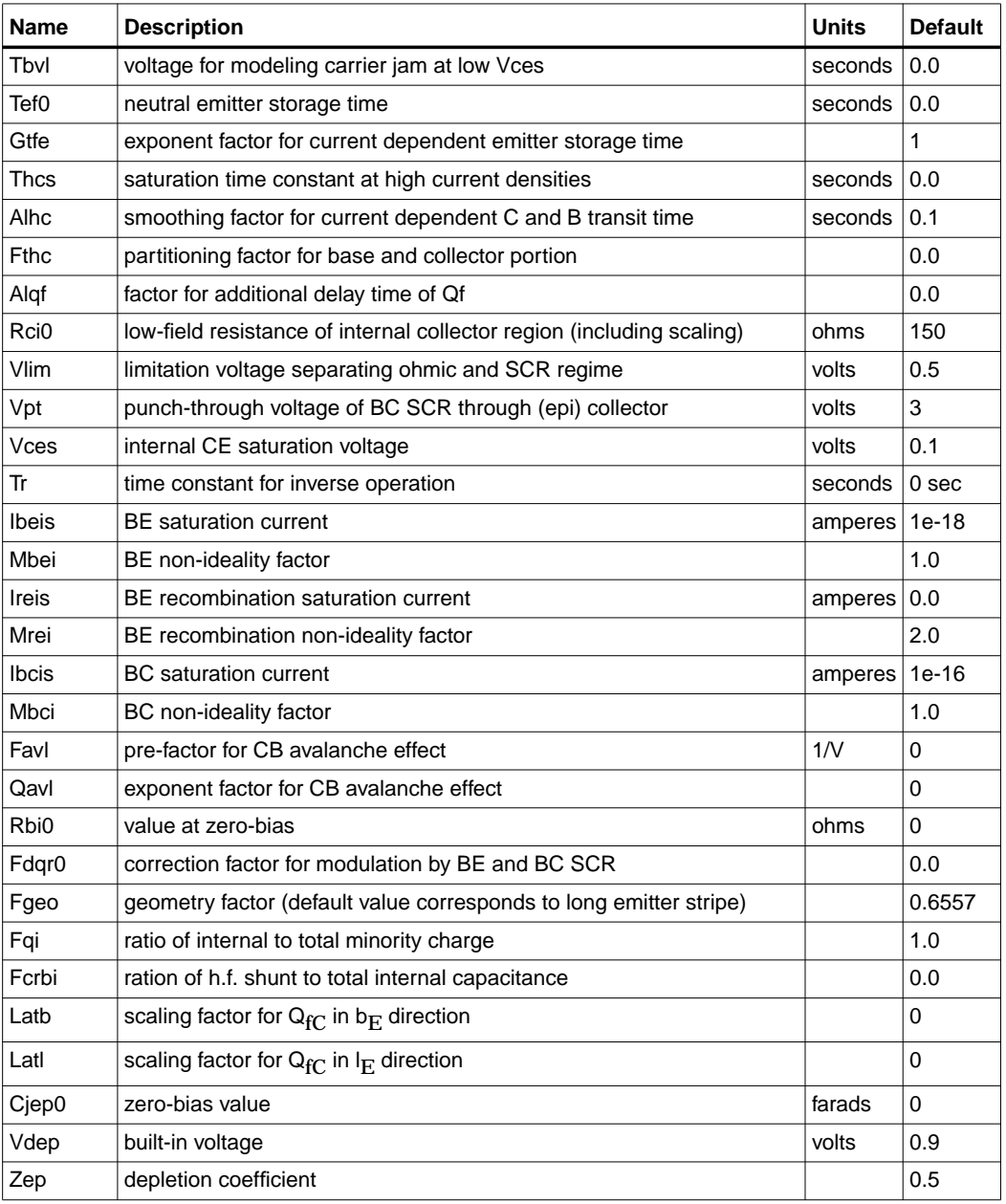

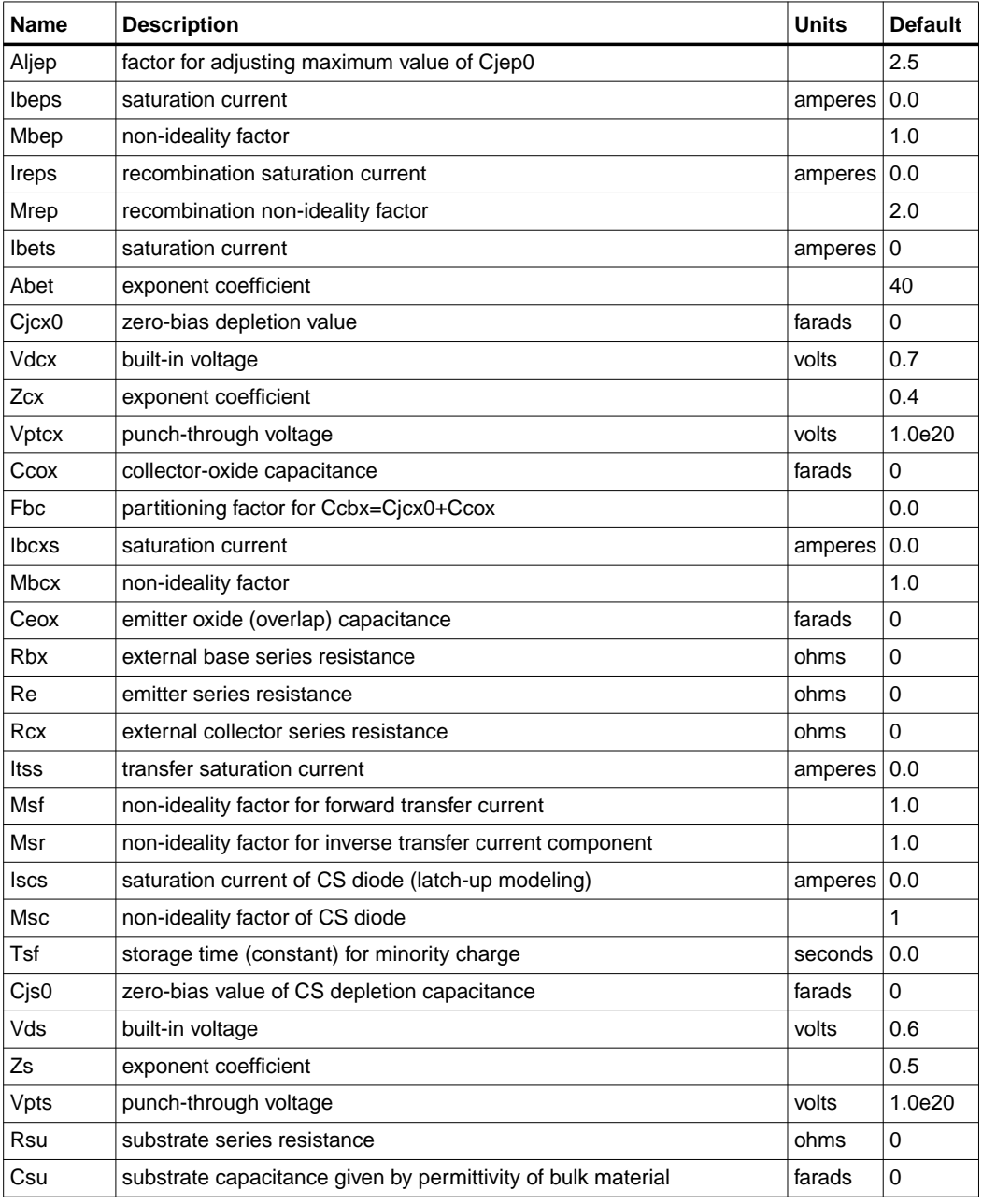

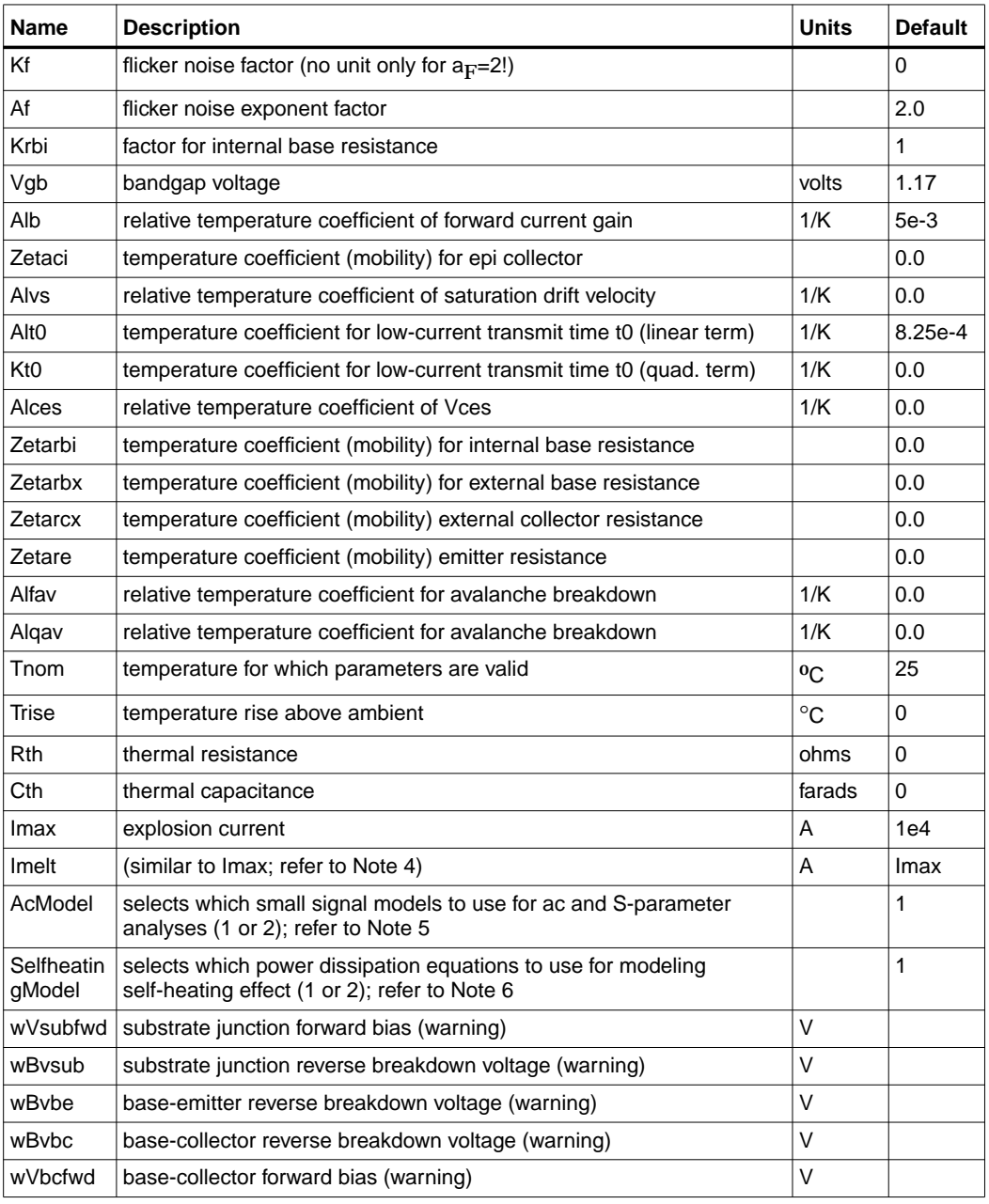

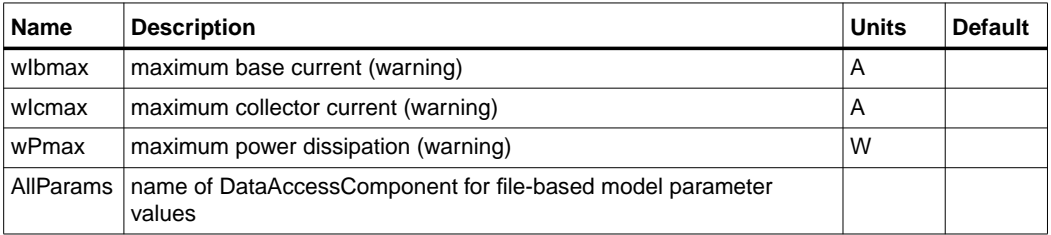

### **Netlist Format**

Model statements for the ADS circuit simulator may be stored in an external file. This is typically done with foundry model kits. For more information on how to set up and use foundry model kits, refer to the *Design Kit Development book*.

model modelname HICUM [parm=value]\*

The model statement starts with the required keyword *model*. It is followed by the *modelname* that will be used by transistor components to refer to the model. The third parameter indicates the type of model; for this model it is *HICUM*. Use either parameter NPN=yes or PNP=yes to set the transistor type. The rest of the model contains pairs of model parameters and values, separated by an equal sign. The name of the model parameter must appear exactly as shown in the parameters table-these names are case sensitive. Some model parameters have aliases, which are listed in parentheses after the main parameter name; these are parameter names that can be used instead of the primary parameter name. Model parameters may appear in any order in the model statement. Model parameters that are not specified take the default value indicated in the parameters table. For more information about the ADS circuit simulator netlist format, including scale factors, subcircuits, variables and equations, refer to Chapter 8, *ADS Simulator Input Syntax* in the *Circuit Simulation* book.

Example:

model Npn3 HICUM \ NPN=yes Alfav=8e-5 T0=5e-12

#### **Notes/Equations**

**For RFDE Users** Information about this model must be provided in a *model* file; refer to the *Netlist Format* section.

1. This model (version 2.1) supplies values for a HICUM device.

2. More information about this model is available at

#### **http://www.iee.et.tu-dresden.de/iee/eb/comp\_mod.html**

- 3. The important physical and electrical effects taken into account by HICUM are summarized:
	- high-current effects (including quasi-saturation)
	- distributed high-frequency model for the external base-collector region
	- emitter periphery injection and associated charge storage
	- emitter current crowding (through a bias-dependent internal base resistance
	- 2- and 3-dimensional collector current spreading
	- parasitic (bias independent) capacitances between base-emitter and base-collector terminal
	- vertical non-quasi-static (NQS) effects for transfer current and minority charge
	- temperature dependence and self-heating
	- weak avalanche breakdown at the base-collector junction
	- tunneling in the base-emitter junction
	- parasitic substrate transistor
	- bandgap differences (occurring in HBTs)
	- lateral scalability

For the detailed physical and electrical effects, as well as model equations, refer to the document *HICUM, A scalable physics-based compact bipolar transistor model, description of model version 2.1*, December, 2000 authored by Michael Schroter.

- 4. Constant transit time Tf (at dc bias) is used in harmonic balance analysis for It current delay.
- 5. Imax and Imelt Parameters

Imax and Imelt specify the P-N junction explosion current. Imax and Imelt can be specified in the device model or in the Options component; the device model value takes precedence over the Options value.

If the Imelt value is less than the Imax value, the Imelt value is increased to the Imax value.

If Imelt is specified (in the model or in Options) junction explosion current = Imelt; otherwise, if Imax is specified (in the model or in Options) junction explosion current = Imax; otherwise, junction explosion current = model Imelt default value (which is the same as the model Imax default value).

6. Small-signal ac model given in the reference cited in Note 1 is a derivation of the large-signal charge model. However, it is not fully compatible with the charge model with the small input. The AcModel parameter can be set to either the small-signal model (AcModel=1) or the charge model compatible model (AcModel=2) for small-signal ac and S-parameter analyses.

The AcModel parameter has no effect on large-signal analysis.

- 7. Two power dissipation formulas for modeling the self-heating effect have been implemented in ADS.
	- When SelfheatingModel = 1, the simplified formula power = It  $\times$  vce -Iave  $\times$  vbc will be used.
	- When SelfheatingModel = 2, the formula 2.1.16-1 from the reference document cited in Note 1 will be used.

The simplified formula is implemented in Dr. Schroter's DEVICE program.

8. Use AllParams with a DataAccessComponent to specify file-based parameters (refer to DataAccessComponent). Note that model parameters that are explicitly specified take precedence over those specified via AllParams.

Devices and Models, BJT

### **Equivalent Circuit**

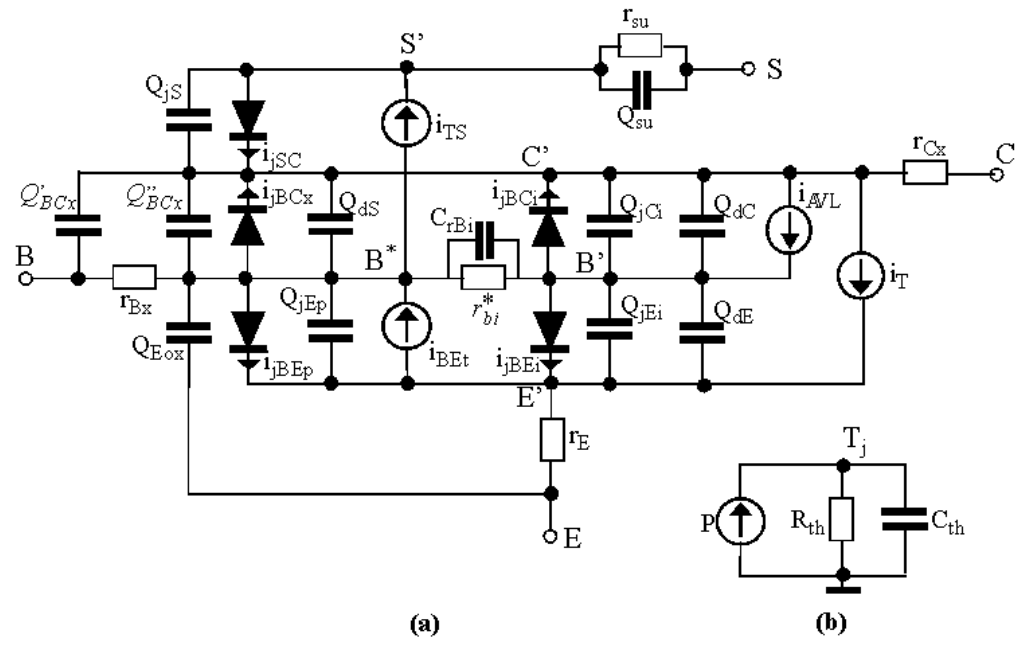

# **HICUM\_NPN, HICUM\_PNP (HICUM Bipolar Transistors, NPN, PNP)**

**Symbol**

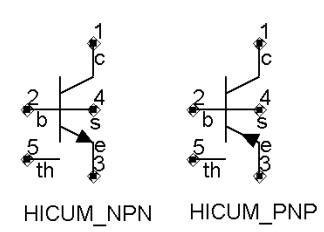

### **Parameters**

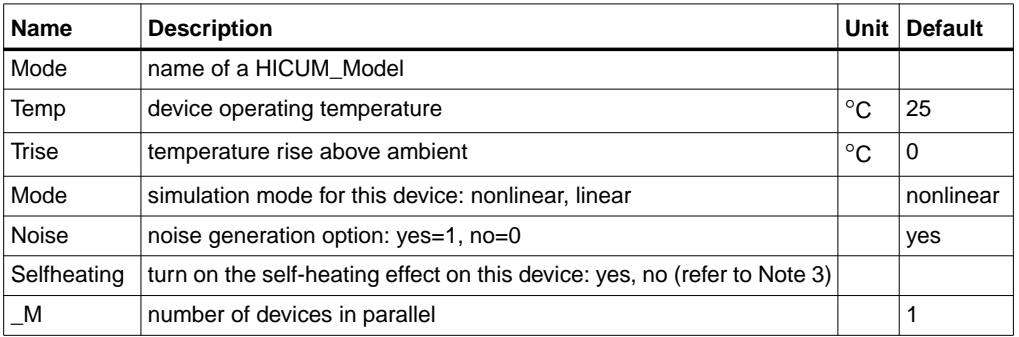

### **Notes/Equations**

- 1. The Temp parameter specifies the physical (operating) temperature of the device. If this is different than the temperature at which the model parameters are valid or extracted (specified by the Tnom parameter of the associated HICUM\_Model) certain model parameters are scaled such that the device is simulated at its operating temperature.
- 2. The Mode parameter is used only during harmonic balance, oscillator, or large-signal S-parameter analysis. By identifying devices that are operating in their linear region, the simulation time may be decreased. Devices with Mode=linear are linearized about their DC operating point.
- 3. When Selfheating = no, the self-heating effect on this device will be turned off if model parameter Rth is not equal to zero. If Selfheating is not specified or is set to yes, then the Rth value given in the model will be used for modeling the self-heating effect of this device.

<span id="page-95-0"></span>4. [Table 2-5](#page-95-0) lists the DC operating point parameters that can be sent to the dataset.

| <b>Name</b>                    | <b>Description</b>              | <b>Units</b> |
|--------------------------------|---------------------------------|--------------|
| Ic                             | Collector current               | A            |
| Ib                             | Base current                    | A            |
| le                             | <b>Emitter current</b>          | A            |
| ls                             | Substrate current               | A            |
| Power                          | DC power dissipated             | W            |
| Gbiei                          | (dlbiei/dVbiei)                 | S            |
| Cbiei                          | Base-emitter capacitance        | F            |
| Gbici                          | (dlbici/dVbici)                 | S            |
| Cbici                          | Base-collector capacitance      | F            |
| Gbcx                           | (dl/dV)                         | S            |
| Gbep                           | (dI/dV)                         | S            |
| Cbep                           | (dQ/dV)                         | F            |
| Gbet                           | (dI/dV)                         | S            |
| Gsc                            | (dI/dV)                         | S            |
| dlt_dVbi                       | (dlt/dVbi)                      | S            |
| dlt_dVci                       | (dlt/dVci)                      | S            |
| dlt_dVei                       | (dlt/dVei)                      | S            |
| Sfbav                          | (dl/dV)                         | S            |
| Sfcav                          | (dI/dV)                         | S            |
| Cjs                            | Substrate-collector capacitance | F            |
| C <sub>1</sub> b <sub>cx</sub> | Base-collector capacitance      | F            |
| C <sub>2</sub> b <sub>cx</sub> | Base-collector capacitance      | F            |
| Vbe                            | Base-emitter voltage            | V            |
| Vbc                            | Base-collector voltage          | V            |
| Vce                            | Collector-emitter voltage       | V            |

Table 2-5. DC Operating Point Information

5. This device has no default artwork associated with it.

# **MEXTRAM\_Model (MEXTRAM Model)**

**Symbol**

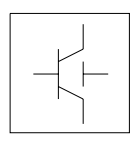

### **Parameters**

Model parameters must be specified in SI units.

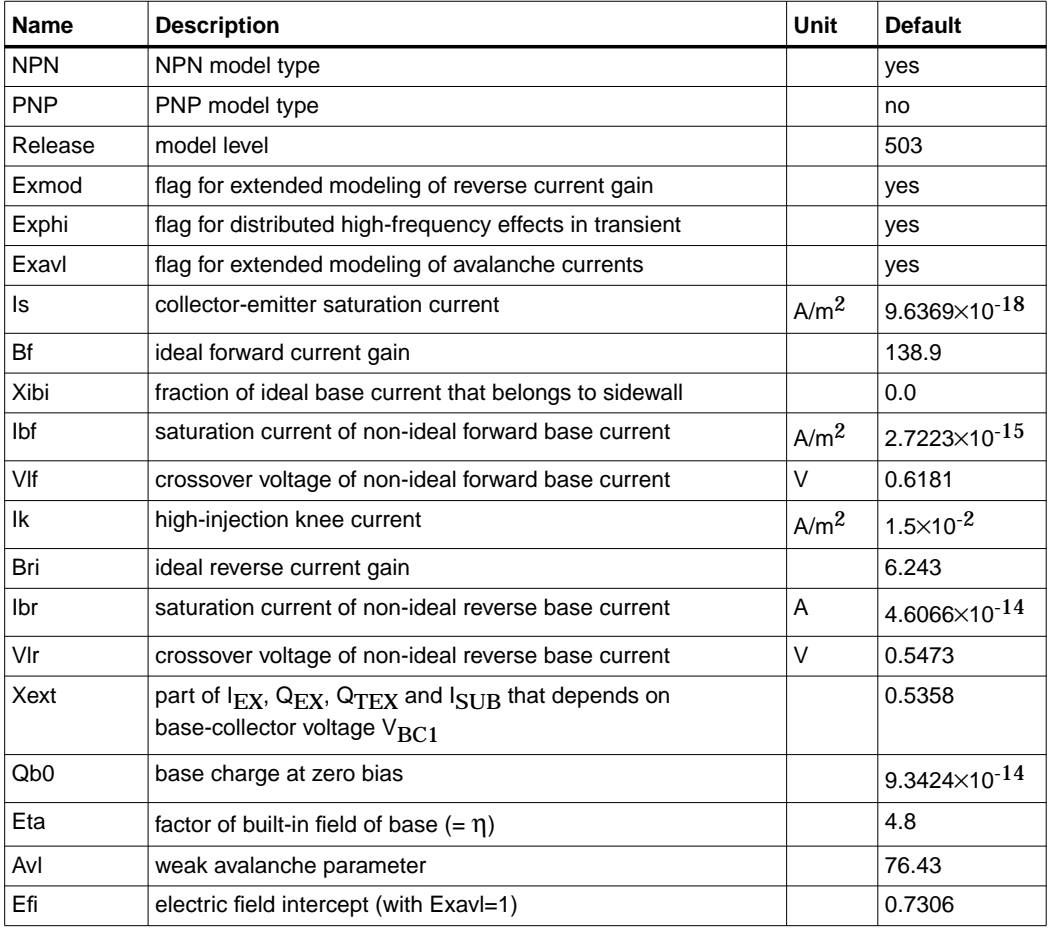

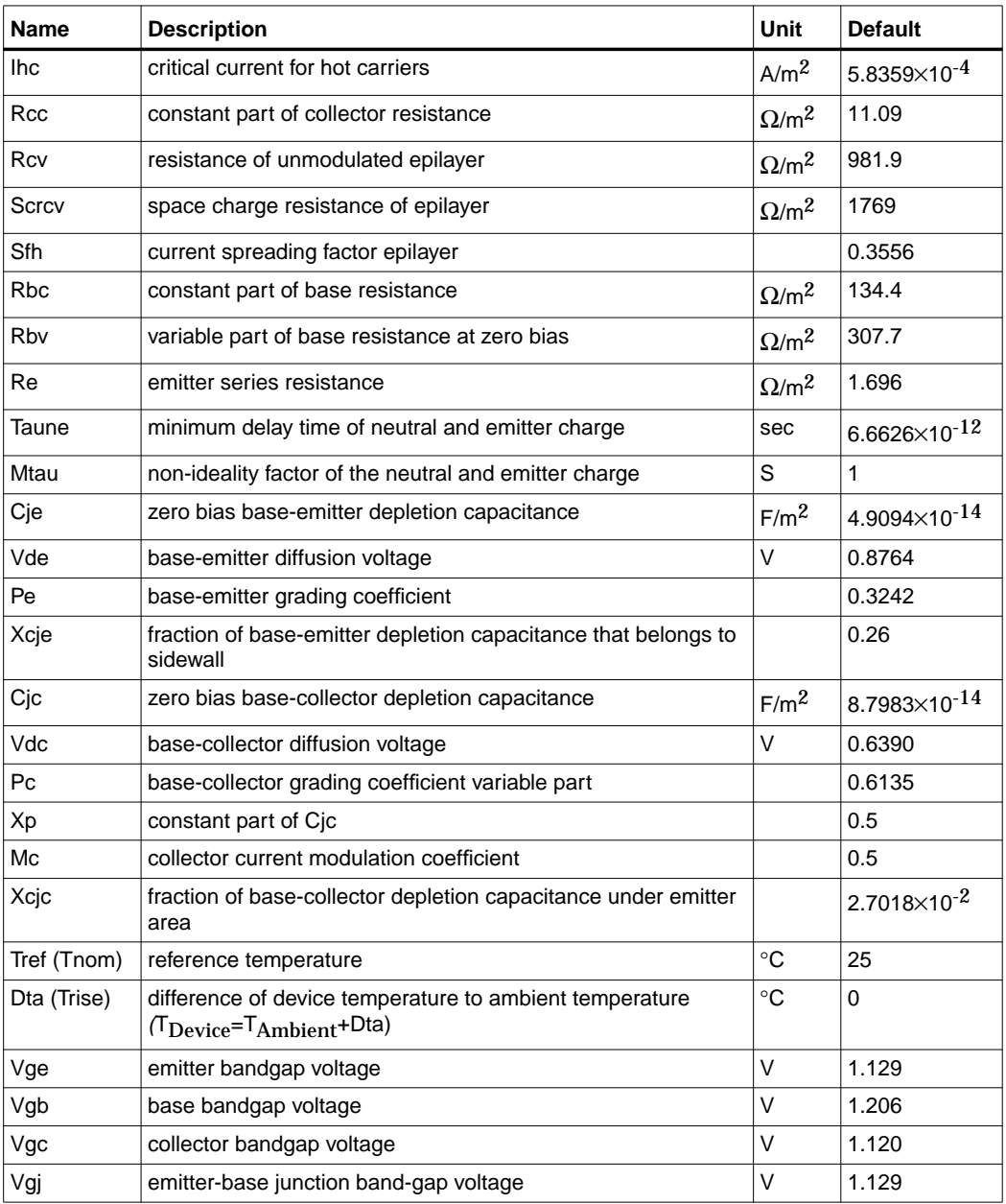

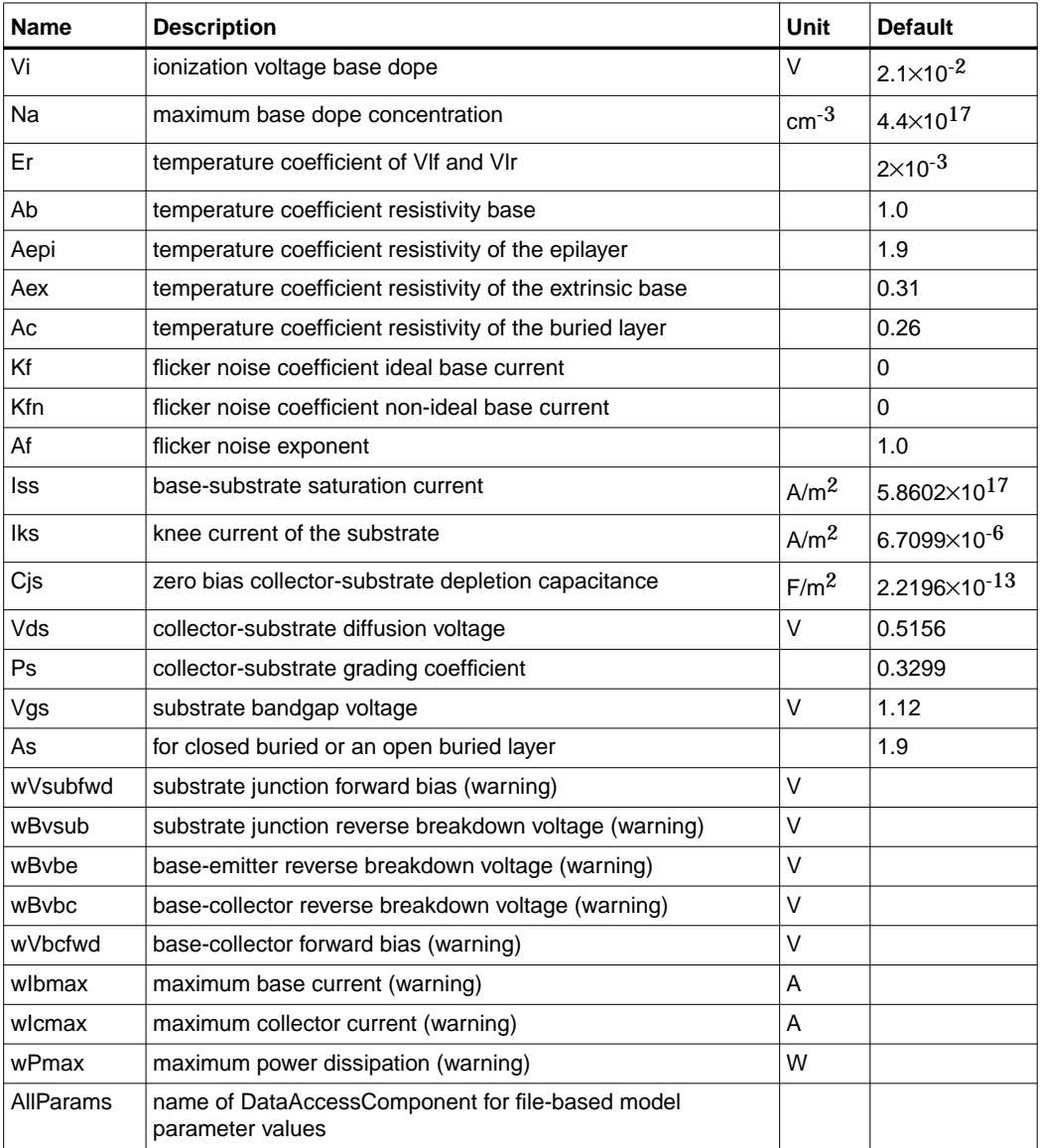

### **Netlist Format**

Model statements for the ADS circuit simulator may be stored in an external file. This is typically done with foundry model kits. For more information on how to set up and use foundry model kits, refer to the *Design Kit Development book*.

```
 model modelname MextramBJT [parm=value]*
```
The model statement starts with the required keyword *model*. It is followed by the *modelname* that will be used by transistor components to refer to the model. The third parameter indicates the type of model; for this model it is *MextramBJT*. Use either parameter NPN=yes or PNP=yes to set the transistor type. The rest of the model contains pairs of model parameters and values, separated by an equal sign. The name of the model parameter must appear exactly as shown in the parameters table-these names are case sensitive. Some model parameters have aliases, which are listed in parentheses after the main parameter name; these are parameter names that can be used instead of the primary parameter name. Model parameters may appear in any order in the model statement. Model parameters that are not specified take the default value indicated in the parameters table. For more information about the ADS circuit simulator netlist format, including scale factors, subcircuits, variables and equations, refer to Chapter 8, *ADS Simulator Input Syntax* in the *Circuit Simulation* book.

Example:

model Npn4 MextramBJT \ NPN=yes Ibf=3e-15 Qb0=1e-13

### **Notes/Equations**

**For RFDE Users** Information about this model must be provided in a *model* file; refer to the *Netlist Format* section.

- 1. This model (version 503) supplies values for BJT\_NPN, BJT\_PNP, BJT4\_NPN, and BJT4\_PNP devices.
- 2. For the MEXTRAM bipolar transistor model, model equations are explicit functions of internal branch voltages; therefore, no internal quantities are solved iteratively. Transistor parameters are discussed where relevant; most parameters can be extracted from capacitance, DC, and  $f<sub>T</sub>$  measurements, and are process and transistor layout (geometry) dependent. Initial/predictive parameter sets can be calculated from process and layout data. This model does not contain extensive geometrical or process scaling rules (only multiplication factors to put transistors in parallel). The extended modeling of reverse

behavior, the increase of the avalanche current when the current density in the epilayer exceeds the doping level, and the distributed high-frequency effect are optional and can be switched on by setting flags. Besides the NPN transistor a PNP model description is available, both with and without substrate (discrete transistors) modeling.

- 3. The Philips model uses the MULT parameter as a scaling factor. In ADS, MULT is implemented as AREA, which has the same mathematical effect. Because the Philips model uses MULT as the multiplier/scaling, the values are in measurements such as Amps. However, in ADS, units of area are  $m^2$ , so they are listed accordingly. This accounts for differences in reporting of some units in the Phillips documentation.
- 4. Use AllParams with a DataAccessComponent to specify file-based parameters (refer to DataAccessComponent). Note that model parameters that are explicitly specified take precedence over those specified via AllParams.

### **Survey of Modeled Effects**

- Temperature effects
- Charge storage effects
- Substrate effects and parasitic PNP
- High-injection effects
- Built-in electric field in base region
- Bias-dependent Early effect
- Low-level non-ideal base currents
- Hard and quasi-saturation
- Weak avalanche
- Hot carrier effects in the collector epilayer
- Explicit modeling of inactive regions
- Split base-collector depletion capacitance
	- Current crowding and conductivity modulation for base resistance
	- First-order approximation of distributed high-frequency effects in the intrinsic base (high-frequency current crowding and excess phase-shift).

## **Active Transistor**

### **Main Current**

<span id="page-101-0"></span>In the MEXTRAM model the Moll-Ross relation is used to take into account the depletion and diffusion charges:

$$
I_n = \frac{(I_f - I_r)}{1 + (Qt_e + Qt_c + Qb_e + Qb_c)/Qb0}
$$
\n(2-1)

$$
Qb_e = f_1(n_o) \tag{2-2}
$$

$$
Qb_c = f_2(n_b) \tag{2-3}
$$

The depletion charges are represented by  $\mathbf{Q}t_{c}$  and  $\mathbf{Q}t_{c}$ . The calculation of the diffusion charges  $Qb_e$  and  $Qb_c$  is based directly on the solution of the differential equation for the majority carriers in the neutral base region and relates the charges to the injected minority carrier concentrations at the emitter (no) and collector edges (nb). These concentrations, in turn, depend on the internal junction voltages  $Vb_2e_1$  and  $Vb<sub>2</sub>c$  by considering the P-N product at both junctions. In this way high injection, bias-dependent current gain, a current- dependent transit time, and the effect of the built-in electric field are included. The ideal forward and reverse current are given by:

$$
I_f - I_r = Is \times (\exp(Vb_2e_1/V_f) - \exp(Vb_2c_2/V_f))
$$
\n(2-4)

where  $V_t$  is the thermal voltage.

The parameters are:

Is = extracted from Gummel plot at low  $V_{be}$ 

Qb0 = integral of base charge extracted from reverse Early effect

 $Xcjc$  = fraction of  $Cj_c$  underneath emitter; obtained from forward Early effect

 $Ik = from gain fall-off: only one knee current$ 

Eta = built-in field in the base due to the doping profile. This parameter is normally between 3 and 6. It is difficult to obtain from direct measurements, and has a weak influence on calculated currents and charges.

### **Ideal Forward Base Current**

The ideal forward base current is defined in the usual way. The total base current has a bottom and a sidewall contribution. The separation is given by the factor XIb<sub>1</sub>. This

factor can be determined by analyzing the maximum current gain of transistors with different geometries.

$$
Ib_1 = (1 - Xibi) \times \frac{Is}{Bf} (\exp(Vb_2e_1/V_t) - 1)
$$
 (2-5)

The parameters are:

Bf = ideal forward current gain

Xibi = fraction of ideal base current that belongs to the sidewall

#### **Non-Ideal Forward Base Current**

The non-ideal base current originates from the recombination in the depleted base-emitter region:

$$
Ib_2 = Ibf \times \frac{\exp(Vb_2e_1/V_f) - 1}{\exp(Vb_2e_1/(2 \times V_f)) + \exp(VIf/(2 \times V_f))}
$$
(2-6)

Formulation of the non-ideal base current differs from the Gummel-Poon model. The MEXTRAM formulation is less flexible than the Gummel-Poon model. The formulation is the same when in the MEXTRAM model  $VI_f$  is small (<0.4V), and when in the Gummel-Poon model parameter  $n_e=2$ . The parameters are:

Vlf = crossover voltage of the non-ideal forward base current

Ibf = saturation current of the non-ideal forward base current

### **Base-Emitter Depletion Charge**

The base-emitter depletion charge is modeled in the classical way using a grading coefficient. The depletion charge is partitioned in a bottom and a sidewall component by the parameter Xcje.

$$
Ct_e = (1 - Xcje) \times \frac{Cje}{1 - (Vb_2 e_1/Vde)^{Pe}}
$$
\n(2-7)

The capacitance becomes infinity at  $Vb_2e_1 = Vde$ . Therefore in the model the integral of equation is slightly modified and consequently  $C_{\text{t}_e}$ . The capacitance now has a maximum at the base-emitter diffusion voltage Vde and is symmetrical around the diffusion voltage. The maximum capacitance is determined by the value of K and the grading coefficient Pe. The value of K is a model constant and is taken equal to 0.01.

When Pe=0.4, the maximum is approximately three times the capacitance at zero bias. The parameters are:

Cjc = zone bias base-emitter depletion capacitance

Vde = base-emitter diffusion voltage

Pe = base-emitter grading coefficient

### **Base-Collector Depletion Charge**

The base-collector depletion capacitance underneath the emitter Qtc, takes into account the finite thickness of the epilayer and current modulation:

$$
Ct_c = Xcj c \times Cjc \times \left(\frac{(1 - Xp) \times f(Vc_1c_2)}{1 - ((Vb_2 \times c_2) / (Vdc))^P c} + Xp\right)
$$
(2-8)

$$
f(Vc_1 \times c_2) = \left(1 - \frac{Vc_1c_2}{Vc_1c_2 + Ihc \times Rev}\right)^{Mc}
$$
\n(2-9)

The function  $f(Vc_1c_2)$  equals one when  $Ic_1c_2 = Vc_1c_2 = 0$ , and becomes zero when the current density in the epilayer exceeds the doping level ( $Vc_1c_2 >$  Ihc $\cdot$  Rcv). The parameters are:

Cjc = zero bias base-collector depletion capacitance

Xcjc = part of Cjc underneath emitter

Vdc = base-collector diffusion voltage

Pc = base-collector grading coefficient

 $Xp =$  depletion layer thickness at zero bias divided by epilayer thickness

Mc = collector current modulation coefficient  $(0.3 < m_c < 0.5)$ 

Cjc**,** Pc and Xp is obtained from CV measurements; Vdc must be extracted from the quasi-saturation regime; Xcjc is obtained from the forward Early-effect.

### **Neutral Base and Emitter Diffusion Charge**

The neutral base-emitter diffusion charge  $(Q_n)$  is given by:

$$
Q_n = Qn_0 \times \left( \exp\left(\frac{Vb_2 e_1}{Mtau \times V_t} \right) - 1 \right)
$$
 (2-10)

The charge Qn0 is calculated from the transit time Taune and Mtau. The parameters (extracted from the maximum value of the cut-off frequency,  $f_T$ ) are:

Taune = minimum delay time of neutral and emitter charge

Mtau = non-ideality factor of the neutral and emitter charge; in most cases Mtau=1

### **Base-Charge Partitioning**

Distributed high-frequency effects are modeled, in first order approximation, both in lateral direction (current crowding) and in vertical direction (excess phase-shift). The distributed effects are an optional feature of the MEXTRAM model, and can be switched on and off by flag Exphi (on: Exphi - 1; off: Exphi = 0). In vertical direction (excess phase-shift), base charge partitioning is used; for simplicity, it is implemented for forward base charge  $(Qb_e)$  and low-level injection only. No additional parameters.

$$
Qb_e = (1 - q_c(Eta)) \times Qb_e \tag{2-11}
$$

$$
Qb_c = Qb_c + q_c (Et a) \times Qb_e
$$
 (2-12)

### **Modeling of Epilayer Current Charges**

The epilayer resistance depends on the supplied collector voltage and current, imposed primarily by base-emitter voltage. The effective resistance of the epilayer is strongly voltage- and current-dependent because:

- In the forward mode of operation, the internal base charge junction voltage  $(Vb<sub>2</sub>c<sub>2</sub>)$  may become forward-biased at high collector currents (quasi-saturation). When this happens, the region in the collector near the base is injected by carriers from the base, causing the region to become low resistive.
- In the reverse mode of operation, both the external and internal base charge junction voltages are forward biased, flooding the whole epitaxial layer with carriers, which causes it to become low resistive.
- The current flow in the highly-resistive region is ohmic if the carrier density (n) is low ( $n$  «  $N_{epj}$ ), and space-charge-limited if the carrier density exceeds the doping level ( $N_{epi}$ ).
- Current spreading in the epilayer reduces the resistance and is of special importance if the carrier density exceeds  $N_{\text{eni}}$ . In the latter case, the carriers move with the saturated drift velocity,  $V_{sat}$  (hot-carrier current-flow).

A compact modal formulation of quasi-saturation is given by Kull et al [1]. The Kull model is valid only if the collector current density is below the critical current density  $(J<sub>hc</sub>)$  for hot carriers:

$$
J_{hc} = q \times N_{epi} \times v_{sat} \tag{2-13}
$$

The Kull formulation has served as a basis for the epilayer model in MEXTRAM.

#### **Collector Resistance Model**

The Kull model is based on charge neutrality ( $p + N_{eni} \approx n$ ) and gives the current through the epilayer ( $Ic_1c_2$ ) as a function of the internal and external b.c. junction voltage. These voltages are given by the solution vector of the circuit simulator. The final equations of the Kull formulation [1] are:

<span id="page-105-0"></span>
$$
Ic_1c_2 = \frac{E_c + Vb_2c_2 - Vb_2c_1}{Rcv}
$$
 (2-14)

$$
E_c = V_t \times \left[ K_0 - K_w - \ln \left( \frac{K_0 + 1}{K_w + 1} \right) \right]
$$
 (2-15)

$$
K_0 = \sqrt{1 + 4 \times \exp[(Vb_2c_2 - Vd_c)/V_t]}
$$
 (2-16)

$$
K_{W} = \sqrt{1 + 4 \times \exp[(Vb_2c_1 - Vd_c)/V_t]}
$$
 (2-17)

$$
V_t = k \times \frac{T}{q} \tag{2-18}
$$

Voltage source  $(E<sub>c</sub>)$  takes into account the decrease in resistance due to carriers injected from the base into the collector epilayer. If both junctions are reverse biased (Vb<sub>2</sub>c<sub>1</sub> - Vd<sub>c</sub> and Vb<sub>2</sub>c<sub>2</sub> - Vd<sub>c</sub> are negative),  $E_c$  is zero and we have a simple constant resistance (Rcv). Because of this, this model does not take into account the hot-carrier behavior (carriers moving with the saturated drift-velocity) in the lightly-doped collector epilayer. The model is valid if the transistor operates in the reverse mode (reverse-biased b.e. junction, forward-biased b.c. junction). Then the entire epilayer is filled with carriers and a space-charge region does not exist. The derivation of the MEXTRAM epilayer resistance model is published in de Graaff and Kloosterman [2]. In the end, the following equations are found:

<span id="page-106-0"></span>
$$
\frac{X_i}{W_{epi}} = \frac{E_c}{Ic_1c_2 \times Rcv}
$$
\n(2-19)

<span id="page-106-1"></span>
$$
I_{low} = \frac{Ihc \times Vc_1c_2}{Vc_1c_2 + Ihc \times Rcv \times (1 - X_{i'}W_{epi})}
$$
(2-20)

<span id="page-106-2"></span>
$$
I c_1 c_2 = (I_{low} + S_f) \times \frac{V c_1 c_2 - I_{low} \times Rcv \times (1 - X_{j'} W_{epj})}{Scrcv \times (1 - X_{j'} W_{epj})^2}
$$
(2-21)

Where  $X_i/W_{\text{eni}}$  is the thickness of the injected region of the epilayer.

Substitution of equations  $(2-19)$  and  $(2-20)$  into equation  $(2-21)$  gives a cubic equation. The epilayer current ( $Ic_1c_2$ ) is calculated by solving the cubic equation. The complex calculation can be done with real variables. Summarizing, the epilayer resistance model takes into account:

- Ohmic current flow at low current densities
- Decrease in resistance due to carriers injected from the base if only the internal base-collector junction is forward biased (quasi-saturation), and if both the internal and external base-collector junctions are forward biased (reverse mode of operation)
- Space charge limited current flow at high current densities
- Current spreading in the epilayer

The model parameters are:

*Inc* = 
$$
q \times N_{epi} \times A_{em} \times v_{sat} \times \frac{1 + Sf_l}{\alpha_{cf}}
$$
 (2-22)

$$
Rcv = \frac{W_{epi}}{q \times N_{epi} \times \mu \times A_{em}} \times \frac{\alpha_{cf}}{1 + Sf_l}
$$
 (2-23)

$$
Scrcv = \frac{W^2 epi}{2 \times \varepsilon \times v_{sat} \times A_{em}} \times \frac{\alpha_{cf}}{1 + Sf_h}
$$
 (2-24)

$$
Vdc = V_t \times \ln \left\{ \left( N_{epj} / n_j \right)^2 \right\} \tag{2-25}
$$

$$
Sf h = \frac{2}{3} \times \tan(\alpha_h) \times W_{epi} \times \left(\frac{1}{H_e} + \frac{1}{L_e}\right)
$$
 (2-26)

where

$$
A_{em} = H_e \times L_e, \tag{2-27}
$$

$$
Sf_I = \tan(\alpha_h) \times W_{epi} \times \left(\frac{1}{H_e} + \frac{1}{L_e}\right),\tag{2-28}
$$

 $\alpha$ <sub>l</sub> = the spreading angle at low current levels (Ic<sub>1</sub>c<sub>2</sub> < Ihc)  $\alpha_h$  = the spreading angle at high current levels  $Ic_1c_2$  > Ihc)  $\alpha_{\rm cf}$  = the fraction of Ic<sub>1</sub>c<sub>2</sub> flowing through the emitter floor area  $L_e$  = the length of the emitter stripe.

The turnover from equations  $(2-20)$  and  $(2-21)$  in the forward mode to equation  $(2-14)$ in the reverse mode does not give discontinuities in the first and second derivative. The third derivative is discontinuous. Parameter Sfh depends on transistor geometry and the decrease in gain and cutoff frequency will be affected by this parameter.  $SF<sub>1</sub>$ is included in Rcv and Ihc, and not needed as a separate parameter. In most cases, Vdc is calculated directly from the doping level. Rcv, Ihc, and Scrcv are extracted from the quasi-saturation regime at low values of Vce.

#### **Diffusion Charge of the Epilayer**

<span id="page-107-0"></span>The diffusion charge of the epilayer can be easily derived by applying the Moll-Ross relation to the base + collector region (from node  $e_1$  to node  $c_1$ ):

$$
I_{n} = I c_{1} c_{2} = \frac{Is \times \{ \exp(Vb_{2}e_{1}/V_{t}) - \exp(Vb_{2}c_{1}/V_{t}) \}}{1 + \frac{Q_{te} + Q_{tc} + Q_{be} + Q_{bc} + Q_{epi}}{Qb0}}
$$
(2-29)

Subtracting equation  $(2-1)$ , the expression for  $Q_{epi}$  becomes:

$$
Q_{epi} = Is \times Qb0 \times \frac{\exp(Vb_2c_1/V_t) - \exp(Vb_2c_1/V_t)}{Ic_1c_2}
$$
 (2-30)

In the transition from forward to reverse mode,  $Ic_1c_2$  passes zero and numerical problems can be expected. Substitution of equation  $(2-14)$  into equation  $(2-29)$  leads in the case where  $\overline{Vb_2c_2} \approx Vb_2c_1$  to the following expression for  $Q_{\text{epi}}$ :
$$
p_0 = \frac{2 \times \exp\{(Vb_2c_2 - Vdc)/V_t\}}{1 + K_0}
$$
 (2-31)

$$
p_{w} = \frac{2 \times \exp\{(Vb_2c_1 - Vdc)/V_t\}}{1 + K_w}
$$
 (2-32)

$$
Q_{epi} = Is \times Qb0 \times Rev \times \exp(Vdc/V_t) \times \frac{p_0 + p_w}{2 \times V_t}
$$
 (2-33)

#### **Avalanche Multiplication Model**

Due to the high-electric field in the space-charge region, avalanche currents are generated; this generation strongly depends on the maximum electric field. The maximum electric field may reside at the base charge junction or at the buried layer. The generation of avalanche current in Kloosterman and de Graaff [3] is only a function of the electric field at the internal base charge junction. Therefore, the validity of this model is restricted to low current levels ( $Ic_1c_2$ <Ihc).

Current spreading in the collector region changes the electric-field distribution and decreases the maximum electric field. Because the generation of avalanche current is sensitive with respect to the maximum electric-field, it is difficult to set up an accurate and still simple model for high collector current densities. Because this operating area (high voltages, high current levels) is not of practical interest (due to power dissipation) and, more importantly, the convergency behavior of the model degrades, we must carefully consider the extension of the avalanche model to the high current regime.

At low current densities ( $Ic_1c_2$ <Ihc), the model is essentially the same as in Kloosterman and de Graaff [3]. As an optional feature, the model is extended to current levels exceeding Ihc (negative output resistance: snap-back behavior). Due to negative output resistance, serious convergency problems are imaginable. Without this feature, output resistance can be very small, but is always positive.

<span id="page-108-0"></span>The generation of avalanche current is based on Chynoweth's empirical law for the ionization coefficient [4]:

$$
P_n = \alpha_n \times \exp\left(\frac{-b_n}{|E|}\right) \tag{2-34}
$$

Because only weak avalanche multiplication is considered, the generated avalanche current is proportional with the main current  $(I_n)$ :

$$
I_g = I_n \times \int_{x=0}^{x=X_d} \alpha_n \times \exp\left(\frac{-b_n}{|E(x)|}\right) \times dx \tag{2-35}
$$

 $X_d$  = the boundary of the space-charge region.

To calculate the avalanche current, we must evaluate the integral of equation [\(2-34\)](#page-108-0) in the space-charge region. This integral is determined by the maximum electric field. We make a suitable approximation around the maximum electric field:

$$
E(x) = E_m \times \left(1 - \frac{x}{\lambda}\right) \approx \frac{E_m}{1 + x/\lambda}
$$

 $\lambda$  = the point where the extrapolated electric-field is zero.

Then the generated avalanche current becomes:

$$
\frac{I_g}{I_n} = \frac{\alpha_n}{b_n} \times E_m \times \lambda \times \left\{ \exp\left(\frac{-b_n}{E_m}\right) - \exp\left(\frac{-b_n}{E_m} \times \left(1 + \frac{X_d}{\lambda}\right)\right) \right\}
$$

The maximum electric field  $(E_m)$ , the depletion layer thickness  $(X_d)$ , and the intersection point ( $\lambda$ ) are calculated using the charge model of  $Q_{tr}$  and the collector resistance model. The model parameters are:

$$
AvI = b_n \times \sqrt{\frac{2 \times \varepsilon \times Vdc}{q \times N_{epi}}}
$$
  

$$
F_i = 2 \times \frac{1 + 2 \times Sf_l}{1 + 2 \times Sfh} \times \frac{2 + Sf_l + 2 \times Sfh}{2 + 3 \times Sf_l} (-1)
$$

Avl = obtained from the decrease of  $I_b$  at high  $V_{cb}$  and low  $I_c$  values

 $Sfh =$  equation  $(2-26)$ 

$$
Sfl = equation (2-27)
$$

Efi = used in extended avalanche model only

Sfh and Efi are extracted from the output characteristics at high  $V_{ce}$  and high  $I_{c}$ . Because most devices are heated due to power dissipation in this operation regime, parameter extraction is cumbersome. Calculating Efi and Sfh is often a good alternative.

### **Extrinsic Regions**

**Reverse Base Current**

The reverse base current is affected by high injection and partitioned over the two external base-collector branches:

$$
ah_b = 2 \times \left(\frac{1 - \exp(-Et_a)}{Et_a}\right)
$$
  
\n
$$
al_b = \exp(-Et_a)
$$
  
\n
$$
g_1 = \frac{4 \times Is \times ah_b^2 \times \exp\left(\frac{Vb_1c_1}{V_t}\right)}{I_k \times al_b^2}
$$
  
\n
$$
n_{b_{ex}} = al_b \times \frac{g_1}{2 \times (1 + \sqrt{1 + g_1})}
$$
  
\n
$$
I_{ex} = \frac{(1 - Xext)}{Bri} \times \left(\frac{al_b + n_{b_{ex}}}{ah_b + n_{b_{ex}}} \times \frac{Ik}{ah_b} \times n_{b_{ex}} - Is\right)
$$

The current  $X_{I_{ex}}$  is calculated in a similar way using the voltage Vbc1. Because the time to evaluate the extrinsic regions is doubled due to this partitioning, it is an optional feature. The parameters are:

*Bri* = ideal reverse current gain

*Xext* = partitioning factor

#### **Non-Ideal Reverse Base Current**

The non-ideal reverse base current (Ib3) is modeled in the same way as the forward non-ideal base current. The parameters are:

Ibr = saturation current of the non-ideal reverse base current

Vlr = crossover voltage of the non-ideal reverse base current

### **Extrinsic Base-Collector Depletion Capacitance**

The base-collector depletion capacitance of the extrinsic region is divided over the external-base node  $b_1$  (part:  $Q_{\text{tex}}$ ). The model formulation is obtained by omitting the current modulation term in the formulation of  $Q_{tc}$ , equation [\(2-8\).](#page-103-0)

$$
Ctc_{ex} = (1 - Xext) \times (1 - Xcjc) \times Cjc \times \left(\frac{1 - Xp}{1 - (Vb_1c_1/\text{Vdc})^{Pc}} + Xp\right)
$$

$$
Xctc_{ex} = Xext \times (1 - Xcjc) \times Cjc \times \left(\frac{1 - Xp}{1 - (Vb_1c_1/(Vdc))^{\text{Pc}}} + Xp\right)
$$

Parameter Xext is partitioning factor for the extrinsic region.

This partitioning factor is important for the output conductance (Y12) at high frequencies.

#### **Diffusion Charge of the Extrinsic Region**

These charges are formulated in the same way as  $Qb_c$  and  $Q_{epi}$ , now using voltages  $Vc_1b_1$  and  $Vbc_1$ , and the appropriate area  $(1 - Xc)c/Xc$ .

No additional parameters.

#### **Parasitic PNP**

The substrate current of the PNP takes into account high injection. The parameters are:

Iss = substrate saturation current

Iks = knee in the substrate current; when the value of *Iks* is low, the reverse current gain increases at medium reverse current levels

When the collector-substrate junction becomes forward biased, only a signal current  $(Is_f)$  is present in the model.

$$
Is_f = Iss \times (\exp((Vsc_1)/(Vt)) - 1)
$$

No additional parameters.

**Collector-Substrate Depletion Capacitance**

The collector-substrate charge  $(Qt<sub>s</sub>)$  is modeled in the usual way:

$$
Ct_s = \frac{Cjs}{1 - (Vsc_1 / (Vds))} s
$$

Parameters Cjs, Vds, and P*s* are obtained from collector-substrate CV measurement.

#### **Base-Emitter Sidewall**

Base-emitter sidewall base current  $\text{Sib}_1$ :

$$
Sib_1 = Xibi \times \frac{Is}{Bf} \times (\exp(Vb_1e_1/V_t) - 1)
$$

Parameter *Xibi* obtained from geometrical scaling of the current gain. Base-emitter sidewall depletion capacitance  $\text{SQL}_e$ :

$$
SCt_e = \frac{Xcje \times Cje}{1 - (Vb_1e_1/\text{Vde})^{Pe}}
$$

Parameter Xcje obtained from geometrical scaling of the capacitances.

#### **Variable Base Resistance**

The base resistance is divided in a variable part  $(R_{\rm bv})$  and a constant part  $(R_{\rm bc})$ . The variable part is modulated by the base width variation (depletion charges at the junctions  $Q_{te}$  and  $Q_{te}$ ) and at high current densities it decreases because of the diffusion charges  $Q_{be}$  and  $Q_{bc}$ . The parameter Rbv is the resistance at zero base-emitter and base-collector voltage. The resistance model also considers DC current crowding. The resistance decreases at high base currents when  $V_{h1h2}$  is positive, and it increases when  $V_{b1b2}$  is negative (reversal of the base e current).

Charge modulation:

$$
R_b=\frac{Rbv}{1+(Qt_e+Qt_c+Qb_e+Qb_c)/(Qb0)}
$$

DC current crowding:

$$
Ib_1b_2 = \frac{2 \times V_t}{3 \times R_b} \times (\exp(Vb_1b_2/V_t) - 1) + \frac{Vb_1b_2}{3 \times R_b}
$$

Ac current crowding is an optional feature of the model (Exphi=1):

$$
Qb_1b_2 = Vb_1b_2 \times (Ct_e + Cb_e + C_n)/5
$$

### **Constant Series Resistances**

The model contains three constant series resistors at the base, emitter, and collector terminals (Rbc, Re, Rcc). (Substrate resistance is not incorporated in the model.)

#### **Temperature Scaling Rules**

Temperature scaling rules are applied to these parameters.

Resistances: Rbc, Rbv, Re, and Rcc Capacitances: Cje, Vde, Cjc, Vdc, Xp, Cjs, Vds, Qbo, Qn $_0$ , and Mtau Saturation Currents: Is and Iss Gain Modeling: Bf, Ibf, Vif, Bri, Ibr, Vlr, Ik, and Iks Avalanche: Avl These parameters are used in the temperature scaling rules: Bandgap Voltages: Vge, Vgb, Vgc, Vgs, and Vgj Mobility Exponents: Ab, Aepi, Aex, Ac, and As Qb0: Vi and Na Vlf and Vlr: Er

#### **Noise Model**

Thermal Noise: Resistances Rbc, Rbv, Re, and Rcc

Shot Noise:  $I_n$  Ib1, Sib1, Ib<sub>2</sub>, Ib<sub>3</sub>,  $I_{ex}$ , and  $XI_{ex}$ 

 $1/F$  noise:  $Ib_1$ ,  $SIb_1$ ,  $Ib_2$ , and  $Ib_3$ 

1/F noise parameters: Kf, Kfn, and Af

## **Equivalent Circuit**

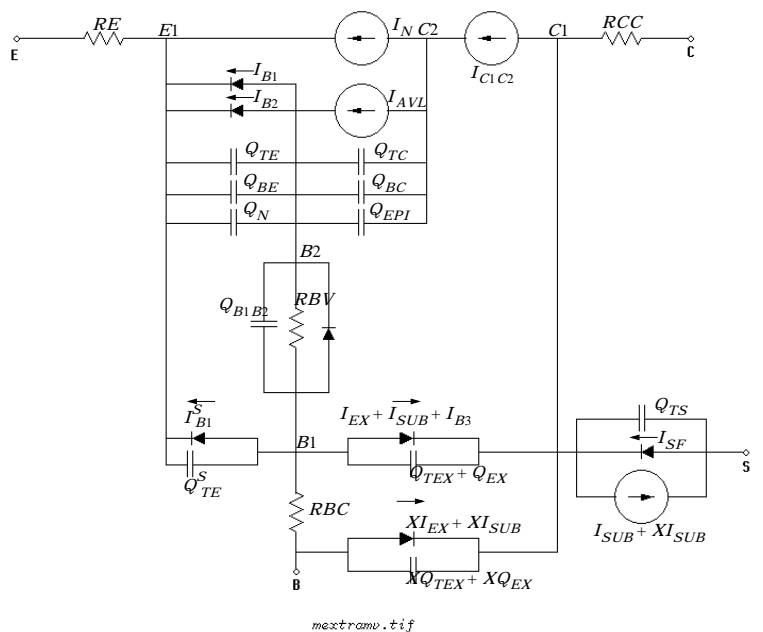

Figure 2-1. Equivalent Circuit for Vertical NPN Transistor

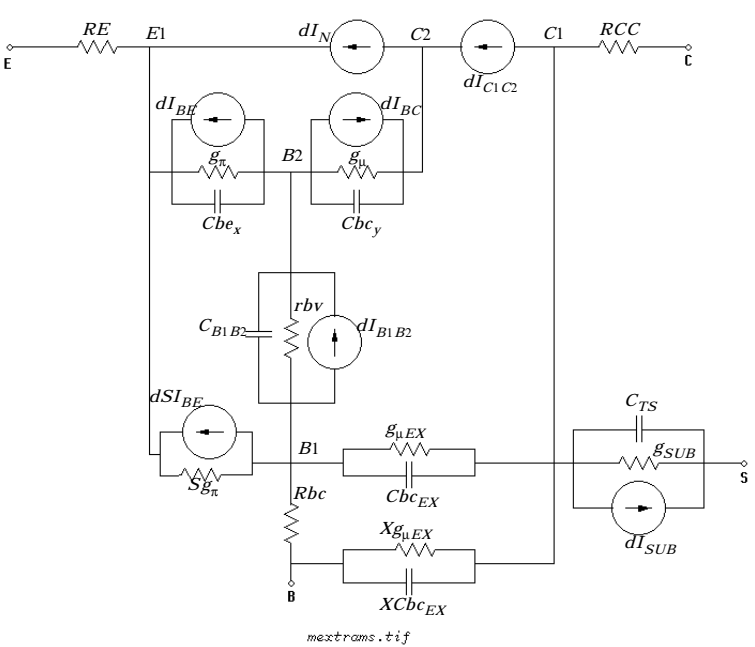

Figure 2-2. Small Signal Equivalent Circuit for Vertical NPN Transistor

#### **References**

- [1]G. M. Kull, L. W. Nagel, S. Lee, P. L. Loyd, E. J. Prendergast, H. Dirks: "A Unified Circuit Model for Bipolar Transistors Including Quasi-Saturation Effects." IEEE Transaction on Electron devices, Vol. ED-32, No. 6, June 1985.
- [2] H.C. de Graaff and W.J. Kloosterman: "Modeling of the collector Epilayer of a Bipolar Transistor in the Mextram Model." IEEE Transaction on Electron devices, Vol. ED-42, p. 274, February 1995.
- [3] W.J. Kloosterman, H.C. de Graaff: "Avalanche Multiplication in a Compact Bipolar Transistor Model for Circuit Simulation." IEEE Transactions on Electron Devices, Vol. 36, No. 7, 1989.
- [4] A.G. Chynoweth: "Ionization rates for electron and holes in silicon." Phys. Rev., Vol. 109, p. 1537, 1958.

# **MEXTRAM\_504\_Model (MEXTRAM 504 Model)**

**Symbol**

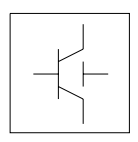

#### **Parameters**

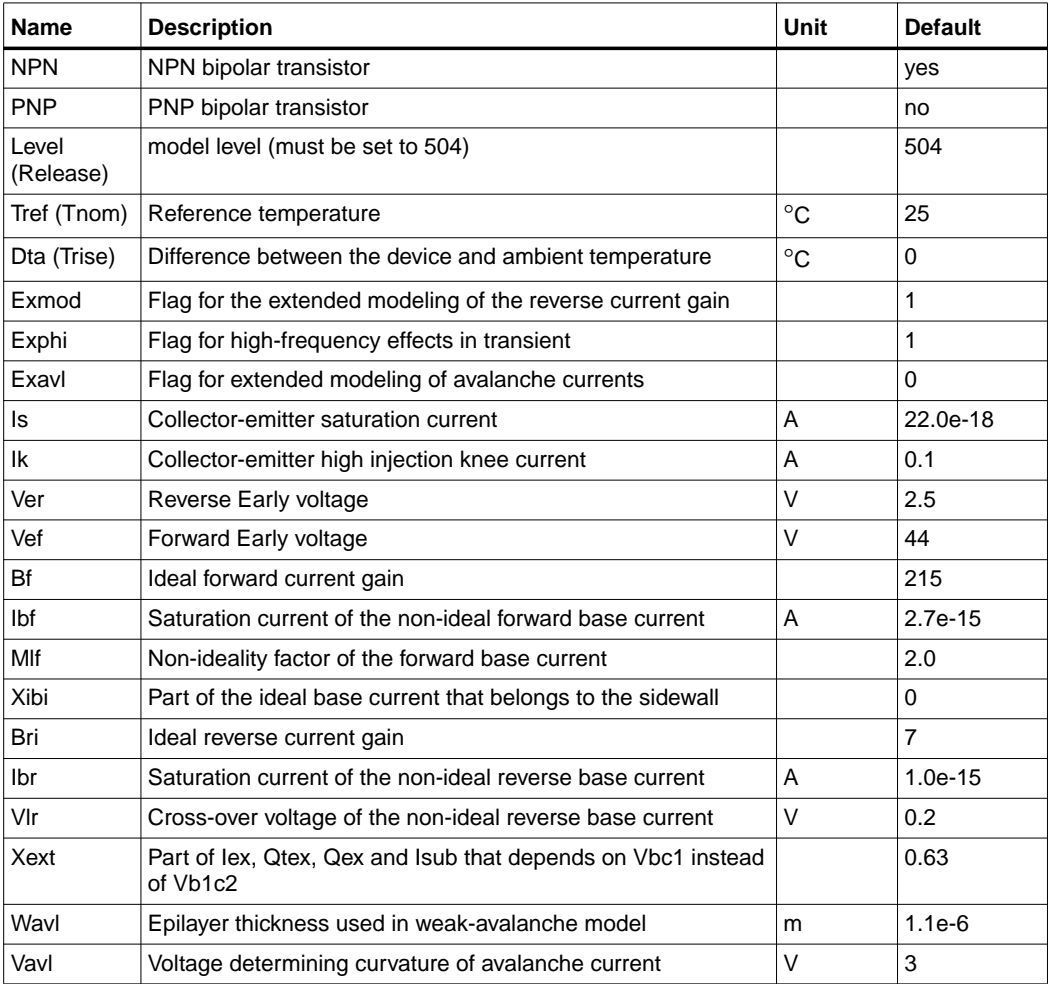

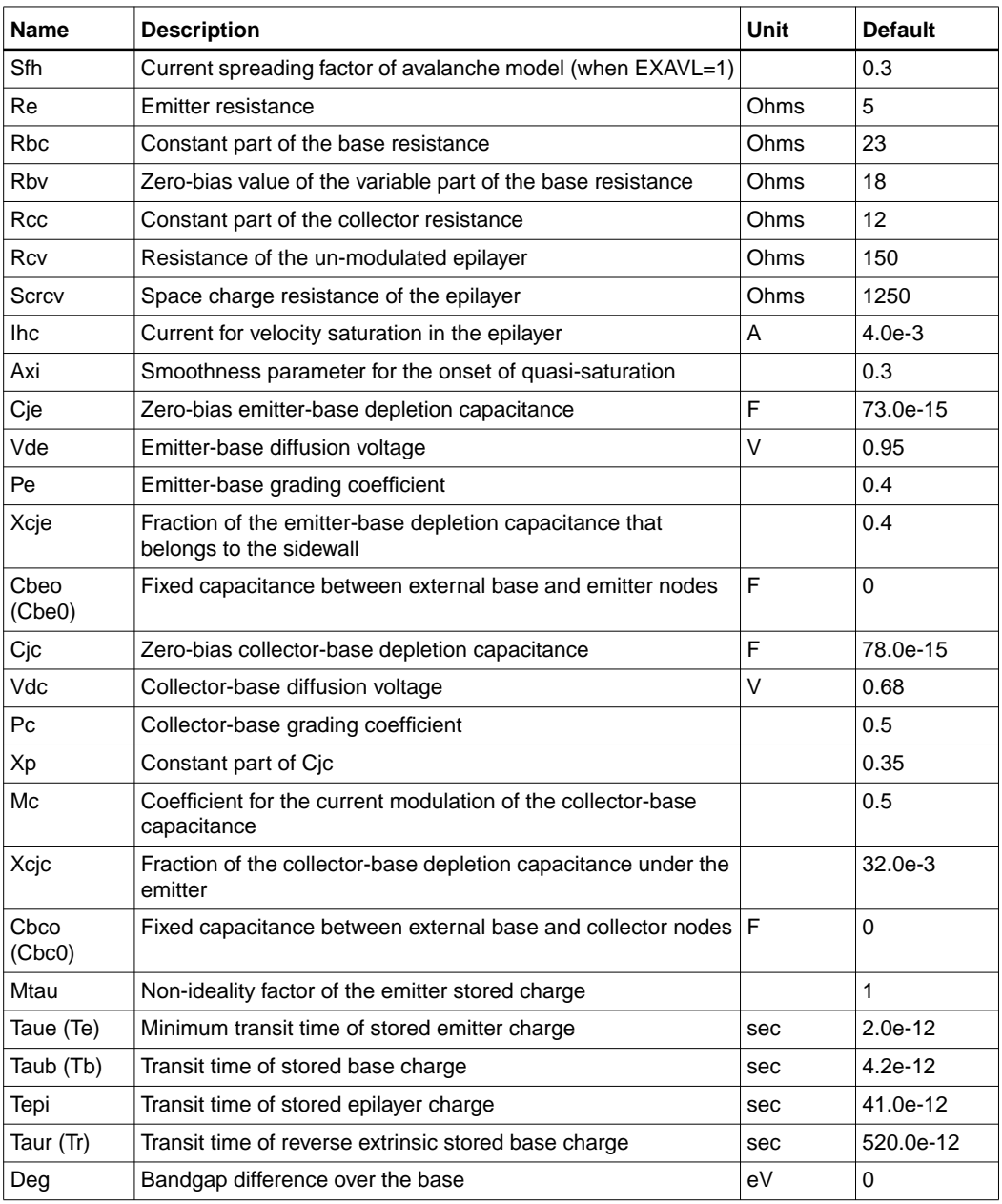

#### 2-74 MEXTRAM\_504\_Model (MEXTRAM 504 Model)

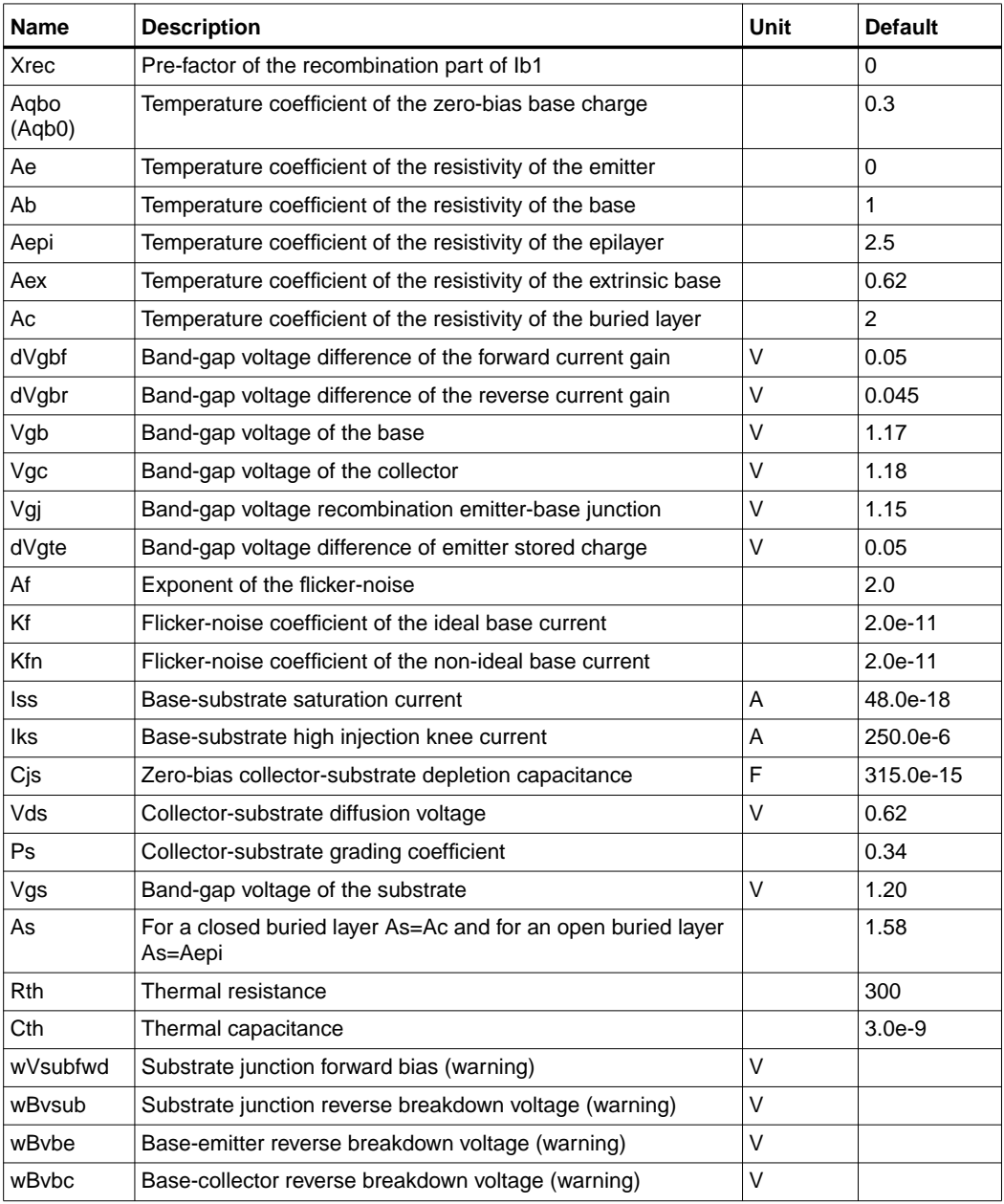

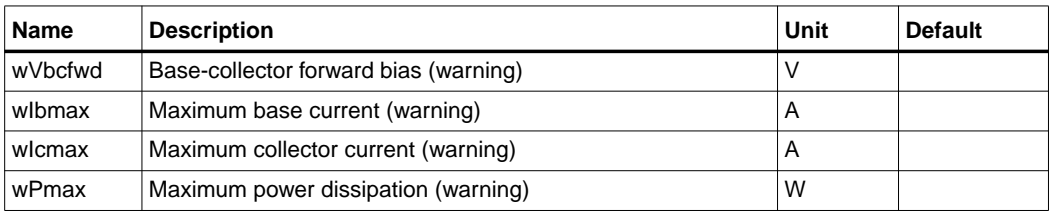

#### **Netlist Format**

Model statements for the ADS circuit simulator may be stored in an external file. This is typically done with foundry model kits. For more information on how to set up and use foundry model kits, refer to the *Design Kit Development book*.

model modelname MextramBJT504 [parm=value]\*

The model statement starts with the required keyword *model*. It is followed by the *modelname* that will be used by transistor components to refer to the model. The third parameter indicates the type of model; for this model it is *MextramBJT504*. Use either parameter NPN=yes or PNP=yes to set the transistor type. The rest of the model contains pairs of model parameters and values, separated by an equal sign. The name of the model parameter must appear exactly as shown in the parameters table-these names are case sensitive. Some model parameters have aliases, which are listed in parentheses after the main parameter name; these are parameter names that can be used instead of the primary parameter name. Model parameters may appear in any order in the model statement. Model parameters that are not specified take the default value indicated in the parameters table. For more information about the ADS circuit simulator netlist format, including scale factors, subcircuits, variables and equations, refer to Chapter 8, *ADS Simulator Input Syntax* in the *Circuit Simulation* book.

Example:

```
model Npn5 MextramBJT504 \
NPN=yes Cjc=8e-14 Aepi=2 Vdc=0.6
```
#### **Notes/Equations**

**For RFDE Users** Information about this model must be provided in a *model* file; refer to the *Netlist Format* section.

- 1. This model supplies values for M504 BJT\_NPN, M504\_BJT\_PNP, M504 BJT4\_NPN, M504\_BJT4\_PNP, M504\_BJT5\_NPN, and M504\_BJT5\_PNP devices.
- 2. The MEXTRAM 504 implements self-heating. As the transistor dissipates power, it causes its temperature to rise above ambient. The model parameters Rth and Cth control this:  $\Delta T$  = Pdiss x Rth. To enable this, set the Selfheating flag to yes, and ensure that the model parameter Rth is  $> 0$ . When self-heating is enabled, it may be necessary to increase the maximum number of iterations due to the additional unknown (temperature rise) that must be solved for. Simulation using self-heating may take 50 to 100% more time than the same simulation without self-heating.

Self-heating can be used with either an internal or external thermal node.

- M504 BJT\_NPN, M504\_BJT\_PNP, M504\_BJT4\_NPN, and M504\_BJT4\_PNP use an internal node to keep track of the temperature rise of the transistor.
- M504 BJT5\_NPN and M504\_BJT5\_PNP make this thermal node externally available as the fifth terminal. This node can then be used for additional thermal modeling.
- 3. This model was developed by Philips Semiconductors. Documentation is available on their website:

**http://www.semiconductors.philips.com/philips\_models/newsflash/mextram504**

- 4. ADS implements the complete MEXTRAM 504 model, as per the Philips document NL\_UR 2000/811, issued April 2001. Differences between the ADS documentation and the Philips documentation are:
	- in equations (4.96) and (4.102), Rcvt is used and not Rcv.
	- resistances are limited to a lower value of  $10^{-4}$  ohms, not  $10^{-6}$  ohms

# **M504\_BJT\_NPN, M504\_BJT\_PNP (Mextram 504 Nonlinear Bipolar Transistors)**

#### **Symbol**

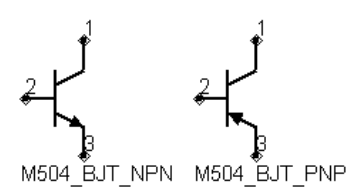

#### **Parameters**

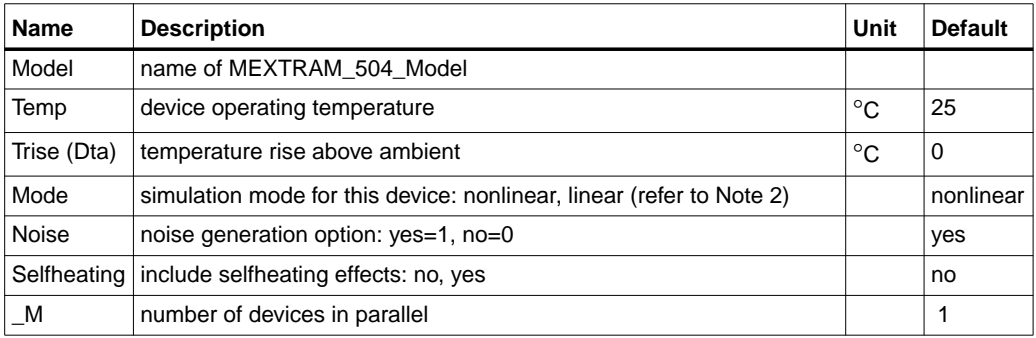

### **Notes/Equations**

- 1. The Temp parameter specifies the physical (operating) temperature of the device; if different than the temperature at which the model parameters are valid or extracted (specified by Tnom of the associated model) certain model parameters are scaled such that the device is simulated at its operating temperature. Refer to the model to see which parameter values are scaled.
- 2. The Mode parameter is used only during harmonic balance, oscillator, or large-signal S-parameter analysis. By identifying devices that are operating in their linear region, the simulation time may be decreased. Devices with Mode=linear are linearized about their DC operating point.
- 3. The MEXTRAM 504 implements self-heating. As the transistor dissipates power, it causes its temperature to rise above ambient. The model parameters Rth and Cth control this:  $\Delta T$  = Pdiss x Rth. To enable this, set the Selfheating flag to yes, and ensure that the model parameter Rth is  $> 0$ . When self-heating is enabled, it may be necessary to increase the maximum number of iterations

due to the additional unknown (temperature rise) that must be solved for. Simulation using self-heating may take 50 to 100% more time than the same simulation without self-heating.

Self-heating can be used with either an internal or external thermal node.

- M504 BJT\_NPN, M504\_BJT\_PNP, M504\_BJT4\_NPN, and M504\_BJT4\_PNP use an internal node to keep track of the temperature rise of the transistor.
- M504 BJT5 NPN and M504 BJT5 PNP make this thermal node externally available as the fifth terminal. This node can then be used for additional thermal modeling.
- 4. [Table 2-6](#page-122-0) lists the DC operating point parameters that can be sent to the dataset.

<span id="page-122-0"></span>

| <b>Name</b>  | <b>Description</b>                        | <b>Units</b> |
|--------------|-------------------------------------------|--------------|
| lc           | Collector current                         | A            |
| Ib           | Base current                              | Α            |
| le           | <b>Emitter current</b>                    | Α            |
| ls           | Substrate current                         | Α            |
| Power        | DC power dissipated                       | W            |
| In.          | Main current from C2-F1                   | Α            |
| lc1c2        | Epilayer current from C1-C2               | Α            |
| Ib1b2        | Pinched-base current from B1-B2           | A            |
| Ib1          | Ideal forward base current from B2-E1     | A            |
| Slb1         | Ideal sidewall base current from B1-E1    | Α            |
| lb2          | Nonideal forward base current from B2-E1  | Α            |
| Ib3          | Nonideal reverse base current from B1-C1  | A            |
| lavl         | Avalanche current from C2-B2              | Α            |
| lex          | Extrinsic reverse base current from B1-C1 | A            |
| Xlex         | Extrinsic reverse base current from B-C1  | Α            |
| Isub         | Substrate current from B1-S               | Α            |
| <b>XIsub</b> | Substrate current from B-S                | Α            |
| Isf          | Substrate failure current from S-C1       | Α            |

Table 2-6. DC Operating Point Information

| Name   | <b>Description</b>                                         | <b>Units</b> |
|--------|------------------------------------------------------------|--------------|
| Ire    | Emitter current from E1-E                                  | А            |
| Irbc   | Base current from B-B1                                     | A            |
| Ircc   | Collector current from C-C1                                | A            |
| Vc     | External collector voltage                                 | V            |
| Vc1    | Internal collector1 voltage                                | V            |
| Vc2    | Internal collector2 voltage                                | V            |
| Vb     | External base voltage                                      | V            |
| Vb1    | Internal base1 voltage                                     | V            |
| Vb2    | Internal base2 voltage                                     | $\vee$       |
| Ve     | External emitter voltage                                   | V            |
| Ve1    | External emitter1 voltage                                  | V            |
| Vs     | Substrate voltage                                          | V            |
| gx     | Forward transconductance (dln/dVb2e2)                      | S            |
| gу     | Reverse transconductance (dln/dVb2c2)                      | S            |
| gz     | Reverse transconductance (dln/dVb2c1)                      | S            |
| Sgpi   | Base-emitter sidewall conductance (dSIb1/dVb1e1)           | S            |
| gpix   | Base-emitter conductance (d(lb1 + lb2)/dVb2e1)             | S            |
| gpiy   | Early effect on recombination base current (dlb1/dVb2c2)   | S            |
| gpiz   | Early effect on recombination base current (dlb1/dVb2c1)   | S            |
| gmux   | Early effect on avalanche current limiting (-dlavl/dVb2e1) | S            |
| gmuy   | Avalanche current conductance (-dlavl/dVb2c2)              | S            |
| gmuz   | Avalanche current conductance (-dlavl/dVb2c1)              | S            |
| gmuex  | Extrinsic base-collector conductance (d(lex + lb3)/dVb1c1) | S            |
| Xgmuex | Extrinsic base-collector conductance (dXlex/dVbc1)         | S            |
| grcvy  | Epilayer conductance (dlc1c2/dVb2c2)                       | S            |
| grcvz  | Epilayer conductance (dlc1c2/dVb2c1)                       | S            |
| rbv    | Base resistance (1/(dlb1b2/dVb1b2))                        | Ohms         |
| grbvx  | Early effect on base resistance (dlb1b2/dVb2e1)            | S            |
| grbvy  | Early effect on base resistance (dlb1b2/dVb2c2)            | S            |
| grbvz  | Early effect on base resistance (dlb1b2/dVb2c1)            | S            |

Table 2-6. DC Operating Point Information (continued)

| <b>Name</b>                    | <b>Description</b>                                            | <b>Units</b> |
|--------------------------------|---------------------------------------------------------------|--------------|
| gs                             | Parasitic PNP transistor conductance (dlsub/dVb1c1)           | S            |
| Xgs                            | Parasitic PNP transistor conductance (dXIsub/dVbc1)           | S            |
| gsf                            | Substrate failure conductance (dlsf/dVsc1)                    | S            |
| Qe                             | Emitter or emitter neutral charge                             | C            |
| Qte                            | Base-emitter depletion charge                                 | С            |
| SQte                           | Sidewall base-emitter depletion charge                        | C            |
| Qbe                            | Base-emitter diffusion charge                                 | C            |
| Qbc                            | Base-collector diffusion charge                               | Ċ            |
| Qtc                            | Base-collector depletion charge                               | С            |
| Qepi                           | Epilayer diffusion charge                                     | C            |
| Qb1b2                          | AC current crowding charge                                    | C            |
| Qtex                           | Extrinsic base-collector depletion charge                     | C            |
| <b>XQtex</b>                   | Extrinsic base-collector depletion charge                     | C            |
| Qex                            | Extrinsic base-collector diffusion charge                     | С            |
| <b>XQex</b>                    | Extrinsic base-collector diffusion charge                     | C            |
| Qts                            | Collector-substrate depletion charge                          | С            |
| SCbe                           | Base-emitter sidewall capacitance (dSQte/dVb1e1)              | F            |
| Cbex                           | Base-emitter capacitance (d(Qte + Qbe + Qe)/dVb2e1)           | F            |
| Cbey                           | Early effect on base-emitter diffusion charge (dQbe/dVb2c2)   | F            |
| Cbez                           | Early effect on base-emitter diffusion charge (dQbe/dVb2c1)   | F            |
| Cbcx                           | Early effect on base-collector diffusion charge (dQbc/dVb2e1) | F            |
| Cbcy                           | Base-collector capacitance (d(Qtc + Qbc + Qepi)/dVb2c2)       | F            |
| Cbcz                           | Base-collector capacitance (d(Qtc + Qbc + Qepi)/dVb2c1)       | F            |
| Cbcex                          | Extrinsic base-collector capacitance (d(Qtex + Qex)/dVb1c1)   | F            |
| <b>XCbcex</b>                  | Extrinsic base-collector capacitance (d(XQtex + XQex)/dVbc1)  | F            |
| Cb <sub>1</sub> b <sub>2</sub> | AC current crowding capacitance (dQb1b2/dVb1b2)               | F            |
| Cb1b2x                         | AC current crowding transcapacitance (dQb1b2/dVb2e1)          | F            |
| Cb1b2v                         | AC current crowding transcapacitance (dQb1b2/dVb2c2)          | F            |
| Cb1b2z                         | AC current crowding transcapacitance (dQb1b2/dVb2c1)          | F            |
| Cts                            | Substrate-collector capacitance (dQts/dVsc1)                  | F            |

Table 2-6. DC Operating Point Information (continued)

| <b>Name</b> | <b>Description</b>        | <b>Units</b> |
|-------------|---------------------------|--------------|
| Vbe         | Base-emitter voltage      |              |
| <b>Vbc</b>  | Base-collector voltage    |              |
| Vce         | Collector-emitter voltage |              |

Table 2-6. DC Operating Point Information (continued)

- 5. This device has no default artwork associated with it.
- 6. This model was developed by Philips Semiconductors. Documentation is available on their website:

**http://www.semiconductors.philips.com/philips\_models/newsflash/mextram504**

# **M504\_BJT4\_NPN, M504\_BJT4\_PNP (Mextram 504 Nonlinear Bipolar Transistors w/Substrate Terminal, NPN, PNP)**

### **Symbol**

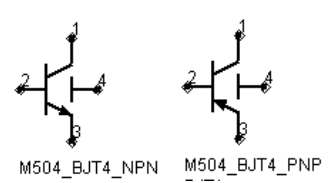

### **Parameters**

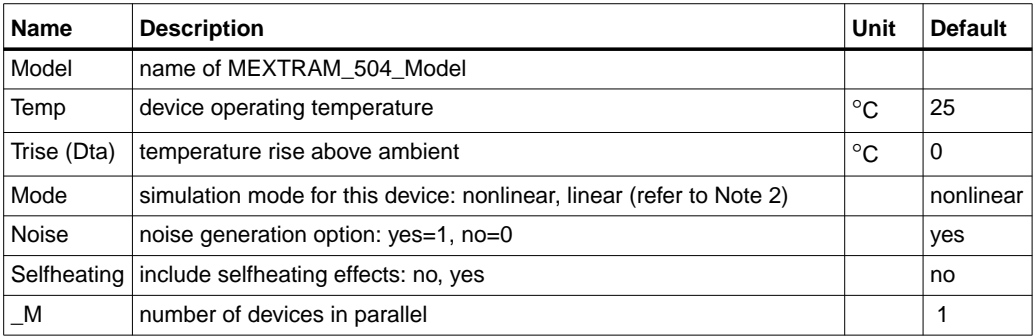

## **Notes/Equations**

- 1. The Temp parameter specifies the physical (operating) temperature of the device; if different than the temperature at which the model parameters are valid or extracted (specified by Tnom of the associated model) certain model parameters are scaled such that the device is simulated at its operating temperature. Refer to the model to see which parameter values are scaled.
- 2. The Mode parameter is used only during harmonic balance, oscillator, or large-signal S-parameter analysis. By identifying devices that are operating in their linear region, the simulation time may be decreased. Devices with Mode=linear are linearized about their DC operating point.
- 3. The fourth terminal (substrate) is available for connection to an external circuit.
- 4. The MEXTRAM 504 implements self-heating. As the transistor dissipates power, it causes its temperature to rise above ambient. Model parameters Rth and Cth control this:  $\Delta T =$  Pdiss x Rth. To enable this, set the Selfheating flag to

yes, and ensure that the model parameter Rth is > 0. When self-heating is enabled, it may be necessary to increase the maximum number of iterations due to the additional unknown (temperature rise) that must be solved for. Simulation using self-heating may take 50 to 100% more time than the same simulation without self-heating.

Self-heating can be used with either an internal or external thermal node.

- M504 BJT\_NPN, M504 BJT\_PNP, M504 BJT4\_NPN, and M504\_BJT4\_PNP use an internal node to keep track of the temperature rise of the transistor.
- M504 BJT5 NPN and M504 BJT5 PNP make this thermal node externally available as the fifth terminal. This node can then be used for additional thermal modeling.
- 5. [Table 2-7](#page-127-0) lists the DC operating point parameters that can be sent to the dataset.

<span id="page-127-0"></span>

| <b>Name</b> | <b>Description</b>                        | <b>Units</b> |
|-------------|-------------------------------------------|--------------|
| lc          | Collector current                         | Α            |
| lb          | Base current                              | Α            |
| le          | <b>Emitter current</b>                    | Α            |
| ls          | Substrate current                         | Α            |
| Power       | DC power dissipated                       | W            |
| In.         | Main current from C2-E1                   | Α            |
| lc1c2       | Epilayer current from C1-C2               | Α            |
| Ib1b2       | Pinched-base current from B1-B2           | A            |
| Ib1         | Ideal forward base current from B2-E1     | Α            |
| SIb1        | Ideal sidewall base current from B1-E1    | Α            |
| lb2         | Nonideal forward base current from B2-F1  | Α            |
| Ib3         | Nonideal reverse base current from B1-C1  | Α            |
| lavl        | Avalanche current from C2-B2              | Α            |
| lex         | Extrinsic reverse base current from B1-C1 | A            |
| <b>Xlex</b> | Extrinsic reverse base current from B-C1  | Α            |
| <b>Isub</b> | Substrate current from B1-S               | Α            |

Table 2-7. DC Operating Point Information

| Name            | <b>Description</b>                                         | <b>Units</b> |
|-----------------|------------------------------------------------------------|--------------|
| <b>XIsub</b>    | Substrate current from B-S                                 | А            |
| lsf             | Substrate failure current from S-C1                        | A            |
| Ire             | Emitter current from E1-E                                  | A            |
| Irbc            | Base current from B-B1                                     | А            |
| <b>Ircc</b>     | Collector current from C-C1                                | A            |
| Vc              | External collector voltage                                 | $\vee$       |
| Vc1             | Internal collector1 voltage                                | V            |
| Vc2             | Internal collector2 voltage                                | V            |
| Vb              | External base voltage                                      | V            |
| Vb <sub>1</sub> | Internal base1 voltage                                     | V            |
| Vb2             | Internal base2 voltage                                     | V            |
| Ve              | External emitter voltage                                   | V            |
| Ve <sub>1</sub> | External emitter1 voltage                                  | V            |
| Vs              | Substrate voltage                                          | V            |
| gx              | Forward transconductance (dln/dVb2e2)                      | S            |
| gy              | Reverse transconductance (dln/dVb2c2)                      | S            |
| gz              | Reverse transconductance (dln/dVb2c1)                      | S            |
| Sgpi            | Base-emitter sidewall conductance (dSlb1/dVb1e1)           | S            |
| gpix            | Base-emitter conductance (d(lb1 + lb2)/dVb2e1)             | S            |
| gpiy            | Early effect on recombination base current (dlb1/dVb2c2)   | S            |
| gpiz            | Early effect on recombination base current (dlb1/dVb2c1)   | S            |
| gmux            | Early effect on avalanche current limiting (-dlavl/dVb2e1) | S            |
| gmuy            | Avalanche current conductance (-dlavl/dVb2c2)              | S            |
| gmuz            | Avalanche current conductance (-dlavl/dVb2c1)              | S            |
| gmuex           | Extrinsic base-collector conductance (d(lex + lb3)/dVb1c1) | S            |
| Xgmuex          | Extrinsic base-collector conductance (dXIex/dVbc1)         | S            |
| grcvy           | Epilayer conductance (dlc1c2/dVb2c2)                       | S            |
| grcvz           | Epilayer conductance (dlc1c2/dVb2c1)                       | S            |
| rbv             | Base resistance (1/(dlb1b2/dVb1b2))                        | Ohms         |
| grbvx           | Early effect on base resistance (dlb1b2/dVb2e1)            | S            |

Table 2-7. DC Operating Point Information (continued)

| <b>Name</b>   | <b>Description</b>                                            | <b>Units</b> |
|---------------|---------------------------------------------------------------|--------------|
| grbvy         | Early effect on base resistance (dlb1b2/dVb2c2)               | S            |
| grbvz         | Early effect on base resistance (dlb1b2/dVb2c1)               | S            |
| gs            | Parasitic PNP transistor conductance (dlsub/dVb1c1)           | S            |
| Xgs           | Parasitic PNP transistor conductance (dXIsub/dVbc1)           | S            |
| gsf           | Substrate failure conductance (dlsf/dVsc1)                    | S            |
| Qe            | Emitter or emitter neutral charge                             | C            |
| Qte           | Base-emitter depletion charge                                 | C            |
| SQte          | Sidewall base-emitter depletion charge                        | C            |
| Qbe           | Base-emitter diffusion charge                                 | C            |
| Qbc           | Base-collector diffusion charge                               | C            |
| Qtc           | Base-collector depletion charge                               | C            |
| Qepi          | Epilayer diffusion charge                                     | С            |
| Qb1b2         | AC current crowding charge                                    | C            |
| Qtex          | Extrinsic base-collector depletion charge                     | C            |
| <b>XQtex</b>  | Extrinsic base-collector depletion charge                     | C            |
| Qex           | Extrinsic base-collector diffusion charge                     | C            |
| <b>XQex</b>   | Extrinsic base-collector diffusion charge                     | С            |
| Qts           | Collector-substrate depletion charge                          | C            |
| SCbe          | Base-emitter sidewall capacitance (dSQte/dVb1e1)              | F            |
| Cbex          | Base-emitter capacitance (d(Qte + Qbe + Qe)/dVb2e1)           | F            |
| Cbey          | Early effect on base-emitter diffusion charge (dQbe/dVb2c2)   | F            |
| Cbez          | Early effect on base-emitter diffusion charge (dQbe/dVb2c1)   | F            |
| Cbcx          | Early effect on base-collector diffusion charge (dQbc/dVb2e1) | F            |
| Cbcy          | Base-collector capacitance (d(Qtc + Qbc + Qepi)/dVb2c2)       | F            |
| Cbcz          | Base-collector capacitance (d(Qtc + Qbc + Qepi)/dVb2c1)       | F            |
| Cbcex         | Extrinsic base-collector capacitance (d(Qtex + Qex)/dVb1c1)   | F            |
| <b>XCbcex</b> | Extrinsic base-collector capacitance (d(XQtex + XQex)/dVbc1)  | F            |
| Cb1b2         | AC current crowding capacitance (dQb1b2/dVb1b2)               | F            |
| Cb1b2x        | AC current crowding transcapacitance (dQb1b2/dVb2e1)          | F            |
| Cb1b2v        | AC current crowding transcapacitance (dQb1b2/dVb2c2)          | F            |

Table 2-7. DC Operating Point Information (continued)

| <b>Name</b> | <b>Description</b>                                   | <b>Units</b> |
|-------------|------------------------------------------------------|--------------|
| Cb1b2z      | AC current crowding transcapacitance (dQb1b2/dVb2c1) |              |
| Cts         | Substrate-collector capacitance (dQts/dVsc1)         |              |
| Vbe         | Base-emitter voltage                                 |              |
| Vbc         | Base-collector voltage                               |              |
| Vce         | Collector-emitter voltage                            |              |

Table 2-7. DC Operating Point Information (continued)

- 6. This device has no default artwork associated with it.
- 7. This model was developed by Philips Semiconductors. Documentation is available on their website:

**http://www.semiconductors.philips.com/philips\_models/newsflash/mextram504**

# **M504\_BJT5\_NPN, M504\_BJT5\_PNP (Mextram 504 Nonlinear Bipolar Transistors w/Substrate and Thermal Terminals, NPN, PNP)**

## **Symbol**

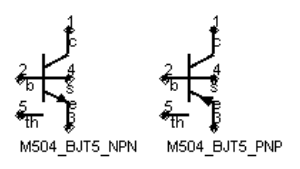

#### **Parameters**

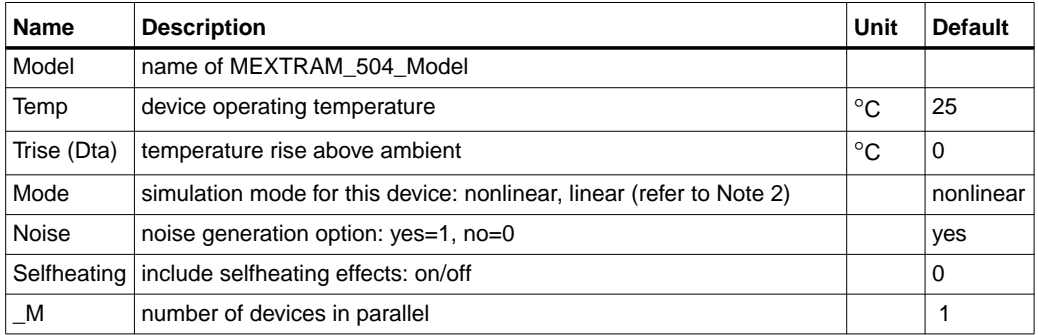

### **Notes/Equations/References**

- 1. The Temp parameter specifies the physical (operating) temperature of the device; if different than the temperature at which the model parameters are valid or extracted (specified by Tnom of the associated model) certain model parameters are scaled such that the device is simulated at its operating temperature. Refer to the model to see which parameter values are scaled.
- 2. The Mode parameter is used only during harmonic balance, oscillator, or large-signal S-parameter analysis. By identifying devices that are operating in their linear region, the simulation time may be decreased. Devices with Mode=linear are linearized about their DC operating point.
- 3. The fourth terminal (substrate) is available for connection to an external circuit.
- 4. The MEXTRAM 504 implements self-heating. As the transistor dissipates power, it causes its temperature to rise above ambient. The model parameters Rth and Cth control this:  $\Delta T$  = Pdiss x Rth. To enable this, set the Selfheating flag to yes, and ensure that the model parameter Rth is  $> 0$ . When self-heating

is enabled, it may be necessary to increase the maximum number of iterations due to the additional unknown (temperature rise) that must be solved for. Simulation using self-heating may take 50 to 100% more time than the same simulation without self-heating.

Self-heating can be used with either an internal or external thermal node.

- M504 BJT\_NPN, M504\_BJT\_PNP, M504\_BJT4\_NPN, and M504\_BJT4\_PNP use an internal node to keep track of the temperature rise of the transistor.
- M504 BJT5 NPN and M504 BJT5 PNP make this thermal node externally available as the fifth terminal. This node can then be used for additional thermal modeling.
- 5. [Table 2-8](#page-132-0) lists the DC operating point parameters that can be sent to the dataset.

<span id="page-132-0"></span>

| <b>Name</b>     | <b>Description</b>                        | <b>Units</b> |
|-----------------|-------------------------------------------|--------------|
| lc              | Collector current                         | A            |
| Ib              | Base current                              | A            |
| le              | <b>Emitter current</b>                    | A            |
| ls              | Substrate current                         | A            |
| Power           | DC power dissipated                       | W            |
| In.             | Main current from C2-E1                   | Α            |
| lc1c2           | Epilayer current from C1-C2               | Α            |
| Ib1b2           | Pinched-base current from B1-B2           | Α            |
| Ib1             | Ideal forward base current from B2-E1     | A            |
| SIb1            | Ideal sidewall base current from B1-E1    | A            |
| lb2             | Nonideal forward base current from B2-E1  | A            |
| lb <sub>3</sub> | Nonideal reverse base current from B1-C1  | A            |
| lavl            | Avalanche current from C2-B2              | Α            |
| lex             | Extrinsic reverse base current from B1-C1 | A            |
| Xlex            | Extrinsic reverse base current from B-C1  | A            |
| Isub            | Substrate current from B1-S               | A            |
| XIsub           | Substrate current from B-S                | A            |

Table 2-8. DC Operating Point Information

| Name   | <b>Description</b>                                         | <b>Units</b> |
|--------|------------------------------------------------------------|--------------|
| Isf    | Substrate failure current from S-C1                        | Α            |
| Ire    | Emitter current from E1-E                                  | A            |
| Irbc   | Base current from B-B1                                     | А            |
| Ircc   | Collector current from C-C1                                | A            |
| Vc     | External collector voltage                                 | V            |
| Vc1    | Internal collector1 voltage                                | V            |
| Vc2    | Internal collector2 voltage                                | V            |
| Vb     | External base voltage                                      | V            |
| Vb1    | Internal base1 voltage                                     | V            |
| Vb2    | Internal base2 voltage                                     | V            |
| Ve     | External emitter voltage                                   | V            |
| Ve1    | External emitter1 voltage                                  | V            |
| Vs     | Substrate voltage                                          | V            |
| gx     | Forward transconductance (dln/dVb2e2)                      | S            |
| gу     | Reverse transconductance (dln/dVb2c2)                      | S            |
| gz     | Reverse transconductance (dln/dVb2c1)                      | S            |
| Sgpi   | Base-emitter sidewall conductance (dSIb1/dVb1e1)           | S            |
| gpix   | Base-emitter conductance (d(lb1 + lb2)/dVb2e1)             | S            |
| gpiy   | Early effect on recombination base current (dlb1/dVb2c2)   | S            |
| gpiz   | Early effect on recombination base current (dlb1/dVb2c1)   | S            |
| gmux   | Early effect on avalanche current limiting (-dlavl/dVb2e1) | S            |
| gmuy   | Avalanche current conductance (-dlavl/dVb2c2)              | S            |
| gmuz   | Avalanche current conductance (-dlavl/dVb2c1)              | S            |
| gmuex  | Extrinsic base-collector conductance (d(lex + lb3)/dVb1c1) | S            |
| Xgmuex | Extrinsic base-collector conductance (dXlex/dVbc1)         | S            |
| grcvy  | Epilayer conductance (dlc1c2/dVb2c2)                       | S            |
| grcvz  | Epilayer conductance (dlc1c2/dVb2c1)                       | S            |
| rbv    | Base resistance (1/(dlb1b2/dVb1b2))                        | Ohms         |
| grbvx  | Early effect on base resistance (dlb1b2/dVb2e1)            | S            |
| grbvy  | Early effect on base resistance (dlb1b2/dVb2c2)            | S            |

Table 2-8. DC Operating Point Information (continued)

| Name               | <b>Description</b>                                            | <b>Units</b> |
|--------------------|---------------------------------------------------------------|--------------|
| grbvz              | Early effect on base resistance (dlb1b2/dVb2c1)               | S            |
| gs                 | Parasitic PNP transistor conductance (dlsub/dVb1c1)           | S            |
| Xgs                | Parasitic PNP transistor conductance (dXIsub/dVbc1)           | S            |
| gsf                | Substrate failure conductance (dlsf/dVsc1)                    | S            |
| Qe                 | Emitter or emitter neutral charge                             | C            |
| Qte                | Base-emitter depletion charge                                 | C            |
| SQte               | Sidewall base-emitter depletion charge                        | C            |
| Qbe                | Base-emitter diffusion charge                                 | $\mathbf C$  |
| Qbc                | Base-collector diffusion charge                               | С            |
| Qtc                | Base-collector depletion charge                               | C            |
| Qepi               | Epilayer diffusion charge                                     | C            |
| Qb1b2              | AC current crowding charge                                    | C            |
| Qtex               | Extrinsic base-collector depletion charge                     | $\mathbf C$  |
| <b>XQtex</b>       | Extrinsic base-collector depletion charge                     | C            |
| Qex                | Extrinsic base-collector diffusion charge                     | C            |
| <b>XQex</b>        | Extrinsic base-collector diffusion charge                     | С            |
| Qts                | Collector-substrate depletion charge                          | C            |
| SCbe               | Base-emitter sidewall capacitance (dSQte/dVb1e1)              | F            |
| Cbex               | Base-emitter capacitance (d(Qte + Qbe + Qe)/dVb2e1)           | F            |
| Cbey               | Early effect on base-emitter diffusion charge (dQbe/dVb2c2)   | F            |
| Cbez               | Early effect on base-emitter diffusion charge (dQbe/dVb2c1)   | F            |
| Cbcx               | Early effect on base-collector diffusion charge (dQbc/dVb2e1) | F            |
| Cbcy               | Base-collector capacitance $(d(Qtc + Qbc + Qepi)/dVb2c2)$     | F            |
| Cbcz               | Base-collector capacitance (d(Qtc + Qbc + Qepi)/dVb2c1)       | F            |
| Cbcex              | Extrinsic base-collector capacitance (d(Qtex + Qex)/dVb1c1)   | F            |
| <b>XCbcex</b>      | Extrinsic base-collector capacitance (d(XQtex + XQex)/dVbc1)  | F            |
| Cb1b2              | AC current crowding capacitance (dQb1b2/dVb1b2)               | F            |
| Cb1b2x             | AC current crowding transcapacitance (dQb1b2/dVb2e1)          | F            |
| Cb1b <sub>2v</sub> | AC current crowding transcapacitance (dQb1b2/dVb2c2)          | F            |
| Cb1b2z             | AC current crowding transcapacitance (dQb1b2/dVb2c1)          | F            |

Table 2-8. DC Operating Point Information (continued)

| <b>Name</b> | <b>Description</b>                           | <b>Units</b> |
|-------------|----------------------------------------------|--------------|
| Cts         | Substrate-collector capacitance (dQts/dVsc1) |              |
| Vbe         | Base-emitter voltage                         |              |
| <b>Vbc</b>  | Base-collector voltage                       |              |
| Vce         | Collector-emitter voltage                    |              |

Table 2-8. DC Operating Point Information (continued)

- 6. This device has no default artwork associated with it.
- 7. This model was developed by Philips Semiconductors. Documentation is available on their website:

**http://www.semiconductors.philips.com/philips\_models/newsflash/mextram504**

# **STBJT\_Model (ST Bipolar Transistor Model)**

**Symbol**

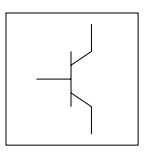

### **Parameters**

Model parameters must be specified in SI units.

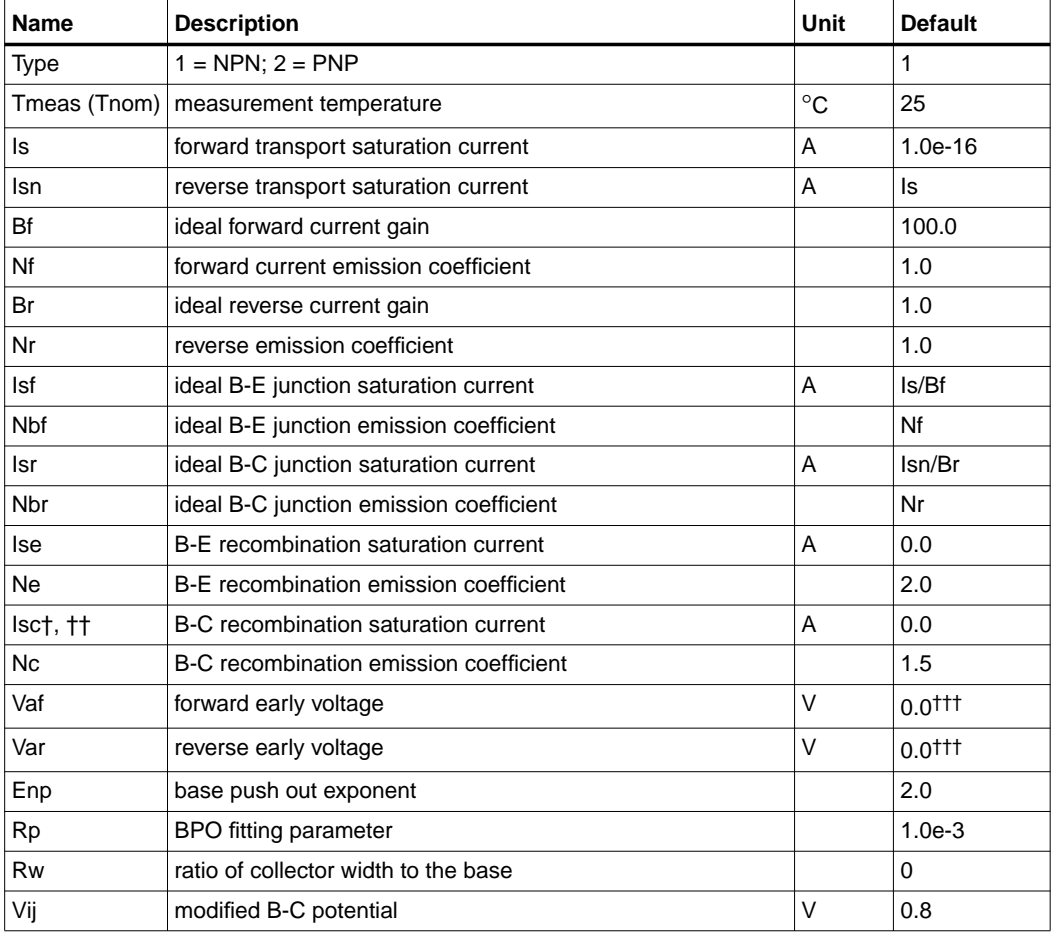

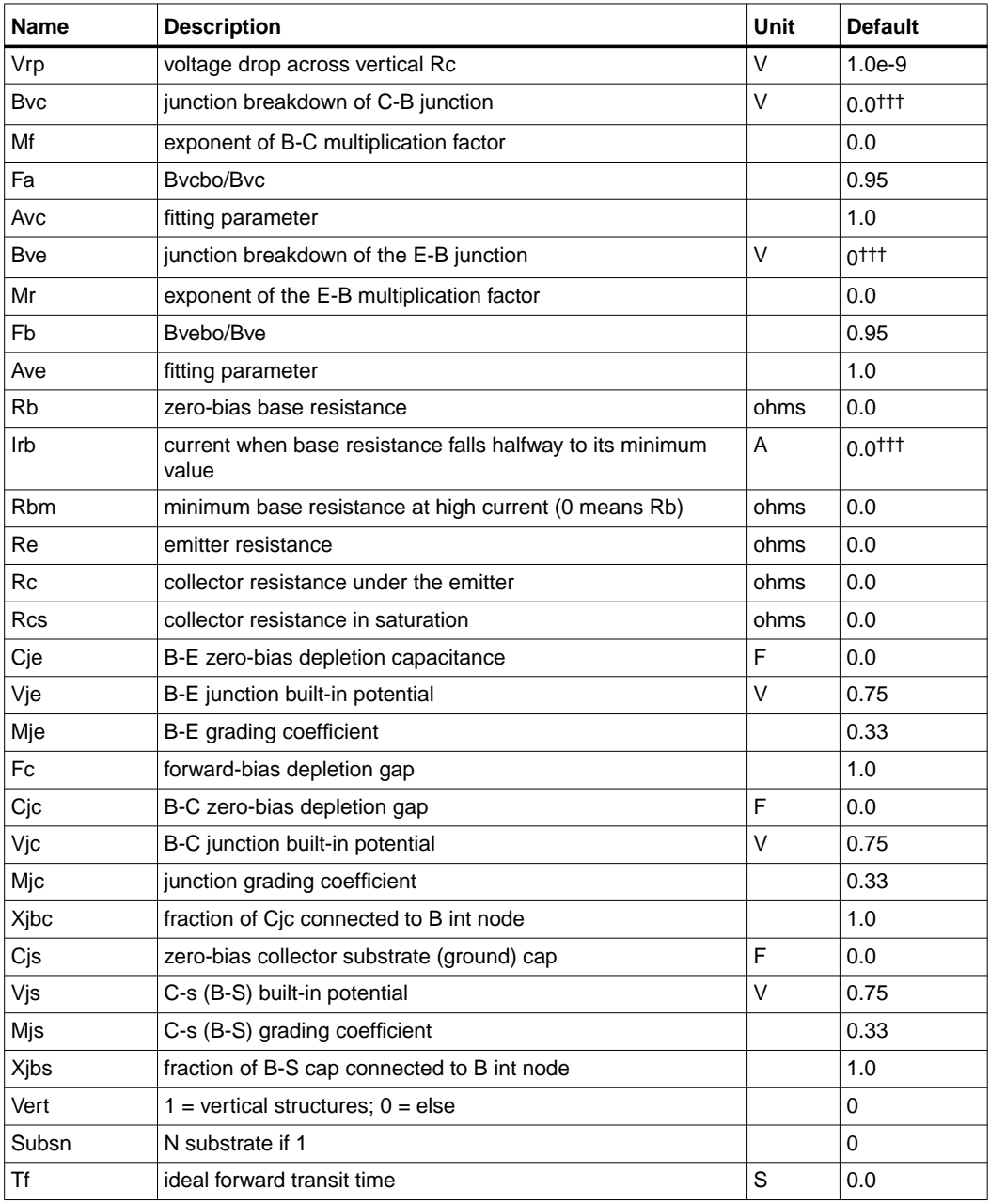

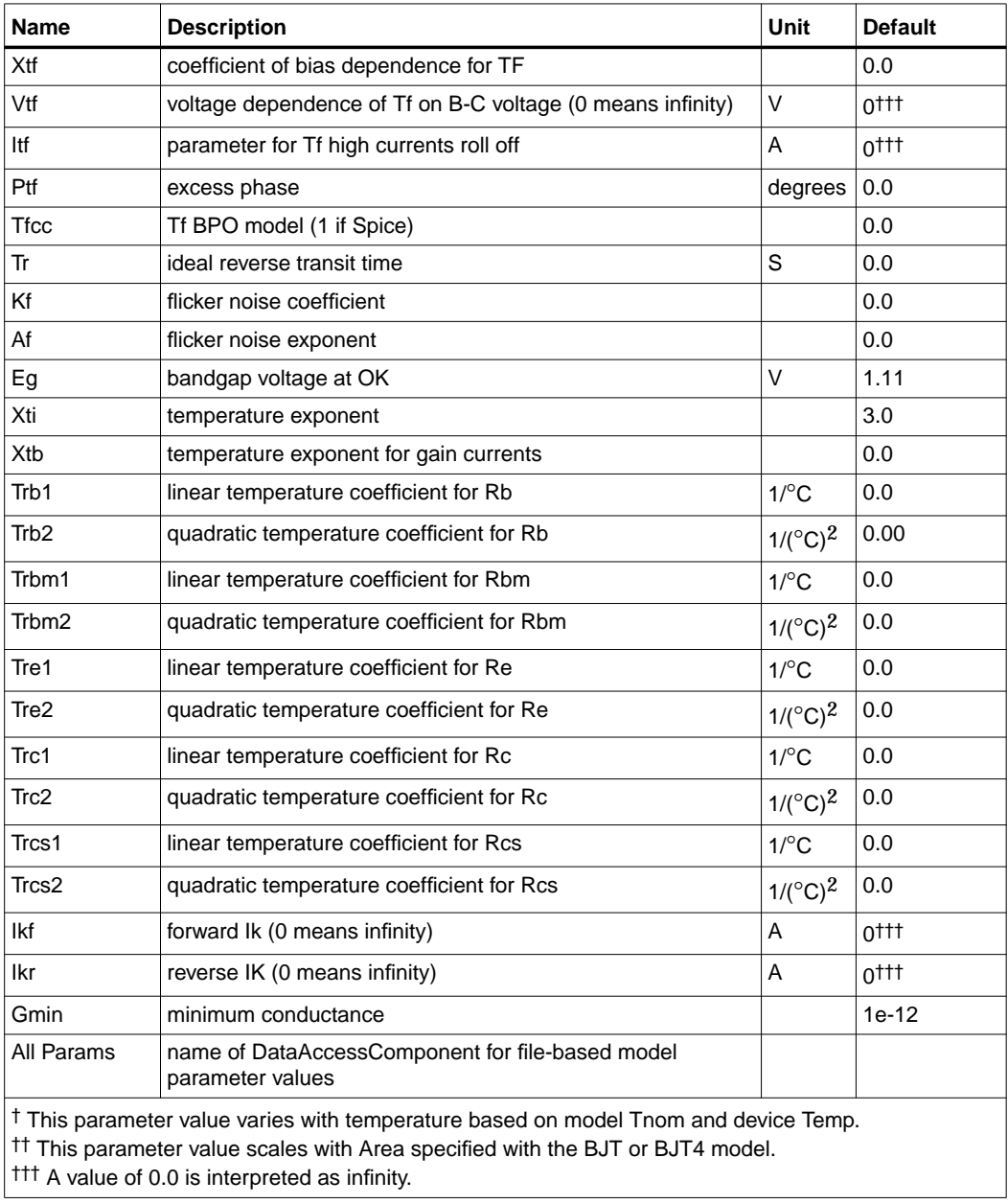

# **VBIC\_Model (VBIC Model)**

**Symbol**

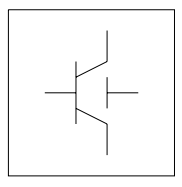

## **Parameters**

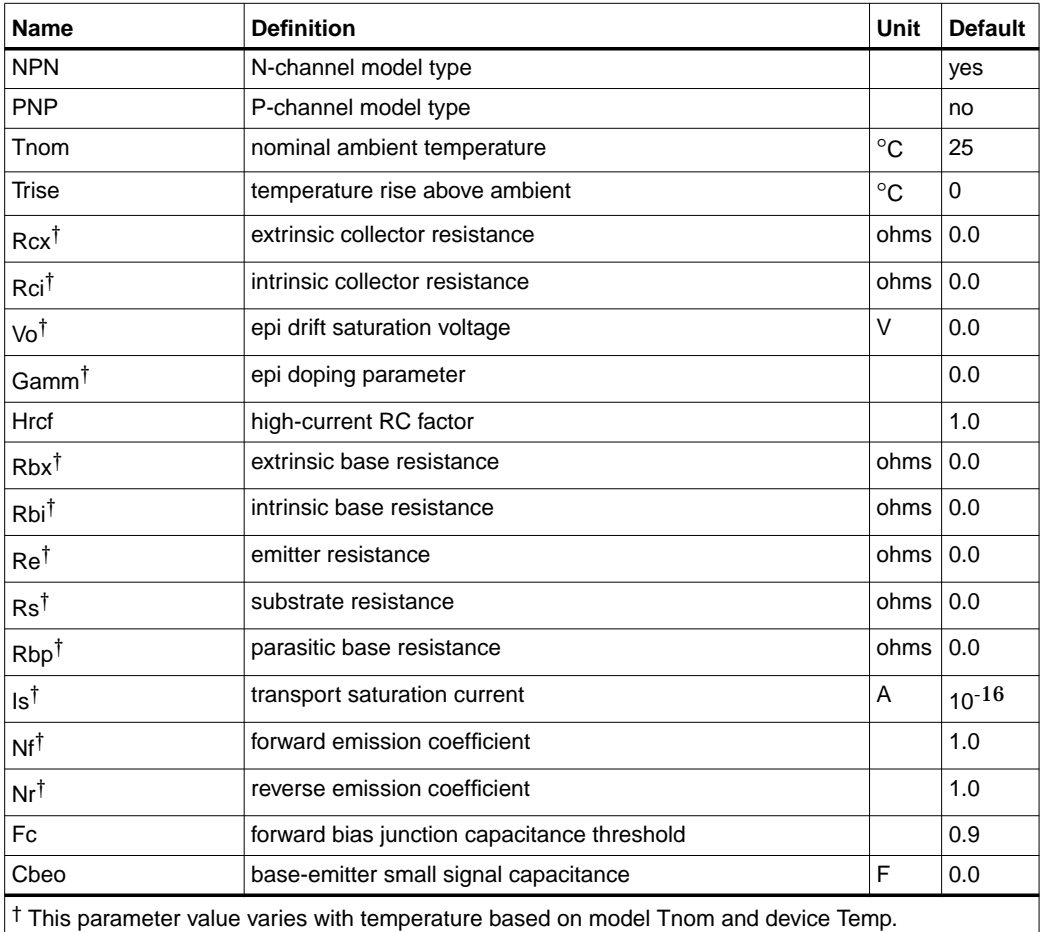

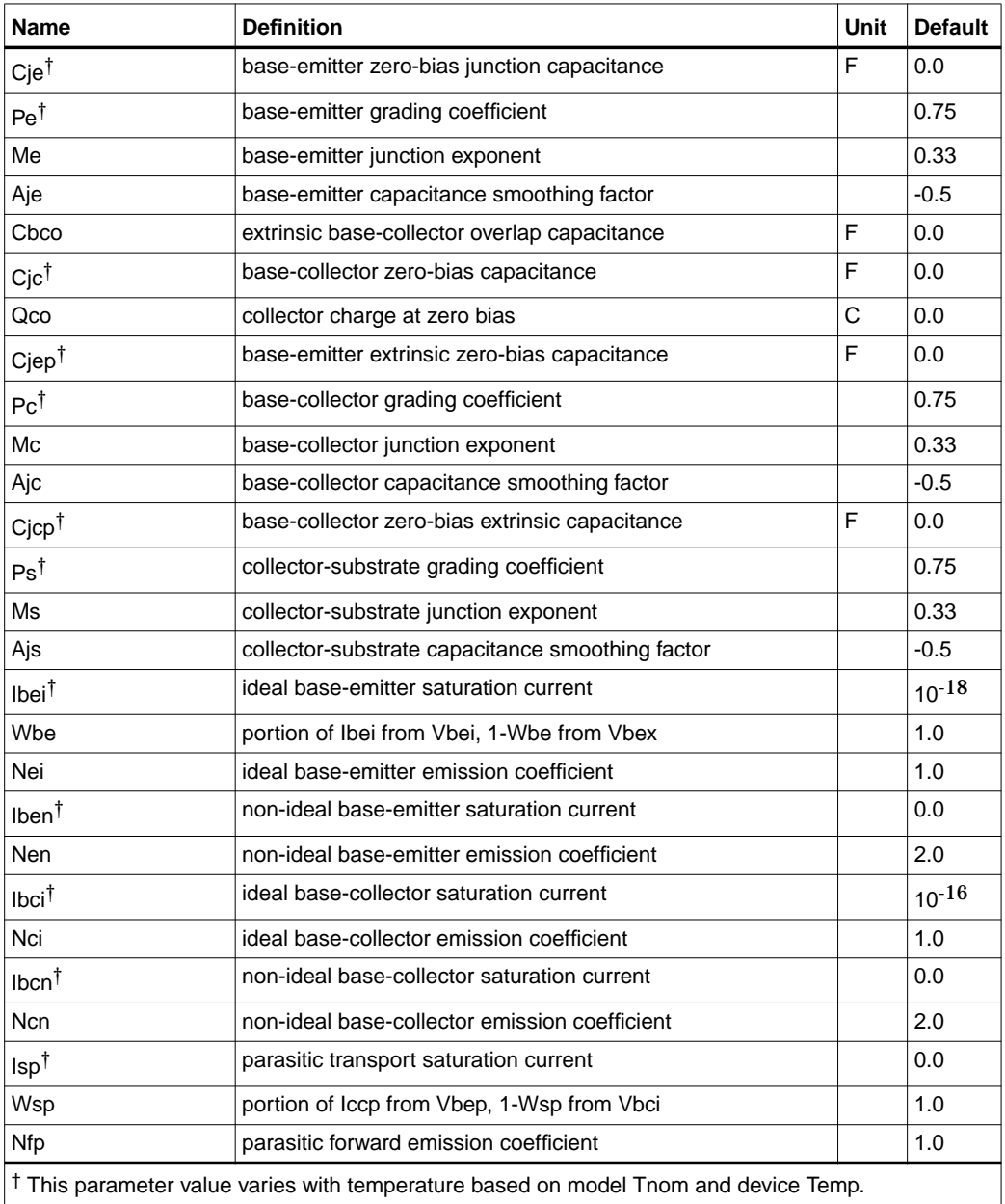

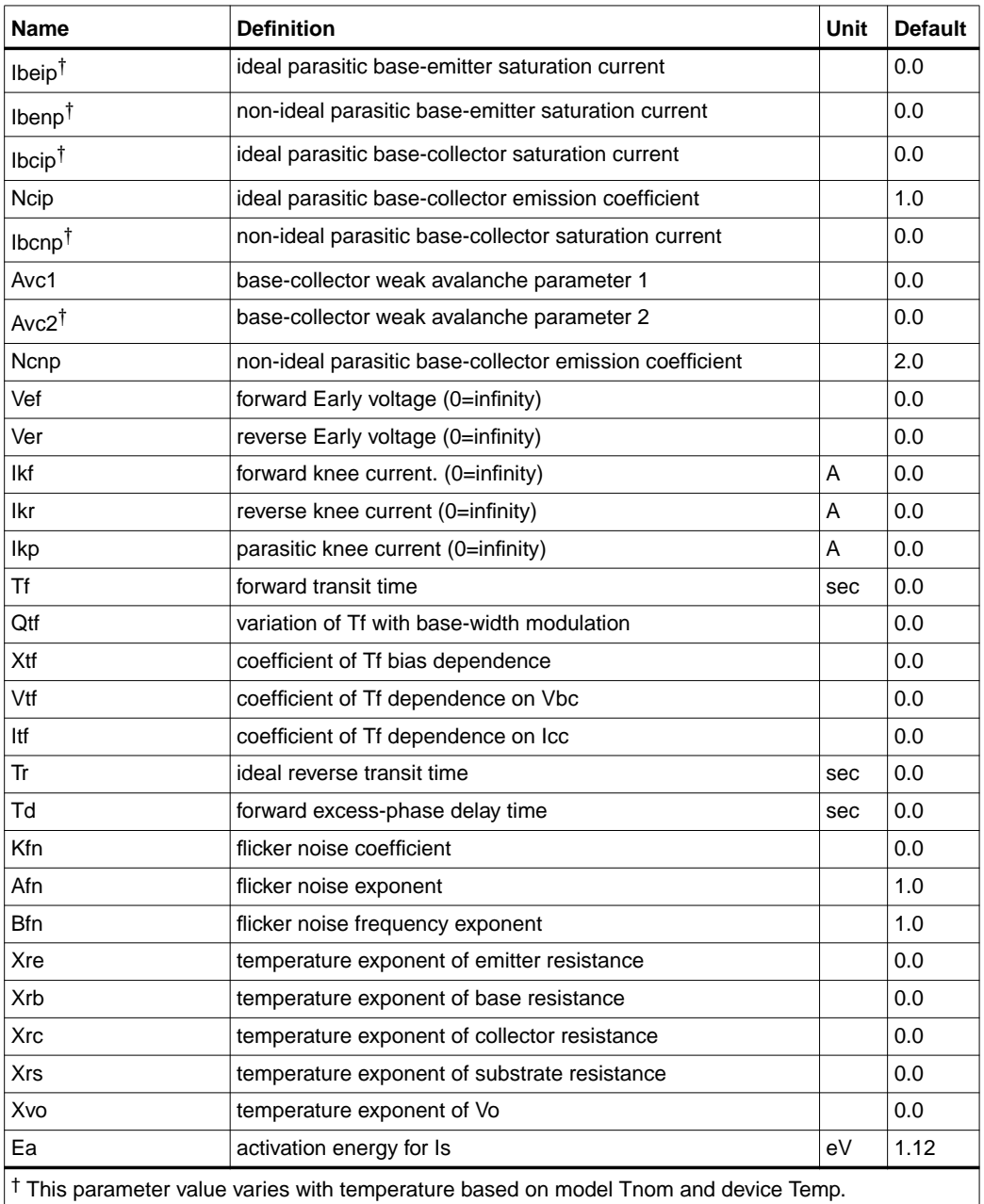

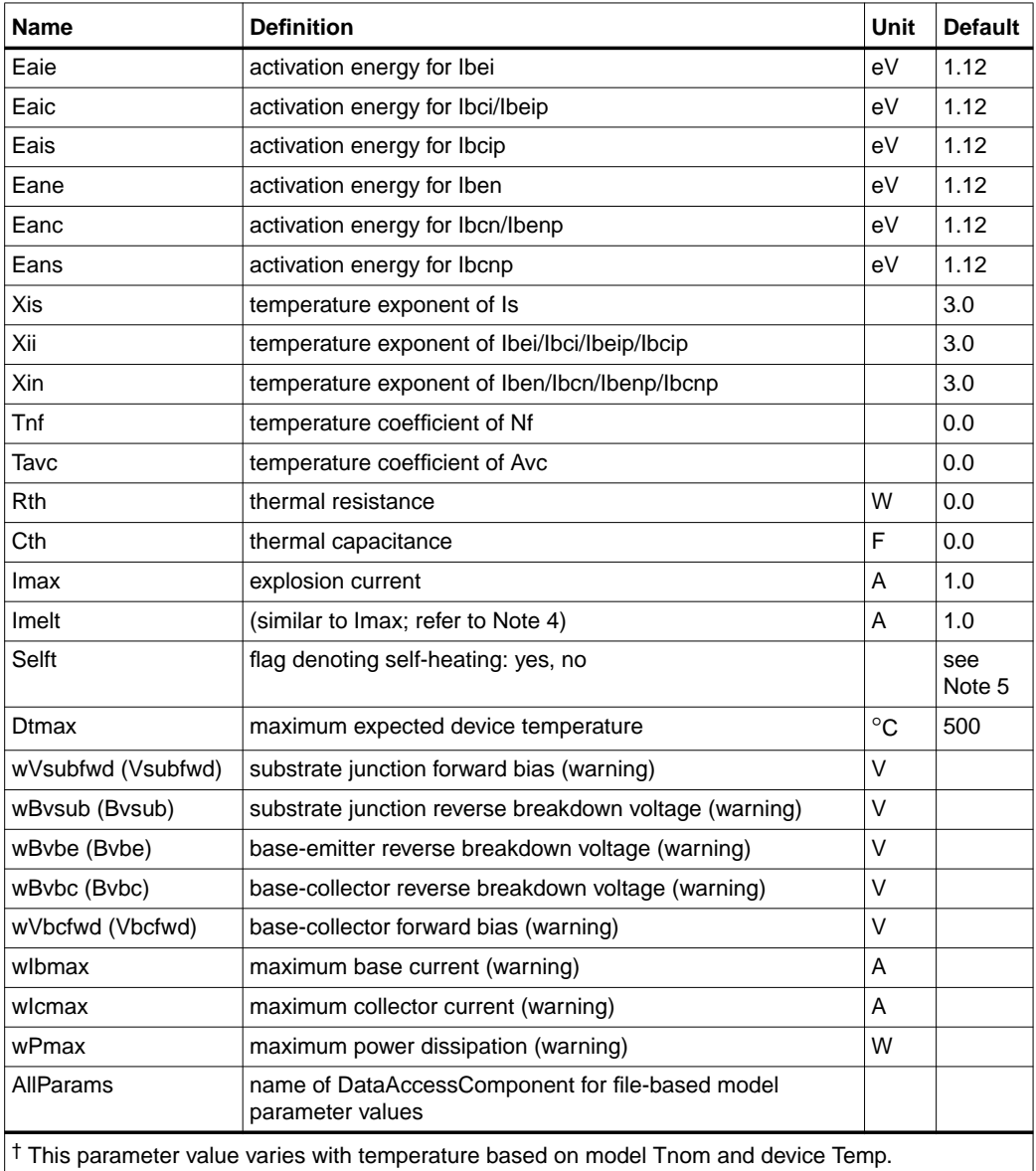

# **Netlist Format**

Model statements for the ADS circuit simulator may be stored in an external file. This is typically done with foundry model kits. For more information on how to set up and use foundry model kits, refer to the *Design Kit Development book*.

```
 model modelname VBIC [parm=value]*
```
The model statement starts with the required keyword *model*. It is followed by the *modelname* that will be used by transistor components to refer to the model. The third parameter indicates the type of model; for this model it is *VBIC*. Use either parameter NPN=yes or PNP=yes to set the transistor type. The rest of the model contains pairs of model parameters and values, separated by an equal sign. The name of the model parameter must appear exactly as shown in the parameters table-these names are case sensitive. Some model parameters have aliases, which are listed in parentheses after the main parameter name; these are parameter names that can be used instead of the primary parameter name. Model parameters may appear in any order in the model statement. Model parameters that are not specified take the default value indicated in the parameters table. For more information about the ADS circuit simulator netlist format, including scale factors, subcircuits, variables and equations, refer to Chapter 8, *ADS Simulator Input Syntax* in the *Circuit Simulation* book.

Example:

model Npn2 VBIC \ NPN=yes Gamm=8e-10 Cje=1e-13

### **Notes/Equations**

**For RFDE Users** Information about this model must be provided in a *model* file; refer to the *Netlist Format* section.

- 1. This model (version 1.1.4) supplies values for a VBIC device.
- 2. The VBIC vertical BJT model was developed specifically as a replacement for the SPICE Gummel-Poon model by representatives of the IC and CAD industries.

VBIC includes improved modeling of the Early effect (output conductance), substrate current, quasi-saturation, and behavior over temperature information necessary for accurate modeling of current state-of-the-art devices. However, it has additionally been defined so that, with default parameters, the model will simplify to be as similar as possible to the Gummel-Poon model.
Advantages of VBIC over the Gummel-Poon model include:

- An Early effect model based on the junction depletion charges
- A modified Kull model for quasi-saturation valid into the Kirk regime (the high-injection effect at the collector)
- Inclusion of the parasitic substrate transistor
- An improved single-piece junction capacitance model for all 3 junction capacitances
- Improved static temperature scaling
- First-order modeling of distributed base and emitter AC and DC crowding
- Overall improved high-level diffusion capacitance modeling (including quasi-saturation charge)
- Inclusion of parasitic overlap capacitances; inclusion of the onset of weak avalanche current for the base-collector junction.
- High-order continuity (infinite) in equations. A noise model similar to that of the Gummel-Poon model, with shot, thermal, and 1/f components
- 3. More information about this model is available at

**http://www.designers-guide.com/VBIC/references.html**

4. Imax and Imelt Parameters

Imax and Imelt specify the P-N junction explosion current. Imax and Imelt can be specified in the device model or in the Options component; the device model value takes precedence over the Options value.

If the Imelt value is less than the Imax value, the Imelt value is increased to the Imax value.

If Imelt is specified (in the model or in Options) junction explosion current = Imelt; otherwise, if Imax is specified (in the model or in Options) junction explosion current = Imax; otherwise, junction explosion current = model Imelt default value (which is the same as the model Imax default value).

5. If the Selft parameter is not set, the value of Rth will determine whether self-heating is taken into account or not, as in previous versions (Rth>0 implies self-heating is on). If Selft is set, then it will take priority in determining whether self-heating is on or off.

**Note** When inserting a new component, the Selft default value is blank.

6. Use AllParams with a DataAccessComponent to specify file-based parameters (refer to DataAccessComponent). Note that model parameters that are explicitly specified take precedence over those via AllParams.

#### **References**

- [1]C. McAndrew, AT&T/Motorola; J. Seitchik, Texas Instruments; D. Bowers, Analog Devices; M. Dunn, Hewlett Packard; M. Foisy, Motorola; I. Getreu, Analogy; M. McSwain, MetaSoftware; S. Moinian, AT&T Bell Laboratories; J. Parker, National Semiconductor; P. van Wijnen, Intel/Philips; L. Wagner, IBM, *VBIC95: An Improved Vertical, IC Bipolar Transistor Model*.
- [2] W. J. Kloosterman and H. C. de Graaff. "Avalanche Multiplication in a Compact Bipolar Transistor Model for Circuit Simulation," *IEEE 1988 BCTM.*
- [3] McAndrew and Nagel. "Spice Early Model," *IEEE 1994 BCTM*.
- [4] J. Berkner, SMI System Microelectronic Innovation GmbH, Frankfurt/Oder, Germany. *A Survey of DC Methods for Determining the Series Resistance of Bipolar Transistors Including the New Delta ISub Method*.

# **VBIC\_NPN, VBIC\_PNP (VBIC Nonlinear Bipolar Transistors, NPN, PNP)**

**Symbol**

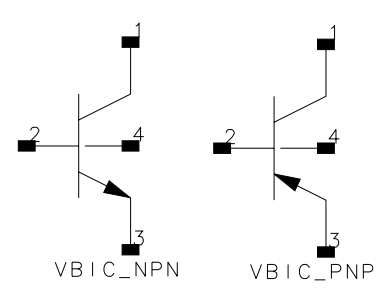

#### **Parameters**

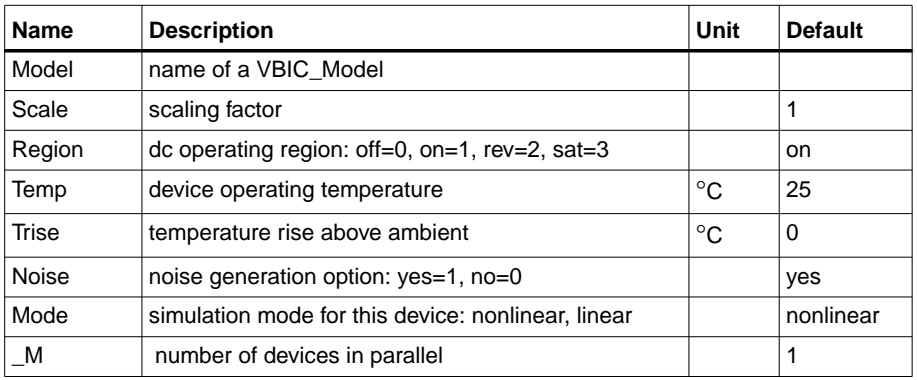

### **Notes/Equations**

- 1. The Temp parameter specifies the physical (operating) temperature of the device. If this is different than the temperature at which the model parameters are valid or extracted (specified by the Tnom parameter of the associated VBIC\_Model) certain model parameters are scaled such that the device is simulated at its operating temperature.
- 2. The Mode parameter is used only during harmonic balance, oscillator, or large-signal S-parameter analysis. By identifying devices that are operating in their linear region, the simulation time may be decreased. Devices with Mode=linear are linearized about their DC operating point.
- 3. [Table 2-9](#page-147-0) lists the DC operating point parameters that can be sent to the dataset.

<span id="page-147-0"></span>

| Name        | <b>Description</b>              | <b>Units</b> |
|-------------|---------------------------------|--------------|
| lс          | Collector current               | A            |
| lb          | Base current                    | А            |
| le          | <b>Emitter current</b>          | А            |
| ls          | Substrate current               | А            |
| Power       | DC power dissipated             | W            |
| Gbe         | Transconductance gbe            | S            |
| Cbe         | Base-emitter capacitance cbe    | F            |
| Gbc         | Transconductance gbc            | S            |
| Cbc         | Base-collector capacitance cbc  | F            |
| Gbex        | Transconductance gbex           | S            |
| Cbex        | Base-emitter capacitance cbex   | F            |
| Gbep        | Transconductance gbep           | S            |
| Cbep        | Base-emitter capacitance cbep   | F            |
| Gbcp        | Transconductance gbcp           | S            |
| Cbcp        | Base-collector capacitance cbcp | F            |
| dlcc dVbei  | (dlcc/dVbei)                    | S            |
| dlcc_dVbci  | (dlcc/dVbci)                    | S            |
| dlccp_dVbep | (dlccp/dVbep)                   | S            |
| dlccp_dVbcp | (dlccp/dVbcp)                   | S            |
| dlccp_dVbci | (dlccp/dVbci)                   | S            |
| dlbc_dVbei  | (dlbc/dVbei)                    | S            |
| Grbi        | Base conductance grbi           | S            |
| dlrbi dVbei | (dlrbi/dVbei)                   | S            |
| dlrbi dVbci | (dlrbi/dVbci)                   | S            |
| Grbp        | Base conductance grbp           | S            |
| dlrbp_dVbep | (dlrbp/dVbep)                   | S            |
| dlrbp_dVbci | (dlrbp/dVbci)                   | S            |
| Grci        | Collector conductance grci      | S            |
| dlrci dVbci | (dlrci/dVbci)                   | S            |

Table 2-9. DC Operating Point Information

| <b>Name</b> | <b>Description</b>        | <b>Units</b> |
|-------------|---------------------------|--------------|
| dQbe dVbci  | (dQbe/dVbci)              | F            |
| dQbep_dVbci | (dQbep/dVbci)             | F            |
| dQbcx_dVbci | (dQbcx/dVbci)             | F            |
| dQbcx dVrci | (dQbcx/dVrci)             | F            |
| Vbe         | Base-emitter voltage      | v            |
| <b>Vbc</b>  | Base-collector voltage    | V            |
| Vce         | Collector-emitter voltage | V            |

Table 2-9. DC Operating Point Information (continued)

4. This device has no default artwork associated with it.

## **VBIC5\_NPN, VBIC5\_PNP (VBIC Nonlinear Bipolar Transistors w/Thermal Terminal, NPN, PNP)**

#### **Symbol**

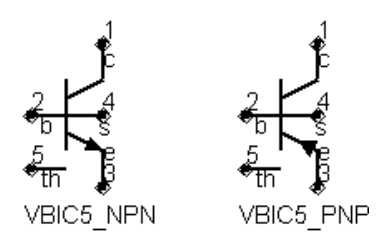

#### **Parameters**

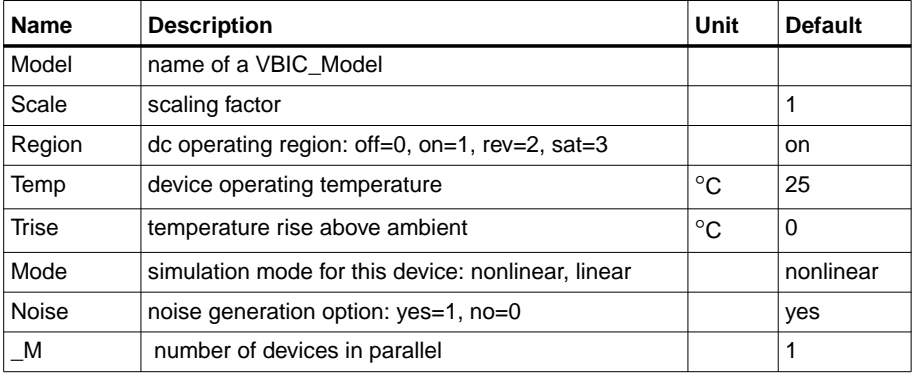

### **Notes/Equations**

- 1. The Temp parameter specifies the physical (operating) temperature of the device. If this is different than the temperature at which the model parameters are valid or extracted (specified by the Tnom parameter of the associated VBIC\_Model) certain model parameters are scaled such that the device is simulated at its operating temperature.
- 2. The Mode parameter is used only during harmonic balance, oscillator, or large-signal S-parameter analysis. By identifying devices that are operating in their linear region, the simulation time may be decreased. Devices with Mode=linear are linearized about their DC operating point.
- 3. [Table 2-10](#page-150-0) lists the DC operating point parameters that can be sent to the dataset.

<span id="page-150-0"></span>

| <b>Name</b> | <b>Description</b>              | <b>Units</b> |
|-------------|---------------------------------|--------------|
| lc          | Collector current               | A            |
| lb          | Base current                    | A            |
| le          | <b>Emitter current</b>          | A            |
| ls          | Source current                  | A            |
| Power       | DC power dissipated             | W            |
| Gbe         | Transconductance gbe            | S            |
| Cbe         | Base-emitter capacitance cbe    | F            |
| Gbc         | Transconductance gbc            | S            |
| Cbc         | Base-collector capacitance cbc  | F            |
| Gbex        | Transconductance gbex           | S            |
| Cbex        | Base-emitter capacitance cbex   | F            |
| Gbep        | Transconductance gbep           | S            |
| Cbep        | Base-emitter capacitance cbep   | F            |
| Gbcp        | Transconductance gbcp           | S            |
| Cbcp        | Base-collector capacitance cbcp | F            |
| dlcc_dVbei  | (dlcc/dVbei)                    | S            |
| dlcc_dVbci  | (dlcc/dVbci)                    | S            |
| dlccp_dVbep | (dlccp/dVbep)                   | S            |
| dlccp_dVbcp | (dlccp/dVbcp)                   | S            |
| dlccp_dVbci | (dlccp/dVbci)                   | S            |
| dlbc_dVbei  | (dlbc/dVbei)                    | S            |
| Grbi        | Base conductance grbi           | S            |
| dlrbi dVbei | (dlrbi/dVbei)                   | S            |
| dlrbi_dVbci | (dlrbi/dVbci)                   | S            |
| Grbp        | Base conductance grbp           | S            |
| dlrbp_dVbep | (dlrbp/dVbep)                   | S            |
| dlrbp_dVbci | (dlrbp/dVbci)                   | S            |
| Grci        | Collector conductance grci      | S            |
| dIrci_dVbci | (dlrci/dVbci)                   | S            |

Table 2-10. DC Operating Point Information

| <b>Name</b> | <b>Description</b>        | <b>Units</b> |
|-------------|---------------------------|--------------|
| dQbe dVbci  | (dQbe/dVbci)              | F            |
| dQbep_dVbci | (dQbep/dVbci)             | F            |
| dQbcx dVbci | (dQbcx/dVbci)             | F            |
| dQbcx dVrci | (dQbcx/dVrci)             | F            |
| Vbe         | Base-emitter voltage      | V            |
| <b>Vbc</b>  | Base-collector voltage    | V            |
| Vce         | Collector-emitter voltage | V            |

Table 2-10. DC Operating Point Information (continued)

4. This device has no default artwork associated with it.

# **Chapter 3: Devices and Models, GaAs**

## **Bin Model**

The BinModel in the GaAs library allows you to sweep a parameter (usually a geometry, such as gate length), then enable the simulator to automatically select between different model cards. This alleviates the problem that one scalable model typically doesn't work for all sizes of a device.

For information on the use of the binning feature, refer to BinModel documentation in Chapter 1 of *Introduction and Simulation Components*.

## **Multiplicity Parameter \_M**

The multiplicity feature provides a way to scale components or entire sub-circuits containing many components and sub-circuits. Given a component with a multiplicity value *M*, the simulator treats this component as if there were *M* such components all connected in parallel. Sub-circuits within sub-circuits will be appropriately scaled.

The \_M parameter is available at the component level as shown here. (For components that don't explicitly have a Multiplicity parameter, the same functionality can be achieved by placing the component in a sub-circuit and using the sub-circuit's Multiplicity parameter, as described next.)

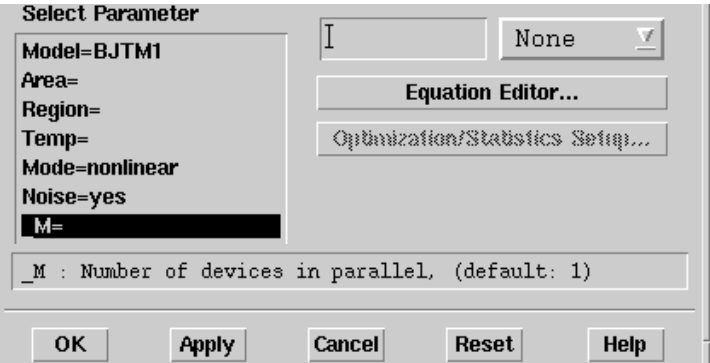

For sub-circuits, the parameter is enabled by selecting **File** > **Design Parameter**s from the Schematic window. In the dialog box, select the **Parameters** tab. To add the Multiplicity parameter, choose **Add Multiplicity Factor\_M**.

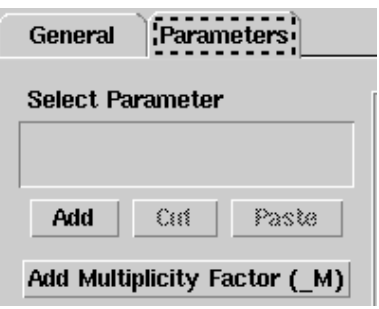

# **Netlist Syntax**

Models for the ADS circuit simulator have the following syntax:

model modelname modeltype [param=value]\*

where model is a keyword, modelname is the user-defined name for the model and modeltype is one of the predefined model types (e.g., Diode, BJT, MOSFET). After these three required fields comes zero or more param=value pairs. param is a model keyword and value is its user-assigned value. There is no required order for the param=value pairs. Model keywords that are not specified take on their default values. Refer to documentation for each model type to see the list of model parameters, their meanings and default values.

The model statement must be on a single line. Use the backslash  $(\cdot)$  as a line continuation character. The instance and model parameter names are case sensitive. Most, but not all, model parameters have their first character capitalized and the rest are lower case. Scale factors (e.g.,  $p=10^{-12}$ ,  $n=10^{-9}$ ,  $u=10^{-6}$ ,  $m=10^{-3}$ ,  $k=10^{+3}$ ,  $M=10^{+6}$ ) can be used with numbers for numeric values. For more information about the ADS circuit simulator netlist format, including scale factors, subcircuits, variables and equations, refer to Chapter 8, *ADS Simulator Input Syntax* in the *Circuit Simulation* book.

A netlist translator is available for translating models and subcircuits from Pspice, Hspice, and Spectre syntax to the form used by the ADS Circuit Simulator. Refer to the Netlist Translator for SPICE and Spectre book for more information.

## **Parameter Aliases**

For compatibility with other simulators, some models accept two or more different keywords for the same parameter. For example, the Diode model accepts both model keywords Is and Js for the saturation current. In the documentation, the parameter Name column lists the aliases in parentheses after the main parameter name. The main parameter name is the one that appears in the ADS dialog box for the model.

# **Tnom**

All nonlinear device models have a parameter that specifies the temperature at which the model parameters were extracted. Normally called Tnom, some models may use Tref, Tr, or Tmeas. The default value for Tnom is specified on the Options item in the Tnom field. If Options, Tnom is not specified it defaults to 25°C. This is true for all nonlinear devices.

It is strongly suggested that the user explicitly set Tnom in each model and not depend on its default value. First, this provides a self-documenting model; other users of the device will not have to guess at what Tnom should be. Second, different users of the same model would get different results for the same circuit if they simulate with different values of Options.Tnom.

# **Temp and Trise**

The ADS circuit simulation allows the user to directly specify the temperature of each individual device instance. This is done with the device instance parameter Temp which is the device temperature in degrees Celsius. If it is not specified, it defaults to the ambient temperature set with Options.Temp, which defaults to 25°C.

For compatibility with other simulators, many of the nonlinear devices allow the user to specify Trise for each device instance, which specifies actual device temperature as an increase from ambient. It defaults to zero. The Trise instance value is used only if the Temp instance value is not specified. If the user does not specify Trise on the instance, a default value for Trise can also be specified in the model. It defaults to zero. The following shows the logic of how the instance temperature is calculated if it is not explicitly specified.

```
if Instance.Temp is not specified
if instance.Trise is not specified
  Instance.Temp = Options.Temp + Model.Trise
else
  Instance.Temp = Options.Temp + Instance.Trise
```
## **Angelov\_FET (Angelov Nonlinear GaAsFET)**

**Symbol**

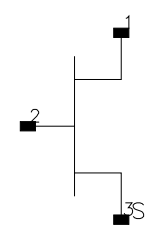

### **Parameters**

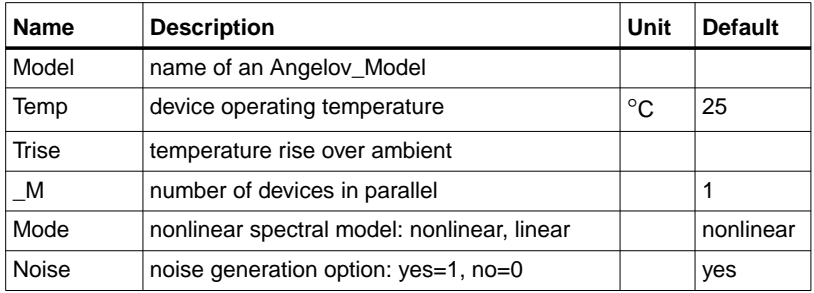

### **Notes/Equations**

1. [Table 3-2](#page-194-0) lists the DC operating point parameters that can be sent to the dataset.

| <b>Name</b> | <b>Description</b>                   | <b>Units</b> |
|-------------|--------------------------------------|--------------|
| Id          | Drain current                        | A            |
| Ig          | Gate current                         | A            |
| ls          | Source current                       | A            |
| Power       | DC power dissipated                  | W            |
| Gm          | Forward transconductance (dlds/dVgs) | S            |
| Gds         | Output conductance (dlds/dVds)       | S            |
| Ggs         | Gate-source conductance              | S            |
| Ggd         | Gate-drain conductance               | S            |
| Cgs         | Gate-source capacitance              | F            |

Table 3-1. DC Operating Point Information

| <b>Name</b> | <b>Description</b>     | <b>Units</b> |
|-------------|------------------------|--------------|
| Cgd         | Gate-drain capacitance |              |
| Vgs         | Gate-source voltage    |              |
| Vds         | Drain-source voltage   |              |

Table 3-1. DC Operating Point Information (continued)

## **Angelov\_Model (Angelov (Chalmers) Nonlinear GaAsFET Model)**

**Symbol**

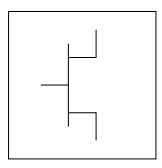

### **Parameters**

Model parameters must be specified in SI units.

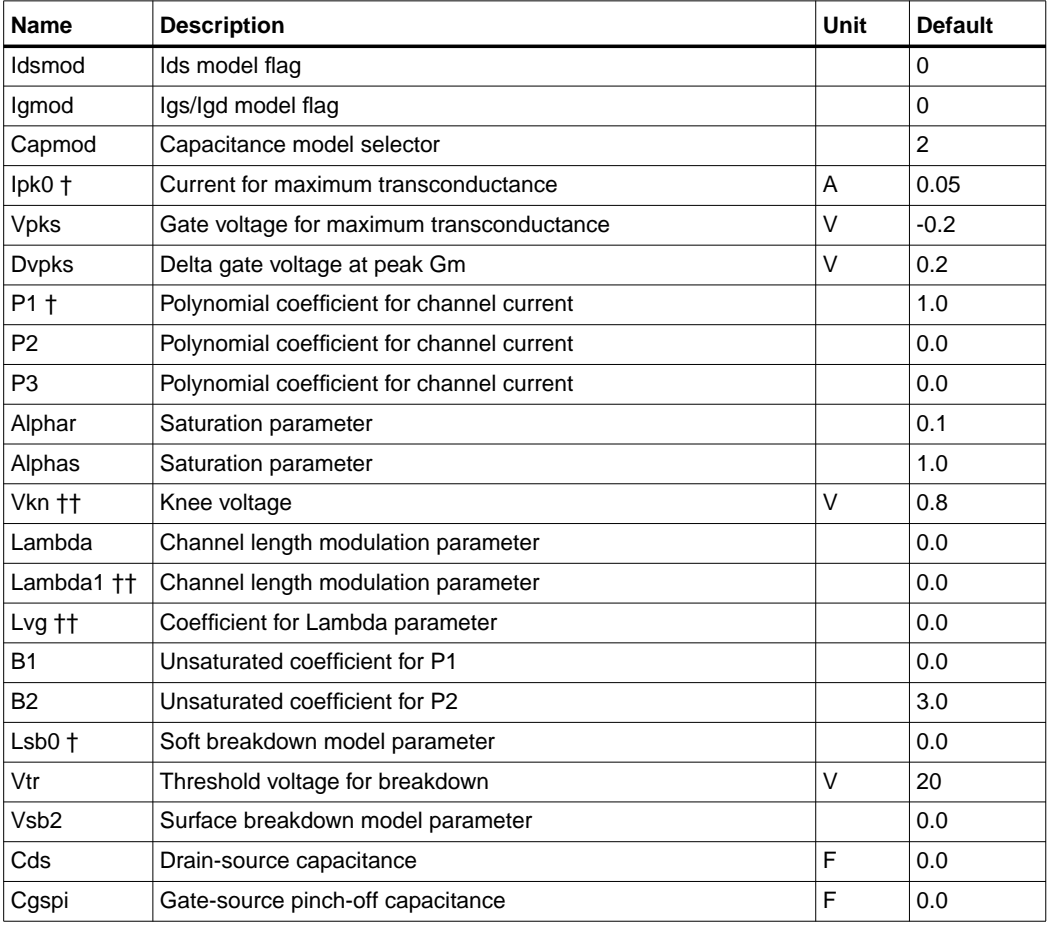

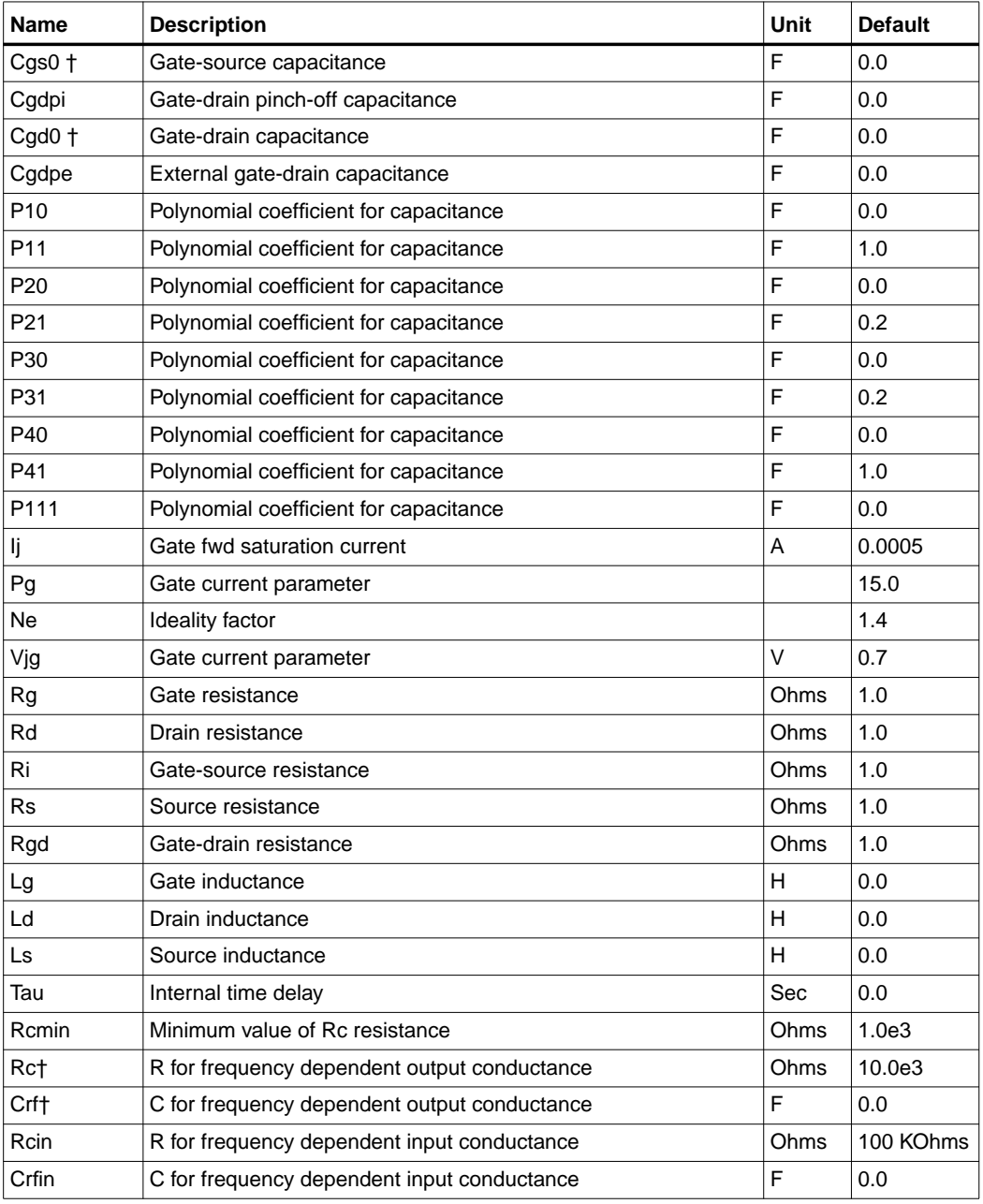

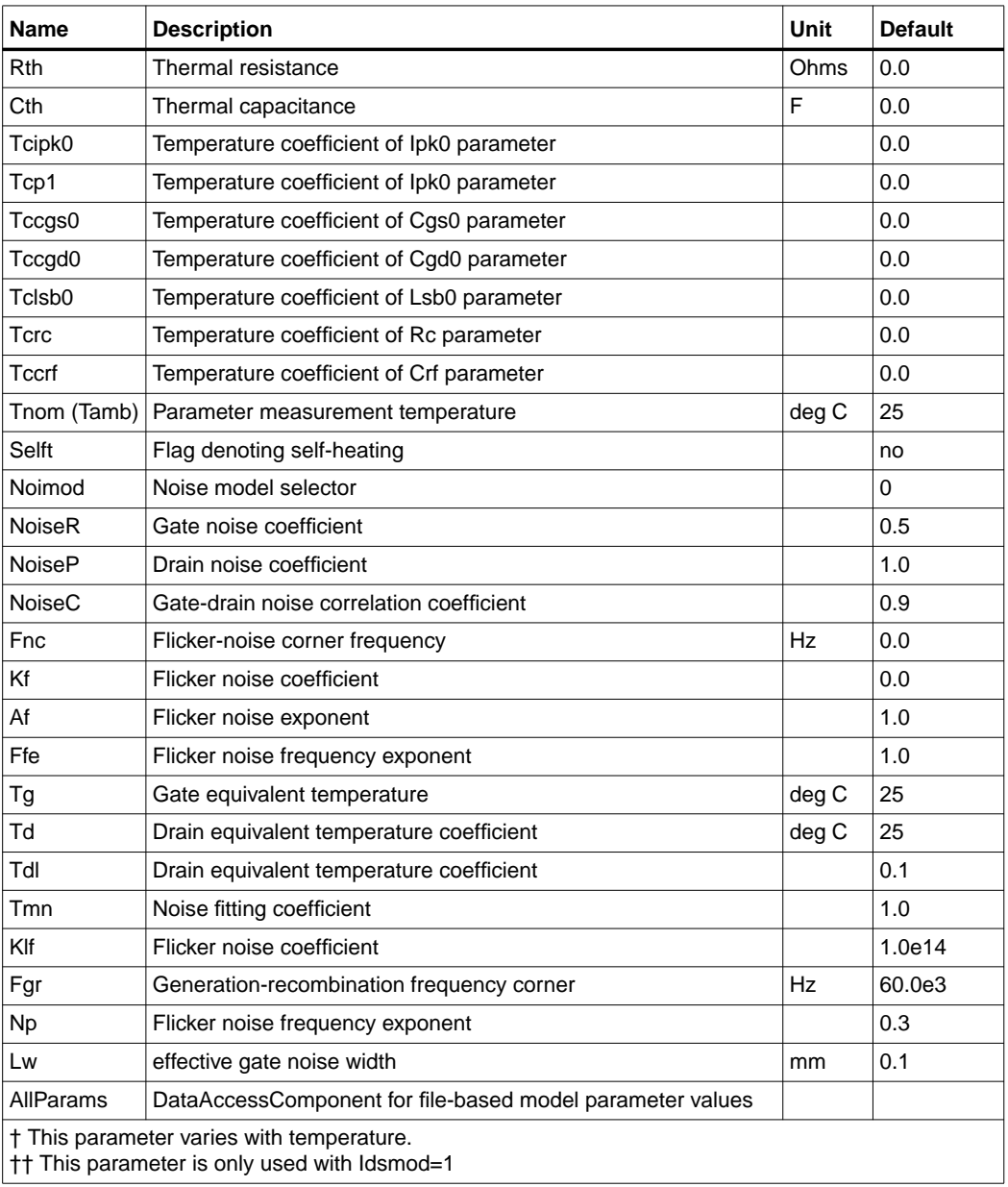

### **Notes/Equations**

1. This model supplies values for an Angelov device.

This model is based on the original Angelov (Chalmers) model described in [1] and [2], but includes the latest developments made by Prof. Itcho Angelov that have not been published.

- 2. The original Angelov model is not symmetrical (which corresponds to setting Idsmod=0). ADS implementation of the Angelov model is enhanced by providing a symmetrical Ids equation which corresponds to setting Idsmod=1. It should be used when simulating switches or resistive mixers. Part of this work was published in [6].
- 3. The published Angelov model is capacitance based (which corresponds to setting Capmod=1). In general, the bias-dependent capacitor models are known to be less robust, which sometimes leads to non-convergence problems. Charge-based models are normally more robust. ADS implementation of the Angelov model is enhanced by providing a charge-based model, which corresponds to setting Capmod=2. Both of the models have been created by Prof. Angelov.
- 4. If Rcmin is specified, the resistance Rc will be calculated based on the following nonlinear equation:

$$
Rc = Rcmin + \frac{Rc}{(1 + \tanh(\tau))}
$$

5. Use AllParams with a DataAccessComponent to specify file-based parameters (refer to DataAccessComponent). A nonlinear device model parameter value that is explicitly specified will override the value set by an AllParams association.

### **Ids Equations**

$$
P1m = P1 \times (1 + B1/\cos h^{2}(B2 \times Vds))
$$
  
\n
$$
Vpkm = VPKS - DVPKS + DVPKS
$$
  
\n
$$
\times \tanh(ALPHAS \times Vds) - VSB2 \times (Vdg - VTR)^{2}
$$
  
\n
$$
\psi = P1m \times (Vgs - Vpkm) + P2 \times (Vgs - Vpkm)^{2} + P3 \times (Vgs - Vpkm)^{3}
$$
  
\n
$$
\alpha = ALPHAR + ALPHAS \times (1 + \tanh(\psi))
$$

For the original model (Idsmod=0)

$$
ds = IPK0 \times (1 + \tanh(\psi)) \times \tanh(\alpha \times Vds)
$$
  
×(1 + LAMBDA × Vds + LSB0 × exp(Vdg – VTR))

For the symmetric model (Idsmod=1)

$$
\psi_n = P1 \, m \times ((Vgd - Vpkm) + P2 \times (Vgd - Vpkm)^2 + P3 \times (Vgd - Vpkm)^3)
$$
  
\n
$$
\alpha_n = ALPHAR + ALPHAS \times (1 + \tanh(\psi_n))
$$
  
\n
$$
\lambda_n = LAMBDA + LVG \times (1 + \tanh(\psi_n))
$$
  
\n
$$
\lambda_p = LAMBDA + LVG \times (1 + \tanh(\psi_n))
$$
  
\n
$$
\lambda_{n1} = LAMBDA1 + LVG \times (1 + \tanh(\psi_n))
$$
  
\n
$$
\lambda_{p1} = LAMBDA1 + LVG \times (1 + \tanh(\psi_n))
$$
  
\n
$$
dsp = IPK0 \times (1 + \tanh(\psi)) \times (1 + \tanh(\alpha \times Vds))
$$
  
\n
$$
\times \left(1 + \lambda_p \text{Vds} \times \lambda_{p1} \times \exp\left(\frac{Vds}{Vkn} - 1\right)\right)
$$
  
\n
$$
dsn = IPK0 \times (1 + \tanh(\psi_n)) \times (1 + \tanh(\alpha \times Vds))
$$
  
\n
$$
\times \left(1 - \lambda_n \left(Vds - \lambda_{n1} \times \exp\left(\frac{Vds}{Vkn} - 1\right)\right)\right)
$$
  
\n
$$
Ids = 0.5 \times (Idsp - Idsn)
$$

#### **Igs, Igd Equations**

For Igmod  $= 0$ 

*Igs* = 
$$
IJ \times (exp(PG \times tanh(2 \times (Vgsc - VJG)))) - exp(PG \times tanh(-2 \times VJG))
$$
  
\n*Igd* =  $IJ \times (exp(PG \times tanh(2 \times (Vgdc - VJG))) - exp(PG \times tanh(-2 \times VJG))$ 

For Igmod = 1

$$
Igs = IJ \times (\exp(PG \times \tanh(Vgsc - VJG)) - \exp(-PG \times VJG))
$$
  
\n
$$
Igd = IJ \times (\exp(PG \times \tanh(Vgdc - VJG)) - \exp(-PG \times VJG))
$$

If *PG* is not given, but *NE* is given then:

 $PG = 1/2 / NE/Vt$ 

where  $Vt = K \times Temp / q$ 

#### **Charge Equations**

For Capmod = 0 (linear capacitance)

Cgs = CGSPI  $Cgd = CGDPI$ 

For Capmod = 1

For Capmod = 2  $Cgs = CGSPI + CGS0 \times (1 + \tanh(Phi1)) (1 + \tanh(Phi12))$  $Cgd = CGDPI + CGD0 \times ((1 - P111 + \tanh(Phi3))(1 + \tanh(Phi4)) + 2 \times P111)$ *Phi*1 =  $P10 + P11 \times Vgsc + P111 \times Vds$  $Ph \mathcal{D} = P20 + P21 \times V ds$  $Phi3 = P30 - P31 \times Vds$  $Phi = P40 + P41 \times Vgdc - P111 \times Vds$  $Lc1 = 1 n(\cosh(Phi1))$  $Lc10 = 1 n (cosh(P10 + P111 \times Vds))$ 

$$
Qgs = CGSP \times Vgsc + CGS0
$$
  
×((Phi + Lc1 - Qgs0) × (1-P111 + tanh(Phi2))/P11 + 2 × P111 × Vgsc)  
Qgs0 = P10 + P111 × Vds + Lc10

 $Lc4 = 1 n(\cosh (Phi) )$  $Lc40 = 1 n(\cosh(P40 + P111 \times Vds))$  $Qgd = CGDP \times Vgdc + CGD0$  $\times$  ( (  $Phi + Lc4 - Qgd0 \times (1 - P111 + \tanh(Phi3))/P411 + 2 \times P111 \times Vgdc$ )  $Qgd0 = P40 - P111 \times Vds + Lc40$  $Phi = P10 + P11 \times Vgsc + P111 \times Vds$  $Ph \mathcal{D} = P20 + P21 \times V ds$  $Phi: P30 - P31 \times Vds$  $Phi = P40 + P41 \times Vgdc - P111 \times Vds$ 

### **Temperature Equations**

 $Ipk0 = IPK0 \times (1 + TCPK0 \times (Temp - Thom))$  $P1 = P1 \times (1 + TCP1 \times (Temp - Thom))$  $Lsb0 = LSB0 \times (1 + TCLSB0 \times (Temp - Thom))$  $Cgs0 = CGS0 \times (1 + TCGS0 \times (Temp - Thom))$  $Cgd0 = CGD0 \times (1 + TCGD0 \times (Temp - Thom))$  $Rc = RC \times (1 + TCRC \times (Temp - Thom))$  $Crf = CRF \times (1 + TCCRF \times (Temp - Thom))$ 

### **Broadband Noise Equations**

NoiseMod = 0 (default value)

 $Idtn = abs (Ids) + abs (Igd)$ 

$$
\langle \hat{I_d^2} \rangle / \Delta F = 4KT \times LW \times \sqrt{((TD)/(Temp) \times Idtn + TD1 \times Idtn^2)}
$$

NoiseMod=1

Parameters P, R and C model drain and gate noise sources. If they are not given, they are calculated from:

$$
R = gm \times Ri \times Tg / Temp
$$
  
\n
$$
P = gd/gm \times Td / Temp
$$
  
\n
$$
C = \sqrt{R/P}
$$
  
\n
$$
\frac{\langle i_d^2 \rangle}{\Delta f} = 4kTg_m P + 4kTg_m PFnc / f + Kf Ids^{Af} / f^{Ffe}
$$
  
\n
$$
\frac{\langle i_g \rangle^2}{\Delta f} = 4kT C \frac{2}{gs} \omega^2 R / g_m
$$
  
\n
$$
\frac{\langle i_g, i_d^* \rangle}{\Delta f} = 4kTj C_{gs} \omega \sqrt{PR} C
$$

NoiseMod=2 (supported for linear noise only)

If TMN is given, Td (drain equivalent temperature) and Tg (gate equivalent temperature) are bias dependent:

$$
Td = TD \times (1 + TMN \times (1 + \tanh[\psi]) \times ABS(\tanh[\alpha \times Vds] \times (1 + Lambda \times Vds)))
$$
  

$$
Tg = Temp \times (1 + (1 + \tanh[\psi]) \times ABS(\tanh[\alpha \times Vds] \times (1 + Lambda \times Vds)))
$$

(ψ and α are functions calculated for the Ids equation)

### **Igs, Igd Shot Noise and Flicker Noise Equations**

$$
\frac{\langle igs^2 \rangle}{\Delta f} = 2 \times q \times Igs + Kf \times Igs^{Af} / freq^{Ffe}
$$

$$
\frac{\langle igd^2 \rangle}{\Delta f} = 2 \times q \times Igd + Kf \times Igd^{Af} / freq^{Ffe}
$$

#### **Ids Flicker Noise Equations**

NoiMod=1 or NoiMod=2

$$
\frac{\langle id^2 \rangle}{\Delta f} = Kf \times I ds^{Af} / freq^{Ffe}
$$

NoiMod=0 (default value)

$$
\frac{\langle \textit{idf}^2 \rangle}{\Delta f} = \textit{Klfd} \times \frac{\textit{id}^2}{\Delta f}
$$

where

Devices and Models, GaAs

$$
Klfd = Klf \times \left(\frac{1}{freq^{NP}} + \frac{1}{1 + \frac{freq^2}{Fgr}}\right)
$$

### **Thermal Noise Equations**

Thermal noise of resistances Rgd, Rd, Rg and Rs:

$$
\frac{\langle I^2 \rangle}{\Delta f} = 4kT \times 1/R
$$

For Ri:

$$
\frac{\langle \hat{I}^2 \rangle}{\Delta f} = 4kTg \times 1/Ri
$$

### **Equivalent Circuit**

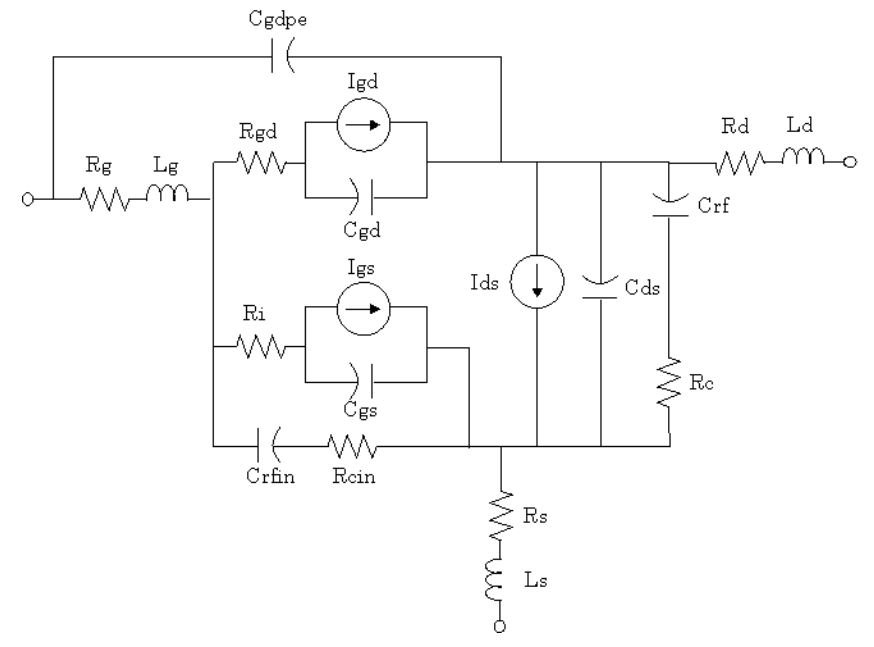

#### **References**

- [1]I. Angelov, H. Zirath, N. Rorsmann, "A New Empirical Nonlinear Model for HEMT and MESFET Devices," *IEEE MTT* Vol. 40, No. 12, December 1992.
- [2] I. Angelov, L. Bengtsson, M. Garcia, "Extensions of the Chalmers Nonlinear HEMT and MESFET Model," *IEEE MTT* Vol. 44, No. 10, October 1996.
- [3] M. Pospieszalski, "Modelling of noise parameters of MESFETs and MOSFETs and their frequency and temperature dependence," *IEEE Trans. MTT*., Vol. 37, pp. 1340-1350, Sept. 1989.
- [4] B. Hughes, "A Temperature Noise Model for Extrinsic FETs," *IEEE Trans. MTT*., Vol. 40, pp. 1821-1832, Sept. 1992.
- [5] I. Angelov, "On the Performance of Low-Noise Low-DC-Power-Consumption Cryogenic Amplifiers," *IEEE Trans. MTT*., Vol. 50, No. 6, June 2002.
- [6] I. Angelov, L. Bengtsson, M. Garcia, F. van Raay, G. Kompa, "Extensions and model verification of the Chalmers Nonlinear HEMT and MESFET Model" Kassel 1997.

## **Curtice2\_Model (Curtice-Quadratic GaAsFET Model)**

**Symbol**

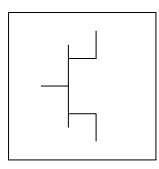

### **Parameters**

Model parameters must be specified in SI units.

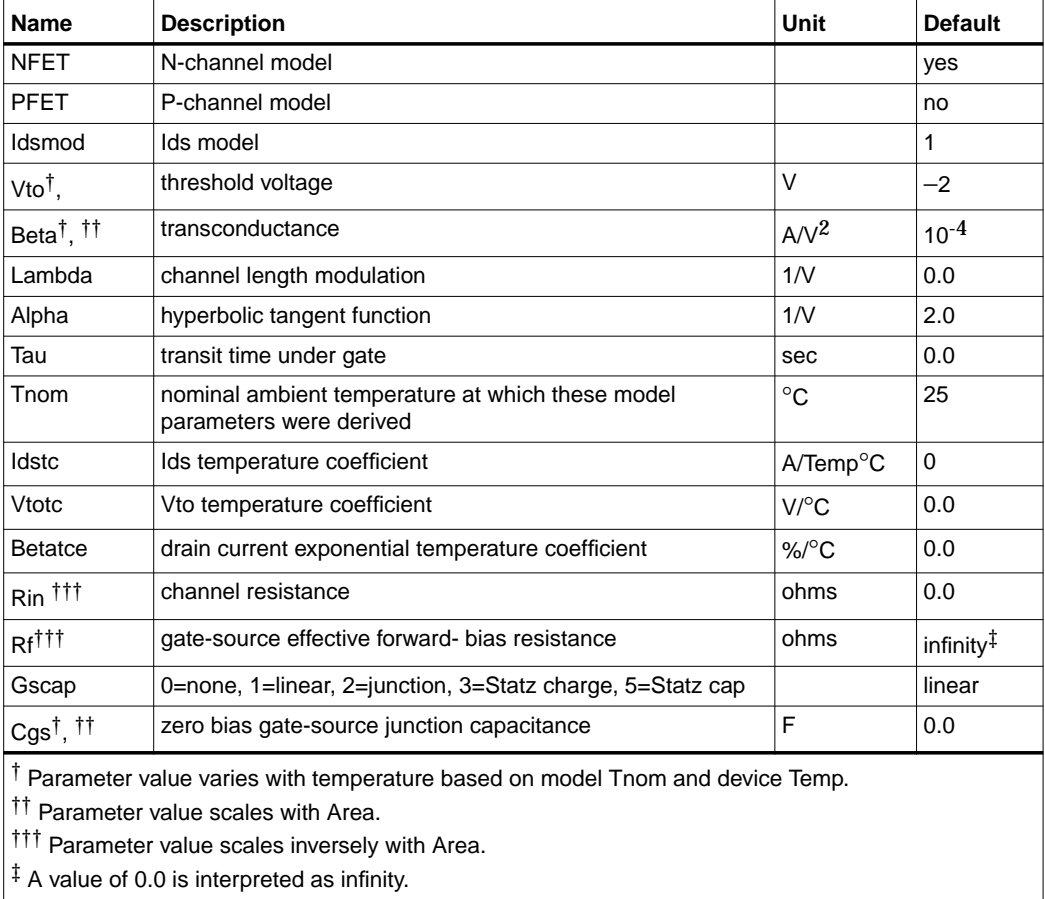

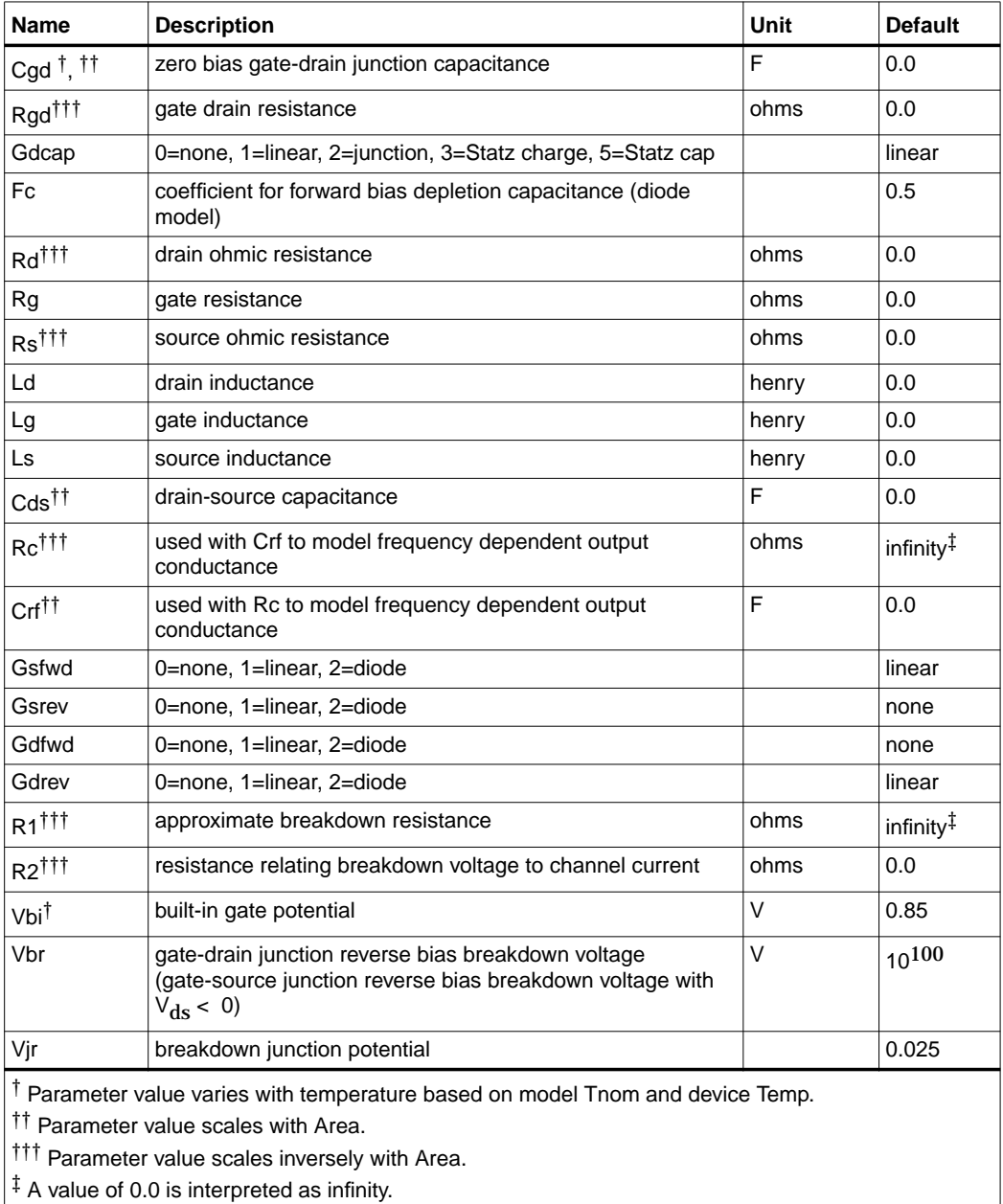

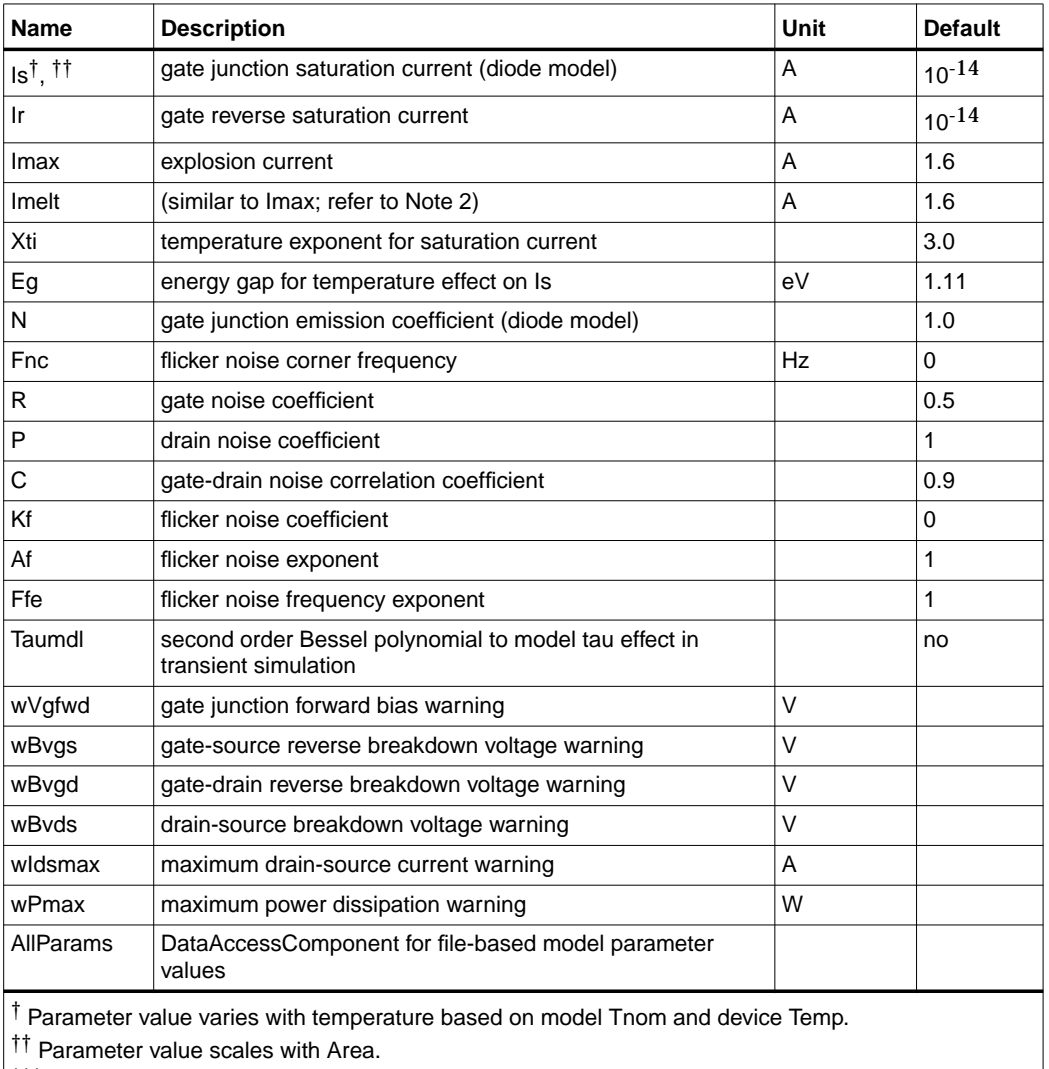

††† Parameter value scales inversely with Area.

 $\ddagger$  A value of 0.0 is interpreted as infinity.

### **Notes/Equations**

1. This model supplies values for a GaAsFET device.

2. Imax and Imelt Parameters

Imax and Imelt specify the P-N junction explosion current. Imax and Imelt can be specified in the device model or in the Options component; the device model value takes precedence over the Options value.

If the Imelt value is less than the Imax value, the Imelt value is increased to the Imax value.

If Imelt is specified (in the model or in Options) junction explosion current = Imelt; otherwise, if Imax is specified (in the model or in Options) junction explosion current = Imax; otherwise, junction explosion current = model Imelt default value (which is the same as the model Imax default value).

3. Use AllParams with a DataAccessComponent to specify file-based parameters (refer to DataAccessComponent). A nonlinear device model parameter value that is explicitly specified will override the value set by an AllParams association.

## **Equations/Discussion**

## **Drain-Source Current**

Drain current in the Curtice quadratic model is based on the work of W. R. Curtice [1].

The quadratic dependence of the drain current with respect to the gate voltage is calculated with the following expression in the region  $V_{ds} \ge 0.0V$ .

 $I_{ds}$  = Beta × (V<sub>gs</sub> - Vto)<sup>2</sup> × (1 + Lambda × V<sub>ds</sub>) × tanh(Alpha × V<sub>ds</sub>).

Assuming symmetry, in the reverse region, the drain and source swap roles and the expression becomes:

 $I_{ds}$  = Beta  $\times$  (V<sub>gd</sub> - Vto)<sup>2</sup>  $\times$  (1 - Lambda  $\times$  V<sub>ds</sub>)  $\times$  tanh(Alpha  $\times$  V<sub>ds</sub>).

The drain current is set to zero in either case if the junction voltage ( $V_{gs}$  or  $V_{gd}$ ) drops below the threshold voltage Vto.

## **Junction Charge (Capacitance)**

Two options are available for modeling the junction capacitance of a device: model the junction as a linear component (a constant capacitance); model the junction using a diode depletion capacitance model. If a non-zero value of Cgs is specified and Gscap is set to 1 (linear), the gate-source junction will be modeled as a linear component. Similarly, specifying a non-zero value for Cgd and Gdcap = 1 result in a linear

gate-drain model. A non-zero value for either Cgs or Cgd together with Gscap =2 (junction) or Gdcap = 2 will force the use of the diode depletion capacitance model for that particular junction. Note that each junction is modeled independent of the other; therefore, it is possible to model one junction as a linear component while the other is treated nonlinearly. The junction depletion charge and capacitance equations are summarized below.

#### **Gate-source junction**

For  $V_{gc}$  < Fc  $\times$  Vbi

$$
Q_{gs} = 2 \times V_{bi} \times Cgs \left[ 1 - \sqrt{1 - \frac{V_{gc}}{Vbi}} \right]
$$

$$
C_{gs} = \frac{\partial Q_{gs}}{\partial V_{gc}} = \frac{Cgs}{\sqrt{1 - \frac{V_{gc}}{Vbi}}}
$$

For  $V_{gc} \geq Fc \times Vbi$ 

$$
Q_{gs} = 2 \times Vbi \times Cgs[1 - \sqrt{1 - Fc}] + \frac{Cgs}{(1 - Fc)^{3/2}}
$$
  
 
$$
\times \left[ \left( 1 - \frac{3 \times Fc}{2} \right) \times (V_{gc} - Fc \times Vbi) + \frac{V_{gc}^{2} - (Fc \times Vbi)^{2}}{4 \times Vbi} \right]
$$
  

$$
C_{gs} = \frac{\partial Q_{gs}}{\partial V_{gc}} = \frac{Cgs}{(1 - Fc)^{3/2}} \times \left[ 1 - \frac{3 \times Fc}{2} + \frac{V_{gc}}{2 \times Vbi} \right]
$$

**Gate-drain junction**

For  $V_{gd}$  < Fc  $\times$  Vbi

$$
Q_{gd} = 2 \times Vbi \times Cgd \times \left[1 - \sqrt{1 - \frac{V_{gd}}{Vbi}}\right]
$$

$$
C_{gd} = \frac{\partial Q_{gd}}{\partial V_{gd}} = \frac{Cgd}{\sqrt{1 - \frac{V_{gd}}{Vbi}}}
$$

For  $V_{gd} \geq Fc \times Vbi$ 

$$
Q_{gd} = 2 \times Vbi \times Cgd[1 - \sqrt{1 - Fc}] + \frac{Cgd}{(1 - Fc)^{3/2}}
$$

$$
\times \left[ \left( 1 - \frac{3 \times Fc}{2} \right) \times (V_{gd} - Fc \times Vbi) + \frac{V_{gd}^2 - (Fc \times Vbi)^2}{4 \times Vbi} \right]
$$

$$
C_{gd} = \frac{\partial Q_{gd}}{\partial V_{gd}} = \frac{Cgd}{(1 - Fc)^{3/2}} \times \left[ 1 - \frac{3 \times Fc}{2} + \frac{V_{gd}}{2 \times Vbi} \right]
$$

#### **Gate forward conduction and breakdown**

Agilent's implementation of the Curtice quadratic model provides a few options for modeling gate conduction current between the gate-source and gate-drain junctions. The simplest model is that proposed by Curtice for his cubic polynomial model (see Curtice3). This model assumes an *effective value* of forward bias resistance Rf and an approximate breakdown resistance R1. With model parameters  $Gs fwd = 1$  (linear) and Rf reset to non-zero, gate-source forward conduction current is given by:

$$
I_{gs} = (V_{gs} - Vb\hat{\mathbf{i}})/Rf \quad \text{when } V_{gs} > Vbi
$$
  
= 0 \quad \text{when } V\_{gs} \le Vbi.

If Gsfwd = 2 (diode), the preceding expression for  $I_{gs}$  is replaced with the following diode expression:

$$
I_{gs} = Is \times \left[ exp \left( \frac{V_{gs}}{N \times v_t} \right) - 1 \right]
$$

Similarly, with parameter Gdfwd = 1 (linear) and Rf set to non-zero, gate-drain forward conduction current is given by:

$$
I_{gd} = (V_{gd} - Vbi)/Rf \quad when V_{gd} > Vbi
$$
  
= 0 \quad when V\_{gd} \le Vbi.

If Gdfwd is set to 2 (diode), the preceding expression for Igd is replaced with a diode expression:

$$
I_{gd} = Is \times \left[ exp\left(\frac{V_{gd}}{N \times v_t}\right) - 1\right]
$$

The reverse breakdown current  $(I_{d,d})$  is given by the following expression if R1 is set non-zero and Gdrev = 1 (linear):

$$
I_{gd} = V_{dg} - V_b / R1 \quad when \ V_{dg} \ge V_b \text{ and } V_b > 0
$$
  
= 0 \qquad when \ V\_{dg} < V\_b \text{ or } V\_b \le 0  

$$
V_b = Vbr + R2 \times I_{ds}
$$

If Gdrev is set to 2, the preceding Igd expression is replaced with a diode expression:

$$
I_{gd} = -Ir \times \left[ exp\left(\frac{Vdg - Vb}{Vjr}\right) - 1\right]
$$

With Gsrev -= 1 (linear) and R1 set to non-zero, the gate-source reverse breakdown current Igs is given by the following expression:

$$
I_{gs} = (V_{sg} - Vb)/R1 \quad \text{when } V_{sg} \ge Vbi \text{ and } Vb > 0
$$

$$
= 0 \quad \text{when } V_{sg} \text{ f. Vbi or } Vb \le 0
$$

If Gsrev is set to 2, the preceding Igs expression is replaced with a diode expression.

$$
I_{gs} = -Ir \times \left[ exp\left(\frac{Vsg - Vb}{Vjr}\right) - 1 \right]
$$

When the diode equations are both enabled, the DC model is symmetric with respect to the drain and source terminals. The AC model will also be symmetric if, in addition to the latter, Cgs=Cgd.

### **Time delay**

This implementation models the delay as an ideal time delay. In the time domain, the drain source current for the ideal delay is given by:

 $I_{ds}(t) = I_{ds}(V_j(t - Tau), V_{ds}(t))$ 

where  $\rm V_j$  =  $\rm V_{gs}$  or  $\rm V_j$  =  $\rm V_{gd}$  (depending on whether  $\rm V_{ds}$  is positive or negative). In the frequency domain, only the transconductance is impacted by this delay and the familiar expression for transconductance is obtained

 $y_m = g_m \times exp(-j \times \omega \times Tau)$ 

## **High-frequency output conductance**

The series-RC network in [Figure 3-1](#page-174-0) is comprised of the parameters Crf and Rc and is included to provide a correction to the AC output conductance at a specific bias condition. At a frequency high enough such that CRF is an effective short, the output conductance of the device can be increased by the factor 1/Rc. (For more on this, see [2].

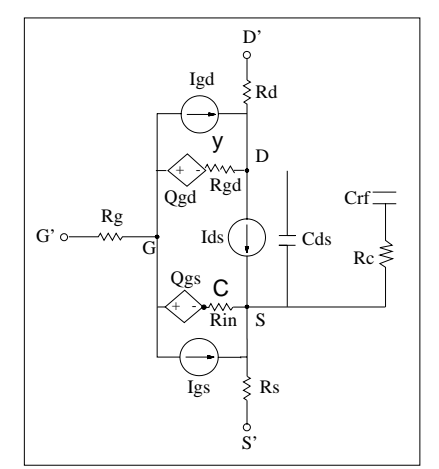

Figure 3-1. Curtice2\_Model Schematic

### <span id="page-174-0"></span>**Temperature Scaling**

The model specifies Tnom, the nominal temperature at which the model parameters were calculated or extracted. To simulate the device at temperatures other than Tnom, several model parameters must be scaled with temperature. The temperature at which the device is simulated is specified by the device item Temp parameter. (Temperatures in the following equations are in Kelvin.)

The saturation current Is scales as:

$$
Is^{NEW} = Is \times exp \Biggl[ \Biggl( \frac{Temp}{Thom} - 1 \Biggr) \frac{q \times Eg}{k \times N \times Temp} + \frac{Xti}{N} \times In \Biggl( \frac{Temp}{Thom} \Biggr) \Biggr]
$$

The gate depletion capacitances Cgs and Cgd vary as:

$$
Cgs^{NEW} = Cgs \left[ \frac{1 + 0.5[4 \times 10^{-4} (Temp - T_{REF}) - \gamma^{Temp_1}}{1 + 0.5[4 \times 10^{-4} (Thom - T_{REF}) - \gamma^{Thom_1}} \right]
$$
  

$$
Cgd^{NEW} = Cgd \left[ \frac{1 + 0.5[4 \times 10^{-4} (Temp - T_{REF}) - \gamma^{Temp_1}}{1 + 0.5[4 \times 10^{-4} (Thom - T_{REF}) - \gamma^{Thom_1}} \right]
$$

where  $\gamma$  is a function of the junction potential and the energy gap variation with temperature.

The gate junction potential Vbi varies as:

$$
VbiNEW = \frac{Temp}{Thom} \times Vbi + \frac{2k \times Temp}{q} 1n \left( \frac{n_i^{Thom}}{n_i^{Temp}} \right)
$$

where  $n_i$  is the intrinsic carrier concentration for silicon, calculated at the appropriate temperature.

The threshold voltage Vto varies as:

$$
Vto^{NEW} = Vto + Vtotc(Temp - Tnom)
$$

The transconductance Beta varies as:

$$
Beta^{NEW} = Beta \times 1.01^{Beta tce (Temp - Thom)}
$$

If Betatc = 0 and Idstc  $\neq$  0

 $Ids<sup>NEW</sup> = Ids \times (1 + Idstc \times (Temp - Thom))$ 

### **Noise Model**

Thermal noise generated by resistors Rg, Rs, and Rd is characterized by the following spectral density:

$$
\frac{i2>\Delta f} = \frac{4kT}{R}
$$

Parameters P, R, and C model drain and gate noise sources.

$$
\frac{\langle i_d^2 \rangle}{\Delta f} = 4kTg_m P + 4kTg_m PFnc / f + Kf Ids^{AF} / f^{Ffe}
$$
  

$$
\frac{\langle i_g^2 \rangle}{\Delta f} = 4kT C_{gs}^2 \omega^2 R/g_m
$$
  

$$
\frac{\langle i_g, i_d^* \rangle}{\Delta f} = 4kTj C_{gs} \omega \sqrt{PR} C
$$

For Series IV compatibility, set  $P=2/3$ ,  $R=0$ ,  $C=0$ , and  $Fnc=0$ ; copy Kf, Af, and Ffe from the Series IV model.

#### **References**

- [1]W. R. Curtice, "A MESFET model for use in the design of GaAs integrated circuits," *IEEE Trans Microwave Theory Tech*, vol. MTT-28, pp. 448-456, May 1980.
- [2] C. Camacho-Penalosa and C.S. Aitchison, "Modelling frequency dependence of output impedance of a microwave MESFET at low frequencies," *Electron. Lett.,* Vol. 21, pp. 528-529, June 6, 1985.
- [3] P. Antognetti and G. Massobrio, *Semiconductor device modeling with SPICE*, New York: McGraw-Hill, Second Edition 1993.
- [4] A. Cappy, "Noise Modeling and Measurement Techniques," *IEEE Transactions on Microwave Theory and Techniques*, Vol. 36, No. 1, pp. 1-10, Jan. 1988.

## **Advanced\_Curtice2\_Model (Advanced Curtice-Quadratic GaAsFET Model)**

**Symbol**

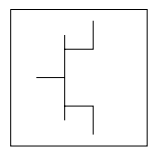

#### **Parameters**

Model parameters must be specified in SI units.

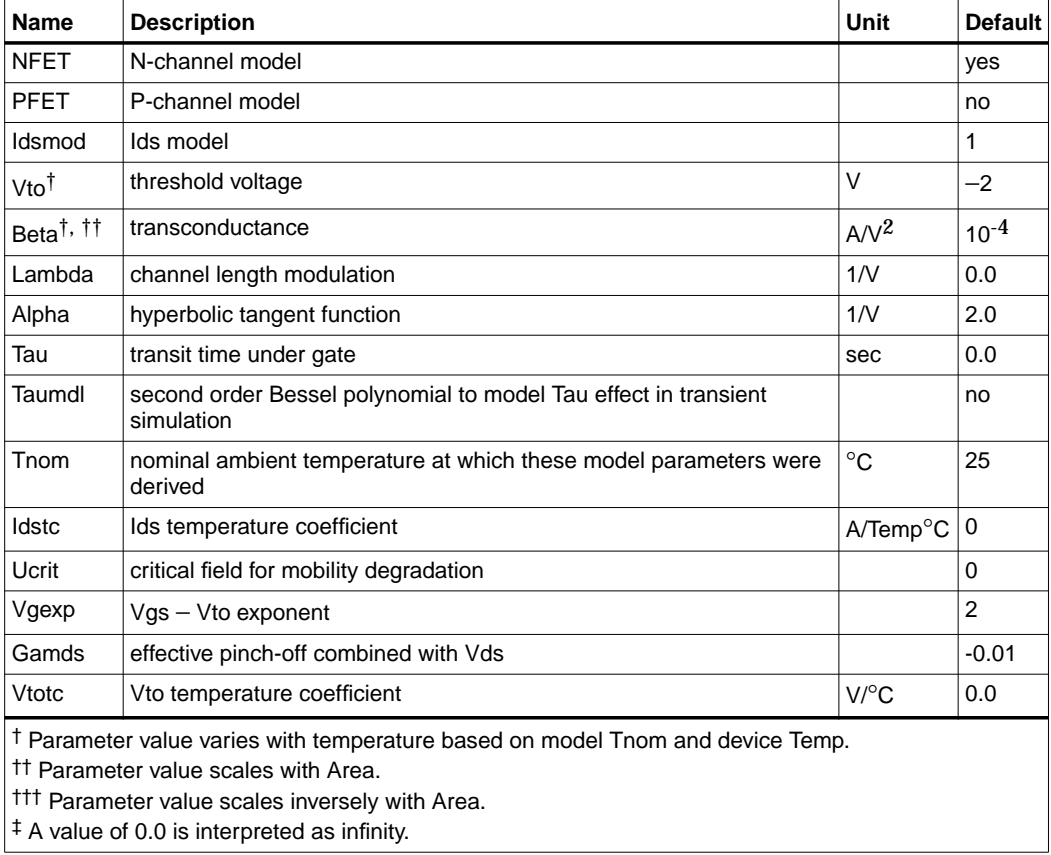

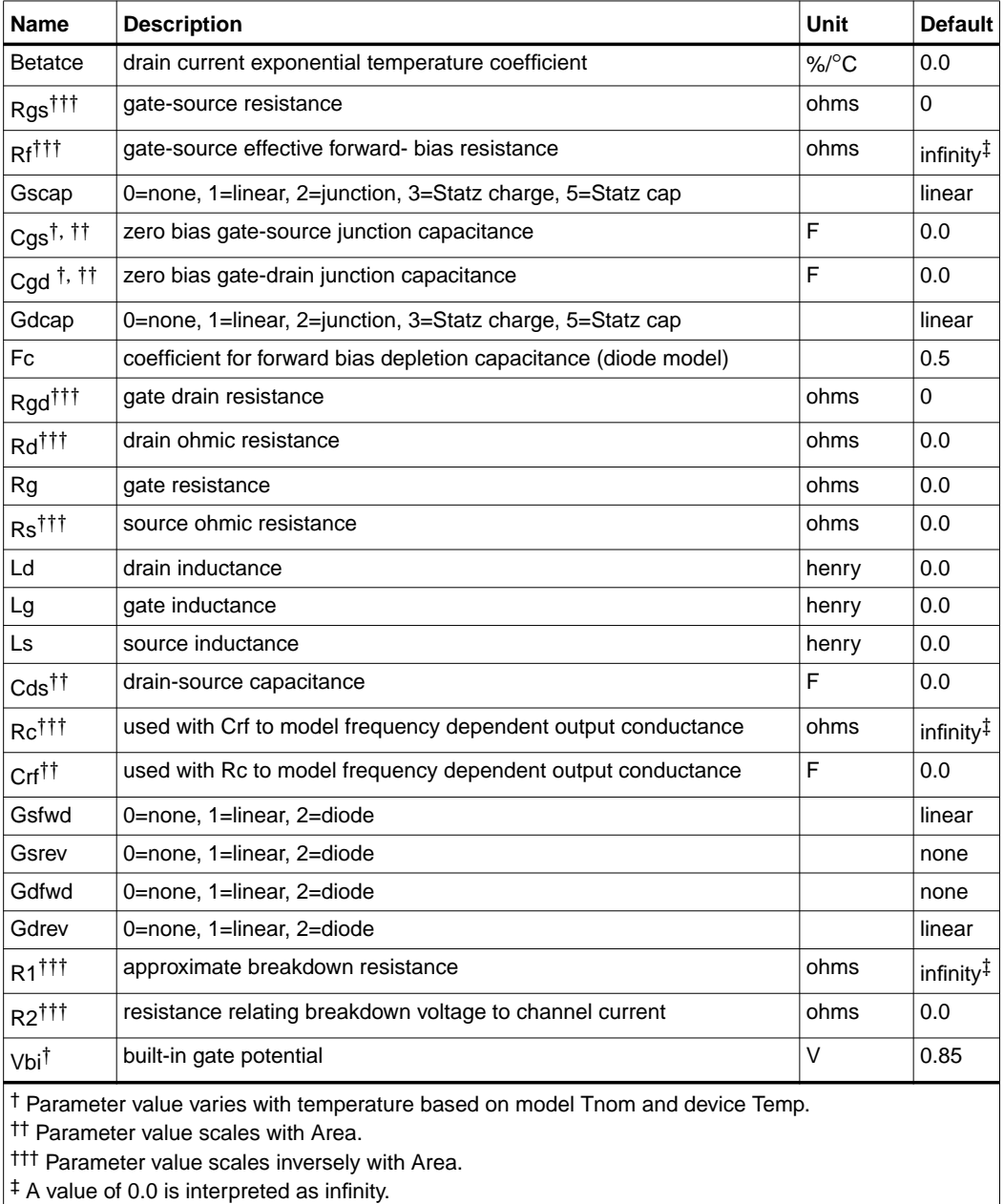

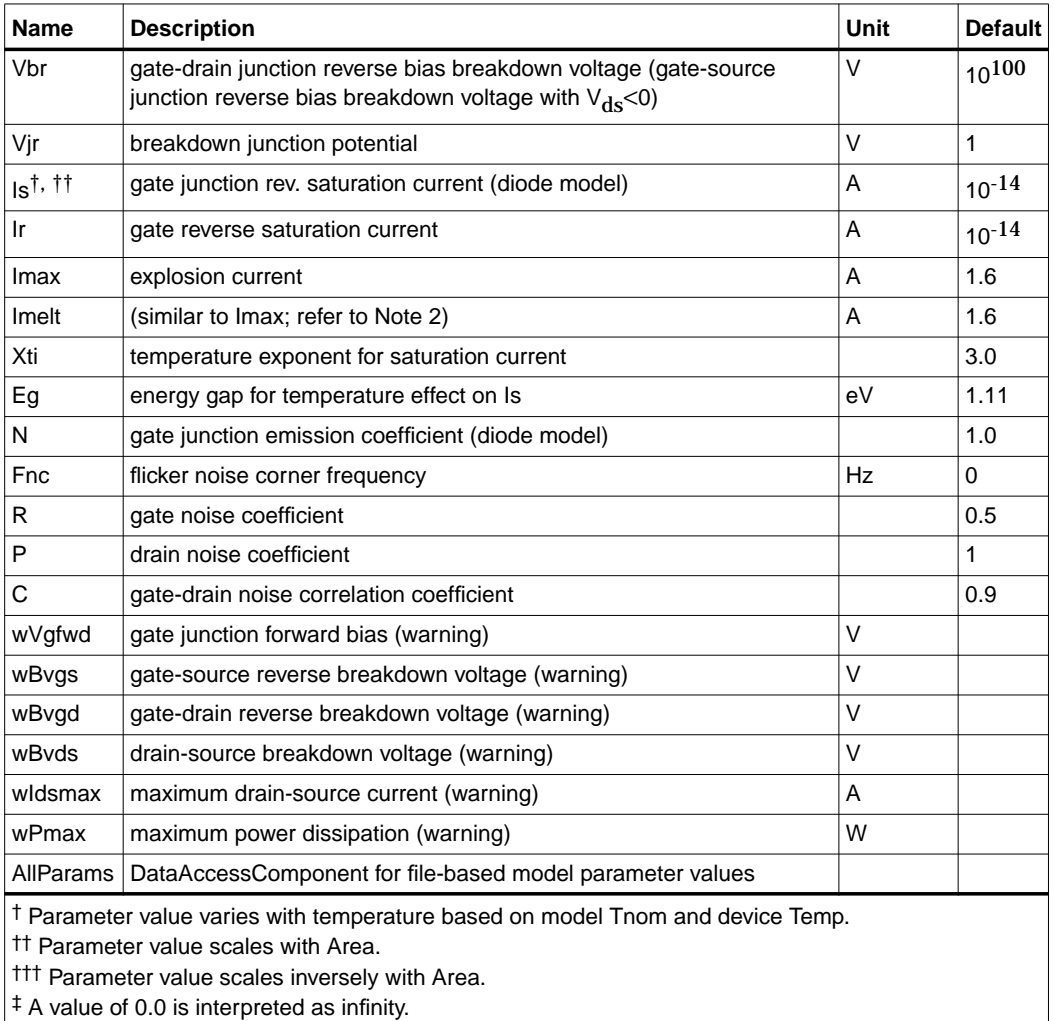

‡ A value of 0.0 is interpreted as infinity.
## **Notes/Equations**

- 1. This model supplies values for a GaAsFET device.
- 2. Imax and Imelt Parameters

Imax and Imelt specify the P-N junction explosion current. Imax and Imelt can be specified in the device model or in the Options component; the device model value takes precedence over the Options value.

If the Imelt value is less than the Imax value, the Imelt value is increased to the Imax value.

If Imelt is specified (in the model or in Options) junction explosion current = Imelt; otherwise, if Imax is specified (in the model or in Options) junction explosion current = Imax; otherwise, junction explosion current = model Imelt default value (which is the same as the model Imax default value).

3. The P, R, and C parameters model drain and gate noise sources.

$$
\frac{\langle I_d^2 \rangle}{\Delta f} = 4kTg_m P(1 + f_{NC}/f)
$$
  

$$
\frac{\langle I_g^2 \rangle}{\Delta f} = 4kT C_{gs}^2 \omega^2 R/g_m
$$
  

$$
\frac{\langle i_g, i_d^* \rangle}{\Delta f} = 4kTj C_{gs} \omega \sqrt{PR} C
$$

4. Drain-Source Current

Drain current in the Advanced Curtice quadratic model is based on the modification of the drain current equation in the Curtice quadratic model.

The quadratic dependence of the drain current with respect to the gate voltage is calculated with the following expression in the region  $V_{ds} \geq 0.0V$ .

$$
I_{ds} = Beta_{NEW} \times (V_{gs} - Vto_{NEW})^{Vgexp} \times (1 + Lambda \times V_{ds}) \times tanh(Alpha \times V_{ds})
$$

where

 $Vto_{NFW} = Vto + Gainds \times Vds$  $Beta_{NFW} = Beta/(1 + (Vgs - Vto_{NFW} \times Ucrit))$  Assuming symmetry, in the reverse region, the drain and source swap roles and the expression becomes:

 $I_{ds}$  = Beta<sub>NEW</sub>  $\times$  (V<sub>gd</sub> - Vto<sub>NEW</sub>)<sup>Vgexp</sup>  $\times$  (1-Lambda  $\times$  V<sub>ds</sub>)  $\times$  tanh(Alpha  $\times$  V<sub>ds</sub>)

where

 $I_{ds}$  = Beta<sub>NEW</sub>  $\times$  (V<sub>gd</sub> - Vto<sub>NEW</sub>)<sup>Vgexp</sup>  $\times$  (1+Lambda  $\times$  V<sub>ds</sub>)  $\times$  tanh(Alpha  $\times$  V<sub>ds</sub>).

where

 $Vto_{NFW} = Vto + Gainds \times Vds$  $Beta_{NFW} = Beta/(1 + (Vgd - Vto_{NFW} \times Ucrit))$ 

The drain current is set to zero in either case if the junction voltage ( $V_{gs}$  or  $V_{gd}$ ) drops below the threshold voltage Vto.

If Ucrit is not equal to 0, the temperature coefficients Vtotc and Betatc are disabled.

5. Use AllParams with a DataAccessComponent to specify file-based parameters (refer to DataAccessComponent). A nonlinear device model parameter value that is explicitly specified will override the value set by an AllParams association.

## **References**

[1]A. Cappy, "Noise Modeling and Measurement Techniques," *IEEE Transactions on Microwave Theory and Techniques*, Vol. 36, No. 1, pp. 1-10, Jan. 1988.

# **Curtice3\_Model (Curtice-Cubic GaAsFET Model)**

**Symbol**

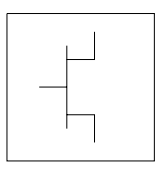

# **Parameters**

Model parameters must be specified in SI units.

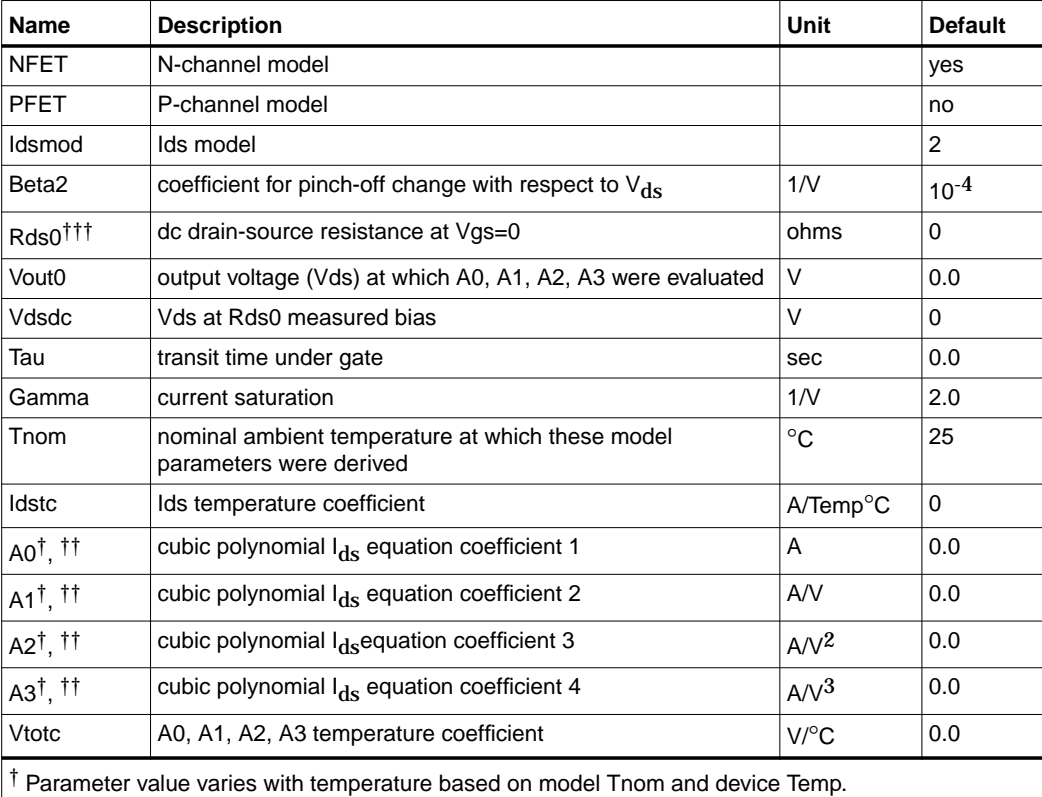

<sup>††</sup> Parameter value scales with Area.

††† Parameter value scales inversely with Area.

‡ A value of 0.0 is interpreted as infinity.

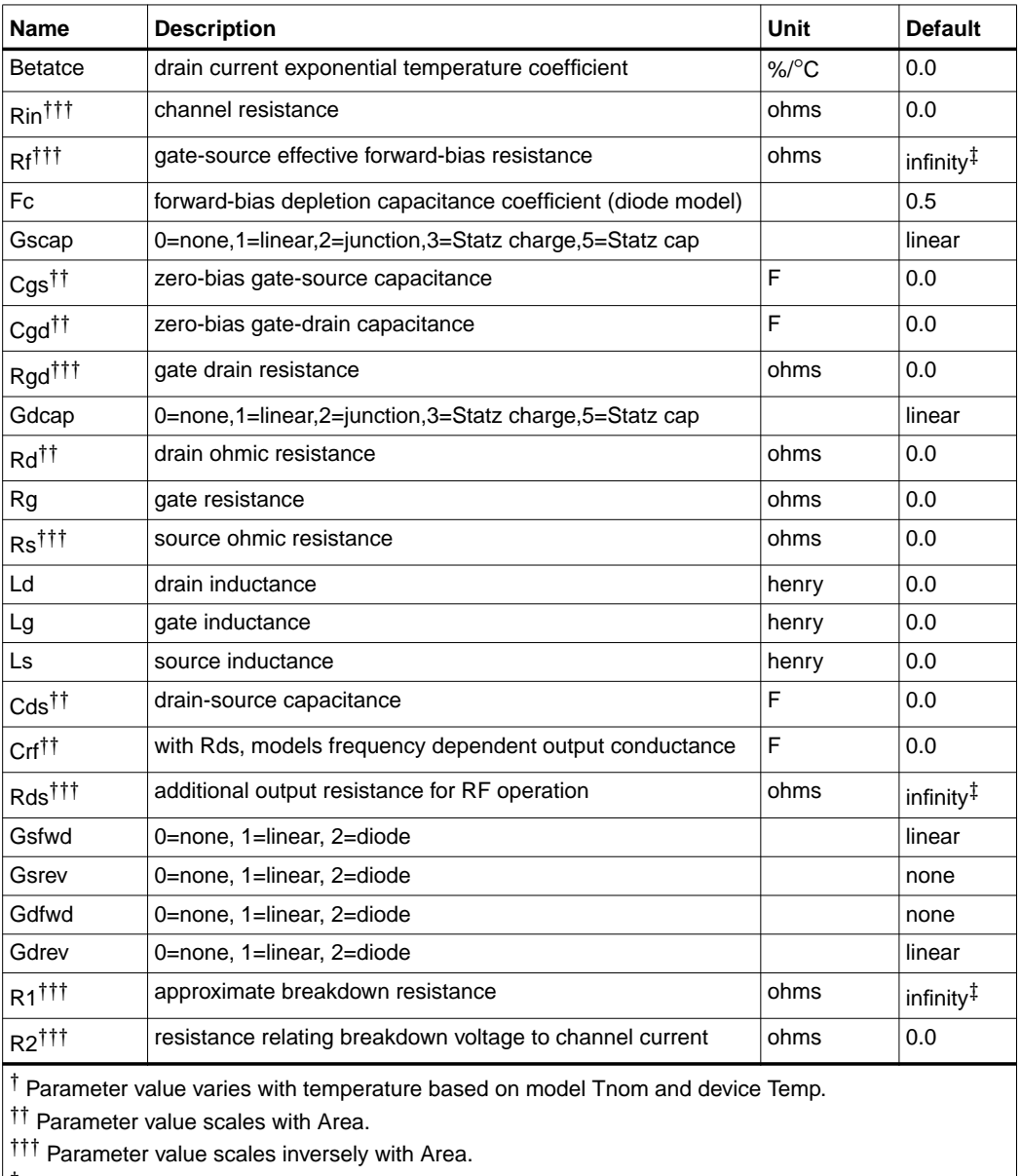

 $\vert$ <sup> $\ddagger$ </sup> A value of 0.0 is interpreted as infinity.

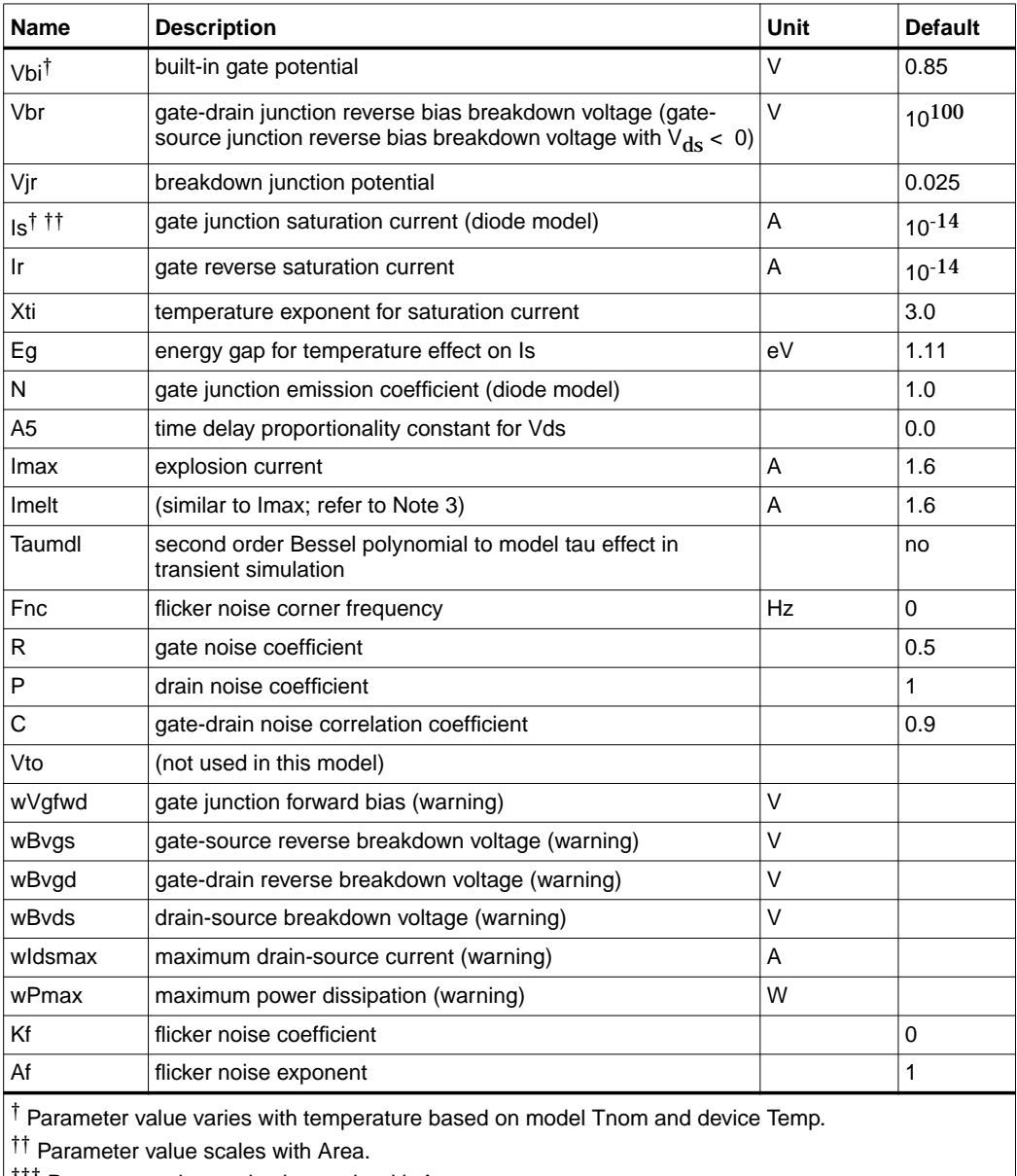

††† Parameter value scales inversely with Area.

 $\ddagger$  A value of 0.0 is interpreted as infinity.

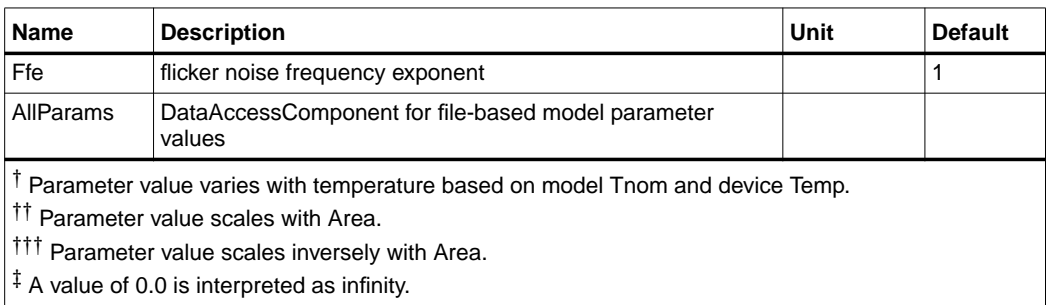

# **Notes/Equations**

- 1. This model supplies values for a GaAsFET device.
- 2. The Curtice cubic model is based on the work of Curtice and Ettenberg. Curtice3\_Model contains most of the features described in Curtice's original paper plus some additional features that may be turned off. The following subsections review the highlights of the model. Refer to Curtice's paper [1] for more information.
- 3. Imax and Imelt Parameters

Imax and Imelt specify the P-N junction explosion current. Imax and Imelt can be specified in the device model or in the Options component; the device model value takes precedence over the Options value.

If the Imelt value is less than the Imax value, the Imelt value is increased to the Imax value.

If Imelt is specified (in the model or in Options) junction explosion current = Imelt; otherwise, if Imax is specified (in the model or in Options) junction explosion current = Imax; otherwise, junction explosion current = model Imelt default value (which is the same as the model Imax default value).

4. Use AllParams with a DataAccessComponent to specify file-based parameters (refer to DataAccessComponent). A nonlinear device model parameter value that is explicitly specified will override the value set by an AllParams association.

#### **Equations/Discussion**

#### **Drain-Source Current**

Drain current in Curtice3\_Model is calculated with the following expression:

 $I_{ds} = I_{ds0} \times \tanh(Gamma \times V_{ds})$ , Tau<sub>NEW</sub> = Tau + A5  $\times$  Vds

where

 $I_{dso} = [A0 + A1 \times V_1 + A2 \times V_1^2 + A3 \times V_1^3] + (Vds - Vdsdc)/Rds0$  $V_1 = V_{gs}(t - Tau_{NEW}) \times (1 + Beta2 \ge (Vout0 - V_{ds}))$ , when  $V_{ds} \ge 0.0 V$  $V_1 = V_{gd}(t - Tau_{NEW}) \times (1 + Beta2 \ge (Vout0 + V_{dc}))$ , when  $V_{dc} < 0.0 V$ 

The latter results in a symmetrical drain-source current that is continuous at  $V_{ds}$ =0.0 V. For values of  $V_1$  below the internal calculated maximum pinchoff voltage Vpmax, which is the voltage at the local minimum of the function

 $A0 + A1 \times v + A2 \times v^2 + A3 \times v^3$ 

 $I_{dso}$  is replaced with the following expression:

 $I_{dso} = [A0 + A1 \times Vpmax + A2 \times Vpmax^2 + A3 \times Vpmax^3] + (Vds - Vdsdc)/Rds0$ 

If the I<sub>dso</sub> value is negative (for  $V_{ds} > 0.0 V$ ), current is set to 0.

This implementation models the delay as an ideal time delay.

**Note** When Rds0 is defaulted to 0, the term (Vds − Vdsdc)/Rds0 is simply ignored and there is no divide by zero.

## **Junction Charge (Capacitance)**

Two options are provided for modeling the junction capacitance of a device: to model the junction as a linear component (a constant capacitance); to model the junction using a diode depletion capacitance model. If a non-zero value of Cgs is specified and Gscap is set to 1 (linear), the gate-source junction will be modeled as a linear component. Similarly, specifying a non-zero value for Cgd and Gdcap=1 result in a linear gate-drain model. A non-zero value for either Cgs or Cgd together with Gscap=2 (junction) or Gdcap=2 will force the use of the diode depletion capacitance model for that particular junction. Note that each junction is modeled independent of the other; therefore, it is possible to model one junction as a linear component while

the other is treated nonlinearly. The junction depletion charge and capacitance equations are summarized next.

#### **Gate-Source Junction**

For  $V_{gc}$  < Fc  $\times$  Vbi

$$
Q_{gs} = 2 \times V_{bi} \times Cgs \times \left[1 - \sqrt{1 - \frac{V_{gc}}{Vbi}}\right]
$$

$$
C_{gs} = \frac{\partial Q_{gs}}{\partial V_{gc}} = \frac{Cgs}{\sqrt{1 - \frac{V_{gc}}{Vbi}}}
$$

For  $V_{gc} \geq Fc \times Vbi$ 

$$
Q_{gs} = 2 \times V_{bi} \times Cgs \times [1 - \sqrt{1 - Fc}] + \frac{Cgs}{(1 - Fc)^{3/2}}
$$

$$
\times \left[ \left( 1 - \frac{3 \times Fc}{2} \right) \times (V_{gc} - Fc \times Vbi) \left( \frac{V_{gc}^2 - (Fc \times Vbi)^2}{4 \times Vbi} \right) \right]
$$

$$
C_{gs} = \frac{\partial Q_{gs}}{\partial V_{gc}} = \frac{Cgs}{(1 - Fc)^{3/2}} \times \left[ 1 - \frac{3 \times Fc}{2} + \frac{V_{gc}}{2 \times Vbi} \right]
$$

**Gate-Drain Junction**

For  $V_{gd}$  < Fc  $\times$  Vbi

$$
Q_{gd} = 2 \times V_{bi} \times Cgd \times \left[1 - \sqrt{1 - \frac{V_{gd}}{Vbi}}\right]
$$

$$
C_{gd} = \frac{\partial Q_{gd}}{\partial V_{gd}} = \frac{Cgd}{\sqrt{1 - \frac{V_{gd}}{Vbi}}}
$$

For  $V_{gd} \geq Fc \times Vbi$ 

$$
Q_{gd} = 2 \times V_{bi} \times Cgd \times \left( [1 - \sqrt{1 - Fc}] + \frac{Cgd}{(1 - Fc)^{3/2}} \right)
$$

$$
\times \left( 1 - \frac{3 \times Fc}{2} \right) \times \left( V_{gd} - F(c \times Vbi) + \frac{V_{gd}^2 - (Fbi)^2}{4 \times Vbi} \right)
$$

$$
C_{gd} = \frac{\partial Q_{gd}}{\partial V_{gd}} = \frac{Cgd}{(1 - Fc)^{3/2}} \times \left[ 1 - \frac{3 \times Fc}{2} + \frac{V_{gd}}{2 \times Vbi} \right]
$$

#### **Gate Forward Conduction and Breakdown**

Agilent's implementation of the Curtice quadratic model provides a few options for modeling gate conduction current between the gate-source and gate-drain junctions. The simplest model is that proposed by Curtice for his cubic polynomial model (see Curtice3). This model assumes an *effective value* of forward bias resistance Rf and an approximate breakdown resistance R1. With model parameters  $Gs fwd = 1$  (linear) and Rf reset to non-zero, gate-source forward conduction current is given by:

$$
I_{gs} = (V_{gs} - Vbi)/Rf \quad when V_{gs} > Vbi
$$
  
= 0 \quad when V\_{gs} \le Vbi.

If Gsfwd = 2 (diode), the preceding expression for  $I_{gs}$  is replaced with the following diode expression:

$$
I_{gs} = Is \times \left[ exp \left( \frac{V_{gs}}{N \times v_t} \right) - 1 \right]
$$

Similarly, with parameter Gdfwd = 1 (linear) and Rf set to non-zero, gate-drain forward conduction current is given by:

$$
I_{gd} = (V_{gd} - Vbi)/Rf \quad when V_{gd} > Vbi
$$
  
= 0 \quad when V\_{gd} \le Vbi.

If Gdfwd is set to 2 (diode), the preceding expression for Igd is replaced with a diode expression:

$$
I_{gd} = Is \times \left[ exp \left( \frac{V_{gd}}{N \times v_t} \right) - 1 \right]
$$

The reverse breakdown current  $(I_{dg})$  is given by the following expression if R1 is set non-zero and  $G$ drev = 1 (linear):

$$
I_{gd} = V_{dg} - V_b / R1 \quad when \ V_{dg} \ge V_b \ and \ V_b > 0
$$
  
= 0 \qquad when \ V\_{dg} < V\_b \ or \ V\_b \le 0  

$$
V_b = Vbr + R2 \times I_{ds}
$$

If Gdrev is set to 2, the preceding Igd expression is replaced with a diode expression:

$$
I_{gd} = -Ir \times \left[ exp\left(\frac{Vdg - Vb}{Vjr}\right) - 1\right]
$$

With Gsrey -= 1 (linear) and R1 set to non-zero, the gate-source reverse breakdown current Igs is given by the following expression:

$$
I_{gs} = (V_{sg} - Vb)/R1 \quad when V_{sg} \ge Vbi and Vb > 0
$$
  
= 0 \quad when V\_{sg} \le Vbi or Vb \le 0

If Gsrev is set to 2, the preceding Igs expression is replaced with a diode expression.

$$
I_{gs} = -Ir \times \left[ exp\left(\frac{Vsg - Vb}{Vjr}\right) - 1 \right]
$$

When the diode equations are both enabled, the DC model is symmetric with respect to the drain and source terminals. The AC model will also be symmetric if, in addition to the latter, Cgs=Cgd.

## **High-Frequency Output Conductance**

Curtice3\_Model provides the user with two methods of modeling the high frequency output conductance. The series-RC network dispersion model ([Figure 3-2](#page-190-0)) is comprised of the parameters Crf and Rds and is included to provide a correction to the AC output conductance at a specific bias condition. At a frequency high enough such that Crf is an effective short, the output conductance of the device can be increased by the factor 1/Rds. (Also see [2]).

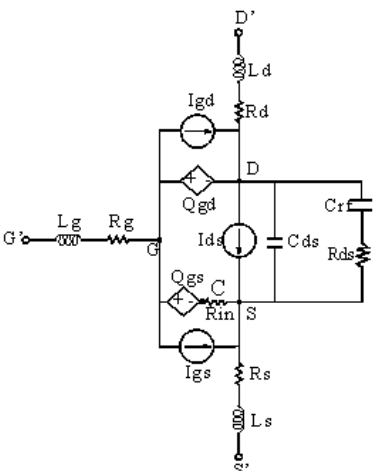

Figure 3-2. Curtice Cubic Model

#### <span id="page-190-0"></span>**Temperature Scaling**

The model specifies Tnom, the nominal temperature at which the model parameters were calculated or extracted. To simulate the device at temperatures other than Tnom, several model parameters must be scaled with temperature. The temperature at which the device is simulated is specified by the device item Temp parameter. (Temperatures in the following equations are in Kelvin.)

The saturation current Is scales as:

$$
Is^{NEW} = Is \times exp \Biggl[ \Biggl( \frac{Temp}{Thom} - 1 \Biggr) \frac{q \times Eg}{k \times N \times Temp} + \frac{Xti}{N} \times In \Biggl( \frac{Temp}{Thom} \Biggr) \Biggr]
$$

The gate depletion capacitances Cgso and Cgdo vary as:

$$
Cgs^{NEW} = Cgs \left[ \frac{1 + 0.5[4 \times 10^{-4} (Temp - T_{REF}) - \gamma^{Temp_1}}{1 + 0.5[4 \times 10^{-4} (Thom - T_{REF}) - \gamma^{Thom_1}} \right]
$$
  

$$
Cgd^{NEW} = Cgd \left[ \frac{1 + 0.5[4 \times 10^{-4} (Temp - T_{REF}) - \gamma^{Temp_1}}{1 + 0.5[4 \times 10^{-4} (Thom - T_{REF}) - \gamma^{Thom_1}} \right]
$$

where *y* is a function of junction potential and energy gap variation with temperature.

Devices and Models, GaAs

The gate junction potential Vbi varies as:

$$
VbiNEW = \frac{Temp}{Thom} \times Vbi + \frac{2k \times Temp}{q} 1n \left( \frac{n_i^{Thom}}{n_i^{Temp}} \right)
$$

where  $n_i$  is the intrinsic carrier concentration for silicon, calculated at the appropriate temperature.

The cubic polynomial coefficients A0, A1, A2, and A3 vary as:

$$
\Delta = Vtotc(Temp - Thom)
$$
  
\n
$$
A0^{NEW} = (A0 - \Delta \times A1 + \Delta^{2} \times A2 - \Delta^{3} \times A3) \times 1.01^{Betatce(Temp - Thom)}
$$
  
\n
$$
A1^{NEW} = (A1 - 2\Delta \times A2 + 3\Delta^{2} \times A3 - \Delta^{3} \times A3) \times 1.01^{Betatce(Temp - Thom)}
$$
  
\n
$$
A2^{NEW} = (A2 - 3\Delta \times A3) \times 1.01^{Betatce(Temp - Thom)}
$$
  
\n
$$
A3^{NEW} = (A3) \times 1.01^{Betatce(Temp - Thom)}
$$

#### **Noise Model**

Thermal noise generated by resistors Rg, Rs and Rd is characterized by the spectral density:

$$
\frac{i2>\Delta f} = \frac{4kT}{R}
$$

Parameters P, R, and C model drain and gate noise sources.

$$
\frac{\langle I_d^2 \rangle}{\Delta f} = 4kTg_m P + 4kTg_m PFnc / f + Kf Ids^{AF} / f^{Ffe}
$$
  

$$
\frac{\langle I_g^2 \rangle}{\Delta f} = 4kT C_{gs}^2 \omega^2 R / g_m
$$
  

$$
\frac{\langle I_g, I_d^* \rangle}{\Delta f} = 4kTj C_{gs} \omega \sqrt{PR} C
$$

For Series IV compatibility, set  $P=2/3$ ,  $R=0$ ,  $C=0$ , and  $Fnc=0$ ; copy Kf, Af, and Ffe from the Series IV model.

## **Calculation of Vto Parameter**

The Vto parameter is not used in this model. Instead, it is calculated internally to avoid the discontinuous or non-physical characteristic in ids versus vgs if A0, A1, A2, A3 are not properly extracted.

For a given set of A's, ADS will try to find the maximum cutoff voltage (Vpmax), which satisfies the following conditions:

 $f(Vpmax) = A0 + A1 \times Vpmax + A2 \times Vpmax^2 \times 2 + A3 \times Vpmax^3 \times 3 \le 0$ first derivative of  $f(Vpmax) = 0$  (inflection point) second derivative of  $f(Vpmax) > 0$  (this is a minimum)

If Vpmax can't be found, a warning message is given *cubic model does not pinch off*.

During analysis, the following are calculated:

 $vc = vgs \times (1 + Beta \times (Vout0 - vds))$  $ids = ((A0 + A1 \times vc + A2 \times vc \times 2 + A3 \times vc \times 3) + (vds - Vdsdc) / Rds0)$  $\times$  tanh(Gamma  $\times$  vds)

If  $ids < 0$  then sets  $ids = 0$ .

If ids > 0 and  $Vc \leq Vpmax$  then calculates ivc as follows:

 $ivc = (f(Vpmax) + (vds - Vdsdc) / Rds0) \times \tanh(Gamma \times vds)$ 

If ivc > 0 then sets ids = ivc and gives a warning message *Curtice cubic model does not pinch off, Ids truncated at minimum*.

else set  $ids = 0$ 

To ensure the model is physical and continuous, it is important to obtain a meaningful set of A's that Vpmax can be found.

#### **References**

- [1]W. R. Curtice and M. Ettenberg, "A nonlinear GaAsFET model for use in the design of output circuits for power amplifiers," *IEEE Trans of Microwave Theory Tech*, vol. MTT-33, pp. 1383-1394, Dec. 1985.
- [2] C. Camacho-Penalosa and C.S. Aitchison, "Modelling frequency dependence of output impedance of a microwave MESFET at low frequencies," *Electron. Lett.,* Vol. 21, pp. 528-529, June 6, 1985.
- [3] P. Antognetti and G. Massobrio, *Semiconductor device modeling with SPICE,* New York: McGraw-Hill, Second Edition 1993.

[4] A. Cappy, "Noise Modeling and Measurement Techniques," *IEEE Transactions on Microwave Theory and Techniques*, Vol. 36, No. 1, pp. 1-10, Jan. 1988.

# **EE\_FET3 (EEsof Scalable Nonlinear GaAsFet, Second Generation)**

**Symbol**

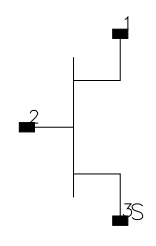

# **Parameters**

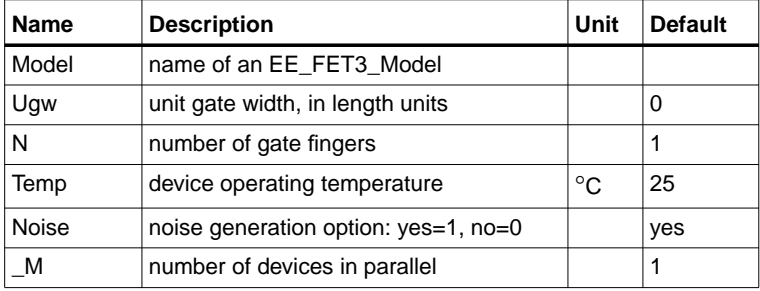

# **Range of Usage**

 $Ugw > 0$  $N > 0$ 

# **Notes/Equations**

- 1. Ugw and N are used for scaling device instance as described in the EE\_FET3\_Model information.
- 2. [Table 3-2](#page-194-0) lists the DC operating point parameters that can be sent to the dataset.

<span id="page-194-0"></span>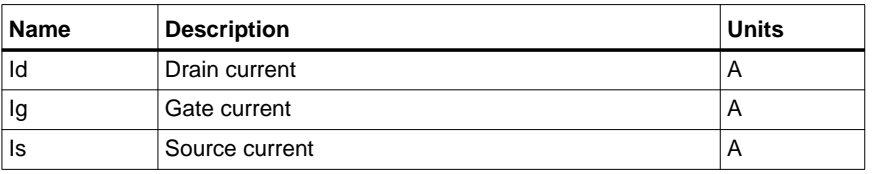

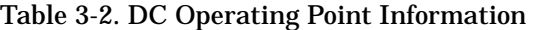

| Name      | <b>Description</b>                               | <b>Units</b> |
|-----------|--------------------------------------------------|--------------|
| Power     | DC power dissipated                              | W            |
| Gm        | Forward transconductance (dlds/dVgs)             | S            |
| Gds       | Output conductance (dlds/dVds)                   | S            |
| GmAc      | Forward transconductance (dlds/dVgs + dldb/dVgs) | S            |
| GdsAc     | Output conductance (dlds/dVds + dldb/dVgd)       | S            |
| Ggs       | Gate-source conductance                          | S            |
| Ggd       | Gate-drain conductance                           | S            |
| dlgd_dVgs | (dlgd/dVgs)                                      | S            |
| Cgc       | Gate-source capacitance (dQgc/dVgc)              | F            |
| dQgc_dVgy | (dQgc/dVgy)                                      | F            |
| Cgy       | Gate-drain capacitance (dQgy/dVgy)               | F            |
| dQgy_dVgc | (dQgy/dVgc)                                      | F            |
| Vgs       | Gate-source voltage                              | $\vee$       |
| Vds       | Gate-drain voltage                               | V            |

Table 3-2. DC Operating Point Information (continued)

# **EE\_FET3\_Model (EEsof Scalable Nonlinear GaAsFet Model)**

**Symbol**

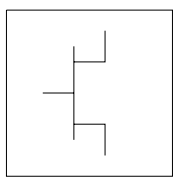

#### **Parameters**

Model parameters must be specified in SI units.

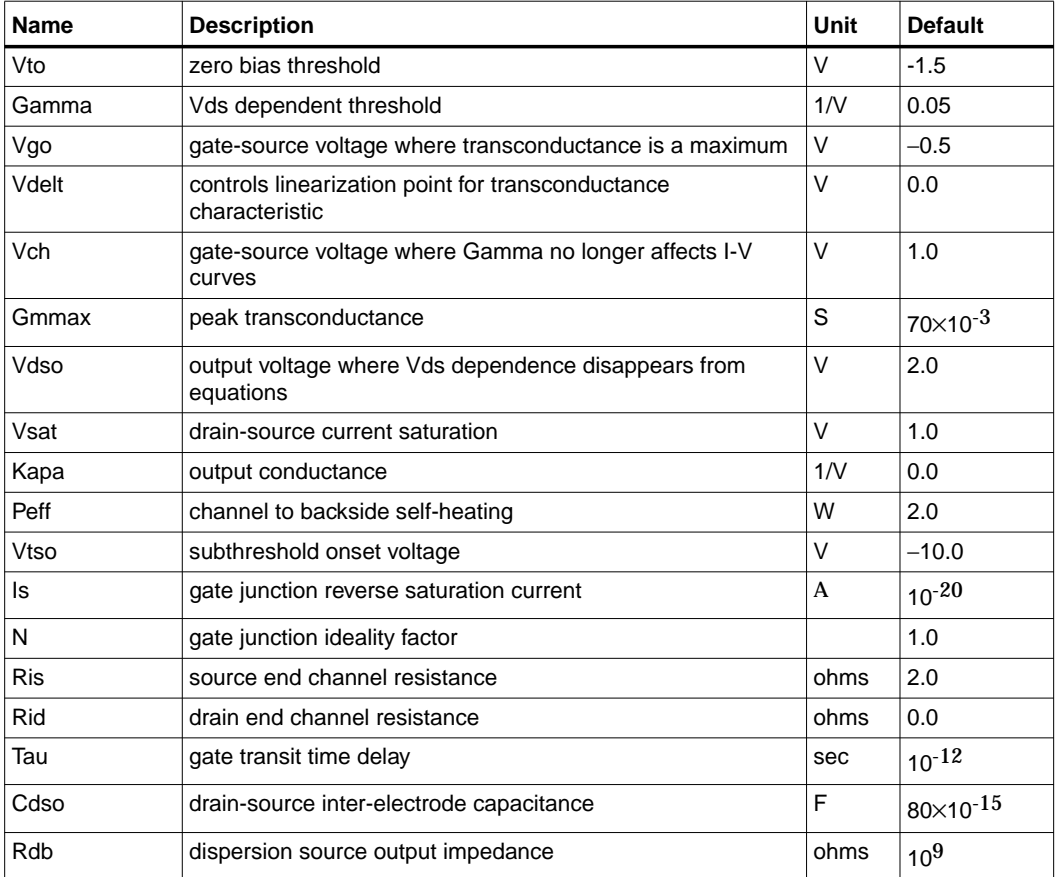

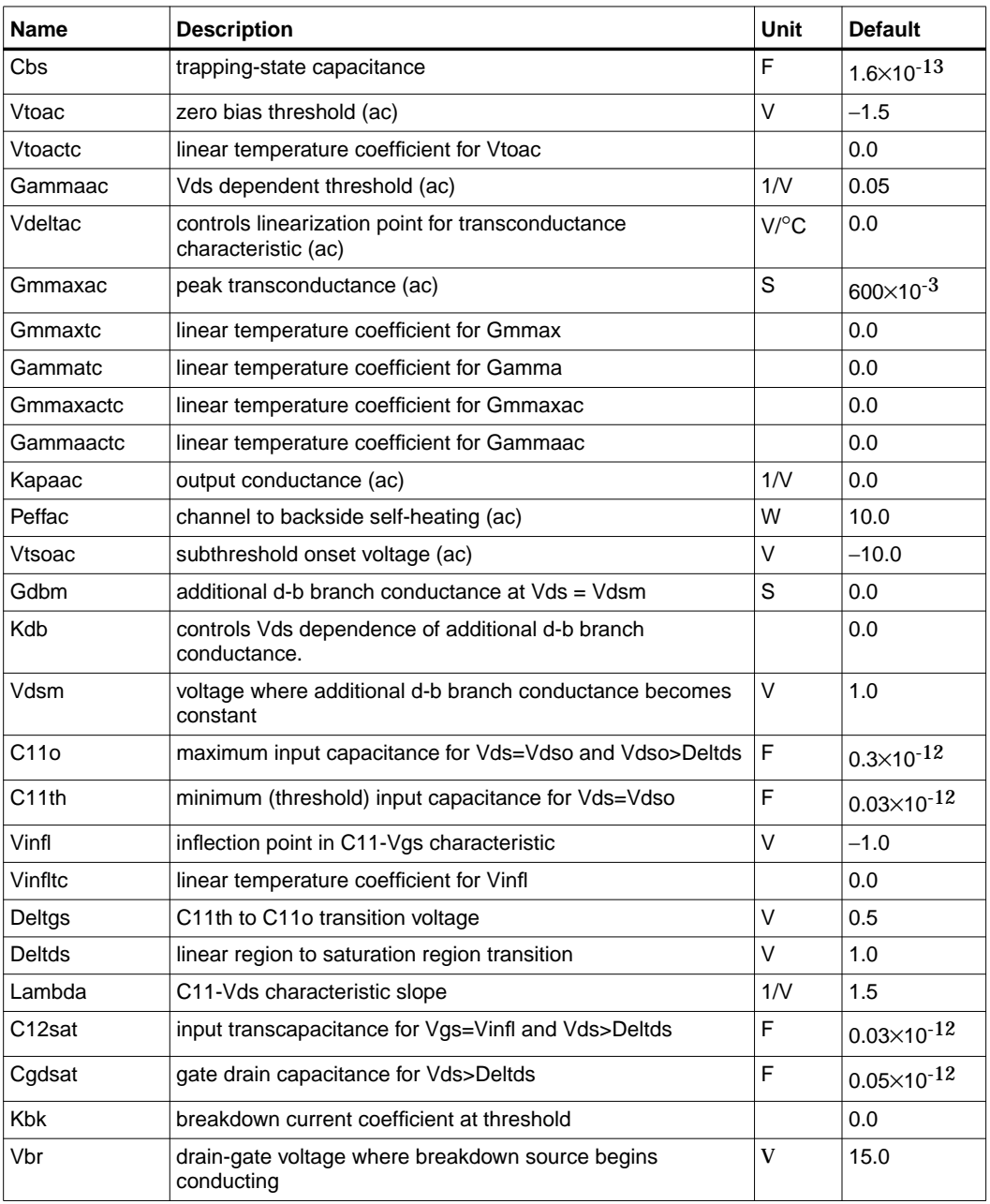

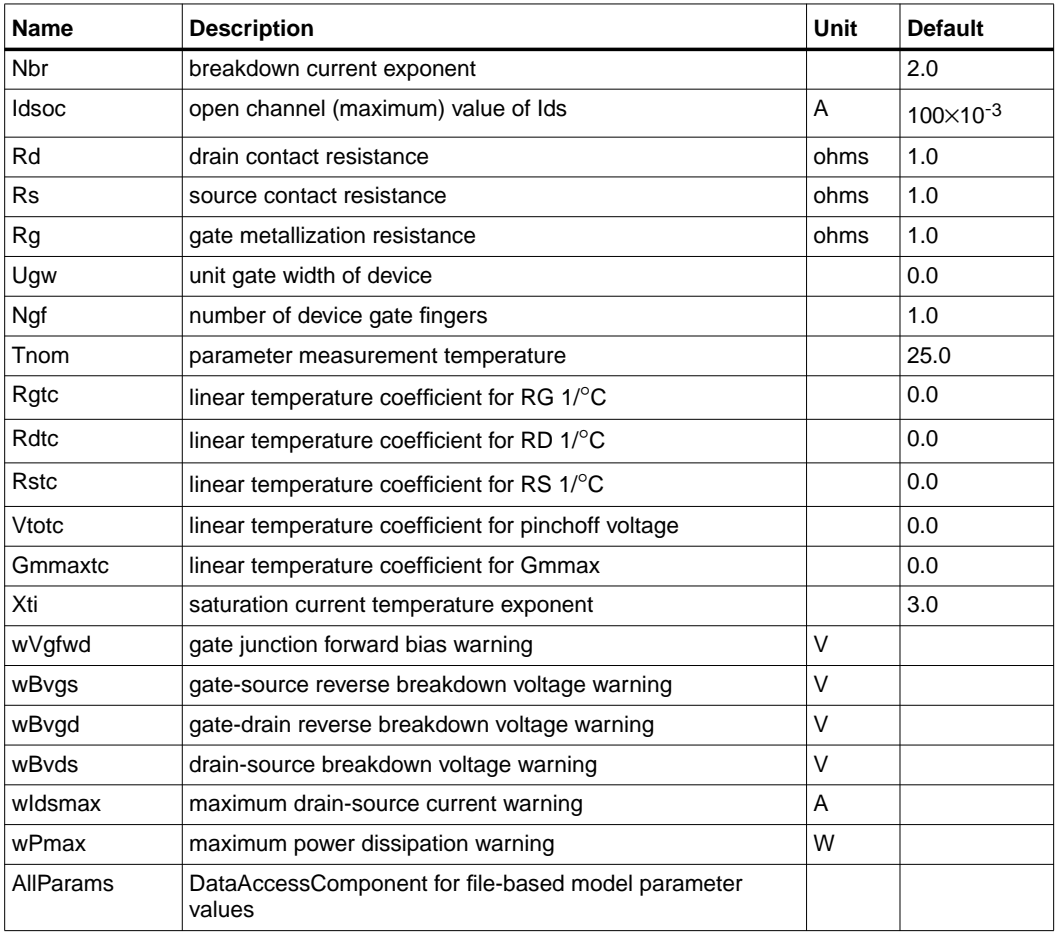

## **Notes**

- 1. This model supplies values for an EE\_FET3 device.
- 2. To prevent numerical problems, the setting of some model parameters to 0 is trapped by the simulator. The parameter values are changed:

 $Rd = 10^{-4}$  $Rs = 10^{-4}$  $Rg = 10^{-4}$  $Ris = 10^{-4}$   $Rid = 10^{-4}$  $Vsat = 0.1$  $P_{\text{eff}} = 10^{-6}$ Peffac =  $10^{-6}$  $Delta = 0.1$ Deltgs  $= 0.1$  $Idsoc = 0.1$  $I_s = 10^{-50}$ 

3. Model parameters such as Ls, Ld, and Lg (as well as other package related parameters that are included as part of the output from the EEFET3 IC-CAP model file) are not used by the EE\_FET3 device in the simulator. Only those parameters listed are part of the EE\_FET3 device. Any extrinsic devices must be added externally by the user.

# **Equations/Discussion**

EE\_FET3 is an empirical analytic model that was developed by Agilent EEsof for the express purpose of fitting measured electrical behavior of GaAs FETs. The model represents a complete redesign of the previous generation model EEFET1-2 and includes the following features:

- Accurate isothermal drain-source current model fits virtually all processes.
- Self-heating correction for drain-source current.
- Improved charge model more accurately tracks measured capacitance values.
- Dispersion model that permits simultaneous fitting of high-frequency conductances and DC characteristics.
- Improved breakdown model describes gate-drain current as a function of both  $V_{gs}$  and  $V_{ds}$ .
- Well-behaved (non-polynomial) expressions permit accurate extrapolations outside of the measurement range used to extract the model.

The model equations were developed concurrently with parameter extraction techniques to ensure the model would contain only parameters that were extractable from measured data. Although the model is amenable to automated parameter extraction techniques, it was designed to consist of parameters that are easily estimated (visually) from measured data such as  $g<sub>m</sub>$ -V<sub>gs</sub> plots. The increased number of model parameters is commensurate with the improvement in accuracy as compared with other popular empirical models. Since the model equations are all

well-behaved analytic expressions, EE\_FET3 possesses no inherent limitations with respect to its usable power range. Agilent EEsof's IC-CAP program provides the user with the capability of extracting EEFET3 models from measured data.

#### **Drain-Source Current**

The drain-source current model in EE\_FET3 is comprised of various analytic expressions that were developed through examination of  $g<sub>m</sub>$  vs. bias plots on a wide class of devices from various manufacturers. The expressions below are given for  $V_{ds}$  $> 0.0$  V although the model is equally valid for  $V_{ds}$  < 0.0 V. The model assumes the device is symmetrical, and one need only replace  $V_{gs}$  with  $V_{gd}$  and  $V_{ds}$  with  $-V_{ds}$  in order to obtain the reverse region ( $V_{ds}$  < 0.0 V) equations. The  $g_{m}$ ,  $g_{ds}$  and  $I_{ds}$ equations take on four different forms depending on the value of  $V_{gs}$  relative to some of the model parameters. The  $I_{ds}$  expression is continuous through at least the second derivative everywhere.

if 
$$
V_{gs} \ge V_g
$$
 and  $V_{delta} \le 0.0$   
\n $g_{mo} = \text{Gmmax}\{1 + \text{Gamma}(Vdso - V_{ds})\}$   
\n $I_{dso} = \text{Gmmax}\left\{V_x(V_{gs}) - \frac{(Vgo + Vto)}{2} + Vch\right\}$   
\n $g_{dso} = -\text{Gmmax}(\text{Gamma}(V_{gs} - Vch))$   
\nelse if  $V_{Delta} > 0.0$  and  $V_{gs} > V_{gb}$ 

$$
g_{m0} = g_{mm}(V_{gb}) + m_{g_{mm}} \times (V_{gs} - V_{gb})
$$

$$
I_{dso} = g_{mm} (V_{gb}) \times (V_{gs} - V_{gb}) + \frac{m_{g_{mm}}}{2} (V_{gs} - V_{gb})^2 + I_{dsm} (V_{gb})
$$
  

$$
g_{dso} = \frac{\partial (g_{mm} (V_{gb}))}{\partial V_{ds}} (V_{gs} - V_{gb}) + \frac{1}{2} (V_{gs} - V_{gb})^2 \times \frac{\partial m_{g_{mm}}}{\partial V_{ds}} - \frac{\partial V_{gb}}{\partial V_{ds}} g_{mo}
$$

else if  $V_{\text{gs}} \leq V_t$ 

$$
g_{mo} = 0.0
$$
  

$$
I_{dso} = 0.0
$$

$$
g_{dso}=0.0
$$

else

$$
g_{mo} = g_{mm}(V_{gs})
$$
  
\n
$$
I_{dso} = I_{dsm}(V_{gs})
$$
  
\n
$$
g_{dso} = -\frac{Gmmax}{2}Gamma(V_{gs} - Vch)
$$
  
\n
$$
\times \left\{ \cos \left[ \pi \times \frac{V_x(V_{gs}) - (Vgo - Vch)}{Vto - Vgo} \right] + 1 \right\}
$$

where

$$
g_{mm}(V) = \frac{Gmmax}{2}[1 + Gamma(Vdso - V_{ds})]
$$
  
\n
$$
\times \left\{ \cos\left[\pi \times \frac{V_x(V) - (Vgo - Vch)}{Vto - Vgo}\right] + 1 \right\}
$$
  
\n
$$
I_{dsm}(V) = \frac{Gmmax}{2} \Big( ((Vto - Vgo)/\pi) \sin\left[\pi \times \frac{V_x(V) - (Vgo - Vch)}{Vto - Vgo}\right]
$$
  
\n
$$
+ V_x(V) - (Vto - Vch))
$$
  
\n
$$
V_x(V) = (V - Vch)[1 + Gamma(Vdso - V_{ds})]
$$
  
\n
$$
V_g = \frac{Vgo - Vch}{1 + Gamma(Vdso - V_{ds})} + Vch
$$
  
\n
$$
V_{gb} = \frac{(Vgo - Vdelt) - Vch}{1 + Gamma(Vdso - V_{ds})} + Vch
$$

$$
m_{g_{mm}} = \frac{\partial g_{mm}}{\partial V}\Big|_{V = V_{gb}}
$$
  
\n
$$
= -\frac{Gmmax\pi}{2(Vto - Vgo)}[1 + Gamma(Vdso - V_{ds})]^2
$$
  
\n
$$
\times \sin \Big[ -\pi \times \frac{Vdelt}{Vto - Vgo} \Big]
$$
  
\n
$$
g_{mm}(V_{gb}) = \frac{Gmmax}{2}[1 + Gamma(Vdso - V_{ds})]
$$
  
\n
$$
\times \Big\{ \cos \Big[ -\pi \times \frac{Vdelt}{Vto - Vgo} \Big] + 1 \Big\}
$$
  
\n
$$
I_{dsm}(V_{gb}) = \frac{Gmmax}{2} \Big( ((Vto - Vgo)/\pi) \sin \Big[ -\pi \times \frac{Vdelt}{Vto - Vgo} \Big] + (Vgo - Vdelt - Vto))
$$
  
\n
$$
\frac{\partial (g_{mm}(V_{gb}))}{\partial V_{ds}} = -\frac{Gmmax}{2}Gamma \Big\{ \cos \Big[ -\pi \times \frac{Vdelt}{Vto - Vgo} \Big] + 1 \Big\}
$$
  
\n
$$
\frac{\partial m_{g_{mm}}}{\partial V_{ds}} = \frac{Gmmax\pi}{(Vto - Vgo)} (Gamma)[1 + Ganna (Vdso - V_{ds})]
$$

The preceding relations for  $I_{dso}$ ,  $g_{mo}$  and  $g_{dso}$  can now be substituted in the following equations that model the current saturation and output conductance. This portion of the model can be recognized from the work of Curtice [1].

$$
g'_{m} = g_{mo}(1 + Kapa \times V_{ds}) \tanh\left(\frac{3V_{ds}}{V_{sat}}\right)
$$

$$
I_{ds} = I_{dso}(1 + Kapa \times V_{ds}) \tanh\left(\frac{3V_{ds}}{V(sat)}\right)
$$

∂*V gb* ∂*Vds*

 $\times \sin \left[ -\pi \times \frac{Vdelta}{Vto-Vgo} \right]$ 

 $\frac{\partial V_{gb}}{\partial V_{ds}} = \frac{(Vgo - Vdelt) - Vch}{\left[1 + Gamma(Vdso - V_{ds})\right]^2} \times Gamma$ 

$$
g'_{ds} = \{ g_{dso}(1 + Kapa \times V_{ds}) + I_{dso} Kapa \} \tanh\left(\frac{3V_{ds}}{Vsat}\right) + I_{dso} \times \frac{3(1 + Kapa \times V_{ds})}{Vsat} \sech\left(\frac{3V_{ds}}{Vsat}\right)
$$

These expressions do an excellent job of fitting GaAs FET I-V characteristics in regions of low power dissipation; they will also fit pulsed (isothermal) I-V characteristics. In order to model negative conductance effects due to self-heating, the thermal model of Canfield was incorporated [2]. With this final enhancement, the DC expressions for  $I_{ds}$  and associated conductances become:

$$
I_{ds} = \frac{I_{ds}}{1 + \frac{P_{diss}}{P_{eff}}}
$$

$$
g_m = \frac{g_m}{\left[1 + \frac{P_{diss}}{P_{eff}}\right]^2}
$$

$$
g_{ds} = \frac{g_{ds} - \frac{I_{ds}^2}{P_{eff}}}{\left[1 + \frac{P_{diss}}{P_{eff}}\right]^2}
$$

where

$$
P_{diss} = I_{ds} V_{ds}
$$

Qualitatively, operation of the drain-source model can be described as follows.

The  $V_{ds}$  dependence of the equations is dominated by the parameters Vsat, Gamma, Kapa, and Peff. Isothermal output conductance is controlled by Gamma and Kapa. The impact of Gamma on output conductance is more significant near threshold. At  $V_{gs}$ =Vch, the output conductance is controlled only by Kapa. The parameter Peff provides a correction to the isothermal model for modeling the self-heating effects manifested as a negative resistance on the I-V curves. The parameter Vsat represents the drain-source voltage at which the current saturates and output conductance becomes a constant (approximately).

The overall impact of Vch on the I-V characteristics is second order at best, and many different values of Vch will provide good fits to I-V plots. For most applications encountered, it is our experience that the default value of 1.0V is an adequate value for Vch. Similar to Vch, Vdso is a parameter that should be set rather than optimized. At V<sub>ds</sub>=Vdso, the drain-source model collapses to a single voltage dependency in V<sub>gs</sub>. It is recommended that the user set Vdso to a typical  $V_{ds}$  operating point in saturation. At this point, many of the parameters can be extracted right off a  $I_{ds}$ -V<sub>gs</sub> plot for  $V_{ds}$ =Vdso or preferably, a  $g_m(DC)$ -V<sub>gs</sub> plot at V<sub>ds</sub>=Vdso.

When  $V_{ds}$ =Vdso and Peff is set large (to disable the self-heating model), the significance of the parameters Vto, Vgo, Vdelt, Gmmax are easily understood from a plot of  $g_m(DC)-V_{gs}$ . Gmmax is the peak constant transconductance of the model that occurs at  $V_{gs}$ =Vgo. The parameter Vto represents the gate-source voltage where  $g_m$ goes to zero. If Vdelt is set to a positive value, then it causes the transconductance to become linear at  $V_{gs}$ = Vgo–Vdelt with a slope equal to that of the underlying cosine function at this voltage. The parameter definitions are illustrated in [Figure 3-3.](#page-204-0)

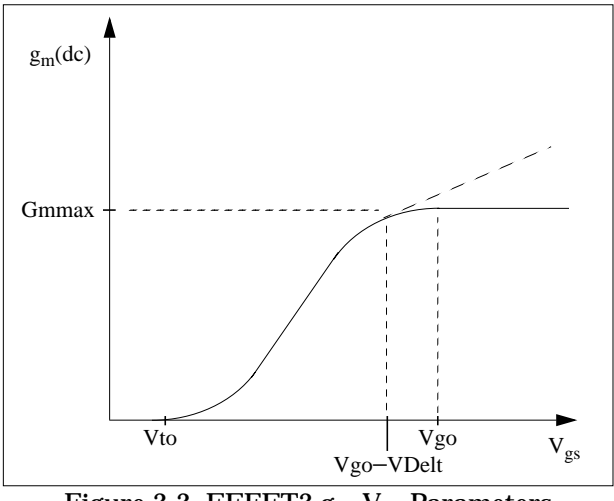

Figure 3-3. EEFET3  $g_{\rm m}$ -V<sub>gs</sub> Parameters

# <span id="page-204-0"></span>**Dispersion Current (Idb)**

Dispersion in a GaAs MESFET drain-source current is evidenced by the observation that the output conductance and transconductance beyond some transition frequency is higher than that inferred by the DC measurements. A physical explanation often attributed to this phenomenon is that the channel carriers are subject to being

trapped in the channel-substrate and channel-surface interfaces. Under slowly varying signal conditions, the rate at which electrons are trapped in these sites is equal to the rate at which they are emitted back into the channel. Under rapidly varying signals, the traps cannot follow the applied signal and the *high-frequency* output conductance results.

The circuit used to model conductance dispersion consists of the devices Rdb, Cbs (these linear devices are also parameters) and the nonlinear source  $I_{db}(V_{gs}, V_{ds})$ . The model is a large-signal generalization of the dispersion model proposed by Golio et al. [3]. At DC, the drain-source current is just the current  $I_{ds}$ . At high frequency (well above transition frequency), drain source current will be equal to  $I_{ds}$  (high frequency)  $= I_{ds}(dc) + I_{db}$ . Linearization of the drain-source model yields the following expressions for  $y_{21}$  and  $y_{22}$  of the intrinsic EE\_FET3 model.

$$
y_{21} = g_{dsgs} + g_{dbgs} - \frac{g_{dbgs}}{1 + j\omega \times Cbs(Rdb)}
$$
  

$$
y_{22} = g_{dsds} + g_{dbds} + \frac{1}{Rdb} - \frac{g_{dbds} + \frac{1}{Rdb}}{1 + j\omega \times Cbs(Rdb)}
$$
  
when

where

$$
g_{dsgs} = \frac{\partial I_{ds}}{\partial V_{gs}}
$$

$$
g_{dsds} = \frac{\partial I_{ds}}{\partial V_{ds}}
$$

$$
g_{dbgs} = \frac{\partial I_{db}}{\partial V_{gs}}
$$

$$
g_{dbds} = \frac{\partial I_{db}}{\partial V_{ds}}
$$

Evaluating these expressions at the frequencies  $\omega=0$  and  $\omega=$ infinity produces the following results for transconductance and output conductance:

for  $\omega=0$ ,

$$
Re[y_{21}] = g_m = g_{dsgs}
$$
  

$$
Re[y_{22}] = g_{ds} = g_{dsds}
$$

for ω=infinity,

$$
Re[y_{21}] = g_m = g_{dsgs} + g_{dbgs}
$$
  

$$
Re[y_{22}] = g_{ds} = g_{dsds} + g_{dbds} + \frac{1}{Rdb}
$$

Between these two extremes, the conductances make a smooth transition, the abruptness of which is governed by the time constant  $\tau_{\text{diss}} = Rdb \times Cbs$ . The frequency  $f_0$  at which the conductances are midway between these two extremes is defined as

$$
f_0 = \frac{1}{2\pi\tau_{disp}}
$$

The parameter Rdb should be set large enough so that its contribution to the output conductance is negligible. Unless the user is specifically interested in simulating the device near  $f_0$ , the default values of Rdb and Cbs will be adequate for most microwave applications.

The EE\_FET3  $I_{ds}$  model can be extracted to fit either DC or AC characteristics. In order to simultaneously fit both DC I-V and AC conductances, EE\_FET3 uses a simple scheme for modeling the  $I_{db}$  current source whereby different values of the same parameters can be used in the  $I_{ds}$  equations. The DC and AC drain-source currents can be expressed as follows:

$$
I_{ds}^{dc}(Voltages, Parameters) = I_{ds}(Voltages, Gmmax, Vdelta, Vto, Gamma, Kapa, Peff, Vtso, Vgo, Vch, Vdso, Vsat)
$$
  
\n
$$
A_{ds}^{ac}(Voltages, Parameters) = I_{ds}(Voltages, Gmmaxac, Vdeltac, Vtoac, Gammaac, Kappaac, Peffac, Vtsoac, Vgo, Vch, Vdso, Vsat)
$$

Parameters such as Vgo that do not have an AC counterpart (there is no Vgoac parameter) have been found to not vary significantly between extractions using DC measurements versus those using AC measurements. The difference between the AC and DC values of  $I_{ds}$ , plus an additional term that is a function of  $V_{ds}$  only, gives the value of  $I_{db}$  for the dispersion model

$$
I_{db}(V_{gs}V_{ds}) = I_{ds}^{ac}(V_{gs}V_{ds}) - I_{ds}^{dc}(V_{gs}V_{ds}) + I_{dbp}(V_{ds})
$$

where  $I_{dbp}$  and its associated conductance are given by:

for  $V_{ds}$  > Vdsm and  $Kdb \neq 0$ :

$$
I_{dbp} = \sqrt{\frac{Gdbm}{Kdb}} \tan^{-1}((V_{ds} - Vdsm) \sqrt{Kdb(Gdbm)})
$$
  
+  $Gdbm(Vdsm)$   
 $g_{dbp} = \frac{Gdbm}{(Kdb(Gdbm(V_{ds} - Vdsm)^{2} + 1))}$ 

for  $V_{ds}$  < -Vdsm and  $Kdb \neq 0$ :

$$
I_{dbp} = \sqrt{\frac{Gdbm}{Kdb}} \tan^{-1}((V_{ds} + Vdsm) \sqrt{Kdb(Gdbm)})
$$

$$
-Gdbm \times Vdsm
$$

$$
g_{dbp} = \frac{Gdbm}{(Kdb(Gdbm(V_{ds} + Vdsm)^{2} + 1))}
$$

for  $-Vd$ *sm*  $\leq$   $V$ <sub>ds</sub>  $\leq$   $Vd$ *sm* or  $Kdb = 0$  :

$$
I_{dbp} = Gdbm \times V_{ds}
$$

$$
g_{dbp} = Gdbm
$$

By setting the 7 high-frequency parameters equal to their DC counterparts, the dispersion model reduces to  $I_{db} = I_{dbp}$ . Examination of the  $I_{dbp}$  expression reveals that the additional setting of Gdbm to  $0$  disables the dispersion model entirely. The  $I_{dbp}$ current is a function of  $V_{ds}$  only, and will impact output conductance only. However, the current function

$$
I_{ds}^{ac}
$$

will impact  $g_m$  and  $g_{ds}$ .

Therefore, the model is primarily to use  $g<sub>m</sub>$  data as a means for tuning

 $I_{ds}^{ac}$ .

Once this *fitting* is accomplished, Gdbm, Kdb and Vdsm can be tuned to optimize the  $g_{ds}$  fit.

# **Gate Charge Model**

The EE\_FET3 gate charge model was developed through careful examination of extracted device capacitances over bias. The model consists of simple closed form charge expressions whose derivatives fit observed bias dependencies in capacitance data. This capacitances data can be obtained directly from measured Y-parameter data.

$$
C_{11} = \frac{im[y_{11}]}{\omega} = \frac{\partial q_g}{\partial V_{gs}}
$$

$$
C_{12} = \frac{im[y_{12}]}{\omega} = \frac{\partial q_g}{\partial V_{ds}}
$$

The capacitance data is remarkably self-consistent. In other words, a single  $q_{\sigma}$ function's derivatives will fit both  $C_{11}$  data and  $C_{12}$  data. The EE\_FET3 gate charge expression is:

$$
q_g(V_j, V_o) = \left[\frac{(C110 - C11th)}{2}g(V_j) + C11th(V_j - Vinfl)\right]
$$

$$
\times [1 + Lambda(V_o - Vdso)] - C11sat \times V_o
$$

where

$$
g(V_j) = V_j - V \in I + \frac{Deltgs}{3} \log \left( \cosh \left( \frac{3}{Deltgs} (V_j - V \in I) \right) \right)
$$

This expression is valid for both positive and negative  $V_{ds}$ . Symmetry is forced through the following smoothing functions proposed by Statz [4]:

$$
V_j = \frac{1}{2} \left( 2V_{gs} - V_{ds} + \sqrt{V_{ds}^2 + Deltds^2} \right)
$$
  

$$
V_o = \sqrt{V_{ds}^2 + Deltds^2}
$$

Differentiating the gate charge expression wrt  $V_{gs}$  yields the following expression for the gate capacitance  $C_{11}$ :

Devices and Models, GaAs

$$
C_{11}(V_f V_o) = \left[\frac{(C11o - C11th)}{2} \times g(V_j) + C11th\right]
$$

$$
\times [1 + Lambda(V_o - Vdso)]
$$

where

$$
g(V_j) = \frac{dg(V_j)}{dV_j} = 1 + \tanh\left[\frac{3}{Delta s}(V_j - Vinf)\right]
$$

The gate transcapacitance  $C_{12}$  is defined as:

$$
C_{12}(V_f V_o) = \frac{\partial q_g}{\partial V_{ds}} = \frac{\partial q_g}{\partial V_j} \frac{\partial V_j}{\partial V_{ds}} + \frac{\partial q_g}{\partial V_o} \frac{\partial V_o}{\partial V_{ds}}
$$
  

$$
= C_{11}(V_f V_o) \times \frac{1}{2} \left[ \frac{V_{ds}}{\sqrt{V_{ds}^2 + Delta_s^2}} - 1 \right]
$$
  
+ 
$$
[ [g(V_j) + C11th(V_j - Vinf)] \times Lambda(-C12sat)]
$$
  

$$
\times \frac{V_{ds}}{\sqrt{V_{ds}^2 + Delta_s^2}}
$$

The EE\_FET3 topology requires that the gate charge be subdivided between the respective charge sources  $q_{gc}$  and  $q_{gv}$  Although simulation could be performed directly from the nodal gate charge  $q_g$ , division of the charge into branches permits the inclusion of the resistances Ris and Rid that model charging delay between the depletion region and the channel. EE\_FET3 assumes the following form for the gate-drain charge in saturation:

$$
q_{gy}(V_{gy}) = Cgdsat(V_{gy} + q_{gyo})
$$

which gives rise to a constant gate-drain capacitance in saturation. The gate-source charge  $q_{gc}$  can now be obtained by subtracting the latter from the gate charge equation. Smoothing functions can then be applied to these expressions in saturation in order to extend the model's applicable bias range to all  $V_{ds}$  values.

These smoothing functions force symmetry on the  $q_{gy}$  and  $q_{gc}$  charges such that

$$
q_{gy} = q_{gc} = \frac{q_g}{2}
$$

at V<sub>gc</sub> = V<sub>gy</sub>. Under large negative V<sub>ds</sub> (saturation at the source end of the device),  $q_{gy}$ and  $q_{gc}$  swap roles:

$$
q_{gc}(V_{gc}) = Cgdsat(V_{gc} + q_{gco})
$$

The following continuous charge equations satisfy these constraints and are specified in terms of the gate charge:

$$
q_{gy}(V_{gc} V_{gy}) = \{q_g(V_{gc} V_{gc} - V_{gy}) - Cgdsat \times V_{gc}\} \times f_2
$$
  
+ Cgdsax V\_{gy} \times f\_1  

$$
q_{gc}(V_{gc} V_{gy}) = \{q_g(V_{gc} V_{gc} - V_{gy}) - C(gdsat \times V_{gy})\} \times f_1
$$
  
+ Cgdsat \times V\_{gc} \times f\_2

where  $f_1$  and  $f_2$  are smoothing functions defined by

$$
f_1 = \frac{1}{2} \Big[ 1 + \tanh \Big( \frac{3}{\text{Deltas}} (V_{gc} - V_{gy}) \Big) \Big]
$$

and

$$
f_2 = \frac{1}{2} \Big[ 1 - \tanh \Big( \frac{3}{\text{Delta}} (V_{gc} - V_{gy}) \Big) \Big]
$$

The capacitances associated with these *branch* charge sources can be obtained through differentiation of the  $q_{gc}$  and  $q_{gv}$  equations and by application of the chain rule to capacitances  $C_{11}$  and  $C_{12}$ . The gate charge derivatives re-formulated in terms of  $V_{gc}$  and  $V_{gy}$  are:

$$
C_{ggy} = \frac{\partial q_g}{\partial V_{gy}} = -C_{12}(V_{gc} V_{gc} - V_{gy})
$$
  

$$
C_{ggc} = \frac{\partial q_g}{\partial V_{gc}} = C_{11}(V_{gc} V_{gc} - V_{gy}) + C_{12}(V_{gc} V_{gc} - V_{gy})
$$

The branch charge derivatives are:

$$
C_{gygy} = \frac{\partial q_{gy}}{\partial V_{gy}} = \{q_g (V_{gc} V_{gc} - V_{gy}) - Cgdsat \times V_{gc}\} \times \frac{\partial f_2}{\partial V_{gy}}
$$
  
+  $f_2 \times C_{ggy} + Cgdsat \times \left[V_{gy} \times \frac{\partial f_1}{\partial V_{gy}} + f_1\right]$   

$$
C_{gygc} = \frac{\partial q_{gy}}{\partial V_{gc}} = \{q_g (V_{gc} V_{gc} - V_{gy}) - Cgdsat \times V_{gc}\} \times \frac{\partial f_2}{\partial V_{gc}}
$$
  
+  $f_2 \times [C_{ggc} - Cgdsat] + Cgdsat \times V_{gy} \times \frac{\partial f_1}{\partial V_{gc}}$   

$$
C_{gcgc} = \frac{\partial q_{gc}}{\partial V_{gc}} = \{q_g (V_{gc} V_{gc} - V_{gy}) - Cgdsat \times V_{gy}\} \times \frac{\partial f_1}{\partial V_{gc}}
$$
  
+  $f_1 \times C_{ggc} + Cgdsat \times \left[V_{gc} \times \frac{\partial f_2}{\partial V_{gc}} + f_2\right]$   

$$
C_{gcgy} = \frac{\partial q_{gc}}{\partial V_{gy}} = \{q_g (V_{gc} V_{gc} - V_{gy}) - C(gdsat \times V_{gy})\} \times \frac{\partial f_1}{\partial V_{gy}}
$$
  
+  $f_1 \times [C_{ggy} - Cgdsat] + Cgdsat \times V_{gc} \times \frac{\partial f_2}{\partial V_{gy}}$ 

where

$$
\frac{\partial f_1}{\partial V_{gc}} = \frac{3}{2 \times \text{Delta}} \text{sech}^2 \left( \frac{3(V_{gc} - V_{gy})}{\text{Delta}} \right)
$$
\n
$$
\frac{\partial f_1}{\partial V_{gy}} = -\frac{\partial f_1}{\partial V_{gc}}
$$
\n
$$
\frac{\partial f_2}{\partial V_{gc}} = -\frac{\partial f_1}{\partial V_{gc}}
$$
\n
$$
\frac{\partial f_2}{\partial V_{gy}} = \frac{\partial f_1}{\partial V_{gc}}
$$

When  $V_{ds}$ =Vdso and Vdso>>Deltds, the gate capacitance  $C_{11}$  reduces to a single voltage dependency in  $V_{gs}$ . Similar to the  $I_{ds}$  model then, the majority of the important gate charge parameters can be estimated from a single trace of a plot. In this case, the plot of interest is  $C_{11}-V_{gs}$  at  $V_{ds}$  = Vdso.

The parameter definitions are illustrated in [Figure 3-4](#page-212-0). The parameter Deltds models the gate capacitance transition from the linear region of the device into saturation. Lambda models the slope of the  $C_{11}-V_{ds}$  characteristic in saturation. C12sat is used to fit the gate transcapacitance  $(C_{12})$  in saturation.

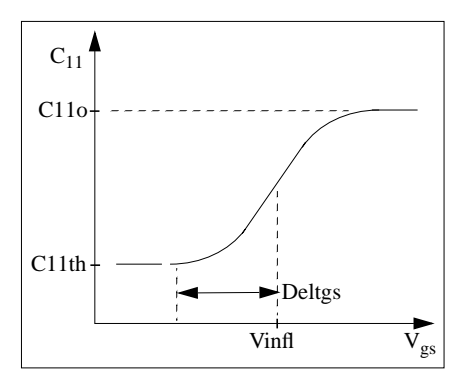

Figure 3-4. EE\_FET3  $C_{11}$ -V<sub>gs</sub> Parameters

# <span id="page-212-0"></span>**Output Charge and Delay**

EE\_FET3 uses a constant output capacitance specified with the parameter Cdso. This gives rise to a drain-source charge term of the form

$$
q_{ds}(V_{ds}) = Cdso \times V_{ds}
$$

The drain-source current previously described in this section is delayed with the parameter Tau according to the following equation:

$$
I_{ds}(t) = I_{ds}(V_{gs}(t - Tau), V_{ds}(t))
$$

In the frequency domain, only the transconductance is impacted by this delay and the familiar expression for transconductance is obtained:

 $y_m = g_m \times exp(-j \times \omega \times Tau)$ 

# **Gate Forward Conduction and Breakdown**

Forward conduction in the gate junction is modeled using a standard 2-parameter diode expression. The current for this gate-source current is:

$$
I_{gs}(V_{gs}) = Is \times \left[e^{\frac{qV_{gs}}{nkT}} - 1\right]
$$

where q is the charge on an electron, k is Boltzmann's constant and T is the junction temperature.

The EE\_FET3 breakdown model was developed from measured DC breakdown data and includes the voltage dependency of both gate-drain and gate-source junctions. EE\_FET3 models breakdown for  $V_{ds}$ >0V only, breakdown in the  $V_{ds}$ <0V region is not handled. The model consists of 4 parameters that are easily optimized to measured data. The breakdown current is given by:

for 
$$
-V_{gd} > Vbr
$$
  
\n
$$
I_{gd}(V_{gd} V_{gs}) = -Kbk \Biggl[ 1 - \frac{Ids(V_{gs} V_{ds})}{I(dsoc)} \Biggr] \times \left( -V_{gd} - Vbr \right)^{Nbr} \Biggr)
$$
\nfor  $-V_{gd} \leq Vbr$   
\n
$$
I_{gd}(V_{gd} V_{gs}) = 0
$$

Idsoc should be set to the maximum value attainable by  $I_{ds}$  to preclude the possibility of the gate-drain current flowing in the wrong direction.

# **Scaling Relations**

Scaling of EE\_FET3 model parameters is accomplished through the use of the model parameters Ugw and Ngf and device parameters Ugw and N. From these four parameters, the following scaling relations can be defined:

$$
sf = \frac{Ug w^{new} \times N}{Ug w (Ngf)}
$$

$$
sfg = \frac{Ug w \times N}{Ug w^{new} \times Ngf}
$$

where Ugw<sup>new</sup> represents the device parameter Ugw, the *new* unit gate width.

Scaling will be disabled if any of the 4 scaling parameters are set to 0. The new EE\_FET3 parameters are calculated internally by the simulator according to these equations:

$$
Ris^{new} = \frac{Ris}{sf}
$$
\n
$$
Rid^{new} = \frac{Rid}{sf}
$$
\n
$$
Gmmax^{new} = Gmmax(st)
$$
\n
$$
Gmmax^{new} = Gmmax(cf)
$$
\n
$$
Peff^{new} = Peff \times sf
$$
\n
$$
Peffac^{new} = Peffac(st)
$$
\n
$$
Rdb^{new} = \frac{Rdb}{sf}
$$
\n
$$
Gdbm^{new} = Gdbm(sf)
$$
\n
$$
Kdb^{new} = Is \times sf
$$
\n
$$
Kbk^{new} = Kbk(st)
$$
\n
$$
Idsoc^{new} = Idsoc(st)
$$
\n
$$
Rg^{new} = \frac{Rg}{sf}
$$
\n
$$
Rd^{new} = \frac{Rd}{sf}
$$
\n
$$
Rs^{new} = \frac{Rd}{sf}
$$
\n
$$
Rs^{new} = Cbs \times sf
$$
\n
$$
C110^{new} = C110 \times sf
$$
\n
$$
C12sat^{new} = C12sat \times sf
$$

 $Cgdsat^{new} = Cgdsat \times sf$  $Cdso^{new} = Cdso \times sf$ 

#### **Temperature Scaling**

The model specifies Tnom, the nominal temperature at which the model parameters were calculated or extracted. To simulate the device at temperatures other than Tnom, several model parameters must be scaled with temperature. The temperature at which the device is simulated is specified by the device item Temp parameter. (Temperatures in the following equations are in Kelvin.)

The saturation current Is scales as:

$$
Is^{NEW} = Is \times exp \Biggl[ \Biggl( \frac{Temp}{Thom} - 1 \Biggr) \frac{q \times Eg}{k \times N \times Temp} + \frac{Xti}{N} \times In \Biggl( \frac{Temp}{Thom} \Biggr) \Biggr]
$$

where

$$
E_g = 1.11
$$

The threshold voltage Vto varies as:

 $Vto^{NEW} = Vto + Vtotc (Temp - Thom)$ 

Following are additional equations for the temperature scaling parameters:

$$
RG^{NEW} = Rg[1 + Rgtc(Temp - Thom)]
$$
\n
$$
RD^{NEW} = Rd[1 + Rdtc(Temp - Thom)]
$$
\n
$$
RS^{NEW} = Rs[1 + Rstc(Temp - Thom)]
$$
\n
$$
VTOAC^{NEW} = Vtoac + Vtoactc(Temp - Thom)
$$
\n
$$
VTSO^{NEW} = Vtso + Vtoct(Temp - Thom)
$$
\n
$$
VTSOAC^{NEW} = Vtsoac + Vtoactc(Temp - Thom)
$$
\n
$$
GAMMA^{NEW} = GAMMA \left( \frac{Temp}{Tnom} \right)^{GAMMAACC} )
$$
\n
$$
GAMMAAC^{NEW} = GAMMAAC \left( \frac{Temp}{Tnom} \right)^{GAMMAACC}
$$
\n
$$
GMMAX^{NEW} = GMMAX + GMMAXTC(Temp - Thom)
$$
$$
GMMAXAC^{NEW} = GMMAXAC + GMMAXACTC(Temp - Thom)
$$
  

$$
VINFL^{NEW} = Vinfl + Vinfltc(Temp - Thom)
$$

#### **Noise Model**

Thermal noise generated by resistors Rg, Rs, Rd, Ris, Rid, and Rdb is characterized by the following spectral density.

$$
\frac{<\hat{I}>}{\Delta f}=\frac{4kT}{R}
$$

Channel noise generated by the DC transconductance *g*m is characterized by the following spectral density:

$$
\frac{<\hat{I}_{ds}>}{\Delta f}=\frac{8kTg_m}{3}
$$

In these expressions, *k* is Boltzmann's constant, *T* is the operating temperature in Kelvin, *q* is the electron charge, and ∆*f* is the noise bandwidth.

Flicker noise for this device is not modeled in this version of the simulator. However, the bias-dependent noise sources I\_NoiseBD and V\_NoiseBD can be connected external to the device to model flicker noise.

#### **Equivalent Circuit**

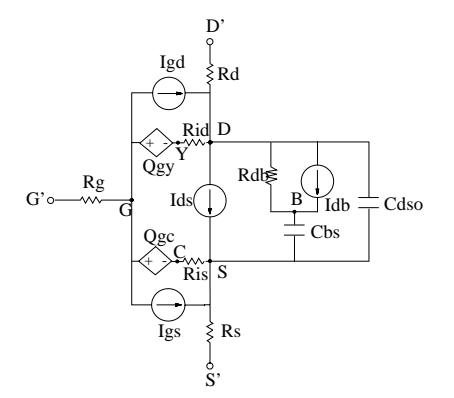

# **Device Operating Point Data**

This model generates device operating point data during a DC simulation. The procedure for viewing device operating point data for a component is in the *Circuit Simulation* manual. Data displayed for EE\_FET3\_Model (and EE\_HEMT1\_model) is:

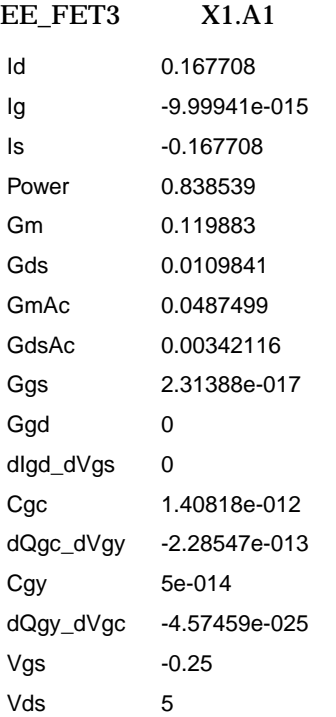

## **Conductance Model**

The detailed operating point analysis returns information on the internal calculations of EEfet3. Since the model accounts for dynamic affects found in conductance and transconductance of GaAs devices, both DC and AC operation are reported for Gm and Gds.

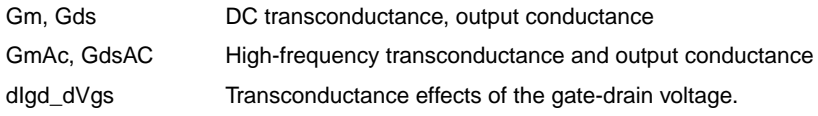

#### **References**

- [1]W. R Curtice. "A MESFET model for use in the design of GaAs integrated circuits," *IEEE Transactions of Microwave Theory and Techniques*, Vol. MTT-28, pp. 448-456, May 1980.
- [2] P. C. Canfield, "Modeling of frequency and temperature effects in GaAs MESFETs" *IEEE Journal of Solid-State Circuits,* Vol. 25, pp. 299-306,Feb. 1990.
- [3] J.M. Golio, M. Miller, G. Maracus, D. Johnson, "Frequency dependent electrical characteristics of GaAs MESFETs," *IEEE Trans. Elec. Devices*, vol. ED-37, pp. 1217-1227, May 1990.
- [4] H. Statz, P. Newman, I. Smith, R. Pucel, H. Haus, "GaAs FET device and circuit simulation in SPICE," *IEEE Trans. Elec. Devices,* vol. ED-34, pp. 160-169, Feb. 1987.

# **EE\_HEMT1 (EEsof Scalable Nonlinear HEMT)**

# **Symbol**

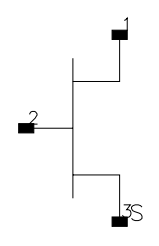

## **Parameters**

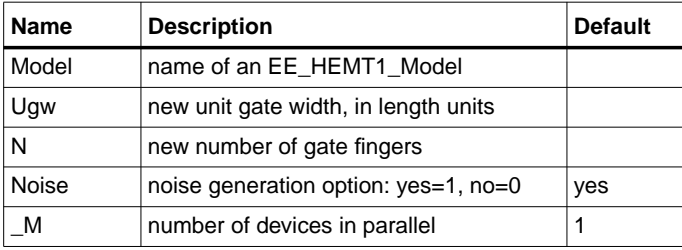

# **Range of Usage**

 $Ugw > 0$  $N > 0$ 

## **Notes/Equations**

- 1. Ugw and N are used for scaling device instance; refer to the EE\_HEMT1\_Model information.
- 2. [Table 3-3](#page-219-0) lists the DC operating point parameters that can be sent to the dataset.

<span id="page-219-0"></span>

| <b>Name</b> | <b>Description</b>  | <b>Units</b> |
|-------------|---------------------|--------------|
| Id          | Drain current       | $\mathsf{A}$ |
| Ig          | Gate current        | $\mathsf{A}$ |
| Is          | Source current      | A            |
| Power       | DC power dissipated | W            |

Table 3-3. DC Operating Point Information

| <b>Name</b> | <b>Description</b>                               | <b>Units</b> |
|-------------|--------------------------------------------------|--------------|
| Gm          | Forward transconductance (dlds/dVgs)             | S            |
| Gds         | Output conductance (dlds/dVds)                   | S            |
| GmAc        | Forward transconductance (dlds/dVgs + dldb/dVgs) | S            |
| GdsAc       | Output conductance (dlds/dVds + dldb/dVgd)       | S            |
| Ggs         | Gate-source conductance                          | S            |
| Ggd         | Gate-drain conductance                           | S            |
| dlgd_dVgs   | (dlgd/dVgs)                                      | S            |
| Cgc         | Gate-source capacitance (dQgc/dVgc)              | F            |
| dQgc_dVgy   | (dQgc/dVgy)                                      | F            |
| Cgy         | Gate-drain capacitance (dQgy/dVgy)               | F            |
| dQgy_dVgc   | (dQqy/dVqc)                                      | F            |
| Vgs         | Gate-source voltage                              | $\vee$       |
| Vds         | Gate-drain voltage                               | V            |

Table 3-3. DC Operating Point Information (continued)

# **EE\_HEMT1\_Model (EEsof Scalable Nonlinear HEMT Model)**

**Symbol**

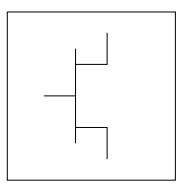

### **Parameters**

Model Data parameters must be specified in SI units.

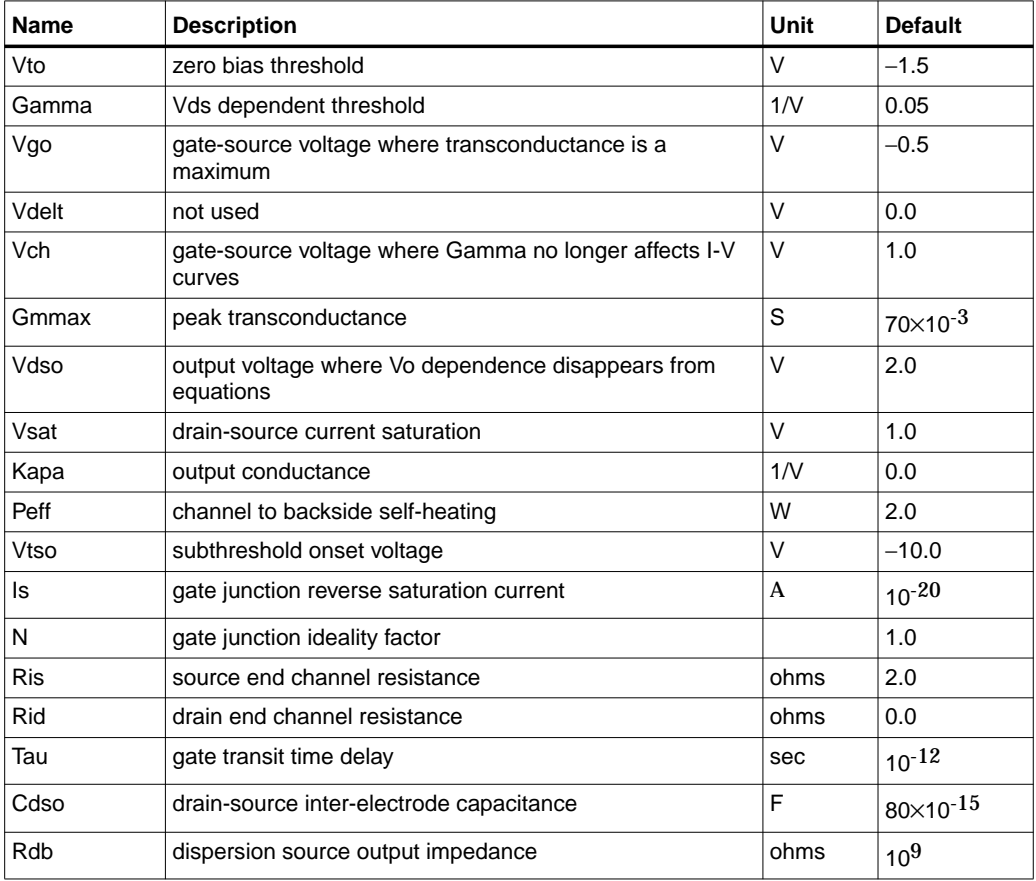

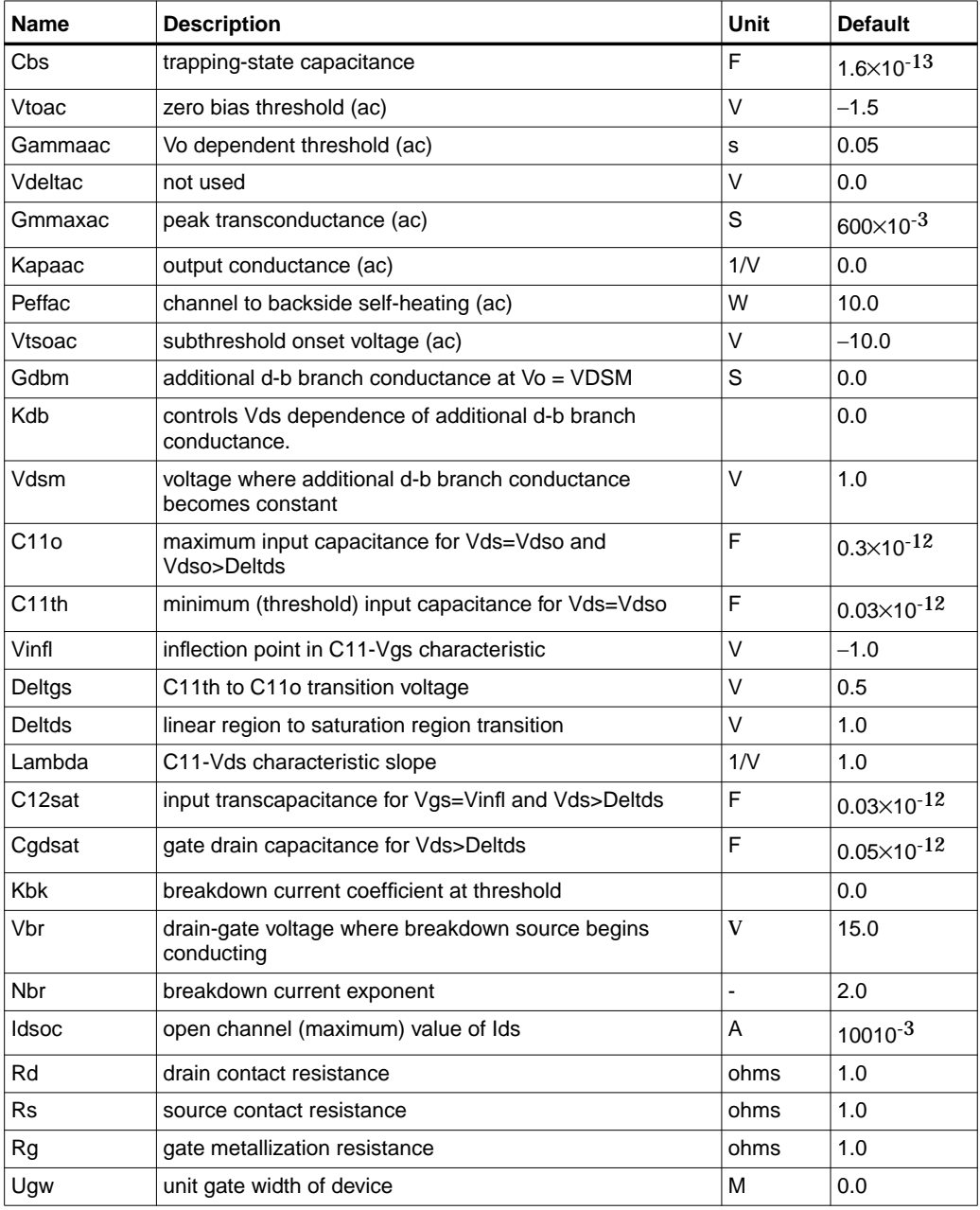

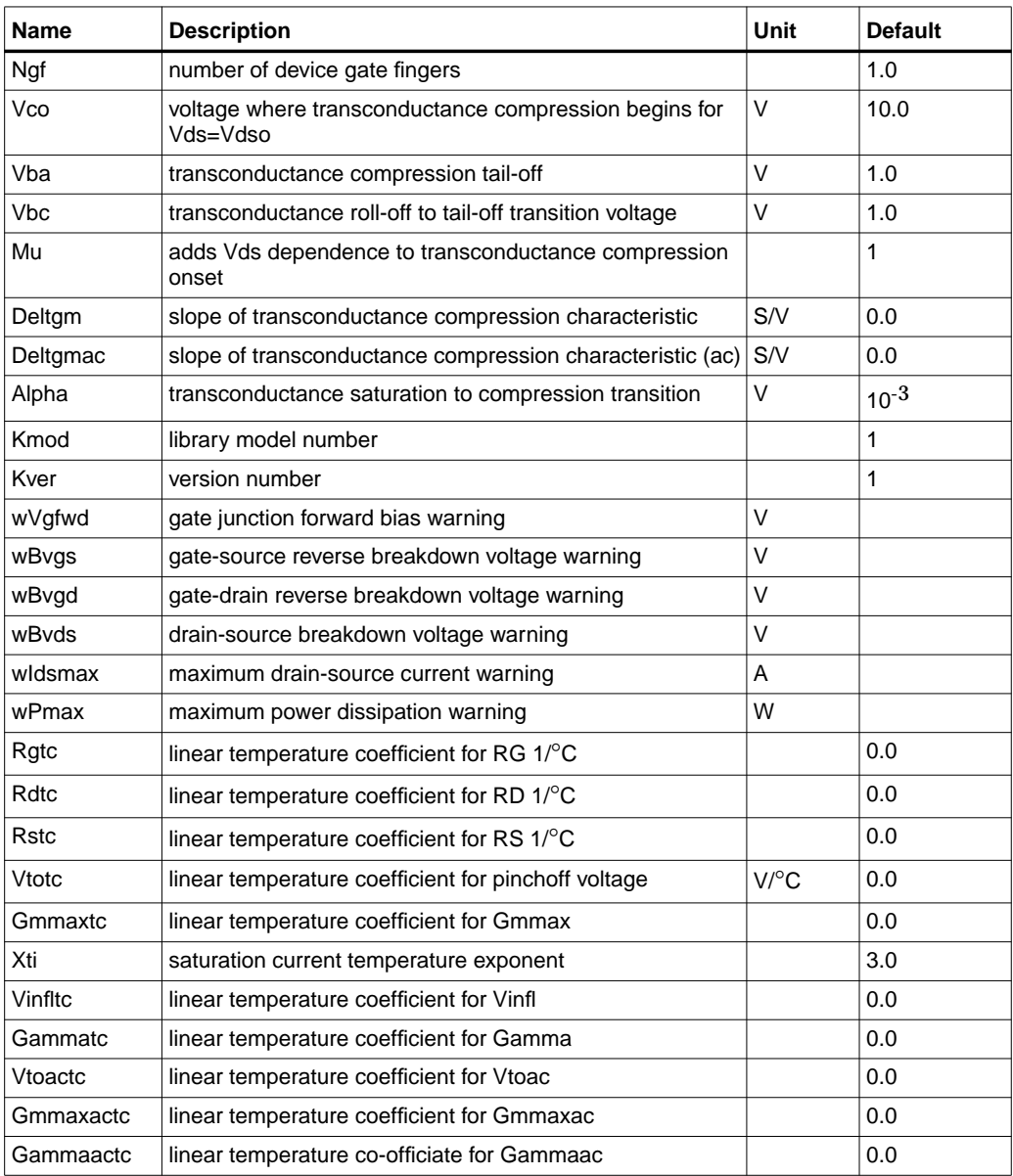

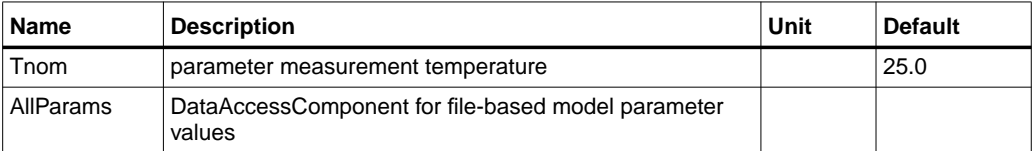

## **Notes/Equations**

- 1. This model supplies values for an EE\_HEMT1 device.
- 2. Model parameters such as Ls, Ld, and Lg (as well as other package related parameters that are included as part of the output from the EE\_HEMT1 IC-CAP model file) are not used by the EE\_HEMT1 component in the simulator. Only those parameters listed are part of the EE\_HEMT1 component. Any extrinsic components must be added externally by the user.
- 3. To prevent numerical problems, the setting of some model parameters to 0 is trapped by the simulator. Parameter values are changed internally as follows:

 $Rd = 10^{-4}$  $Rs = 10^{-4}$  $Rg = 10^{-4}$  $Ris = 10^{-4}$  $Rid = 10^{-4}$  $V$ sat =  $0.1$  $Peff = 10^{-6}$ Peffac =  $10^{-6}$ Deltds  $= 0.1$  $Delta = 0.1$  $Idsoc = 0.1$  $Is = 10^{-50}$ 

4. Use AllParams with a DataAccessComponent to specify file-based parameters (refer to DataAccessComponent). A nonlinear device model parameter value that is explicitly specified will override the value set by an AllParams association.

# **Equations/Discussion**

EE\_HEMT1 is an empirical analytic model that was developed by Agilent EEsof for the express purpose of fitting measured electrical behavior of HEMTs. The model includes the following features:

- Accurate isothermal drain-source current model fits virtually all processes
- Flexible transconductance formulation permits accurate fitting of  $g_m$ compression found in HEMTs
- Self-heating correction for drain-source current
- Charge model that accurately tracks measured capacitance values
- Dispersion model that permits simultaneous fitting of high-frequency conductances and DC characteristics
- Accurate breakdown model describes gate-drain current as a function of both  $V_{gs}$  and  $V_{ds}$ .
- Well-behaved (non-polynomial) expressions permit accurate extrapolations outside of the measurement range used to extract the model.

The model equations were developed concurrently with parameter extraction techniques to ensure the model would contain only parameters that were extractable from measured data. Although the model is amenable to automated parameter extraction techniques, it was designed to consist of parameters that are easily estimated (visually) from measured data such as  $g_m-V_{gs}$  plots. The increased number of model parameters is commensurate with the improvement in accuracy as compared with other popular empirical models. Since the model equations are all well behaved analytic expressions, EE\_HEMT1 possesses no inherent limitations with respect to its usable power range. With the parameters Vdelt and Vdeltac set to zero, EE\_FET3 becomes a subset of EE\_HEMT1. The linear transconductance region modeled with the parameter Vdelt in EE\_FET3 is omitted from EE\_HEMT1 and replaced with a series of parameters designed to model transconductance compression. Agilent EEsof's IC-CAP program provides the user with the capability of extracting EE\_HEMT1 models from measured data.

#### **Drain-Source Current**

The drain-source current model in EE\_HEMT1 is comprised of various analytic expressions that were developed through examination of  $g_m$  versus bias plots on a wide class of devices from various manufacturers. The expressions below are given for  $V_{ds} > 0.0V$  although the model is equally valid for  $V_{ds} < 0.0V$ . The model assumes the device is symmetrical, and one need only replace  $V_{gs}$  with  $V_{gd}$  and  $V_{ds}$  with - $V_{ds}$ in order to obtain the reverse region ( $V_{ds}$  < 0.0V) equations. The  $g_m$ ,  $g_{ds}$  and  $I_{ds}$ equations take on four different forms depending on the value of  $V_{gs}$  relative to some of the model parameters. The  $I_{ds}$  expression is continuous through at least the second derivative everywhere.

$$
V_{ts} = \frac{Vtso - Vch}{1 + Gamma(Vdso - Vds)} + Vch
$$
  
if V<sub>gs</sub> < Vts and Vtso > Vto  

$$
V_{gs} = Vts
$$
  
if V<sub>gs</sub>  $\geq$  V<sub>g</sub>  

$$
g_{mo} = \frac{Gamma\{1 + Gamma(Vdso - V_{ds})\}}{I_{dso} = \frac{Gamma\{V_s(V_{gs}) - \frac{(V(go) + Vto)}{2} + Vch}{2}\}
$$
  

$$
g_{dso} = -\frac{GammaX}{V_sV_{gs}} - \frac{(V(go) + Vto)}{2} + Vch
$$
  
else if V<sub>gs</sub>  $\leq$  V<sub>t</sub>  

$$
g_{mo} = 0.0
$$
  

$$
I_{dso} = 0.0
$$

 $g_{dso} = 0.0$ 

else

$$
g_{mo} = g_{mm}(V_{gs})
$$
  
\n
$$
I_{dso} = I_{dsm}(V_{gs})
$$
  
\n
$$
g_{dso} = -\frac{Gmmax}{2}Gamma(V_{gs} - Vch)
$$
  
\n
$$
\times \left\{ \cos \left[ \pi \times \frac{V_x(V_{gs}) - (Vgo - Vch)}{Vto - Vgo} \right] + 1 \right\}
$$

where

$$
g_{mm}(V) = \frac{Gmmax}{2}[1 + Gamma(Vdso - V_{ds})]
$$
  
\n
$$
\times \left\{ \cos\left[\pi \times \frac{V_x(V) - (Vgo - Vch)}{Vto - Vgo}\right] + 1 \right\}
$$
  
\n
$$
I_{dsm}(V) = \frac{Gmmax}{2} \Big( ((Vto - Vgo)/\pi) \sin\left[\pi \times \frac{V_x(V) - (Vgo - Vch)}{Vto - Vgo}\right]
$$
  
\n
$$
+ V_x(V) - (Vto - Vch))
$$
  
\n
$$
V_x(V) = (V - Vch)[1 + Gamma(Vdso - V_{ds})]
$$
  
\n
$$
V_g = \frac{Vgo - Vch}{1 + Gamma(Vdso - V_{ds})} + Vch
$$
  
\n
$$
V_t = \frac{Vto - Vch}{1 + Gamma(Vdso - V_{ds})} + Vch.
$$

The following voltages define regions of operation that are used in the  $g_m$ compression terms:

$$
V_c = Vco + Mu \times (Vdso - V_{ds})
$$
  
\n
$$
V_b = Vbc + V_c
$$
  
\n
$$
V_a = V_b - Vba
$$

For  $V_{gs} > V_c$ , the basic  $I_{dso}$ ,  $g_{mo}$  and  $g_{dso}$  relations are modified as follows: for  $V_{gs} < V_{b}$ ,

$$
g_{mo}^{comp} = g_{mo} - g_{mv} (V_{gs} V_{ds})
$$

$$
I_{dso}^{comp} = I_{dso} - I_{dsv} (V_{gs} V_{ds})
$$

$$
g_{dso}^{comp} = g_{dso} - g_{dsv} (V_{gs} V_{ds})
$$

for  $V_{gs} \geq V_b$  and  $b \neq -1$ ,

$$
g_{mo}^{comp} = g_{mo} - [a(V_{gs} - V_a)^b + g_{moff}]
$$
  
\n
$$
I_{dso}^{comp} = I_{dso} - \frac{a}{b+1}[(V_{gs} - V_a)^{b+1} - Vba^{b+1}] - g_{moff} \times (V_{gs} - V_b)
$$
  
\n
$$
-I_{dsv}(V_b V_{ds})
$$
  
\n
$$
g_{dso}^{comp} = g_{dso} - M u [a(V_{gs} - V_a)^b + g_{moff}] - g_{dsv}(V_b V_{ds})
$$

for  $V_{gs} \geq V_b$  and  $b = -1$ ,

$$
g_{mo}^{comp} = g_{mo} - [a(V_{gs} - V_a)^b + g_{moff}]
$$
  
\n
$$
I_{dso}^{comp} = I_{dso} - a[\log(V_{gs} - V_a) - \log(Vba)] - g_{moff} \times (V_{gs} - V_b)
$$
  
\n
$$
-I_{dsv}(V_b V_{ds})
$$
  
\n
$$
g_{dso}^{comp} = g_{dso} - \frac{Mu \times a}{(V_{gs} - V_a)} - Mu \times g_{moff} - g_{dsv}(V_b V_{ds})
$$

where

$$
a = \frac{g_{mv}(V_b V_{ds}) - g_{moff}}{Vba^{b}}
$$

$$
b = \frac{s_{vb} \times Vba}{g_{mv}(V_b V_{ds}) - g_{moff}}
$$

$$
S_{Vb} = Deltgm \times \frac{Vbc}{\sqrt{Alpha^{2} + Vbc^{2}}}
$$
\n
$$
g_{mv}(V, V_{ds}) = Deltgm \times \left[ \sqrt{Alpha^{2} + (V - V_{c})^{2}} - Alpha \right]
$$
\n
$$
I_{ds}V, V_{ds} =
$$
\n
$$
Deltgm \left[ \frac{1}{2} (V - V_{c}) \sqrt{Alpha^{2} + (V - V_{c})^{2}} - Alpha^{2} \times \log \left[ \frac{(V - V_{c}) + \sqrt{Alpha^{2} + (V - V_{c})^{2}}}{Alpha^{2} + (V - V_{c})^{2}} \right] \right] - Alpha \times (V - V_{c})
$$
\n
$$
g_{ds}V, V_{ds} =
$$
\n
$$
Deltgm \times Mul \left[ \frac{1}{2} \left( \frac{2(V - V_{c})^{2} + Alpha^{2}}{\sqrt{Alpha^{2} + (V - V_{c})^{2}}} + \frac{Alpha^{2}}{(V - V_{c}) + \sqrt{Alpha^{2} + (V - V_{c})^{2}}} \times \left[ 1 + \frac{(V - V_{c})}{\sqrt{Alpha^{2} + (V - V_{c})^{2}}} \right] \right] - Alpha \right]
$$

where  $g_{moff} = g_{m0}(Vco, Vdso)$  means replace *Vgs* by *Vco*, *Vds* by *Vdso*; i.e., if *Vco* > *Vgo*  $g_{moff}$  = Gmmax else if *Vco* < *Vto*  $g_{moff} = 0$ else  $gmoff = \frac{Gmmax}{2} \Big[ cos\Big(\pi \times \frac{Vco - Vgo}{Vto - Vgo}\Big) + 1$ 

If junction voltage drops below the onset of subthreshold (*Vts*), current and conductances are modified to decay exponentially from their value at *Vgs* = *Vts*.

if *Idso* ≠ 0 and *Vgs* < *Vts* and *Vtso* > *Vto*

and *gmo*/*Idso* > 0

$$
arg = -\left(\frac{gmo}{Idso}\right) \times (Vts - Vgs)
$$
  
\n
$$
Idso = Idso \times exp(arg)
$$
  
\n
$$
gmo = gmo \times exp(arg)
$$
  
\n
$$
dso = gdso \times exp(arg)
$$

where

*Idso*, *gmo* are *Idsocomp*, *gmocomp* if *Vgs* > *Vc*

To prevent  $g_m$  from becoming negative at high gate-source biases, the following restriction is placed on the parameter Deltgm:

$$
Deltgm < \frac{g_{moff}}{\sqrt{Alpha^2 + Vbc^2} - Alpha}
$$

The preceding relations for  $I_{dso}^{comp}$  ,  $g_{mo}^{comp}$  and  $g_{dso}^{comp}$  can now be substituted in the following equations that model current saturation and output conductance. This portion of the model can be recognized from the work of Curtice [1].

$$
g'_{m} = g_{mo}^{comp}(1 + Kapa \times V_{ds}) \tanh\left(\frac{3V_{ds}}{V_{sat}}\right)
$$
  
\n
$$
I_{ds} = I_{dso}^{comp}(1 + Kapa \times V_{ds}) \tanh\left(\frac{3V_{ds}}{V_{sat}}\right)
$$
  
\n
$$
g'_{ds} = \left\{g_{dso}^{comp}(1 + Kapa \times V_{ds}) + I_{dso}^{comp} Kapa\right\} \tanh\left(\frac{3V_{ds}}{V_{sat}}\right)
$$
  
\n
$$
+ I_{dso}^{comp} \times \frac{3(1 + Kapa \times V_{ds})}{V_{sat}} \sech\left(\frac{2}{V_{sat}}\right)
$$

These expressions do an excellent job of fitting HEMT I-V characteristics in regions of low power dissipation. They will also fit pulsed (isothermal) I-V characteristics. To model negative conductance effects due to self-heating, the thermal model of Canfield was incorporated [2]. With this final enhancement, the DC expressions for  $I_{ds}$  and its associated conductances become:

$$
I_{ds} = \frac{I_{ds}}{1 + \frac{P_{diss}}{P_{eff}}}
$$

$$
g_m = \frac{g_m}{\left[1 + \frac{P_{diss}}{P_{eff}}\right]^2}
$$

Devices and Models, GaAs

$$
g_{ds} = \frac{g'_{ds} - \frac{r_{ds}^2}{P_{eff}}}{\left[1 + \frac{P_{diss}}{P_{eff}}\right]^2}
$$

where

$$
P_{diss} = T_{ds} V_{ds}
$$

Qualitatively, the operation of the drain-source model can be described as follows.

The  $V_{ds}$  dependence of the equations is dominated by the parameters Vsat, Gamma, Kapa, and Peff. Isothermal output conductance is controlled by Gamma and Kapa. The impact of Gamma on output conductance is more significant near threshold. At  $V_{gs}$ =Vch, the output conductance is controlled only by Kapa. Peff provides a correction to the isothermal model for modeling the self-heating effects manifested as a negative resistance on the I-V curves. Vsat represents the drain-source voltage at which the current saturates and output conductance becomes a constant (approximately). Mu also impacts the I-V curves in the  $g<sub>m</sub>$  compression region, but its effect is second order. In most cases, the  $g<sub>m</sub>$  fit is more sensitive to the parameter Mu.

The overall impact of Vch on the I-V characteristics is second order at best, and many different values of Vch will provide good fits to I-V plots. For most applications encountered, the default value of 1.0V is an adequate value for Vch. Similar to Vch, Vdso is a parameter that should be set rather than optimized. At  $V_{ds}=V$ dso, the drain-source model collapses to a single voltage dependency in  $V_{gs}$ . It is recommended that the user set Vdso to a typical  $V_{ds}$  operating point in saturation. At this point, many of the parameters can be extracted from a  $I_{ds}$ -V<sub>gs</sub> plot for V<sub>ds</sub>=Vdso or, preferably, a  $g_m(dc)$ - $V_{gs}$  plot at  $V_{ds}$ =Vdso.

When  $V_{ds}$ =Vdso and Peff is set large (to disable the self-heating model), the significance of Vto, Vgo, Gmmax, Vco, Vba, Vbc, Deltgm and Alpha are easily understood from a plot of  $g<sub>m</sub>(dc)-V<sub>gs</sub>$ . Gmmax is the peak transconductance of the model that occurs at  $V_{gs}$ =Vgo. Vto represents the gate-source voltage where  $g_m$  goes to zero. Transconductance compression begins at  $V_{gs}$ =Vco. Alpha controls the abruptness of this transition while Deltgm controls the slope of the  $g<sub>m</sub>$  characteristic in compression. At  $V_{gs}$ =Vco+Vbc, the linear  $g_m$  slope begins to tail-off and asymtotically approach zero. The shape of this *tail-off* region is controlled by Vba. The parameter definitions are illustrated in [Figure 3-5.](#page-232-0)

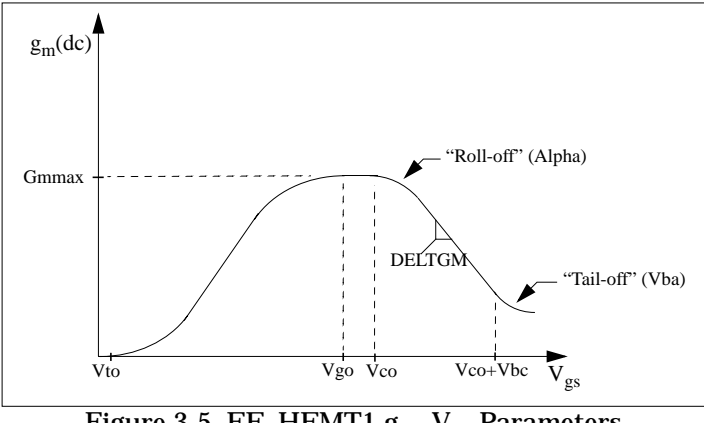

Figure 3-5. EE\_HEMT1 gm−Vgs Parameters

### <span id="page-232-0"></span>**Dispersion Current (Idb)**

Dispersion in a GaAs MESFET or HEMT drain-source current is evidenced by the observation that the output conductance and transconductance beyond some transition frequency is higher than that inferred by the DC measurements. A physical explanation often attributed to this phenomenon is that the channel carriers are subject to being trapped in the channel-substrate and channel-surface interfaces. Under slowly varying signal conditions, the rate at which electrons are trapped in these sites is equal to the rate at which they are emitted back into the channel. Under rapidly varying signals, the traps cannot follow the applied signal and the *high-frequency* output conductance results.

The circuit used to model conductance dispersion consists of the Rdb, Cbs (these linear components are also parameters) and the nonlinear source  $I_{db}(V_{gs}, V_{ds})$ . The model is a large-signal generalization of the dispersion model proposed by Golio et al. [3]. At DC, the drain-source current is just the current  $I_{ds}$ . At high frequency (well above the transition frequency), the drain source current will be equal to  $I_{ds}$ (high frequency) =  $I_{dc}(dc)$  +  $I_{db}$ . Linearization of the drain-source model yields the following expressions for  $y_{21}$  and  $y_{22}$  of the intrinsic EE\_HEMT1 model:

$$
y_{21} = g_{dsgs} + g_{dbgs} - \frac{g_{dbgs}}{1 + j\omega \times Cbs(Rdb)}
$$

$$
y_{22} = g_{dsds} + g_{dbds} + \frac{1}{Rdb} - \frac{g_{dbds} + \frac{1}{Rdb}}{1 + j\omega \times Cbs(Rdb)}
$$

where

$$
g_{dsgs} = \frac{\partial I_{ds}}{\partial V_{gs}}
$$

$$
g_{dsds} = \frac{\partial I_{ds}}{\partial V_{ds}}
$$

$$
g_{dbgs} = \frac{\partial I_{db}}{\partial V_{gs}}
$$

$$
g_{dbds} = \frac{\partial I_{db}}{\partial V_{ds}}
$$

Evaluating these expressions at the frequencies  $\omega=0$  and  $\omega=$ infinity, produces the following results for transconductance and output conductance:

for  $\omega = 0$ .

$$
Re[y_{21}] = g_m = g_{dsgs}
$$
  

$$
Re[y_{22}] = g_{ds} = g_{dsds}
$$

for  $\omega$  = infinity,

$$
Re[y_{21}] = g_m = g_{dsgs} + g_{dbgs}
$$

$$
Re[y_{22}] = g_{ds} = g_{dsds} + g_{dbds} + \frac{1}{Rdb}
$$

Between these two extremes, the conductances make a smooth transition, the abruptness of which is governed by the time constant  $\tau_{\text{diss}} = Rdb \times Cbs$ . The frequency  $f_0$  at which the conductances are midway between these two extremes is defined as

$$
f_0 = \frac{1}{2\pi\tau_{disp}}
$$

The parameter Rdb should be set large enough so that its contribution to the output conductance is negligible. Unless the user is specifically interested in simulating the device near  $f_0$ , the default values of Rdb and Cbs will be adequate for most microwave applications.

The EE\_HEMT1  $I_{ds}$  model can be extracted to fit either DC or AC characteristics. In order to simultaneously fit both DC I-V characteristics and AC conductances, EE\_HEMT1 uses a simple scheme for modeling the  $I_{db}$  current source whereby different values of the same parameters can be used in the  $I_{ds}$  equations. The DC and AC drain-source currents can be expressed as follows:

 $I_{ds}^{dc}$ (Voltages, Parameters) =  $I_{ds}$ 

(Voltages, Gmmax, Vdelt, Vto, Gamma, Kapa, Peff, Vtso, Deltgm, Vgo, Vch, Vdso, Vsat)

 $I_{ds}^{ac}$  (Voltages, Parameters) =  $I_{ds}$ 

(Voltages, Gmmaxac, Vdeltac, Vto, Gammaac, Kapaac, Peffac, Vtsoac, Deltgmac, Vgo, Vch, Vdso, Vsat)

Parameters such as Vgo that do not have an AC counterpart (there is no Vgoac parameter) have been found not to vary significantly between extractions utilizing DC measurements versus those using AC measurements. The difference between the AC and DC values of Ids, plus an additional term that is a function of Vds only, gives the value of Idb for the dispersion model

$$
I_{db}(V_{gs}V_{ds}) = I_{ds}^{ac}(V_{gs}V_{ds}) - I_{ds}^{dc}(V_{gs}V_{ds}) + I_{dbp}(V_{ds})
$$

where  $I_{dbp}$  and its associated conductance are given by:

for  $V_{ds}$  > *Vdsm* and  $Kdb \neq 0$ :

$$
I_{dbp} = \sqrt{\frac{Gdbm}{Kdb}} \tan^{-1}((V_{ds} - Vdsm) \sqrt{Kdb(Gdbm)} + Gdbm \times Vdsm)
$$

$$
g_{dbp} = \frac{Gdbm}{(Kdb(Gdbm(V_{ds} - Vdsm)^{2} + 1))}
$$

for  $V_{ds} \leq V ds m$  and  $K db \neq 0$ :

$$
I_{dbp} = \sqrt{\frac{Gdbm}{Kdb}} \tan^{-1}((V_{ds} + Vdsm)\sqrt{Kdb(Gdbm)}) - Gdsm \times Vdsn
$$

$$
g_{dbp} = \frac{(Gdbm)}{(Kdb(Gdbm(V_{ds} + Vdsm)^{2} + 1))}
$$
  
for  $-Vdsm \le V_{ds} \le Vdsm$  or  $Kdb = 0$ :  
 $I_{dsm} = Gdbm \times V_{ds}$   
 $g_{dbm} = Gdbm$ 

By setting the eight high-frequency parameters equal to their DC counterparts, the dispersion model reduces to  $I_{db} = I_{dbp}$ . Examination of the  $I_{dbp}$  expression reveals that the additional setting of Gdbm to zero disables the dispersion model entirely. Since the  $I_{dbp}$  current is a function of  $V_{ds}$  only, it will impact output conductance only. However, the current function

*ds AC*

will impact both  $g_m$  and  $g_{ds}$ . For this reason, the model is primarily intended to utilize *gm* data as a means for tuning

*ds AC*

Once this *fitting* is accomplished, the parameters Gdbm, Kdb and Vdsm can be tuned to optimize the  $g_{ds}$  fit.

#### **Gate Charge Model**

The EE\_HEMT1 gate charge model was developed through careful examination of extracted device capacitances over bias. The model consists of simple closed form charge expressions whose derivatives fit observed bias dependencies in capacitance data. This capacitance data can be obtained directly from measured Y-parameter data:

$$
C_{11} = \frac{im[y_{11}]}{\omega} = \frac{\partial q_g}{\partial V_{gs}}
$$

$$
C_{12} = \frac{im[y_{12}]}{\omega} = \frac{\partial q_g}{\partial V_{ds}}
$$

The capacitance data is remarkably self-consistent. In other words, a single  $q_g$ function's derivatives will fit both  $C_{11}$  data and  $C_{12}$  data. The EE\_HEMT1 gate charge expression is:

$$
q_g(V_j, V_o) = \left[\frac{C110 - C11th}{2}g(V_j) + C11th(V_j - Vinfl)\right]
$$

$$
\times [1 + Lambda(V_o - Vdso)] - C12sat \times V_o
$$

where

$$
g(V_j) = V_j - V \in H + \frac{Deltgs}{3} \ln \left( \cosh \left( \frac{3}{Deltgs} (V_j - V \in H) \right) \right)
$$

This expression is valid for both positive and negative *Vds*. Symmetry is forced through the following smoothing functions proposed by Statz [4]:

$$
V_j = \frac{1}{2} \left( 2V_{gs} - V_{ds} + \sqrt{V_{ds}^2 + Delta^2} \right)
$$
  

$$
V_o = \sqrt{V_{ds}^2 + Delta^2}
$$

Differentiating the gate charge expression wrt  $V_{gs}$  yields the following expression for the gate capacitance  $C_{11}$ :

$$
C_{11}(V_j, V_o) = \left[\frac{C11o - C11th}{2}g(V_j) + C11th\right] \times \left[1 + Lambda(V_o - Vdso)\right]
$$

where

$$
g(V_j) = \frac{dg(V_j)}{dV_j} = 1 + \tanh\left[\frac{3}{Deltgs}(V_j - Vinf)\right]
$$

The gate transcapacitance  $C_{12}$  is defined as:

$$
C_{12}(V_f V_o) = \frac{\partial q_g}{\partial V_{ds}} = \frac{\partial q_g}{\partial V_j} \frac{\partial V_j}{\partial V_{ds}} + \frac{\partial q_g}{\partial V_o} \frac{\partial V_o}{\partial V_{ds}}
$$
  

$$
= C_{11}(V_f V_o) \times \frac{1}{2} \left[ \frac{V_{ds}}{\sqrt{V_{ds}^2 + Deltds^2}} - 1 \right]
$$
  

$$
+ \left[ \frac{C_{11}o - C_{11}th}{2} g(V_j - Vinfl) \right]
$$
  

$$
\times Lambda - C_{12}sat \times \frac{V_{ds}}{\sqrt{V_{ds}^2 + Deltds^2}}
$$

The EE\_HEMT1 topology requires that the gate charge be subdivided between the respective charge sources  $q_{\rm gc}$  and  $q_{\rm gv}$  Although simulation could be performed directly from the nodal gate charge  $q_{\varrho}$  division of the charge into branches permits the inclusion of the resistances Ris and Rid that model charging delay between the depletion region and the channel. EE\_HEMT1 assumes the following form for the gate-drain charge in saturation:

$$
q_{gy}(V_{gy}) = Cgdsat \times (V_{gy} + q_{gyo})
$$

which gives rise to a constant gate-drain capacitance in saturation.

The gate-source charge  $q_{gc}$  can now be obtained by subtracting the latter from the gate charge equation. Smoothing functions can then be applied to these expressions in saturation in order to extend the model's applicable bias range to all  $V_{ds}$  values. These smoothing functions force symmetry on the *qgy* and *qgc* charges such that

$$
q_{gy} = q_{gc} = \frac{q_g}{2}
$$

at  $V_{gc} = V_{gy}$  Under large negative  $V_{ds}$  (saturation at the source end of the device),  $q_{gy}$ and q*gc* swap roles, i.e:

 $q_{gc}(V_{gc}) = Cgdsat \times (V_{gc} + q_{gco})$ 

The following continuous charge equations satisfy these constraints and are specified in terms of the gate charge:

$$
q_{gy}(V_{gc} V_{gy}) = \{q_g(V_{gc} V_{gc} - V_{gy}) - Cgdsat \times V_{gc}\} \times f_2
$$
  
+ Cgdsat \times V\_{gy} \times tf\_1  

$$
q_{gc}(V_{gc} V_{gy}) = \{q_g(V_{gc} V_{gc} - V_{gy}) - Cgdsat \times V_{gy}\} \times f_1
$$
  
+ C(Ggdsat) \times V\_{gc} \times f\_2

where  $f_1$  and  $f_2$  are smoothing functions defined by

$$
f_1 = \frac{1}{2} \Big[ 1 + \tanh\Big(\frac{3}{\text{Delta}}(V_{gc} - V_{gy})\Big) \Big]
$$

and

$$
f_2 = \frac{1}{2} \Big[ 1 - \tanh\Big(\frac{3}{\text{Delta}}(V_{gc} - V_{gy})\Big) \Big]
$$

The capacitances associated with these *branch* charge sources can be obtained through differentiation of the  $q_{gc}$  and  $q_{gy}$  equations and by application of the chain rule to the capacitances  $C_{11}$  and  $C_{12}$ . The gate charge derivatives re-formulated in terms of  $V_{gc}$  and  $V_{gy}$  are:

$$
C_{ggy} = \frac{\partial q_g}{\partial V_{gy}} = -C_{12}(V_{gc} V_{gc} - V_{gy})
$$
  

$$
C_{ggc} = \frac{\partial q_g}{\partial V_{gc}} = C_{11}(V_{gc} V_{gc} - V_{gy}) + C_{12}(V_{gc} V_{gc} - V_{gy})
$$

The branch charge derivatives are:

$$
C_{gygy} = \frac{\partial q_{gy}}{\partial V_{gy}} = \{q_g (V_{gc} V_{gc} - V_{gy}) - Cgdsat \times V_{gc}\} \times \frac{\partial f_2}{\partial V_{gy}}
$$

$$
+ f_2 \times C_{ggy} + Cgdsat \times \left[ V_{gy} \times \frac{\partial f_1}{\partial V_{gy}} + f_1 \right]
$$

$$
C_{gygc} = \frac{\partial q_{gy}}{\partial V_{gc}} = \{q_g (V_{gc} V_{gc} - V_{gy}) - Cgdsat \times V_{gc}\} \times \frac{\partial f_2}{\partial V_{gc}} + f_2 \times [C_{ggc} - Cgdsat] + Cgdsat \times V_{gy} \times \frac{\partial f_1}{\partial V_{gc}}
$$

$$
C_{gcgc} = \frac{\partial q_{gc}}{\partial V_{gc}} = \{q_g(V_{gc}V_{gc} - V_{gy}) - Cgdsat \times V_{gy}\} \times \frac{\partial f_1}{\partial V_{gc}} + f_1 \times C_{ggc} + Cdsat \times \left[V_{gc} \times \frac{\partial f_2}{\partial V_{gc}} + f_2\right]
$$

$$
C_{gcgy} = \frac{\partial q_{gc}}{\partial V_{gy}} = \{ q_g (V_{gc} V_{gc} - V_{gy}) - Cgdsat \times V_{gy} \} \times \frac{\partial f_1}{\partial V_{gy}} + f_1 \times [C_{ggy} - Cgdsat] + Cgdsat \times V_{gc} \times \frac{\partial f_2}{\partial V_{gy}}
$$

where

$$
\frac{\partial f_1}{\partial V_{gc}} = \frac{3}{2 \times \text{Delta}} \text{sech}^2 \left( \frac{3(V_{gc} - V_{gy})}{\text{Delta}} \right)
$$
\n
$$
\frac{\partial f_1}{\partial V_{gy}} = -\frac{\partial f_1}{\partial V_{gc}}
$$
\n
$$
\frac{\partial f_2}{\partial V_{gc}} = -\frac{\partial f_1}{\partial V_{gc}}
$$
\n
$$
\frac{\partial f_2}{\partial V_{gy}} = \frac{\partial f_1}{\partial V_{gc}}
$$

When  $V_{dS}$ =Vdso and Vdso>>Deltds, the gate capacitance  $C_{11}$  reduces to a single voltage dependency in  $V_{gs}$ . Similar to the  $I_{ds}$  model, the majority of the important gate charge parameters can then be estimated from a single trace of a plot. In this case, the plot of interest is  $C_{11}$ - $V_{gs}$  at  $V_{ds}$  = Vdso. The parameter definitions are illustrated in [Figure 3-6.](#page-240-0)

The parameter Deltds models the gate capacitance transition from the linear region of the device into saturation. Lambda models the slope of the  $C_{11}$ - $V_{ds}$  characteristic in saturation. C12sat is used to fit the gate transcapacitance  $(C_{12})$  in saturation.

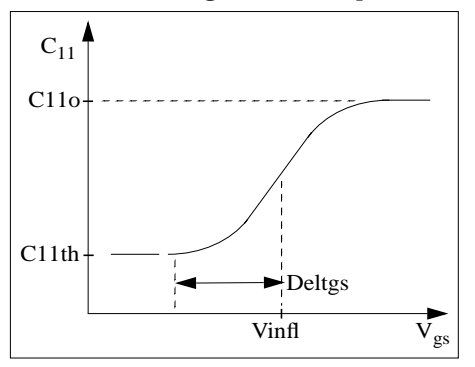

Figure 3-6. EE\_HEMT1  $C_{11}$ -V<sub>gs</sub> Parameters

## <span id="page-240-0"></span>**Output Charge and Delay**

EE\_HEMT1 uses a constant output capacitance specified with the parameter Cdso. This gives rise to a drain-source charge term of the form

$$
q_{ds}(V_{ds}) = Cdso \times V_{ds}
$$

The drain-source current described previously, is delayed with the parameter TAU according to the following equation:

$$
I_{ds}(t) = I_{ds}(V_{gs}(t - Tau), V_{ds}(t))
$$

In the frequency domain, only the transconductance is impacted by this delay and the familiar expression for transconductance is obtained

 $y_m = g_m \times exp(-j \times \omega \times Tau)$ 

# **Gate Forward Conduction and Breakdown**

Forward conduction in the gate junction is modeled using a standard 2-parameter diode expression. The current for this gate-source current is:

$$
I_{gs}(V_{gs}) = IS \times \left[e^{\frac{qV_{gs}}{nkT}} - 1\right]
$$

where *q* is the charge on an electron, *k* is Boltzmann's constant, and *T* is the junction temperature.

The EE\_HEMT1 breakdown model was developed from measured DC breakdown data and includes the voltage dependency of both gate-drain and gate-source junctions. EE\_HEMT1 models breakdown for Vds  $> 0V$  only, breakdown in the Vds  $<$ 0V region is not handled. The model consists of four parameters that are easily optimized to measured data. The breakdown current is given by:

for 
$$
-V_{gd} > Vbr
$$
  
\n
$$
I_{gd}(V_{gd} V_{gs}) = -Kbk \Big[ 1 - \frac{Ids(V_{gs} V_{ds})}{Idsoc} \Big] \times (-V_{gd} - Vbr)^{Nbr}
$$
\nfor  $-V_{gd} \leq Vbr$   
\n
$$
I_{gd}(V_{gd} V_{gs}) = 0
$$

Care must be exercised in setting Idsoc. This parameter should be set to the maximum value attainable by I*ds*. This precludes the possibility of the gate-drain current flowing in the wrong direction.

# **Scaling Relations**

Scaling of EE\_HEMT1 model parameters is accomplished through model parameters Ugw and Ngf and device parameters Ugw (same name as the model parameter) and N. From these four parameters, the following scaling relations can be defined:

$$
sf = \frac{Ug w^{new} \times N}{Ug w \times Ngf}
$$

$$
sfg = \frac{Ug w \times N}{Ug w^{new} \times Ngf}
$$

where Ugw<sup>new</sup> represents the device parameter Ugw, the *new* unit gate width.

Scaling will be disabled if any of the four scaling parameters are set to 0. The new EE\_HEMT1 parameters are calculated internally by the simulator according to the following equations:

$$
Ris^{new} = \frac{Ris}{sf}
$$
\n
$$
Rid^{new} = \frac{Rid}{sf}
$$
\n
$$
Gmmax^{new} = Gmmax \times sf
$$
\n
$$
Gmmaxa^{new} = Gmmax \times sf
$$
\n
$$
Deltgm^{new} = Deltgm \times sf
$$
\n
$$
Deltgm^{new} = Deltgm \times sf
$$
\n
$$
Peffac^{new} = Peff \times sf
$$
\n
$$
Peffac^{new} = Peffac \times sf
$$
\n
$$
Rdb^{new} = \frac{Rdb}{sf}
$$
\n
$$
Gdbm^{new} = Gdbm \times sf
$$
\n
$$
Kdb^{new} = Kbk \times sf
$$
\n
$$
Idsoc^{new} = Idsocs \times sf
$$
\n
$$
Rg^{new} = \frac{Rg}{sf}
$$
\n
$$
Rd^{new} = \frac{Rg}{sf}
$$
\n
$$
Rs^{new} = \frac{Rg}{sf}
$$
\n
$$
Rs^{new} = \frac{Rs}{sf}
$$
\n
$$
Cbs^{new} = Cbs \times sf
$$
\n
$$
C11o^{new} = C11o \times sf
$$
\n
$$
C11th^{new} = C11th \times sf
$$

 $C12$ *sat*<sup>*new*</sup> =  $C12$ *sat* $\times$ *sf*  $Cgdsat^{new} = Cgdsat \times sf$  $Cdso^{new} = Cdso \times sf$ 

# **Noise Model**

Thermal noise generated by resistors Rg, Rs, Rd, Ris, Rid, and Rdb is characterized by the following spectral density.

$$
\frac{i2>\Delta f} = \frac{4kT}{R}
$$

Channel noise generated by the DC transconductance *gm* is characterized by the following spectral density:

$$
\frac{\langle x_{ds}^2 \rangle}{\Delta f} = \frac{8kTg_m}{3}
$$

In the preceding expressions, *k* is Boltzmann's constant, *T* is the operating temperature in Kelvin, *q* is the electron charge, and ∆*f* is the noise bandwidth.

Flicker noise for this device is not modeled in this version of the simulator. However, the bias-dependent noise sources I\_NoiseBD and V\_NoiseBD can be connected external to the device to model flicker noise.

# **Temperature Scaling**

The model specifies Tnom, the nominal temperature at which the model parameters were calculated or extracted. To simulate the device at temperatures other than Tnom, several model parameters must be scaled with temperature. The temperature at which the device is simulated is specified by the device item Temp parameter. (Temperatures in the following equations are in Kelvin.)

The saturation current Is scales as:

$$
Is^{NEW} = Is \times exp \Biggl[ \Biggl( \frac{Temp}{Thom} - 1 \Biggr) \frac{q \times Eg}{k \times N \times Temp} + \frac{Xti}{N} \times In \Biggl( \frac{Temp}{Thom} \Biggr) \Biggr]
$$

where

 $E_{\rho}$  = 1.11

The threshold voltage Vto varies as:

$$
Vto^{NEW} = Vto + Vtotc(Temp - Tnom)
$$

Following are additional equations for the temperature scaling parameters:

$$
RG^{NEW} = Rg[1 + Rgtc(Temp - Thom)]
$$
  
\n
$$
RD^{NEW} = Rd[1 + Rdtc(Temp - Thom)]
$$
  
\n
$$
RS^{NEW} = Rs[1 + Rstc(Temp - Thom)]
$$
  
\n
$$
VTOAC^{NEW} = Vtoac + Vtoactc(Temp - Thom)
$$
  
\n
$$
VTSO^{NEW} = Vtso + Vtotc(Temp - Thom)
$$
  
\n
$$
VTSOAC^{NEW} = Vtsoac + Vtoactc(Temp - Thom)
$$
  
\n
$$
GAMMA^{NEW} = GAMMA \left( \left[ \frac{Temp}{Tom} \right]^{GAMMAATC} \right)
$$
  
\n
$$
GAMMAAC^{NEW} = GAMMAA \left( \left[ \frac{Temp}{Tom} \right]^{GAMMAATC} \right)
$$
  
\n
$$
GMMAX^{NEW} = GMMAX + GMMAXTC(Temp - Thom)
$$
  
\n
$$
GMMAXAC^{NEW} = GMMAXAC + GMMAXACTC(Temp - Thom)
$$
  
\n
$$
VINFL^{NEW} = Vinfl + Vinfltc(Temp - Thom)
$$

**Equivalent Circuit**

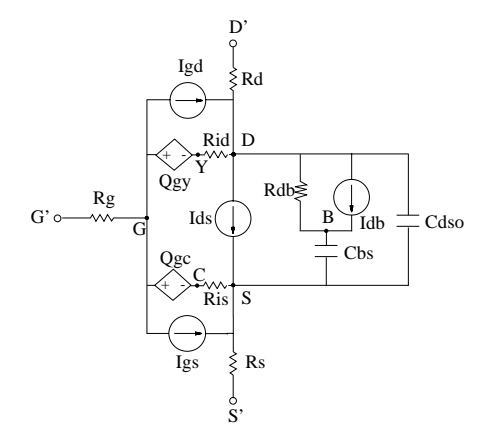

#### **References**

- [1]W. R. Curtice, "A MESFET model for use in the design of GaAs integrated circuits," *IEEE Transactions of Microwave Theory and Techniques,* Vol. MTT-28, pp. 448-456, May 1980.
- [2] P. C. Canfield, "Modeling of frequency and temperature effects in GaAs MESFETs" *IEEE Journal of Solid-State Circuits,* Vol. 25, pp. 299-306, Feb. 1990.
- [3] J. M. Golio, M. Miller, G. Maracus, D. Johnson, "Frequency dependent electrical characteristics of GaAs MESFETs," *IEEE Trans. Elec. Devices*, vol. ED-37, pp. 1217-1227, May 1990.
- [4] H. Statz, P. Newman, I. Smith, R. Pucel, H. Haus. "GaAs FET device and circuit simulation in SPICE," *IEEE Trans. Elec. Devices,* vol. ED-34, pp. 160-169, Feb. 1987.

# **GaAsFET (Nonlinear Gallium Arsenide FET)**

**Symbol**

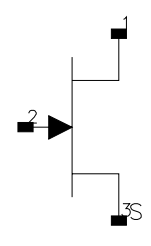

# **Parameters**

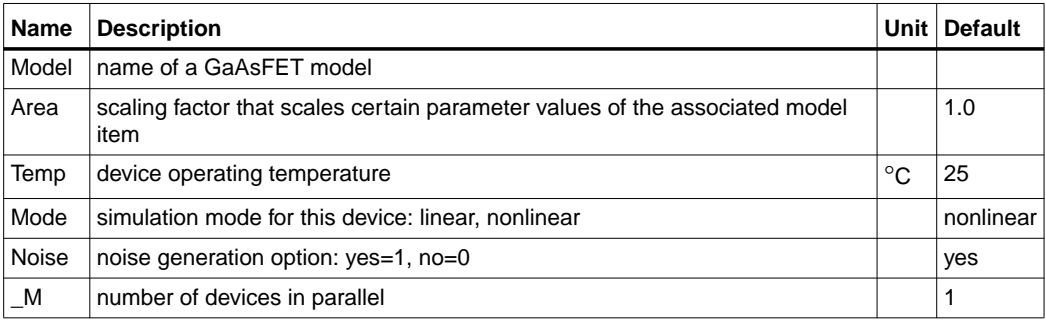

# **Range of Usage**

Area  $> 0$ 

## **Notes/Equations**

- 1. Advanced\_Curtice2\_Model, Curtice2\_Model, Curtice3\_Model, Materka\_Model, Modified\_Materka\_Model, Statz\_Model, and Tajima\_Model are the nonlinear model items that define the GaAsFET.
- 2. The Area parameter permits changes to a specific semiconductor because semiconductors may share the same model.
	- Parameters scaled proportionally to Area: A0, A1, A2, A3, Beta, Cgs, Cgd, Cgs, Cds, Is.
	- Resistive parameters scaled inversely proportional to Area: Rd, Rg, Rs. For example, Model = Curtice2 and Area=3 use the following calculations:

Rd/3:  $Cgs \times 3$  Beta  $\times 3$ Rg/3:  $Cgdo \times 3$  $Rs/3$ :  $Cds \times 3$ 

These calculations have the same effect as placing three devices in parallel to simulate a larger device and are much more efficient.

- 3. The Temp parameter specifies the physical (operating) temperature of the device. If this is different than the temperature at which the model parameters are valid or extracted (specified by the Tnom parameter of the associated model item) certain model parameters are scaled such that the device is simulated at its operating temperature. Refer to the appropriate model to see which parameter values are scaled.
- 4. The Mode parameter is used during harmonic balance, oscillator, or large-signal S-parameter analysis only. By identifying devices that are operating in their linear region, the simulation time may be decreased. Devices with Mode=linear are linearized about their DC operating point.
- 5. [Table 3-4](#page-247-0) lists the DC operating point parameters that can be sent to the dataset.

<span id="page-247-0"></span>

| Name      | <b>Description</b>                    | <b>Units</b> |
|-----------|---------------------------------------|--------------|
| ld        | Drain current                         | A            |
| lg        | Gate current                          | A            |
| ls        | Source current                        | A            |
| Power     | DC power dissipated                   | W            |
| Gm        | Forward transconductance (dlds/dVgs)  | S            |
| Gds       | Output conductance (dlds/dVds)        | S            |
| Ggs       | Gate to source conductance            | S            |
| Ggd       | Gate to drain conductance             | S            |
| dlgs_dVgd | (dlgs/dVgd)                           | S            |
| dlgd_dVgs | (dlgd/dVgs)                           | S            |
| dlds_dVgb | Backgate transconductance (dlds/dVgb) | S            |
| Cgs       | Gate-source capacitance               | F            |
| Cgd       | Gate-drain capacitance                | F            |

Table 3-4. DC Operating Point Information

| <b>Name</b> | <b>Description</b>       | <b>Units</b> |
|-------------|--------------------------|--------------|
| Cds         | Drain-source capacitance |              |
| dQgs_dVgd   | (dQgs/dVgd)              |              |
| dQgd_dVgs   | (dQgd/dVgs)              |              |
| Vgs         | Gate-source voltage      | V            |
| Vds         | Drain-source voltage     | V            |

Table 3-4. DC Operating Point Information (continued)

6. This device has no default artwork associated with it.

# **HP\_FET (HP\_Root FET)**

**Symbol**

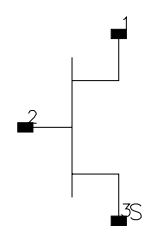

# **Parameters**

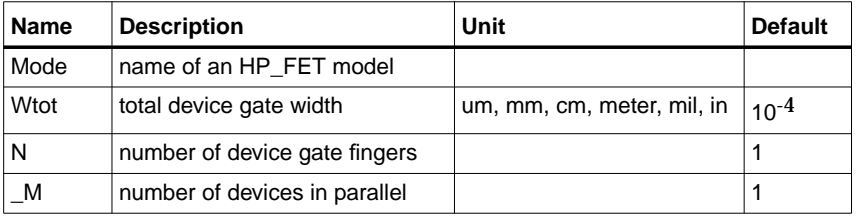

# **Notes/Equations**

- 1. If Wtot or N is specified as *Rawfile value* or zero, the default gate width as specified in the model file is used. For other values, these values can be used to scale the extracted model for different geometries. Scaling remains valid for ratios up to 5:1.
- 2. Wtot is the total gate width—not the width per finger; the parameter N is the number of fingers; therefore, the width per finger is Wtot/N.
- 3. Currents and capacitances scale linearly with gate width:

$$
I = I_0 \times \frac{W \cdot \omega t}{W_0}
$$

$$
C = C_0 \times \frac{W \cdot \omega t}{W_0}
$$

Parasitic resistances scale as:

$$
Rg = R_{G0} \times \frac{Wtot}{W_0} \left(\frac{N_0}{N}\right)^2
$$

$$
Rd = R_{D0} \times \frac{W_0}{Wtot}
$$

$$
Rs = R_{S0} \times \frac{W_0}{Wtot}
$$

where Wtot and N are the user-specified values and  $W_0$  and  $N_0$  are the extracted values given in HP\_FET\_Model. The parasitic inductances do not scale.

- 4. Care should be taken when using the transistor outside of the region at which the model measurements were taken. Extrapolation of the measured data may occur without warning during DC, harmonic balance, and time-domain analyses. This extrapolated data may produce unreliable results.
- 5. HP\_FET currents can be measured with the standard current measurements, except that pins must be specified by number instead of name; for example,  $1 = G$ ,  $2 = D$ ,  $3 = S$ .
- 6. The HP\_FET cannot be temperature scaled and is noiseless.
- 7. [Table 3-5](#page-250-0) lists the DC operating point parameters that can be sent to the dataset.

<span id="page-250-0"></span>

| <b>Name</b> | <b>Description</b>                   | <b>Units</b> |
|-------------|--------------------------------------|--------------|
| Id          | Drain current                        | A            |
| lg          | Gate current                         | Α            |
| ls          | Source current                       | A            |
| Power       | DC power dissipated                  | W            |
| Gm          | Forward transconductance (dlds/dVgs) | S            |
| Gds         | Output conductance (dlds/dVds)       | S            |
| Ggs         | Gate conductance (dlg/dVgs)          | S            |
| dlg_dVds    | (dlg/dVds)                           | S            |
| dQd dVds    | (dQd/dVds)                           | F            |

Table 3-5. DC Operating Point Information

| <b>Name</b> | <b>Description</b>  | <b>Units</b> |
|-------------|---------------------|--------------|
| dQd_dVgs    | (dQd/dVgs)          | F            |
| dQg_dVds    | (dQq/dVds)          | F            |
| dQg_dVgs    | (dQq/dVqs)          | F            |
| Vgs         | Gate-source voltage | V            |
| Vds         | Gate-drain voltage  | V            |

Table 3-5. DC Operating Point Information (continued)
# **HP\_FET\_Model (HP Root Model GaAsFET Model)**

**Symbol**

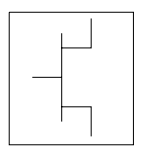

## **Parameters**

Model parameters must be specified in SI units.

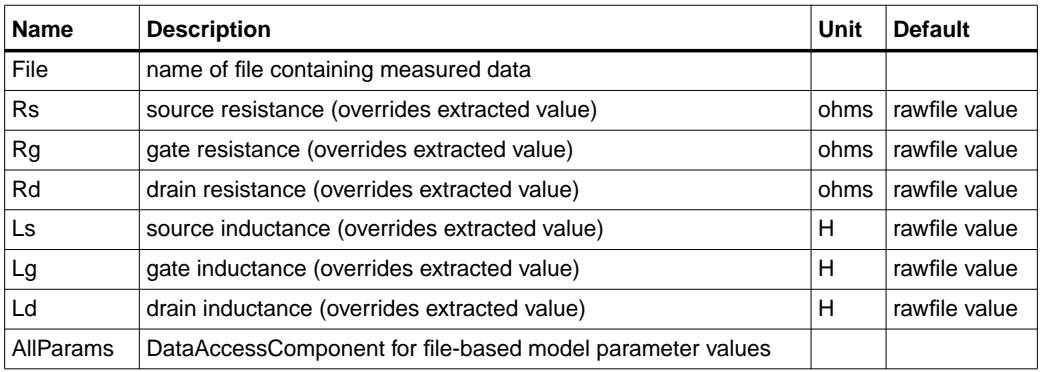

## **Notes/Equations**

- 1. This model supplies values for an HP\_FET device.
- 2. The default extension for the model file is.*raw*. This file should be in the same format as HP Root model data.
- 3. If Rs, Rg, Rd, Ls, Lg, or Ld is specified as *rawfile value* or zero, the default parasitic value is taken from the extracted values stored in the data file named by File parameter. Generally, *rawfile value* should be used.
- 4. Because this model is measurement-based, extrapolation warning messages may occur if the Newton iteration exceeds the measurement range. If these messages occur frequently, check that the measurement data is within the simulation range.
- 5. Use AllParams with a DataAccessComponent to specify file-based parameters (refer to DataAccessComponent). A nonlinear device model parameter value

that is explicitly specified will override the value set by an AllParams association.

#### **References**

- [1]D. Root, "Technology independent large signal non quasi static FET model by direct construction from automatically characterized device data," in *21st EuMC*, 1991, p. 927.
- [2] D. E. Root, S. Fan, and J. Meyer, "Technology-independent large-signal FET models: A measurement-based approach to active device modeling," in *Proc. 15th ARMMS Conf., Bath, U.K.*, Sept. 1991, pp. 1-21.
- [3] D. E. Root, M. Pirola, S. Fan, W. J. Anklam, and A. Cognata, "Measurement-based large-signal diode modeling system for circuit and device design," *IEEE Trans. Microwave Theory Tech.*, vol. 41, pp. 2211-2217, Dec. 1993.
- [4] D. E. Root and B. Hughes, "Principles of nonlinear active device modeling for circuit simulation," in *32nd ARFTG Conf. Dig*., Tempe, AZ, 1988, pp. 3-26.
- [5] D. E. Root, S. Fan, and J. Meyer, "Technology-independent large-signal non quasi static FET models by direct extraction from automatically characterized device data," in *21st European Microwave Conf. Proc.*, Stuttgart, Germany, 1991, pp. 927-932.
- [6] D. E. Root and S. Fan, "Experimental evaluation of large-signal modeling assumptions based on vector analysis of bias-dependent S-parameters data from MESFET's and HEMT's," in *IEEE MTT-S Int. Microwave Symp. Tech. Dig.*, 1992, pp. 927-932.

## **Materka\_Model (Materka GaAsFET Model)**

**Symbol**

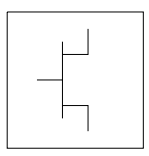

### **Parameters**

Model parameters must be specified in SI units.

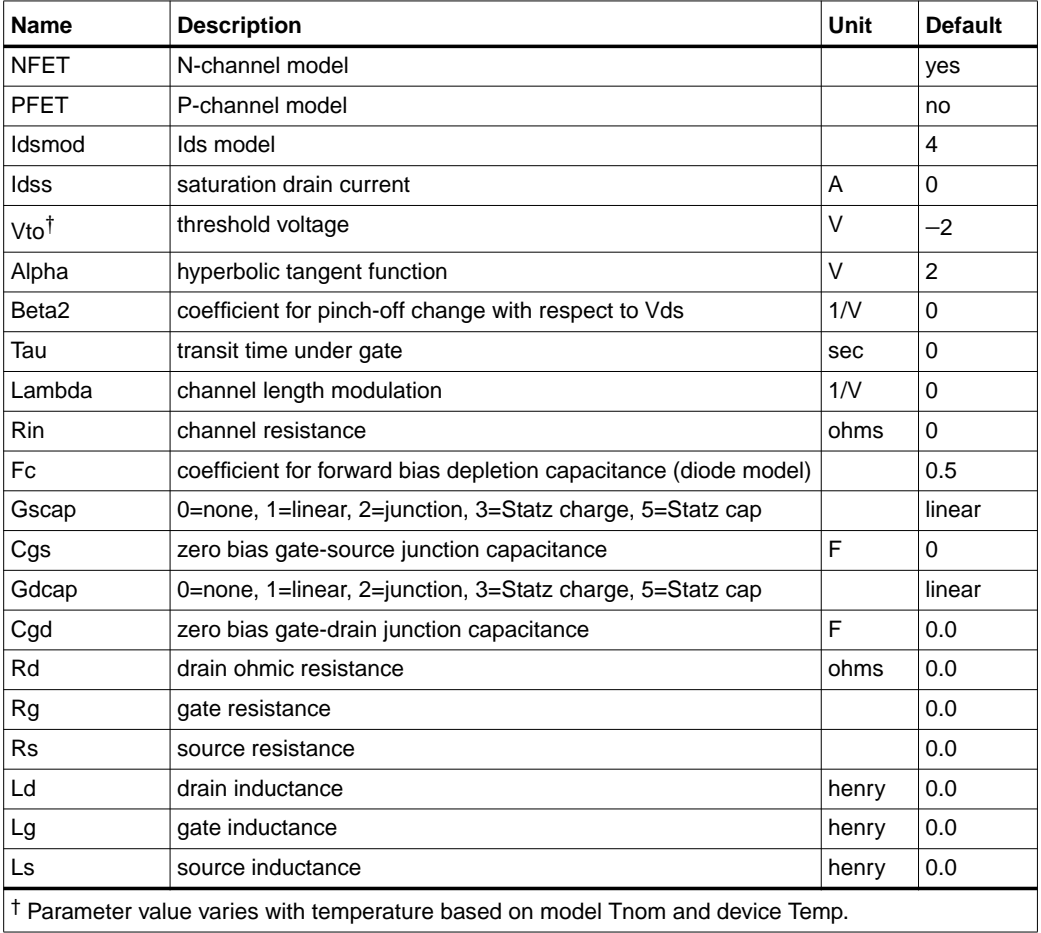

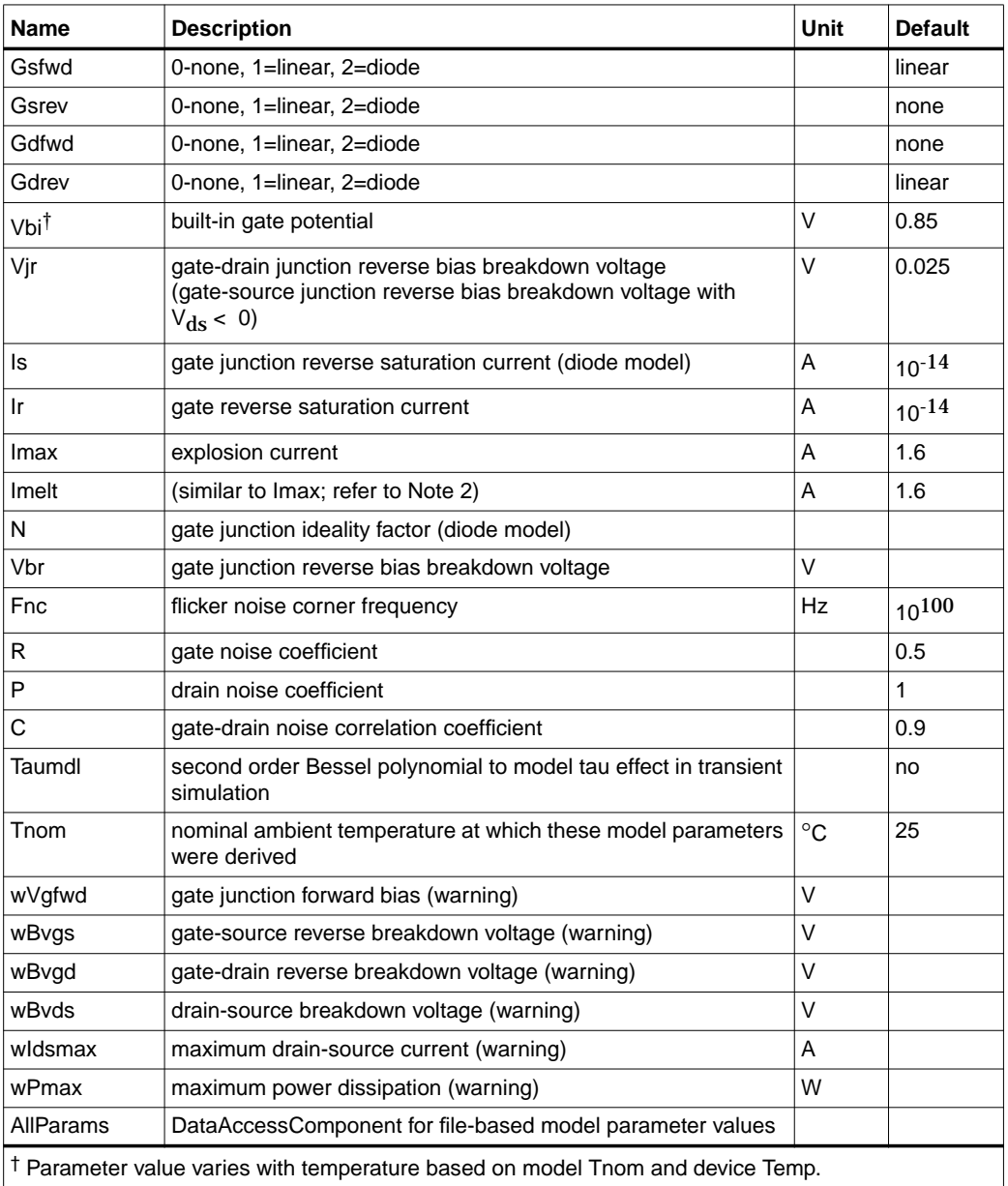

#### **Notes/Equations**

- 1. This model supplies values for a GaAsFET device.
- 2. Imax and Imelt Parameters

Imax and Imelt specify the P-N junction explosion current. Imax and Imelt can be specified in the device model or in the Options component; the device model value takes precedence over the Options value.

If the Imelt value is less than the Imax value, the Imelt value is increased to the Imax value.

If Imelt is specified (in the model or in Options) junction explosion current = Imelt; otherwise, if Imax is specified (in the model or in Options) junction explosion current = Imax; otherwise, junction explosion current = model Imelt default value (which is the same as the model Imax default value).

3. Drain current in the Materka\_Model is calculated with the following expression:

 $Vp = Vto + Beta2 \times Vds$ 

if (Vfc - Vp  $\leq$  0 or Vp  $\geq$  0)

else

 $TI = ABS (Alpha \times Vds)$ 

TanhF = tanh  $(TI/(Vgc - Vp))$ 

$$
Ids- Idss \times \left(\frac{Vgc}{Vp}-1\right)^2 \times TanhF \times (1+ Lambda \times Vds)
$$

4. The P, R, and C parameters model drain and gate noise sources.

$$
\frac{\langle I_d^2 \rangle}{\Delta f} = 4kTg_m P(1 + f_{NC} / f)
$$
  

$$
\frac{\langle I_g^2 \rangle}{\Delta f} = 4kT C \frac{2}{gs} \omega^2 R / g_m
$$
  

$$
\frac{\langle i_g, i_d^* \rangle}{\Delta f} = 4kTj C_{gs} \omega \sqrt{PR} C
$$

5. Use AllParams with a DataAccessComponent to specify file-based parameters (refer to DataAccessComponent). A nonlinear device model parameter value that is explicitly specified will override the value set by an AllParams association.

## **References**

[1]A. Cappy, "Noise Modeling and Measurement Techniques," *IEEE Transactions on Microwave Theory and Techniques*, Vol. 36, No. 1, pp. 1-10, Jan. 1988.

## **Mesfet\_Form (Symbolic MESFET Model)**

**Symbol**

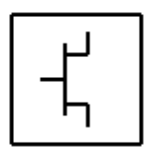

## **Parameters**

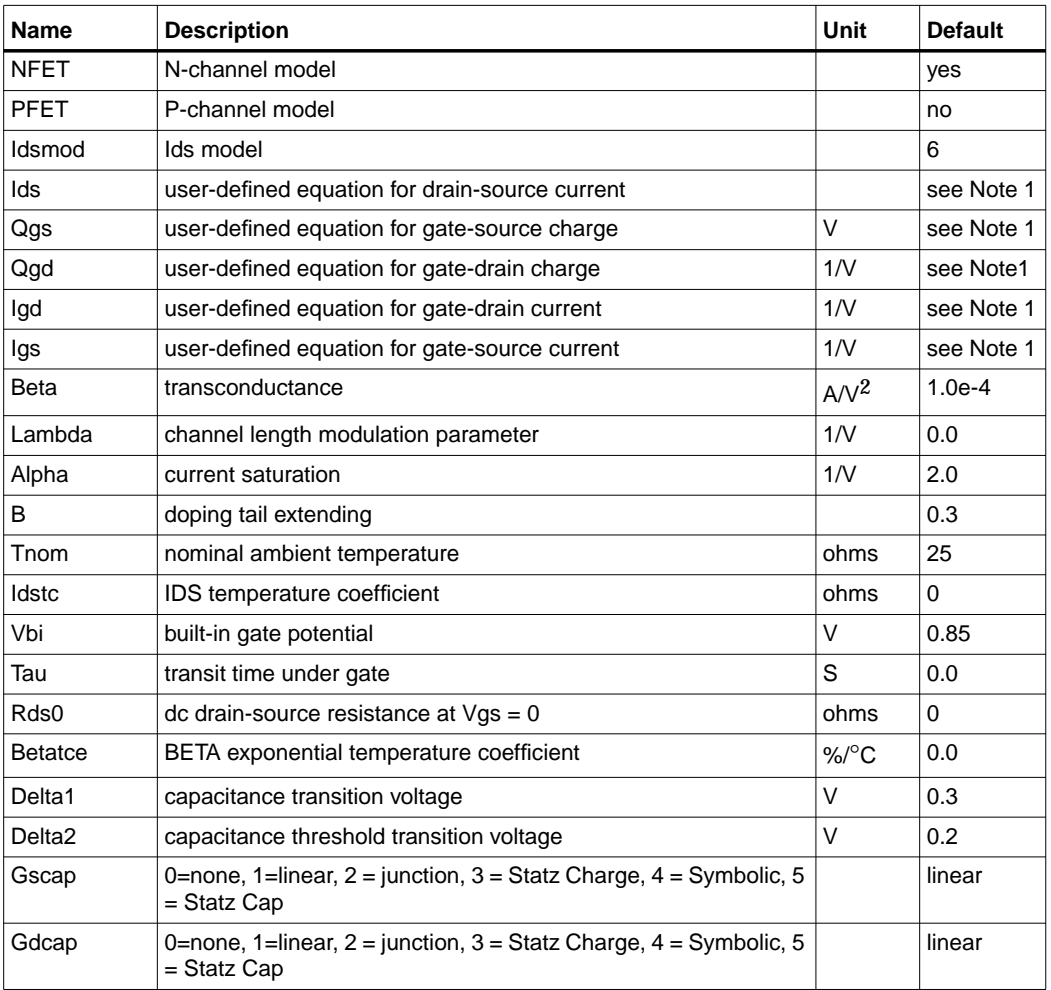

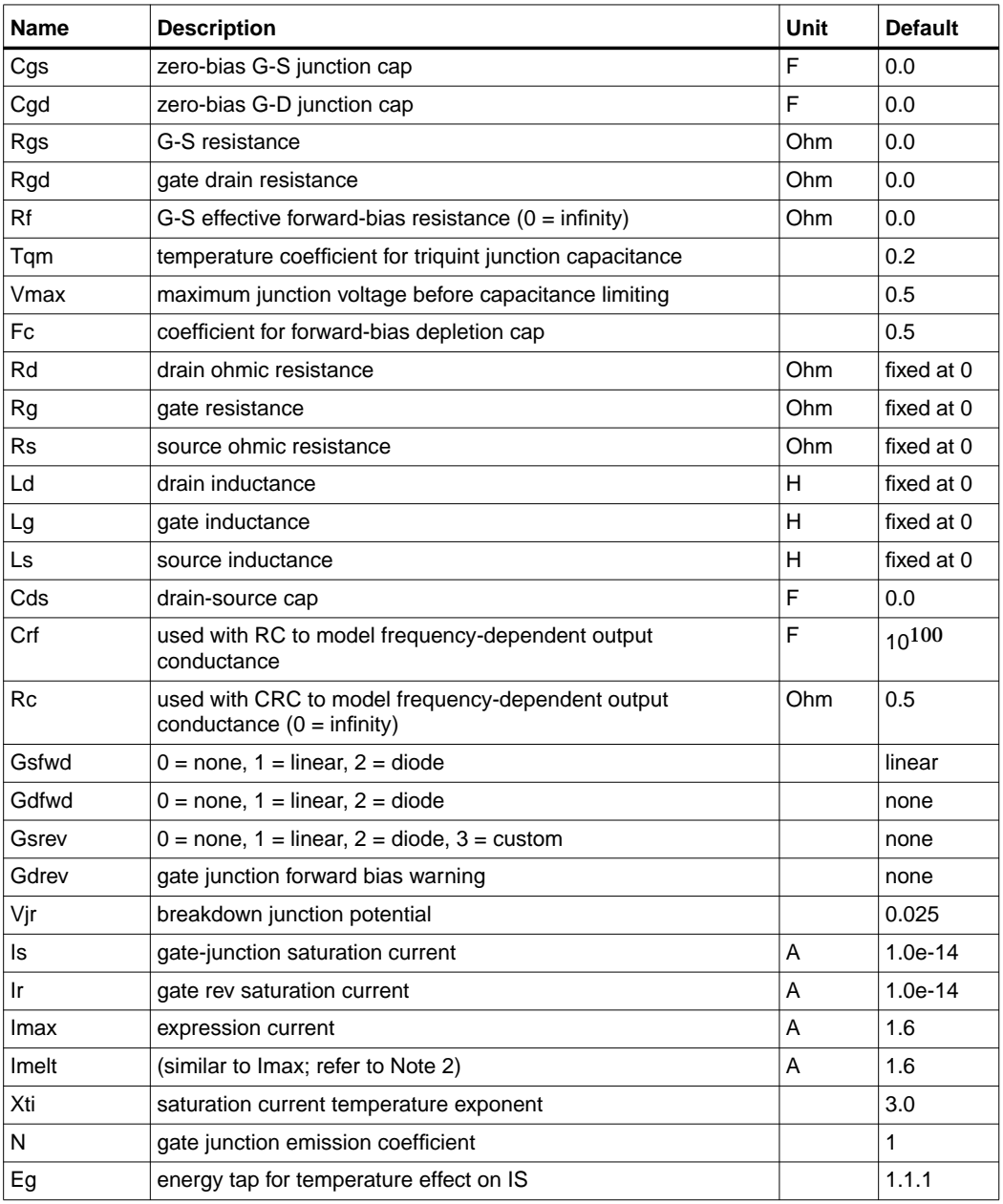

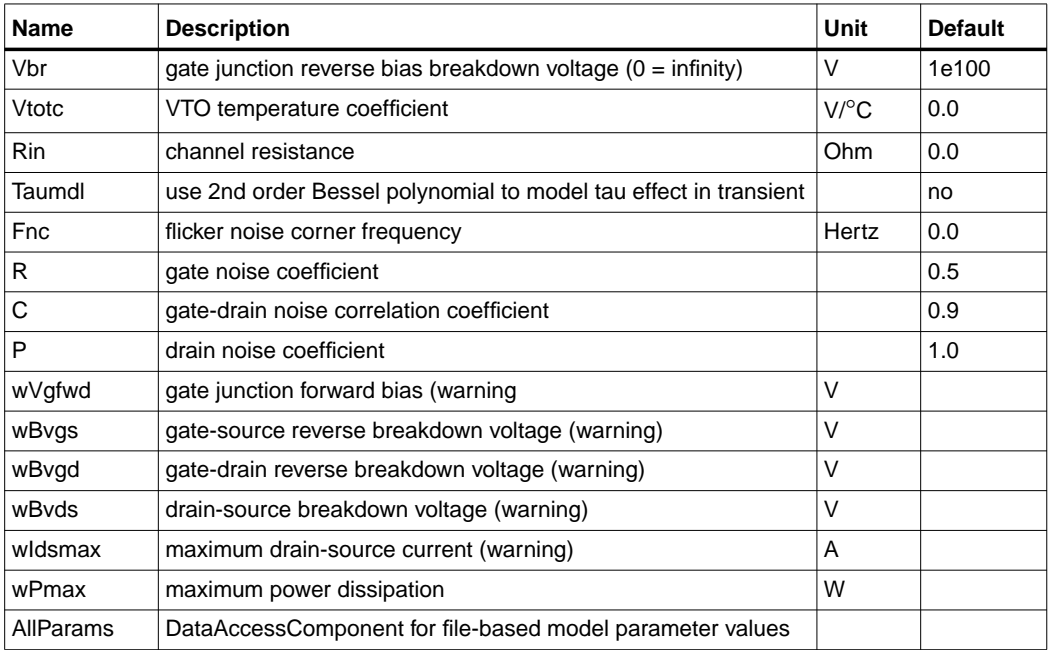

### **Notes/Equations**

1. Equations for default settings:

 $Ids = (100ma) \times ((1 + y2))^2 \times \tanh(y1)$  $Qgs = (1pf) \times (y1) - (1pf) \times ((y2) - (y1)) \times (y1)$  $Qgd = (1prf) \times (v1) - ((v2) - (v1)) \times (v1)$ Igd = ramp  $((10 + (v1)) / 10)$  $Igs = ramp ((10 + (-v1))/10)$ 

2. Imax and Imelt Parameters

Imax and Imelt specify the P-N junction explosion current. Imax and Imelt can be specified in the device model or in the Options component; the device model value takes precedence over the Options value.

If the Imelt value is less than the Imax value, the Imelt value is increased to the Imax value.

If Imelt is specified (in the model or in Options) junction explosion current = Imelt; otherwise, if Imax is specified (in the model or in Options) junction explosion current = Imax; otherwise, junction explosion current = model Imelt default value (which is the same as the model Imax default value).

## **Modified\_Materka\_Model (Modified Materka GaAsFET Model)**

**Symbol**

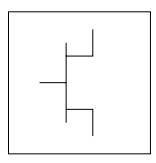

### **Parameters**

Model parameters must be specified in SI units.

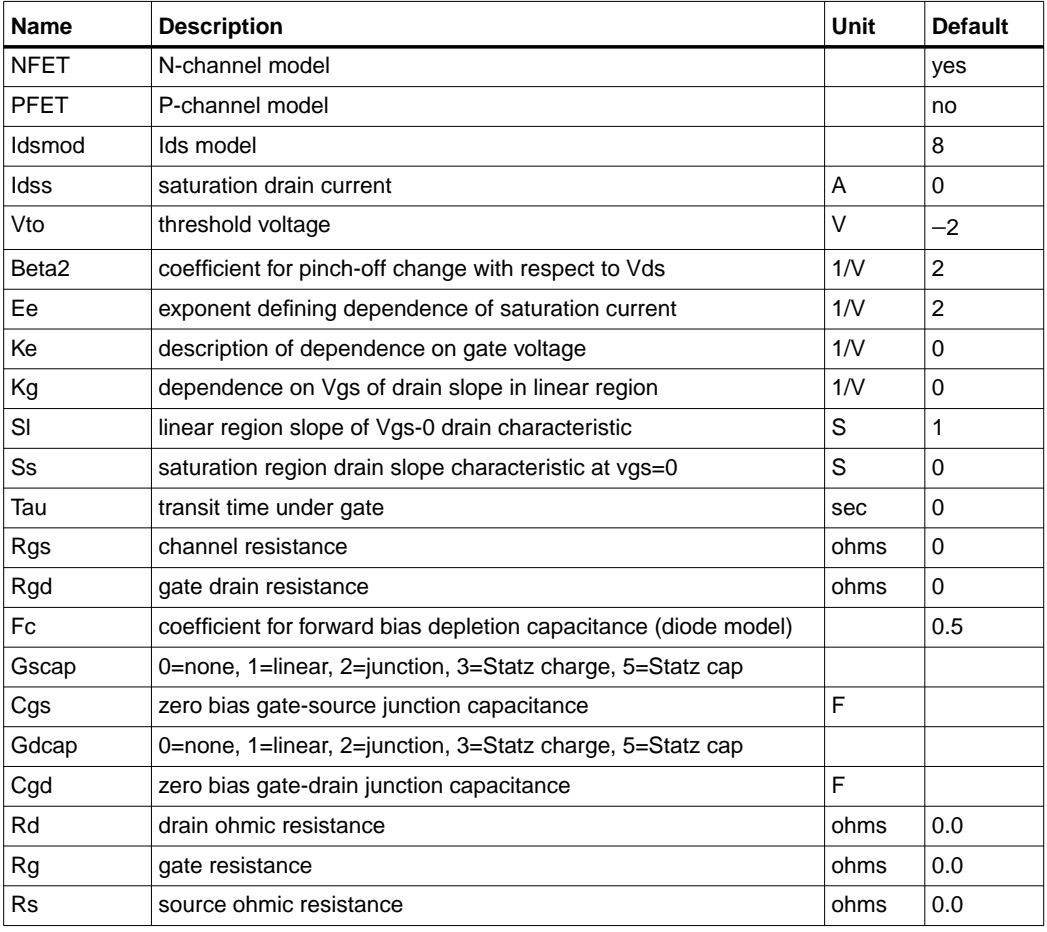

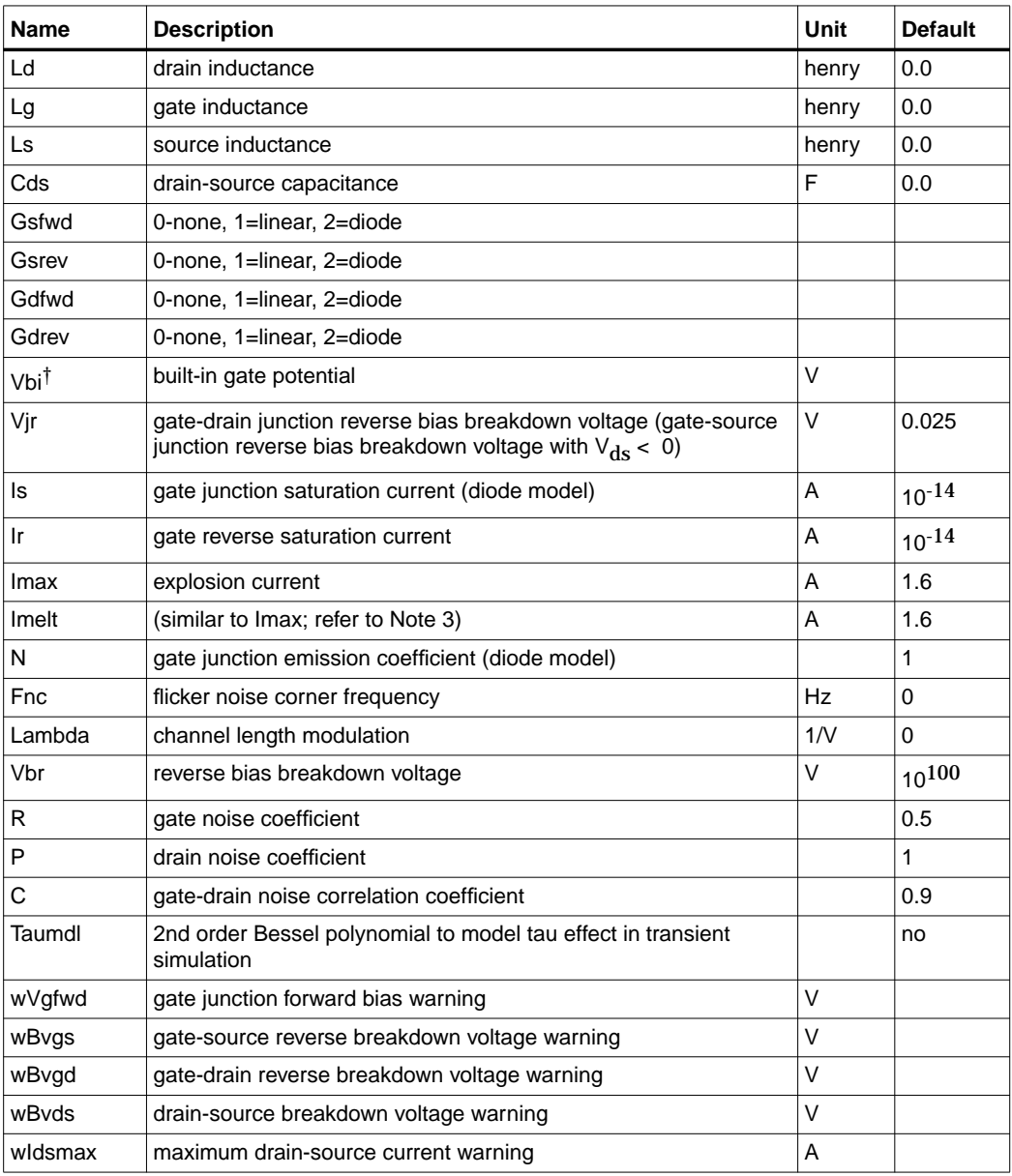

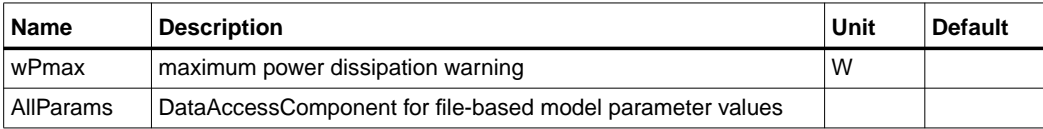

#### **Notes/Equations**

- 1. This model supplies values for a GaAsFET device.
- 2. Drain current in the Modified\_Materka\_Model is calculated as follows:

 $Vp = Vto + Beta2 \times Vds$ if (Vfc - Vp  $\leq$  0 or Vp  $\geq$  0) and Ids=0

else

$$
power0 = \left(1 - \frac{Vgc}{Vp}\right)^{(Ee + Ke \times Vgc)}
$$
  
\nf = Idss × power0  
\ngi= tanh (SI × Vds/(Idss × (1-Kg × Vgc)))  
\nhi = 1 + Ss × Vds/Idss  
\nIds = fi × gi × hi

3. Imax and Imelt Parameters

Imax and Imelt specify the P-N junction explosion current. Imax and Imelt can be specified in the device model or in the Options component; the device model value takes precedence over the Options value.

If the Imelt value is less than the Imax value, the Imelt value is increased to the Imax value.

If Imelt is specified (in the model or in Options) junction explosion current = Imelt; otherwise, if Imax is specified (in the model or in Options) junction explosion current = Imax; otherwise, junction explosion current = model Imelt default value (which is the same as the model Imax default value).

4. The P, R, and C parameters model drain and gate noise sources.

$$
\frac{\langle I_d^2 \rangle}{\Delta f} = 4kTg_m P(1 + f_{NC} / f)
$$
  

$$
\frac{\langle I_g^2 \rangle}{\Delta f} = 4kT C \frac{2}{gs} \omega^2 R / g_m
$$
  

$$
\frac{\langle i_g, i_d^* \rangle}{\Delta f} = 4kTj C_{gs} \omega \sqrt{PR} C
$$

5. Use AllParams with a DataAccessComponent to specify file-based parameters (refer to DataAccessComponent). A nonlinear device model parameter value that is explicitly specified will override the value set by an AllParams association.

#### **References**

[1]A. Cappy, "Noise Modeling and Measurement Techniques," *IEEE Transactions on Microwave Theory and Techniques*, Vol. 36, No. 1, pp. 1-10, Jan. 1988.

## **Statz\_Model (Statz Raytheon GaAsFET Model)**

**Symbol**

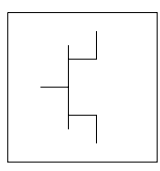

## **Parameters**

Model parameters must be specified in SI units.

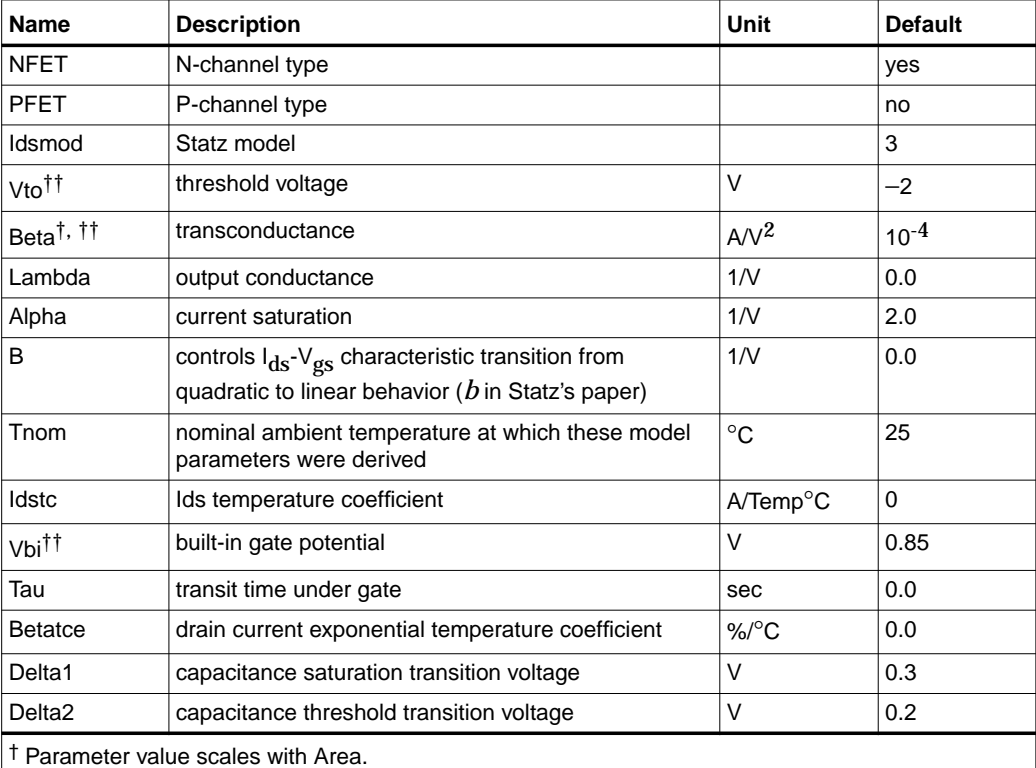

†† Parameter value varies with temperature based on model Tnom and device Temp.

††† Value of 0.0 is interpreted as infinity.

‡ Parameter value scales inversely with Area.

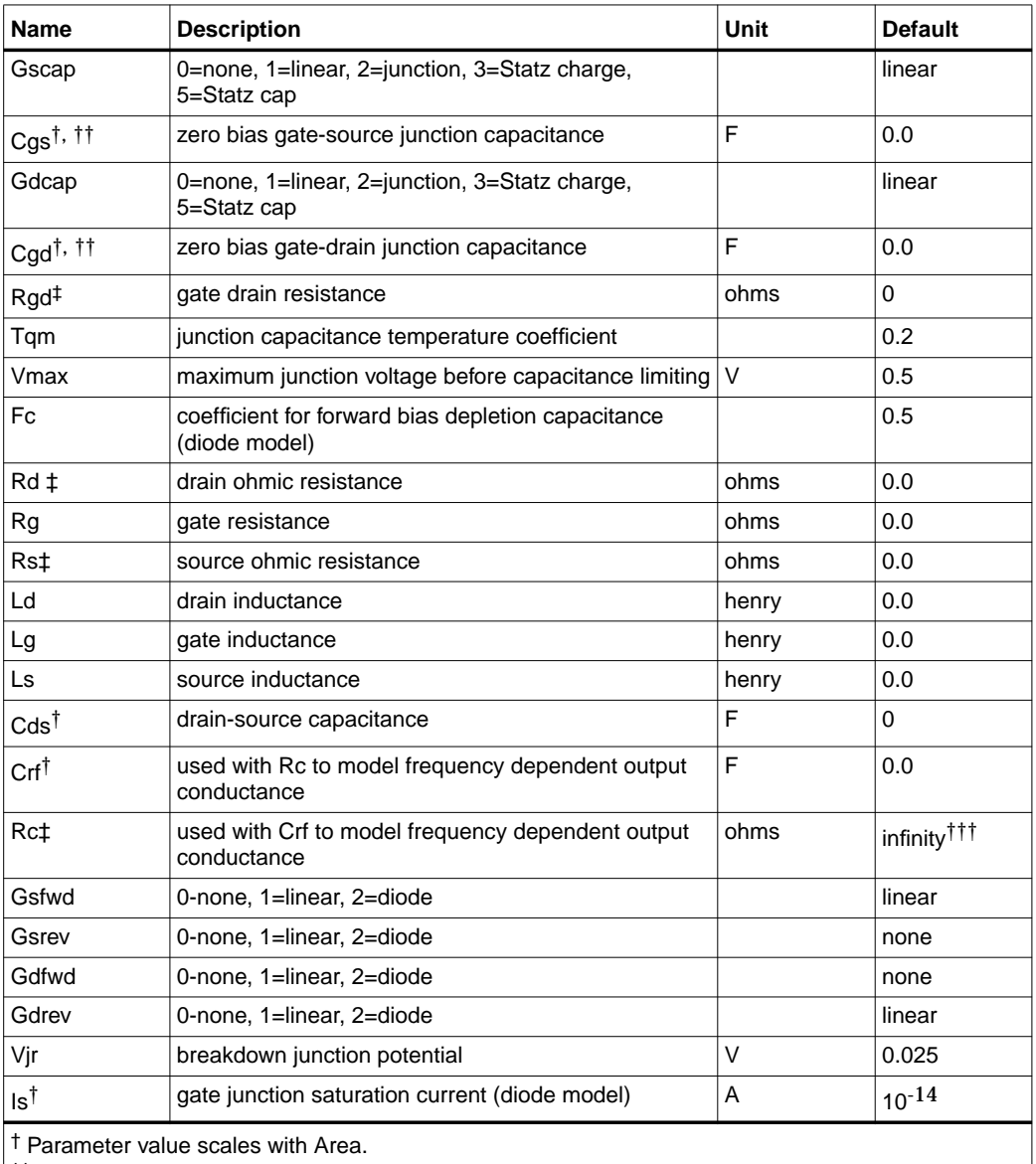

†† Parameter value varies with temperature based on model Tnom and device Temp.

††† Value of 0.0 is interpreted as infinity.

‡ Parameter value scales inversely with Area.

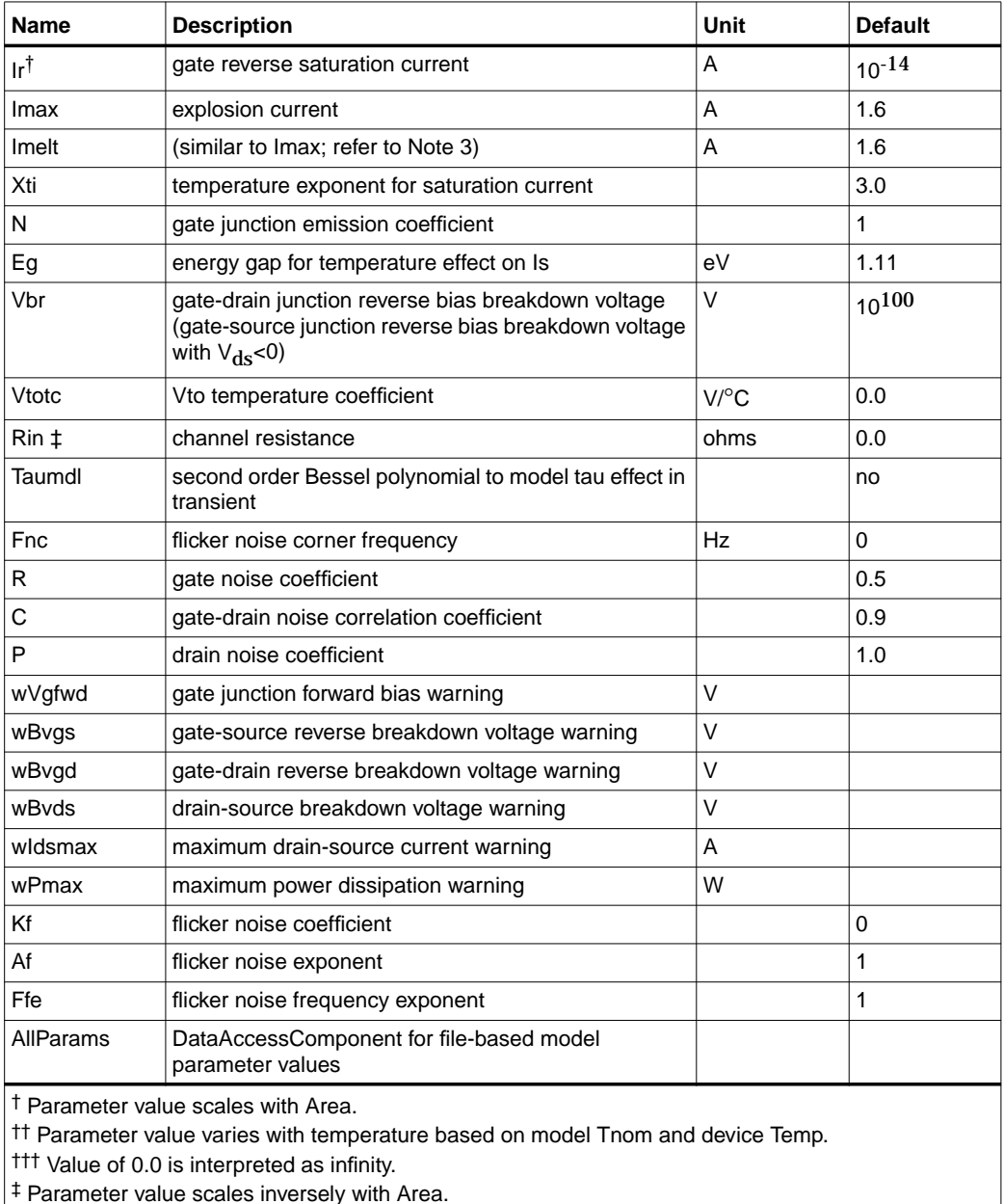

## **Netlist Format**

Model statements for the ADS circuit simulator may be stored in an external file. This is typically done with foundry model kits. For more information on how to set up and use foundry model kits, refer to the *Design Kit Development book*.

model modelname GaAs Idsmod=3[parm=value]\*

The model statement starts with the required keyword *model*. It is followed by the *modelname* that will be used by GaAsFET components to refer to the model. The third parameter indicates the type of model; for this model it is *GaAs*. Idsmod=3 is a required parameter that is used to tell the simulator to use the Statz equations. Use either parameter NFET=yes or PFET=yes to set the transistor type. The rest of the model contains pairs of model parameters and values, separated by an equal sign. The name of the model parameter must appear exactly as shown in the parameters table-these names are case sensitive. Some model parameters have aliases, which are listed in parentheses after the main parameter name; these are parameter names that can be used instead of the primary parameter name. Model parameters may appear in any order in the model statement. Model parameters that are not specified take the default value indicated in the parameters table. For more information about the ADS circuit simulator netlist format, including scale factors, subcircuits, variables and equations, refer to Chapter 8, *ADS Simulator Input Syntax* in the *Circuit Simulation* book.

Example:

```
model gf1 GaAs Idsmod=3 \
Vto=-2.5 Beta=1e-3 NFET=yes
```
## **Notes/Equations**

**For RFDE Users** Information about this model must be provided in a *model* file; refer to the *Netlist Format* section.

- 1. This model supplies values for a GaAsFET device.
- 2. Statz\_Model implementation is based on the work of Statz et al [1].

In particular, the expressions for drain source current and gate charge are implemented exactly as published in [1]. The Statz model also includes a number of features that (although not described in the Statz article) are generally accepted to be important features of a GaAsFET model. These include a gate delay factor (Tau), an input charging resistance (Ri), gate junction forward conduction and breakdown.

3. Imax and Imelt Parameters

Imax and Imelt specify the P-N junction explosion current. Imax and Imelt can be specified in the device model or in the Options component; the device model value takes precedence over the Options value.

If the Imelt value is less than the Imax value, the Imelt value is increased to the Imax value.

If Imelt is specified (in the model or in Options) junction explosion current = Imelt; otherwise, if Imax is specified (in the model or in Options) junction explosion current = Imax; otherwise, junction explosion current = model Imelt default value (which is the same as the model Imax default value).

4. Use AllParams with a DataAccessComponent to specify file-based parameters (refer to DataAccessComponent). A nonlinear device model parameter value that is explicitly specified will override the value set by an AllParams association.

### **Equations/Discussion**

### **Drain-Source Current**

Statz\_Model DC drain-source current is given by these expressions:

For 
$$
0 < V_{ds} < 3 / \alpha
$$
  
\n
$$
I_{ds} = \frac{\beta (V_{gs} - Vto)^2}{1 + \beta (V_{gs} - Vto)} \Big[ 1 - \Big[ 1 - \frac{\alpha V_{ds}}{3} \Big]^3 \Big] (1 + \lambda V_{ds})
$$

where  $\alpha$  is Alpha,  $\beta$  is Beta,  $\Theta$  is B.

For  $V_{\text{ds}} \geq 3/\alpha$ 

$$
I_{ds} = \frac{\beta (V_{gs} - Vto)^2}{1 + \beta (V_{gs} - Vto)} (1 + \lambda V_{ds})
$$

The current is set to zero for  $V_{gs}$  < Vto.

where  $\alpha$  is Alpha,  $\beta$  is Beta,  $\Theta$  is B.

#### **Gate Charge**

You are provided with two options in modeling the junction capacitance of a device. The first is to model the junction as a linear component (a constant capacitance). The second is to model the junction using a diode depletion capacitance model. If a non-zero value of Cgs is specified and Gscap is set to 1 (linear), the gate-source junction will be modeled as a linear component. Similarly, specifying a non-zero value for Cgd and Gdcap = 1 result in a linear gate-drain model. A non-zero value for either Cgs or Cgd together with Gscap  $=2$  (junction) or Gdcap  $=2$  will force the use of the diode depletion capacitance model for that particular junction. Note that each junction is modeled independent of the other; hence, it is possible to model one junction as a linear component while the other is treated nonlinearly. The junction depletion charge and capacitance equations are summarized below.

The gate charge in Statz\_Model is given by,

$$
Q_{g} = Cgs \left( 2 \times Vb \left( 1 - \sqrt{1 - \frac{V_{max}}{Vbi}} \right) + \frac{V_{new} - V_{max}}{\sqrt{1 - \frac{V_{max}}{Vbi}}} \right) + Cgd \times V_{eff2}
$$

for  $V_{\text{new}} \leq V_{\text{max}}$ 

for  $V_{\text{mean}} > V_{\text{mean}}$ 

$$
Q_g = Cgs \times 2 \times Vbi \left(1 - \sqrt{1 - \frac{V_{new}}{Vbi}}\right) + Cgd \times V_{eff2}
$$

where

 $V_{\text{max}}$  = Min (Fc x Vbi,  $V_{\text{max}}$ )

$$
V_{new} = \frac{1}{2} \left( V_{eff1} + Vto + \sqrt{(V_{eff1} - Vto)^2 + Delta^2} \right)
$$
  

$$
V_{eff1} = \frac{1}{2} \left\{ V_{gc} + V_{gd} + \sqrt{(V_{gc} - V_{gd})^2 + Delta^2} \right\}
$$

and

$$
V_{eff2} = \frac{1}{2} \left\{ V_{gc} + V_{gd} - \sqrt{(V_{gc} - V_{gd})^2 + Delta^2} \right\}
$$

The inclusion of Ri requires that one of the controlling voltages be switched from  $V_{gs}$ to  $V_{gc}$ . This results in a symmetry between the d-c nodes instead of the d-s nodal symmetry described in the Statz paper (of course, if Ri is set to zero, the model reduces to the exact representation in the Statz paper).

To implement this model in a simulator, the gate charge must be partitioned between the g-c and g-d branches. Implementation of the Statz model partitions the gate charge according to the work of Divekar [2]. Under this partitioning scheme, the gate-source charge is given by:

for V<sub>new</sub> > V<sub>max</sub>,  
\n
$$
Q_{gs} = Cgs \left\{ 2 \times Vbi \left( 1 - \sqrt{1 - \frac{V_{max}}{Vbi}} \right) + \frac{V_{new} - V_{max}}{\sqrt{1 - \frac{V_{max}}{Vbi}}} \right\}
$$

for  $V_{\text{new}} \leq V_{\text{max}}$ 

$$
Q_{gs} = Cgs \times 2 \times Vbl \left( 1 - \sqrt{1 - \frac{V_{new}}{Vbi}} \right)
$$

while the gate-drain charge is

$$
Q_{gd} = Cgd \times V_{eff2}
$$

The small-signal capacitances (equations 16 and 17 in the Statz paper) are related to the charge partial derivatives through the following expressions:

$$
C_{gs} = \frac{\partial Q_{gs}}{\partial V_{gc}} + \frac{\partial Q_{gd}}{\partial V_{gc}}
$$

$$
C_{gd} = \frac{\partial Q_{gs}}{\partial V_{gd}} + \frac{\partial Q_{gd}}{\partial V_{gd}}
$$

Although the drain-source current model and the gate-conduction model (next section) are well behaved for negative  $V_{ds}$  (as well as the zero crossing), the charge model may cause convergence problems in the region  $V_{ds}$  < 0.0 V. The reason for this is that the charge partitioning is somewhat artificial in that  $Q_{gs}$  and  $Q_{gd}$ should *swap* roles for negative V<sub>ds</sub> but don't. It is recommended that this model be used for positive  $V_{ds}$  only.

#### **Gate forward conduction and breakdown**

Implementation of Statz\_Model places a diode model in both the gate-source and gate-drain junctions to model forward conduction current and reverse breakdown current. These currents are calculated with these expressions:

#### **Gate-Source Current**

for 
$$
V_{gs} > -10 \times N \times v_t
$$
  
\n
$$
I_{gs} = Is \times \left[ exp \left( \frac{V_{gs}}{N \times v_t} \right) - 1 \right]
$$

for  $-Vbr + 50 \times v_t < V_{gs} \le -10 \times N \times v_t$ 

$$
I_{gs} = Is \times [exp(-10) - 1] + g_{gs} \times (V_{gs} - 10 \times N \times v_t)
$$

where

$$
g_{gs} = Is \times \frac{exp(-10)}{N \times v_t}
$$

for  $V_{gs} \leq -Vbr + 50 \times v_t$ 

$$
I_{gs} = -Is \times \exp\left(\frac{-Vbr + V_{gs}}{N \times v_t}\right) + Is \times [exp(-10) - 1] + g_{gs} \times (V_{gs} - 10 \times N \times v_t)
$$

#### **Gate-Drain Current**

for  $V_{gd} > -10 \times N \times v_t$ 

$$
I_{gd} = Is \times \left[ exp \left( \frac{V_{gd}}{N \times v_t} \right) - 1 \right]
$$

for  $-Vbr + 50 \times v_t < V_{gd} \le -10 \times N \times v_t$ 

$$
I_{gd} = Is \times [exp(-10) - 1] + g_{gd} \times (V_{gd} - 10 \times N \times v_t)
$$

where

$$
g_{gd} = Is \times \frac{exp-10}{N \times v_t}
$$

for  $V_{gd} \leq -Vbr + 50 \times v_t$ 

$$
I_{gd} = -Is \times \exp\left(\frac{-(Vbr + V_{gd})}{N \times v_t}\right) Is \times [exp(-10) - 1] + g_{gd} \times (V_{gd} - 10 \times N \times v_t)
$$

#### **Time Delay**

Like Curtice2\_Model and Curtice3\_Model, Statz\_Model uses an ideal time delay to model transit time effects under the gate. In the time domain, the drain source current for the ideal delay is given by:

$$
I_{ds}(t) = I_{ds}(V_j(t\text{-Tau}), V_{ds}(t))
$$

where  $\rm V_j$  =  $\rm V_{gs}$  or  $\rm V_j$  =  $\rm V_{gd}$  (depending on whether  $\rm V_{ds}$  is positive or negative). In the frequency domain, only the transconductance is impacted by this delay and the familiar expression for transconductance is obtained

$$
y_m = g_m \times exp(-j \times \omega \times Tau)
$$

#### **High-Frequency Output Conductance**

The series-RC network, [Figure 3-7](#page-275-0), is comprised of the parameters Crf and Rc and is included to provide a correction to the AC output conductance at a specific bias condition. At a frequency high enough such that Crf is an effective short, the output conductance of the device can be increased by the factor 1/Rc. (Also see [3].)

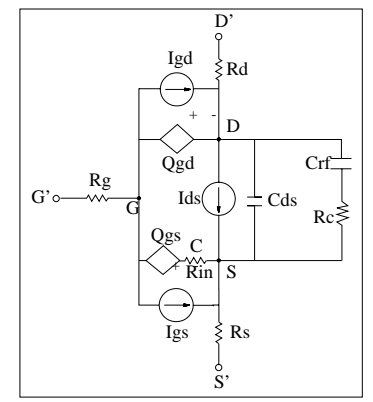

Figure 3-7. Statz\_Model Schematic

### <span id="page-275-0"></span>**Temperature Scaling**

The model specifies Tnom, the nominal temperature at which the model parameters were calculated or extracted. To simulate the device at temperatures other than Tnom, several model parameters must be scaled with temperature. The temperature at which the device is simulated is specified by the device item Temp parameter. (Temperatures in the following equations are in Kelvin.)

The saturation current Is scales as:

$$
Is^{NEW} = Is \times exp \Biggl[ \Biggl( \frac{Temp}{Thom} - 1 \Biggr) \frac{q \times Eg}{k \times N \times Temp} + \frac{Xti}{N} \times In \Biggl( \frac{Temp}{Thom} \Biggr) \Biggr]
$$

The gate depletion capacitances Cgs and Cgd vary as:

$$
Cgs^{NEW} = Cgs \left[ \frac{1 + 0.5[4 \times 10^{-4} (Temp - T_{REF}) - \gamma^{Temp_1}}{1 + 0.5[4 \times 10^{-4} (Thom - T_{REF}) - \gamma^{Thom_1}} \right]
$$
  

$$
Cgd^{NEW} = Cgd \left[ \frac{1 + 0.5[4 \times 10^{-4} (Temp - T_{REF}) - \gamma^{Temp_1}}{1 + 0.5[4 \times 10^{-4} (Thom - T_{REF}) - \gamma^{Thom_1}} \right]
$$

where *y* is a function of junction potential and energy gap variation with temperature.

The gate junction potential Vbi varies as:

$$
VbiNEW = \frac{Temp}{Thom} \times Vbi + \frac{2k \times Temp}{q} 1n \left( \frac{n_i^{Thom}}{n_i^{Temp}} \right)
$$

where  $n_i$  is the intrinsic carrier concentration for silicon, calculated at the appropriate temperature.

The threshold voltage Vto varies as:

$$
Vto^{NEW} = Vto + Vtotc(Temp - Tnom)
$$

The transconductance Beta varies as:

$$
Beta^{NEW} = Beta \times 1.01^{Betace(Temp-Tnom)}
$$

### **Noise Model**

Thermal noise generated by resistors Rg, Rs, Rd and Rin is characterized by the spectral density:

$$
\frac{<\hat{I}>}{\Delta f}=\frac{4kT}{R}
$$

Parameters P, R, and C model drain and gate noise sources.

$$
\frac{\langle \hat{I}_{d}^{2} \rangle}{\Delta f} = 4kTg_{m} P + 4kTg_{m} PFnc / f + Kf Ids^{Af} / f^{Ffe}
$$
  

$$
\frac{\langle \hat{I}_{g}^{2} \rangle}{\Delta f} = 4kT C \frac{2}{gs} \omega^{2} R / g_{m}
$$
  

$$
\frac{\langle \hat{I}_{g}, \hat{I}_{d}^{*} \rangle}{\Delta f} = 4kTj C_{gs} \omega \sqrt{PR} C
$$

For Series IV compatibility, set  $P=2/3$ ,  $R=0$ ,  $C=0$ , and  $Fnc=0$ ; copy Kf, Af, and Ffe from the Series IV model.

### **References**

- [1]H. Statz, P. Newman, I. Smith, R. Pucel and H. Haus. "GaAs FET device and circuit simulation in SPICE," *IEEE Trans, on Electron Devices,* vol. ED-34, pp. 160-169, Feb. 1987.
- [2] D. Divekar, *Comments on 'GaAs FET device and circuit simulation in SPICE,*' *IEEE Transactions on Electron Devices,* Vol. ED-34, pp. 2564-2565, Dec. 1987.
- [3] C. Camacho-Penalosa and C.S. Aitchison. "Modelling frequency dependence of output impedance of a microwave MESFET at low frequencies," *Electron. Lett.*, Vol. 21, pp. 528-529, June 6, 1985.
- [4] P. Antognetti and G. Massobrio. *Semiconductor device modeling with SPICE,* New York: McGraw-Hill, Second Edition 1993.
- [5] A. Cappy, "Noise Modeling and Measurement Techniques," *IEEE Transactions on Microwave Theory and Techniques,* Vol. 36, No. 1, pp. 1-10, Jan. 1988.

# **Tajima\_Model (Tajima GaAsFET Model)**

**Symbol**

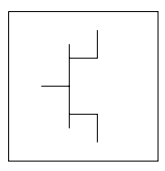

### **Parameters**

Model parameters must be specified in SI units.

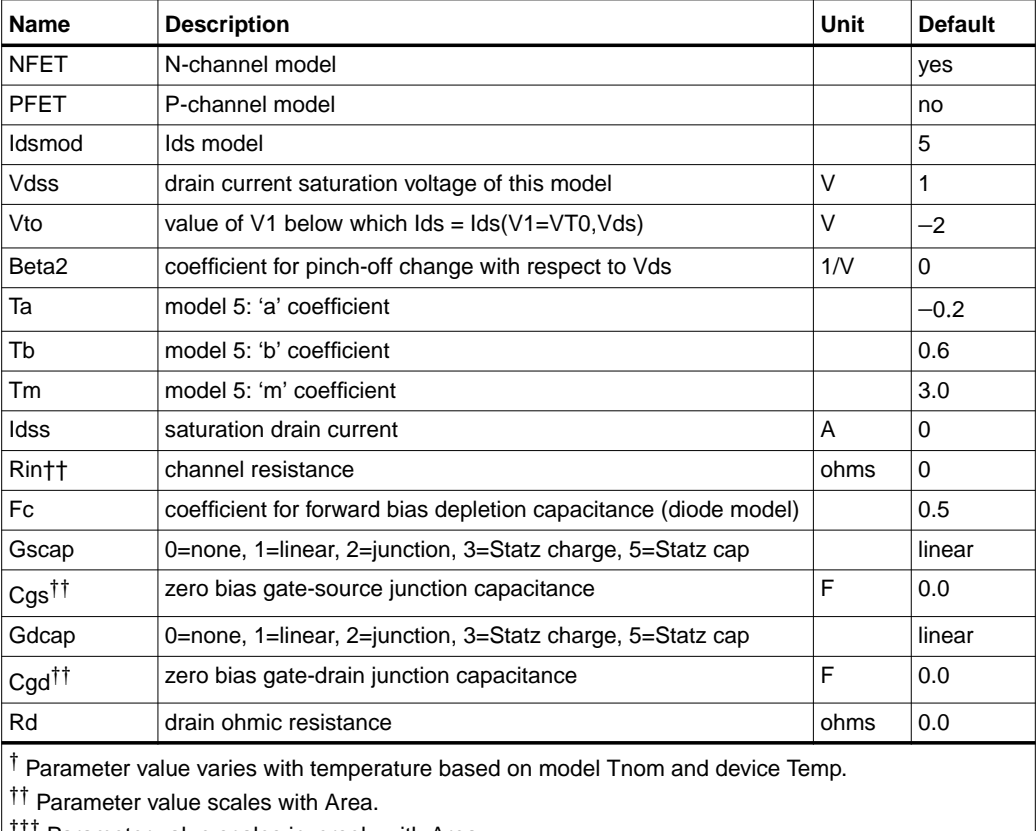

<sup>††</sup> Parameter value scales inversely with Area.

 $\ddagger$  A value of 0.0 is interpreted as infinity.

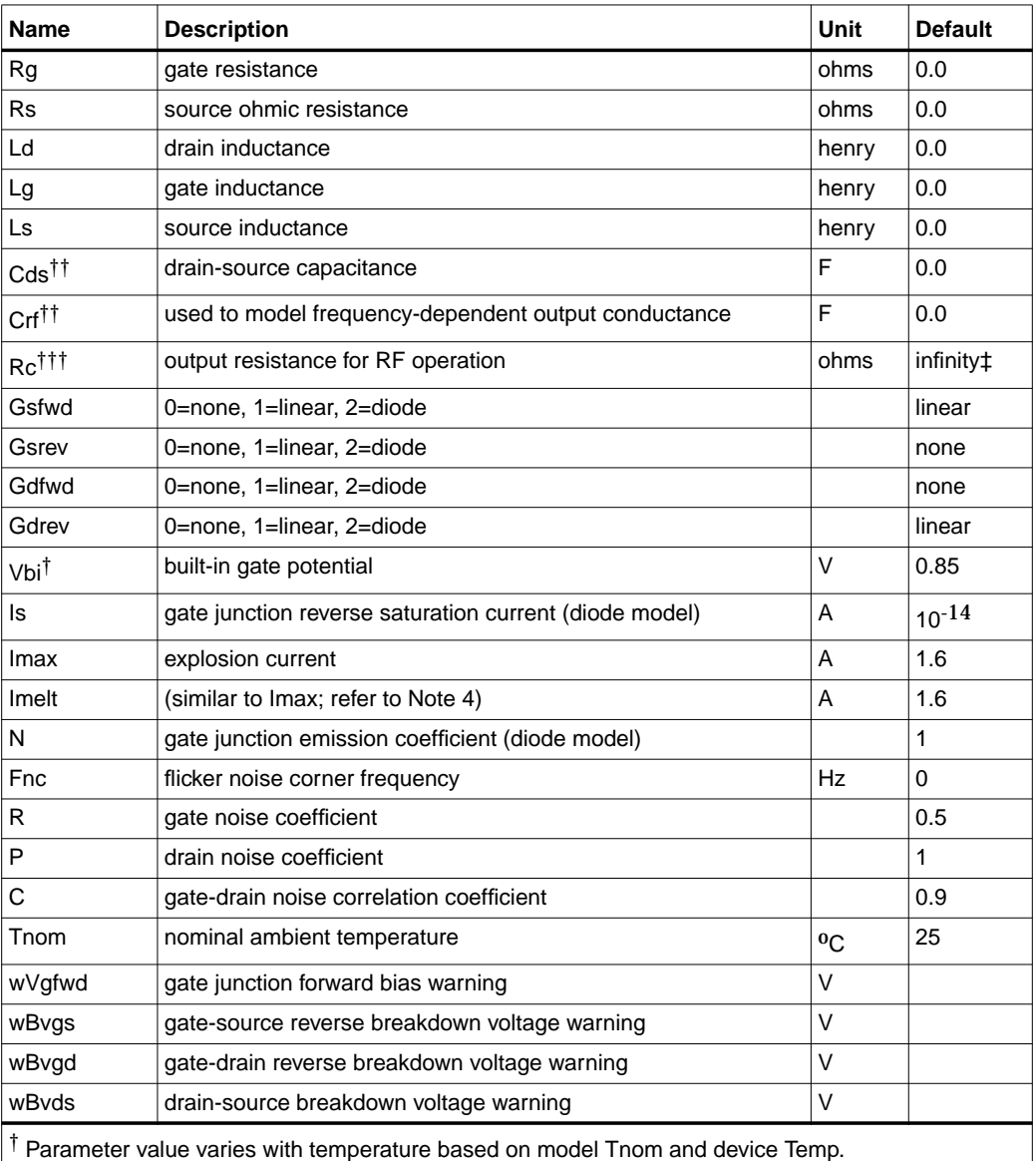

†† Parameter value scales with Area.

††† Parameter value scales inversely with Area.

‡ A value of 0.0 is interpreted as infinity.

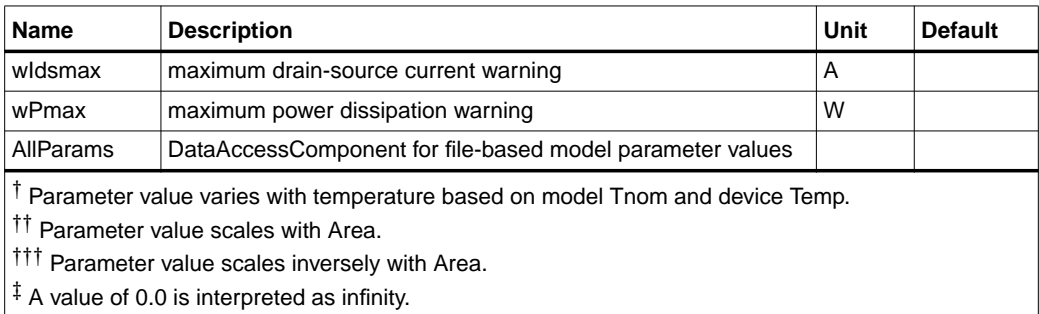

### **Notes/Equations**

- 1. This model supplies values for a GaAsFET device.
- 2. The P, R, and C parameters model drain and gate noise sources.

$$
\frac{\langle I_d^2 \rangle}{\Delta f} = 4kTg_m P(1 + f_{NC} / f)
$$
  

$$
\frac{\langle I_g^2 \rangle}{\Delta f} = 4kT C \frac{2}{gs} \omega^2 R / g_m
$$
  

$$
\frac{\langle I_g, i_g^* \rangle}{\langle I_g, i_d^* \rangle} = 4kTi C \omega \sqrt{PR} G
$$

3. Additional parameter equations are given:  $\frac{g}{\Delta f}$  = 4*kTj C<sub>gs</sub>*  $\omega$  *PR C* 

$$
v_p = Vto - Beta^2 \times Vds - Vbi
$$
  
vc = (vgs - Vbi - vp)/vp

If 
$$
v_p
$$
 0 or  $\hat{v}_c \ge 0$ , then  $ids = 0$ 

else

$$
id_1 = \left[ \frac{(\exp(Tm \bullet \nu c)^{-1})}{Tm} - \nu c \right] / \left[ 1 - \frac{(1 - \exp(-Tm))}{Tm} \right]
$$
  

$$
id_2 = I ds s \bullet \left[ 1 - \exp\left(\left(\frac{\nu ds}{V ds s}\right) - T a \left(\frac{\nu ds}{V ds s}\right)^2 - T b \left(\frac{\nu ds}{V ds s}\right)^3 \right) \right]
$$
  
ids = id\_1 \times id\_2

4. Imax and Imelt Parameters

Imax and Imelt specify the P-N junction explosion current. Imax and Imelt can be specified in the device model or in the Options component; the device model value takes precedence over the Options value.

If the Imelt value is less than the Imax value, the Imelt value is increased to the Imax value.

If Imelt is specified (in the model or in Options) junction explosion current = Imelt; otherwise, if Imax is specified (in the model or in Options) junction explosion current = Imax; otherwise, junction explosion current = model Imelt default value (which is the same as the model Imax default value).

5. Use AllParams with a DataAccessComponent to specify file-based parameters (refer to DataAccessComponent). A nonlinear device model parameter value that is explicitly specified will override the value set by an AllParams association.

#### **References**

[1]A. Cappy, "Noise Modeling and Measurement Techniques," *IEEE Transactions on Microwave Theory and Techniques*, Vol. 36, No. 1, pp. 1-10, Jan. 1988.

# **TOM (TriQuint Scalable Nonlinear GaAsFET)**

**Symbol**

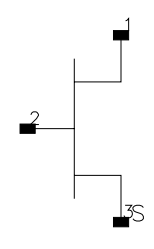

## **Parameters**

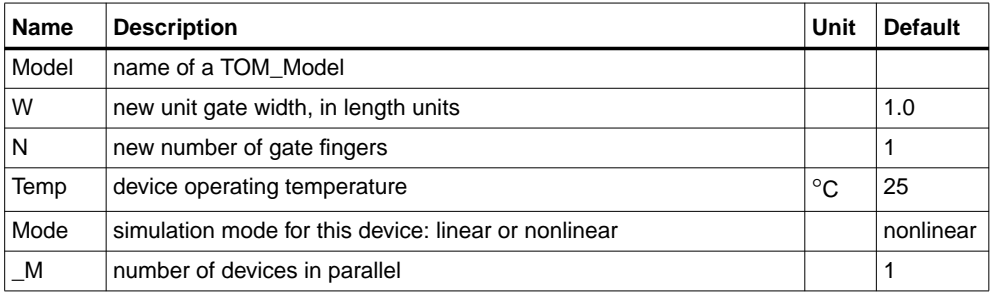

## **Range of Usage**

 $W > 0$  $N > 0$ 

## **Notes/Equations**

- 1. W and N are used for scaling device instance as described in the TOM\_Model information.
- 2. The Mode parameter is used during harmonic balance, oscillator, or large-signal S-parameter analysis only. By identifying devices that are operating in their linear region, the simulation time may be decreased. Devices with Mode=linear are linearized about their DC operating point.
- 3. [Table 3-6](#page-283-0) lists the DC operating point parameters that can be sent to the dataset.

<span id="page-283-0"></span>

| <b>Name</b> | <b>Description</b>                    | <b>Units</b> |
|-------------|---------------------------------------|--------------|
| ld          | Drain current                         | A            |
| lg          | Gate current                          | A            |
| ls          | Source current                        | A            |
| Power       | DC power dissipated                   | W            |
| Gm          | Forward transconductance (dlds/dVgs)  | S            |
| Gds         | Output conductance (dlds/dVds)        | S            |
| Ggs         | Gate to source conductance            | S            |
| Ggd         | Gate to drain conductance             | S            |
| dlgs_dVgd   | (dlgs/dVgd)                           | S            |
| dlgd_dVgs   | (dlgd/dVgs)                           | S            |
| dlds_dVgb   | Backgate transconductance (dlds/dVgb) | S            |
| Cgs         | Gate-source capacitance               | F            |
| Cgd         | Gate-drain capacitance                | F            |
| Cds         | Drain-source capacitance              | F            |
| dQgs_dVgd   | (dQgs/dVgd)                           | F            |
| dQgd_dVgs   | (dQgd/dVgs)                           | F            |
| Vgs         | Gate-source voltage                   | $\vee$       |
| Vds         | Drain-source voltage                  | V            |

Table 3-6. DC Operating Point Information

4. This device has no default artwork associated with it.

## **TOM\_Model (TriQuint Scalable Nonlinear GaAsFET Model)**

**Symbol**

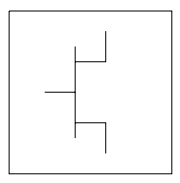

#### **Parameters**

Model parameters must be specified in SI units.

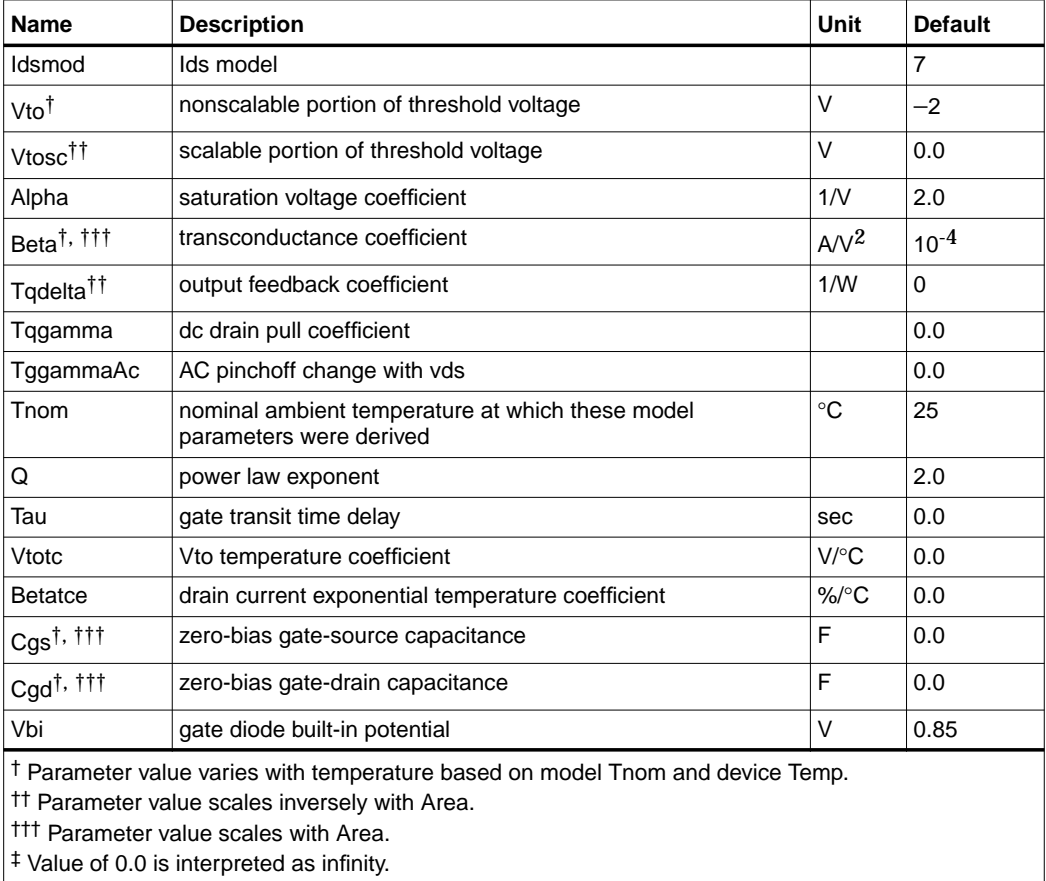

‡‡ Total gate resistance is Rg + Rgmet.

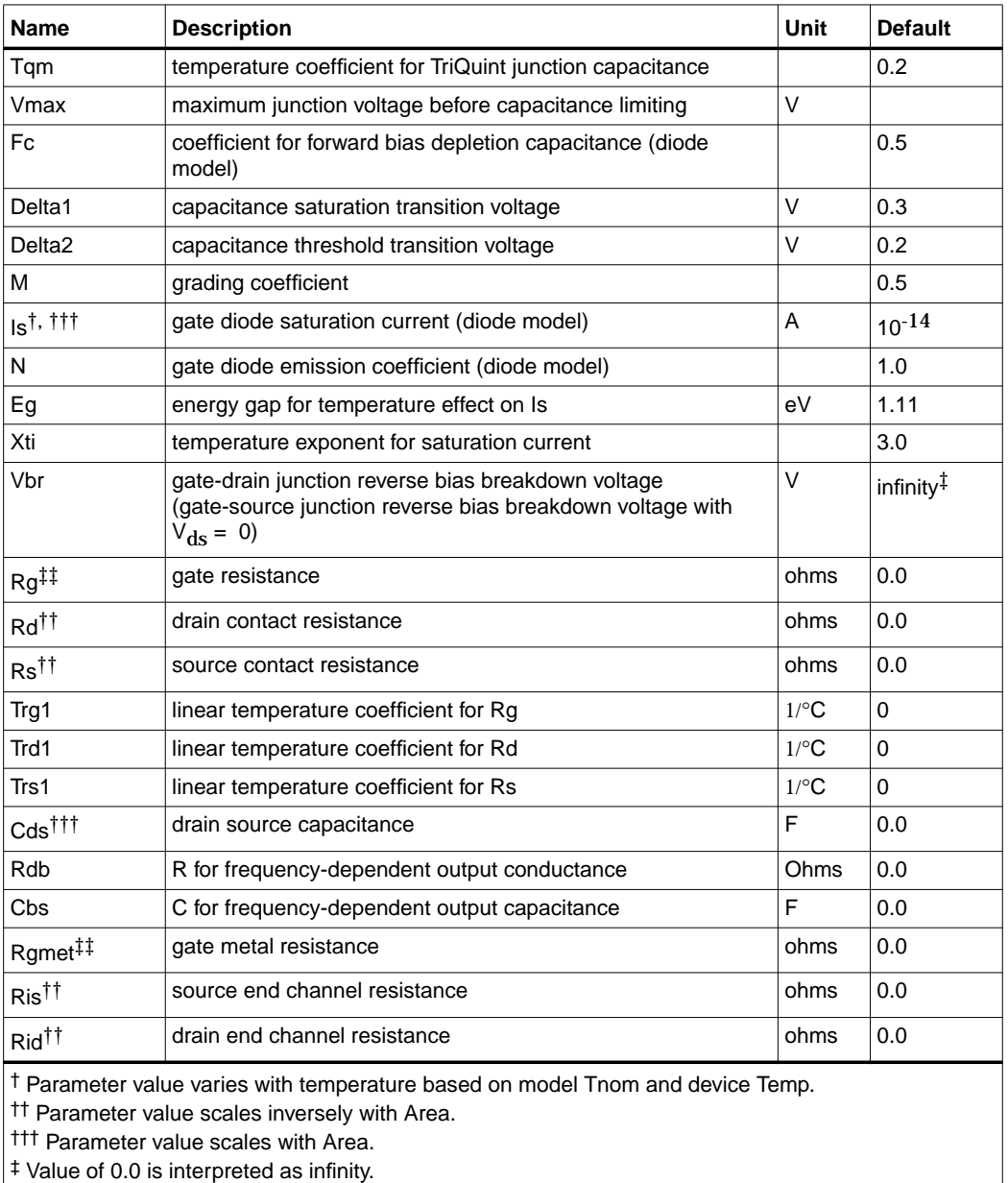

‡‡ Total gate resistance is Rg + Rgmet.

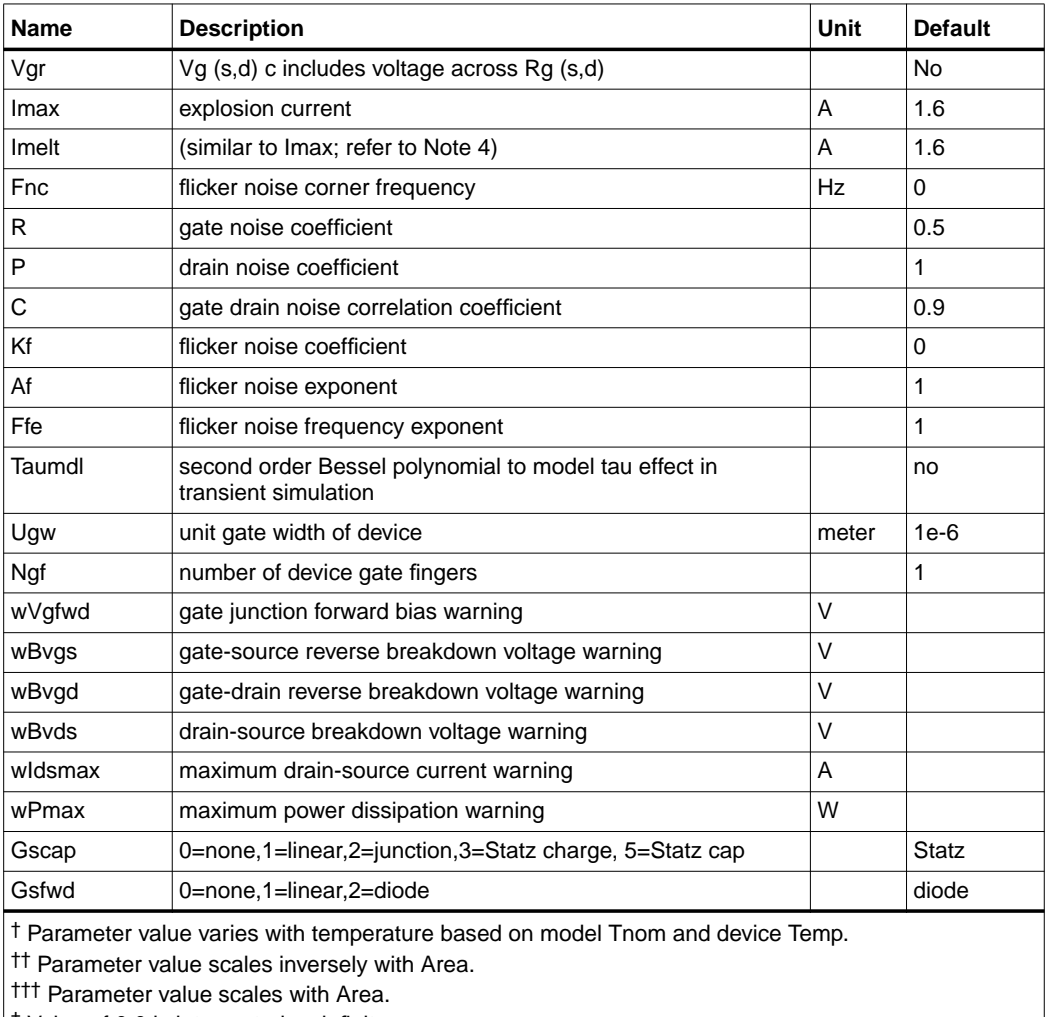

‡ Value of 0.0 is interpreted as infinity.

‡‡ Total gate resistance is Rg + Rgmet.

## **Notes/Equations**

- 1. This model supplies values for a TOM device.
- 2. Implementation of the TOM model is based on the work of McCaman et al, and includes some features not covered in McCaman's work. These enhancements include scaling with gate area and a seamless method for simulating with two different values for the parameters Tqgamma and TqgammaAc (one extracted at DC and the other adjusted to fit AC output conductance).
- 3. Model parameters such as Ls, Ld, Lg are not used by the TOM device in the simulator. Only those parameters in the parameters list are part of the TOM device. Extrinsic devices must be added externally by the user.
- 4. Imax and Imelt Parameters

Imax and Imelt specify the P-N junction explosion current. Imax and Imelt can be specified in the device model or in the Options component; the device model value takes precedence over the Options value.

If the Imelt value is less than the Imax value, the Imelt value is increased to the Imax value.

If Imelt is specified (in the model or in Options) junction explosion current = Imelt; otherwise, if Imax is specified (in the model or in Options) junction explosion current = Imax; otherwise, junction explosion current = model Imelt default value (which is the same as the model Imax default value).

5. To prevent numerical problems, the setting of some model parameters to 0 is trapped by the simulator. The parameter values are changed internally:

```
Rd = 10^{-4}Rs = 10^{-4}Rg = 10^{-4}Ris = 10^{-4}Rid = 10^{-4}Rgmet = 10^{-4}
```
Other parameters are restricted to values > 0. If the user violates this restriction, the parameters will be internally fixed by the simulator:

 $V<sub>bi</sub> = 0.1$  $N = 1.0$ Tqdelta= 0.0
#### **Equations/Discussion**

#### **DC Drain-Source Current**

The Tom DC drain-source current model is an enhanced version of the one published by McCamant et al. It includes the same features as the version implemented by TriQuint in PSPICE for their foundry customers (minus temperature effects). The TOM model DC drain-source current is given by the following expressions:

$$
Ids = \frac{Idso}{1 + \delta \times Vds \times Idso}
$$

where

*Idso* = 
$$
\beta (V_{gs} - V_t)^Q \times \left[1 - \left[1 - \frac{\alpha V ds}{3}\right]^3\right]
$$
 for  $0 < V ds < 3/\alpha$ 

*Idso* =  $β(V_{gs} - V_t)^Q$  for Vds ≥ 3/α

The threshold voltage  $V_t$  is given by:

 $Vt = (Vto + Vtosc) - Tqgamma \times Vds$ 

where  $\delta$  is Tqdelta,  $\alpha$  is Alpha,  $\beta$  is Beta, and Vtosc represents the scalable portion of the zero-bias threshold voltage.

The current is set to zero for Vgs < Vt.

#### **Gate Capacitances**

The gate capacitances in the TOM model come from Statz et al.

The gate-source capacitance:

$$
\frac{Cgs}{\sqrt{1-\frac{Vn}{Vbi}}} \times \frac{1}{2} \left[ 1 + \frac{Veff - Vto}{\sqrt{(Veff - Vto)^2 + Delta2^2}} \right] \times \frac{1}{2} \left[ 1 + \frac{Vgs - Vgd}{\sqrt{(Vgs - Vgd)^2 + Delta^2}} \right] + Cgd \times \frac{1}{2}
$$
\n
$$
\left[ 1 - \frac{Vgs - Vgd}{\sqrt{(Vgs - Vgd)^2 + Delta^2}} \right]
$$

The gate-drain capacitance:

$$
\frac{Cgs}{\sqrt{1-\frac{Vn}{Vbi}}} \times \frac{1}{2} \left[ 1 + \frac{Veff - Vto}{\sqrt{(Veff - Vto)^2 + Delta^2}} \right] \times \frac{1}{2} \left[ 1 - \frac{Vgs - Vgd}{\sqrt{(Vgs - Vgd)^2 + Delta^2}} \right] + Cgd \times \frac{1}{2}
$$

$$
\left[1+\frac{Vgs-Vgd}{\sqrt{\left(Vgs-Vgd\right)^2+Delta^2}}\right]
$$

where

Delta = Delta1 if Delta1 is specified, otherwise Delta =  $\frac{1}{Alpha}$ 

$$
Veff = \frac{1}{2}(Vgs + Vgd + \sqrt{(Vgs - Vgd)^2 + Delta^2})
$$

$$
Vnew = \frac{1}{2}(Veff + Vto + \sqrt{(Veff - Vto)^2 + Delta^2})
$$

 $Vn = Vnew$  if  $Vnew < Min$  (Fc  $\times Vbi$ , Vmax) otherwise  $Vn = Min$  (Fc  $\times Vbi$ , Vmax)

### **High-Frequency Output Conductance**

In their paper McCaman et al., discuss the effects of the parameter  $\gamma$  on the output conductance of the TOM model. Agilent's implementation permits the user to input both a DC (Tqgamma) and high frequency (TqgammaAc) value into the model. Given these two  $\gamma$  values, two separate values of the drain-source current function Ids can be calculated, one for DC and one for AC:

 $Ids<sup>DC</sup> = Ids$  (Vgs (t-Tau), Vds, Tqgamma)  $Ids$ <sup>AC</sup> = Ids (Vgs (t-Tau), Vds, TqgammaAc)

These two current functions can be seamlessly integrated into the nonlinear model by setting the current source in the equivalent circuit to the difference of these two functions:

Idb (Vgs (t-Tau), Vds) =  $Ids$ <sup>AC</sup> - Ids<sup>DC</sup>

The circuit elements Rdb and Cbs are both linear elements that are used to control the frequency at which the current source Idb becomes a factor. Note that at DC the source Idb has no impact on the response and the drain-source current is just the DC value. At very high frequency and with Rdb set to a very large quantity, the sources Ids and Idb add, giving the AC value for the drain-source current. The frequency at which the current (conductance) is midway between its two transitional extremes is

$$
f_o = \frac{1}{2\pi\tau_{disp}}
$$

where

 $\tau_{disp} = Rdb \times Cbs$ 

The user may select this transition frequency by setting the parameters Rdb and Cbs. However, it is recommended that Rdb be kept at a large value so it remains an effective open to the circuit.

Parameters Rdb and Cbs should not be set to zero; they should either be set to non-zero values or left blank. When they are left blank, the drain-source current dispersion effect is not modeled.

#### **Dimensional Scaling Relations**

Scaling of TOM\_Model parameters is accomplished through the use of the model parameters Ugw and Ngf and the device parameters Ugw (same name as the model parameter) and N. From these four parameters, the following scaling relations can be defined:

$$
sf = \frac{W \times N}{Ug w \times Ngf}
$$

$$
sfg = \frac{Ug w \times N}{W \times Ngf}
$$

where W represents the device parameter Ugw, the *new* unit gate width.

Scaling will be disabled if N is not specified. The new parameters are calculated internally by the simulator according to the following equations:

$$
Beta^{new} = Beta \times sf
$$
\n
$$
Tqdelta^{new} = \frac{Tqdelta \times sf}{sf}
$$
\n
$$
Vtosc^{new} = \frac{Vtosc}{sf}
$$
\n
$$
Is^{new} = Is \times sf
$$
\n
$$
Ris^{new} = \frac{Ris}{sf}
$$
\n
$$
Rid^{new} = \frac{Rid}{sf}
$$

### **Temperature Scaling Relations**

TOM\_Model uses an extensive set of temperature scaling relations that permit the analysis of drain current, gate current, capacitances and even parasitic resistances over ambient temperature changes. The scaling relations assume the unscaled (nominal) parameters were extracted at Tnom. The parameters are scaled to an arbitrary operating ambient temperature (Temp) through the temperature scaling relations. Note that the user must specify the temperatures Temp and Tnom in  $^{\circ}C$ ; the program converts these temperatures to units of Kelvin. The equations that follow use temperature in Kelvin.

$$
Vbi(Temp) = Vbi \times \left(\frac{Temp}{Thom}\right) - 3 Vt \log \left(\frac{Temp}{Thom}\right)
$$

$$
- Eg(Thom) \times \left(\frac{Temp}{Thom}\right) + Eg(Temp)
$$

Beta(Temp) = Beta × 1.01 
$$
Beta \times (Temp - Thom
$$
  
\nVto(Temp) = Vto + Vtotc × (Temp - Thom)  
\n
$$
Is(Temp) = exp\left[\left(\frac{Temp}{Tom} - 1\right) \times \frac{Eg}{V_t}\right] \times Is\left(\frac{Temp}{Tom}\right)^{N}
$$
  
\n
$$
Rd(Temp) = Rd \times (1 + Trd1 \times (Temp - Thom))
$$
  
\n
$$
Rs(Temp) = Rs \times (1 + Trs1 \times (Temp - Thom))
$$
  
\n
$$
Cgs(Temp) = Cgs\left[1 + Tqm \times \left[4.0 \times 10^{-4}(Temp - Thom) + 1 - \frac{Vbi(Temp)}{Vbi}\right]\right]
$$
  
\n
$$
Cgd(Temp) = Cgd\left[1 + Tqm \times \left[4.0 \times 10^{-4} \times \left((Temp - Thom) + 1 - \frac{Vbi(Temp)}{Vbi}\right)\right]\right]
$$

where

$$
V_t = \frac{V \times Temp}{q}
$$
  

$$
E_g(T) = \frac{1.519 - 5.405 \times 10^{-4} T^2}{T + 204}
$$

where

K = Boltzmann's constant = 
$$
8.62 \times 10^{-5} eV K^{-1}
$$

q = electron charge = 
$$
1.602 \times 10^{-19} C
$$
.

#### **Noise Model**

Thermal noise generated by resistors Rg, Rs and Rd is characterized by the following spectral density.

$$
\frac{i2>\Delta f} = \frac{4kT}{R}
$$

Parameters P, R, and C model drain and gate noise sources.

$$
\frac{\langle \hat{I}_{d}^2 \rangle}{\Delta f} = 4kTg_m P + 4kTg_m PFnc / f + Kf Ids^{AF} / f^{Ffe}
$$
  

$$
\frac{\langle \hat{I}_{g}^2 \rangle}{\Delta f} = 4kT C_{gs}^2 \omega^2 R / g_m
$$
  

$$
\frac{\langle \hat{I}_{g}, \hat{I}_{d}^* \rangle}{\Delta f} = 4kTj C_{gs} \omega \sqrt{PR} C
$$

For Series IV compatibility, set P=2/3, R=0, C=0, and Fnc=0; copy Kf, Af, and Ffe from the Series IV model.

#### **Equivalent Circuit**

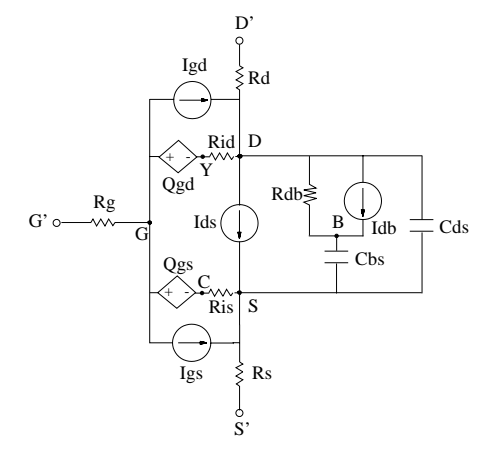

### **References**

- [1]A. McCaman, G. McCormack and D. Smith. "An Improved GaAs MESFET Model for SPICE", *IEEE Trans. on Microwave Theory Tech*., vol. MTT-38, pp. 822-824, June 1990.
- [2] H. Statz, P. Newman, I. Smith, R. Pucel and H. Haus. "GaAs FET Device and Circuit Simulation in SPICE", *IEEE Trans. on Electron Devices*, vol. ED-34, pp. 160-169, Feb. 1987.
- [3] A. Cappy, "Noise Modeling and Measurement Techniques," *IEEE Transactions on Microwave Theory and Techniques*, Vol. 36, No. 1, pp. 1-10, Jan. 1988.

### **TOM3 (TriQuint TOM3 Scalable Nonlinear FET)**

**Symbol**

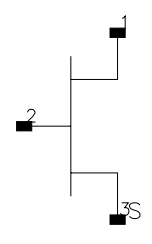

### **Parameters**

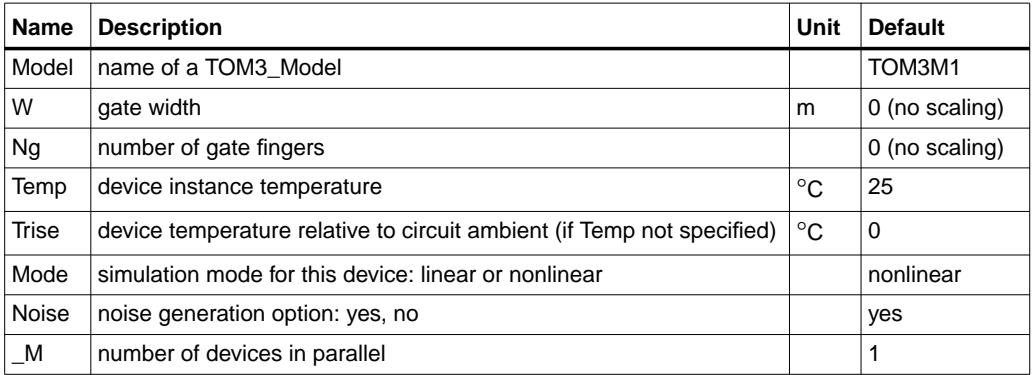

### **Range of Usage**

 $W > 0$  $Ng > 0$ 

### **Notes/Equations**

- 1. W and Ng are used for scaling device instance. See TOM3\_Model information for details. Area/finger scaling is performed only if both W and Ng are specified and their values are positive.
- 2. The Mode parameter is used during harmonic balance, oscillator, or large-signal S-parameter analysis only. By identifying devices that are operating in their linear region, the simulation time may be decreased. Devices with Mode=linear are linearized about their dc operating point.
- 3. [Table 3-7](#page-295-0) lists the DC operating point parameters that can be sent to the dataset.

<span id="page-295-0"></span>

| <b>Name</b>            | <b>Description</b>                    | <b>Units</b> |
|------------------------|---------------------------------------|--------------|
| ld                     | Drain current                         | A            |
| lg                     | Gate current                          | A            |
| ls                     | Source current                        | A            |
| Power                  | DC power dissipated                   | W            |
| Gm                     | Forward transconductance (dlds/dVgsi) | S            |
| Gds                    | Output conductance (dlds/dVds)        | S            |
| Cgs                    | Gate-source capacitance (dQg/dVgsi)   | F            |
| Cgd                    | Gate-drain capacitance (dQg/dVgdi)    | F            |
| Ggse                   | Gate-source diode conductance         | S            |
| Ggde                   | Gate-drain diode conductance          | S            |
| Ggsi                   | Gate-source leakage conductance       | S            |
| Ggdi                   | Gate-drain leakage conductance        | S            |
| Vgse                   | Gate-source voltage                   | V            |
| Vgde                   | Gate-drain voltage                    | V            |
| <b>V<sub>cvs</sub></b> | Gate voltage offset                   | V            |
| dVcvs dVc              | Controlling coefficient for VCVS      |              |
| Vgs                    | External gate-source voltage          | $\vee$       |
| Vds                    | External drain-source voltage         | V            |

Table 3-7. DC Operating Point Information

- 4. This device has no default artwork associated with it.
- 5. For this release, the TOM3 device is not explicitly available in RFDE.

### **TOM3\_Model (TriQuint TOM3 Scalable Nonlinear FET Model)**

**Symbol**

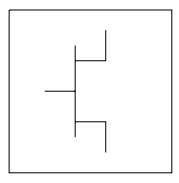

### **Parameters**

Model parameters must be specified in SI units.

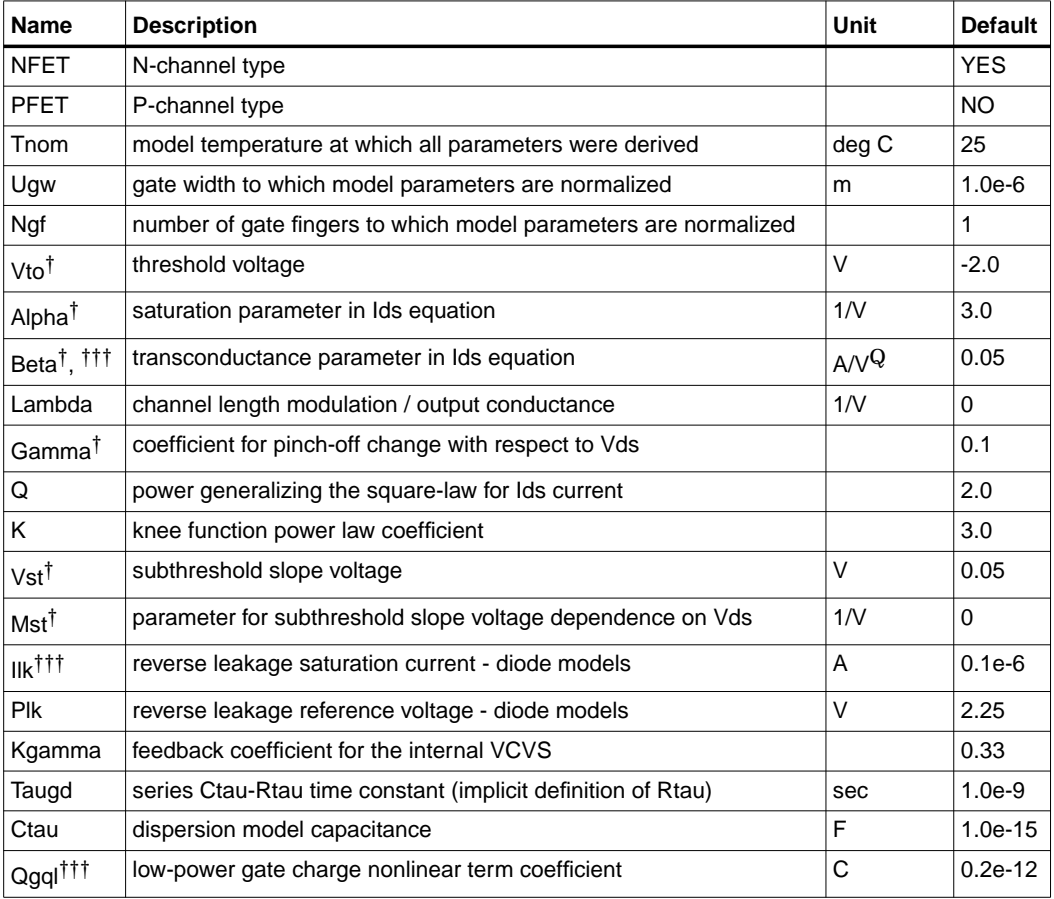

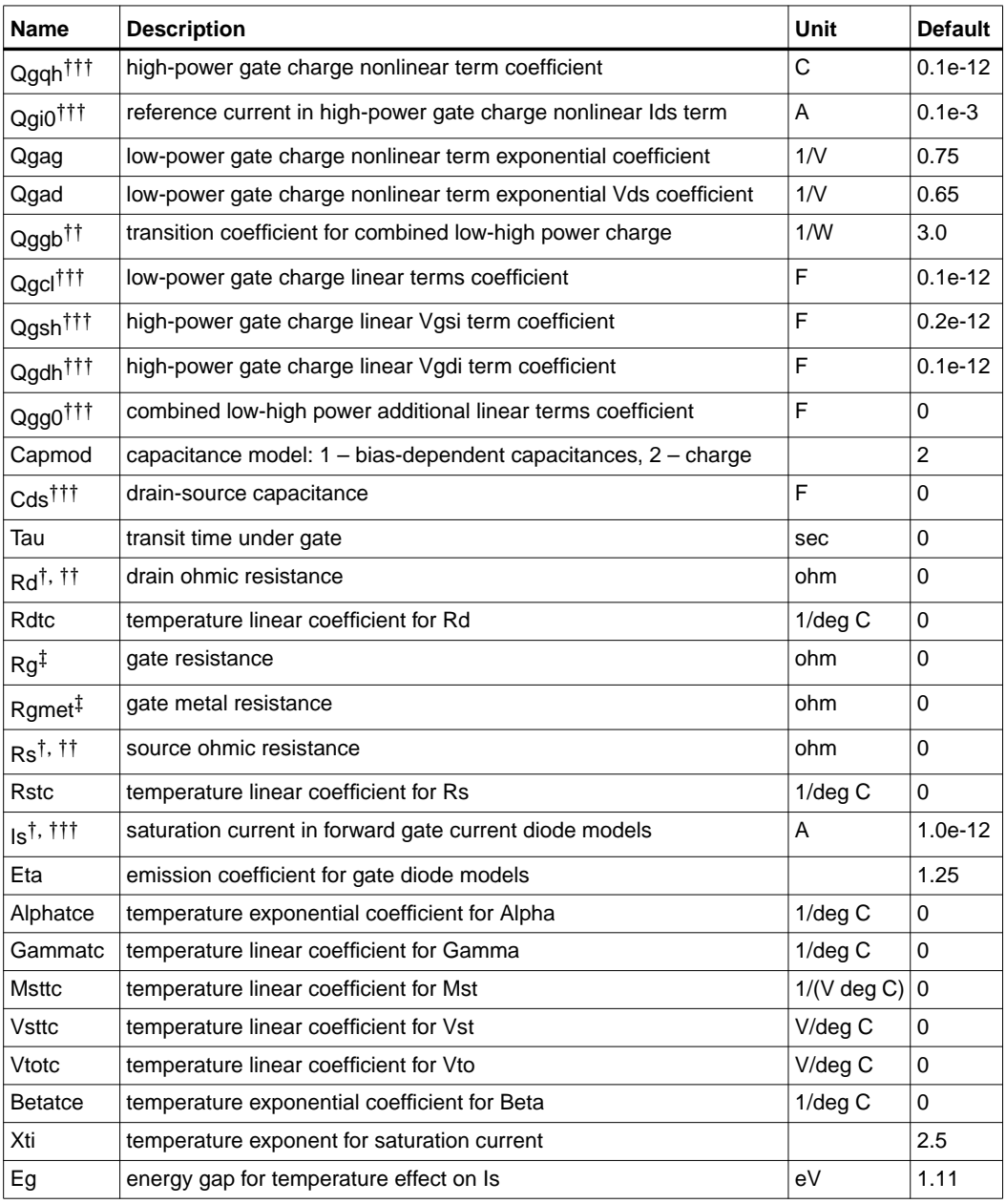

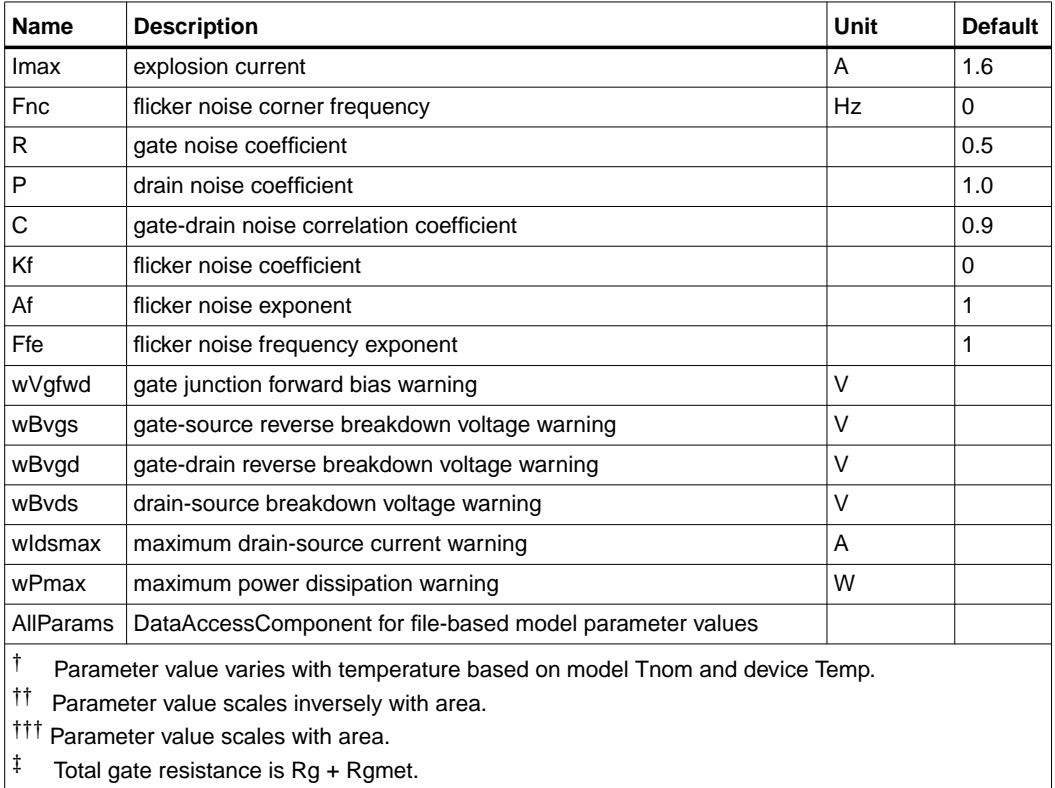

### **Notes/Equations**

1. The published TOM3 model [1, 2] is capacitance-based, which corresponds to setting Capmod=1 (refer to ["Gate Capacitances" on page 3-149](#page-300-0)). In general, the bias-dependent capacitor models are known to be less robust, which sometimes leads to non-convergence problems. ADS implementation of TOM3 is enhanced by providing a charge-based model, which corresponds to setting Capmod=2 (refer to ["Gate Charge Model" on page 3-150](#page-301-0)). Charge-based models are normally more robust and they are better justified theoretically.

Please note that the distribution of the charge between the drain and source is not exactly the same for the two modes of the capacitance model. Therefore, simulation results for the two modes may slightly differ.

2. This model supplies values for a TOM3 device.

- 3. Implementation of the TOM3 model is based on [1] and [2].
- 4. All model parameters except for Vto (and Vtotc) are identical for the corresponding N- and P-channel devices. The signs of Vto and Vtotc must be changed in order to generate consistent results for N- and P-type transistors.
- 5. The dispersion branch consists of a series connection of a capacitance Ctau and a resistance Rtau. Rtau does not appear among the model parameters; instead, the model parameters include the time constant Taugd of that branch, and thus Rtau is implicitly defined as Rtau = Taugd / Ctau.
- 6. To prevent numerical problems, the setting of some model parameters to 0 is trapped by the simulator. The following parameters are maintained by the simulator at a minimum value:

```
Rd = 1 - 4Rs = 1e-4Rg = 1e-4
```
If the user wants any of the extrinsic resistances Rd, Rg, and Rs to be exactly zero, their values should not be entered. The default is a short circuit. If a value is entered, it must be positive.

7. Imax and Imelt Parameters

Imax specifies the P-N junction explosion current for D1, D2, D3 and D4 diodes. Imax can be specified in the device model or in the Options component; the device model value takes precedence over the Options value.

The Imelt parameter, available in several other ADS models, is not currently implemented in the TOM3 model.

- 8. For SDD compatibility use Taugd = 1.0e-6 if "tau\_gd = Slow" mode was used, and Rgmet = 0.1, Rdtc = 0.0044, Rstc = 0.0016, Xti =  $2 \times$  Eta, Eg = 0.9, Imax = 1.0e6.
- 9. Several parameters are restricted to values > 0. If the user violates this restriction, an error message will be written in the status window, and the simulation will not proceed.
- 10. Model parameters such as Ls, Ld, Lg are not currently used by the TOM3 device in the simulator. Extrinsic components must be added externally by the user.

### **DC Drain-Source Current**

The TOM3 DC drain-source current is calculated using the following equations [2].

$$
I_{ds} = I_0 \times (1 + \lambda V_{ds})
$$

where

$$
I_0 = \beta \times (V_G)^Q \times f_k
$$
  
\n
$$
f_k = \frac{\alpha V_{ds}}{(1 + (\alpha V_{ds})^k)^{1/k}}
$$
  
\n
$$
V_G = Q \times V_{ST} \times \ln(1 + \exp(u))
$$
  
\n
$$
u = \frac{V_{gsi} - V_{TO} + \gamma V_{ds}}{Q \times V_{ST}}
$$
  
\n
$$
V_{ST} = V_{ST0} \times (1 + M_{ST0} \times V_{ds})
$$

The model parameters for the drain current are: λ (Lambda), β (Beta), *Q* (Q), α (Alpha),  $k$  (K),  $V_{TO}$  (Vto),  $\gamma$  (Gamma),  $V_{STD}$  (Vst) and  $M_{STD}$  (Mst).

For time-varying drain-source current, the voltage  $V_{\text{gsi}}$  is delayed by the transit time Tau.

#### <span id="page-300-0"></span>**Gate Capacitances**

The gate capacitances in the TOM3 model are derived from the following charge equations (see [1, 2]). The total gate charge is given as

$$
Q_{GG} = Q_{GL} \times f_T + Q_{GH} \times (1 - f_T) + Q_{GG0} \times (V_{gsi} + V_{gdi})
$$

where

$$
f_T = \exp(-Q_{GGB} \times I_{ds} \times V_{ds})
$$

is a transition function combining the *low power* charge

$$
Q_{GL} = Q_{GQL} \times \exp(Q_{GAG} \times (V_{gsi} + V_{gdi})) \times \cosh(Q_{GAD} \times V_{ds}) + Q_{GCL} \times (V_{gsi} + V_{gdi})
$$

with the *high power* charge

$$
Q_{GH} = \left(Q_{GQH} \times \ln\left(1 + \frac{I_{ds}}{Q_{GI0}}\right) + Q_{GSH} \times V_{gsi}\right) + Q_{GDH} \times V_{gdi}
$$

The model parameters for the gate charge are:  $Q_{GG0}$  (Qgg0),  $Q_{GGB}$  (Qggb),  $Q_{GOL}$ (Qgql), *QGAG* (Qgag), *QGAD* (Qgad), *QGCL* (Qgcl), *QGQH* (Qgqh), *QGI*0 (Qgi0), *QGSH* (Qgsh) and  $Q_{CDH}$  (Qgdh).

There are two capacitance models in the TOM3 implementation in ADS. The first model corresponds to other TriQuint implementations of the TOM3 model, including the SDD implementation in ADS. That model is invoked by setting Capmod = 1 (bias-dependent capacitances). The gate-source and gate-drain self-capacitances are then defined as

$$
C_{gs} = \frac{\partial Q_{GG}}{\partial V_{gsi}}\Bigg|_{V_{gdi} = \text{const}}
$$

$$
C_{gd} = \frac{\partial Q_{GG}}{\partial V_{gdi}}\Bigg|_{V_{gsi} = \text{const}}
$$

and, correspondingly, their contribution to the drain, gate and source currents follows the partitioning as

$$
I_{Cgsi} = C_{gs}(V_{gsi}, V_{gdi}) \times \frac{dV_{gsi}}{dt}
$$

and

$$
I_{Cgdi} = C_{gd}(V_{gsi}, V_{gdi}) \times \frac{dV_{gdi}}{dt}
$$

### <span id="page-301-0"></span>**Gate Charge Model**

The other capacitance model in the TOM3 implementation in ADS is invoked by setting Capmod = 2 (charge model). The total gate charge is partitioned onto the gate-source and gate-drain charges. Their derivatives with respect to the voltages  $V_{gsi}$  and  $V_{gdi}$  define the corresponding self- and trans-capacitances.

For this release the user cannot control how the gate charge is partitioned.

### **Gate Diode Currents**

The four diodes in the TOM3 model are intended to account for gate diode, leakage and breakdown. The following equations are used for the respective diodes [2].

Diodes D1 and D2:

$$
I_{gse} = I_s \times \left( \exp\left(\frac{V_{gse}}{\eta V_T}\right) - 1 \right)
$$

$$
I_{gde} = I_s \times \left( \exp\left(\frac{V_{gde}}{\eta V_T}\right) - 1 \right)
$$

Diodes D3 and D4:

$$
I_{Dgsi} = I_{LK} \times \left(1 - \exp\left(\frac{-V_{gsi}}{\varphi_{LK}}\right)\right)
$$

$$
I_{Dgdi} = I_{LK} \times \left(1 - \exp\left(\frac{-V_{gdi}}{\varphi_{LK}}\right)\right)
$$

where  $V_T$  is the thermal voltage

$$
V_T = \frac{k \times T}{q}
$$
  
k = 1.38 × 10<sup>-23</sup> (Boltzmann's constant)  
q = 1.602 × 10<sup>-19</sup> (electron charge)

 $I_s$  (Is),  $\eta$  (Eta),  $I_{LK}$  (Ilk),  $\varphi_{LK}$  (Plk) are the model parameters. *T* is either equal to the device instance parameter Temp, or if Temp is not specified then *T* = ambient\_circuit\_temperature + Trise. *V<sub>gse</sub>*, *V<sub>gde</sub>*, *V<sub>gsi</sub>* and *V<sub>gdi</sub>* are instantaneous voltages across the respective diodes. Please note that the models are symmetric for the drain and source diodes.

### **Dimensional Scaling Relations**

For each device instance, area/finger scaling is performed only if both W and Ng device parameters are specified and their values are positive. The width scaling factor is determined as

*width\_scale* = W / Ugw

where W is the actual device gate width and Ugw is a model parameter whose meaning is the gate width to which all model parameters have been normalized (or Ugw is the actual gate width of the measured device if the extracted model parameters have not been normalized).

Similarly, the finger scaling factor is determined as

*finger\_scale* = Ng / Ngf

where Ng is the actual device number of fingers and Ngf is a model parameter whose meaning is the number of gate fingers to which all the model parameters have been normalized (or Ngf is the actual number of gate fingers of the measured device if the extracted model parameters have not been normalized).

It is strongly recommended that model parameters Ugw and Ngf are always specified without relying on their default values.

The following model parameters are scaled with *area = width\_scale \* finger\_scale*

Beta, Is, Cds, Qgql, Qgqh, Qgi0, Qgcl, Qgsh, Qgdh, Qgg0, Ilk

The following model parameters are scaled inversely with *area*:

Qggb, Rd, Rs, Rg

Rgmet is scaled with

*width\_scale* / *finger\_scale*

### **Drain Dispersion and Self-Heating Effects**

The TOM3 model topology is almost identical to other GaAs FET models. The main difference is an addition of a VCVS which modifies the internal gate voltages based on a portion of  $V_{dS}$ . According to the authors of the model, this internal feedback accounts well for self-heating effects.

The branch Rtau-Ctau, as in other GaAs FET models, accounts for drain dispersion.

### **Temperature Scaling Relations**

The TOM3 model uses an extensive set of temperature scaling relations that permit the analysis of drain current, gate current, capacitances, and even parasitic resistances over ambient temperature changes. The scaling relations assume the unscaled (nominal) parameters were extracted at Tnom.

It is strongly recommended that the model parameter Tnom is always specified without relying on its default value.

The parameters are scaled to an arbitrary operating temperature through the temperature scaling relations. Note that the user specifies the temperatures in °C and the program converts them to units of Kelvin. Three types of scaling equations are used for the TOM3 model parameters: linear, exponential and diode.

The following equations summarize temperature scaling. The value of *T* is either the device instance parameter Temp, or if Temp is not specified then it is evaluated as

*T* = ambient\_circuit\_temperature + Trise.

For linear scaling, absolute scale, the equation is:

 $Par = Par_{nom} + scale \times (T - T_{nom})$ 

For linear scaling, relative scale, the equation is:

$$
Par = Par_{nom} \times (1 + scale \times (T - T_{nom}))
$$

For exponential scaling, the equation is:

$$
Par = Par_{nom} \times (1.01)^{scale \times (T - T_{nom})}
$$

For diode saturation current scaling, the equation is:

$$
Is = Is_{nom} \times \exp\left(\frac{E_g}{\pi \sqrt{Tr_{nom} \pi}} - \frac{E_g}{\pi \sqrt{Tr_{nom} \pi}} + \frac{X_{ti}}{\pi} \ln\left(\frac{T}{T_{nom}}\right)\right)
$$

where

 $I_{S_{nom}}$  (Is),  $E_{\sigma}$  (Eg),  $X_{ti}$  (Xti) and  $\eta$  (Eta) are model parameters  $k = 1.38 \times 10^{-23}$  (Boltzmann's constant)  $q = 1.602 \times 10^{-19}$  (electron charge)

This type of temperature scaling applies to Is, the saturation current for D1 and D2 diodes. The energy gap Eg is not scaled with the temperature.

The following parameters are scaled linearly (absolute scale) with temperature:

Vto, Gamma, Vst, and Mst

Scale factors are Vtotc, Gammatc, Vsttc, and Msttc, respectively.

The following parameters are scaled linearly (relative scale) with temperature:

Rd and Rs

Scale factors are Rdtc and Rstc, respectively.

The following parameters are scaled exponentially with temperature:

Alpha, Beta

Scale factors are Alphatce and Betatce, respectively.

### **Noise Model**

 $\mathcal{L}$ 

Thermal noise generated by resistors Rg, Rs and Rd is characterized by the following spectral density.

$$
\frac{i2>\Delta f} = \frac{4kT}{R}
$$

Parameters P, R, and C model drain and gate noise sources [3].

$$
\frac{\langle f_d \rangle}{\Delta f} = 4kTg_m P + 4kTg_m PFnc / f + Kf Ids^{Af} / f^{Ffe}
$$
  

$$
\frac{\langle f_g^2 \rangle}{\Delta f} = 4kT C \frac{2}{gs} \omega^2 R / g_m
$$
  

$$
\frac{\langle i_g, i_d^* \rangle}{\Delta f} = 4kTj C_{gs} \omega \sqrt{PR} C
$$

For SDD compatibility, set  $P=2/3$ , R=0, C=0, and Fnc=0; copy Kf, Af, and Ffe from the SDD model.

### **Equivalent Circuit**

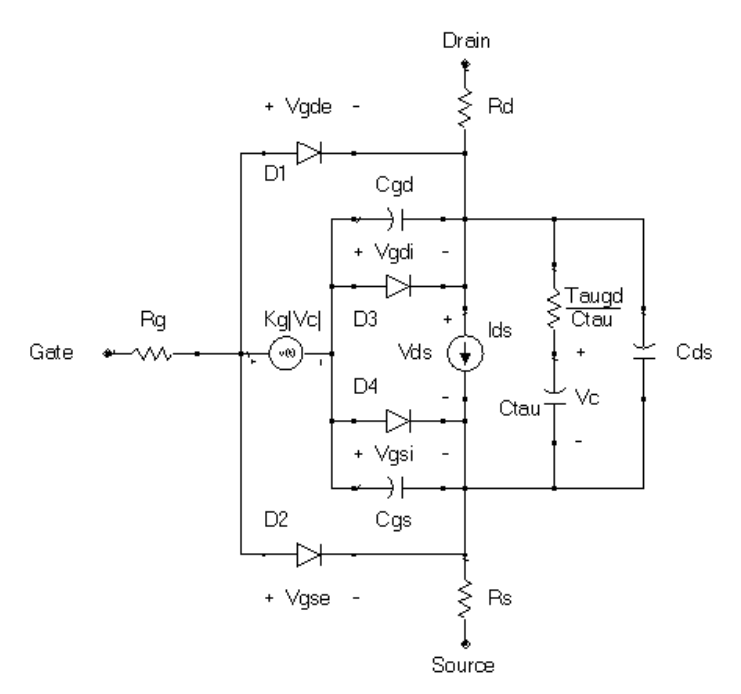

#### **References**

- [1]R. B. Hallgren and P. H. Litzenberg, "TOM3 Capacitance Model: Linking Largeand Small-Signal MESFET Models in SPICE," *IEEE Trans. Microwave Theory and Techniques*, vol. 47, 1999, pp. 556-561.
- [2] R. B. Hallgren and D. S. Smith, "TOM3 Equations," a document provided by TriQuint, Revised: 2 December 1999.
- [3] A. Cappy, "Noise Modeling and Measurement Techniques," *IEEE Transactions on Microwave Theory and Techniques*, Vol. 36, No. 1, pp. 1-10, Jan. 1988.

Devices and Models, GaAs

# **Chapter 4: Devices and Models, JFET**

### **Bin Model**

The BinModel in the JFET library allows you to sweep a parameter (usually a geometry, such as gate length), then enable the simulator to automatically select between different model cards. This alleviates the problem that one scalable model typically doesn't work for all sizes of a device.

For information on the use of the binning feature, refer to BinModel documentation in Chapter 1 of *Introduction and Simulation Components*.

### **Multiplicity Parameter \_M**

The multiplicity feature provides a way to scale components or entire sub-circuits containing many components and sub-circuits. Given a component with a multiplicity value *M*, the simulator treats this component as if there were *M* such components all connected in parallel. Sub-circuits within sub-circuits will be appropriately scaled.

The \_M parameter is available at the component level as shown here. (For components that don't explicitly have a Multiplicity parameter, the same functionality can be achieved by placing the component in a sub-circuit and using the sub-circuit's Multiplicity parameter, as described next.)

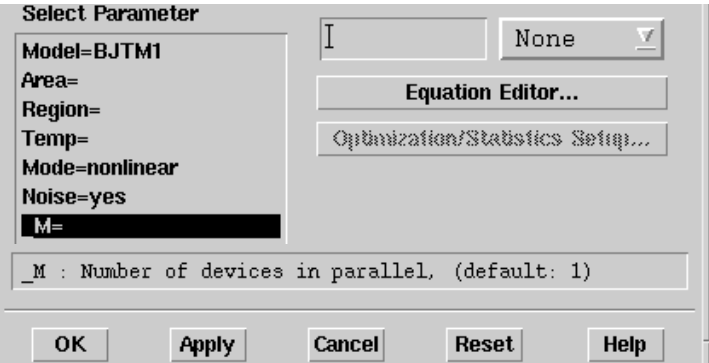

For sub-circuits, the parameter is enabled by selecting **File** > **Design Parameter**s from the Schematic window. In the dialog box, select the **Parameters** tab. To add the Multiplicity parameter, choose **Add Multiplicity Factor\_M**.

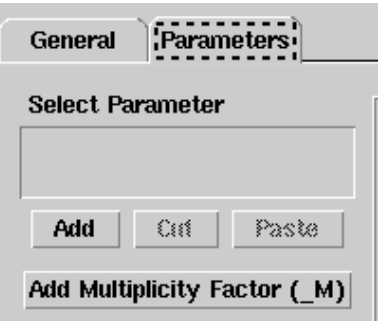

# **Netlist Syntax**

Models for the ADS circuit simulator have the following syntax:

```
model modelname modeltype [param=value]*
```
where model is a keyword, modelname is the user-defined name for the model and modeltype is one of the predefined model types (e.g., Diode, BJT, MOSFET). After these three required fields comes zero or more param=value pairs. param is a model keyword and value is its user-assigned value. There is no required order for the param=value pairs. Model keywords that are not specified take on their default values. Refer to documentation for each model type to see the list of model parameters, their meanings and default values.

The model statement must be on a single line. Use the backslash  $(\cdot)$  as a line continuation character. Instance and model parameter names are case sensitive; most (not all) model parameters have their first character capitalized and the rest are lower case. Scale factors (e.g.,  $p=10^{-12}$ ,  $n=10^{-9}$ ,  $u=10^{-6}$ ,  $m=10^{-3}$ ,  $k=10^{+3}$ ,  $M=10^{+6}$ ) can be used with numbers for numeric values. For more information about the ADS circuit simulator netlist format, including scale factors, subcircuits, variables and equations, refer to Chapter 8, *ADS Simulator Input Syntax* in the *Circuit Simulation* book.

A netlist translator is available for translating models and subcircuits from Pspice, Hspice, and Spectre syntax to the form used by the ADS Circuit Simulator. Refer to the Netlist Translator for SPICE and Spectre book for more information.

## **Parameter Aliases**

For compatibility with other simulators, some models accept two or more different keywords for the same parameter. For example, the Diode model accepts both model keywords Is and Js for the saturation current. In the documentation, the parameter Name column lists the aliases in parentheses after the main parameter name. The main parameter name is the one that appears in the ADS dialog box for the model.

# **Tnom**

All nonlinear device models have a parameter that specifies the temperature at which the model parameters were extracted. Normally called Tnom, some models may use Tref, Tr, or Tmeas. The default value for Tnom is specified on the Options item in the Tnom field. If Options, Tnom is not specified it defaults to 25°C. This is true for all nonlinear devices.

It is strongly suggested that the user explicitly set Tnom in each model and not depend on its default value. First, this provides a self-documenting model; other users of the device will not have to guess at what Tnom should be. Second, different users of the same model would get different results for the same circuit if they simulate with different values of Options.Tnom.

# **Temp and Trise**

The ADS circuit simulation allows the user to directly specify the temperature of each individual device instance. This is done with the device instance parameter Temp which is the device temperature in degrees Celsius. If it is not specified, it defaults to the ambient temperature set with Options.Temp, which defaults to 25°C.

For compatibility with other simulators, many of the nonlinear devices allow the user to specify Trise for each device instance, which specifies actual device temperature as an increase from ambient. It defaults to zero. The Trise instance value is used only if the Temp instance value is not specified. If the user does not specify Trise on the instance, a default value for Trise can also be specified in the model. It defaults to zero. The following shows the logic of how the instance temperature is calculated if it is not explicitly specified.

```
if Instance.Temp is not specified
if instance.Trise is not specified
  Instance.Temp = Options.Temp + Model.Trise
else
  Instance.Temp = Options.Temp + Instance.Trise
```
Devices and Models, JFET

### **JFET\_Model (Junction FET Model)**

**Symbol**

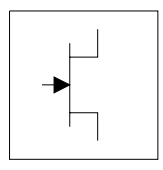

### **Parameters**

Model parameters must be specified in SI units.

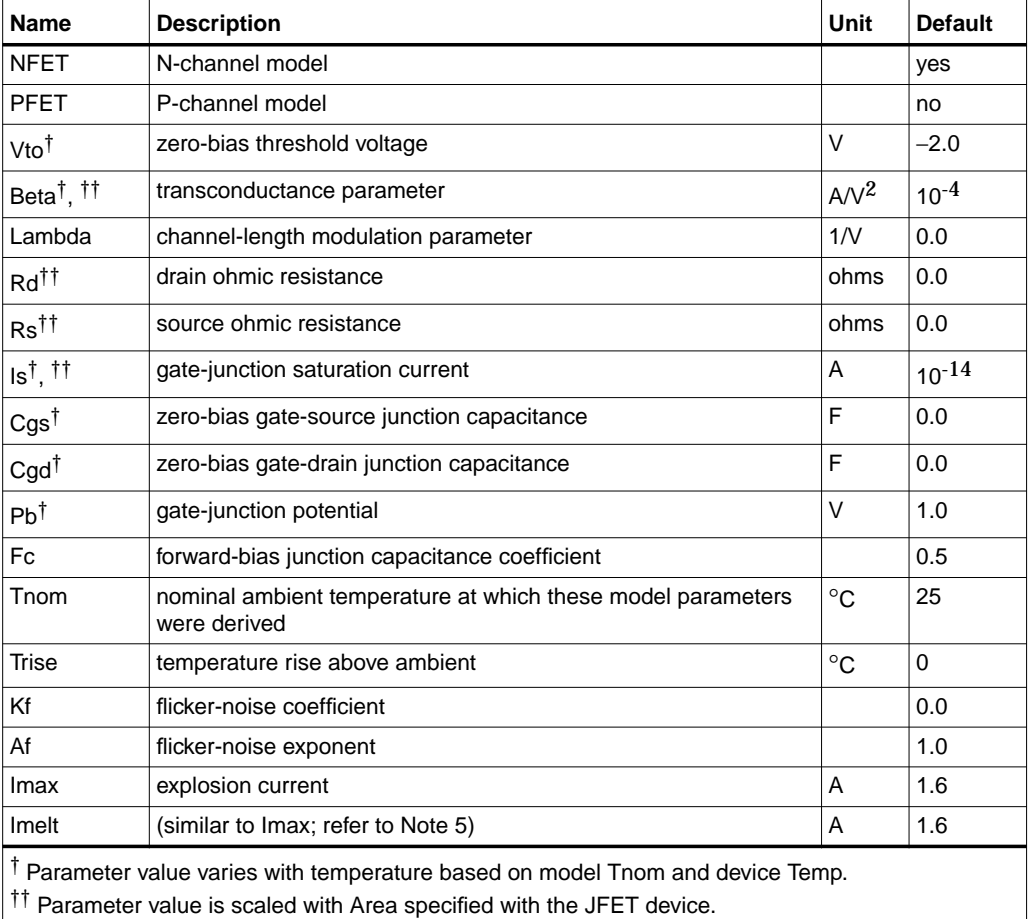

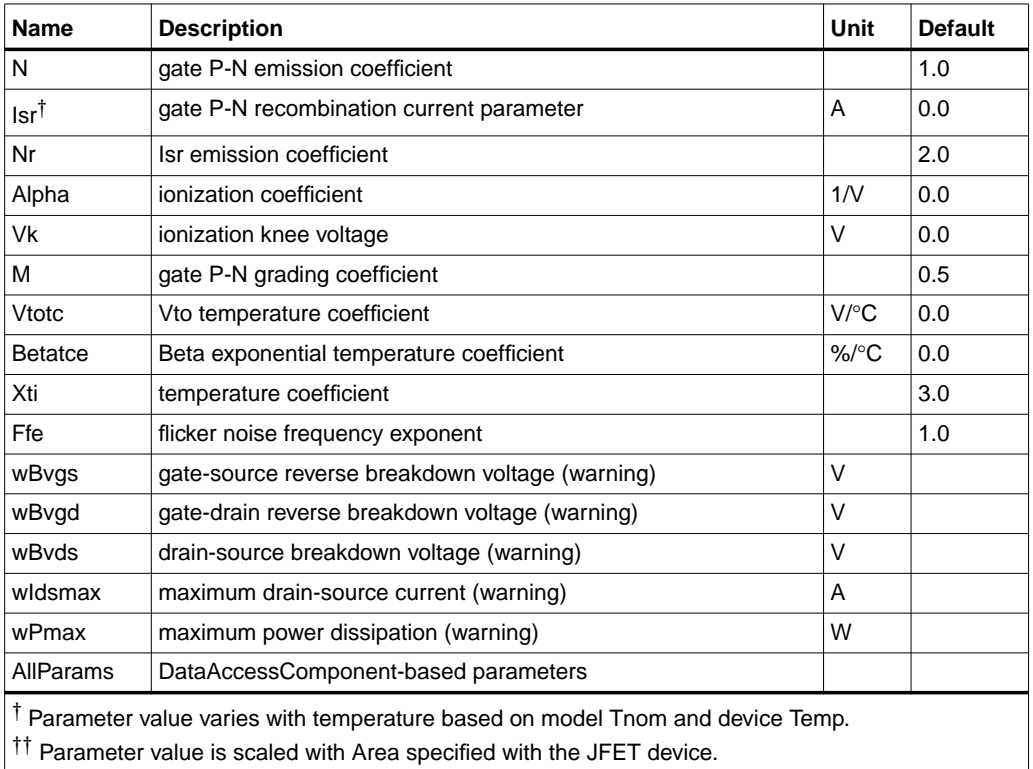

### **Netlist Format**

Model statements for the ADS circuit simulator may be stored in an external file. This is typically done with foundry model kits. For more information on how to set up and use foundry model kits, refer to the *Design Kit Development book*.

model modelname JFET [parm=value]\*

The model statement starts with the required keyword *model*. It is followed by the *modelname* that will be used by JFET components to refer to the model. The third parameter indicates the type of model; for this model it is *JFET*. Use either parameter NFET=yes or PFET=yes to set the transistor type. The rest of the model contains pairs of model parameters and values, separated by an equal sign. The name of the model parameter must appear exactly as shown in the parameters table-these names are case sensitive. Some model parameters have aliases, which are listed in parentheses after the main parameter name; these are parameter

names that can be used instead of the primary parameter name. Model parameters may appear in any order in the model statement. Model parameters that are not specified take the default value indicated in the parameters table. For more information about the ADS circuit simulator netlist format, including scale factors, subcircuits, variables and equations, refer to Chapter 8, *ADS Simulator Input Syntax* in the *Circuit Simulation* book.

Example:

```
model U310 JFET \
Vto=-3 Beta=3e-4 NFET=yes
```
**Notes**

**For RFDE Users** Information about this model must be provided in a *model* file; refer to the *Netlist Format* section.

- 1. This model supplies values for a JFET device.
- 2. JFET Model equations are based on the FET model of Shichman and Hodges. For more information on JFET\_Model, its parameters and equations, see [1].
- 3. The DC characteristics of a JFET\_Model are defined by:
	- Vto and Beta: determine variation in drain current with respect to gate voltage.
	- Lambda: determines the output conductances
	- Is: saturation current of the two gate junctions.
- 4. Charge storage is modeled by nonlinear depletion layer capacitance for both gate junctions. These capacitances vary as 1/Sqrt (Junction Voltage) and are defined by Cgs, Cgd and Pb.
- 5. Imax and Imelt Parameters

Imax and Imelt specify the P-N junction explosion current. Imax and Imelt can be specified in the device model or in the Options component; the device model value takes precedence over the Options value.

If the Imelt value is less than the Imax value, the Imelt value is increased to the Imax value.

If Imelt is specified (in the model or in Options) junction explosion current  $=$ Imelt; otherwise, if Imax is specified (in the model or in Options) junction explosion current = Imax; otherwise, junction explosion current = model Imelt default value (which is the same as the model Imax default value).

6. Use AllParams with a DataAccessComponent to specify file-based parameters (refer to DataAccessComponent). Note that model parameters that are explicitly specified take precedence over those specified via AllParams.

### **Equations/Discussions**

### **Temperature Scaling**

The model specifies Tnom, the nominal temperature at which the model parameters were calculated or extracted. To simulate the device at temperatures other than Tnom, several model parameters must be scaled with temperature. The temperature at which the device is simulated is specified by the device item Temp parameter. (Temperatures in the following equations are in Kelvin.)

The saturation currents Is and Isr scale as:

$$
Is^{NEW} = Is \times exp \Big[ \Big( \frac{Temp}{Thom} - 1 \Big) \frac{q \times Eg}{k \times N \times Temp} + \frac{Xti}{N} \times In \Big( \frac{Temp}{Thom} \Big) \Big]
$$

$$
Isr^{NEW} = Isr \times exp \Big[ \Big( \frac{Temp}{Thom} - 1 \Big) \frac{q \times Eg}{k \times Nr \times Temp} + \frac{Xti}{Nr} \times In \Big( \frac{Temp}{Thom} \Big)
$$

The depletion capacitances Cgs and Cgd vary as:

$$
Cgs^{NEW} = Cgs \left[ \frac{1 + M[4 \times 10^{-4} (Temp - T_{REF}) - \gamma^{Temp}]}{1 + M[4 \times 10^{-4} (Thom - T_{REF}) - \gamma^{Temp}]} \right]
$$
  

$$
Cgd^{NEW} = Cgd \left[ \frac{1 + M[4 \times 10^{-4} (Temp - T_{REF}) - \gamma^{Temp}]}{1 + M[4 \times 10^{-4} (Thom - T_{REF}) - \gamma^{Temp}]} \right]
$$

where  $\gamma$  is a function of the junction potential and the energy gap variation with temperature.

The gate junction potential Pb varies as:

$$
Pb^{NEW} = \frac{Temp}{Thom} \times Pb + \frac{2k \times Temp}{q} \cdot 1 \cdot n \left( \frac{n_i^{Thom}}{n_i^{Temp}} \right)
$$

where  $n_i$  is the intrinsic carrier concentration for silicon, calculated at the appropriate temperature.

The threshold voltage Vto varies as:

$$
Vto^{NEW} = Vto + Vtotc(Temp - Tnom)
$$

The transconductance Beta varies as:

$$
Beta^{NEW} = Beta \times 1.01^{Beta(Temp - Thom)}
$$

#### **Noise Model**

Thermal noise generated by resistors Rs and Rd is characterized by the following spectral density:

$$
\frac{i2}{\Delta f} = \frac{4kT}{R}
$$

Channel noise and flicker noise (Kf, Af, Ffe) generated by the DC transconductance  $g<sub>m</sub>$  and current flow from drain to source is characterized by the following spectral density:

$$
\frac{\langle x_{ds}^2 \rangle}{\Delta f} = \frac{8kTg_m}{3} + Kf \frac{I_{DS}^{Af}}{f^{Ffe}}
$$

In the above expressions, *k* is Boltzmann's constant, *T* is the operating temperature in Kelvin, *q* is the electron charge, *Kf*, *Af*, and *Ffe* are model parameters, *f* is the simulation frequency, and ∆*f* is the noise bandwidth.

### **Equivalent Circuit**

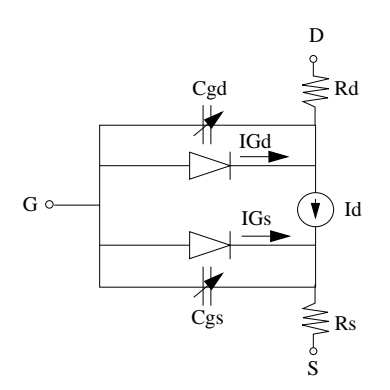

### **References**

[1]P. Antognetti and G. Massobrio. *Semiconductor device modeling with SPICE*, New York: McGraw-Hill, Second Edition 1993.

### **JFET\_NFET, JFET\_PFET (Nonlinear Junction FETs, P-Channel, N-Channel)**

### **Symbol**

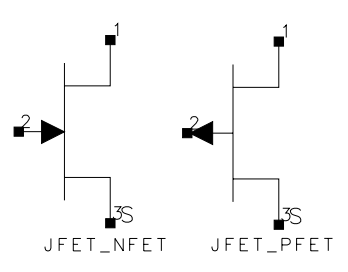

#### **Parameters**

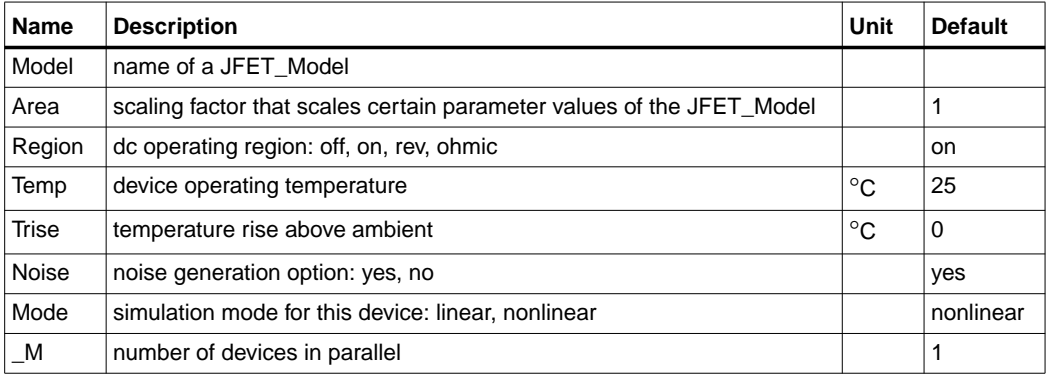

### **Notes/Equations**

- 1. The Temp parameter specifies the physical (operating) temperature of the device. If this is different than the temperature at which the model parameters are valid or extracted (specified by the Tnom parameter of the associated JFET\_Model) certain model parameters are scaled such that the device is simulated at its operating temperature. Refer to JFET\_Model to see which parameter values are scaled.
- 2. The Mode parameter is used during harmonic balance, oscillator, or large-signal S-parameter analysis only. By identifying devices that are operating in their linear region, the simulation time may be decreased. Devices with Mode=linear are linearized about their DC operating point.

<span id="page-318-0"></span>3. [Table 4-1](#page-318-0) lists the DC operating point parameters that can be sent to the dataset.

| <b>Name</b> | <b>Description</b>                   | <b>Units</b> |
|-------------|--------------------------------------|--------------|
| ld          | Drain current                        | A            |
| Ig          | Gate current                         | Α            |
| ls.         | Source current                       | A            |
| Power       | DC power dissipated                  | W            |
| Gm          | Forward transconductance (dlds/dVqs) | S            |
| Gds         | Output conductance (dlds/dVds)       | S            |
| Cgs         | Gate-source capacitance              | F            |
| Cgd         | Gate-drain capacitance               | F            |
| Vgs         | Gate-source voltage                  | V            |
| Vds         | Drain-source voltage                 | ٧            |

Table 4-1. DC Operating Point Information

4. This device has no default artwork associated with it.

### **References**

- [1]*SPICE2: A Computer Program to Simulate Semiconductor Circuits,* University of California, Berkeley.
- [2] P. Antognetti and G. Massobrio. *Semiconductor Device Modeling with SPICE,* Second Edition, McGraw-Hill, Inc., 1993.

Devices and Models, JFET

# **Chapter 5: Devices and Models, MOS**

# **Bin Model**

The BinModel in the MOS library allows you to sweep a parameter (usually a geometry, such as gate length), then enable the simulator to automatically select between different model cards. This alleviates the problem that one scalable model typically doesn't work for all sizes of a device.

For information on the use of the binning feature, refer to BinModel documentation in Chapter 1 of *Introduction and Simulation Components*.

# **Multiplicity Parameter \_M**

The multiplicity feature provides a way to scale components or entire sub-circuits containing many components and sub-circuits. Given a component with a multiplicity value *M*, the simulator treats this component as if there were *M* such components all connected in parallel. Sub-circuits within sub-circuits will be appropriately scaled.

The \_M parameter is available at the component level as shown here. (For components that don't explicitly have a Multiplicity parameter, the same functionality can be achieved by placing the component in a sub-circuit and using the sub-circuit's Multiplicity parameter, as described next.)

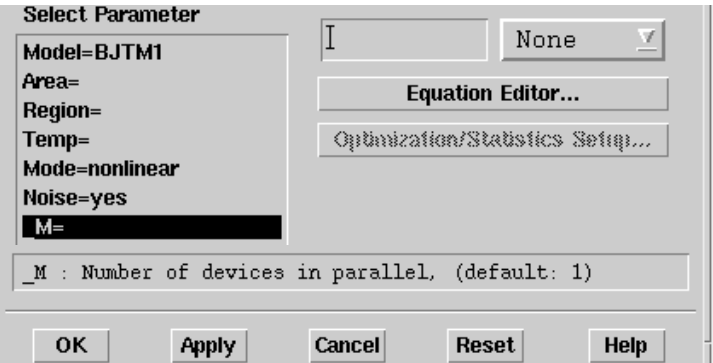

For sub-circuits, the parameter is enabled by selecting **File** > **Design Parameter**s from the Schematic window. In the dialog box, select the **Parameters** tab. To add the Multiplicity parameter, choose **Add Multiplicity Factor (\_M)**.

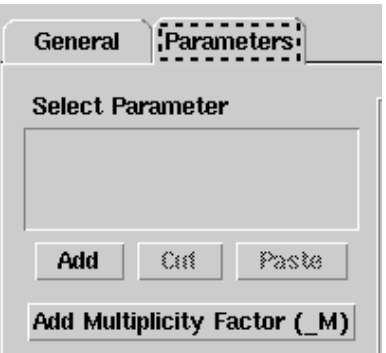

### **Netlist Syntax**

Models for the ADS circuit simulator have the following syntax:

model modelname modeltype [param=value]\*

where model is a keyword, modelname is the user-defined name for the model and modeltype is one of the predefined model types (e.g., Diode, BJT, MOSFET). After these three required fields comes zero or more param=value pairs. param is a model keyword and value is its user-assigned value. There is no required order for the param=value pairs. Model keywords that are not specified take on their default values. Refer to documentation for each model type to see the list of model parameters, their meanings and default values.

The model statement must be on a single line. Use the backslash  $\langle \cdot \rangle$  as a line continuation character. The instance and model parameter names are case sensitive. Most, but not all, model parameters have their first character capitalized and the rest are lower case. Scale factors (e.g.,  $p=10^{-12}$ ,  $n=10^{-9}$ ,  $u=10^{-6}$ ,  $m=10^{-3}$ ,  $k=10^{+3}$ ,  $M=10^{+6}$ ) can be used with numbers for numeric values. For more information about the ADS circuit simulator netlist format, including scale factors, subcircuits, variables and equations, refer to Chapter 8, *ADS Simulator Input Syntax* in the *Circuit Simulation* book.

A netlist translator is available for translating models and subcircuits from Pspice, Hspice, and Spectre syntax to the form used by the ADS Circuit Simulator. Refer to the Netlist Translator for SPICE and Spectre book for more information.

# **Parameter Aliases**

For compatibility with other simulators, some models accept two or more different keywords for the same parameter. For example, the Diode model accepts both model keywords Is and Js for the saturation current. In the documentation, the parameter Name column lists the aliases in parentheses after the main parameter name. The main parameter name is the one that appears in the ADS dialog box for the model.

## **Tnom**

All nonlinear device models have a parameter that specifies the temperature at which the model parameters were extracted. Normally called Tnom, some models may use Tref, Tr, or Tmeas. The default value for Tnom is specified on the Options item in the Tnom field. If Options, Tnom is not specified it defaults to 25°C. This is true for all nonlinear devices.

It is strongly suggested that the user explicitly set Tnom in each model and not depend on its default value. First, this provides a self-documenting model; other users of the device will not have to guess at what Tnom should be. Second, different users of the same model would get different results for the same circuit if they simulate with different values of Options.Tnom.

## **Temp and Trise**

The ADS circuit simulation allows the user to directly specify the temperature of each individual device instance. This is done with the device instance parameter Temp which is the device temperature in degrees Celsius. If it is not specified, it defaults to the ambient temperature set with Options. Temp, which defaults to 25<sup>o</sup>C.

For compatibility with other simulators, many of the nonlinear devices allow the user to specify Trise for each device instance, which specifies actual device temperature as an increase from ambient. It defaults to zero. The Trise instance value is used only if the Temp instance value is not specified. If the user does not specify Trise on the instance, a default value for Trise can also be specified in the model. It defaults to zero. The following shows the logic of how the instance temperature is calculated if it is not explicitly specified.

```
if Instance.Temp is not specified
if instance.Trise is not specified
  Instance.Temp = Options.Temp + Model.Trise
```

```
else
Instance.Temp = Options.Temp + Instance.Trise
```
### **MOSFET Parameter Nlev**

The MOSFET noise model is controlled by the model parameter Nlev. [Table 5-1](#page-323-0) shows which noise equations are used for each value of Nlev. These equations are always used for the BSIM1, BSIM2, LEVEL1, LEVEL2, LEVEL3 and LEVEL3\_MOD models. For a BSIM3, these equations can be used to override the standard BSIM3v3 noise equations only when Nlev  $\geq 1$ .

<span id="page-323-0"></span>

| <b>Nlev Value</b> | <b>Channel Noise</b>                                                                                                    | <b>Flicker Noise</b>                                             | <b>Default</b>                                            |
|-------------------|----------------------------------------------------------------------------------------------------|------------------------------------------------------------------|-----------------------------------------------------------|
| $-1$              | 8/3k T $g_m$                                                                                                    | $\frac{Kf I_{DS} ^{A f}}{f^{Ffe}}$                               | ADS default<br>(not usable<br>with BSIM3v3)               |
| $\Omega$          | 8/3k T $g_m$                                                                                                    | $\frac{Kf I_{DS} ^{Af}}{f^{Ffe}C_{OX}L^2Eff}$                    | Spice2G6<br>Hspice Nlev=0<br>(not usable<br>with BSIM3v3) |
| 1                 | 8/3k T $g_m$                                                                                                    | $\frac{Kf I_{DS}}{A}$<br>$\overline{f^{Ffe}}C_{OX}W_{Eff, LEff}$ | Hspice Nlev=1                                             |
| $\overline{2}$    | 8/3k T $g_m$                                                                                                    | $Kfg_m^2$<br>$\overline{f^{Ffe}}C_{OX}W_{Eff} _{L_{Eff}}$        | Hspice Nlev=2                                             |
| 3                 | $\frac{8}{3}kTB\langle V_{GS}-V_T\rangle\frac{1+a+a^2}{1+a}Gdsnoi$<br>1 (pinchoff)<br>$a = 1 - V_{DS}/V_{DSAT}$ (linear)<br>0 (saturation) | $Kfg_m^2$<br>$\overline{f^{Ffe}C_{OX}W_{Eff}}$ $L_{Eff}$         | Hspice Nlev=3                                             |

Table 5-1. Equations Used for Nlev parameter
## **BSIM1\_Model (BSIM1 MOSFET Model)**

**Symbol**

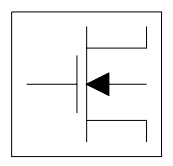

#### **Parameters**

Model parameters must be specified in SI units.

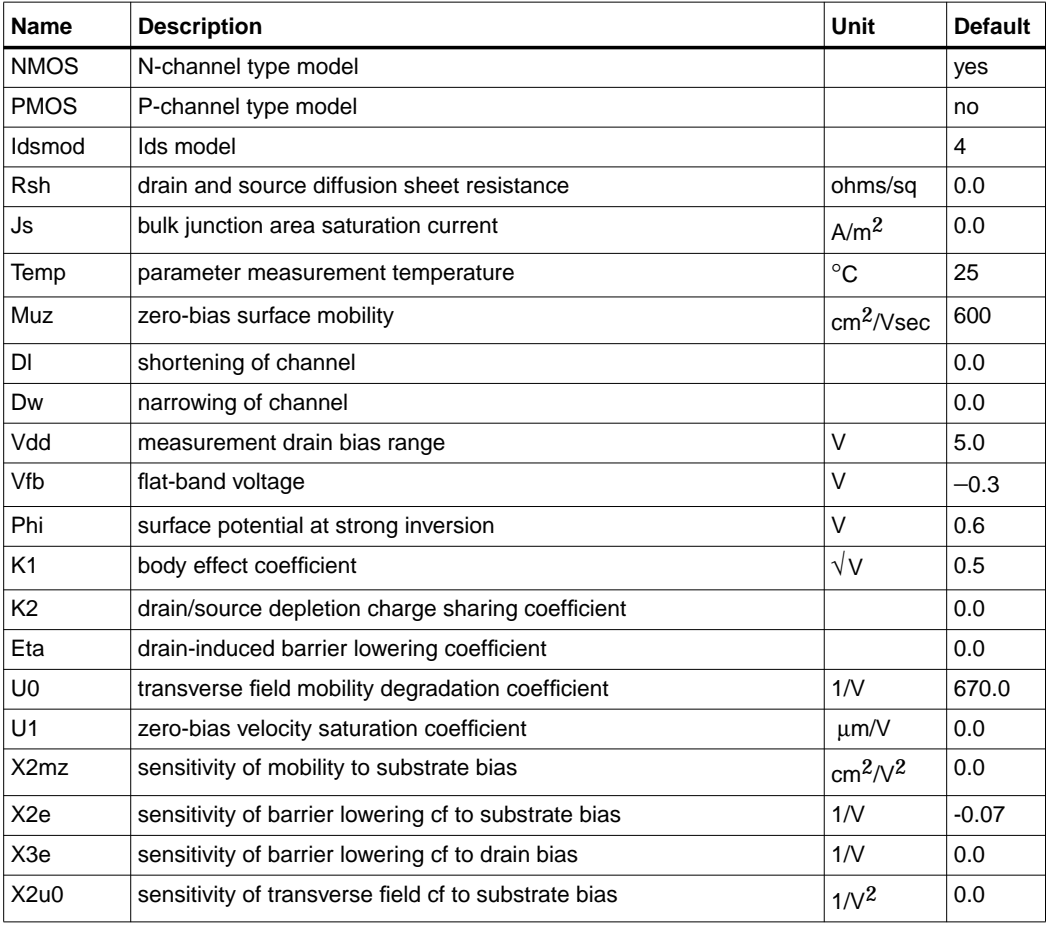

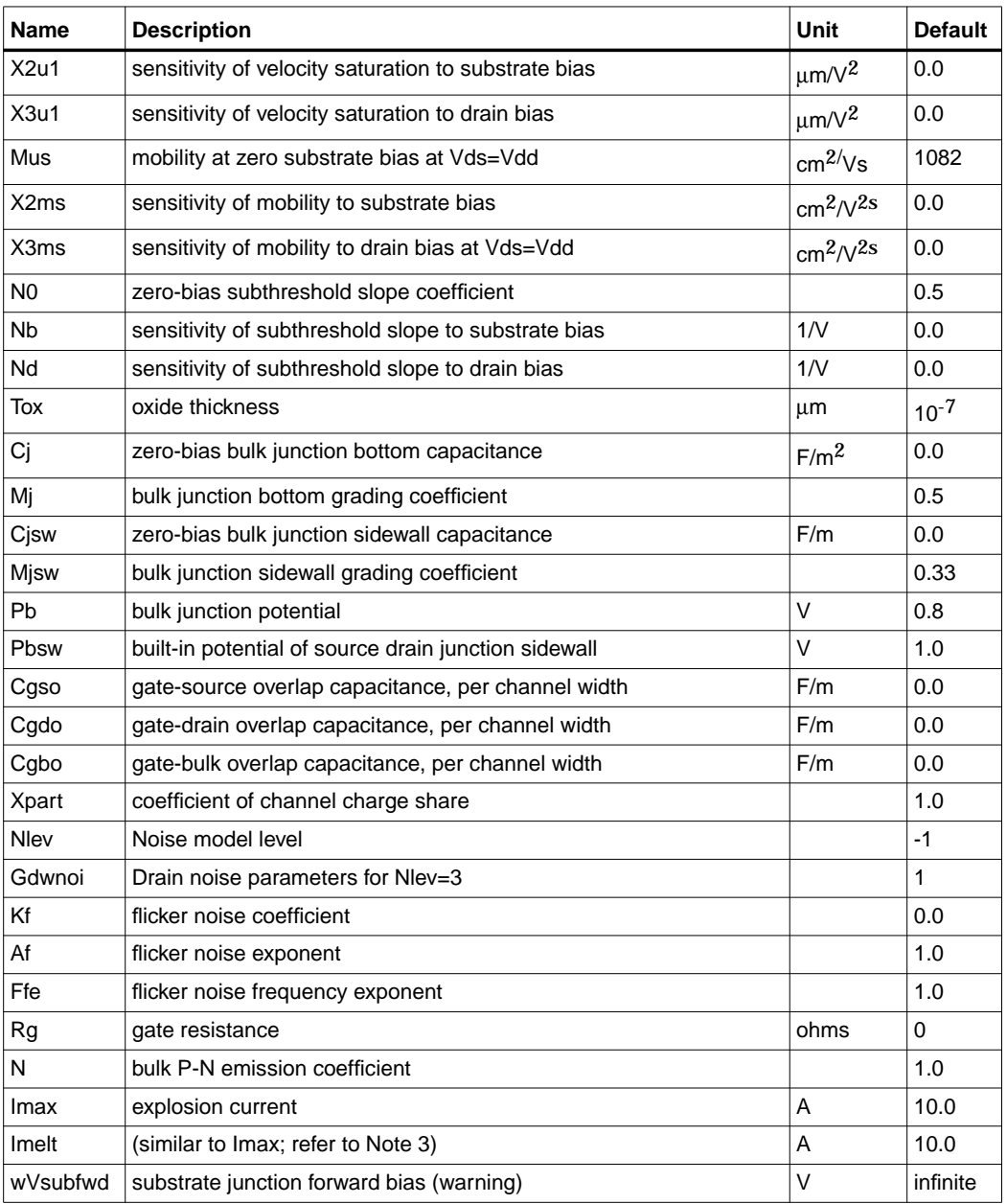

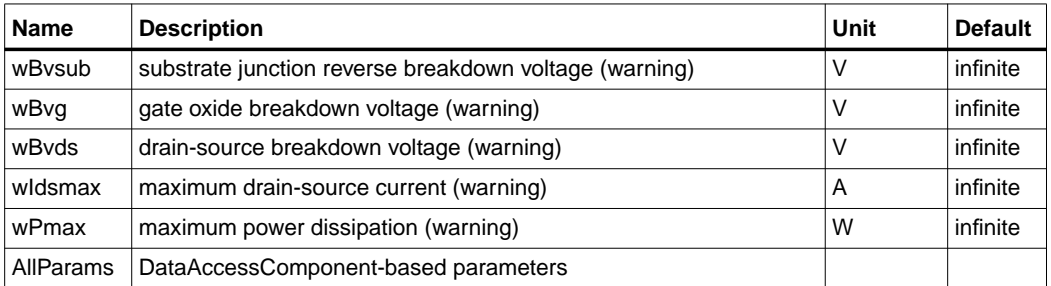

Model statements for the ADS circuit simulator may be stored in an external file. This is typically done with foundry model kits. For more information on how to set up and use foundry model kits, refer to the *Design Kit Development book*.

model modelname MOSFET Idsmod=4 [parm=value]\*

The model statement starts with the required keyword *model*. It is followed by the *modelname* that will be used by mosfet components to refer to the model. The third parameter indicates the type of model; for this model it is *MOSFET*. Idsmod=4 is a required parameter that is used to tell the simulator to use the BSIM1 equations. Use either parameter NMOS=yes or PMOS=yes to set the transistor type. The rest of the model contains pairs of model parameters and values, separated by an equal sign. The name of the model parameter must appear exactly as shown in the parameters table-these names are case sensitive. Some model parameters have aliases, which are listed in parentheses after the main parameter name; these are parameter names that can be used instead of the primary parameter name. Model parameters may appear in any order in the model statement. Model parameters that are not specified take the default value indicated in the parameters table. For more information about the ADS circuit simulator netlist format, including scale factors, subcircuits, variables and equations, refer to Chapter 8, *ADS Simulator Input Syntax* in the *Circuit Simulation* book.

Example:

```
model Nch4 MOSFET Idsmod=4 \
Vfb=-0.9 Muz=500 NMOS=yes
```
#### **Notes/Equations**

**For RFDE Users** Information about this model must be provided in a *model* file; refer to the *Netlist Format* section.

- 1. This model supplies values for a MOSFET device.
- 2. BSIM1, BSIM2, and BSIM3 MOSFET models use the same parameters and parameter definitions as the BSIM models in SPICE3 (University of California-Berkeley).
- 3. Imax and Imelt Parameters

Imax and Imelt specify the P-N junction explosion current. Imax and Imelt can be specified in the device model or in the Options component; the device model value takes precedence over the Options value.

If the Imelt value is less than the Imax value, the Imelt value is increased to the Imax value.

If Imelt is specified (in the model or in Options) junction explosion current = Imelt; otherwise, if Imax is specified (in the model or in Options) junction explosion current = Imax; otherwise, junction explosion current = model Imelt default value (which is the same as the model Imax default value).

4. Use AllParams with a DataAccessComponent to specify file-based parameters (refer to DataAccessComponent). Note that model parameters that are explicitly specified take precedence over those specified via AllParams. Set AllParams to the DataAccessComponent instance name.

## **BSIM2\_Model (BSIM2 MOSFET Model)**

**Symbol**

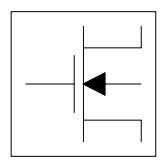

### **Parameters**

Model parameters must be specified in SI units.

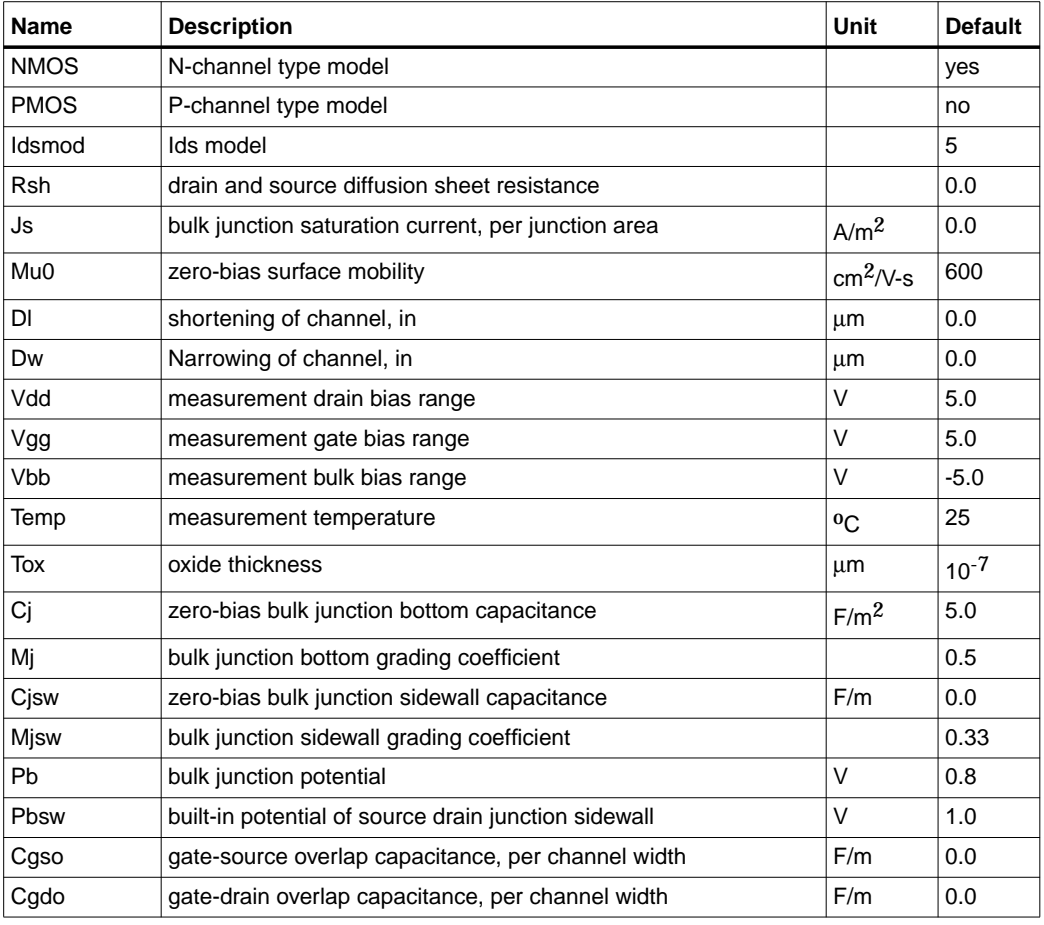

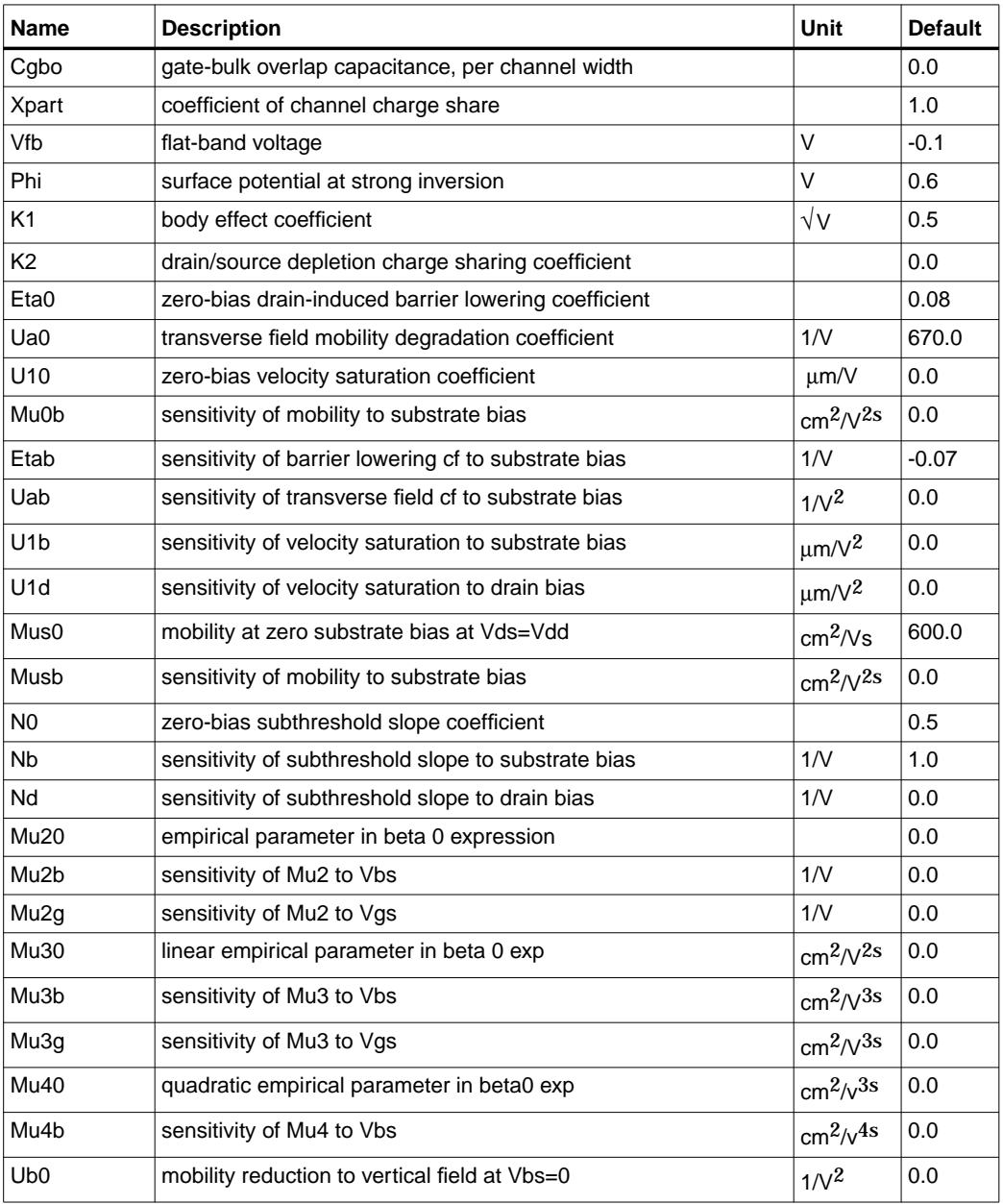

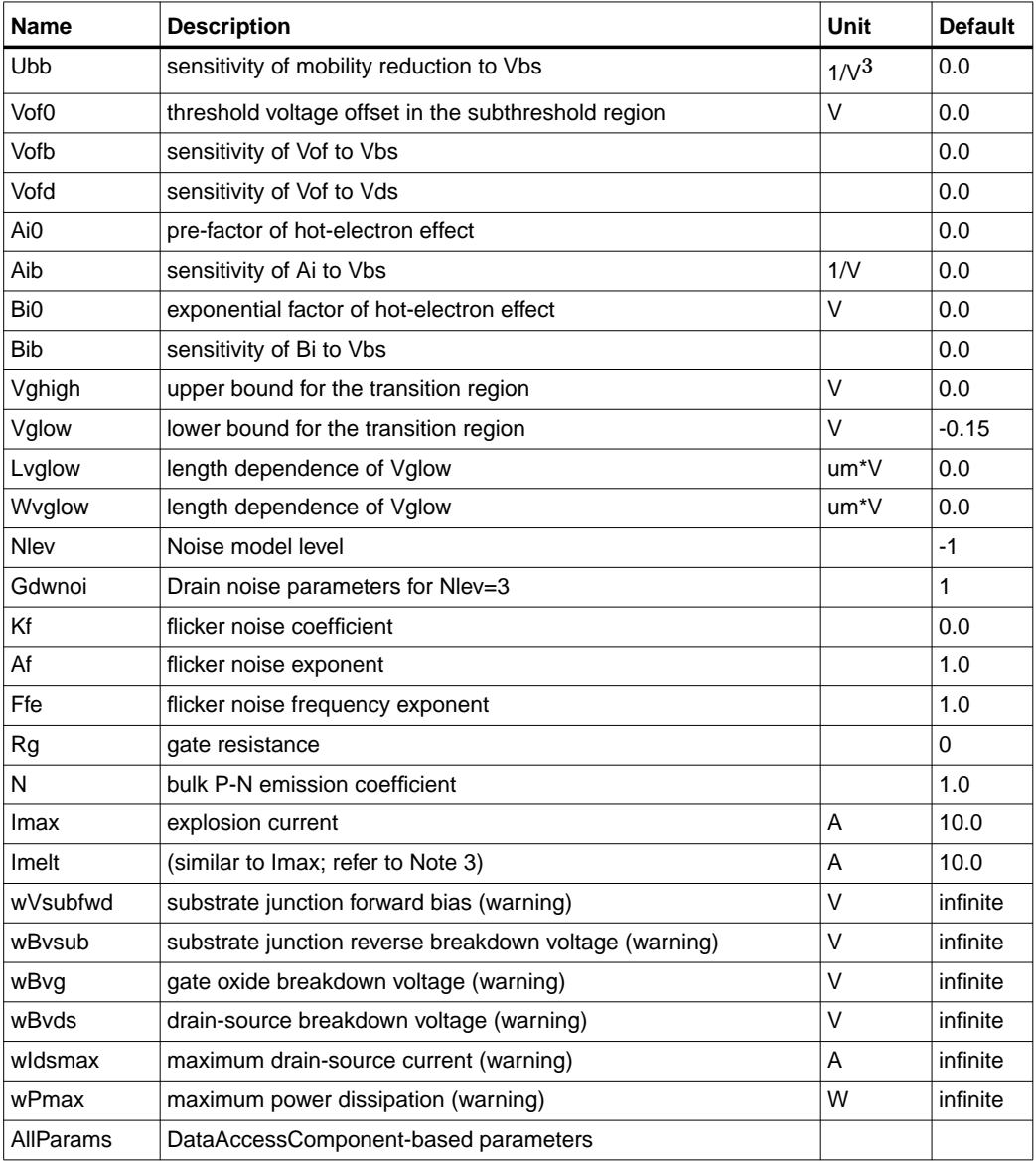

Model statements for the ADS circuit simulator may be stored in an external file. This is typically done with foundry model kits. For more information on how to set up and use foundry model kits, refer to the *Design Kit Development book*.

```
 model modelname MOSFET Idsmod=5 [parm=value]*
```
The model statement starts with the required keyword *model*. It is followed by the *modelname* that will be used by mosfet components to refer to the model. The third parameter indicates the type of model; for this model it is *MOSFET*. Idsmod=5 is a required parameter that is used to tell the simulator to use the BSIM2 equations. Use either parameter NMOS=yes or PMOS=yes to set the transistor type. The rest of the model contains pairs of model parameters and values, separated by an equal sign. The name of the model parameter must appear exactly as shown in the parameters table-these names are case sensitive. Some model parameters have aliases, which are listed in parentheses after the main parameter name; these are parameter names that can be used instead of the primary parameter name. Model parameters may appear in any order in the model statement. Model parameters that are not specified take the default value indicated in the parameters table. For more information about the ADS circuit simulator netlist format, including scale factors, subcircuits, variables and equations, refer to Chapter 8, *ADS Simulator Input Syntax* in the *Circuit Simulation* book.

Example:

model Nch5 MOSFET Idsmod=5 \ Vfb=-0.9 Mu0=500 NMOS=yes

#### **Notes/Equations**

**For RFDE Users** Information about this model must be provided in a *model* file; refer to the *Netlist Format* section.

- 1. This model supplies values for a MOSFET device.
- 2. BSIM1, BSIM2, and BSIM3 MOSFET models use the same parameters and parameter definitions as the BSIM models in SPICE3 (University of California-Berkeley).

3. Imax and Imelt Parameters

Imax and Imelt specify the P-N junction explosion current. Imax and Imelt can be specified in the device model or in the Options component; the device model value takes precedence over the Options value.

If the Imelt value is less than the Imax value, the Imelt value is increased to the Imax value.

If Imelt is specified (in the model or in Options) junction explosion current = Imelt; otherwise, if Imax is specified (in the model or in Options) junction explosion current = Imax; otherwise, junction explosion current = model Imelt default value (which is the same as the model Imax default value).

4. Use AllParams with a DataAccessComponent to specify file-based parameters (refer to DataAccessComponent). Note that model parameters that are explicitly specified take precedence over those specified via AllParams. Set AllParams to the DataAccessComponent instance name.

# **BSIM3\_Model (BSIM3 MOSFET Model)**

**Symbol**

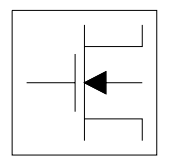

#### **Parameters**

Model parameters must be specified in SI units.

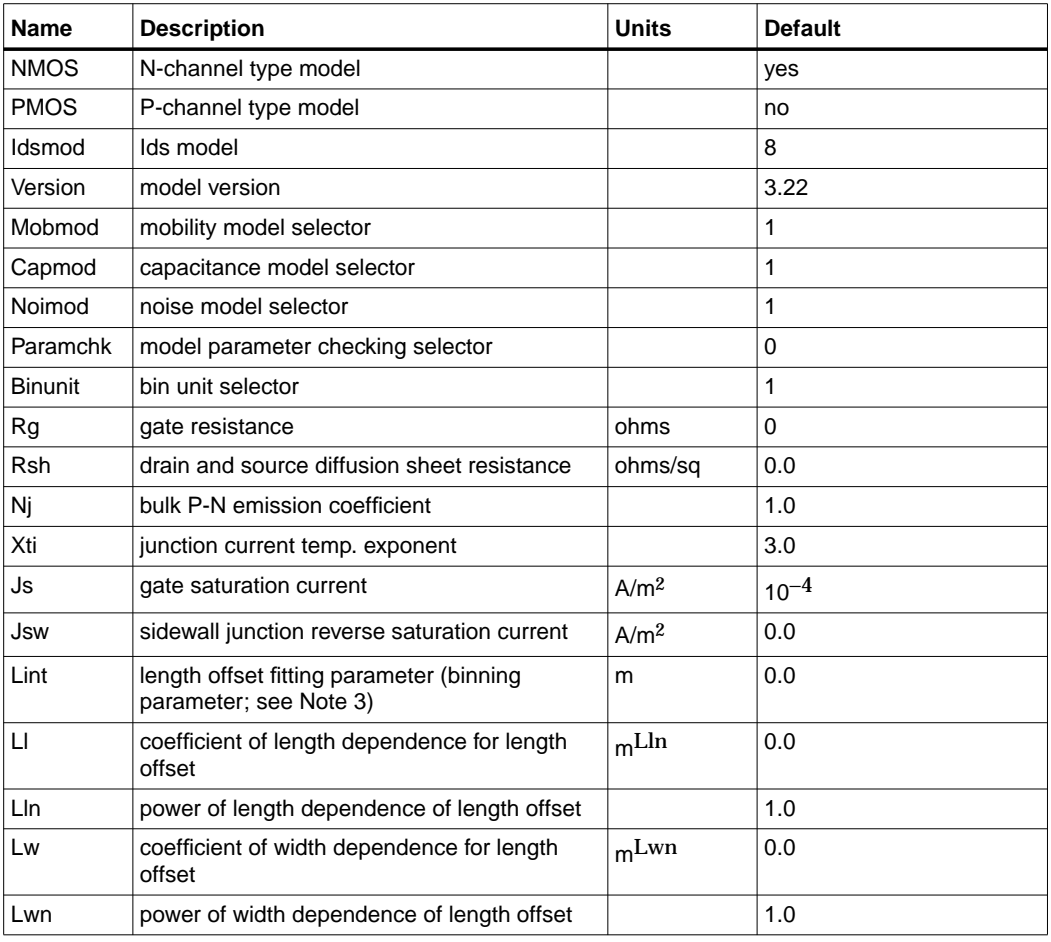

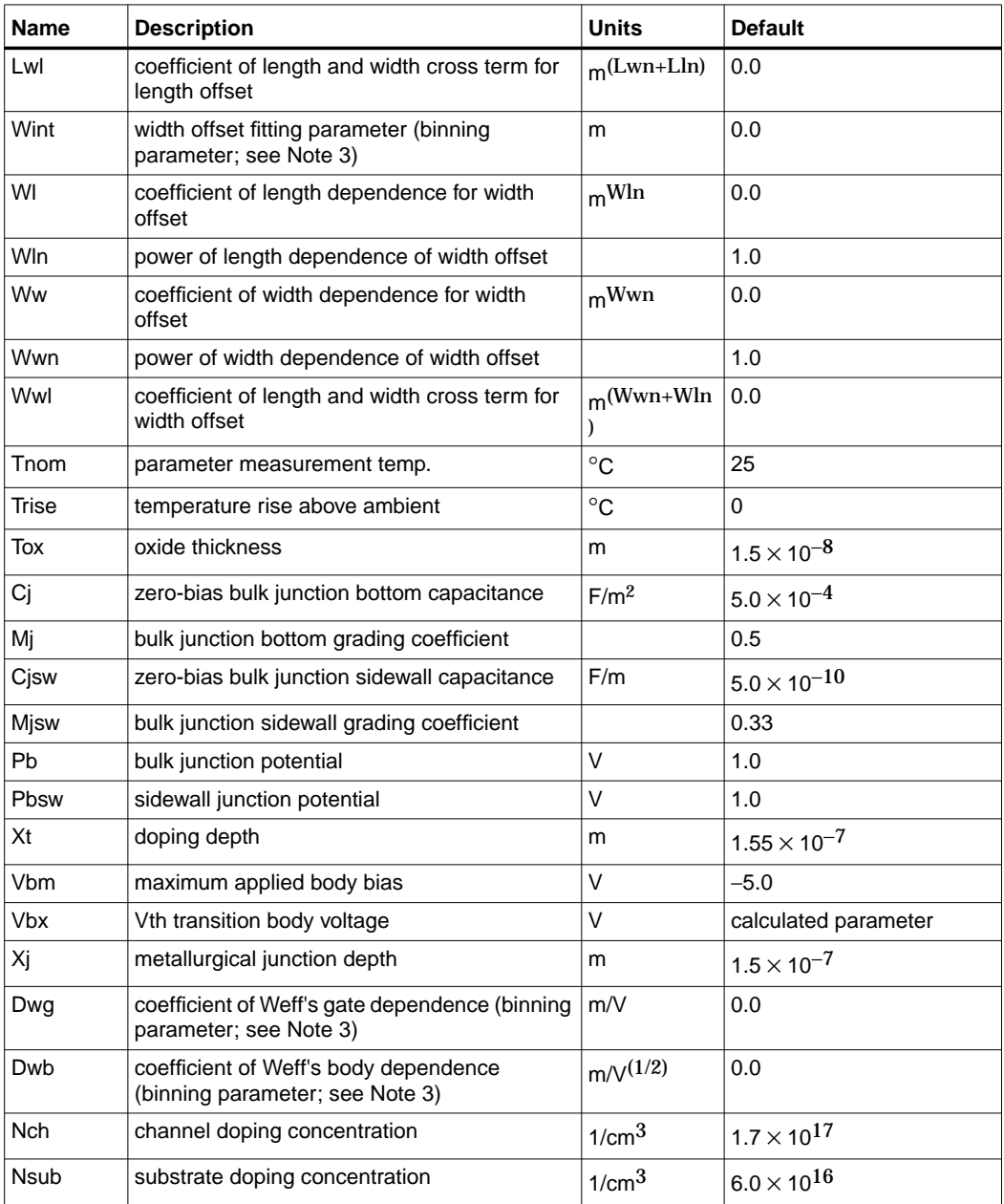

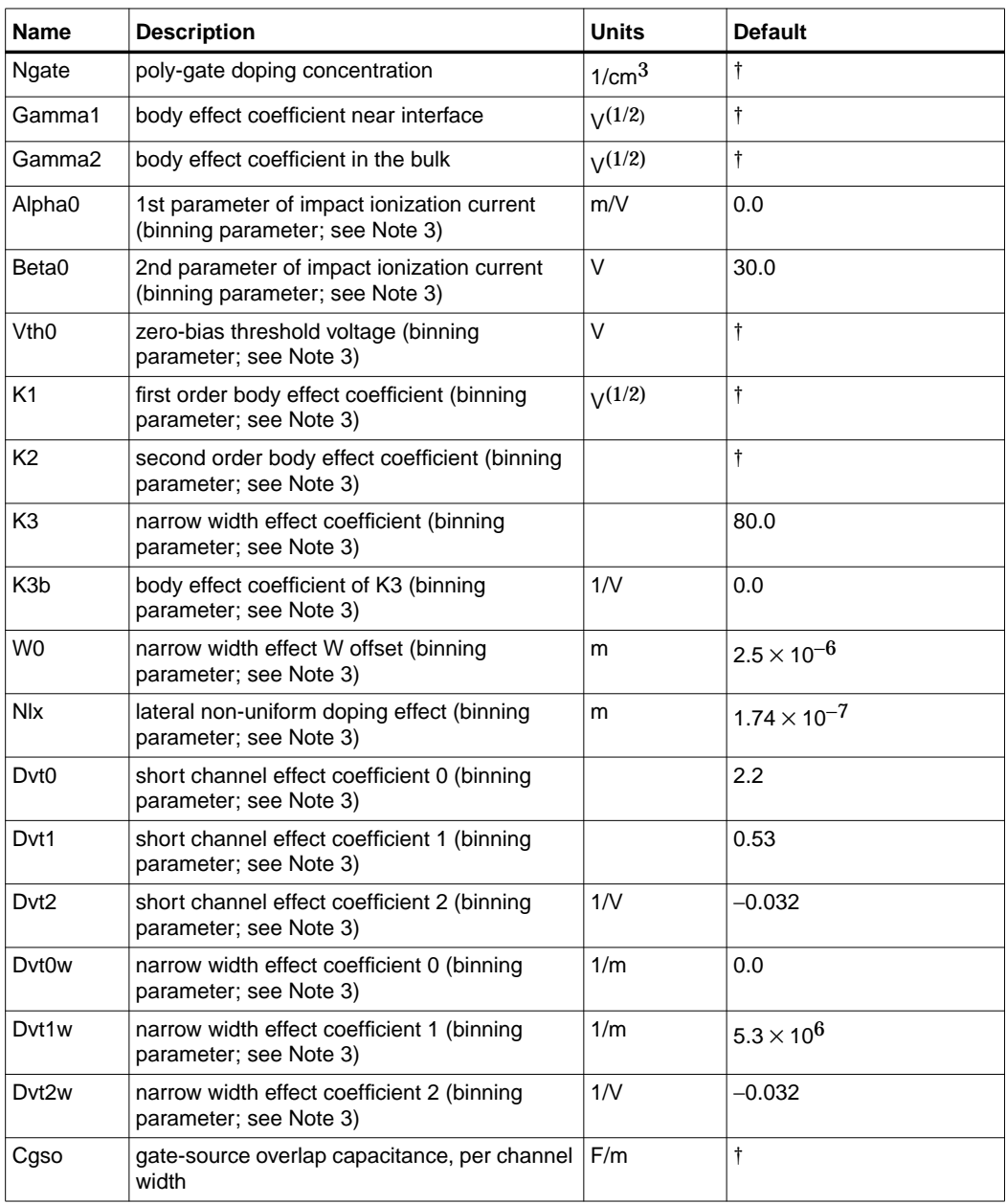

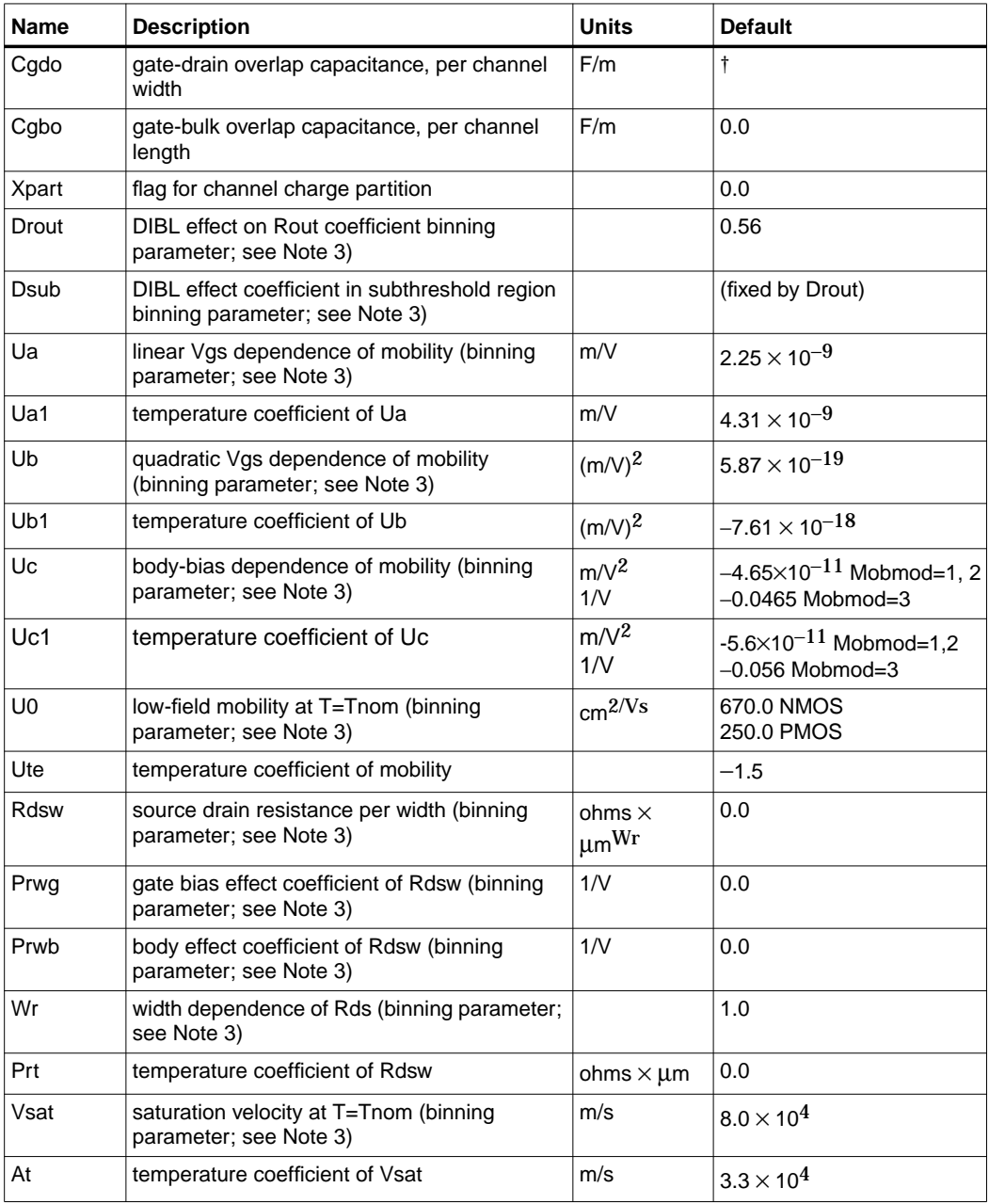

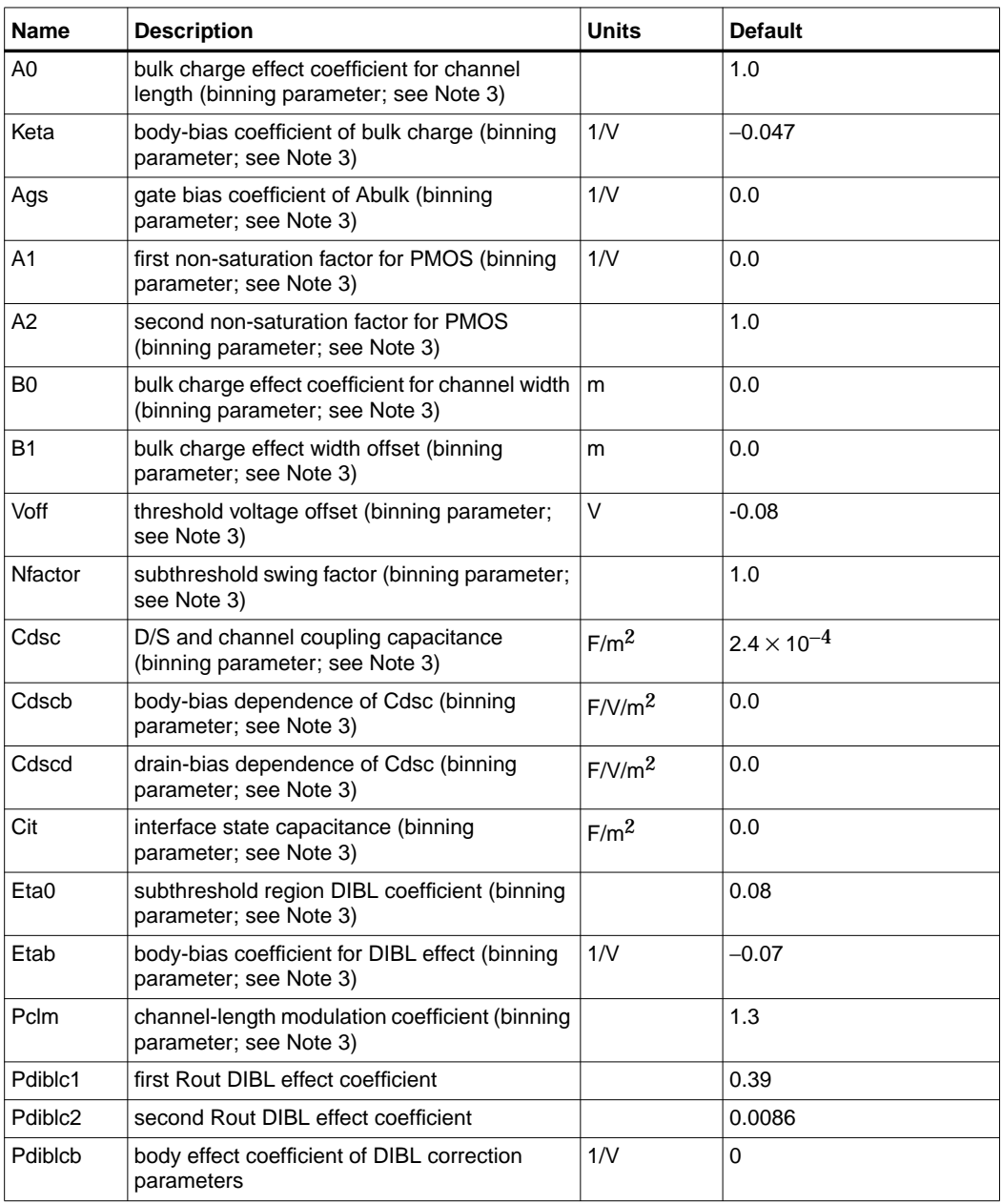

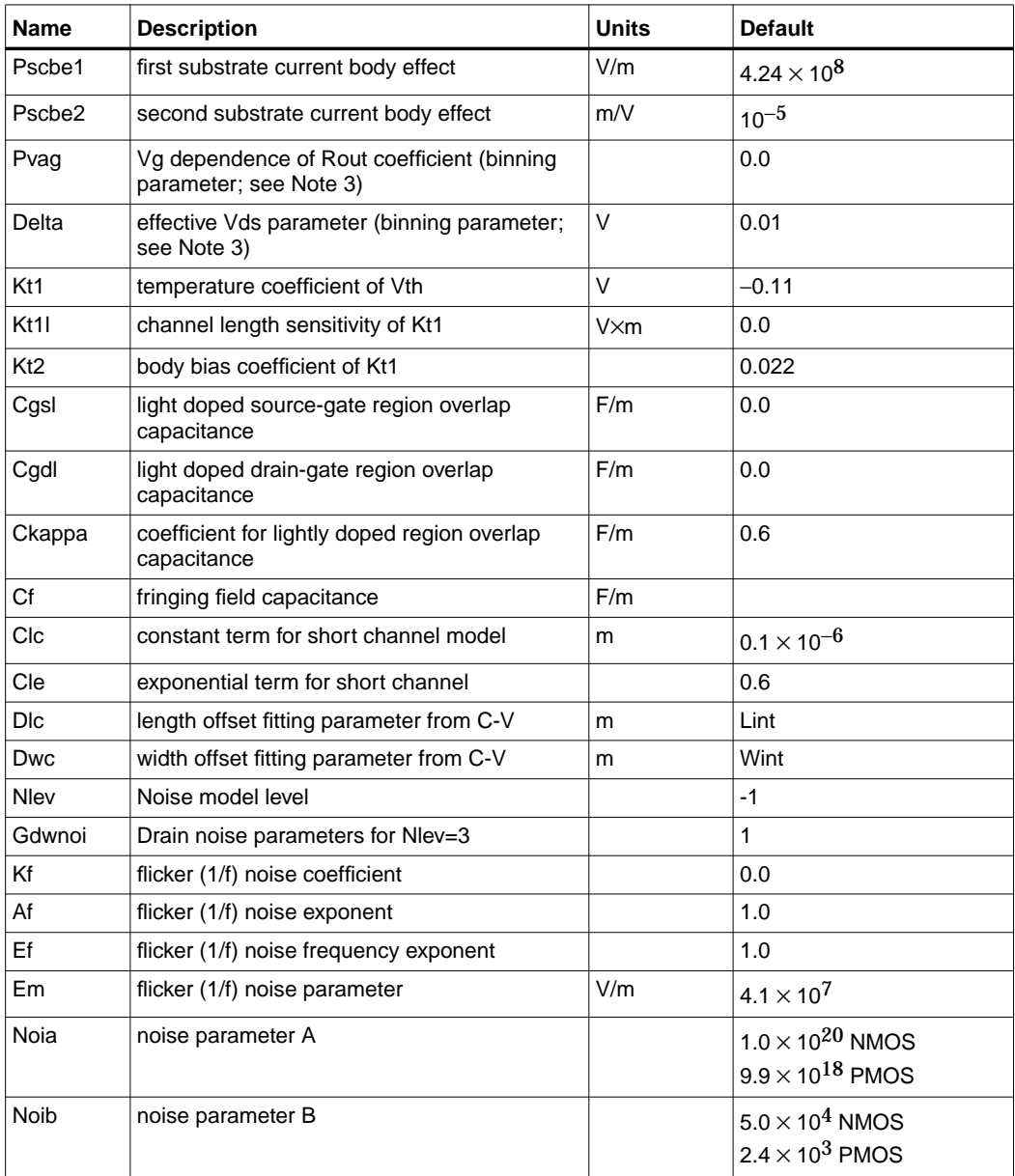

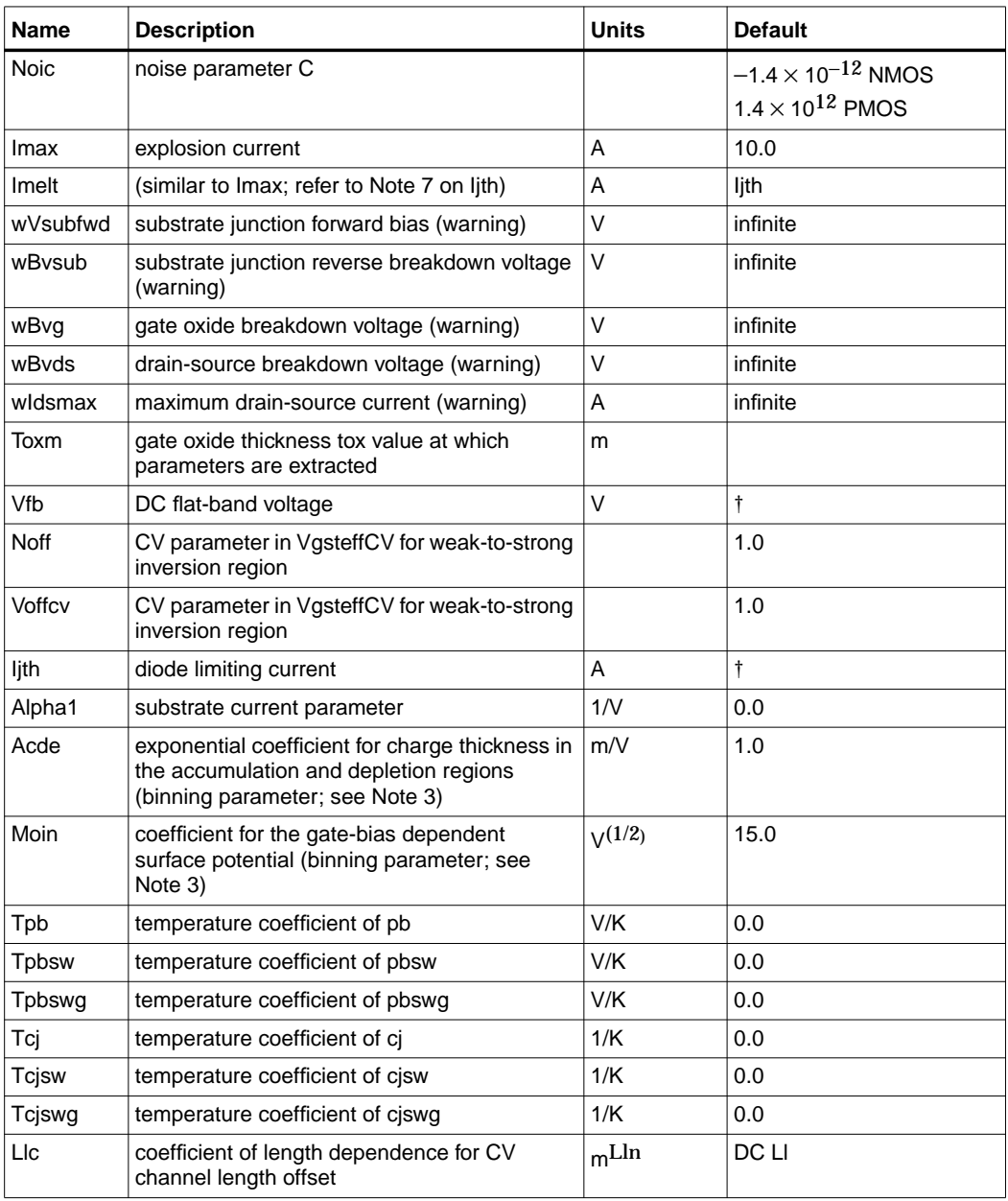

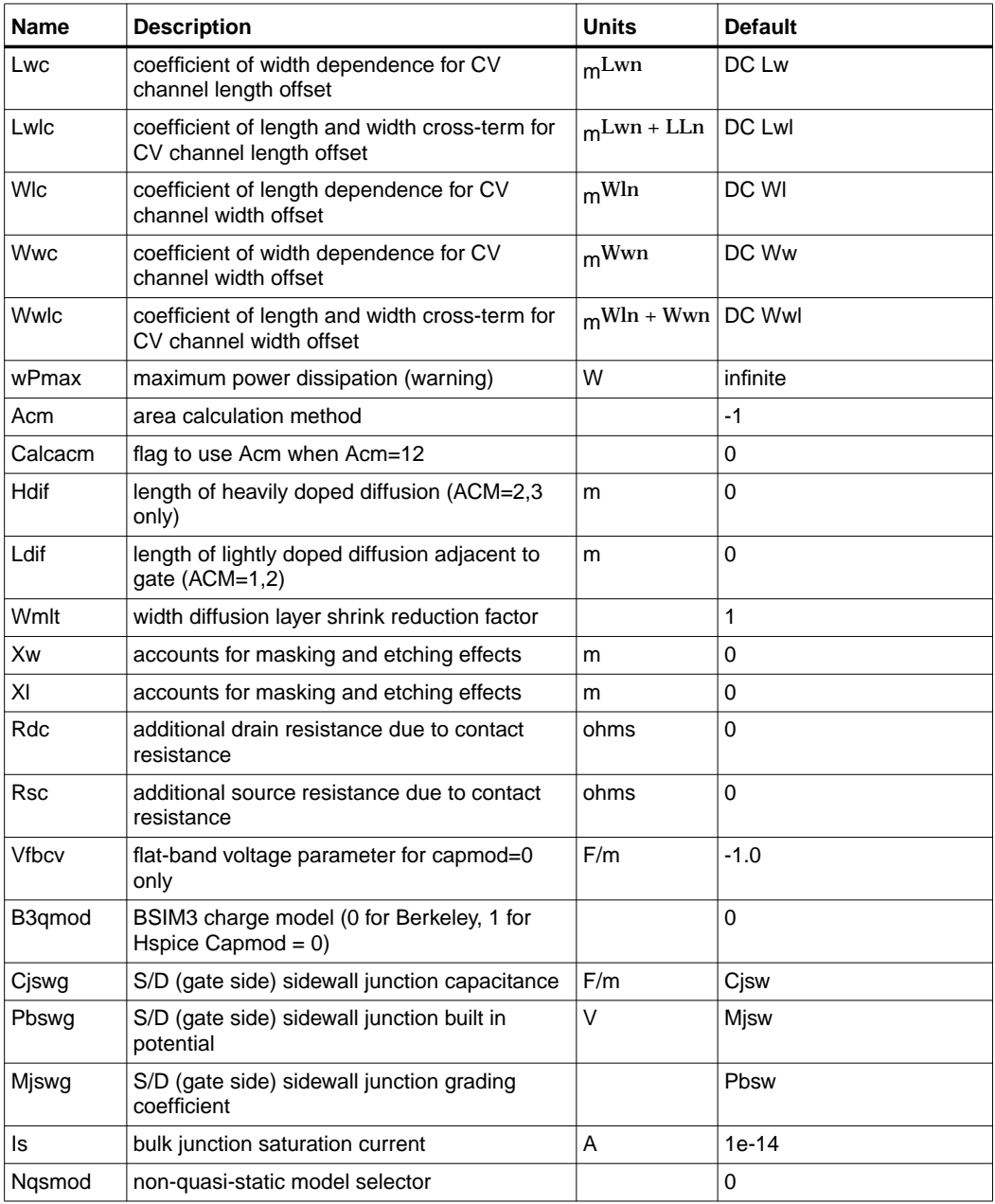

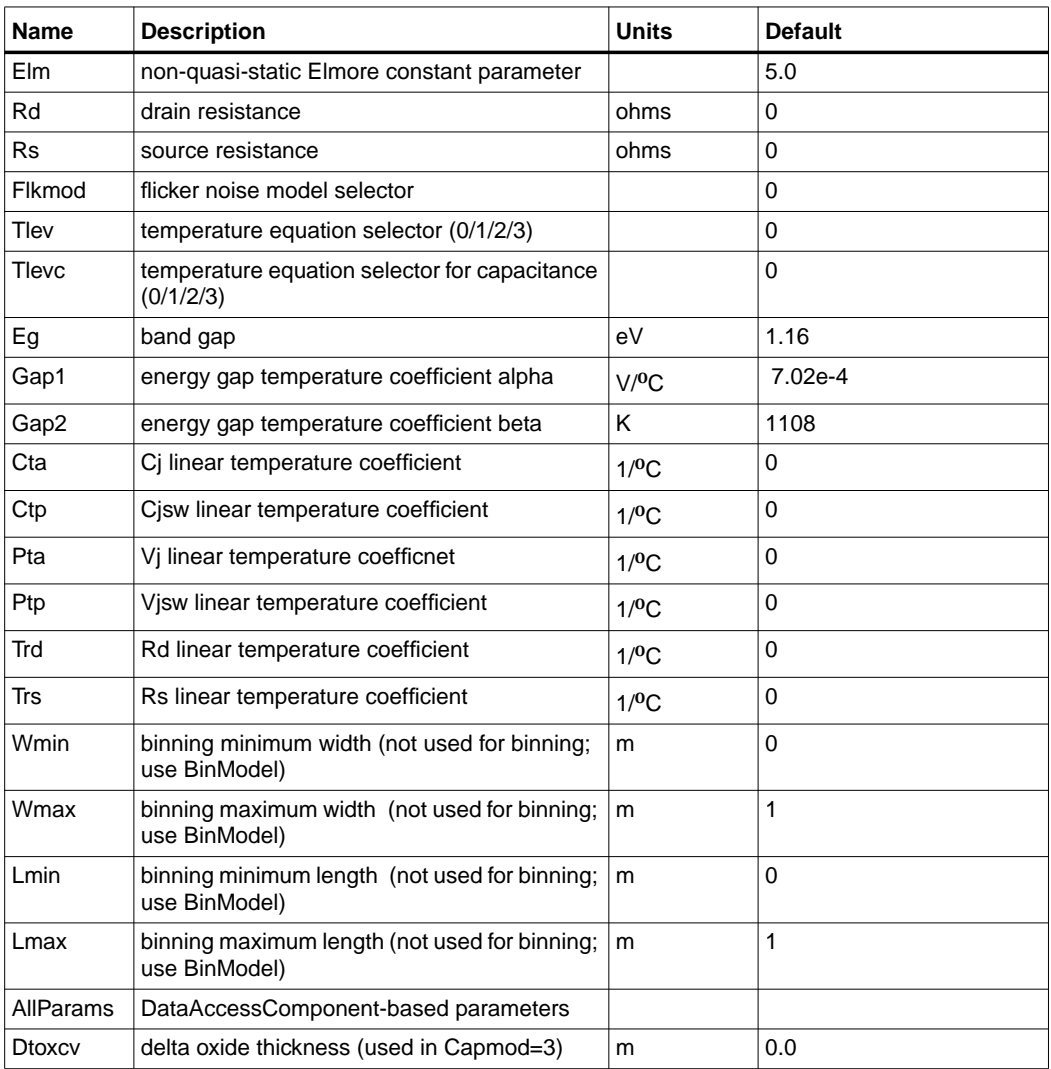

Model statements for the ADS circuit simulator may be stored in an external file. This is typically done with foundry model kits. For more information on how to set up and use foundry model kits, refer to the *Design Kit Development book*.

model modelname MOSFET Idsmod=8 [parm=value]\*

The model statement starts with the required keyword *model*. It is followed by the *modelname* that will be used by mosfet components to refer to the model. The third parameter indicates the type of model; for this model it is *MOSFET*. Idsmod=8 is a required parameter that is used to tell the simulator to use the BSIM3v3 equations. Use either parameter NMOS=yes or PMOS=yes to set the transistor type. The rest of the model contains pairs of model parameters and values, separated by an equal sign. The name of the model parameter must appear exactly as shown in the parameters table-these names are case sensitive. Some model parameters have aliases, which are listed in parentheses after the main parameter name; these are parameter names that can be used instead of the primary parameter name. Model parameters may appear in any order in the model statement. Model parameters that are not specified take the default value indicated in the parameters table. For more information about the ADS circuit simulator netlist format, including scale factors, subcircuits, variables and equations, refer to Chapter 8, *ADS Simulator Input Syntax* in the *Circuit Simulation* book.

Example:

```
model Nch6 MOSFET Idsmod=8 \
Vtho=0.7 Cj=3e-4 NMOS=yes
```
### **Notes/Equations**

**For RFDE Users** Information about this model must be provided in a *model* file; refer to the *Netlist Format* section.

- 1. This model supplies values for a MOSFET device. The default Version is 3.22. The previous version can be used by setting the Version parameter to 3.0, 3.1, 3.2, or 3.21.
- 2. More information about this model is available at

**http://www-device.eecs.berkeley.edu/%7ebsim3/**

- 3. BSIM1, BSIM2, and BSIM3 MOSFET models use the same parameters and parameter definitions as the BSIM models in SPICE3 (University of California-Berkeley).
- 4. Several DC, AC, and capacitance parameters can be binned; these parameters follow this implementation:

$$
P = P_0 + \frac{P_L}{L_{eff}} + \frac{P_W}{W_{eff}} + \frac{P_p}{L_{eff} \times W_{eff}}
$$

For example, for the K1 parameter, the following relationships exist:  $P_0=kl$ ,  $P_1$ =lkl,  $P_W=wkl$ ,  $P_P=pkl$ . The Binunit parameter is a binning unit selector. If Binunit=1, the units of  $L_{eff}$  and  $W_{eff}$  used in the preceding binning equation have the units of microns, otherwise in meters. For example, for a device with  $L_{\text{eff}}$ =0.5µm and  $W_{\text{eff}}$ =10µm, if Binunit=1, parameter values are le5, le4, 2e4, and 3e4 for Vsat, Lvsat, Wvsat, and Pvsat, respectively, Therefore, the effective value of Vsat for this device is:

 $V$ sat = 1e5 + 1e4/0.5 + 2e4/10 + 3e4/(0.5  $\times$  10) = 1.28e5

To get the same effective value of Vsat for Binunit=0, values of Vsat, Lvsat, Wvsat, and Pvsat would be 1e5, le−2, 2e−2, 3e−8, respectively. Thus:

Vsat =  $1e5 + 1e-2/0.5e6 + 2e-2/10e-6 + 3e-8/0.5e-6 \times 10e-6 = 1.28e5$ 

- 5. The nonquasi-static (NQS) charge model is supported in versions 3.2 and later.
- 6. Model parameter U0 can be entered in meters or centimeters. U0 is converted to  $m^2/V$  sec as follows: if  $U0 > 1$ , it is multiplied by  $10^{-4}$ .
- 7. Nqsmod is also supported as an instance parameter. For simulation, only the Nqsmod instance parameter is used (the Nqsmod model parameter is not used). This is the way Berkeley defined Nqsmod in BSIM3v3.2. Hspice supports Nqsmod only as a model parameter.
- 8. Imelt and Ijth Parameters

Imelt and Ijth specify the diode limiting current (also known as P-N junction explosion current). Imelt and Ijth can be specified in the device model or in the Options component; the device model value takes precedence over the Options value.

If the Imelt value is less than the Ijth value, the Imelt value is increased to the Ijth value.

If Imelt is specified (in the model or in Options) diode limiting current = Imelt; otherwise, if Ijth is specified (in the model or in Options) diode limiting current = Ijth; otherwise, diode limiting current = model Imelt default value (which is the same as the model Ijth default value).

- 9. Use AllParams with a DataAccessComponent to specify file-based parameters (refer to DataAccessComponent). Note that model parameters that are explicitly specified take precedence over those specified via AllParams. Set AllParams to the DataAccessComponent instance name.
- 10. DC operating point data is generated for this model. If a DC simulation is performed, device operating point data can be viewed for a component. The procedure for doing this is described in the *Circuit Simulation* manual. The device operating point information displayed for the BSIM3 model is:

Gmb: small-signal Vbs to Ids transconductance, in Siemens Gds: small-signal drain source conductance, in Siemens Vdsat: saturation voltage, in volts Capbd: small-signal bulk drain capacitance, in farads Capbs: small-signal bulk source capacitance, in farads CgdM: small-signal gate drain Meyer capacitance, in farads CgbM: small-signal gate bulk Meyer capacitance, in farads CgsM: small-signal gate source Meyer capacitance, in farads DqgDvgb: small-signal transcapacitance dQg/dVg, in farads DqgDvdb: small-signal transcapacitance dQg/dVd, in farads DqgDvsb: small-signal transcapacitance dQg/dVs, in farads DqbDvgb: small-signal transcapacitance dQb/dVg, in farads DqbDvdb: small-signal transcapacitance dQb/dVd, in farads DqbDvsb: small-signal transcapacitance dQb/dVs, in farads DqdDvgb: small-signal transcapacitance dQd/dVg, in farads DqdDvdb: small-signal transcapacitance dQd/dVd, in farads DqdDvsb: small-signal transcapacitance dQd/dVs, in farads

11. The model parameter Dtoxcv has been added to the BSIM3 model for Version ≥ 3.2. The implementation is taken from a recent enhancement to the B3soiPD made by U. C. Berkeley. This parameter allows a different effective gate oxide thickness to be used in the I-V and C-V calculations. The value Tox-Dtoxcv is used in the calculation of Vfbzb instead of Tox. In the Capmod=3 code, the effective oxide thickness is now Tox-Dtoxcv instead of Tox.

#### **Temperature Scaling**

The model specifies Tnom, the nominal temperature at which the model parameters were calculated or extracted. To simulate the device at temperatures other than Tnom, several model parameters must be scaled with temperature. The temperature at which the device is simulated is specified by the device Temp parameter. (Temperatures in the following equations are in Kelvin.)

The energy bandgap  $E_G$  varies as:

$$
E_G(T) = 1.16 - \frac{7.02 \times 10^{-4} T^2}{T + 1108} \text{ Tlev} = 0, 1, 3
$$
  

$$
E_G(T) = Eg - \frac{Gap1 T^2}{T + Gap2} \text{ Tlev} = 2
$$

The intrinsic carrier concentration  $n_i$  for silicon varies as:

$$
n_{\rm f}(T) = 1.45 \times 10^{10} \left(\frac{T}{300.15}\right)^{3/2} \exp\left(\frac{E_G(300.15)}{2K300.15/q} - \frac{E_G(T)}{2KT/q}\right)
$$

The saturation currents Js and Jsw scale as:

$$
Js^{NEW} = Jsexp\left[\frac{E_G(Tnom)}{NkTnom/q} - \frac{E_G(Temp)}{NkTemp/q} + \frac{Xti}{N}ln\left(\frac{Temp}{Tnom}\right)\right]
$$
  

$$
Jsw^{NEW} = Jswexp\left[\frac{E_G(Tnom)}{NkTnom/q} - \frac{E_G(Temp)}{NkTemp/q} + \frac{Xti}{N}ln\left(\frac{Temp}{Tnom}\right)\right]
$$

The series resistances Rs and Rd scale as:

$$
Rs^{NEW} = Rs[1 + Trs(Temp - Thom)]
$$
  

$$
Rd^{NEW} = Rd[1 + Trd(Temp - Thom)]
$$

The junction potentials Pb, Pbsw, and Pbswg and the junction capacitances Cj, Cjsw, and Cjswg scale as:

if Version ≥ 3.2 and ACM ≥ 10

$$
Pb^{NEW} = Pb - Tpb(Temp - Tnom)
$$
  
\n
$$
Pbsw^{NEW} = Pbsw - Tpbsw(Temp - Tnom)
$$
  
\n
$$
Pbswg^{NEW} = Pbswg - Tpbswg(Temp - Tnom)
$$
  
\n
$$
Cj^{NEW} = Cj(1 + Tcj(Temp - Tnom))
$$
  
\n
$$
Cjsw^{NEW} = Cjsw(1 + Tcjsw(Temp - Tnom))
$$

$$
Cjswg^{NEW} = Cjswg(1 + Tcjswg(Temp - Thom))
$$
  
\nelse if ACM < 10  
\nif Tlevc = 0  
\n
$$
Pb^{NEW} = Pb \frac{Temp}{Tom} + \frac{2kTemp}{q}ln\left(\frac{n_f(Tnom)}{n_f(Temp)}\right)
$$
\n
$$
Pbsw^{NEW} = Pbsw \frac{Temp}{Tom} + \frac{2kTemp}{q}ln\left(\frac{n_f(Tnom)}{n_f(Temp)}\right)
$$
\n
$$
Pbswg^{NEW} = Pbswg \frac{Temp}{Trom} + \frac{2kTemp}{q}ln\left(\frac{n_f(Tnom)}{n_f(Temp)}\right)
$$
\n
$$
Cj^{NEW} = Cj(1 + Mj[1 + 4 \times 10^{-4}(Temp - Thom)) - \frac{Pb^{NEW}}{Pb}]\right)
$$
\n
$$
Cjsw^{NEW} = Cjsw\left(1 + Mjsw\left[1 + 4 \times 10^{-4}(Temp - Thom) - \frac{Pbsw^{NEW}}{Pbsw}\right]\right)
$$
\n
$$
Cjswg^{NEW} = Cjswg\left(1 + Mjswg\left[1 + 4 \times 10^{-4}(Temp - Thom) - \frac{Pbswg^{NEW}}{Pbswg}\right]\right)
$$
\nif Tlevc = 1  
\n
$$
Pb^{NEW} = Pb - Pta(Temp - Tonom)
$$
\n
$$
Pbswg^{NEW} = Pbsw - Ptp(Temp - Tonom)
$$
\n
$$
Cj^{NEW} = Pbswg - Ptp(Temp - Tonom)
$$
\n
$$
Cj^{NEW} = Cj1 + Cta(Temp - Tonom)]
$$
\n
$$
Cjsw^{NEW} = Cjsw[1 + Ctp(Temp - Tonom)]
$$
\nif Tlevc = 2

$$
Pb^{NEW} = Pb - Pta(Temp - Tom)
$$
\n
$$
Pbsw^{NEW} = Pbsw - Ptp(Temp - Thom)
$$
\n
$$
Pbsw^{NEW} = Pbswg - Ptp(Temp - Thom)
$$
\n
$$
Cj^{NEW} = Cj\left(\frac{Pb}{Pb^{NEW}}\right)^{Mj}
$$
\n
$$
Cjsw^{NEW} = Cjsw\left(\frac{Pbsw}{Pbsw^{NEW}}\right)^{Mjsw}
$$
\n
$$
Cjsw^{NEW} = Cjsw\left(\frac{Pbsw}{Pbsw^{NEW}}\right)^{Mjsw}
$$
\nif Tlev = 3\nif Tlev = 0, 1, 3\n
$$
dPbdT = \left(E_G(Tnom) + \frac{3kTnom}{q} + (1.16 - E_G(Tnom))\frac{Tnom + 2 \times 1108}{Tnom + 1108} - Pb\right) \frac{1}{Tnom}
$$
\n
$$
dPbswdT = \left(E_G(Tnom) + \frac{3kTnom}{q} + (1.16 - E_G(Tnom))\frac{Tnom + 2 \times 1108}{Tnom + 1108} - Pbsw\right) \frac{1}{Tnom}
$$
\n
$$
dPbswdgdT = \left(E_G(Tnom) + \frac{3kTnom}{q} + (1.16 - E_G(Tnom))\frac{Tnom + 2 \times 1108}{Tnom + 1108} - Pbswg\right) \frac{1}{Tnom}
$$
\nif Tlev = 2\n
$$
dPbdT = \left(E_G(Tnom) + \frac{3kTnom}{q} + (Eg - E_G(Tnom))\frac{Tnom + 2Gap2}{Tnom + Gap2} - Pb\right) \frac{1}{Tnom}
$$
\n
$$
dPbswdT = \left(E_G(Tnom) + \frac{3kTnom}{q} + (Eg - E_G(Tnom))\frac{Tnom + 2Gap2}{Tnom + Gap2} - Pbswg\right) \frac{1}{Tnom}
$$
\n
$$
dPbswdgT = \left(E_G(Tnom) + \frac{3kTnom}{q} + (Eg - E_G(Tnom))\frac{Tnom + 2Gap2}{Tnom + Gap2} - Pbswg\right) \frac{1}{Tnom}
$$
\n
$$
dPbswdgT = \left(E_G(Tnom) + \frac{3kTnom}{q} + (Eg - E_G(Tnom))\frac{Tnom + 2Gap2}{Tnom + Gap2} - Pbswg\right
$$

$$
PbswgNEW = Pbswg + dPbswgT(Temp - Tonom)
$$
  
\n
$$
CjNEW = Ce\left(1 - \frac{dPbdT(Temp - Tonom)}{2Pb}\right)
$$
  
\n
$$
CjswNEW = Cjsw\left(1 - \frac{dPbswdT(Temp - Tonom)}{2Pbsw}\right)
$$
  
\n
$$
CjswgNEW = Cjswg\left(1 - \frac{dPbswgdT(Temp - Tonom)}{2Pbswg}\right)
$$

## **BSIM3SOI\_Model (BSIM3 Silicon On Insulator MOSFET Model)**

**Symbol**

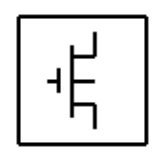

#### **Parameters**

Model parameters must be specified in SI units. In some cases, parameters that are simply geometric variations of a listed parameter, such as L, W, or P, are not listed.

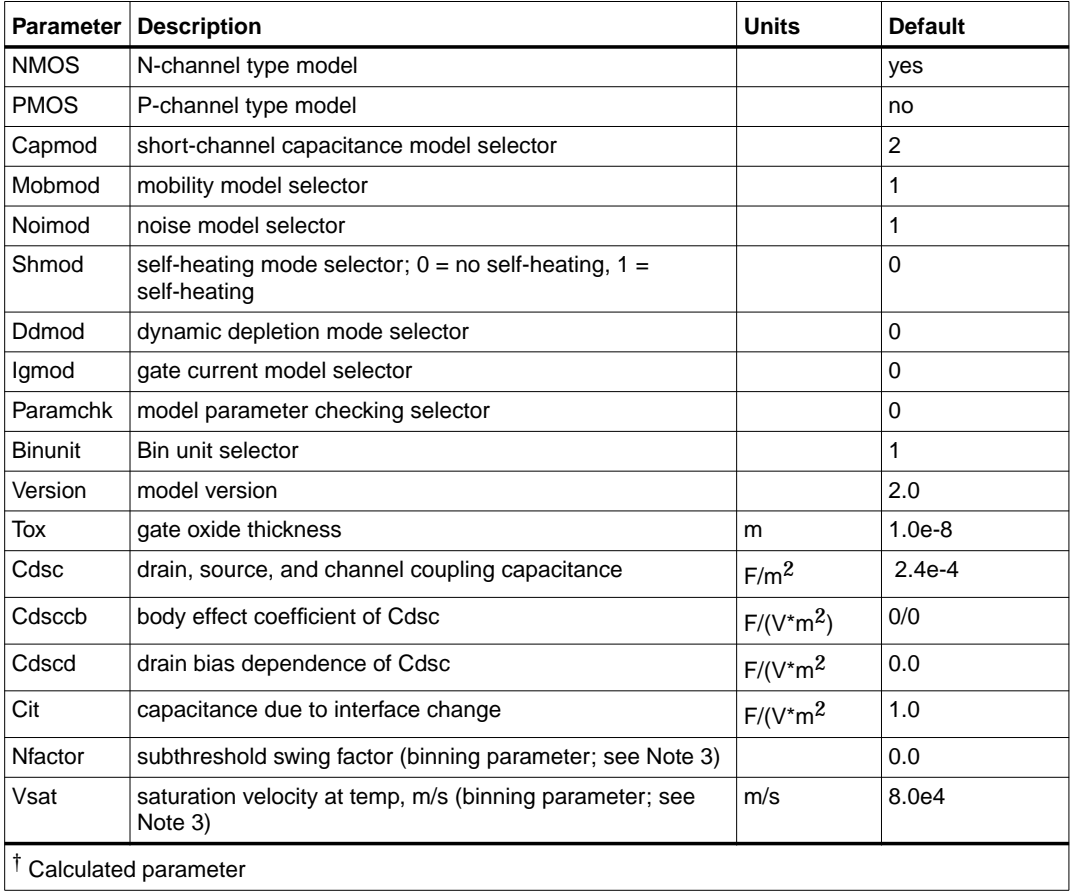

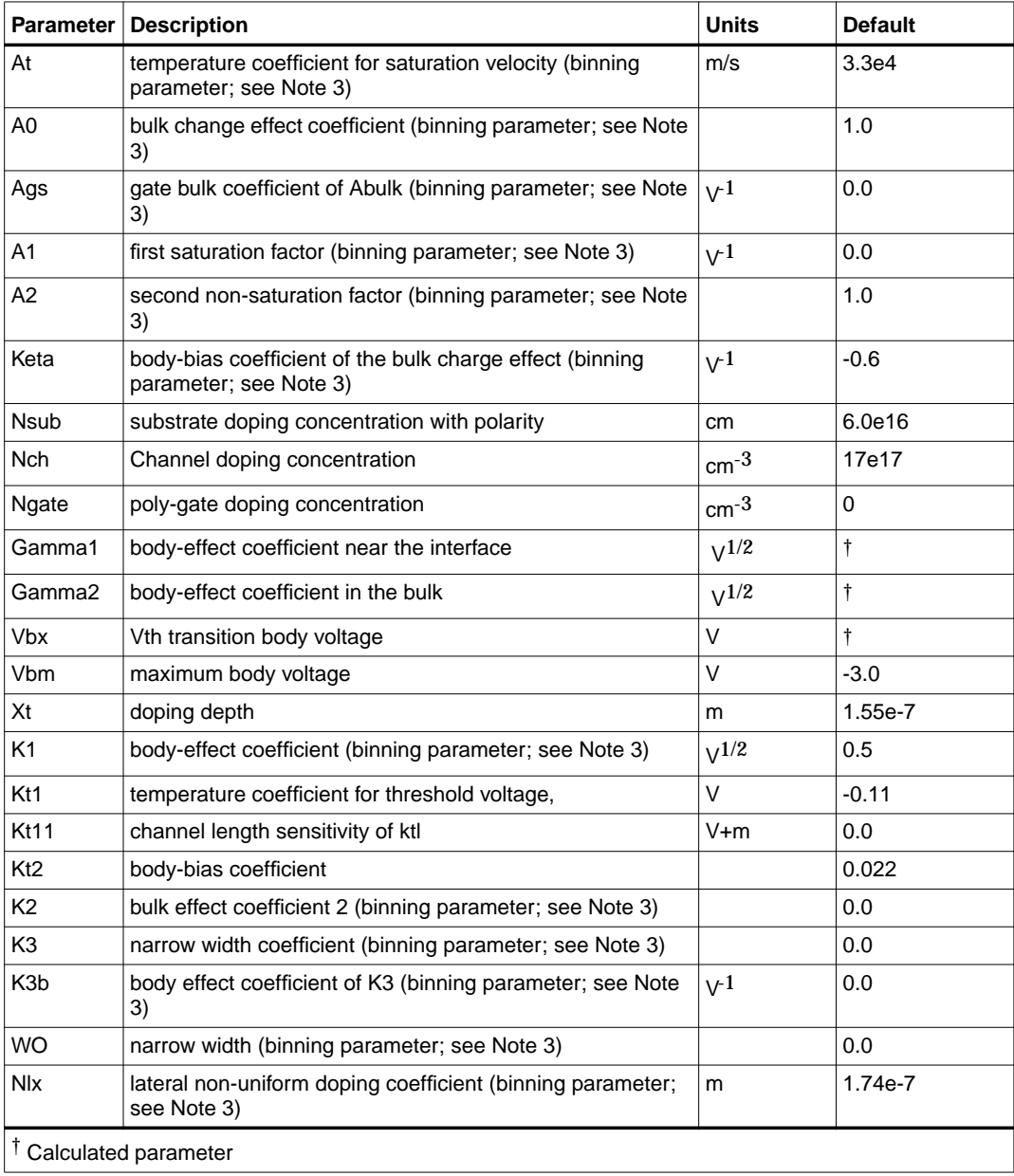

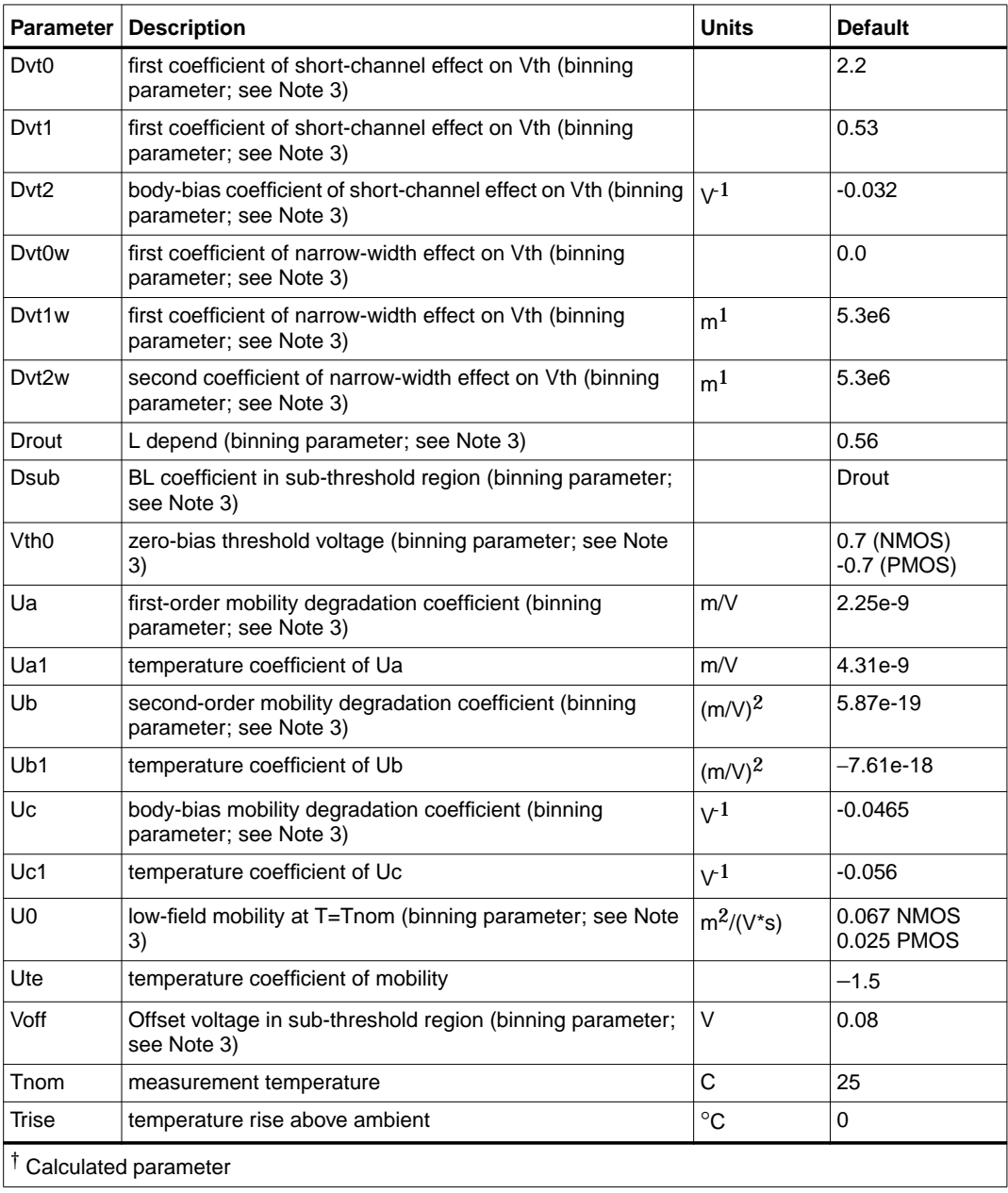

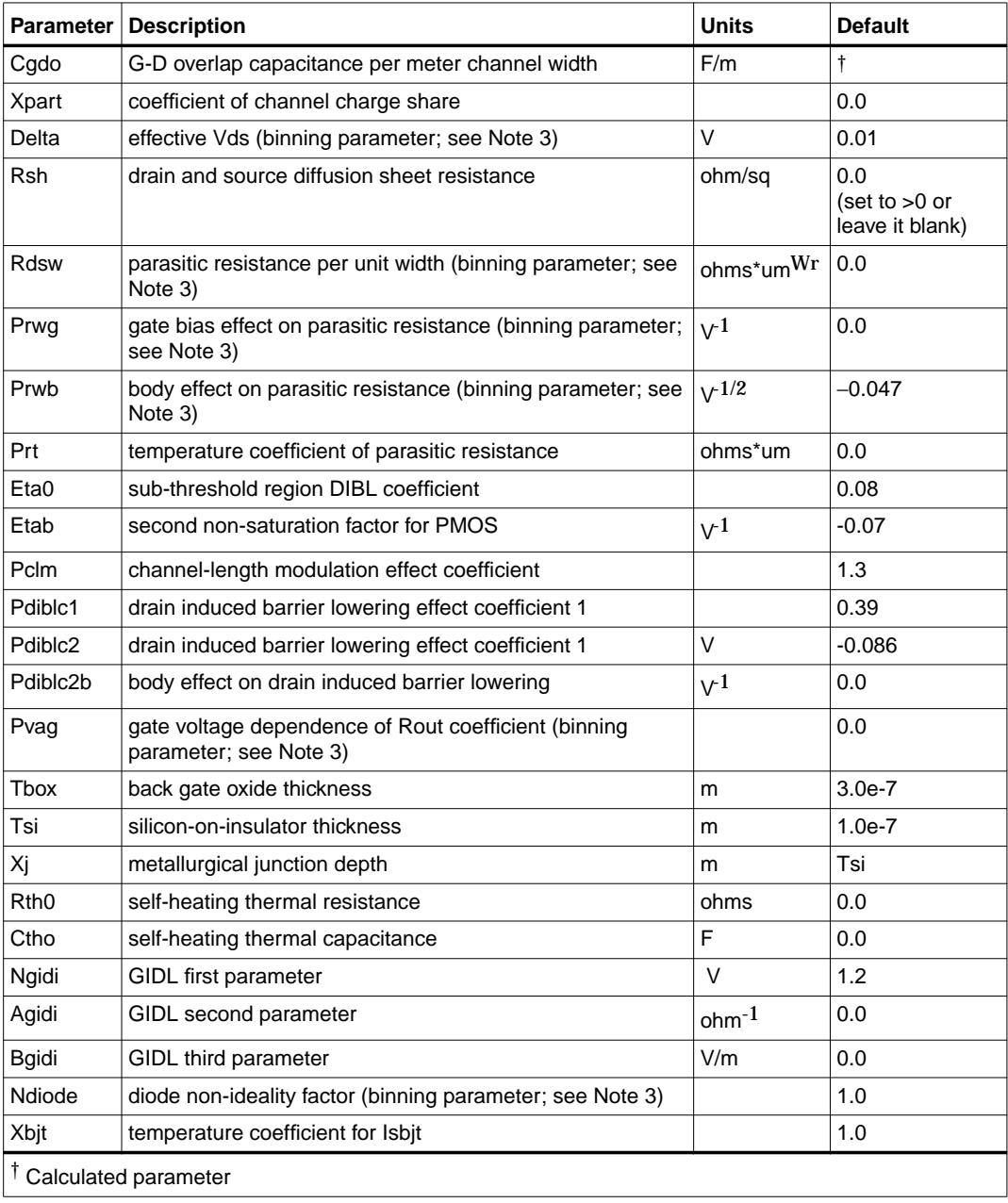

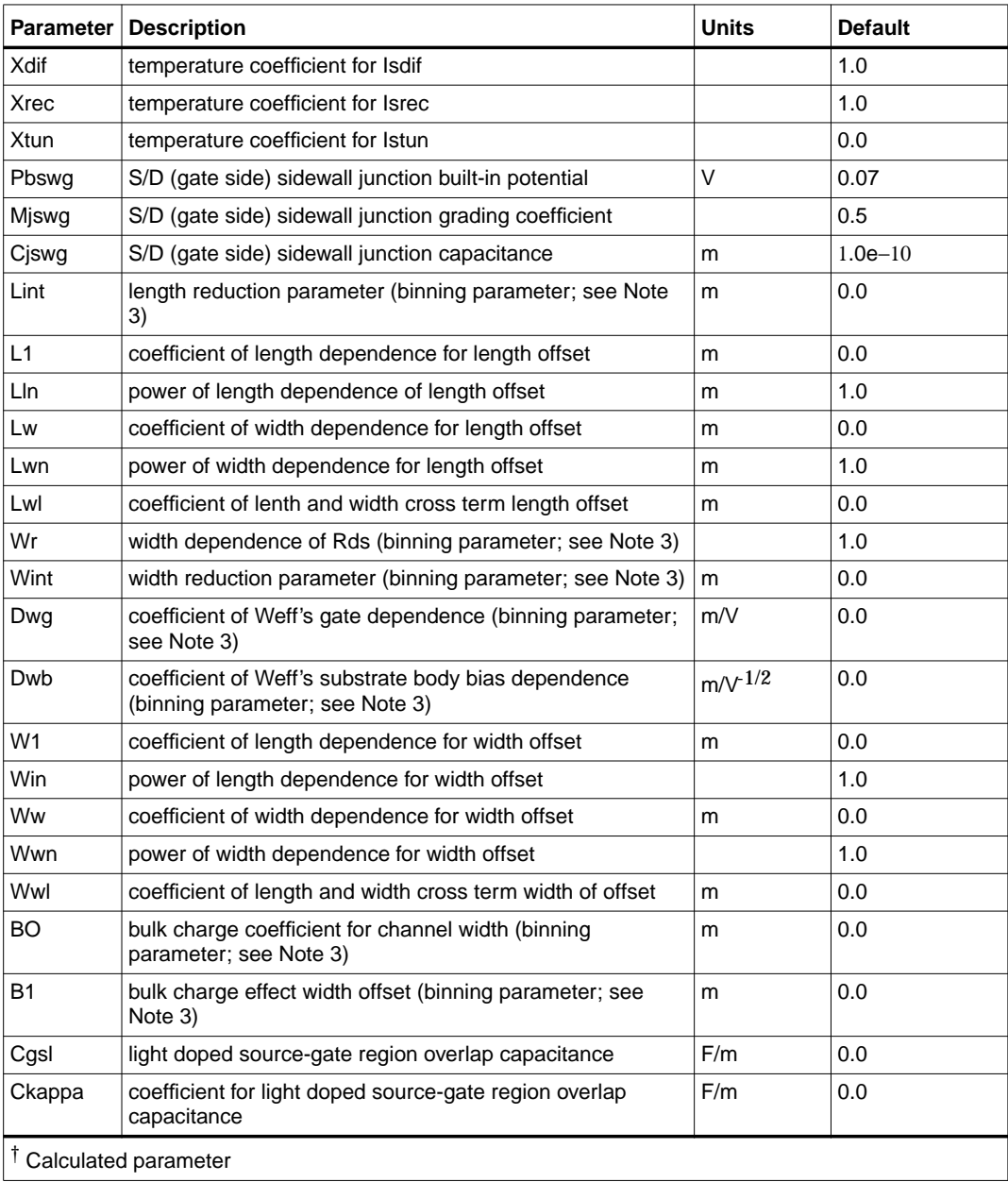

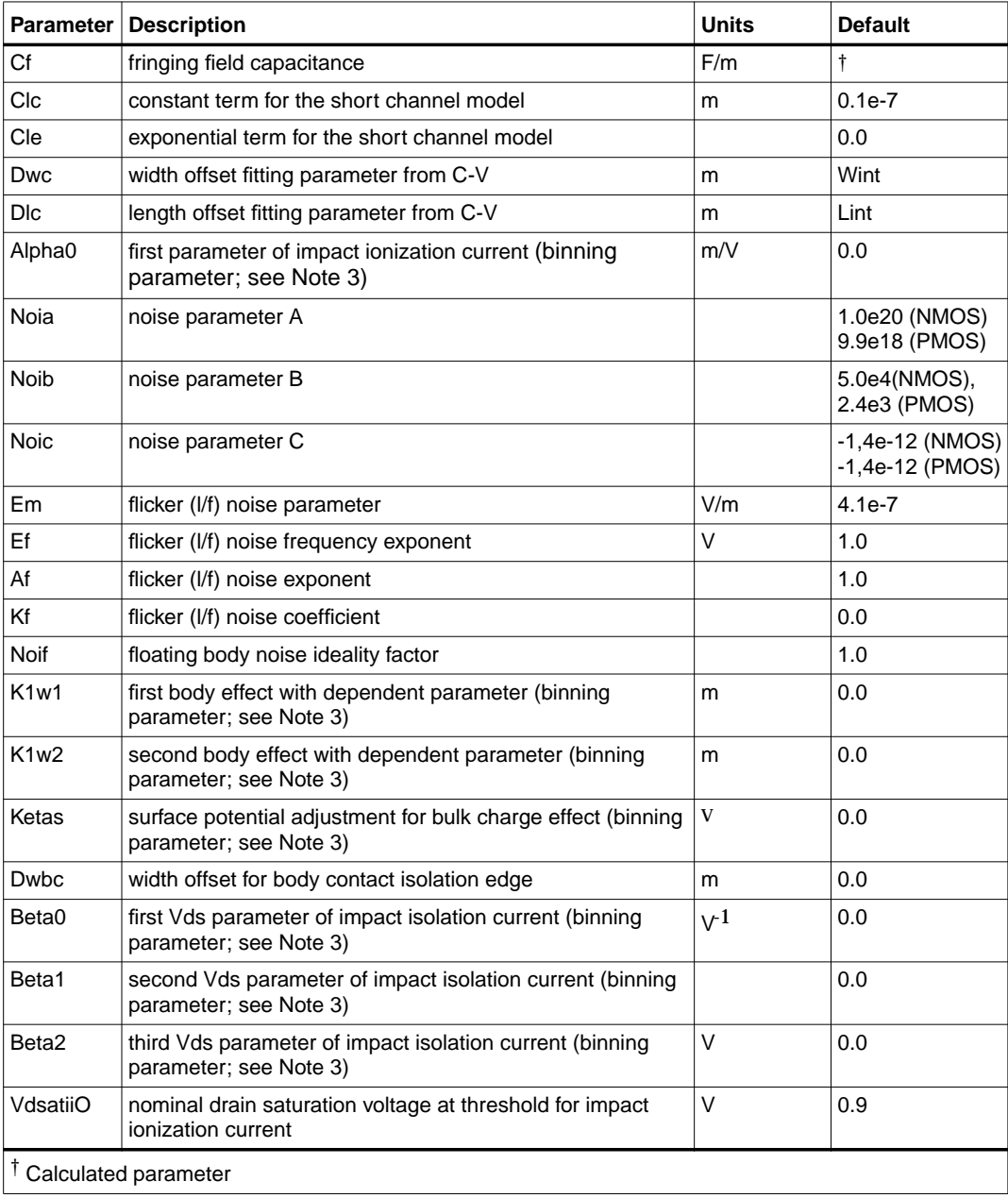

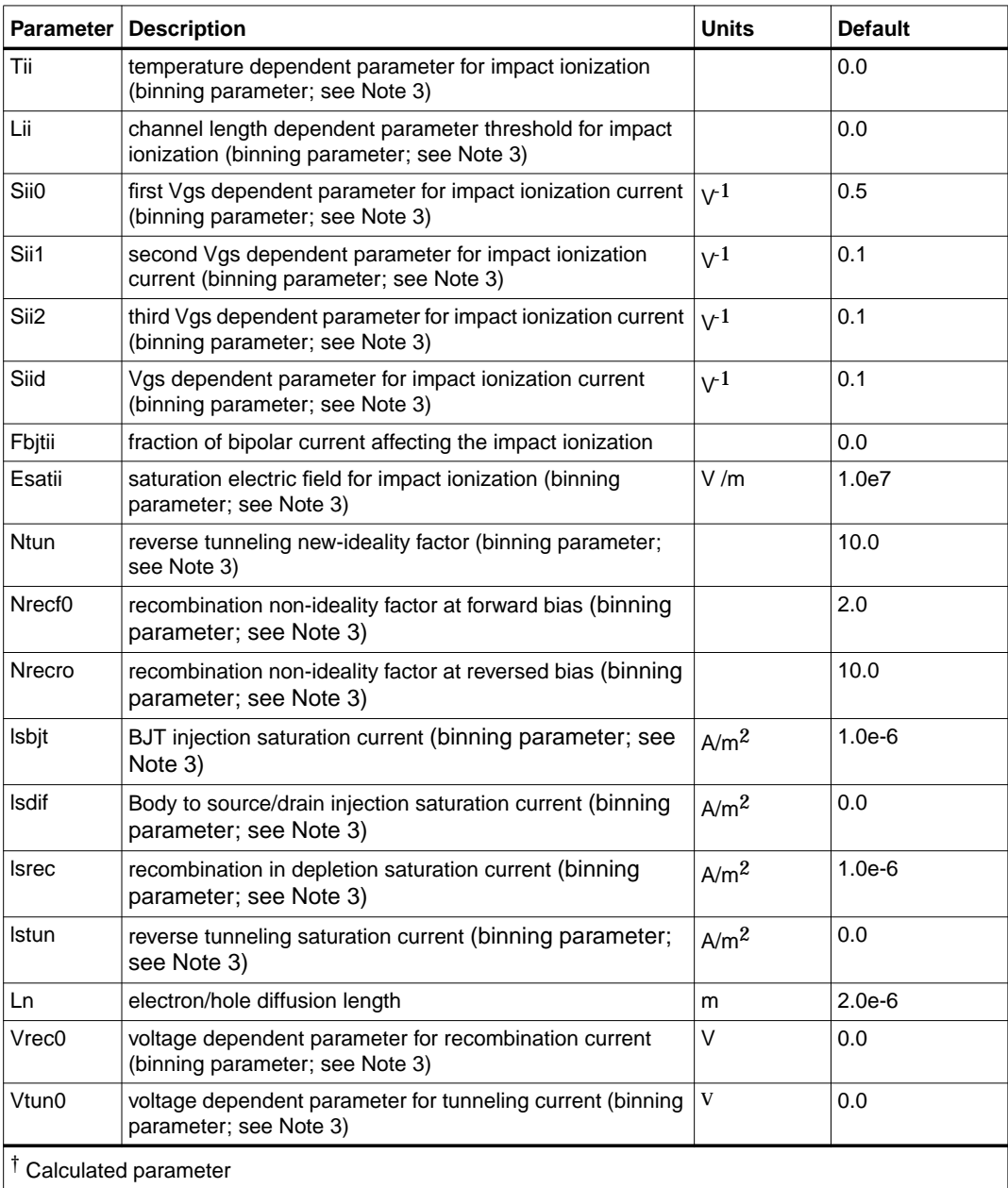

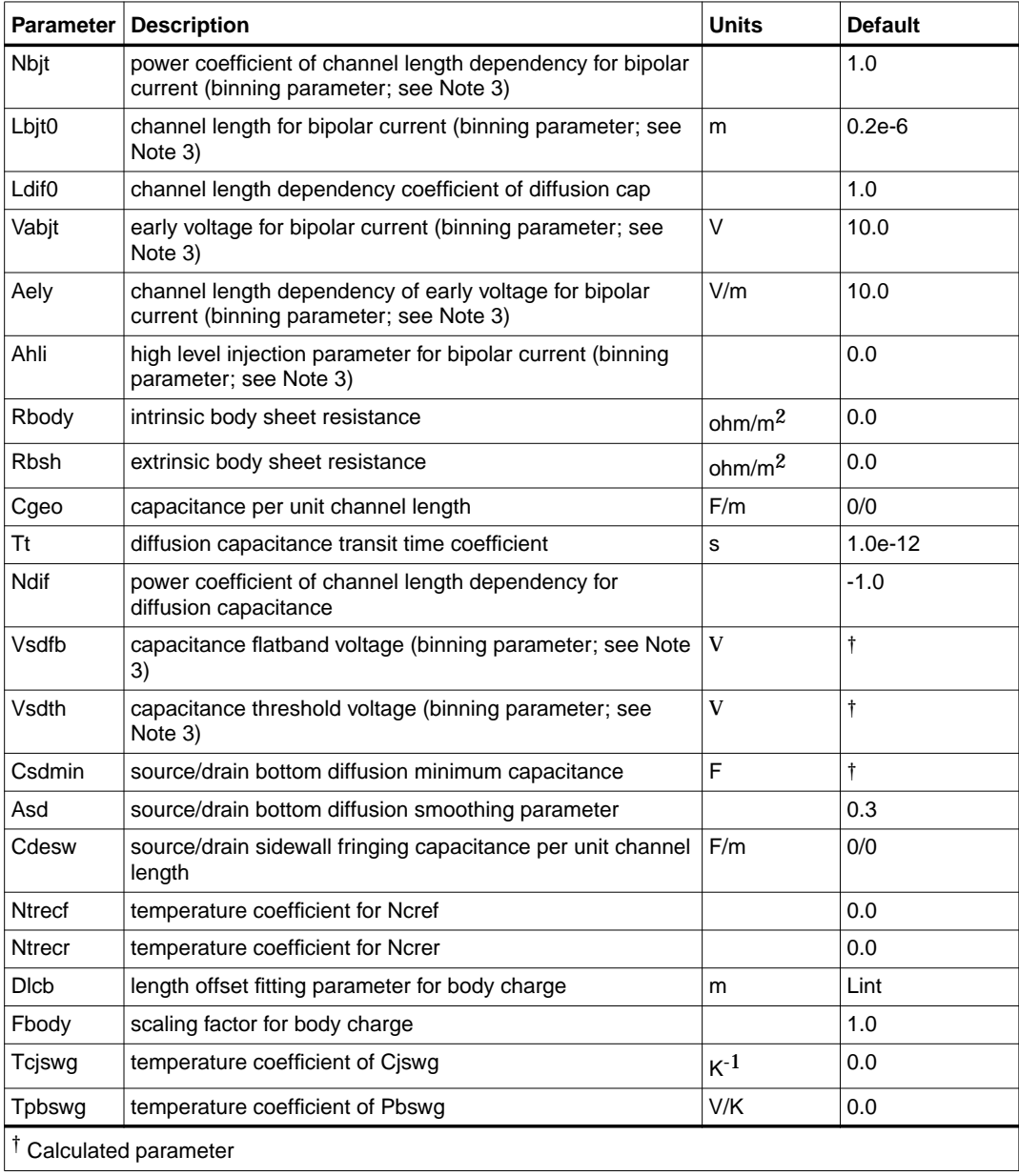

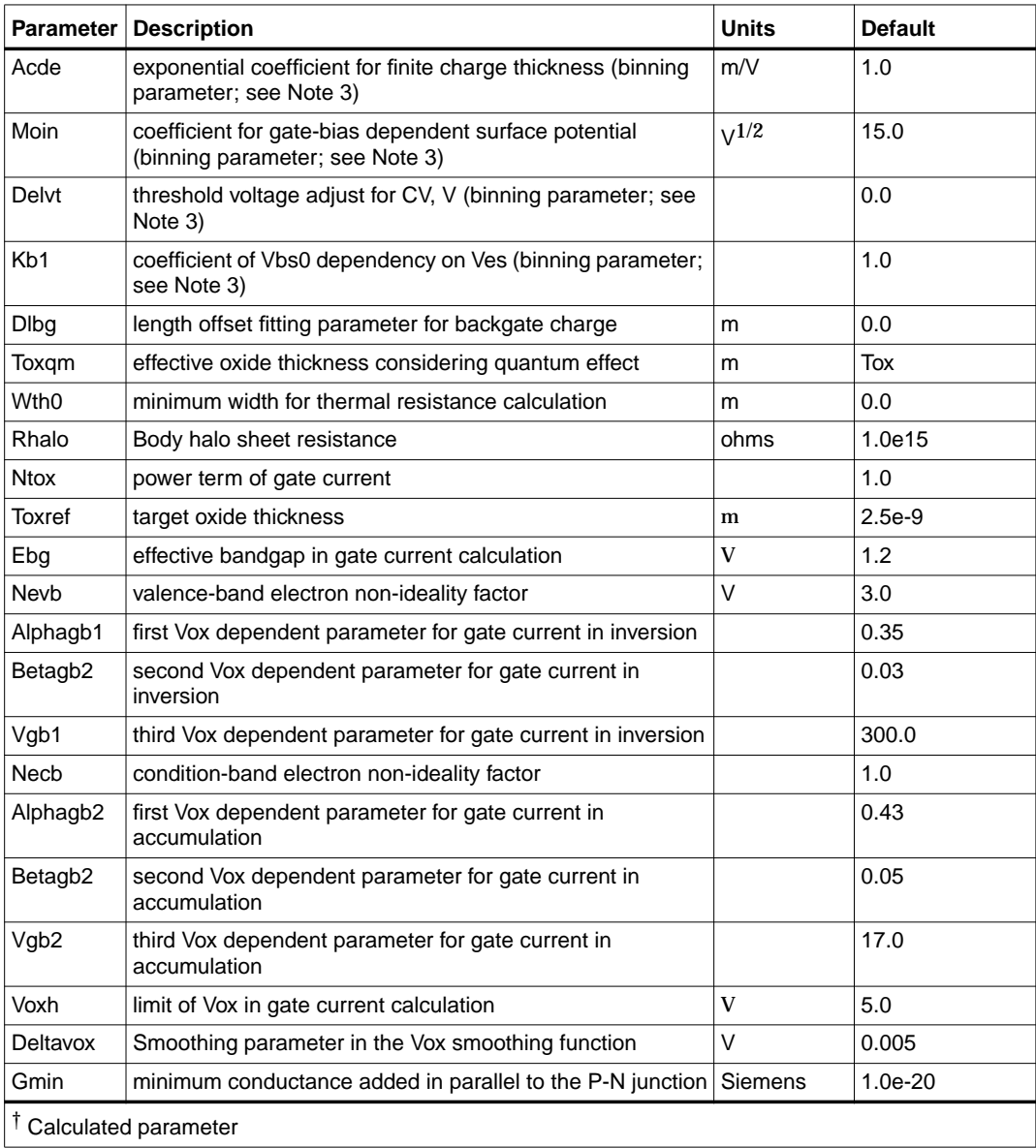

Model statements for the ADS circuit simulator may be stored in an external file. This is typically done with foundry model kits. For more information on how to set up and use foundry model kits, refer to the *Design Kit Development book*.

```
 model modelname B3SOI [parm=value]*
```
The model statement starts with the required keyword *model*. It is followed by the *modelname* that will be used by mosfet components to refer to the model. The third parameter indicates the type of model; for this model it is *B3SOI*. Use either parameter NMOS=yes or PMOS=yes to set the transistor type. The rest of the model contains pairs of model parameters and values, separated by an equal sign. The name of the model parameter must appear exactly as shown in the parameters table-these names are case sensitive. Some model parameters have aliases, which are listed in parentheses after the main parameter name; these are parameter names that can be used instead of the primary parameter name. Model parameters may appear in any order in the model statement. Model parameters that are not specified take the default value indicated in the parameters table. For more information about the ADS circuit simulator netlist format, including scale factors, subcircuits, variables and equations, refer to Chapter 8, *ADS Simulator Input Syntax* in the *Circuit Simulation* book.

Example:

model Nch8 B3SOI \ Vtho=0.7 Cj=3e-4 NMOS=yes

#### **Notes/Equations**

**For RFDE Users** Information about this model must be provided in a *model* file; refer to the *Netlist Format* section.

1. In ADS, this BSIM3SOI model is equivalent to the Berkeley model named BSIMSOI, a deep submicron, silicon-on-insulator MOSFET device model for SPICE engines; it was developed by the BSIM Group under the direction of Professor Chenming Hu in the Department of Electrical Engineering and Computer Sciences at the University of California, Berkeley. BSIMSOI is closely related to the industry standard bulk MOSFET model, BSIM.

2. BSIMPD2.2, used for this ADS release, is the new version of the Partial Depletion SOI MOSFET model, BSIMPD SOI. The gate-body tunneling (substrate current) is added in this release to enhance the model accuracy. BSIMPD2.2 information can be found on the BSIMSOI website

#### **http://www-device.eecs.berkeley.edu/~bsimsoi**.

3. Several DC, AC, and capacitance parameters can be binned; these parameters follow this implementation:

$$
P = P_0 + \frac{P_L}{L_{eff}} + \frac{P_W}{W_{eff}} + \frac{P_p}{L_{eff} \times W_{eff}}
$$

For example, for the parameter K1, the following relationships exist:  $P_0 = k1$ ,  $P_L = I k$ ,  $P_W = w k$ ,  $P_P = p k$ . The Binunit parameter is a binning unit selector. If Binunit=1, the units of  $L_{eff}$  and  $W_{eff}$  used in the preceding binning equation have the units of microns, otherwise in meters. For example, for a device with  $L_{\text{eff}}=0.5\mu$ m and  $W_{\text{eff}}=10\mu$ m, if Binunit=1, parameter values are le5, le4, 2e4, and 3e4 for Vsat, Lvsat, Wvsat, and Pvsat, respectively, Therefore, the effective value of Vsat for this device is:

Vsat =  $1e5 + 1e4/0.5 + 2e4/10 + 3e4/(0.5 \times 10) = 1.28e5$ 

To get the same effective value of Vsat for Binunit=0, values of Vsat, Lvsat, Wvsat, and Pvsat would be 1e5, le−2, 2e−2, 3e−8, respectively. Thus:

Vsat = 1e5 + 1e-2/0.5e6 + 2e–2/10e–6 + 3e –8/(0.5e-6  $\times$  10e–6) = 1.28e5
# **BSIM3SOI\_NMOS, BSIM3SOI\_PMOS (BSIM3 SOI Transistor, Floating Body, NMOS, PMOS)**

**Symbol**

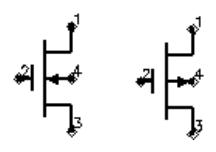

#### **Parameters**

Model parameters must be specified in SI units

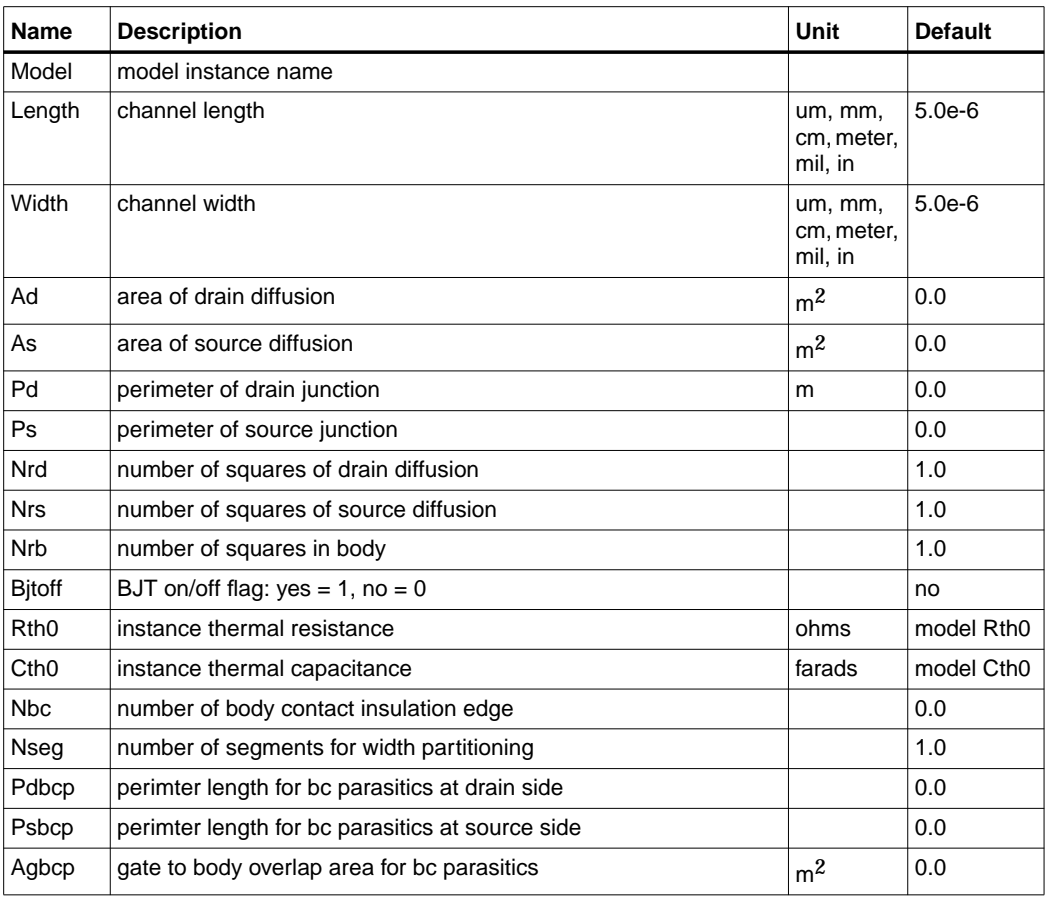

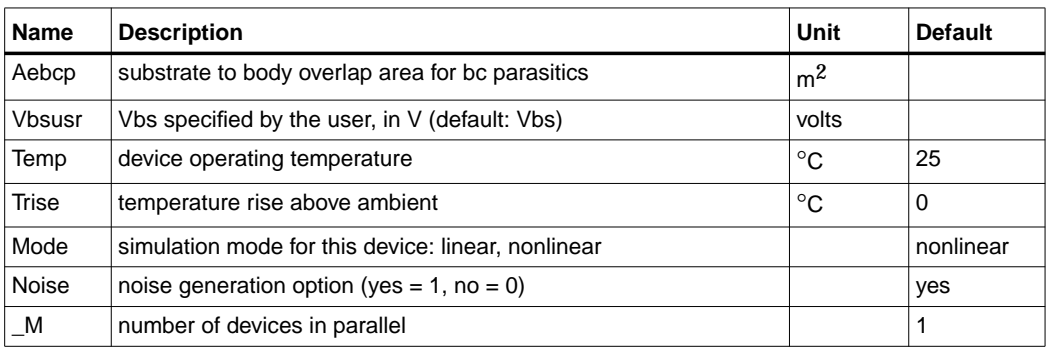

#### **Notes/Equations**

1. [Table 5-2](#page-361-0) lists the DC operating point parameters that can be sent to the dataset.

<span id="page-361-0"></span>

| Name    | <b>Description</b>                    | <b>Units</b> |
|---------|---------------------------------------|--------------|
| Id      | Drain current                         | A            |
| lg      | Gate current                          | A            |
| ls      | Source current                        | A            |
| Ib      | <b>Bulk current</b>                   | A            |
| Power   | DC power dissipated                   | W            |
| Gm      | Forward transconductance (dlds/dVgs)  | S            |
| Gmb     | Backgate transconductance (dlds/dVbs) | S            |
| Gds     | Output conductance (dlds/dVds)        | S            |
| Vth     | Threshold voltage                     | V            |
| Vdsat   | Drain-source saturation voltage       | V            |
| DqgDvgb | (dQg/dVgb)                            | F            |
| DqgDvdb | (dQg/dVdb)                            | F            |
| DqgDvsb | (dQg/dVsb)                            | F            |
| DqgDveb | (dQg/dVeb)                            | F            |
| DqbDvgb | (dQb/dVgb)                            | F            |
| DqbDvdb | (dQb/dVdb)                            | F            |
| DqbDvsb | (dQb/dVsb)                            | F            |

Table 5-2. DC Operating Point Information

| <b>Name</b> | <b>Description</b>       | <b>Units</b> |
|-------------|--------------------------|--------------|
| DqbDveb     | (dQb/dVeb)               | F            |
| DqdDvgb     | (dQd/dVgb)               | F            |
| DqdDvdb     | (dQd/dVdb)               | F            |
| DqdDvsb     | (dQd/dVsb)               | F            |
| DqdDveb     | (dQd/dVeb)               | F            |
| DgeDvgb     | (dQe/dVgb)               | F            |
| DgeDvdb     | (dQe/dVdb)               | F            |
| DqeDvsb     | (dQe/dVsb)               | F            |
| DqeDveb     | (dQe/dVeb)               | F            |
| Vgs         | Gate-source voltage      | $\vee$       |
| Vds         | Drain-source voltage     | V            |
| Vbs         | Bulk-source voltage      | $\vee$       |
| Ves         | Substrate-source voltage | $\vee$       |
| Vps         | Body-source voltage      | $\vee$       |

Table 5-2. DC Operating Point Information (continued)

# **BSIM3SOI5\_NMOS, BSIM3SOI5\_PMOS (BSIM3 SOI Transistor with 5th Terminal, Ext. Body Contact, NMOS, PMOS)**

#### **Symbol**

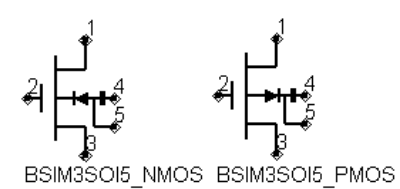

#### **Parameters**

#### Model parameters must be specified in SI units

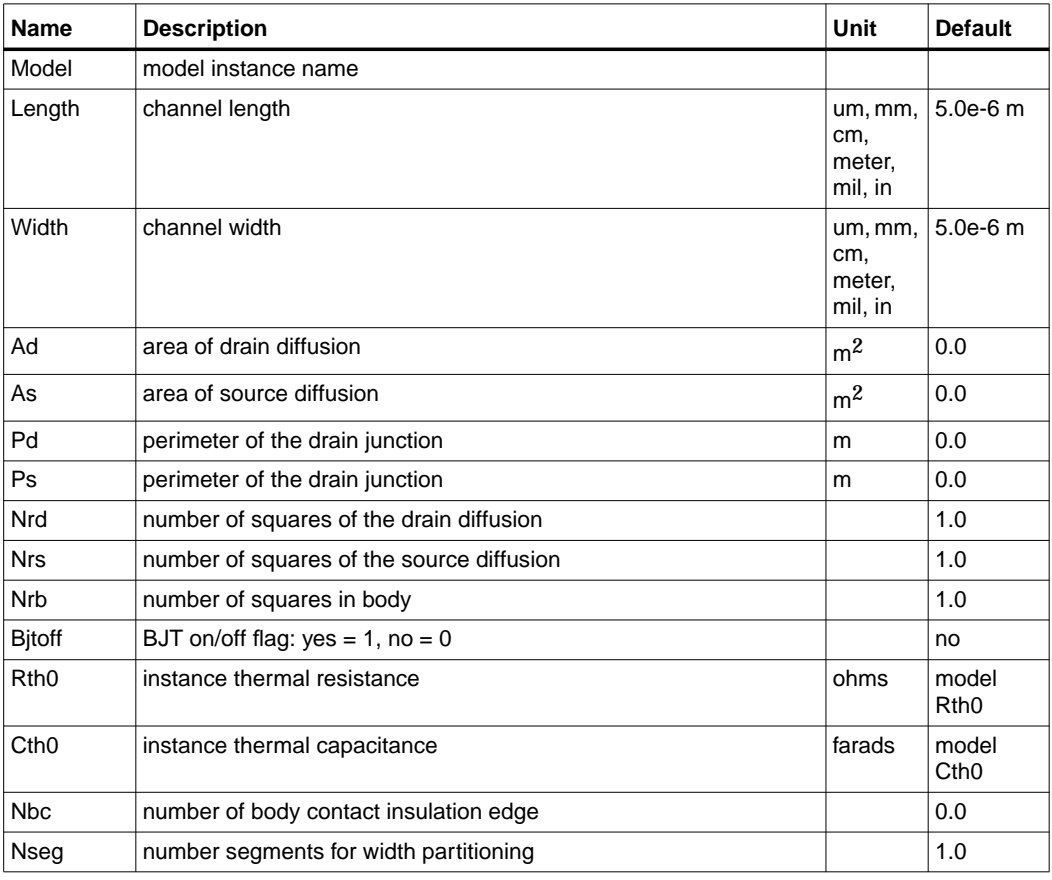

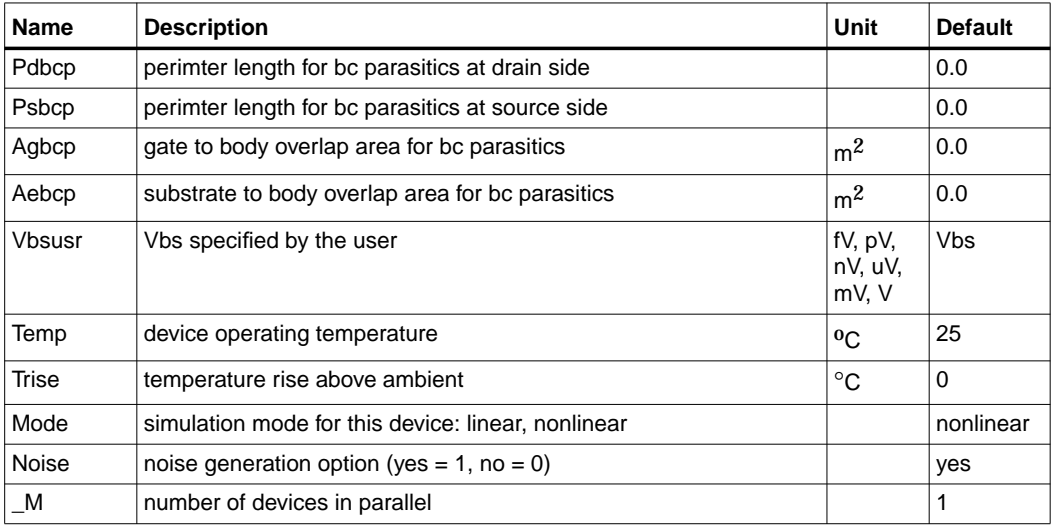

## **Notes/Equations**

1. [Table 5-3](#page-364-0) lists the DC operating point parameters that can be sent to the dataset.

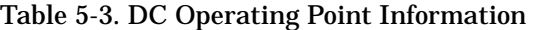

<span id="page-364-0"></span>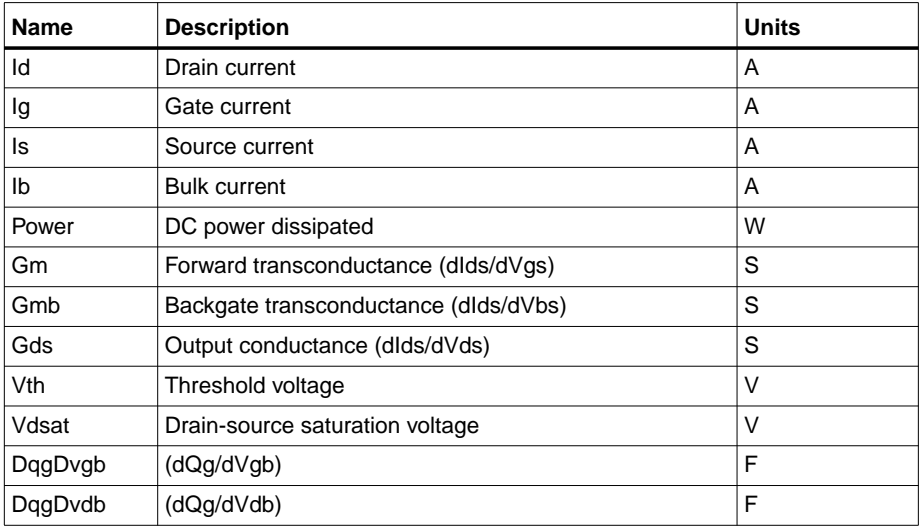

| <b>Name</b> | <b>Description</b>       | <b>Units</b> |
|-------------|--------------------------|--------------|
| DqgDvsb     | (dQg/dVsb)               | F            |
| DqgDveb     | (dQg/dVeb)               | F            |
| DqbDvgb     | (dQb/dVgb)               | F            |
| DqbDvdb     | (dQb/dVdb)               | F            |
| DqbDvsb     | (dQb/dVsb)               | F            |
| DqbDveb     | (dQb/dVeb)               | F            |
| DqdDvgb     | (dQd/dVgb)               | F            |
| DqdDvdb     | (dQd/dVdb)               | F            |
| DqdDvsb     | (dQd/dVsb)               | F            |
| DqdDveb     | (dQd/dVeb)               | F            |
| DqeDvgb     | (dQe/dVgb)               | F            |
| DqeDvdb     | (dQe/dVdb)               | F            |
| DqeDvsb     | (dQe/dVsb)               | F            |
| DqeDveb     | (dQe/dVeb)               | F            |
| Vgs         | Gate-source voltage      | V            |
| Vds         | Drain-source voltage     | $\vee$       |
| Vbs         | Bulk-source voltage      | V            |
| Ves         | Substrate-source voltage | V            |
| Vps         | Body-source voltage      | V            |

Table 5-3. DC Operating Point Information (continued)

# **BSIM4\_Model (BSIM4 MOSFET Model)**

**Symbol**

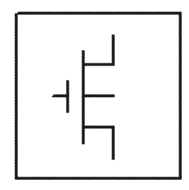

## **Parameters**

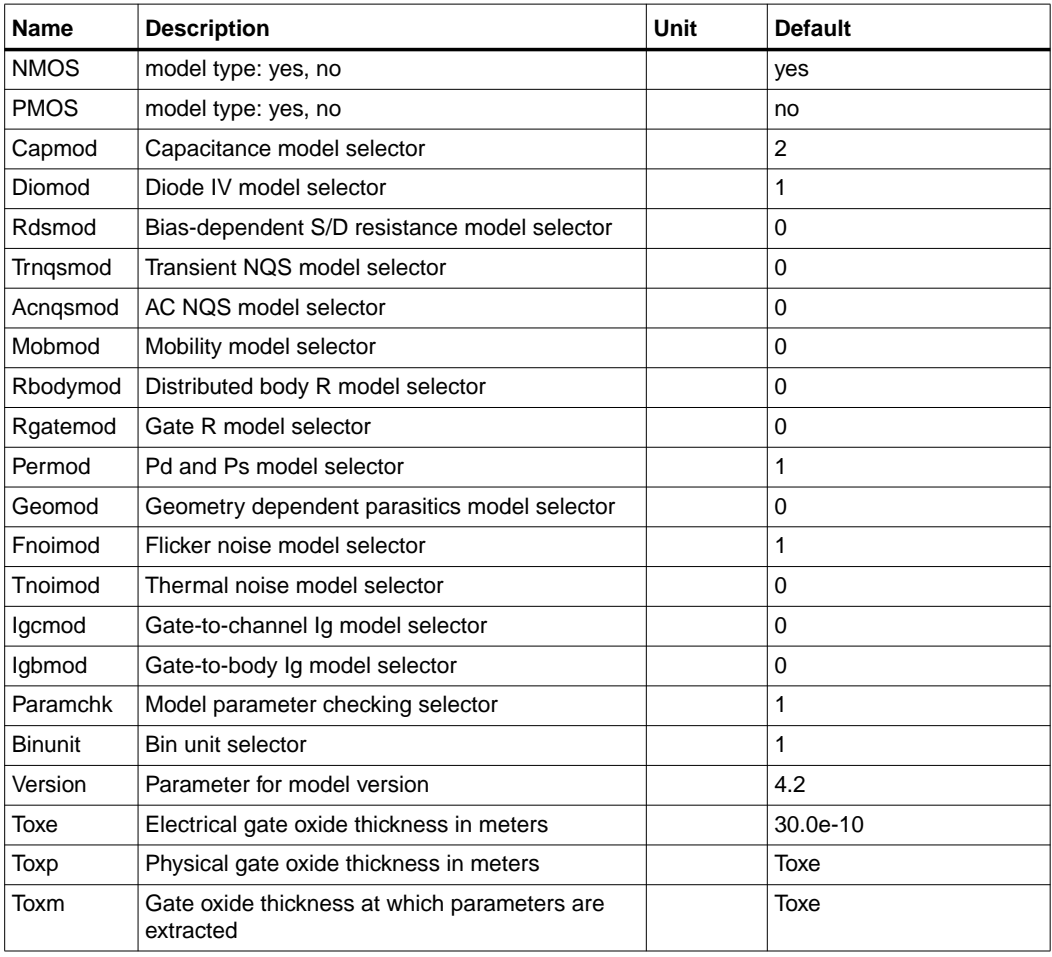

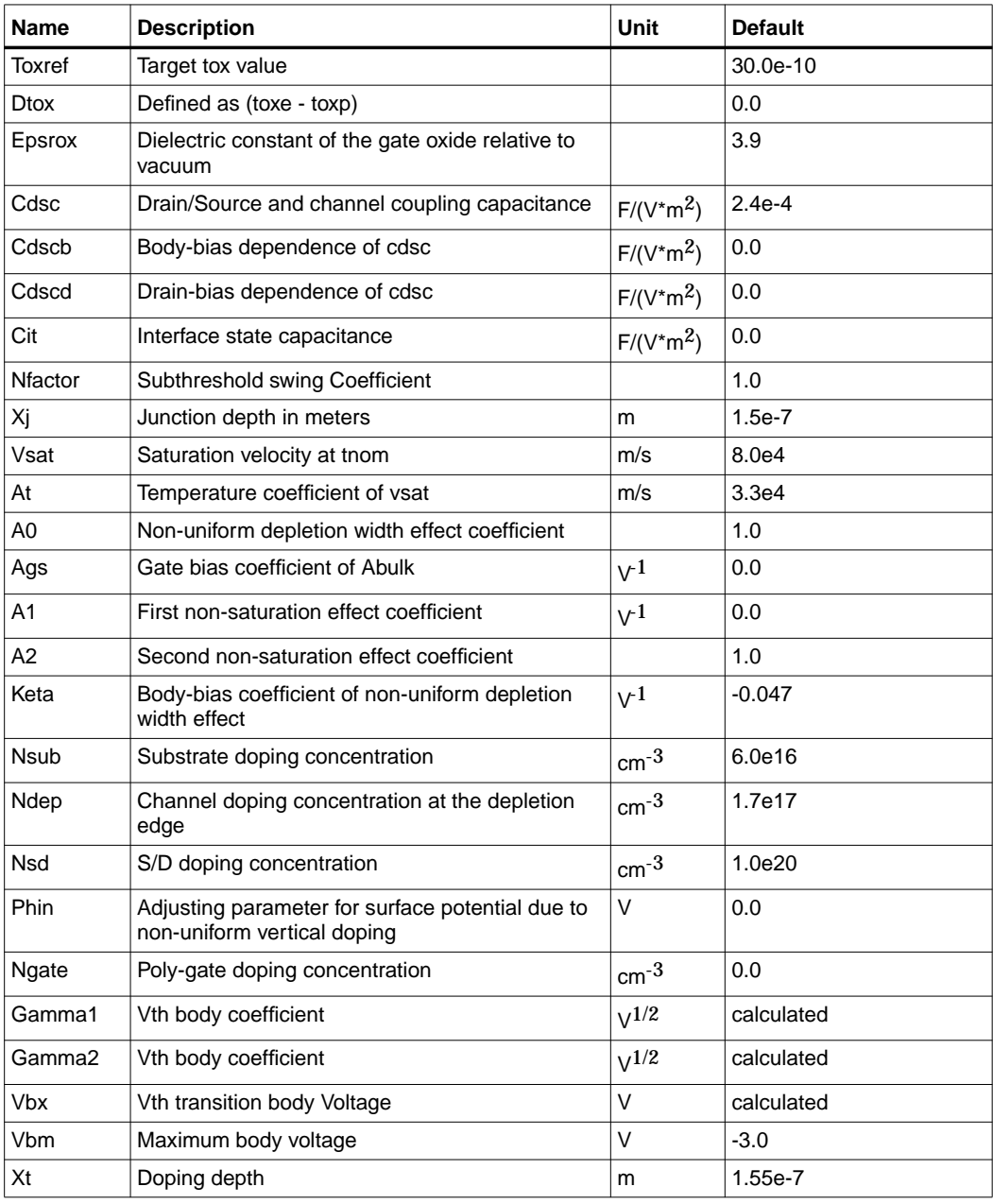

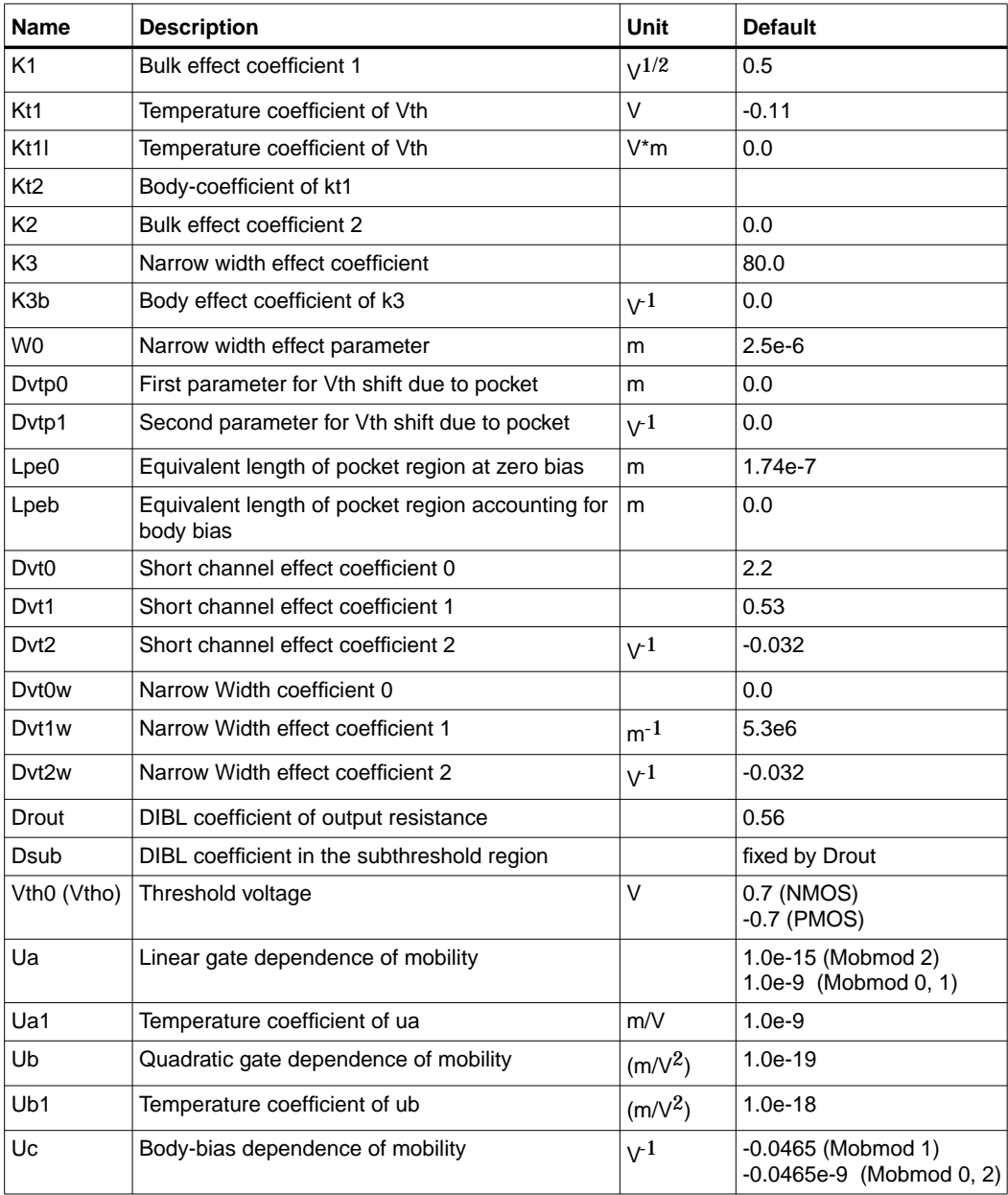

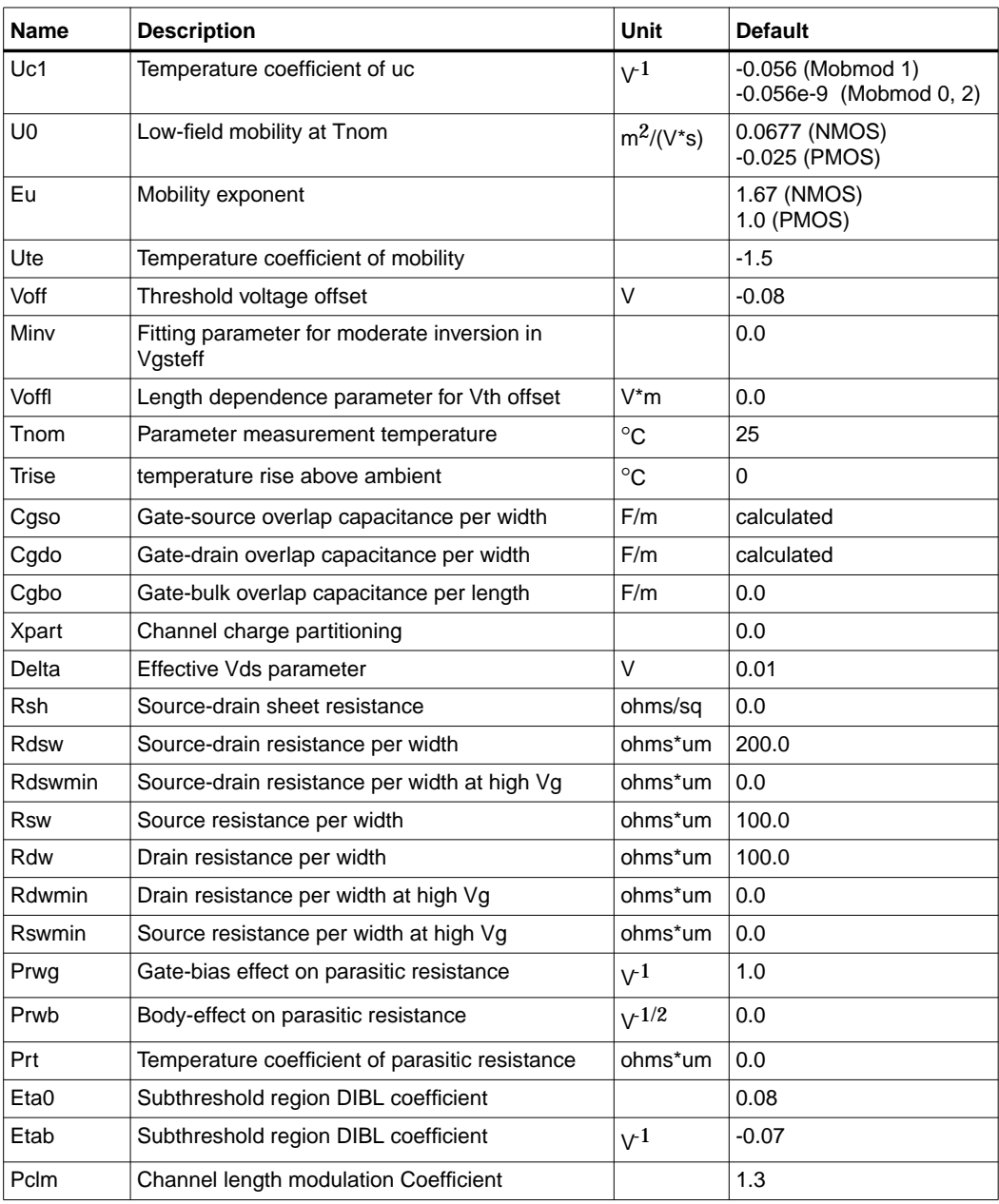

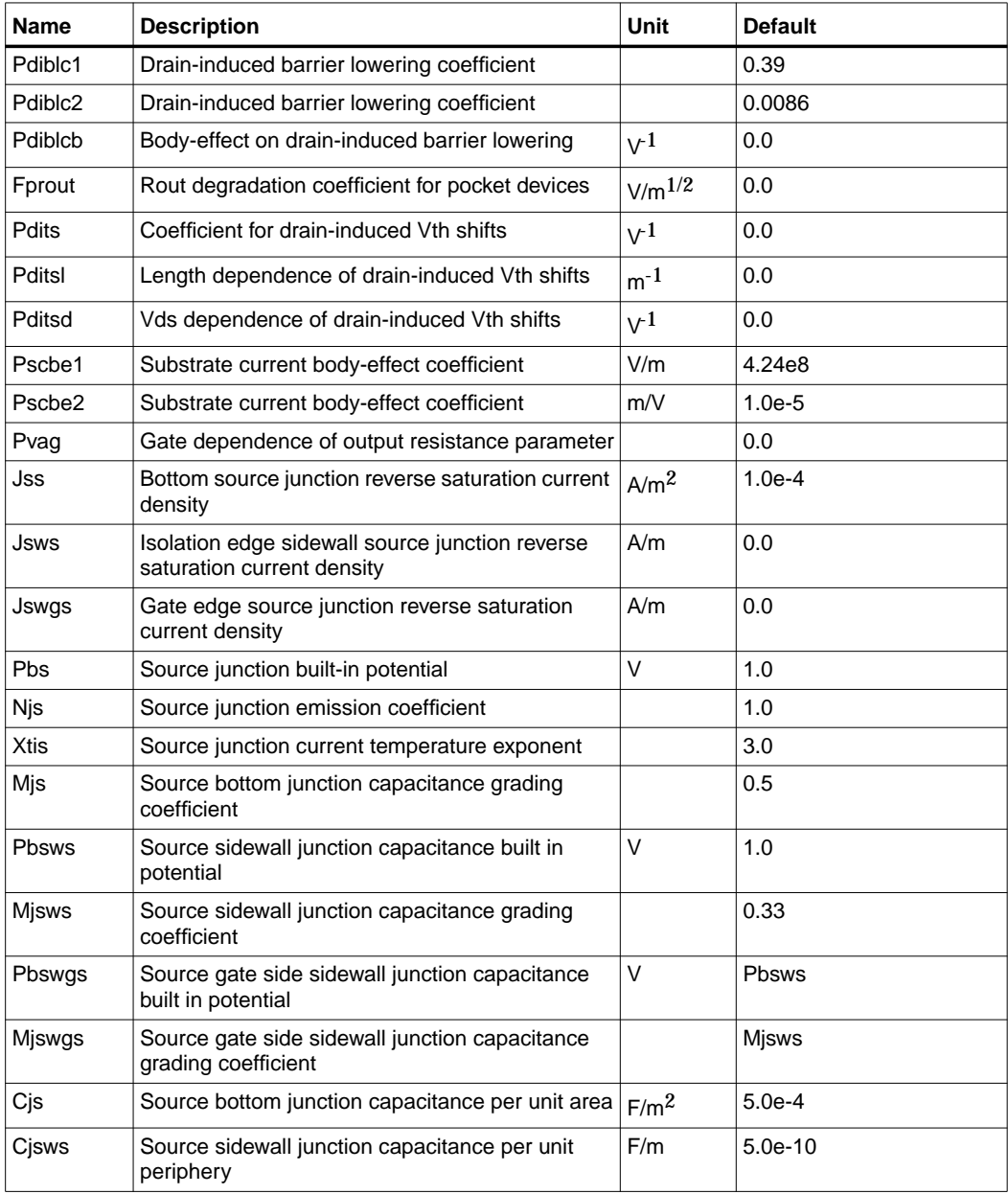

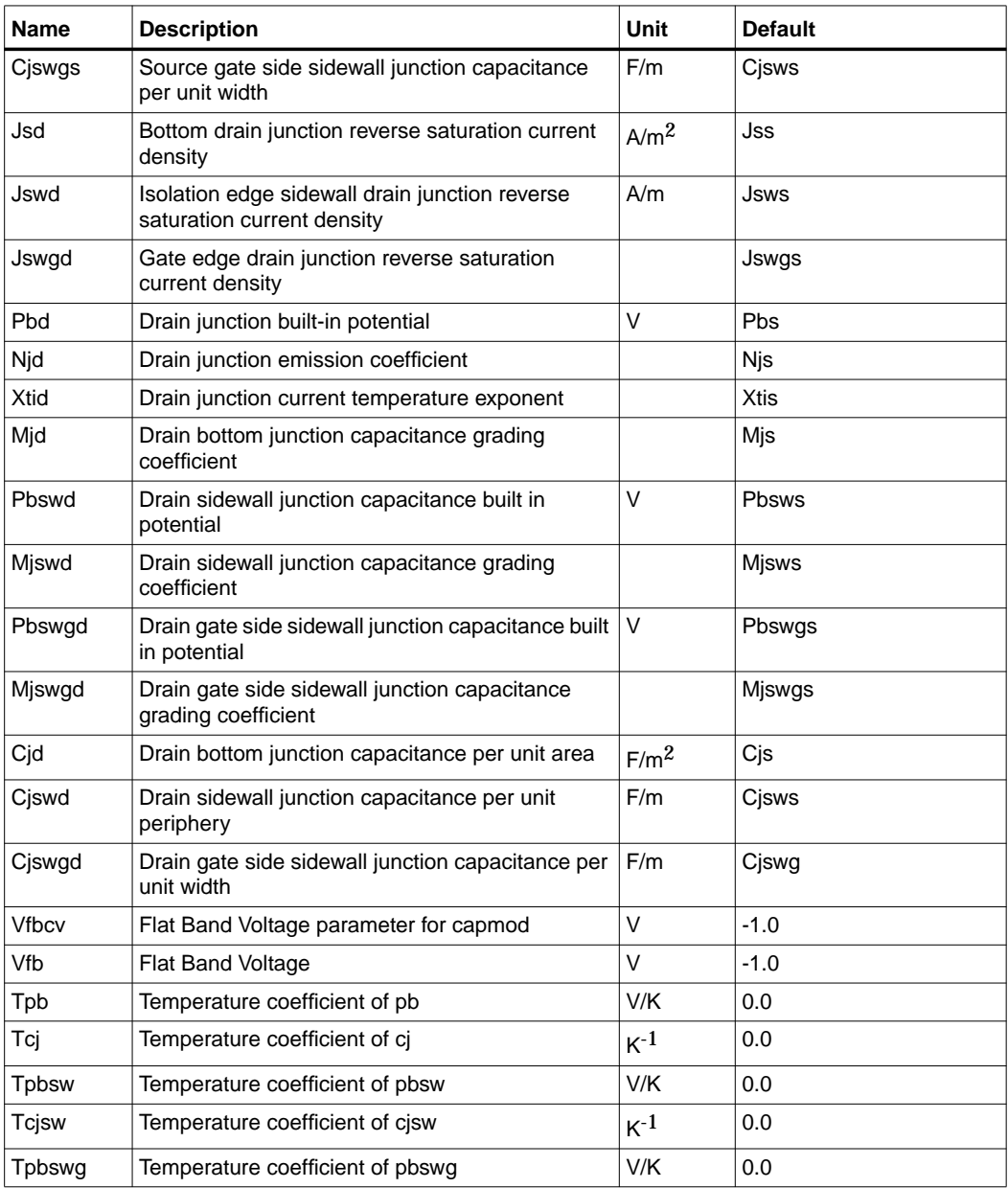

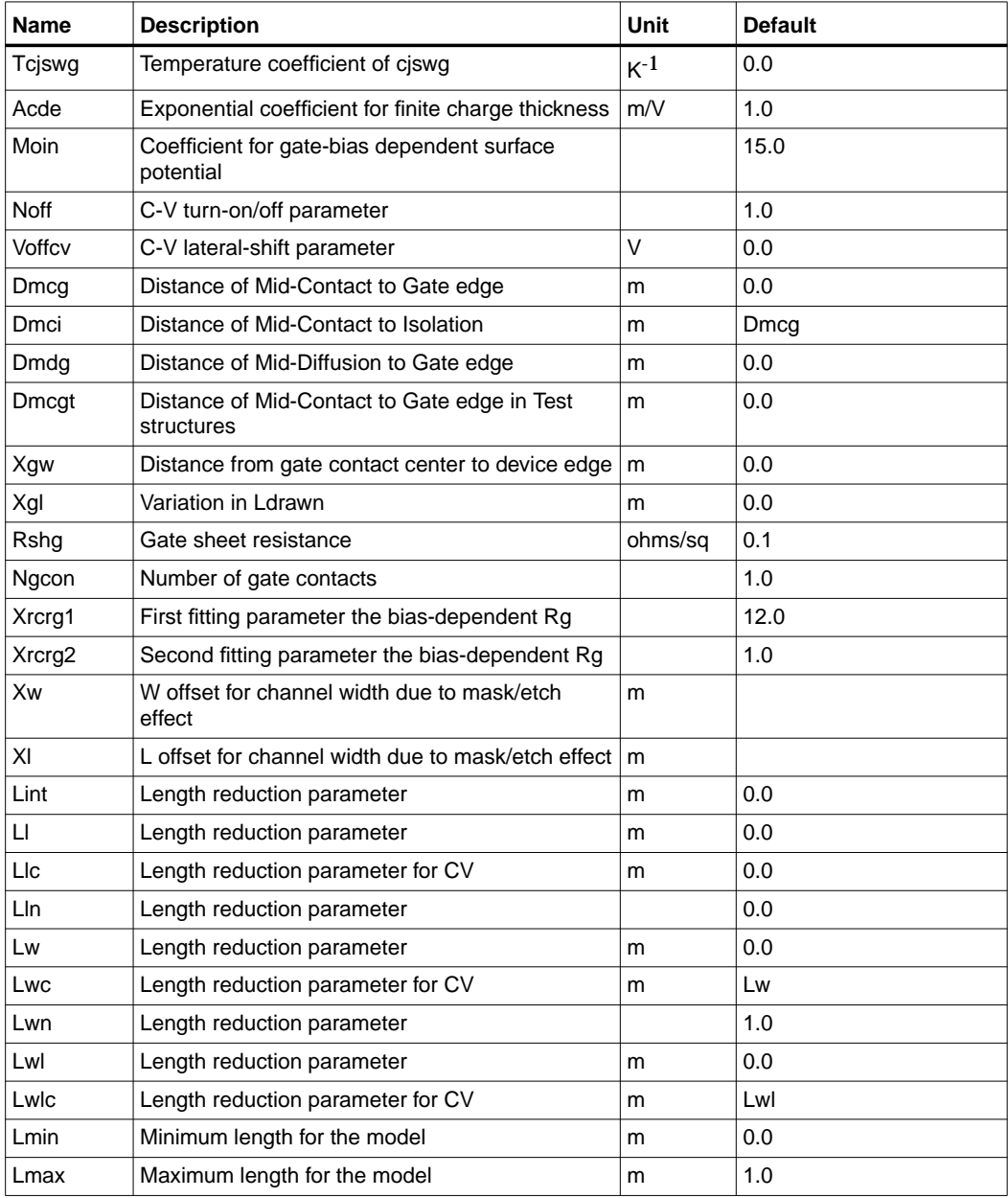

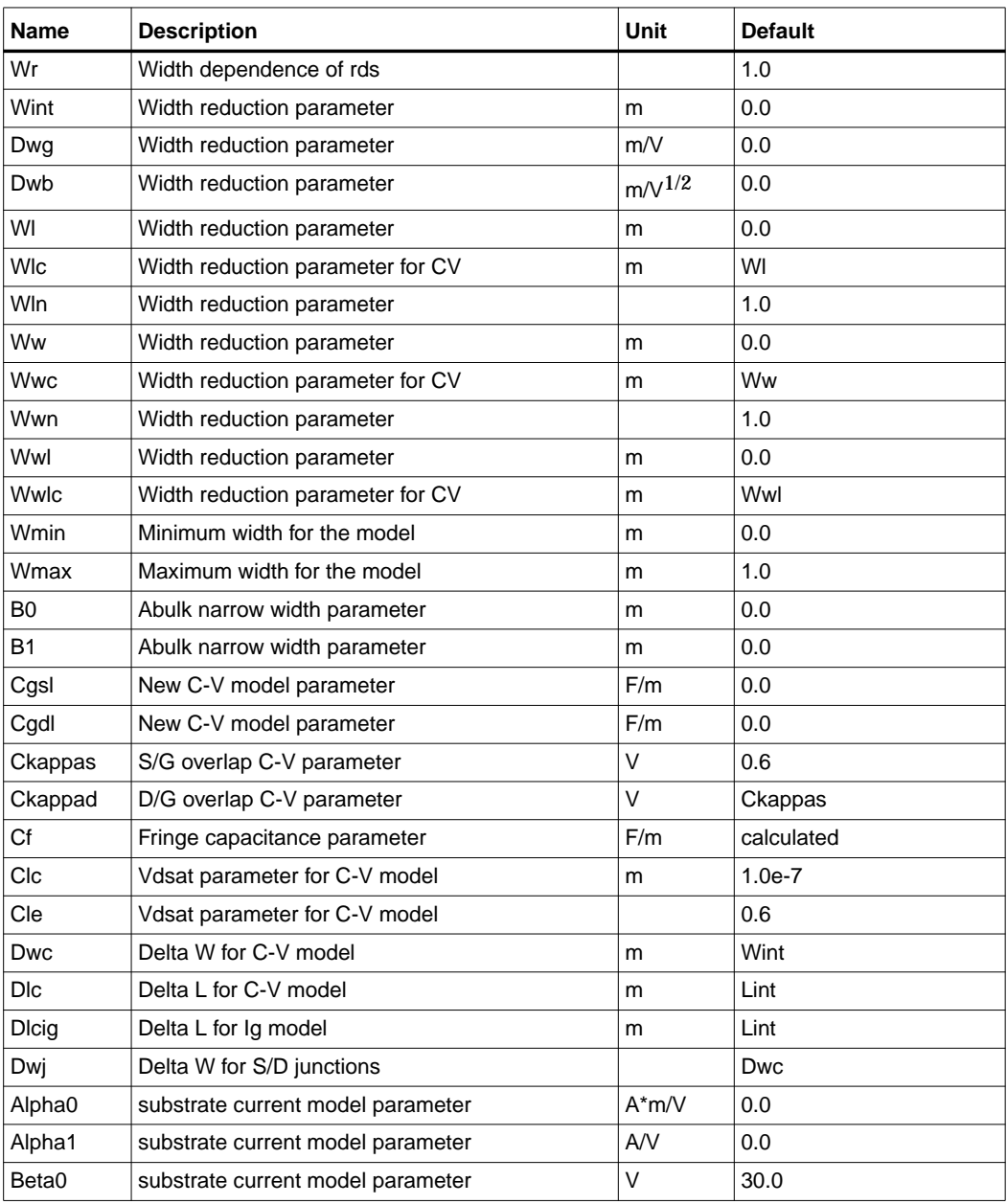

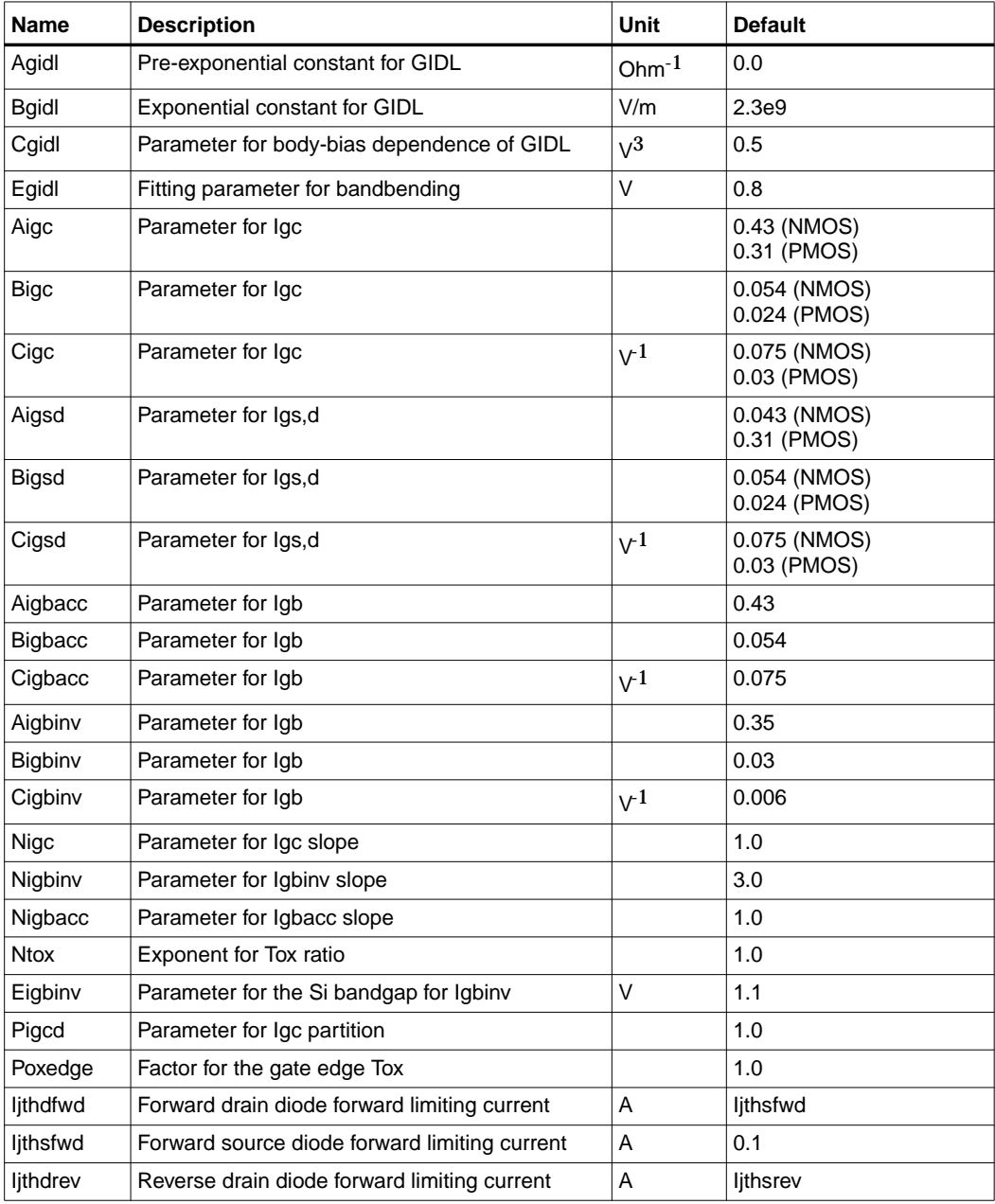

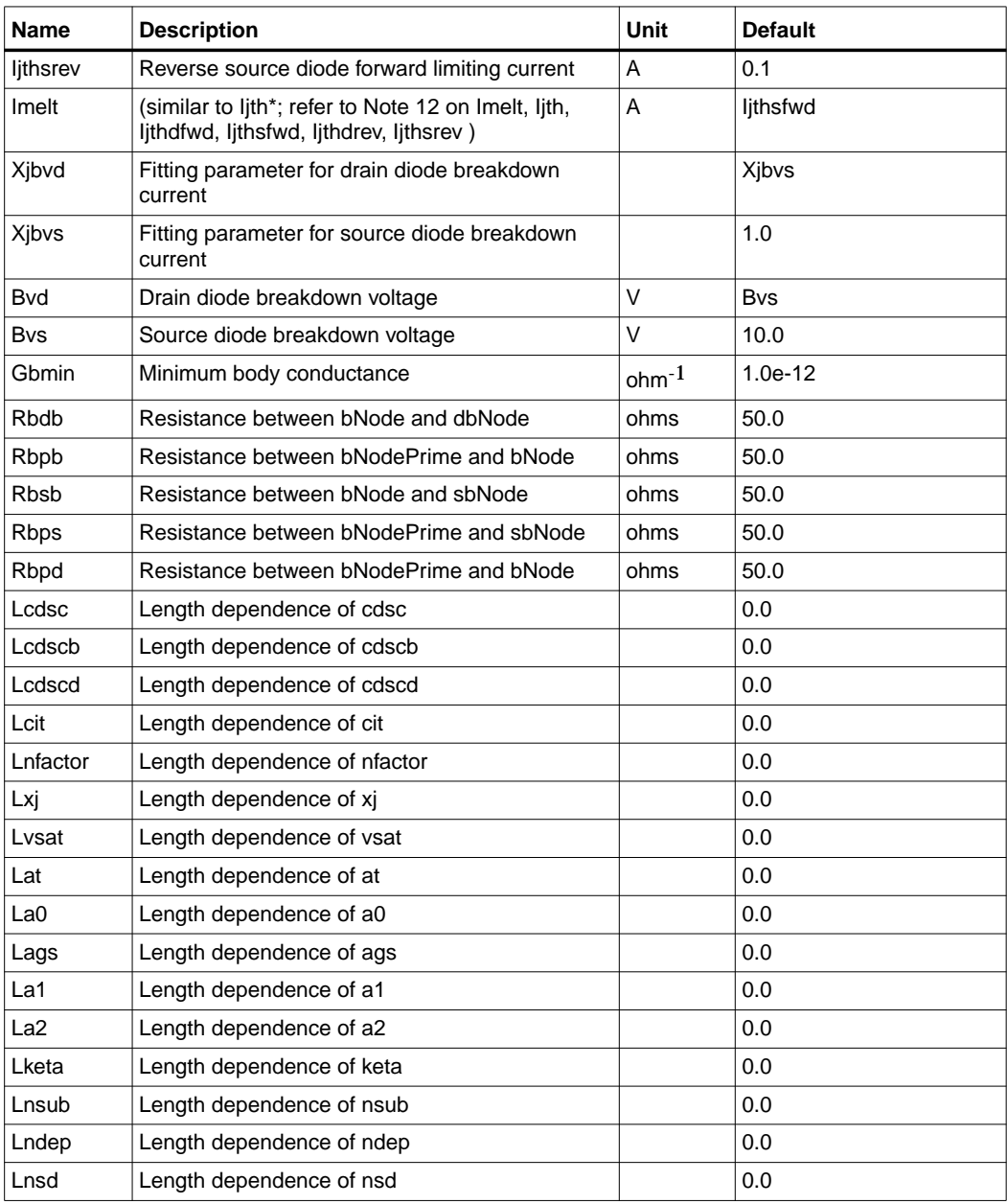

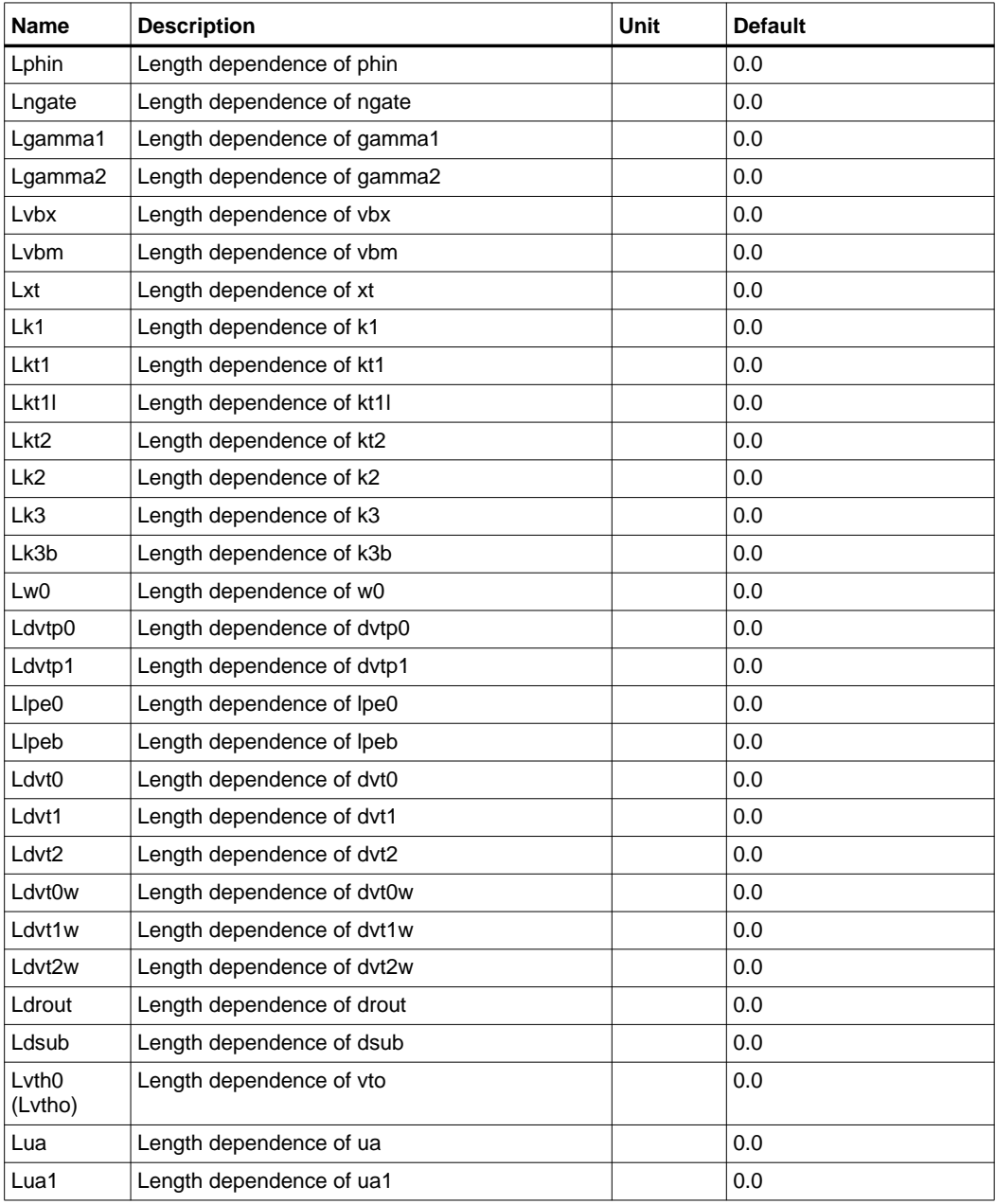

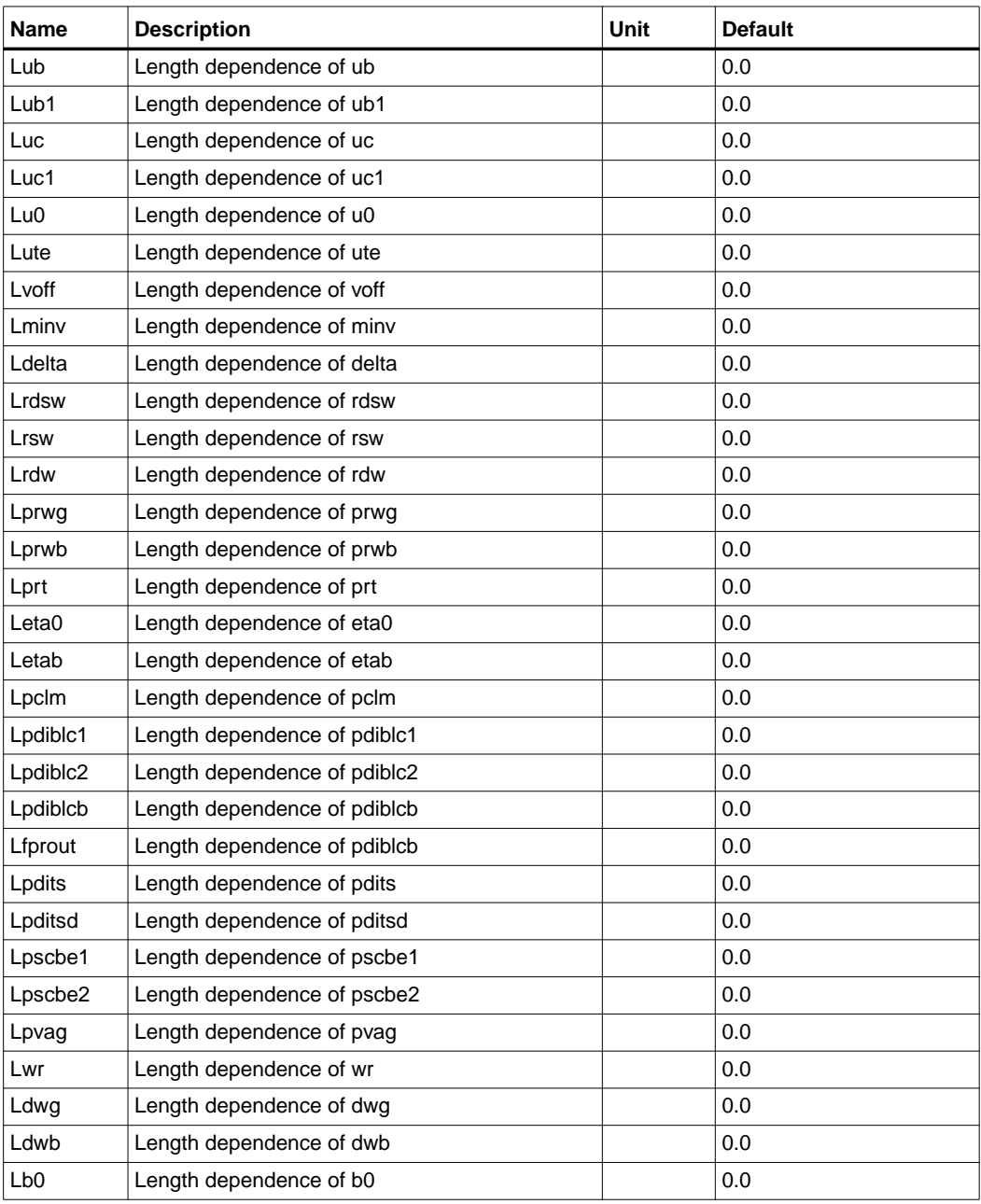

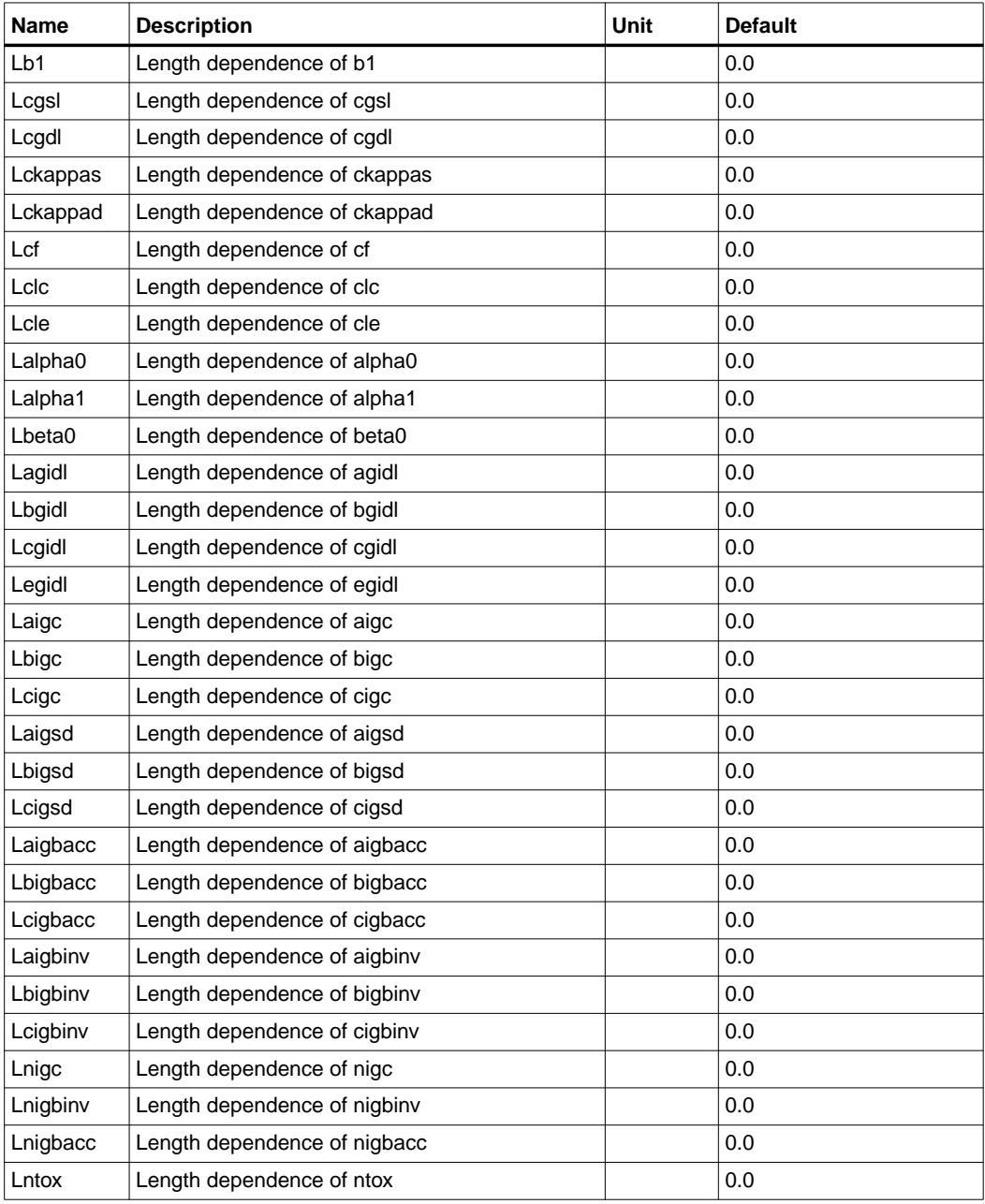

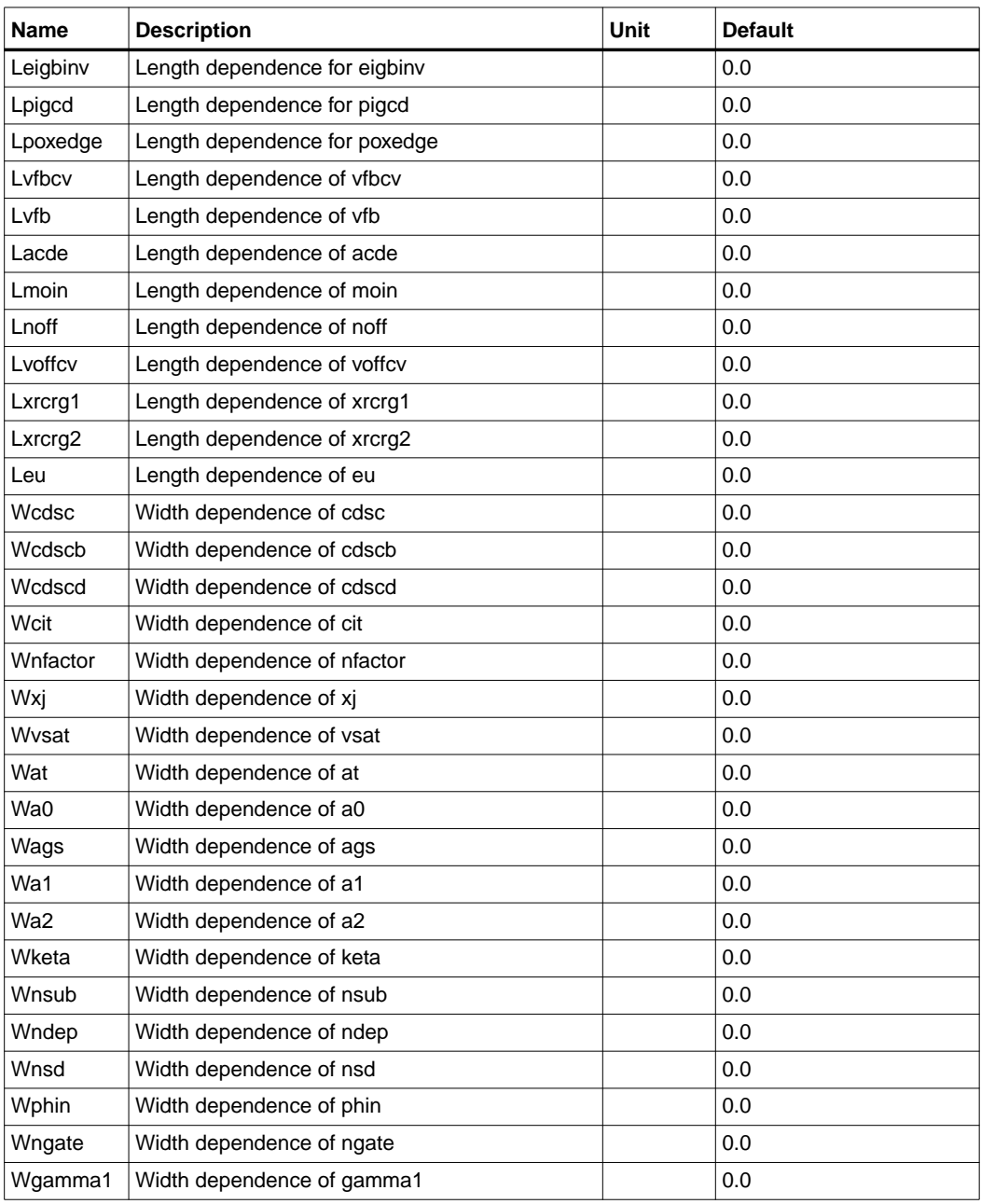

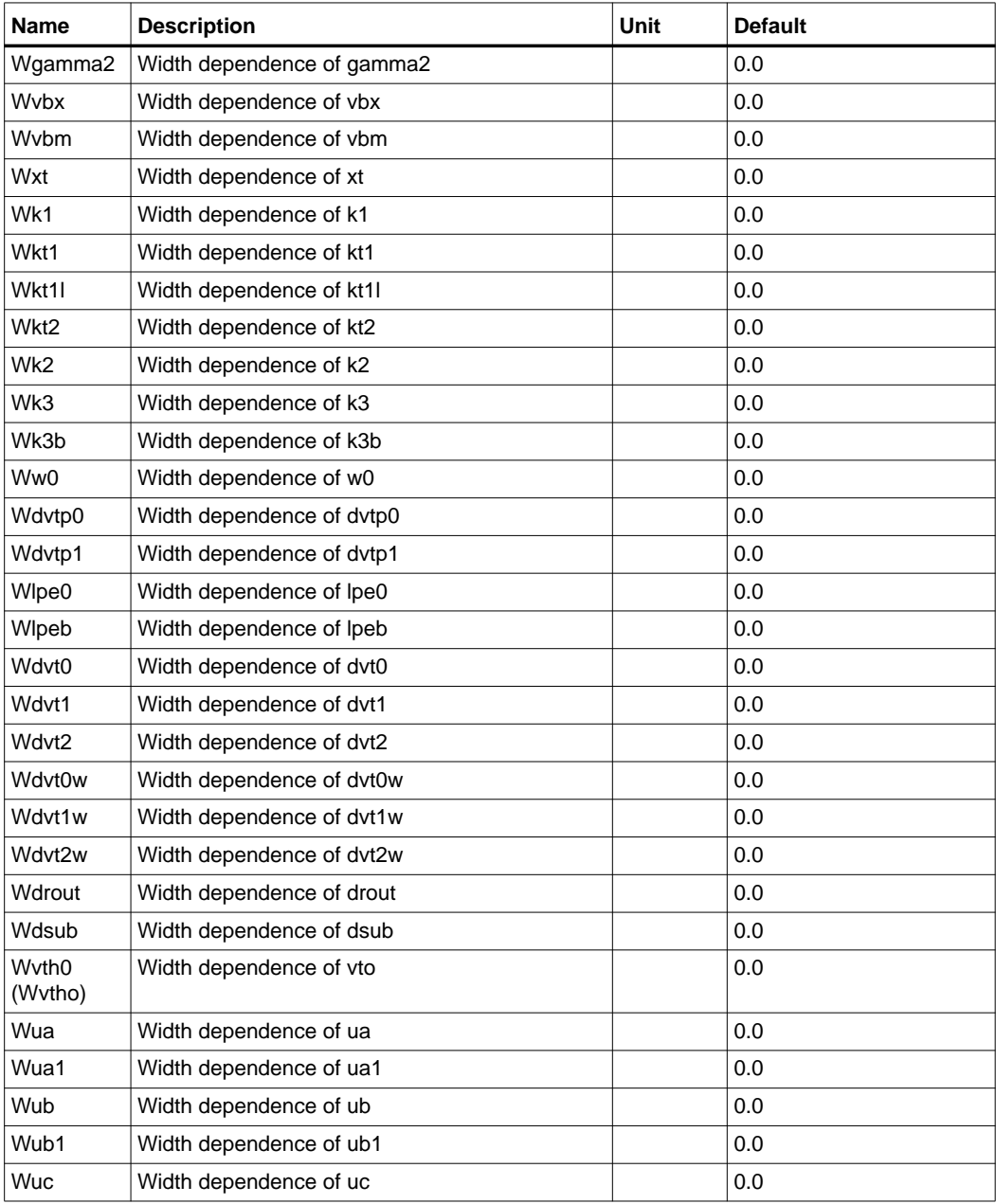

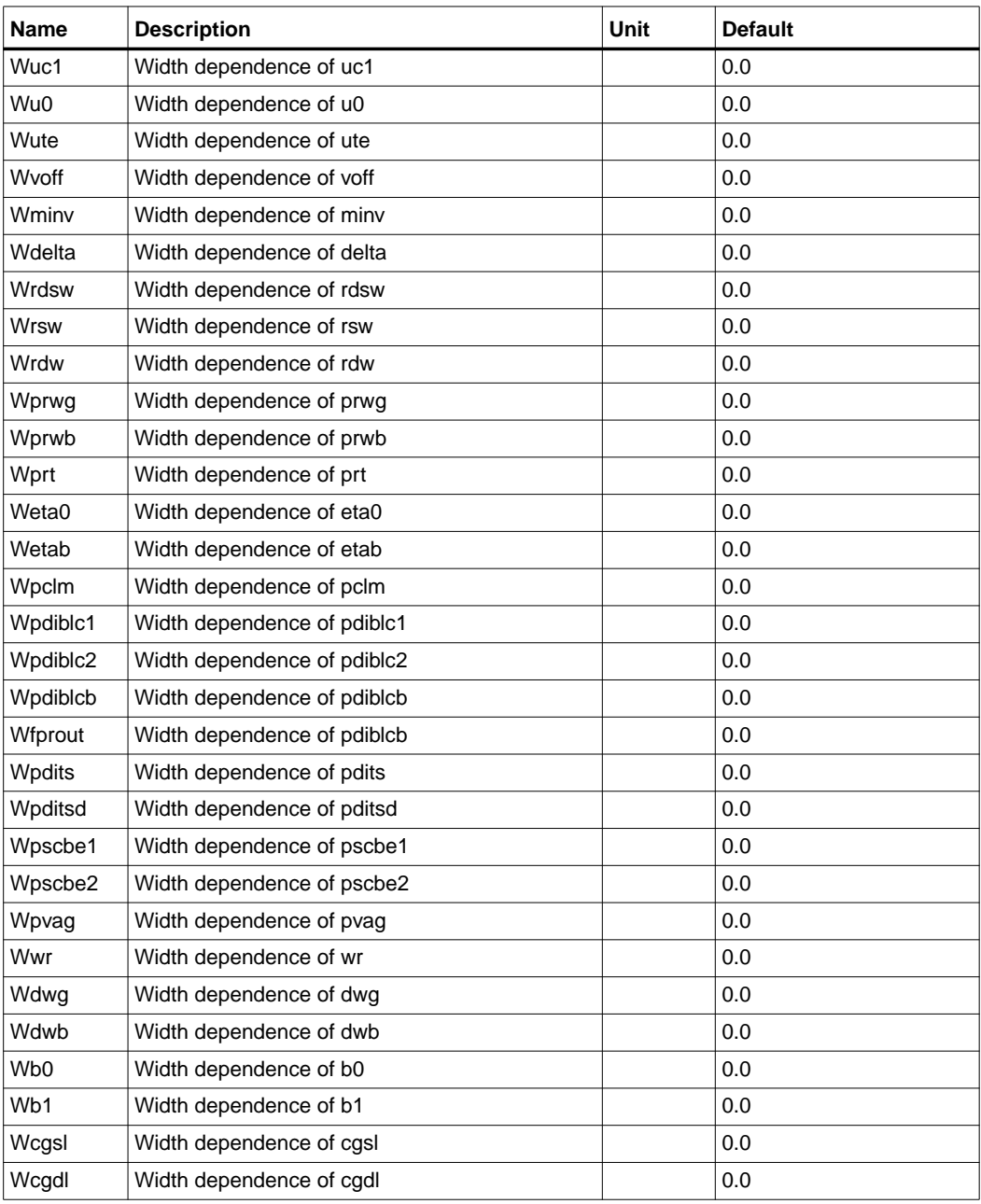

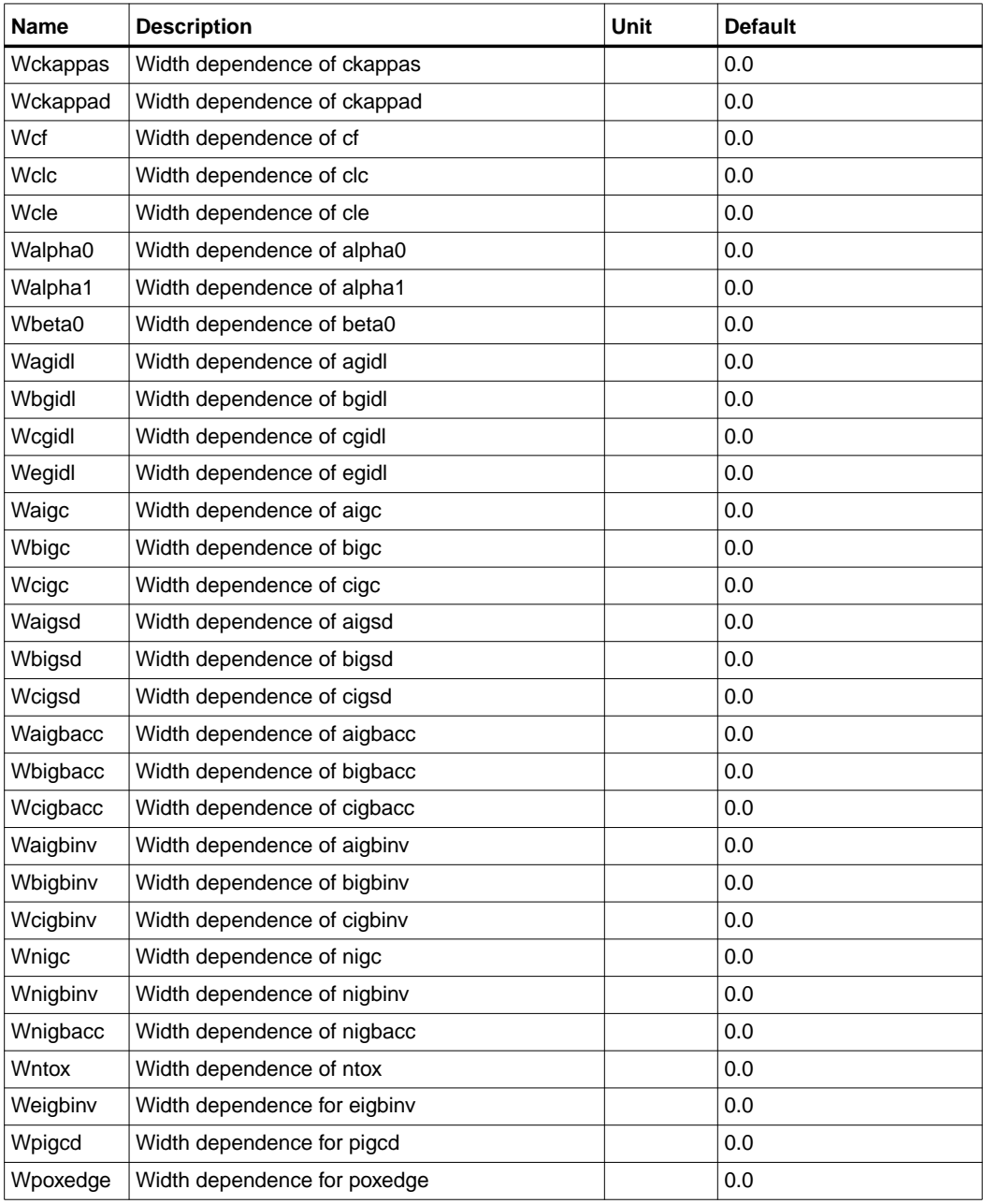

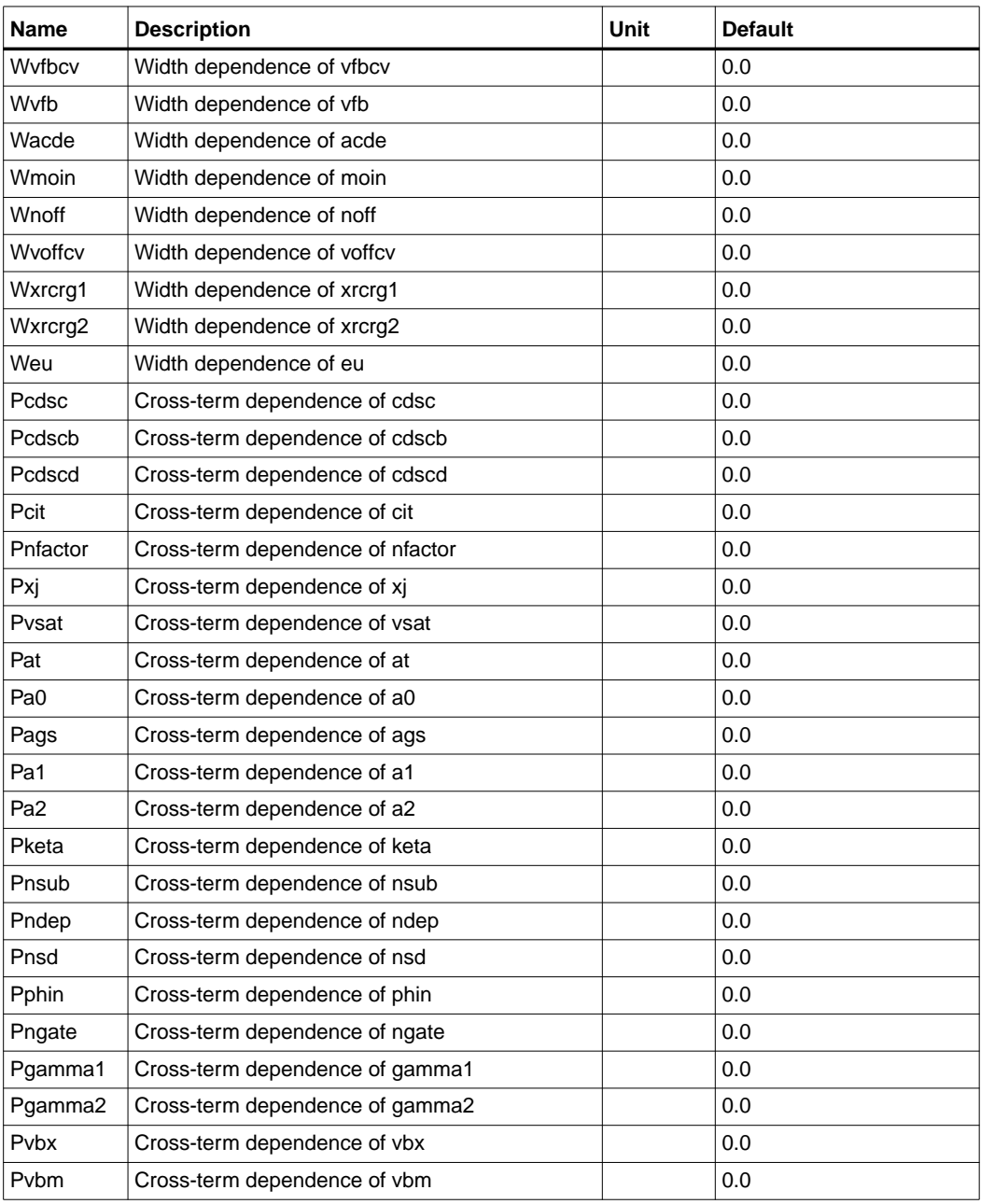

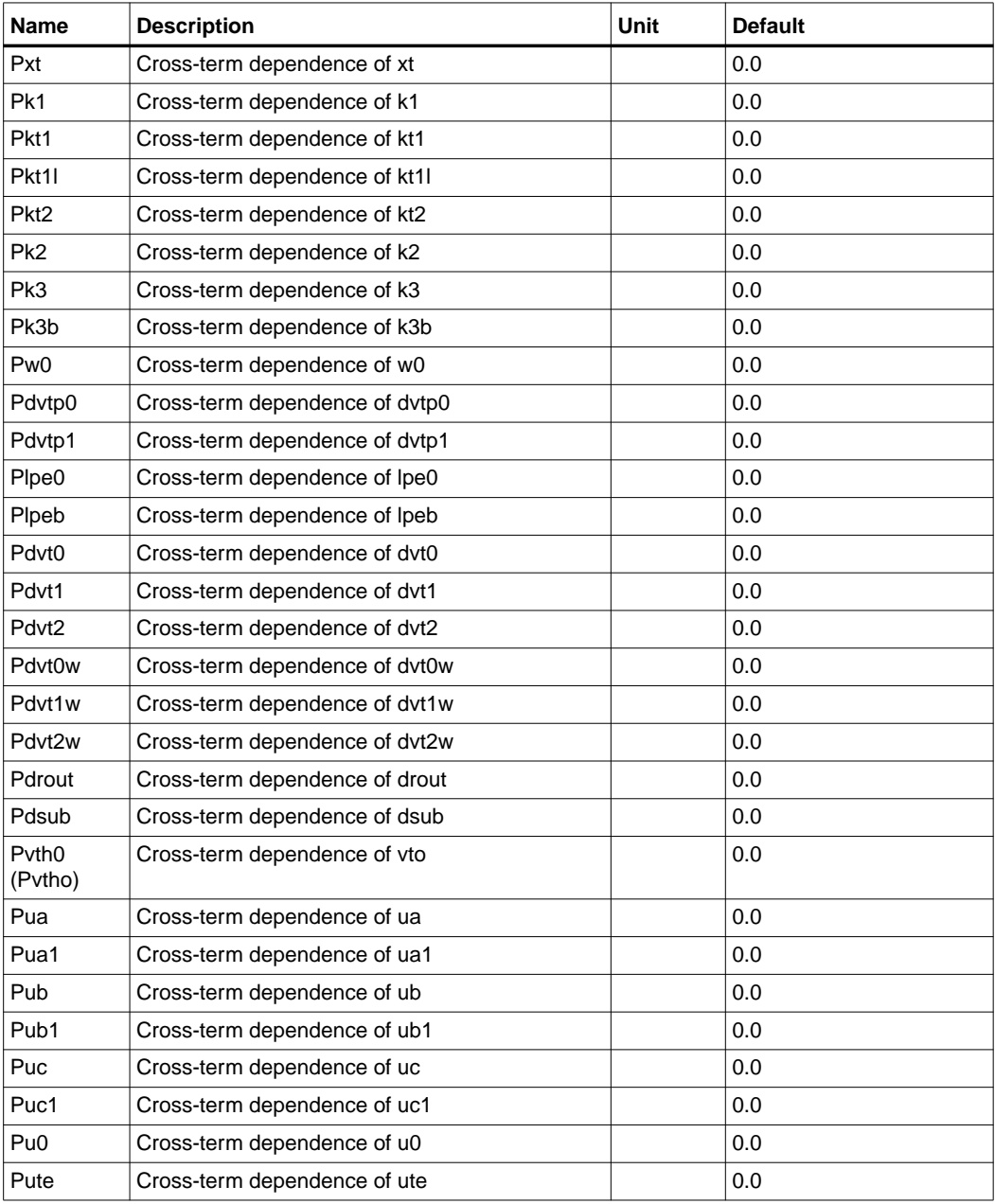

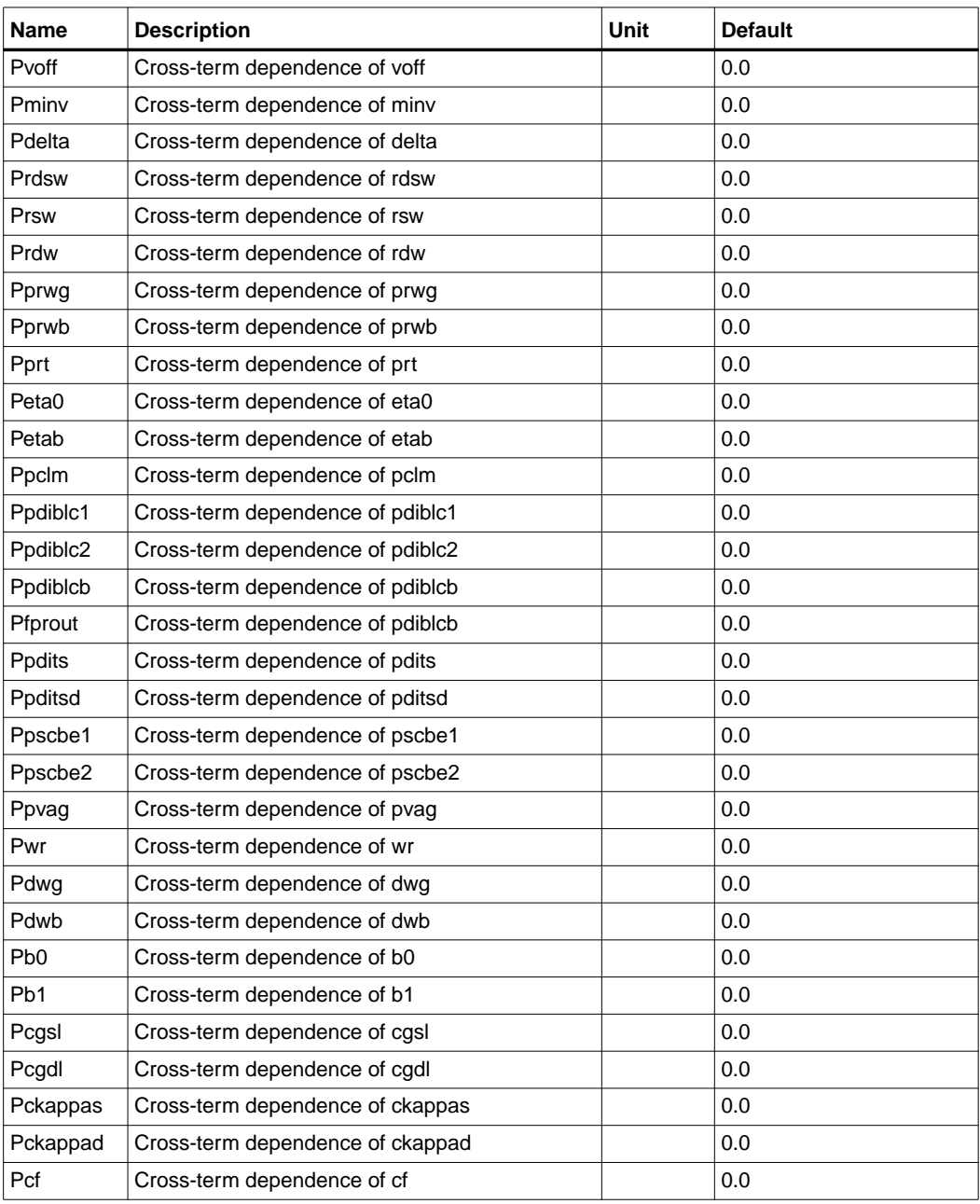

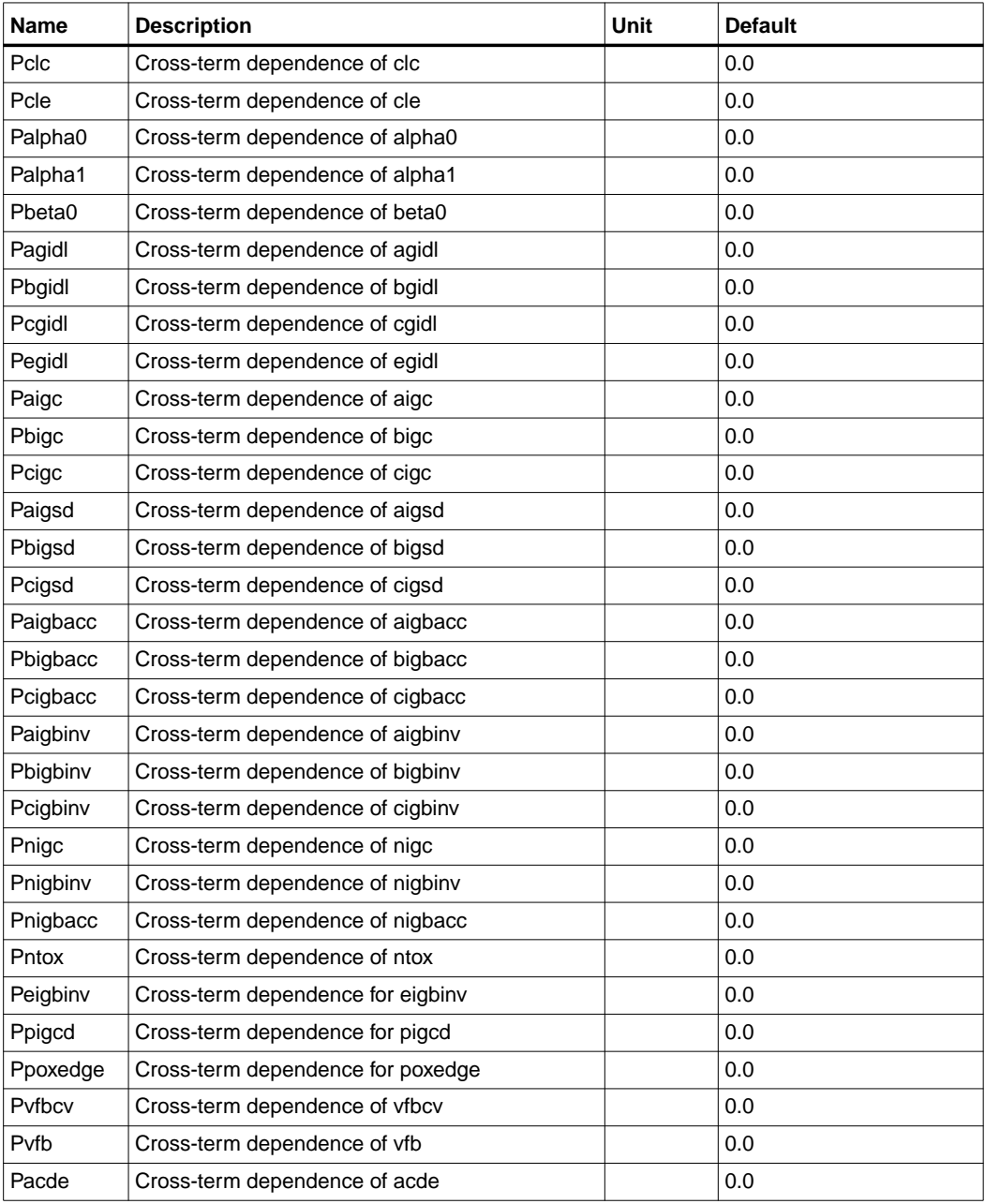

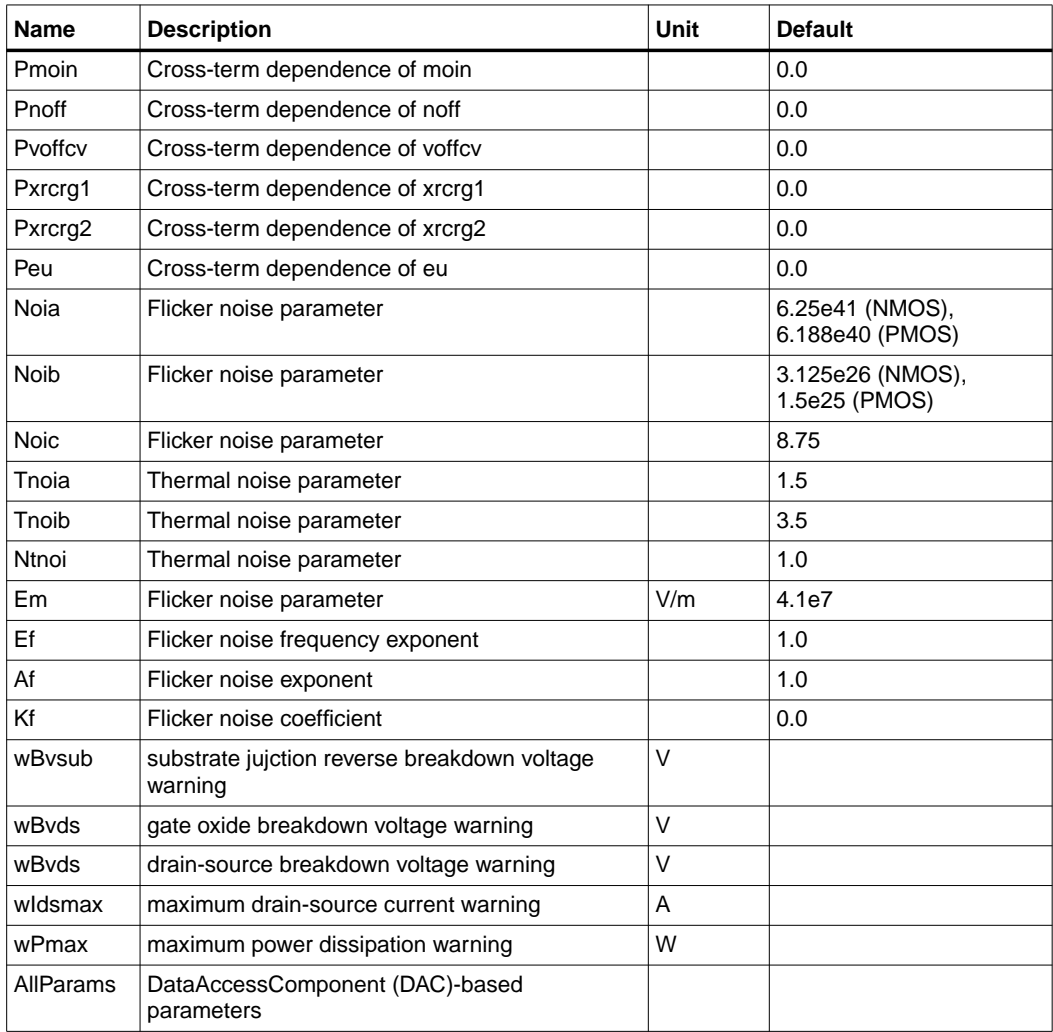

#### **Netlist Format**

Model statements for the ADS circuit simulator may be stored in an external file. This is typically done with foundry model kits. For more information on how to set up and use foundry model kits, refer to the *Design Kit Development book*.

model modelname BSIM4 [parm=value]\*

The model statement starts with the required keyword *model*. It is followed by the *modelname* that will be used by mosfet components to refer to the model. The third parameter indicates the type of model; for this model it is *BSIM4*. Use either parameter NMOS=yes or PMOS=yes to set the transistor type. The rest of the model contains pairs of model parameters and values, separated by an equal sign. The name of the model parameter must appear exactly as shown in the parameters table-these names are case sensitive. Some model parameters have aliases, which are listed in parentheses after the main parameter name; these are parameter names that can be used instead of the primary parameter name. Model parameters may appear in any order in the model statement. Model parameters that are not specified take the default value indicated in the parameters table. For more information about the ADS circuit simulator netlist format, including scale factors, subcircuits, variables and equations, refer to Chapter 8, *ADS Simulator Input Syntax* in the *Circuit Simulation* book.

## Example:

model Nch7 BSIM4 \ Vtho=0.7 Cj=3e-4 NMOS=yes

## **Notes/Equations**

**For RFDE Users** Information about this model must be provided in a *model* file; refer to the *Netlist Format* section.

- 1. BSIM4 was developed by the Device Research Group of the Department of Electrical Engineering and Computer Science, University of California, Berkeley and copyrighted by the University of California.
- 2. More information about this model is available at

#### **http://www-device.eecs.berkeley.edu/%7ebsim3/**

3. Several DC, AC, and capacitance parameters can be binned as described in the parameters table; these parameters follow this implementation:

$$
P = P_0 + \frac{P_L}{L_{eff}} + \frac{P_W}{W_{eff}} + \frac{P_p}{L_{eff} \times W_{eff}}
$$

For example, for the parameter K1, the following relationships exist:  $P_0=kt1$ ,  $P_L$ =lkl, P<sub>W</sub>=wkl, P<sub>P</sub>=pkl. The Binunit parameter is a binning unit selector. If

Binunit=1, the units of  $L_{eff}$  and  $W_{eff}$  used in the preceding binning equation have units of microns, otherwise meters. For example, for a device with  $L_{\text{eff}}$ =0.5µm and W<sub>eff</sub>=10µm, if Binunit=1, parameter values are le5, le4, 2e4, and 3e4 for Vsat, Lvsat, Wvsat, and Pvsat, respectively, Therefore, the effective value of Vsat for this device is:

Vsat =  $1e5 + 1e4/0.5 + 2e4/10 + 3e4/(0.5 \times 10) = 1.28e5$ 

To get the same effective value of Vsat for Binunit=0, values of Vsat, Lvsat, Wvsat, and Pvsat would be 1e5, le−2, 2e−2, 3e−8, respectively. Thus:

Vsat = 1e5 + 1e-2/0.5e6 + 2e–2/10e–6 + 3e –8/(0.5e-6  $\times$  10e–6) = 1.28e5

4. DC operating point data is generated for this model. If a DC simulation is performed, device operating point data can be viewed for a component. The procedure for doing this is described in the *Circuit Simulation* manual. The device operating point information that is displayed for the BSIM4 model is:

Gm: small-signal Vgs to Ids transconductance, in Siemens Gmb: small-signal Vbs to Ids transconductance, in Siemens Gds: small-signal drain source conductance, in Siemens Vth: threshold voltage, in volts

Vdsat: saturation voltage, in volts

DqgDvgb: small-signal transcapacitance dQg/dVg, in farads DqgDvdb: small-signal transcapacitance dQg/dVd, in farads DqgDvsb: small-signal transcapacitance dQg/dVs, in farads DqbDvgb: small-signal transcapacitance dQb/dVg, in farads DqbDvdb: small-signal transcapacitance dQb/dVd, in farads DqbDvsb: small-signal transcapacitance dQb/dVs, in farads DqdDvgb: small-signal transcapacitance dQd/dVg, in farads DqdDvdb: small-signal transcapacitance dQd/dVd, in farads DqdDvsb: small-signal transcapacitance dQd/dVs, in farads

5. If 
$$
\gamma_1
$$
 is not given, it is calculated by  $\gamma_1 = \frac{\sqrt{2qs_{si}NDEP}}{C_{oxe}}$   
If  $\gamma_2$  is not given, it is calculated by  $\gamma_2 = \frac{\sqrt{2qe_{si}NSUB}}{C_{oxe}}$ 

6. If *NDEP* is not given and  $\gamma_1$  is given, *NDEP* is calculated from *NDEP*=  $\frac{\gamma_1^2 C_{ox}}{2\sigma^2}$  $\frac{1 - \omega_{\lambda}}{2q\varepsilon_{si}}$ 2 =

If both  $\gamma_1$  and *NDEP* are not given, *NDEP* defaults to 1.7e17cm<sup>-3</sup> and is calculated from *NDEP*

- 7. If *VBX* is not given, it is calculated by  $\frac{qNDEP \times XT^2}{r^2}$  $rac{q_1 \sqrt{Q_1 + Q_2}}{2\varepsilon_{si}} = (\Phi_s - VBX)$
- 8. If *VTH*0 is not given it is calculated by *VTH*0=  $\mathit{VFB}+\Phi_s+\mathit{K1}\sqrt{\Phi_s}-\mathit{V}_{bs}$ where  $VFB = -1.0$ If *VTH*0 is given, *VFB* defaults to *VFB* = *VTH*0–Ф $_s$ – $K$ 1, $\sqrt{\Phi_s - V_{bs}}$
- 9. If  $K_1$  and  $K_2$  are not given, they are calculated by

$$
K1 = \gamma_2 - 2K2\sqrt{\Phi_s - VBM}
$$
  

$$
K2 = \frac{(\gamma_1 - \gamma_2)(\sqrt{\Phi_s - VBM} - \sqrt{\Phi_s})}{2\sqrt{\Phi_s}(\sqrt{\Phi_s - VBM} - \sqrt{\Phi_s}) + VBM}
$$

10. If *Cgso* is not given, it is calculated by:

If *DLC* is given and > 0.0

 $Cgso = DLC \times C_{oxe}$  - *CGSL* 

if *Cgso* < 0.0, *CGSO* = 0.0

Else

 $CGSO = 0.6 \times XJ \times C_{\text{ova}}$ 

If *CGDO* is not given, it is calculated by:

If *DLC* is given and  $> 0.0$ )

 $CGDO = DIC \times C_{oxe}$  - *CGDL* 

if *CGDO* < 0.0, *CGDO* = 0.0

Else

 $CGDO = 0.6 \times XJ \times C_{\text{oxe}}$ 

If *CGBO* is not given, it is calculated by:

 $CGBO = 2 \times DWC \times C_{\text{ove}}$ 

11. If *CF* is not given, it is calculated by  $CF = \frac{2 \times EPSROX \times \varepsilon_0}{\pi} \times \log\left(1 + \frac{4.0e - 7}{TOXE}\right)$ 

- 12. For dioMod = 0, if Xibvs  $< 0.0$ , it is reset to 1.0 For dioMod = 2, if Xibvs  $\leq$  0.0, it is reset to 1.0 For dioMod = 0, if  $Xj$ bvd < 0.0, it is reset to 1.0 For dioMod = 2, if Xjbvd  $\leq$  0.0, it is reset to 1.0
- 13. Imelt, Ijth, Ijthsfwd, Ijthsrev, Ijthdfwd, and Ijthdrev Parameters

Imelt, Ijth, Ijthsfwd, Ijthsrev, Ijthdfwd, and Ijthdrev are used to determine the different diode limiting currents (also known as P-N junction explosion current).

Imelt can be specified in the device model or in the Options component; the device model value takes precedence over the Options value. Ijth can be specified only in the Options component.

If Ijthsfwd is not specified and Ijth is specified, Ijthsfwd = Ijth. If Ijthsrev is not specified and Ijth is specified, Ijthsrev = Ijth. If Ijthdfwd is not specified and Ijth is specified, Ijthdfwd = Ijth. If Ijthdrev is not specified and Ijth is specified, Ijthdrev = Ijth.

If the Imelt value is less than the maximum value of Ijthsfwd, Ijthsrev, Ijthdfwd, and Ijthdrev, the Imelt value is increased to the maximum value.

If Imelt is specified (in the model or in Options) all diode limiting currents (Ijthsfwd, Ijthsrev, Ijthdfwd, and Ijthdrev) = Imelt; otherwise, each diode limiting current is used to limit its own diode current.

14. Use AllParams with a DataAccessComponent to specify file-based parameters (refer to DataAccessComponent). Note that model parameters that are explicitly specified take precedence over those specified via AllParams. Set AllParams to the DataAccessComponent instance name.

# **BSIM4\_NMOS, BSIM4\_PMOS (BSIM4 Transistor, NMOS, PMOS)**

**Symbol**

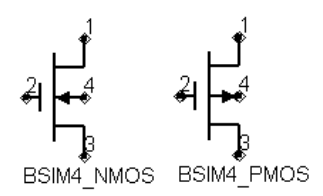

#### **Parameters**

Model parameters must be specified in SI units

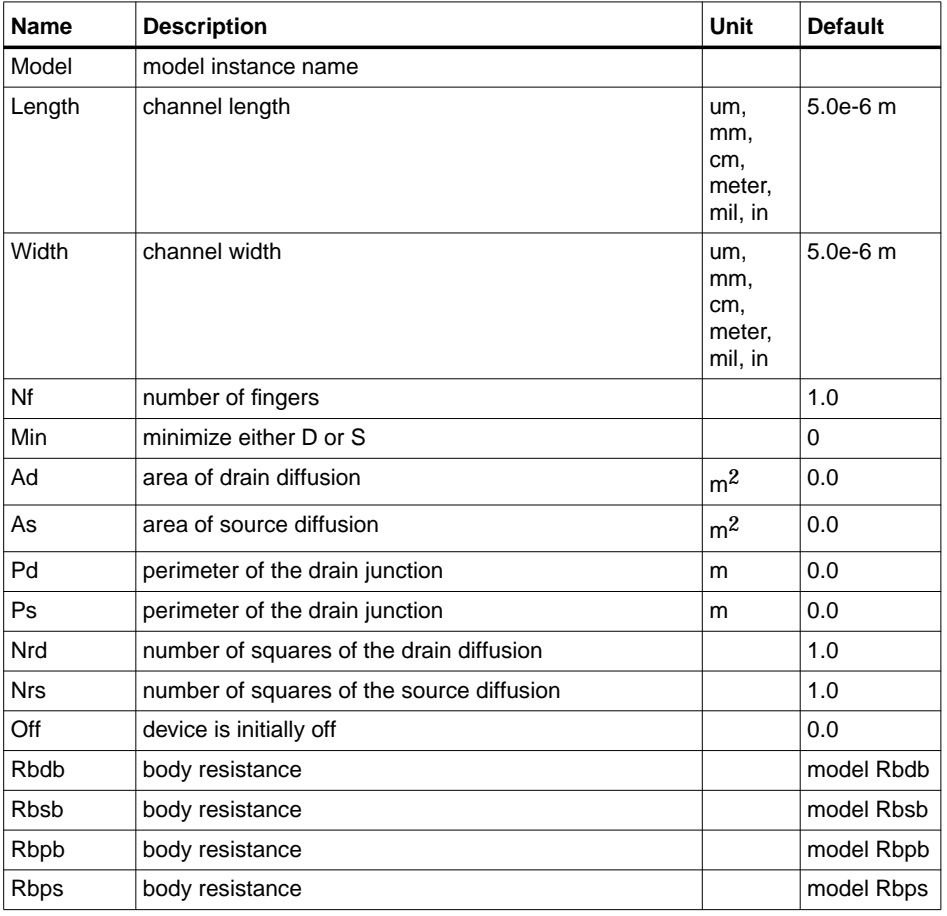

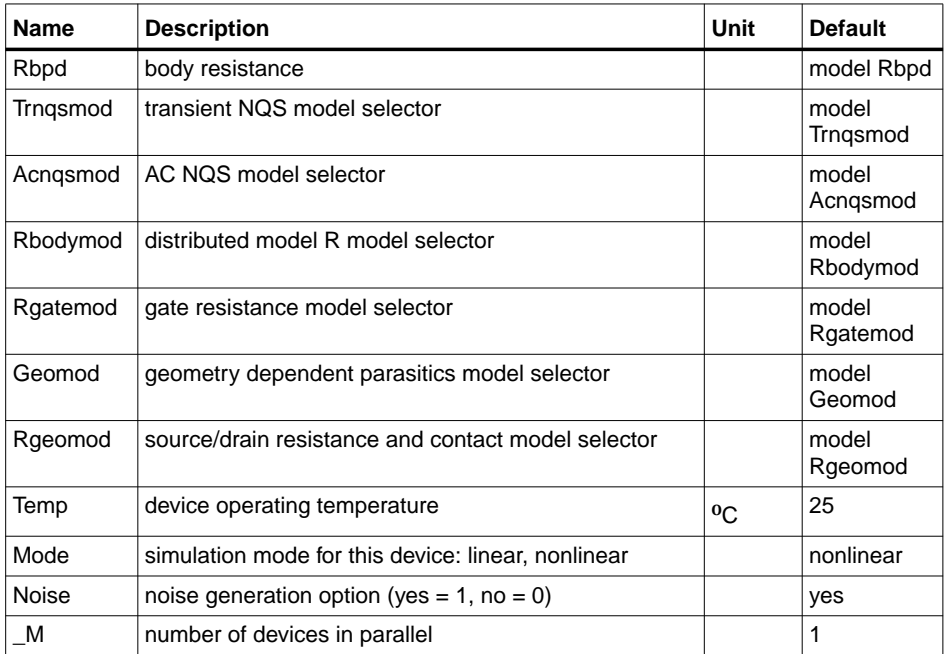

## **Notes/Equations**

1. [Table 5-4](#page-393-0) lists the DC operating point parameters that can be sent to the dataset.

<span id="page-393-0"></span>

| <b>Name</b> | <b>Description</b>                    | <b>Units</b> |
|-------------|---------------------------------------|--------------|
| ld          | Drain current                         | A            |
| Ig          | Gate current                          | A            |
| ls.         | Source current                        | A            |
| lb          | <b>Bulk current</b>                   | A            |
| Power       | DC power dissipated                   | W            |
| Gm          | Forward transconductance (dlds/dVgs)  | S            |
| Gmb         | Backgate transconductance (dlds/dVbs) | S            |
| Gds         | Output conductance (dlds/dVds)        | S            |
| Vth         | Threshold voltage                     | $\vee$       |

Table 5-4. DC Operating Point Information

| Name        | <b>Description</b>                     | <b>Units</b> |
|-------------|----------------------------------------|--------------|
| Vdsat       | Drain-source saturation voltage        | V            |
| DqgDvgb     | (dQg/dVgb)                             | F            |
| DqgDvdb     | (dQg/dVdb)                             | F            |
| DqgDvsb     | (dQg/dVsb)                             | F            |
| DqbDvgb     | (dQb/dVgb)                             | F            |
| DqbDvdb     | (dQb/dVdb)                             | F            |
| DqbDvsb     | (dQb/dVsb)                             | F            |
| DqdDvgb     | (dQd/dVgb)                             | F            |
| DqdDvdb     | (dQd/dVdb)                             | F            |
| DqdDvsb     | (dQd/dVsb)                             | F            |
| Vgs         | Internal gate-internal source voltage  | V            |
| Vds         | Internal drain-internal source voltage | V            |
| <b>Vbs</b>  | Internal bulk-internal source voltage  | $\vee$       |
| Vgms        | Midgate-source voltage                 | $\vee$       |
| Vges        | External gate-source voltage           | $\vee$       |
| Vdbs        | Drain body-internal source voltage     | V            |
| <b>Vsbs</b> | Source body-internal source voltage    | $\vee$       |

Table 5-4. DC Operating Point Information (continued)

# **EE\_MOS1, EE\_MOS1P (EEsof Nonlinear MOSFETs, N-Channel, P-Chanel)**

## **Symbol**

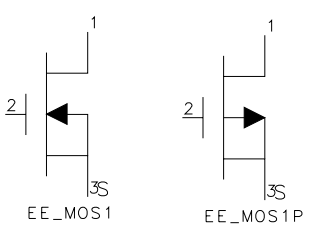

#### **Parameters**

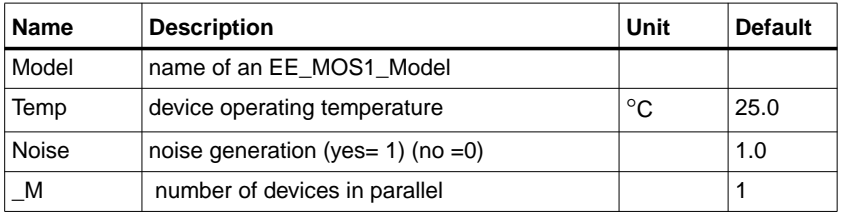

#### **Notes/Equations**

1. [Table 5-5](#page-395-0) lists the DC operating point parameters that can be sent to the dataset.

<span id="page-395-0"></span>

| Name      | <b>Description</b>                               | <b>Units</b> |
|-----------|--------------------------------------------------|--------------|
| ld        | Drain current                                    | Α            |
| Ig        | Gate current                                     | A            |
| ls        | Source current                                   | Α            |
| Power     | DC power dissipated                              | W            |
| Gm        | Forward transconductance (dlds/dVqs)             | S            |
| Gds       | Output conductance (dlds/dVds)                   | S            |
| GmAc      | Forward transconductance (dlds/dVgs + dldb/dVgs) | S            |
| GdsAc     | Output conductance (dlds/dVds + dldb/dVgd)       | S            |
| dldb_dVgs | (dldb/dVgs)                                      | S            |
| dldb_dVgd | (dldb/dVgd)                                      | S            |

Table 5-5. DC Operating Point Information
| <b>Name</b> | <b>Description</b>                  | <b>Units</b> |
|-------------|-------------------------------------|--------------|
| didb dVds   | (dldb/dVds)                         | S            |
| Cgc         | Gate-source capacitance (dQgc/dVgc) | F            |
| Cgy         | Gate-drain capacitance (dQgy/dVgy)  | F            |
| Cds         | Drain-source capacitance            | F            |
| dQgc_dVgy   | (dQgc/dVgy)                         | F            |
| dQgy_dVgc   | (dQgy_dVgc)                         | F            |
| Vgs         | Gate-source voltage                 | V            |
| Vds         | Gate-drain voltage                  | V            |

Table 5-5. DC Operating Point Information (continued)

# **EE\_MOS1\_Model (EEsof Nonlinear MOSFET Model)**

## **Symbol**

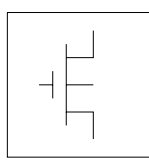

#### **Parameters**

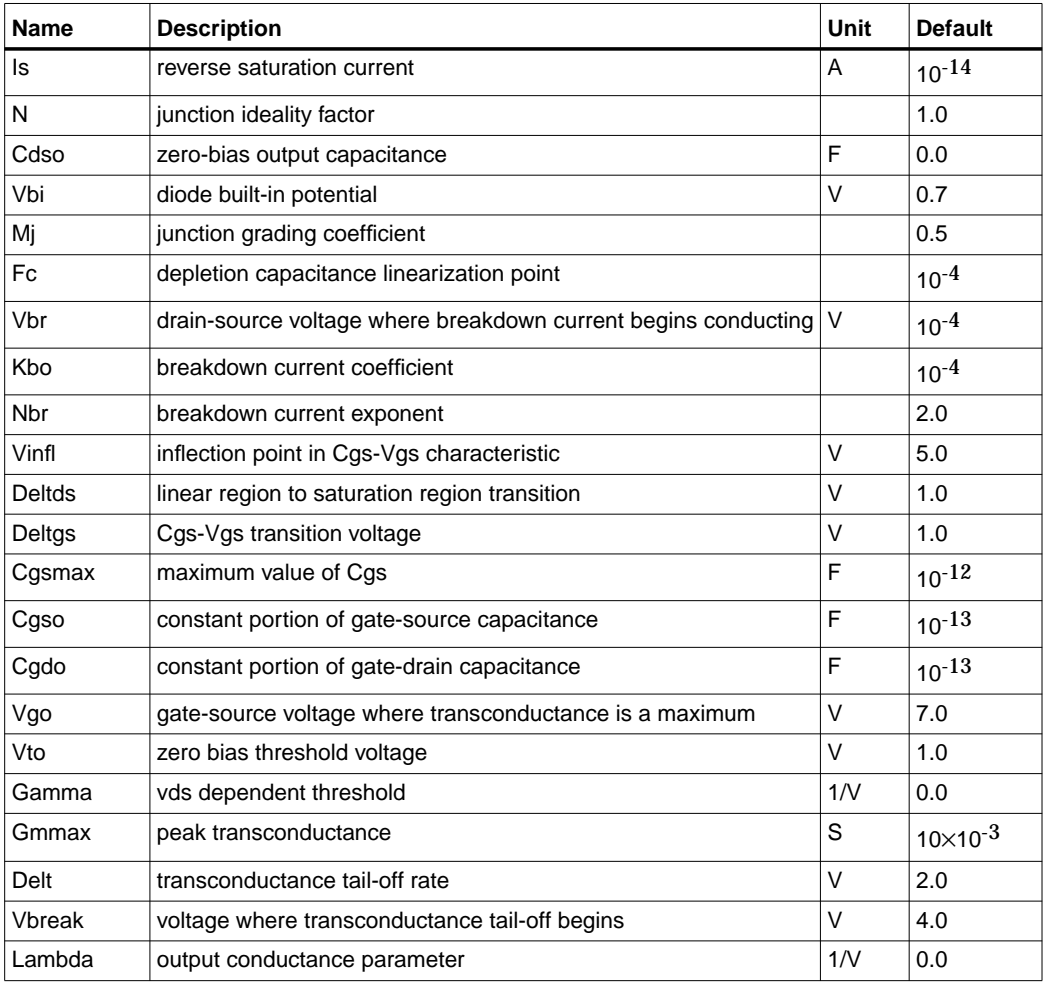

#### 5-78 EE\_MOS1\_Model (EEsof Nonlinear MOSFET Model)

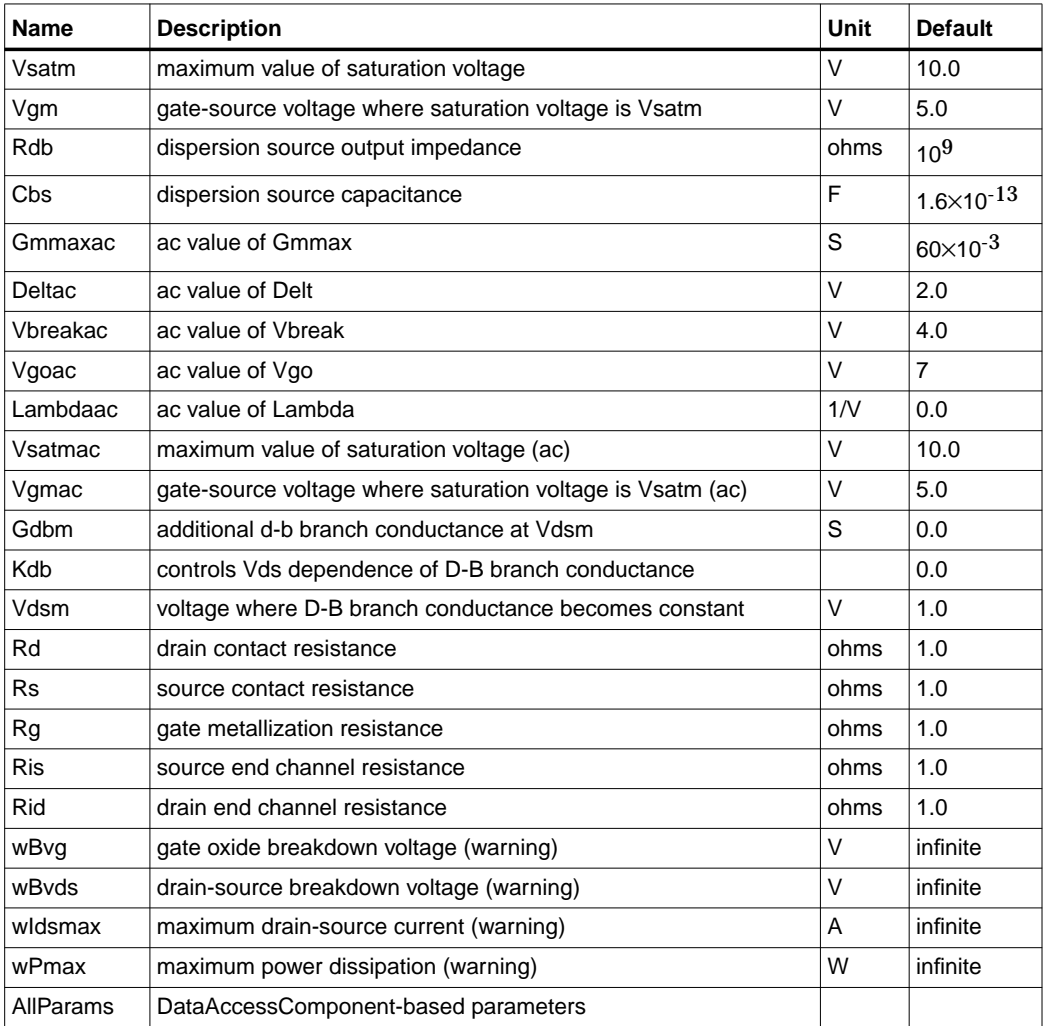

## **Notes/Equations**

- 1. This model supplies values for an EE\_MOS device.
- 2. Model parameters such as Ls, Ld, Lg (as well as other package-related parameters that are included as part of the model file output from the EEMOS1 IC-CAP kernel) are not used by EE\_MOS in the simulator. Only those

parameters listed are part of EE\_MOS. Any extrinsic devices must be added externally by the user.

3. To prevent numerical problems, the setting of some model parameters to 0 is trapped by the simulator. The parameter values are changed internally:

 $Rd = 10^{-4}$  $Rs = 10^{-4}$  $Rg = 10^{-4}$  $Ris = 10^{-4}$  $Rid = 10^{-4}$  $Vgm = 0.1$  $V\varrho$ mac = 0.1 Vsatm  $= 0.1$ Vsatmac  $= 0.1$ Deltds  $= 0.1$ 

- 4. TEMP parameter is only used to calculate the noise performance of this model. Temperature scaling of model parameters is not performed.
- 5. Use AllParams with a DataAccessComponent to specify file-based parameters (refer to DataAccessComponent). Note that model parameters that are explicitly specified take precedence over those specified via AllParams. Set AllParams to the DataAccessComponent instance name.
- 6. This device has no default artwork associated with it.

### **Equations/Discussion**

EEMOS1 is an empirical analytic model that was developed by Agilent EEsof for the express purpose of fitting measured electrical behavior of 3-terminal n-channel MOSFETs intended for high-frequency analog applications. Unlike most physics-based MOSFET models found in SPICE programs, EEMOS1 contains no process or physical parameters. It does, however, accurately fit those electrical quantities that have direct bearing on the RF predictive abilities of the model, namely  $g_m$  vs. bias,  $g_{ds}$  vs. bias and, to a lesser degree, input and output capacitances vs. bias. The model includes the following features:

- Accurate drain-source current model fits measured current over gate and drain bias variations.
- Flexible transconductance formulation permits accurate fitting of  $g_m$ compression found in MOSFETs.
- Charge model that accurately tracks measured capacitance values.
- Dispersion model that permits simultaneous fitting of high-frequency conductances and DC characteristics.
- Well-behaved analytic expressions permit accurate extrapolations outside of the measurement range used to extract the model.

The model equations were developed concurrently with parameter extraction techniques to ensure the model would contain only parameters that were extractable from measured data. Although the model is amenable to automated parameter extraction techniques, it was designed to consist of parameters that are easily estimated (visually) from measured data such as  $g_m-V_{gs}$  plots. Because the model equations are all well-behaved analytic expressions, EEMOS1 possesses no inherent limitations with respect to its usable power range. Agilent EEsof's IC-CAP program provides the user with the capability of extracting EEMOS1 models from measured data.

## **Channel Current**

The channel current model in EEMOS1 is comprised of empirically derived analytic expressions and requires the specification of 9 parameter values. Because EEMOS1 is intended for large-signal analog applications, no attempt is made to characterize this channel current in the subthreshold or *weak* inversion region. The channel current expression is intended for use above  $V_t$  only. The equations were developed through examination of  $I_{ds}$  vs. bias and  $g_m$  vs. bias plots on a number of DMOS devices from various manufacturers. The equations are sufficiently flexible enough to handle either enhancement or depletion mode devices. The expressions below are given for  $V_{ds}$ >0.0V although the model is equally valid for  $V_{ds}$ <0.0V. The model assumes the device is symmetrical; simply replace  $V_{gs}$  with  $V_{gd}$  and  $V_{ds}$  with  $-V_{ds}$ obtain the reverse region ( $V_{ds}$ <0.0V) equations. The  $g_m$ ,  $g_{ds}$  and  $I_{ds}$  equations take on take on two different forms depending on the value of  $V_{gs}$  relative to some of the model parameters. The  $I_{ds}$  expression is continuous through at least the second derivative everywhere except at  $V_t$ , where the second derivative is discontinuous.

The following voltages define regions of operation that are used in the current definitions:

$$
V_t = Vto - Gamma \times V_{ds}
$$
  

$$
V_{gst} = V_{gs} - V_t.
$$

for  $V_{\text{gst}} \leq 0$  $g_{ma} = 0.0$  $I_{dso} = 0.0$  $g_{dso} = 0.0$ 

for  $V_{\text{gst}} > 0$  and  $V_{\text{gs}} \leq V_{\text{break}}$ 

 $g_{mo} = g_{mm} (V_{gs} V_{ds})$  $I_{dso} = I_{dsm} (V_{gs} V_{ds})$  $g_{dso} = g_{dsm} (V_{gs} V_{ds})$ 

for  $V_{\text{gst}} > 0$  and  $V_{\text{gs}} > V_{\text{break}}$ 

$$
g_{mo} = a(V_{gs} - V_{asym})^b
$$
  
\n
$$
I_{dso} = I_{dsm}(Vbreak, V_{ds}) + \frac{a}{b+1}[(V_{gs} - V_{asym})^{b+1} - Delt^{b+1}]
$$
  
\n
$$
g_{dso} = g_{dsm}(Vbreak, V_{ds})
$$

where:

$$
g_{mm}(V, V_{ds}) = Gmmax \Big[ 1 - \Big(\frac{V - Vgo}{V_t - Vgo}\Big)^2 \Big]
$$
  

$$
I_{dsm}(V, V_{ds}) = \Big( Gmmax \times \Big[ (V - Vgo) \Big( 1 - \frac{1}{3} \Big(\frac{V - Vgo}{V_t - Vgo}\Big)^2 \Big) - \frac{2}{3} (V_t - Vgo) \Big] \Big)
$$
  

$$
g_{dsm}(V, V_{ds}) = Gmmax \times \Big[ \frac{2 \times Gamma}{3} \Big( 1 - \Big(\frac{V - Vgo}{V_t - Vgo}\Big)^3 \Big) \Big]
$$

$$
m_{g_{mm}} = \frac{\partial g_{mm}}{\partial V}\Big|_{V = \ Vbreak break}
$$
  
= 
$$
\frac{2 \times G_{mmax}}{V_t - Vgo} \Big(\frac{Vbreak - Vgo}{V_t - Vgo}\Big)
$$
  

$$
V_{asym} = \ V{break - Delt}
$$
  

$$
b = \frac{m_{g_{mm}} \times Delt}{g_{mm} (Vbreak, V_{ds})}
$$

$$
a = \frac{g_{mm}(Vbreak, V_{ds})}{Delta^b}
$$

If b = −1, then the integral of  $g_{\text{mo}}(I_{ds0})$  is comprised of natural log functions:

$$
I_{dso} = I_{dsm}(Vbreak, V_{ds}) + a[\log(V_{gs} - V_{asym}) - \log(Delt)]
$$

The current saturation mechanism in EEMOS1 is described empirically through the parameters Vgm and Vsatm. The drain voltage where the channel current saturates is dependent on  $V_{gs}$  through the following relation:

$$
V_{sat} = Vsatm \times \tanh\left[\frac{3(V_{gs} - V_t)}{Vgm}\right]
$$

The preceding relations for  $I_{dso}$ ,  $g_{mo}$  and  $g_{dso}$  can now be substituted in the following equations that model the current saturation and output conductance. This portion of the model is similar to an approach described by Curtice for modeling MESFETs [1].

$$
I_{ds} = I_{dso}(1 + Lambda \times V_{ds}) \tanh\left(\frac{3V_{ds}}{V_{sat}}\right)
$$
  
\n
$$
g_m = \left[g_{mo} \tanh\left(\frac{3V_{ds}}{V_{sat}}\right) - I_{dso} \text{sech}\left(\frac{3V_{ds}}{V_{sat}}\right) \times \left[\frac{3V_{ds} \partial V_{sat}}{V_{sat}^2} \frac{\partial V_{sat}}{\partial V_{gs}}\right]\right]
$$
  
\n
$$
\times (1 + Lambda \times V_{ds})
$$
  
\n
$$
g_{ds} = \{g_{dso}(1 + Lambda \times V_{ds}) + I_{dso} Lambda\} \tanh\left(\frac{3V_{ds}}{V_{sat}}\right)
$$
  
\n
$$
+ I_{dso} \times \frac{\partial V_{sat}}{\partial V_{ds}^2} \left(1 + Lambda \times V_{ds}\right) \text{sech}\left(\frac{3V_{ds}}{V_{sat}}\right)
$$

where

$$
\frac{\partial V_{sat}}{\partial V_{gs}} = \frac{3 \times Vsatm}{Vgm} \text{sech}^2 \left( \frac{3(V_{gs} - V_t)}{Vgm} \right)
$$

$$
\frac{\partial V_{sat}}{\partial V_{ds}} = -\frac{3 \times Vsatm \times Gamma}{Vgm} \sech \left( \frac{3(V_{gs} - V_t)}{Vgm} \right)
$$

Qualitatively, the operation of the channel current model can be described as follows.

The  $V_{ds}$  dependence of the equations is dominated by the parameters Vsatm, Vgm, Gamma, and Lambda. Output conductance is controlled by Gamma and Lambda. The parameter Vsatm represents the maximum drain-source voltage where the drain current saturates. Vgm is the gate voltage corresponding to the I-V trace where  $V_{sat}$ =Vsatm.

When Gamma=0, Vsatm=0 and Lambda=0, EEMOS1 becomes dependent on  $V_{gs}$  only. Under these simplified conditions, the parameters describing the  $g_m-V_{gs}$  dependence of the model are easily explained. Vto is the  $V_{gs}$  value where  $g_m$  becomes zero. The transconductance peaks at  $V_{gs}$ =VGO with a value of Gmmax. At  $V_{gs}$ =Vbreak, the model breaks from its quadratic  $g_m$  dependence and follows a hyperbolic dependence. The parameter Delt controls the voltage asymptote of this hyperbola. The shape of this tail-off region can be altered by tuning on the parameter Delt. EEMOS1 constrains the hyperbola to match the derivative of the quadratic function at  $V_{gs}$ =Vbreak. This ensures a continuous transition between the respective modeling regions for simulation. The parameter definitions are illustrated in [Figure 5-1.](#page-403-0)

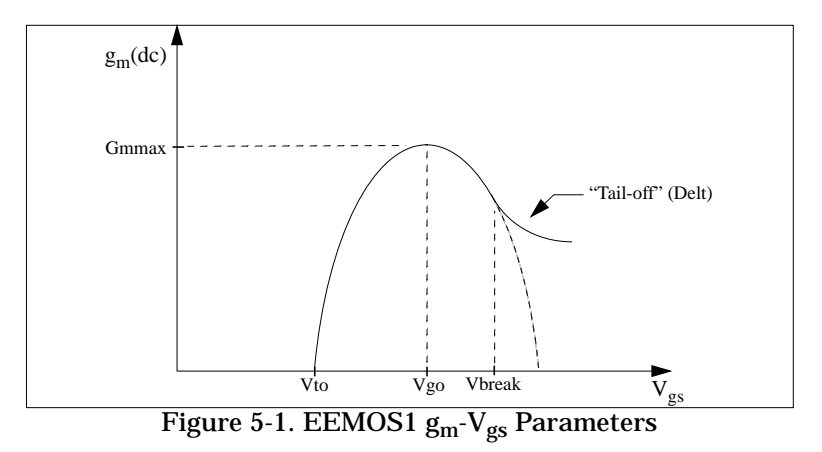

## <span id="page-403-0"></span>**Dispersion Current (Idb)**

The circuit used to model conductance dispersion consists of the elements Rdb, Cbs (these linear elements are also parameters) and the nonlinear source  $I_{db}(V_{gs}, V_{ds})$ .

The model is a large-signal generalization of the dispersion model proposed by Golio et al. for MESFETs [2]. At DC, the drain-source current is just

the current  $I_{ds}$ . At high frequency (well above the transition frequency), the drain source current will be equal to  $I_{ds}$ (high frequency) =  $I_{ds}(dc) + I_{db}$ .

Linearization of the drain-source model yields the following expressions for  $y_{21}$  and y<sub>22</sub> of the intrinsic EEMOS1 model:

$$
y_{21} = g_{dsgs} + g_{dbgs} - \frac{g_{dbgs}}{1 + j\omega \times Cbs \times Rdb}
$$
  

$$
y_{22} = g_{dsds} + g_{dbds} + \frac{1}{Rdb} - \frac{g_{dbds} + \frac{1}{Rdb}}{1 + j\omega \times Cbs \times Rdb}
$$

where

$$
g_{dsgs} = \frac{\partial I_{ds}}{\partial V_{gs}}
$$

$$
g_{dsds} = \frac{\partial I_{ds}}{\partial V_{ds}}
$$

$$
g_{dbgs} = \frac{\partial I_{db}}{\partial V_{gs}}
$$

$$
g_{dbds} = \frac{\partial I_{db}}{\partial V_{ds}}
$$

Evaluating these expressions at the frequencies  $\omega=0$  and  $\omega=$ infinity, produces the following results for transconductance and output conductance:

For  $\omega = 0$ ,

$$
Re[y_{21}] = g_m = g_{dsgs}
$$

$$
Re[y_{22}] = g_{ds} = g_{dsds}
$$

For  $ω =$  infinity,

$$
Re[y_{21}] = g_m = g_{dsgs} + g_{dbgs}
$$
  

$$
Re[y_{22}] = g_{ds} = g_{dsds} + g_{dbds} + \frac{1}{Rdb}
$$

Between these two extremes, the conductances make a smooth transition, the abruptness of that is governed by the time constant  $\tau_{\text{disp}} = Rdb \times Cbs$ . The frequency  $f<sub>0</sub>$  at which the conductances are midway between these two extremes is defined as

$$
f_0 = \frac{1}{2\pi\tau_{disp}}
$$

The parameter Rdb should be set large enough so that its contribution to the output conductance is negligible. Unless the user is specifically interested in simulating the device near  $f_0$ , the default values of Rdb and Cbs will be adequate for most RF applications.

The EEMOS1  $I_{ds}$  model can be extracted to fit either DC or AC characteristics. In order to simultaneously fit both DC I-Vs and AC conductances, EEMOS1 uses a simple scheme for modeling the  $I_{db}$  current source whereby different values of the same parameters can be used in the  $I_{ds}$  equations. The DC and AC drain-source currents can be expressed as follows:

$$
I_{ds}^{dc}(Voltages, Parameters) = I_{ds}(Voltages, Vto, Gamma, Vgo, Gmmax, \nDelta, Vbreak, Lambda, Vsatm, Vgm
$$
\n
$$
I_{ds}^{ac}(Voltages, Parameters) = I_{ds}(Voltages, Vto, Gamma, Vgoac, \nGammaaxac, Deltac, Vbreakac, \nLambdaac, Vsatmac, Vgmac
$$

Parameters such as Vto that do not have an AC counterpart (there is no Vtoac parameter), have been found not to vary significantly between extractions using DC measurements versus those using AC measurements. The difference between the AC and DC values of  $I_{ds}$  plus an additional term that is a function of  $V_{ds}$  only gives the value of  $I_{db}$  for the dispersion model

$$
I_{db}(V_{gs}V_{ds}) = I_{ds}^{ac}(V_{gs}V_{ds}) - I_{ds}^{dc}(V_{gs}V_{ds}) + I_{dbp}(V_{ds})
$$

where  $I_{dbn}$  and its associated conductance are given by:

for  $V_{ds}$  > Vdsm and  $Kdb \neq 0$ :

$$
I_{dbp} = \sqrt{\frac{Gdbm}{Kdb}} \tan^{-1}((V_{ds} - Vdsm) \sqrt{Kdb \times Gdbm}) + Gdbm \times Vdsm
$$
  

$$
g_{dbp} = \frac{Gdbm}{(Kdb(Gdbm(V_{ds} - Vdsm)^{2} + 1))}
$$

for  $V_{ds}$  < –Vdsm and  $Kdb \neq 0$ :

$$
I_{dbp} = \sqrt{\frac{Gdbm}{Kdb}} \tan^{-1}((V_{ds} + Vdsm) \sqrt{Kdb \times Gdbm}) - Gdbm \times Vdsm
$$
  

$$
g_{dbp} = \frac{Gdbm}{Kdb \times Gdbm((V_{ds} + Vdsm)^{2} + 1)}
$$

for  $-Vdsm \leq V_{ds} \leq Vdsm$  or  $Kdb = 0$ :

$$
I_{dsm} = Gdbm \times V_{ds}
$$

$$
g_{dbm} = Gdbm
$$

By setting the seven high-frequency parameters equal to their DC counterparts, the dispersion model reduces to  $I_{db} = I_{dbp}$ . Examination of the  $I_{dbp}$  expression reveals that the additional setting of Gdbm to zero disables the dispersion model entirely. Because the  $I_{dbp}$  current is a function of  $V_{ds}$  only, it will impact output conductance

only. However, the current function  $I_{ds}^{ac}$  will impact both  $\mathbf{g}_{\text{m}}$  and  $\mathbf{g}_{\text{ds}}$ . For this reason,

the model is primarily intended to use  $\mathbf{g}_{\mathbf{m}}$  data as a means for tuning  $\boldsymbol{I}_{ds}^{ac}.$  Once this *fitting* is accomplished, parameters Gdbm, Kdb and Vdsm can be tuned to optimize the  $g_{ds}$  fit.

#### **Charge Model**

The EEMOS1 charge model consists of three separate charge sources that model channel charge and charge associated with the substrate (output) diode. The channel charge is partitioned between the two charge sources  $q_{gc}$  and  $q_{gv}$  such that symmetry is maintained relative to  $V_{ds}$  = 0V. These expressions were empirically developed by

Agilent EEsof such that their derivatives would fit measured capacitance data. The channel charge expressions are:

$$
q_{gc} = \frac{Cgsmax}{4} \left[ V_{gc} - Vinfl + \sqrt{(V_{gc} - Vinfl)^2 + Deltgs^2} \right]
$$
  

$$
\times \left[ 1 + \tanh\left(\frac{3(V_{gc} - V_{gy})}{Deltds}\right) \right] + Cgso \times V_{gc}
$$
  

$$
q_{gy} = \frac{Cgsmax}{4} \left[ V_{gy} - Vinfl + \sqrt{(V_{gy} - Vinfl)^2 + Deltgs^2} \right]
$$
  

$$
\times \left[ 1 - \tanh\left(\frac{3(V_{gy} - V_{gc})}{Deltds}\right) \right] + Cgdo \times V_{gy}
$$

The output charge and its derivative are modeled using the standard junction diode depletion formula:

For 
$$
-V_{ds} < Fc \times Vbi
$$
  
\n
$$
q_{ds} = -\frac{Cdso \times Vbi}{1 - Mj} \left[ 1 - \left( 1 + \frac{V_{ds}}{Vbi} \right)^{1 - Mj} \right]
$$
\n
$$
C_{dsds} = \frac{\partial q_{ds}}{\partial V_{ds}} = \frac{Cdso}{\left[ 1 + \frac{V_{ds}}{Vbi} \right]^{Mj}}
$$

For –  $V_{ds}$ < –  $Fc \times Vbi$ 

the capacitance is extrapolated linearly from its value at Fc× Vbi according to the standard SPICE equation for a junction diode [3]. The charge derivatives are related to the small-signal capacitances through the following expressions:

$$
C_{gs} \approx C_{gcgc} + C_{gygc}
$$
  
\n
$$
C_{gd} \approx C_{gcgy} + C_{gygy}
$$
  
\n
$$
C_{ds} \approx C_{dsds} - C_{gcgy}
$$

where

$$
C_{gcgc} = \frac{\partial q_{gc}}{\partial V_{gc}}
$$

$$
C_{gcgy} = \frac{\partial q_{gc}}{\partial V_{gy}}
$$

$$
C_{gygy} = \frac{\partial q_{gy}}{\partial V_{gy}}
$$

$$
C_{gygc} = \frac{\partial q_{gy}}{\partial V_{gc}}
$$

#### **Substrate Diode and Breakdown**

When the drain-source voltage is reverse-biased, the substrate diode conducts according to the standard diode relation:

$$
I_{for}(V_{ds}) = Is \times \left[ e^{\frac{-qV_{ds}}{nkT}} - 1 \right]
$$

where q is the charge on an electron, k is Boltzmann's constant, and T is the junction temperature.

The EEMOS1 breakdown model is based on a simple power law expression. The model consists of three parameters that are easily optimized to measured data. The breakdown current is given by:

For  $V_{ds}$  > Vbr,

$$
I_{b \, k \, dn}(V_{d s}) = Kbo(V_{d s} - Vbr)^{Nbr}
$$

For  $V_{ds} \leq V$ br

$$
I_{bkdn}(V_{ds}) = 0
$$

Total current flowing through the substrate (body) diode from source to drain is given by:

$$
I_{sub}(V_{ds}) = I_{for}(V_{ds}) - I_{bkdn}(V_d)
$$

#### **Noise Model**

Thermal noise generated by resistors Rg, Rs, Rd, Ris, Rid, and Rdb is characterized by the following spectral density.

$$
\frac{<\hat{I}>}{\Delta f}=\frac{4kT}{R}
$$

Channel noise generated by the DC transconductance *g*m is characterized by the following spectral density:

$$
\frac{<\hat{I}_{ds}>}{\Delta f}=\frac{8kTg_m}{3}
$$

In the preceding expressions, *k* is Boltzmann's constant, *T* is the operating temperature in Kelvin, *q* is the electron charge, and ∆*f* is the noise bandwidth.

Flicker noise for this device is not modeled in this simulator version. However, the bias-dependent noise sources I\_NoiseBD and V\_NoiseBD (from the Sources library) can be connected external to the device to model flicker noise.

### **Equivalent Circuit**

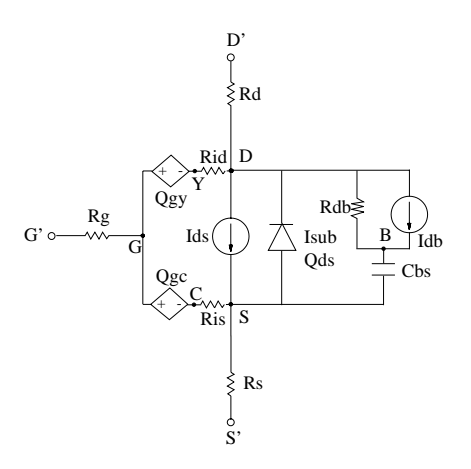

#### **References**

- [1]W. R. Curtice, "A MESFET model for use in the design of GaAs integrated circuits," *IEEE Transactions of Microwave Theory and Techniques,* Vol. MTT-28, pp. 448-456, May 1980.
- [2] J. M. Golio, M. Miller, G. Maracus, D. Johnson. "Frequency dependent electrical characteristics of GaAs MESFETs," *IEEE Trans. Elec. Devices*, vol. ED-37, pp. 1217-1227, May 1990.
- [3] P. Antognetti and G. Massobrio. *Semiconductor Device Modeling with SPICE,* Second Edition, McGraw-Hill, Inc., 1993.

## **HP\_MOS (HP\_Root MOS Transistor)**

**Symbol**

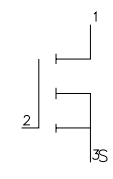

### **Parameters**

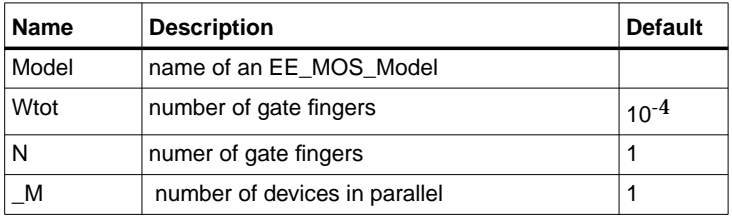

#### **Notes/Equations**

- 1. Wtot and N are optional scaling parameters that make it possible to scale the extracted model for different geometries.
- 2. Wtot is the *total* gate width—not the width per finger; N is the number of fingers. Therefore, the width per finger is Wtot / N. The scaling remains valid for ratios up to 5:1.
- 3. The parameters Ggs, Gds, Gmr, dQg\_dVgs, and the rest are the small-signal parameters of the device evaluated at the DC operating point. To be displayed, they must be listed among the OUTPUT\_VARS in the analysis component.

# **HP\_MOS\_Model (HP\_Root MOS Transistor Model))**

**Symbol**

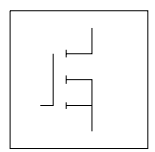

## **Parameters**

 $File = name of raw file$ 

Rs = source resistance

Rg = gate resistance

Rd = drain resistance

 $Ls =$ source inductance

Lg = gate inductance

 $Ld = \text{drain inductance}$ 

AllParams = DataAccessComponent-based parameters

### **Notes/Equations**

- 1. The values of Rs, Rg, Rd, Ls, Lg, and Ld are meant to override the extracted values stored in the data file named in the File parameter. Generally, these parameters should not be used.
- 2. Because this model is measurement-based, extrapolation warning messages may occur if the Newton iteration exceeds the measurement range. If these messages occur frequently, check that the measurement data is within the simulation range.
- 3. Use AllParams with a DataAccessComponent to specify file-based parameters (refer to DataAccessComponent). Note that model parameters that are explicitly specified take precedence over those specified via AllParams. Set AllParams to the DataAccessComponent instance name.
- 4. For a list of HP Root Model references, refer to ["HP\\_Diode\\_Model \(HP\\_Root](#page-31-0) [Diode Model\)" on page 1-26.](#page-31-0)

# **LEVEL1\_Model (MOSFET Level-1 Model)**

**Symbol**

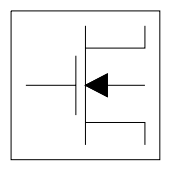

### **Parameters**

Model parameters must be specified in SI units.

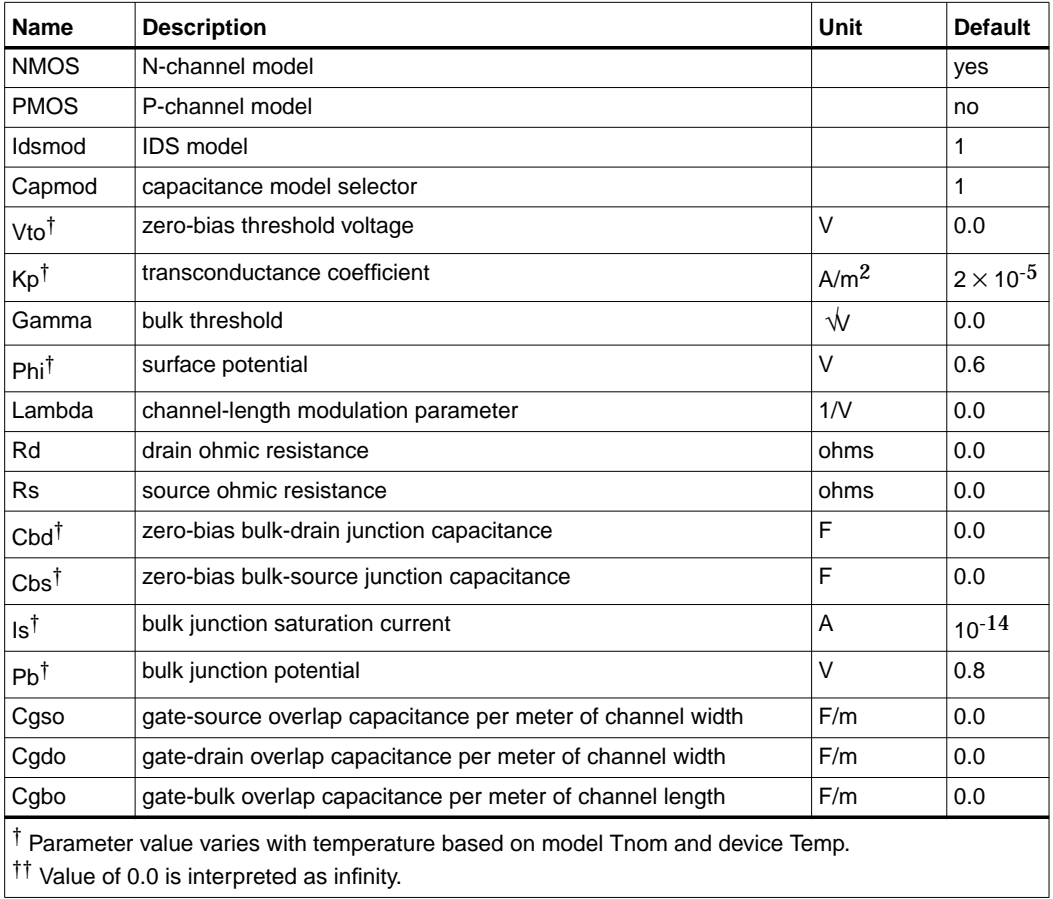

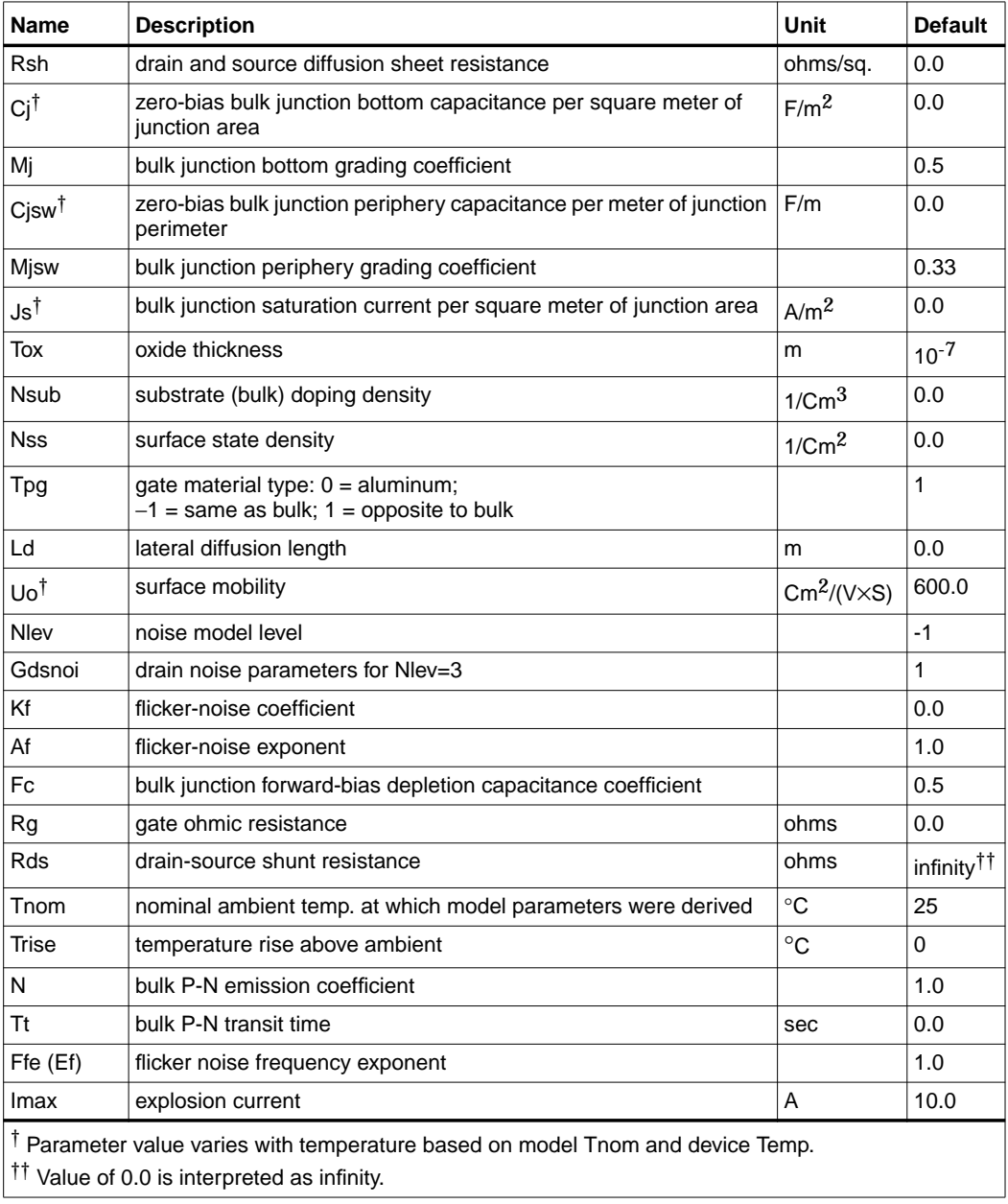

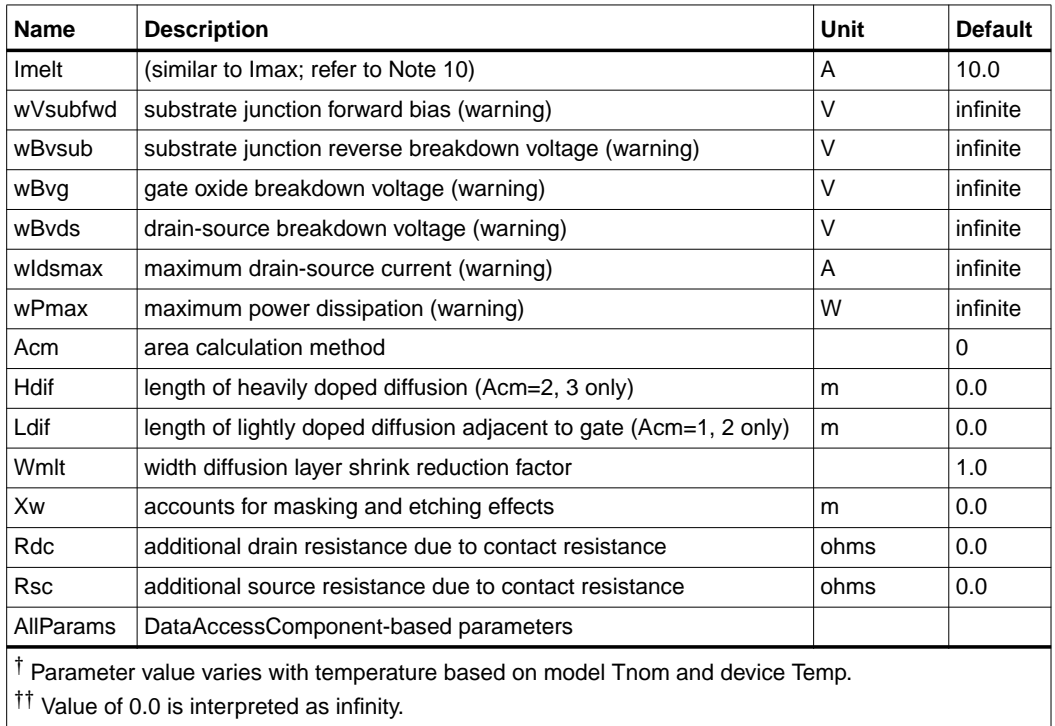

## **Netlist Format**

Model statements for the ADS circuit simulator may be stored in an external file. This is typically done with foundry model kits. For more information on how to set up and use foundry model kits, refer to the *Design Kit Development book*.

model modelname MOSFET Idsmod=1 [parm=value]\*

The model statement starts with the required keyword *model*. It is followed by the *modelname* that will be used by mosfet components to refer to the model. The third parameter indicates the type of model; for this model it is *MOSFET*. Idsmod=1 is a required parameter that is used to tell the simulator to use the Spice level 1 equations. Use either parameter NMOS=yes or PMOS=yes to set the transistor type. The rest of the model contains pairs of model parameters and values, separated by an equal sign. The name of the model parameter must appear exactly as shown in the parameters table-these names are case sensitive. Some model parameters have aliases, which are listed in parentheses after the main parameter name; these are parameter names that can be used instead of the primary parameter name. Model

parameters may appear in any order in the model statement. Model parameters that are not specified take the default value indicated in the parameters table. For more information about the ADS circuit simulator netlist format, including scale factors, subcircuits, variables and equations, refer to Chapter 8, *ADS Simulator Input Syntax* in the *Circuit Simulation* book.

Example:

model Nch1 MOSFET Idsmod=1 \ Kp=4e-5 Vto=0.7 NMOS=yes

## **Notes/Equations**

**For RFDE Users** Information about this model must be provided in a *model* file; refer to the *Netlist Format* section.

- 1. The simulator provides three MOSFET device models that differ in formulation of I-V characteristics. MOSFET Level1\_Model is Shichman-Hodges model derived from [1].
- 2. Vto, Kp, Gamma, Phi, and Lambda determine the DC characteristics of a MOSFET device. ADS will calculate these parameters (except Lambda) if instead of specifying them, you specify the process parameters Tox, Uo, Nsub, and Nss.
- 3. Vto is positive (negative) for enhancement mode and negative (positive) for depletion mode N-channel (P-channel) devices.
- 4. P-N junctions between the bulk and the drain and the bulk and the source are modeled by parasitic diodes. Each bottom junction is modeled by a diode and each periphery junction is modeled by a depletion capacitance.
- 5. Diode parameters for the bottom junctions can be specified as absolute values (Is, Cbd and Cbs) or as per unit junction area values (Js and Cj).

If  $Chd = 0.0$  and  $Chs = 0.0$ , then Cbd and Cbs will be calculated:

 $Cbd = Ci \times Ad$ ,  $Cbs = Ci \times As$ 

If  $Js > 0.0$  and  $Ad > 0.0$  and  $As > 0.0$ , then Is for drain and source will be calculated:

 $Is(drain) = JS \times Ad, Is(source) = JS \times As$ 

6. Drain and source ohmic resistances can be specified as absolute values (Rd, Rs) or as per unit square value (Rsh).

If Nrd  $\neq$  0.0 or Nrs  $\neq$  0.0, Rd and Rs will be calculated:

 $Rd = Rsh \times Nrd$ ,  $Rs = Rsh \times Nrs$ 

7. Charge storage in the MOSFET consists of capacitances associated with parasitics and intrinsic device.

Parasitic capacitances consist of three constant overlap capacitances (Cgdo, Cgso, Cgbo) and the depletion layer capacitances for both substrate junctions (divided into bottom and periphery), that vary as Mj and Mjsw power of junction voltage, respectively, and are determined by the parameters Cbd, Cbs, Cj, Cjsw, Mj, Mjsw, Pb and Fc.

The intrinsic capacitances consist of the nonlinear thin-oxide capacitance, which is distributed among the gate, drain, source, and bulk regions.

- 8. Charge storage is modeled by fixed and nonlinear gate and junction capacitances. MOS gate capacitances, as a nonlinear function of terminal voltages, are modeled by Meyer's piece-wise linear model for levels 1, 2, and 3. The Ward charge conservation model is also available for levels 2 and 3, by specifying the XQC parameter to a value smaller than or equal to 0.5. For Level 1, the model parameter TOX must be specified to invoke the Meyer model when Capmod is equal to 1 (default value). If Capmod  $= 0$ , no gate capacitances will be calculated. If Capmod  $= 2$ , a smooth version of the Meyer model is used. If Capmod =3, the charge conserving first-order MOS charge model [2] that was used in Libra is used.
- 9. To include the thin-oxide charge storage effect, model parameter Tox must  $be > 0.0.$
- 10. Imax and Imelt Parameters

Imax and Imelt specify the P-N junction explosion current. Imax and Imelt can be specified in the device model or in the Options component; the device model value takes precedence over the Options value.

If the Imelt value is less than the Imax value, the Imelt value is increased to the Imax value.

If Imelt is specified (in the model or in Options) junction explosion current = Imelt; otherwise, if Imax is specified (in the model or in Options) junction

explosion current = Imax; otherwise, junction explosion current = model Imelt default value (which is the same as the model Imax default value).

11. Use AllParams with a DataAccessComponent to specify file-based parameters (refer to DataAccessComponent). Note that model parameters that are explicitly specified take precedence over those specified via AllParams. Set AllParams to the DataAccessComponent instance name.

#### **Temperature Scaling**

The model specifies Tnom, the nominal temperature at which the model parameters were calculated or extracted. To simulate the device at temperatures other than Tnom, several model parameters must be scaled with temperature. The temperature at which the device is simulated is specified by the device item Temp parameter. (Temperatures in the following equations are in Kelvin.)

The depletion capacitances Cbd, Cbs, Cj, and Cjsw vary as:

$$
Cbd^{NEW} = Cbd\left[\frac{1 + Mj[4 \times 10^{-4} (Temp - T_{REF}) - \gamma^{Temp}]}{1 + Mj[4 \times 10^{-4} (Thom - T_{REF}) - \gamma^{Temp}]}\right]
$$
  
\n
$$
Cbs^{NEW} = Cbs\left[\frac{1 + Mj[4 \times 10^{-4} (Temp - T_{REF}) - \gamma^{Temp}]}{1 + Mj[4 \times 10^{-4} (Thom - T_{REF}) - \gamma^{Temp}]} \right]
$$
  
\n
$$
Cj^{NEW} = Cj\left[\frac{1 + Mj[4 \times 10^{-4} (Temp - T_{REF}) - \gamma^{Temp}]}{1 + Mj[4 \times 10^{-4} (Thom - T_{REF}) - \gamma^{Temp}]} \right]
$$
  
\n
$$
Cjsw^{NEW} = Cjsw\left[\frac{1 + Mjsw[4 \times 10^{-4} (Temp - T_{REF}) - \gamma^{Temp}]}{1 + Mjsw[4 \times 10^{-4} (Thom - T_{REF}) - \gamma^{Temp}]} \right]
$$

where  $\gamma$  is a function of the junction potential and the energy gap variation with temperature.

The surface potential Phi and the bulk junction potential Pb vary as:

$$
Phi^{NEW} = \frac{Temp}{Trom} \times Phi + \frac{2k \times Temp}{q} 1n \left( \frac{n_i^{Trom}}{n_i^{Temp}} \right)
$$

$$
Pb^{NEW} = \frac{Temp}{Trom} \times Pb + \frac{2k \times Temp}{q} 1n \left( \frac{n_i^{Trom}}{n_i^{Temp}} \right)
$$

The transconductance Kp and mobility Uo vary as:

$$
Kp^{NEW} = Kp \left(\frac{Temp}{Trom}\right)^{3/2}
$$

$$
Uo^{NEW} = Uo \left(\frac{Temp}{Trom}\right)^{3/2}
$$

The source and drain to substrate leakage currents Is and Js vary as:

$$
Is^{NEW} = Is \times exp \left( \frac{q \times E_G^{Tnom}}{k \times Tnom} - \frac{q \times E_G^{Temp}}{k \times Temp} \right)
$$

$$
Js^{NEW} = JS \times exp \left( \frac{q \times E_G^{Tnom}}{k \times Tnom} - \frac{q \times E_G^{Temp}}{k \times Temp} \right)
$$

where  $E_G$  is the silicon bandgap energy as a function of temperature.

The MOSFET threshold voltage variation with temperature is given by:

$$
Vto^{NEW} = Vto + \gamma \left( \sqrt{Phi^{NEW}} - \sqrt{Phi} \right) + \frac{Phi^{NEW} - Phi}{2} - \frac{E_G^{Temp} - E_G^{Tom}}{2}
$$

## **Noise Model**

Thermal noise generated by resistor Rg, Rs, Rd, and Rds is characterized by the following spectral density:

$$
\frac{i2>\Delta f} = \frac{4kT}{R}
$$

Channel and flicker noise (Kf, Af, Ffe) generated by DC transconductance  $g_m$  and current flow from drain to source is characterized by spectral density:

$$
\frac{<\hat{I}_{ds}>}{\Delta f} = \frac{8kTg_m}{3} + k_f \frac{I_{DS}^{a_f}}{f^{f_{te}}}
$$

In the preceding expressions,  $k$  is Boltzmann's constant,  $\tau$  is operating temperature in Kelvin, *q* is electron charge, *kf*, *a*f, and *f*fe are model parameters, *f* is simulation frequency, and ∆*f* is noise bandwidth.

#### **References**

- [1]H. Shichman and D. A. Hodges. "Modeling and simulation of insulated-gate field-effect transistor switching circuits," *IEEE Journal of Solid-State Circuits,* SC-3, 285, Sept. 1968.
- [2] Karen A. Sakallah, Yao-tsung Yen, and Steve S. Greenberg. "The Meyer Model Revisited: Explaining and Correcting the Charge Non-Conservation Problem," *ICCAD*, 1987.
- [3] P. Antognetti and G. Massobrio. *Semiconductor device modeling with SPICE*, New York: McGraw-Hill, Second Edition 1993.

**Equivalent Circuit**

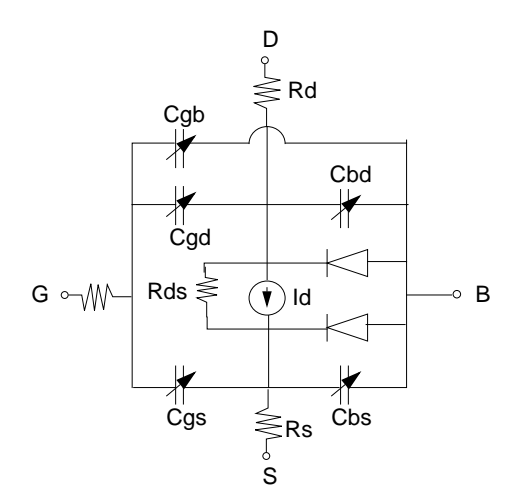

# **LEVEL2\_Model (MOSFET Level-2 Model)**

## **Symbol**

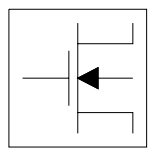

## **Parameters**

Model parameters must be specified in SI units.

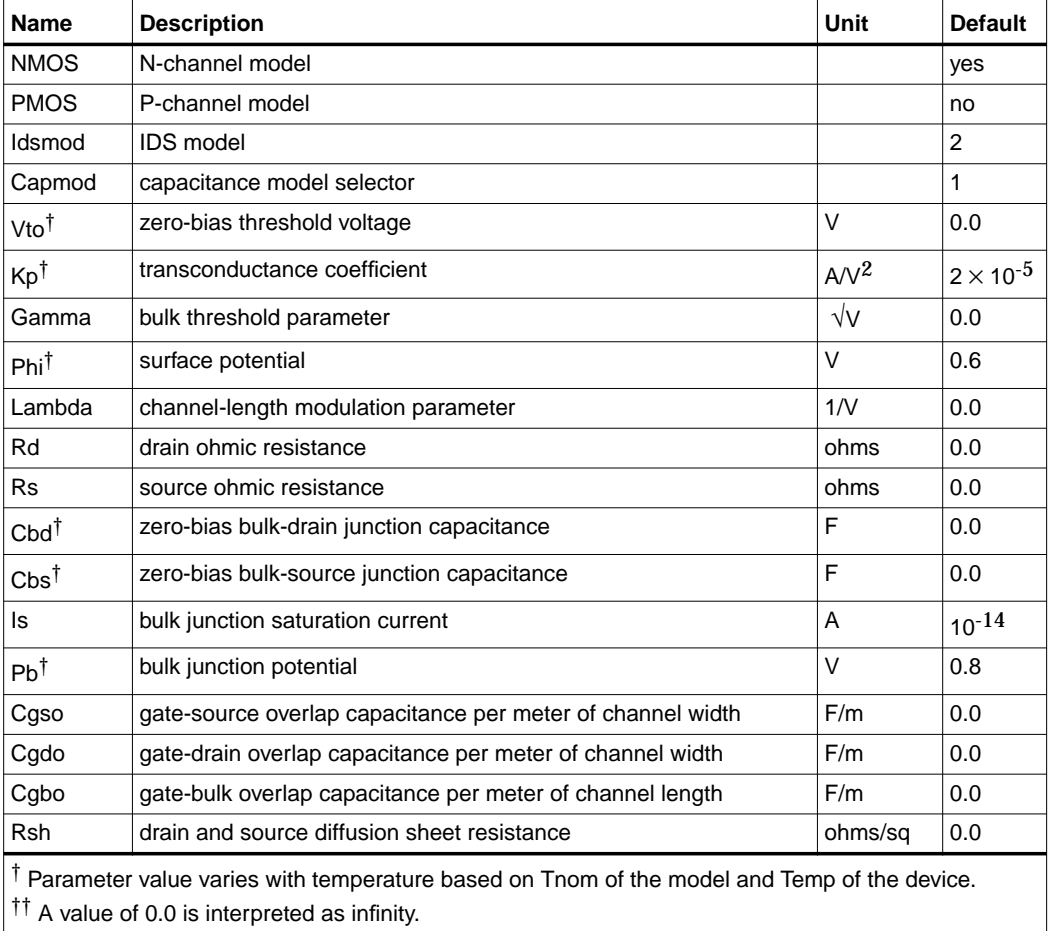

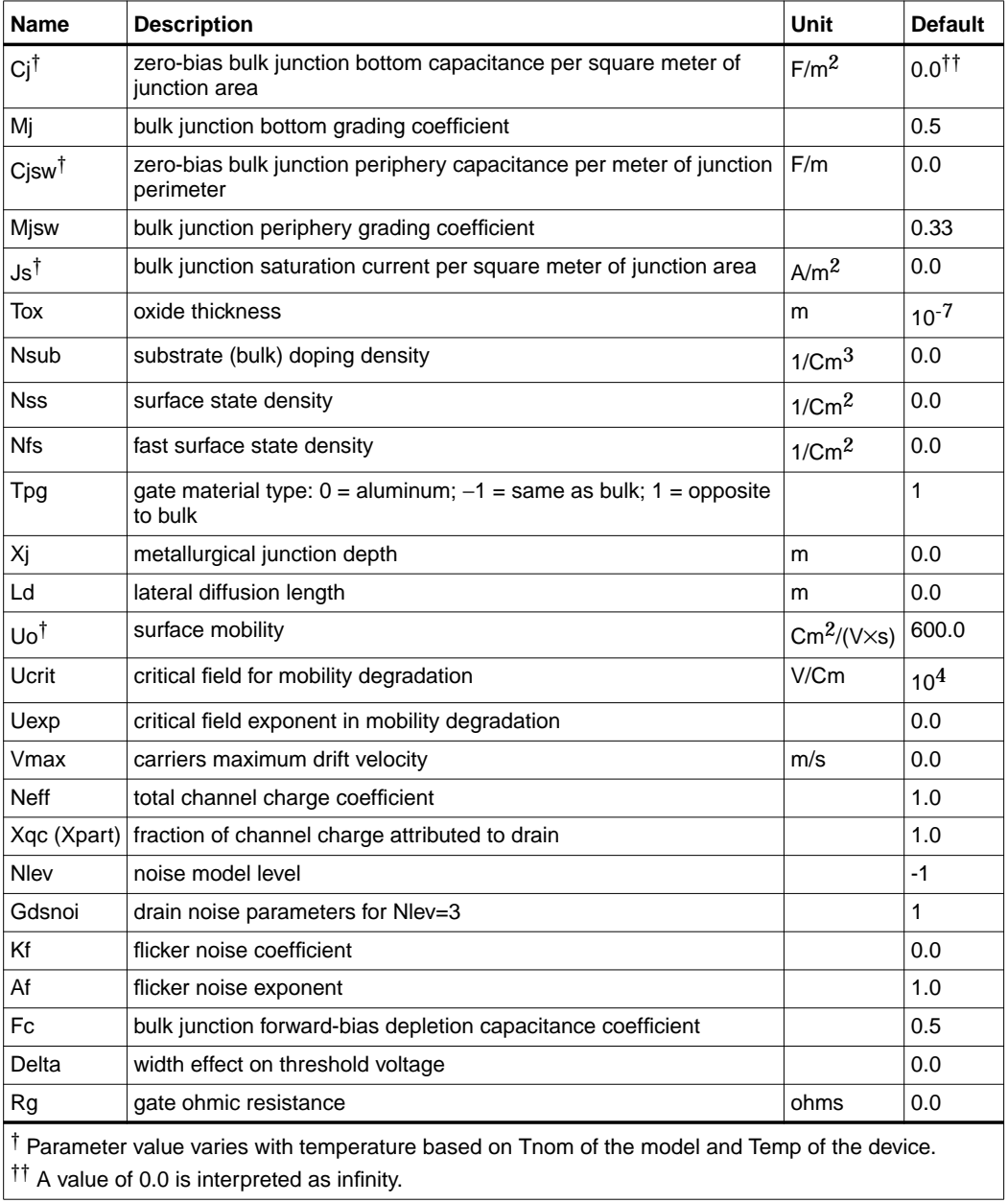

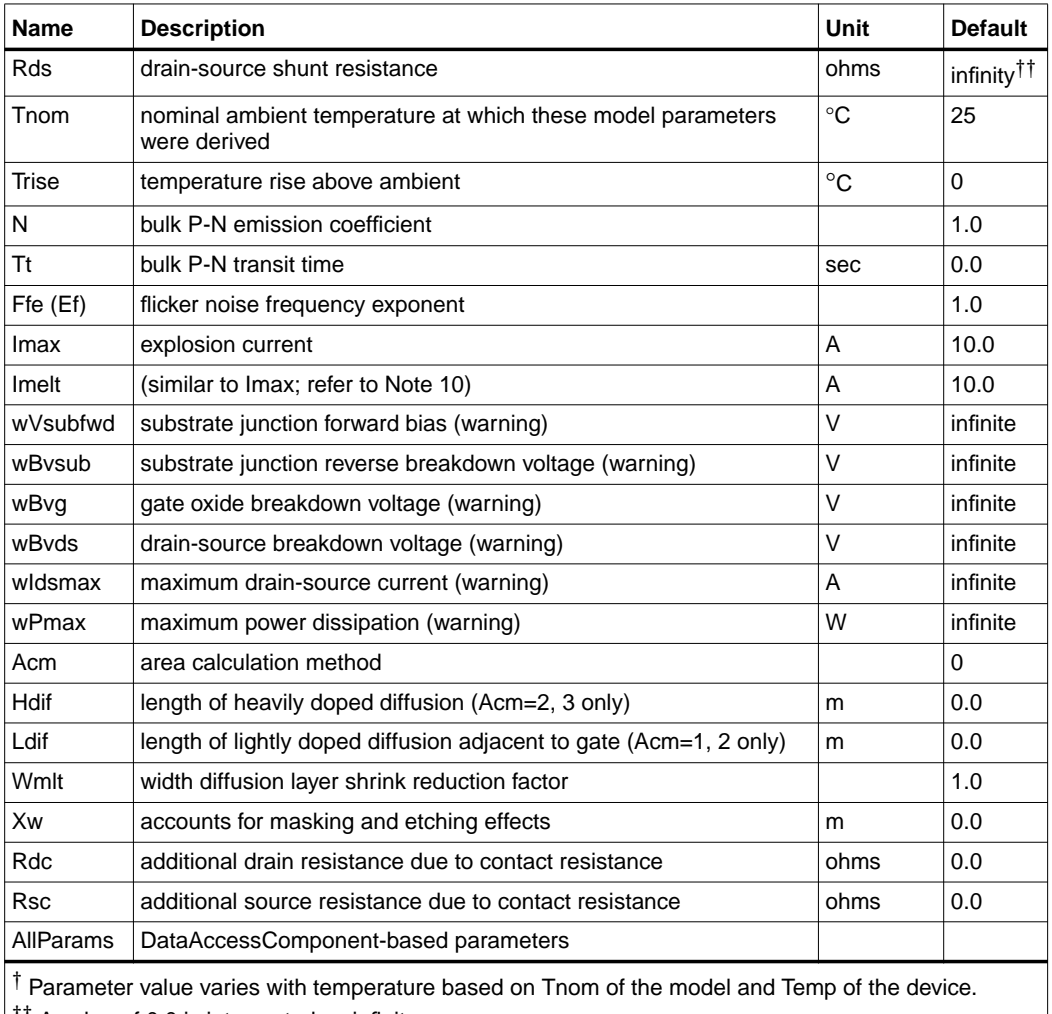

†† A value of 0.0 is interpreted as infinity.

### **Netlist Format**

Model statements for the ADS circuit simulator may be stored in an external file. This is typically done with foundry model kits. For more information on how to set up and use foundry model kits, refer to the *Design Kit Development book*.

model modelname MOSFET Idsmod=2 [parm=value]\*

The model statement starts with the required keyword *model*. It is followed by the *modelname* that will be used by mosfet components to refer to the model. The third parameter indicates the type of model; for this model it is *MOSFET*. Idsmod=2 is a required parameter that is used to tell the simulator to use the Spice level 2 equations. Use either parameter NMOS=yes or PMOS=yes to set the transistor type. The rest of the model contains pairs of model parameters and values, separated by an equal sign. The name of the model parameter must appear exactly as shown in the parameters table-these names are case sensitive. Some model parameters have aliases, which are listed in parentheses after the main parameter name; these are parameter names that can be used instead of the primary parameter name. Model parameters may appear in any order in the model statement. Model parameters that are not specified take the default value indicated in the parameters table. For more information about the ADS circuit simulator netlist format, including scale factors, subcircuits, variables and equations, refer to Chapter 8, *ADS Simulator Input Syntax* in the *Circuit Simulation* book.

Example:

```
model Nch2 MOSFET Idsmod=2 \
Kp=4e-5 Vto=0.7 NMOS=yes
```
## **Notes/Equations**

**For RFDE Users** Information about this model must be provided in a *model* file; refer to the *Netlist Format* section.

- 1. The simulator provides three MOSFET device models that differ in formulation of I-V characteristics. LEVEL2\_Model is a geometry-based, analytical model derived from [1].
- 2. LEVEL2\_Model includes second order effects such as threshold voltage shift, mobility reduction, velocity saturation, channel length modulation, and subthreshold conduction.
- 3. Parameters Vto, Kp, Gamma, Phi, and Lambda determine the DC characteristics of a MOSFET device. The program will calculate these parameters (except Lambda) if, instead of specifying them, you specify the process parameters Tox, Uo, Nsub, and Nss.
- 4. Vto is positive (negative) for enhancement mode and negative (positive) for depletion mode N-channel (P-channel) devices.
- 5. The P-N junctions between the bulk and the drain and the bulk and the source are modeled by parasitic diodes. Each bottom junction is modeled by a diode and each periphery junction is modeled by a depletion capacitance.
- 6. The diode parameters for the bottom junctions can be specified as absolute values (Is, Cbd and Cbs) or as per unit junction area values (Js and Cj).

If Cbd = 0.0 and Cbs = 0.0, then Cbd and Cbs will be calculated:

 $Cbd = Ci \times Ad$ ,  $Cbs = Ci \times As$ 

If  $Js > 0.0$  and  $Ad > 0.0$  and  $As > 0.0$ , then Is for drain and source will be calculated:

 $Is(drain) = JS \times Ad, Is(source) = JS \times As$ 

7. Drain and source ohmic resistances can be specified as absolute values (Rd, Rs) or as per unit square value (Rsh).

If Nrd  $\neq$  0.0 or Nrs  $\neq$  0.0, Rd and Rs will be calculated:

 $Rd = Rsh \times Nrd$ ,  $Rs = Rsh \times Nrs$ 

- 8. Charge storage is modeled by fixed and nonlinear gate and junction capacitances. MOS gate capacitances, as a nonlinear function of terminal voltages, are modeled by Meyer's piece-wise linear model for levels 1, 2, and 3. The Ward charge conservation model is also available for levels 2 and 3, by specifying the XQC parameter to a value smaller than or equal to 0.5. For Level 1, the model parameter TOX must be specified to invoke the Meyer model when Capmod is equal to 1 (default value). If Capmod = 0, no gate capacitances will be calculated. If Capmod  $= 2$ , a smooth version of the Meyer model is used. If Capmod =3, the charge conserving first-order MOS charge model [2] that was used in Libra is used.
- 9. The simulator uses Ward and Dutton [2] charge-controlled capacitance model if  $Xqc \le 0.5$ . If  $Xqc > 0.5$ , the charge-conserving first-order MOS charge model is used.
- 10. Imax and Imelt Parameters

Imax and Imelt specify the P-N junction explosion current. Imax and Imelt can be specified in the device model or in the Options component; the device model value takes precedence over the Options value.

If the Imelt value is less than the Imax value, the Imelt value is increased to the Imax value.

If Imelt is specified (in the model or in Options) junction explosion current = Imelt; otherwise, if Imax is specified (in the model or in Options) junction explosion current = Imax; otherwise, junction explosion current = model Imelt default value (which is the same as the model Imax default value).

11. Use AllParams with a DataAccessComponent to specify file-based parameters (refer to DataAccessComponent). Note that model parameters that are explicitly specified take precedence over those specified via AllParams. Set AllParams to the DataAccessComponent instance name.

#### **Temperature Scaling**

The model specifies Tnom, the nominal temperature at which the model parameters were calculated or extracted. To simulate the device at temperatures other than Tnom, several model parameters must be scaled with temperature. The temperature at which the device is simulated is specified by the device item Temp parameter. (Temperatures in the following equations are in Kelvin.)

The depletion capacitances Cbd, Cbs, Cj, and Cjsw vary as:

$$
Cbd^{NEW} = Cbd \left[ \frac{1 + Mj[4 \times 10^{-4} (Temp - T_{REF}) - \gamma^{Temp_1}}{1 + Mj[4 \times 10^{-4} (Thom - T_{REF}) - \gamma^{Temp_1}} \right]
$$
  
\n
$$
Cbs^{NEW} = Cbs \left[ \frac{1 + Mj[4 \times 10^{-4} (Temp - T_{REF}) - \gamma^{Temp_1}}{1 + Mj[4 \times 10^{-4} (Thom - T_{REF}) - \gamma^{Temp_1}} \right]
$$
  
\n
$$
Cj^{NEW} = Cj \left[ \frac{1 + Mj[4 \times 10^{-4} (Temp - T_{REF}) - \gamma^{Temp_1}}{1 + Mj[4 \times 10^{-4} (Thom - T_{REF}) - \gamma^{Temp_1}} \right]
$$
  
\n
$$
Cjsw^{NEW} = Cjsw \left[ \frac{1 + Mjsw[4 \times 10^{-4} (Temp - T_{REF}) - \gamma^{Temp_1}}{1 + Mjsw[4 \times 10^{-4} (Thom - T_{REF}) - \gamma^{Temp_1}} \right]
$$

where  $\gamma$  is a function of the junction potential and the energy gap variation with temperature.

The surface potential Phi and the bulk junction potential Pb vary as:

$$
Phi^{NEW} = \frac{Temp}{Tom} \times Phi + \frac{2k \times Temp}{q} 1n \left( \frac{n_i^{Tom}}{n_i^{Temp}} \right)
$$

$$
Pb^{NEW} = \frac{Temp}{Tom} \times Pb + \frac{2k \times Temp}{q} 1n \left( \frac{n_i^{Tom}}{n_i^{Temp}} \right)
$$

The transconductance Kp and mobility Uo vary as:

$$
Kp^{NEW} = Kp \left(\frac{Temp}{Trom}\right)^{3/2}
$$

$$
Uo^{NEW} = Uo \left(\frac{Temp}{Trom}\right)^{3/2}
$$

The source and drain to substrate leakage currents Is and Js vary as:

$$
Is^{NEW} = Is \times exp \left( \frac{q \times E_G^{Tnom}}{k \times Tnom} - \frac{q \times E_G^{Temp}}{k \times Temp} \right)
$$

$$
Js^{NEW} = JS \times exp \left( \frac{q \times E_G^{Tnom}}{k \times Tnom} - \frac{q \times E_G^{Temp}}{k \times Temp} \right)
$$

where  $E_G$  is the silicon bandgap energy as a function of temperature.

The MOSFET threshold voltage variation with temperature is given by:

$$
Vto^{NEW} = Vto + \gamma \left( \sqrt{Phi^{NEW}} - \sqrt{Phi} \right) + \frac{Phi^{NEW} - Phi}{2} - \frac{E_G^{Temp} - E_G^{Tom}}{2}
$$

## **Noise Model**

Thermal noise generated by resistor Rg, Rs, Rd, and Rds is characterized by the following spectral density:

$$
\frac{i2>\Delta f} = \frac{4kT}{R}
$$

Channel noise and flicker noise (Kf, Af, Ffe) generated by the DC transconductance  $g<sub>m</sub>$  and current flow from drain to source is characterized by the following spectral density:

$$
\frac{\langle x_{ds}^2 \rangle}{\Delta f} = \frac{8kTg_m}{3} + k_f \frac{I_{DS}^{a_f}}{f^{f_{fe}}}
$$

In the preceding expressions, *k* is Boltzmann's constant, *T* is the operating temperature in Kelvin, *q* is the electron charge, *kf*, *af*, and *ffe* are model parameters, f is the simulation frequency, and ∆*f* is the noise bandwidth.

#### **References**

- [1]Vladimirescu and S. Liu. The Simulation of MOS Integrated Circuits Using SPICE2, Memorandum No. M80/7, February 1980.
- [2] D. E. Ward, and R. W. Dutton. "A Charge-Oriented Model for MOS Transistors Capacitances," *IEEE Journal on Solid-State Circuits*, SC-13, 1978.
- [3] P. Antognetti and G. Massobrio*. Semiconductor device modeling with SPICE*, New York: McGraw-Hill, Second Edition 1993.

# **LEVEL3\_Model (MOSFET Level-3 Model)**

## **Symbol**

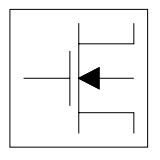

### **Parameters**

Model parameters must be specified in SI units.

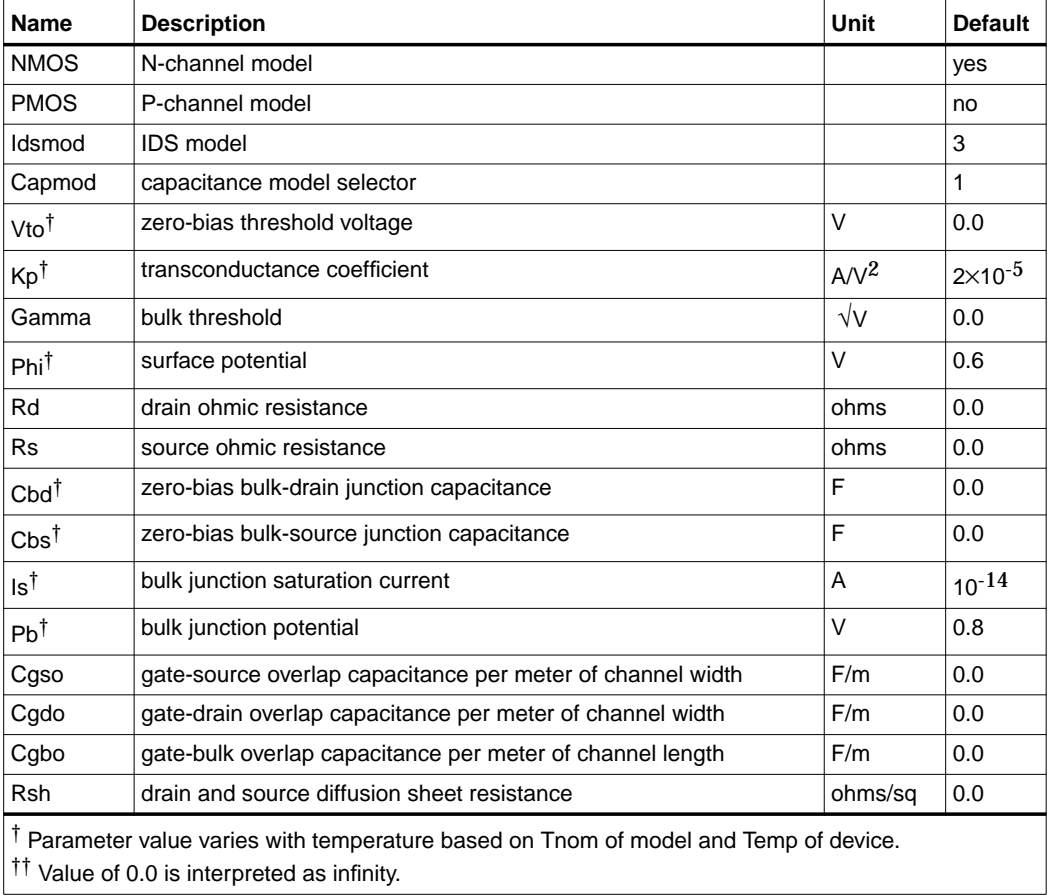

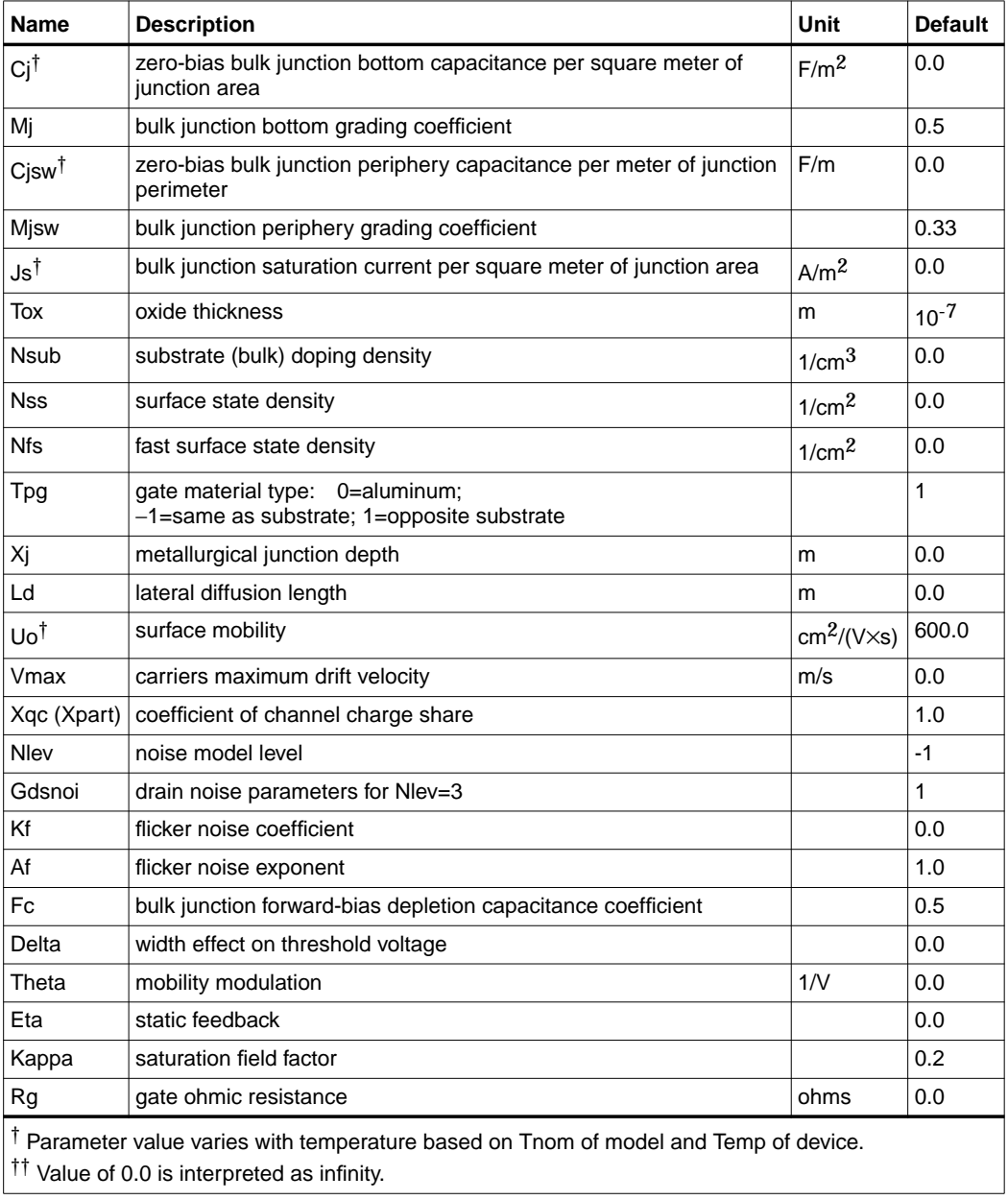

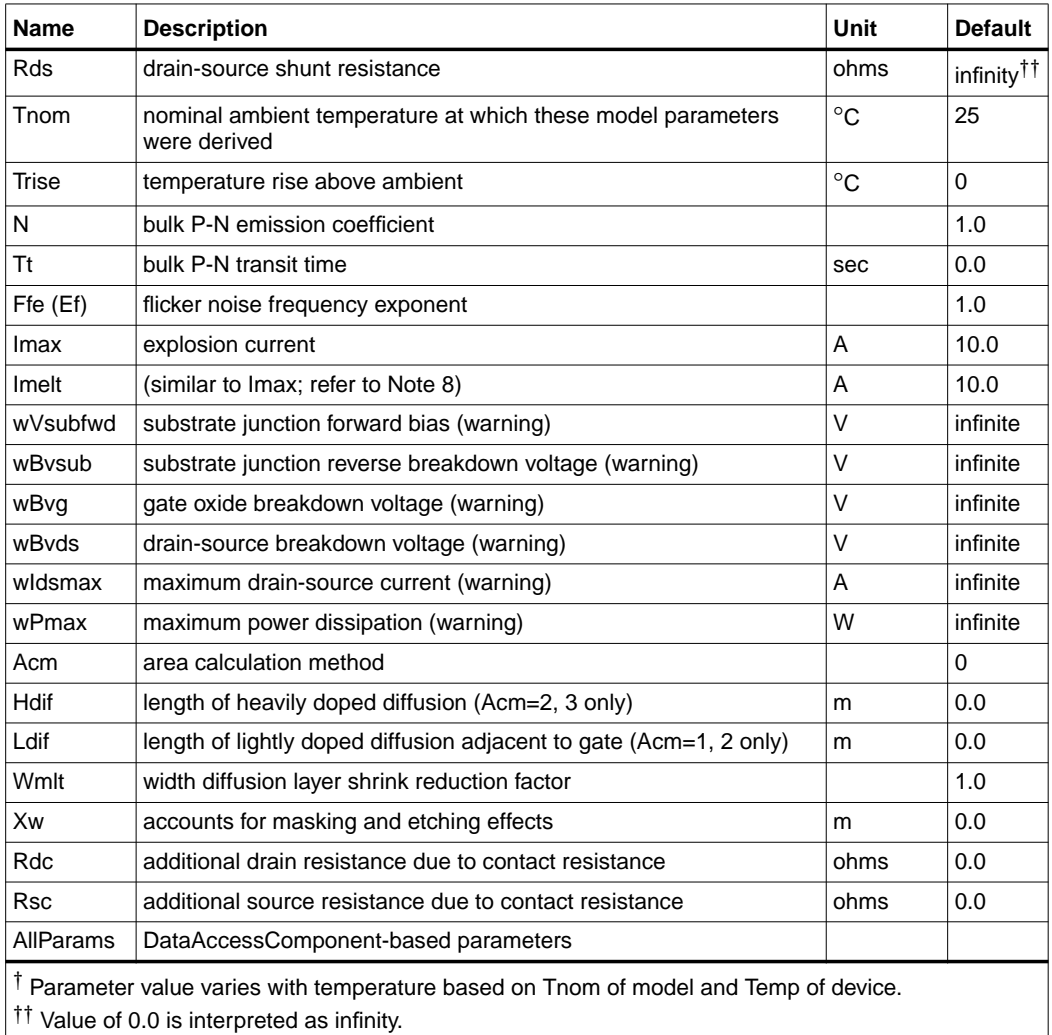

### **Netlist Format**

Model statements for the ADS circuit simulator may be stored in an external file. This is typically done with foundry model kits. For more information on how to set up and use foundry model kits, refer to the *Design Kit Development book*.

model modelname MOSFET Idsmod=3 [parm=value]\*
The model statement starts with the required keyword *model*. It is followed by the *modelname* that will be used by mosfet components to refer to the model. The third parameter indicates the type of model; for this model it is *MOSFET*. Idsmod=3 is a required parameter that is used to tell the simulator to use the Spice level 3 equations. Use either parameter NMOS=yes or PMOS=yes to set the transistor type. The rest of the model contains pairs of model parameters and values, separated by an equal sign. The name of the model parameter must appear exactly as shown in the parameters table-these names are case sensitive. Some model parameters have aliases, which are listed in parentheses after the main parameter name; these are parameter names that can be used instead of the primary parameter name. Model parameters may appear in any order in the model statement. Model parameters that are not specified take the default value indicated in the parameters table. For more information about the ADS circuit simulator netlist format, including scale factors, subcircuits, variables and equations, refer to Chapter 8, *ADS Simulator Input Syntax* in the *Circuit Simulation* book.

Example:

```
model Nch3 MOSFET Idsmod=3 \
Kp=4e-5 Vto=0.7 NMOS=yes
```
## **Notes/Equations**

**For RFDE Users** Information about this model must be provided in a *model* file; refer to the *Netlist Format* section.

1. The simulator provides three MOSFET device models that differ in formulation of I-V characteristics. LEVEL3\_Model is a semi-empirical model derived from [1].

LEVEL3\_Model includes second order effects such as threshold voltage shift, mobility reduction, velocity saturation, channel length modulation, and subthreshold conduction.

- 2. Parameters Vto, Kp, Gamma, Phi, and Lambda determine the DC characteristics of a MOSFET device. ADS will calculate these parameters (except Lambda) if, instead of specifying them, you specify the process parameters Tox, Uo, Nsub, and Nss.
- 3. Vto is positive (negative) for enhancement mode and negative (positive) for depletion mode N-channel (P-channel) devices.
- 4. P-N junctions between the bulk and the drain and the bulk and the source are modeled by parasitic diodes. Each bottom junction is modeled by a diode and each periphery junction is modeled by a depletion capacitance.
- 5. Diode parameters for the bottom junctions can be specified as absolute values (Is, Cbd and Cbs) or as per unit junction area values (Js and Cj).

If Cbd=0.0 and Cbs=0.0, Cbd and Cbs will be calculated:

 $Cbd = Ci \times Ad$   $Cbs = Ci \times As$ 

If Js>0.0 and Ad>0.0 and As>0.0, Is for drain and source will be calculated:

 $Is(drain) = Js \times Ad$  Is(source) =  $Js \times As$ 

Drain and source ohmic resistances can be specified as absolute values (Rd, Rs) or as per unit square value (Rsh).

If Nrd≠0.0 or Nrs≠0.0, Rd and Rs will be calculated:

 $Rd = Rsh \times Nrd$   $Rs = Rsh \times Nrs$ 

6. Charge storage in the MOSFET consists of capacitances associated with parasitics and intrinsic device.

The parasitic capacitances consist of three constant overlap capacitances (Cgdo, Cgso, Cgbo) and the depletion layer capacitances for both substrate junctions (divided into bottom and periphery) that vary as Mj and Mjsw power of junction voltage, respectively, and are determined by the parameters Cbd, Cbs, Cj, Cjsw, Mj, Mjsw, Pb and Fc.

The intrinsic capacitances consist of the nonlinear thin-oxide capacitance, which is distributed among the gate, drain, source, and bulk regions.

- 7. Charge storage is modeled by fixed and nonlinear gate and junction capacitances. MOS gate capacitances, as a nonlinear function of terminal voltages, are modeled by Meyer's piece-wise linear model for levels 1, 2, and 3. The Ward charge conservation model is also available for levels 2 and 3, by specifying the XQC parameter to a value smaller than or equal to 0.5. For Level 1, the model parameter TOX must be specified to invoke the Meyer model when Capmod is equal to 1 (default value). If Capmod = 0, no gate capacitances will be calculated. If Capmod  $= 2$ , a smooth version of the Meyer model is used. If Capmod =3, the charge conserving first-order MOS charge model [2] that was used in Libra is used.
- 8. Imax and Imelt Parameters

Imax and Imelt specify the P-N junction explosion current. Imax and Imelt can be specified in the device model or in the Options component; the device model value takes precedence over the Options value.

If the Imelt value is less than the Imax value, the Imelt value is increased to the Imax value.

If Imelt is specified (in the model or in Options) junction explosion current = Imelt; otherwise, if Imax is specified (in the model or in Options) junction explosion current = Imax; otherwise, junction explosion current = model Imelt default value (which is the same as the model Imax default value).

9. Use AllParams with a DataAccessComponent to specify file-based parameters (refer to DataAccessComponent). Note that model parameters that are explicitly specified take precedence over those specified via AllParams. Set AllParams to the DataAccessComponent instance name.

#### **Temperature Scaling**

The model specifies Tnom, the nominal temperature at which the model parameters were calculated or extracted. To simulate the device at temperatures other than Tnom, several model parameters must be scaled with temperature. The temperature at which the device is simulated is specified by the device item Temp parameter. (Temperatures in the following equations are in Kelvin.)

The depletion capacitances Cbd, Cbs, Cj, and Cjsw vary as:

$$
Cbd^{NEW} = Cbd\left[\frac{1 + Mj[4 \times 10^{-4} (Temp - T_{REF}) - \gamma^{Temp}]}{1 + Mj[4 \times 10^{-4} (Thom - T_{REF}) - \gamma^{Temp}]}\right]
$$
  
\n
$$
Cbs^{NEW} = Cbs\left[\frac{1 + Mj[4 \times 10^{-4} (Temp - T_{REF}) - \gamma^{Temp}]}{1 + Mj[4 \times 10^{-4} (Thom - T_{REF}) - \gamma^{Temp}]} \right]
$$
  
\n
$$
Cj^{NEW} = Cj\left[\frac{1 + Mj[4 \times 10^{-4} (Temp - T_{REF}) - \gamma^{Temp}]}{1 + Mj[4 \times 10^{-4} (Thom - T_{REF}) - \gamma^{Temp}]} \right]
$$
  
\n
$$
Cjsw^{NEW} = Cjsw\left[\frac{1 + Mjsw[4 \times 10^{-4} (Temp - T_{REF}) - \gamma^{Temp}]}{1 + Mjsw[4 \times 10^{-4} (Thom - T_{REF}) - \gamma^{Temp}]} \right]
$$

where  $\gamma$  is a function of the junction potential and the energy gap variation with temperature.

The surface potential Phi and the bulk junction potential Pb vary as:

$$
PhiNEW = \frac{Temp}{Thom} \times Phi + \frac{2k \times Temp}{q} 1n \left( \frac{n_i^{Thom}}{n_i^{Temp}} \right)
$$

$$
PbNEW = \frac{Temp}{Thom} \times Pb + \frac{2k \times Temp}{q} 1n \left( \frac{n_i^{Thom}}{n_i^{Temp}} \right)
$$

The transconductance Kp and mobility Uo vary as:

$$
Kp^{NEW} = Kp \left(\frac{Temp}{Trom}\right)^{3/2}
$$

$$
Uo^{NEW} = Uo \left(\frac{Temp}{Trom}\right)^{3/2}
$$

The source and drain to substrate leakage currents Is and Js vary as:

$$
Is^{NEW} = Is \times exp \left( \frac{q \times E_G^{Tnom}}{k \times Tnom} - \frac{q \times E_G^{Temp}}{k \times Temp} \right)
$$

$$
Js^{NEW} = JS \times exp \left( \frac{q \times E_G^{Tnom}}{k \times Tnom} - \frac{q \times E_G^{Temp}}{k \times Temp} \right)
$$

where  $E_C$  is the silicon bandgap energy as a function of temperature.

The MOSFET threshold voltage variation with temperature is given by:

$$
Vto^{NEW} = Vto + \gamma \left( \sqrt{Phi^{NEW}} - \sqrt{Phi^{I}} \right) + \frac{Phi^{NEW} - Phi}{2} - \frac{E^{Temp}_G - E^{Tom}_G}{2}
$$

#### **Noise Model**

Thermal noise generated by resistor Rg, Rs, Rd, and Rds is characterized by the following spectral density:

$$
\frac{i2>\Delta f} = \frac{4kT}{R}
$$

Channel noise and flicker noise (Kf, Af, Ffe) generated by DC transconductance  $g_m$ and current flow from drain to source is characterized by the spectral density:

$$
\frac{\langle x_{ds}^2 \rangle}{\Delta f} = \frac{8kTg_m}{3} + k_f \frac{I_{DS}^{a_f}}{f^{f_{te}}}
$$

In the preceding expressions, *k* is Boltzmann's constant, *T* is the operating temperature in Kelvin, *q* is the electron charge, *kf*, *af*, and *ffe* are model parameters, *f* is the simulation frequency, and ∆f is the noise bandwidth.

#### **References**

- [1]Vladimirescu, and S. Liu. The Simulation of MOS Integrated Circuits Using SPICE2, Memorandum No. M80/7, February 1980.
- [2] Karen A. Sakallah, Yao-tsung Yen, and Steve S. Greenberg. "The Meyer Model Revisited: Explaining and Correcting the Charge Non-Conservation Problem," *ICCAD*, 1987.
- [3] P. Antognetti and G. Massobrio*. Semiconductor device modeling with SPICE*, New York: McGraw-Hill, Second Edition 1993.

#### **Equivalent Circuit**

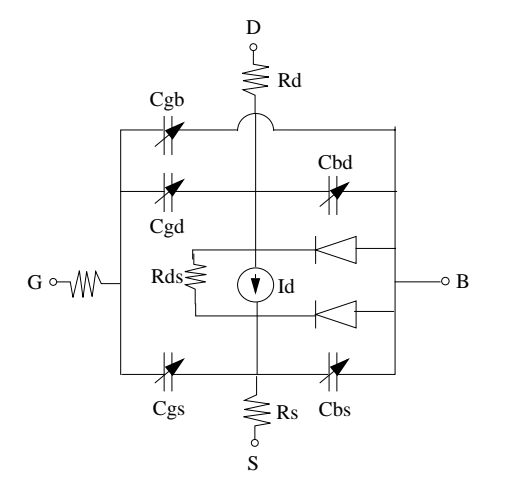

# **LEVEL3\_MOD\_Model (Level-3 NMOD MOSFET Model)**

**Symbol**

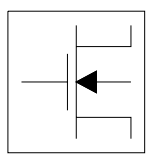

#### **Parameters**

Model parameters must be specified in SI units.

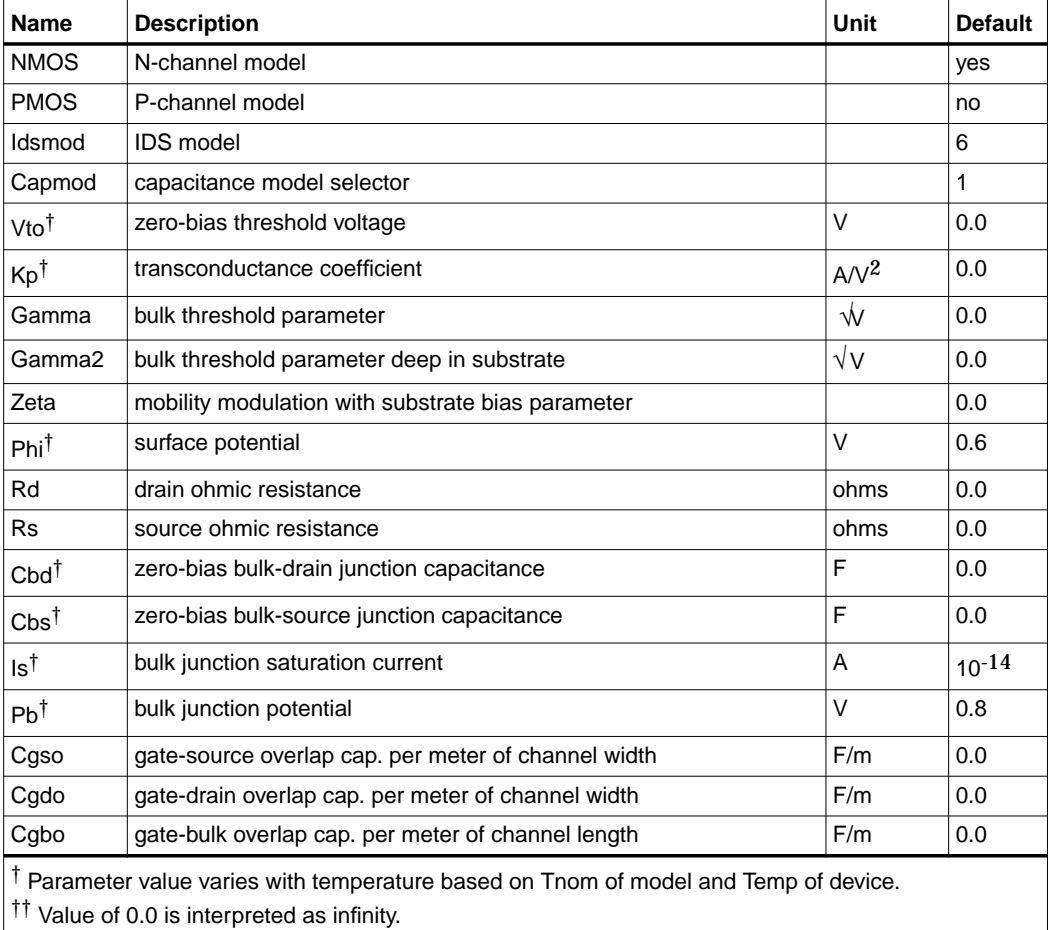

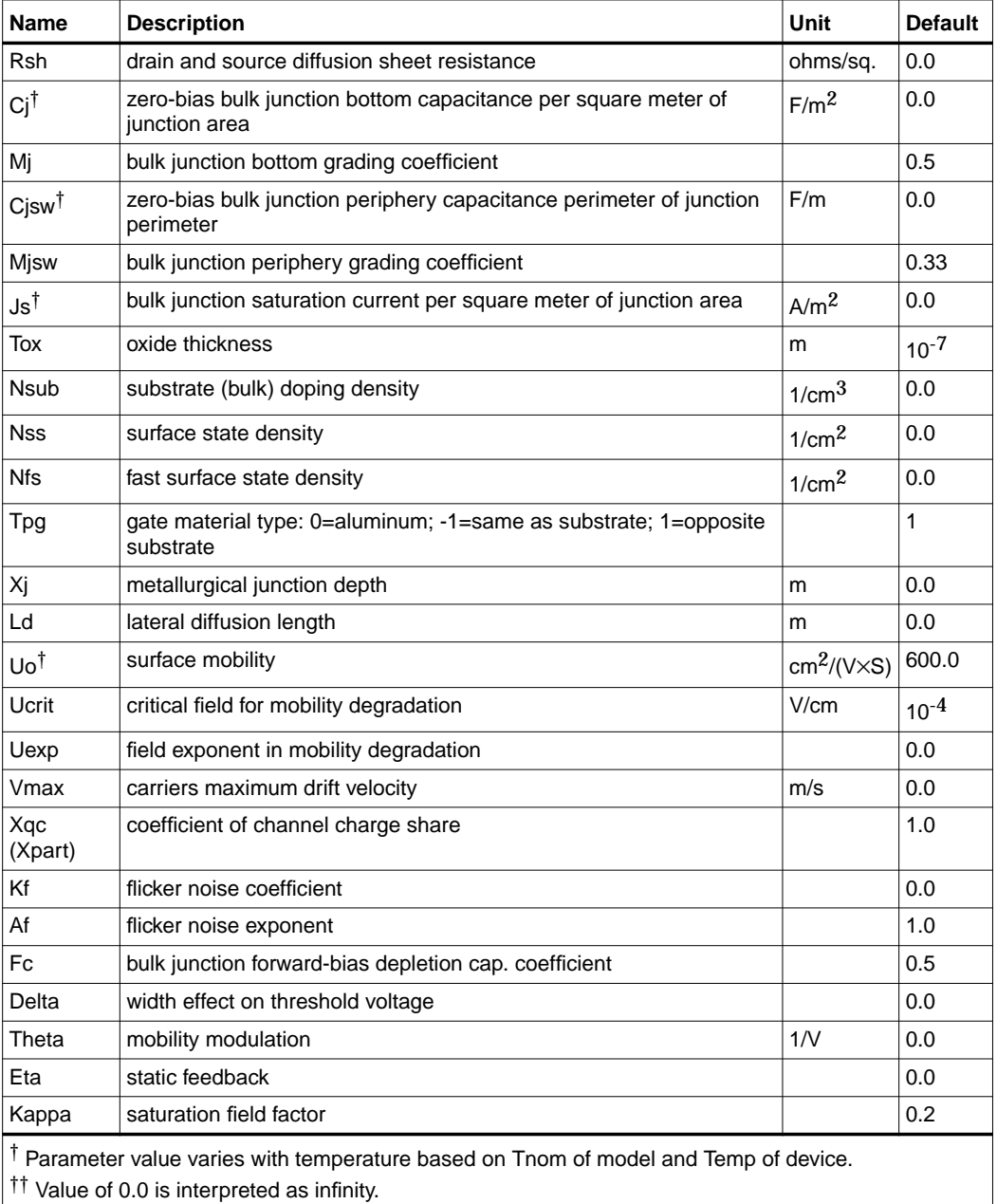

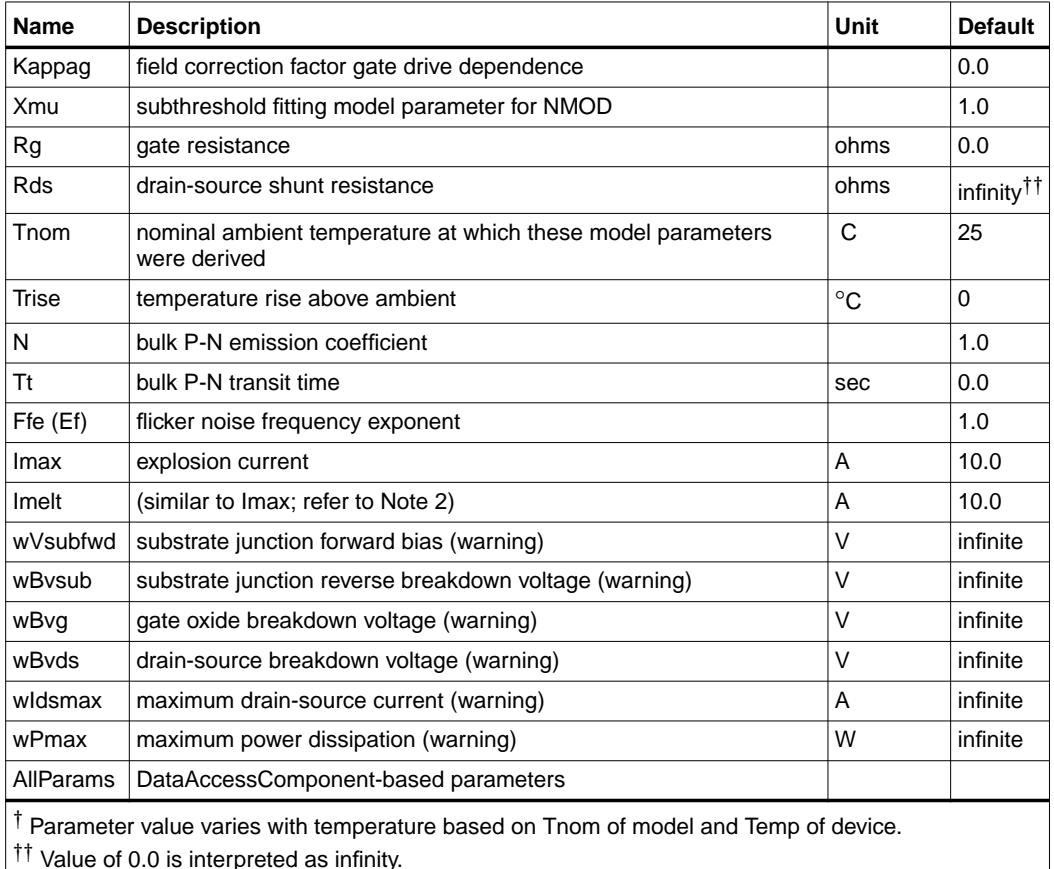

#### **Notes/Equations**

- 1. LEVEL3\_MOD\_Model is an enhanced version of the SPICE level 3 model. It exhibits smooth and continuous transitions in the weak to strong inversion region, and in the region between linear and saturation modes of device operation.
- 2. Imax and Imelt Parameters

Imax and Imelt specify the P-N junction explosion current. Imax and Imelt can be specified in the device model or in the Options component; the device model value takes precedence over the Options value.

If the Imelt value is less than the Imax value, the Imelt value is increased to the Imax value.

If Imelt is specified (in the model or in Options) junction explosion current = Imelt; otherwise, if Imax is specified (in the model or in Options) junction explosion current = Imax; otherwise, junction explosion current = model Imelt default value (which is the same as the model Imax default value).

3. Use AllParams with a DataAccessComponent to specify file-based parameters (refer to DataAccessComponent). Note that model parameters that are explicitly specified take precedence over those specified via AllParams. Set AllParams to the DataAccessComponent instance name.

#### **References**

[1]J. A. Power and W. A. Lane, "An Enhanced Spice MOSFET Model Suitable for Analog Applications," IEEE Transactions on CAD, Vol 11, No. 11, November 1992.

## **MM9\_NMOS, MM9\_PMOS (Philips MOS Model 9, NMOS, PMOS)**

## **Symbol**

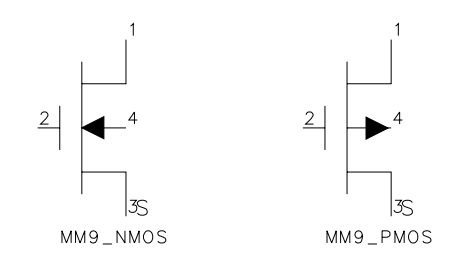

#### **Parameters**

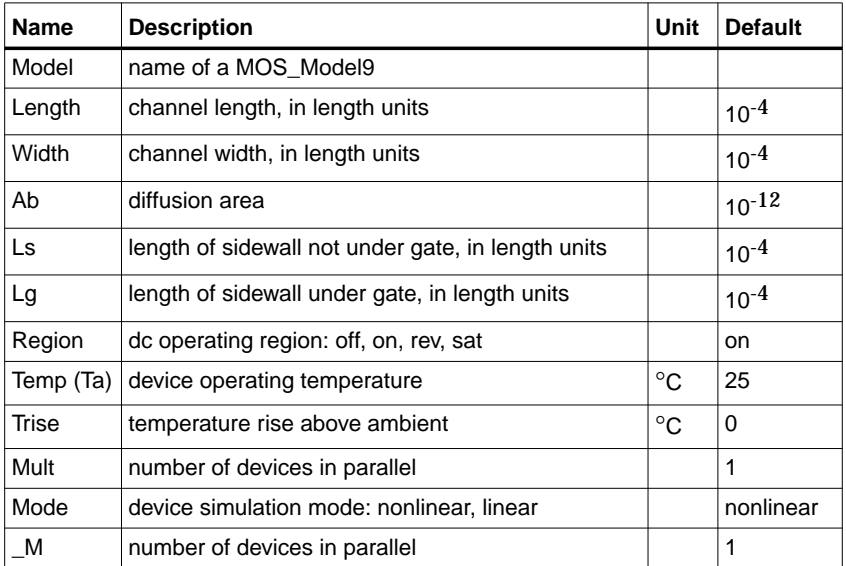

## **Notes/Equations**

1. MOS Model 9 (version 903) is a compact MOS-transistor model intended for the simulation of circuit behavior with emphasis on analog applications. The model gives a complete description of all transistor action related quantities: nodal currents and charges, noise-power spectral densities and weak-avalanche currents. The equations describing these quantities are based on the gradual-channel approximation with a number of first-order corrections for small-size effects. The consistency is maintained by using the same carrier-density and electrical-field expressions in the calculation of all model

quantities. The Philips JUNCAP model is implemented with the MM9 model to describe junction charges and leakage currents.

2. More information about the model can be obtained from:

**http://www.semiconductors.com/Philips\_Models/documentation/mosmodel9**

<span id="page-442-0"></span>3. [Table 5-6](#page-442-0) lists the DC operating point parameters that can be sent to the dataset.

| <b>Name</b> | <b>Description</b>  | <b>Units</b> |
|-------------|---------------------|--------------|
| ld          | Drain current       | Α            |
| lg          | Gate current        | A            |
| ls          | Source current      | Α            |
| Ib          | <b>Bulk current</b> | A            |
| Power       | DC power dissipated | W            |
| Gid ds      | (dld/dVds)          | S            |
| Gid_gs      | (dld/dVgs)          | S            |
| Gid_sb      | (dld/dVsb)          | S            |
| Gib_ds      | (dlb/dVds)          | S            |
| Gib_gs      | (dlb/dVgs)          | S            |
| Gib_sb      | (dlb/dVsb)          | S            |
| Gis_ds      | (dls/dVds)          | S            |
| Gis_gs      | (dls/dVgs)          | S            |
| Gis_sb      | (dls/dVsb)          | S            |
| $Cg_d$      | (dQg/dVds)          | F            |
| $Cg_{g}$    | (dQg/dVgs)          | F            |
| $Cg$ _sb    | (dQg/dVsb)          | F            |
| $Cb_ds$     | (dQb/dVds)          | F            |
| $Cb_{gs}$   | (dQb/dVgs)          | F            |
| $Cb$ _sb    | (dQb/dVsb)          | F            |
| $Cs_d$      | (dQs/dVds)          | F            |
| $Cs_g$      | (dQs/dVgs)          | F            |
| $Cs$ _sb    | (dQs/dVsb)          | F            |

Table 5-6. DC Operating Point Information

| Name    | <b>Description</b>   | <b>Units</b> |
|---------|----------------------|--------------|
| Cd ds   | (dQd/dVds)           | F            |
| $Cd$ gs | (dQd/dVgs)           | F            |
| Cd sb   | (dQd/dVsb)           | F            |
| Vgs     | Gate-source voltage  | V            |
| Vds     | Drain-source voltage | V            |
| Vbs     | Bulk-source voltage  | V            |

Table 5-6. DC Operating Point Information (continued)

# **MM30\_Model (Philips MOS Model 30)**

**Symbol**

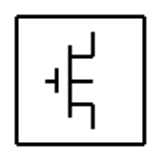

## **Parameters**

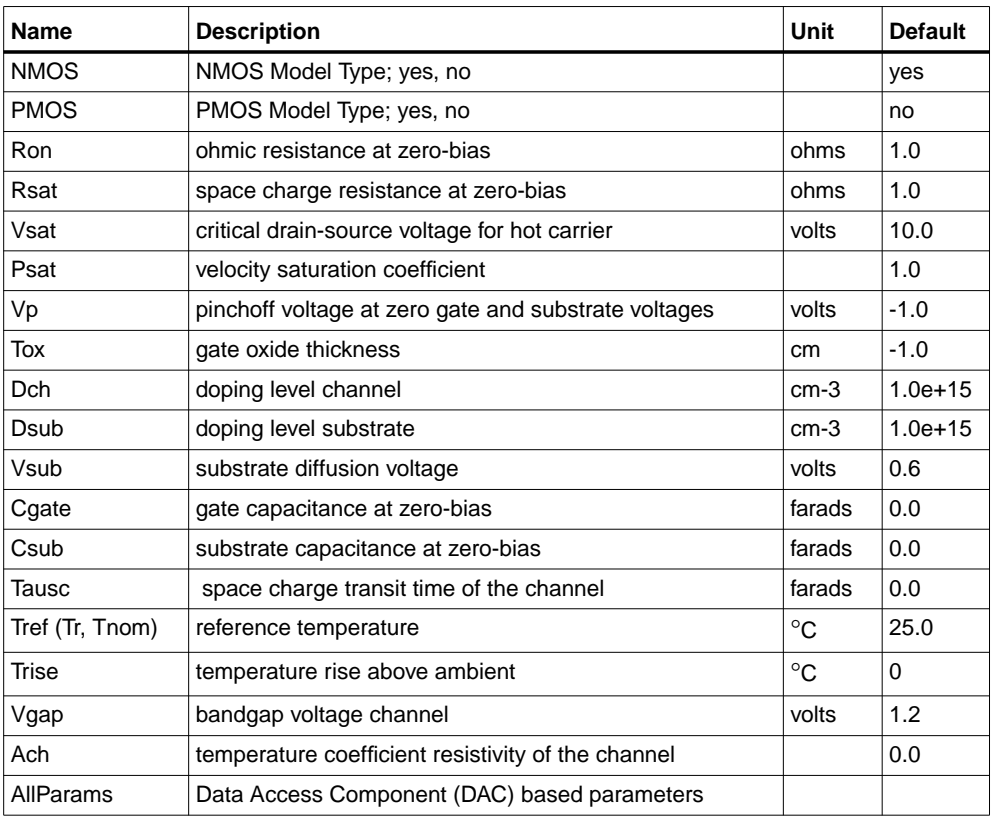

#### **Netlist Format**

Model statements for the ADS circuit simulator may be stored in an external file. This is typically done with foundry model kits. For more information on how to set up and use foundry model kits, refer to the *Design Kit Development book*.

```
 model modelname MOS30 [parm=value]*
```
The model statement starts with the required keyword *model*. It is followed by the *modelname* that will be used by mosfet components to refer to the model. The third parameter indicates the type of model; for this model it is *MOS30*. Use either parameter NMOS=yes or PMOS=yes to set the transistor type. The rest of the model contains pairs of model parameters and values, separated by an equal sign. The name of the model parameter must appear exactly as shown in the parameters table-these names are case sensitive. Some model parameters have aliases, which are listed in parentheses after the main parameter name; these are parameter names that can be used instead of the primary parameter name. Model parameters may appear in any order in the model statement. Model parameters that are not specified take the default value indicated in the parameters table. For more information about the ADS circuit simulator netlist format, including scale factors, subcircuits, variables and equations, refer to Chapter 8, *ADS Simulator Input Syntax* in the *Circuit Simulation* book.

Example:

model Nch9 MOS30 \ Ron=5 Dsub=3e15 NMOS=yes

#### **Notes/Equations**

**For RFDE Users** Information about this model must be provided in a *model* file; refer to the *Netlist Format* section.

1. The Junction-Field-Effect Transistor (JFET) and the depletion mode Metal-Oxide (MOSFET) are semiconductor devices whose operation is achieved by depleting an already existing channel via a voltage controlled P-N junction (JFET) or a gate controlled surface depletion (MOSFET). These devices are often used as a load in high voltage MOS devices. This long channel JFET/MOSFET model is specially developed to describe the drift region of LDMOS, EPMOS and VDMOS devices. Please refer to the Philips report *The MOS model, level 3002.* The *pdf* file MOSModel 30.02 is downloadable at the following web site:

**http://www.semiconductors.com/Philips\_Models/documentation/add\_models/**

# **MM30\_NMOS, MM30\_PMOS (Philips MOS Model 30, NMOS, PMOS)**

## **Symbol**

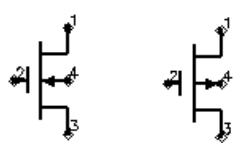

#### **Parameters**

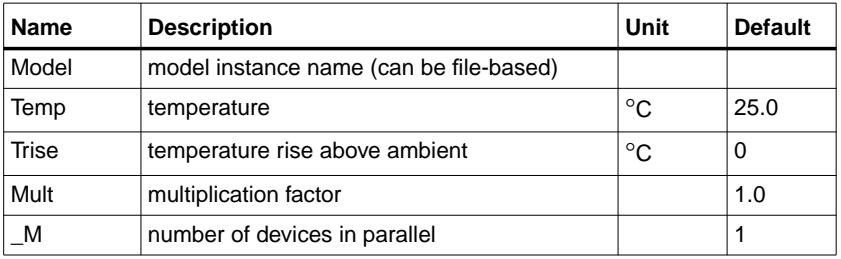

<span id="page-446-0"></span>1. [Table 5-7](#page-446-0) lists the DC operating point parameters that can be sent to the dataset.

Table 5-7. DC Operating Point Information

| <b>Name</b> | <b>Description</b>  | <b>Units</b> |
|-------------|---------------------|--------------|
| Id          | Drain current       | Α            |
| Ig          | Gate current        | Α            |
| ls          | Source current      | A            |
| lb          | <b>Bulk current</b> | Α            |
| Power       | DC power dissipated | W            |
| gds_s       | (dlds/dVs)          | S            |
| gds_d       | (dlds/dVd)          | S            |
| gds g       | (dlds/dVg)          | S            |
| gds_b       | (dlds/dVb)          | S            |
| $cgs_S$     | (dQgs/dVs)          | F            |
| cgs_d       | (dQgs/dVd)          | F            |
| $cgs_g$     | (dQgs/dVg)          | F            |
| cgs_b       | (dQgs/dVb)          | F            |

| <b>Name</b>         | <b>Description</b>   | <b>Units</b> |
|---------------------|----------------------|--------------|
| cgd_s               | (dQgd/dVs)           | F            |
| cgd_d               | (dQgd/dVd)           | F            |
| cgd_g               | (dQgd/dVg)           | F            |
| cgd_b               | (dQgd/dVb)           | F            |
| cbs_s               | (dQbs/dVs)           | F            |
| cbs_d               | (dQbs/dVd)           | F            |
| $\cosh_g$           | (dQbs/dVg)           | F            |
| cbs_b               | (dQbs/dVb)           | F            |
| $cbd_s$             | (dQbd/dVs)           | F            |
| cbd_d               | (dQbd/dVd)           | F            |
| $cbd_g$             | (dQbd/dVg)           | F            |
| cbd_b               | (dQbd/dVb)           | F            |
| $cds$ <sub>_s</sub> | (dQds/dVs)           | F            |
| cds_d               | (dQds/dVd)           | F            |
| cds_g               | (dQds/dVg)           | F            |
| cds_b               | (dQds/dVb)           | F            |
| Qgs                 | Gate-source charge   | Ć            |
| Qgd                 | Gate-drain charge    | С            |
| Qbs                 | Bulk-source charge   | C            |
| Qbd                 | Bulk-drain charge    | Ć            |
| Qds                 | Drain-source charge  | C            |
| Vgs                 | Gate-source voltage  | V            |
| Vds                 | Drain-source voltage | V            |
| Vbs                 | Bulk-source voltage  | V            |

Table 5-7. DC Operating Point Information (continued)

# **MOS\_Model9\_Process (Philips MOS Model 9, Process Based)**

**Symbol**

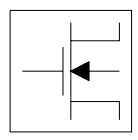

#### **Parameters**

Model parameters must be specified in SI units.

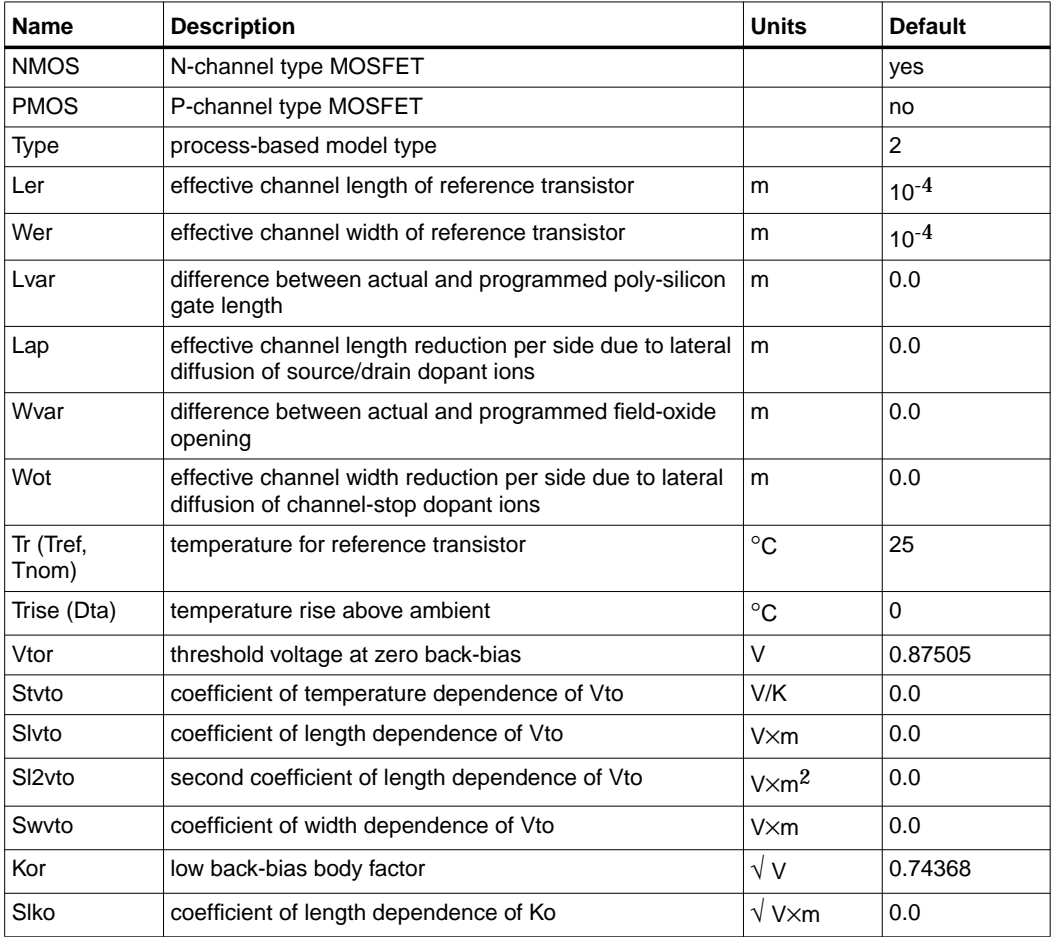

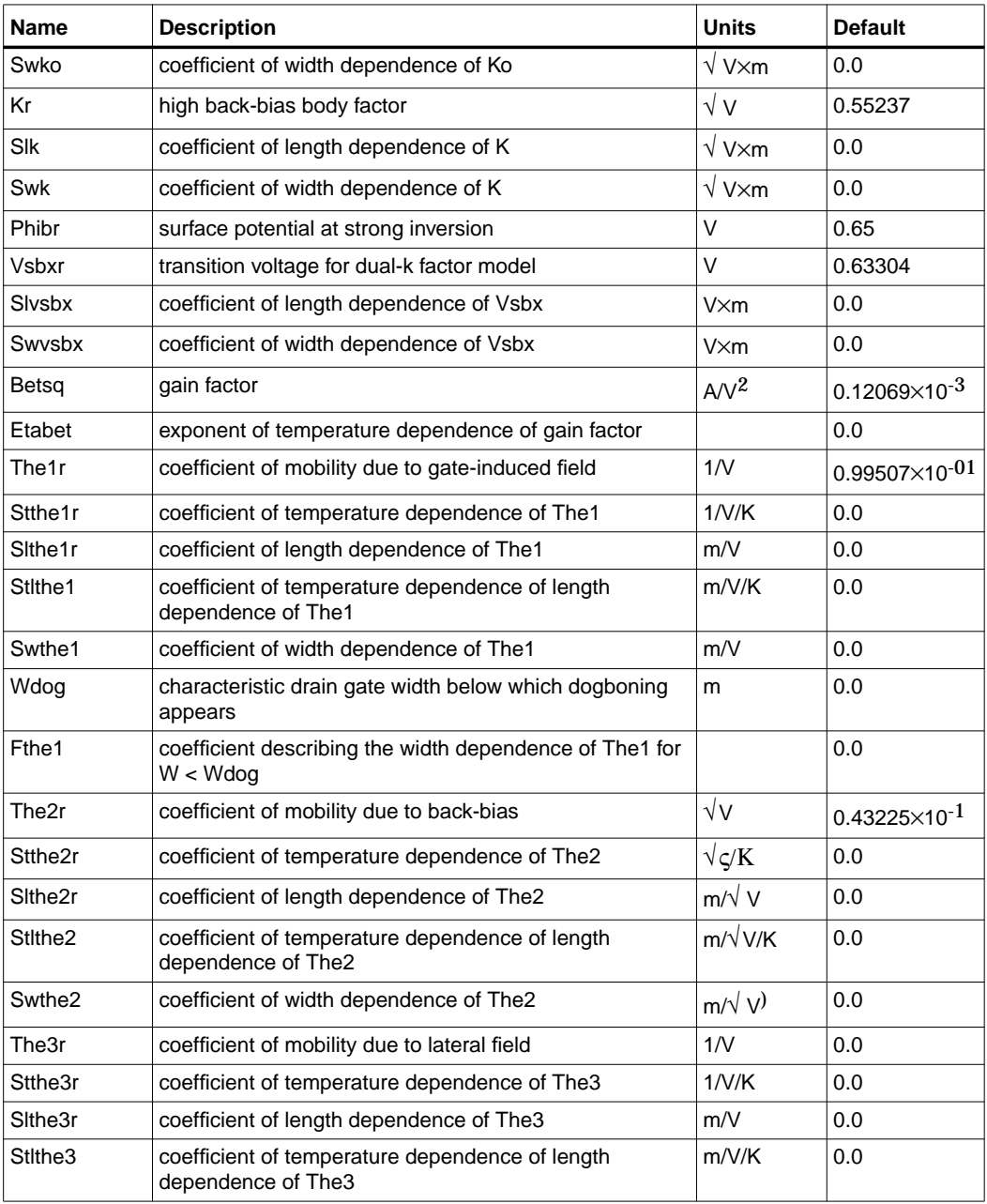

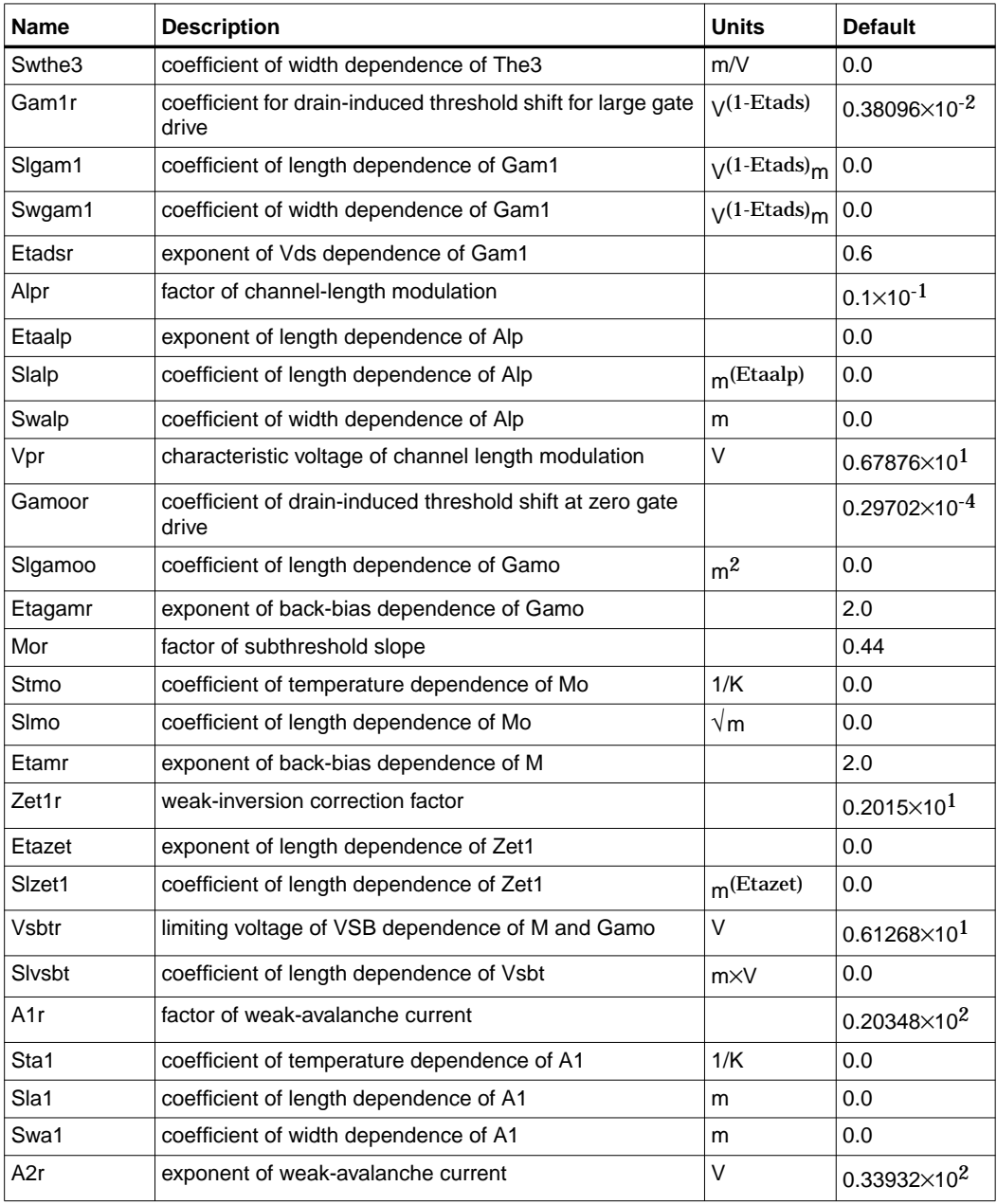

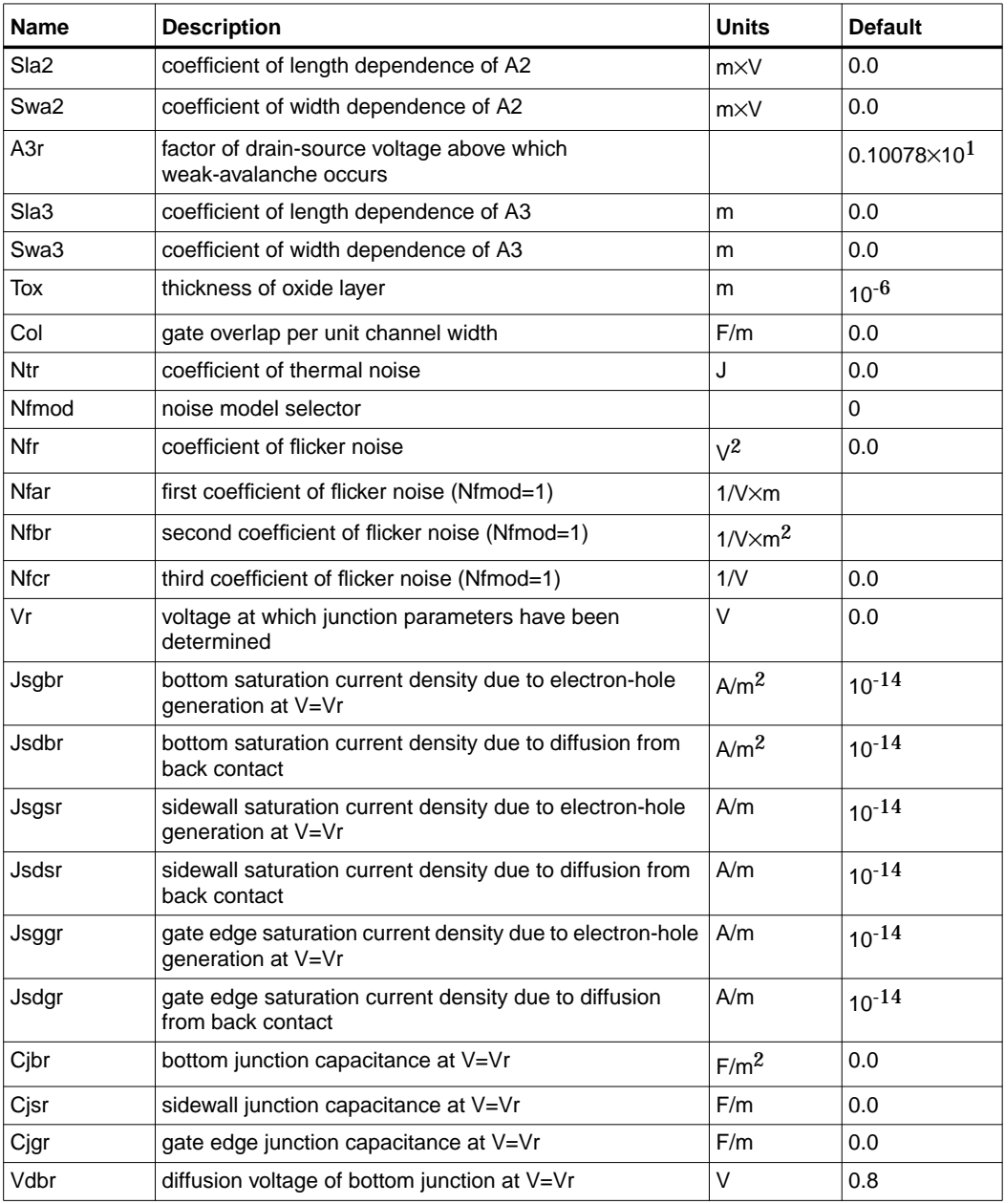

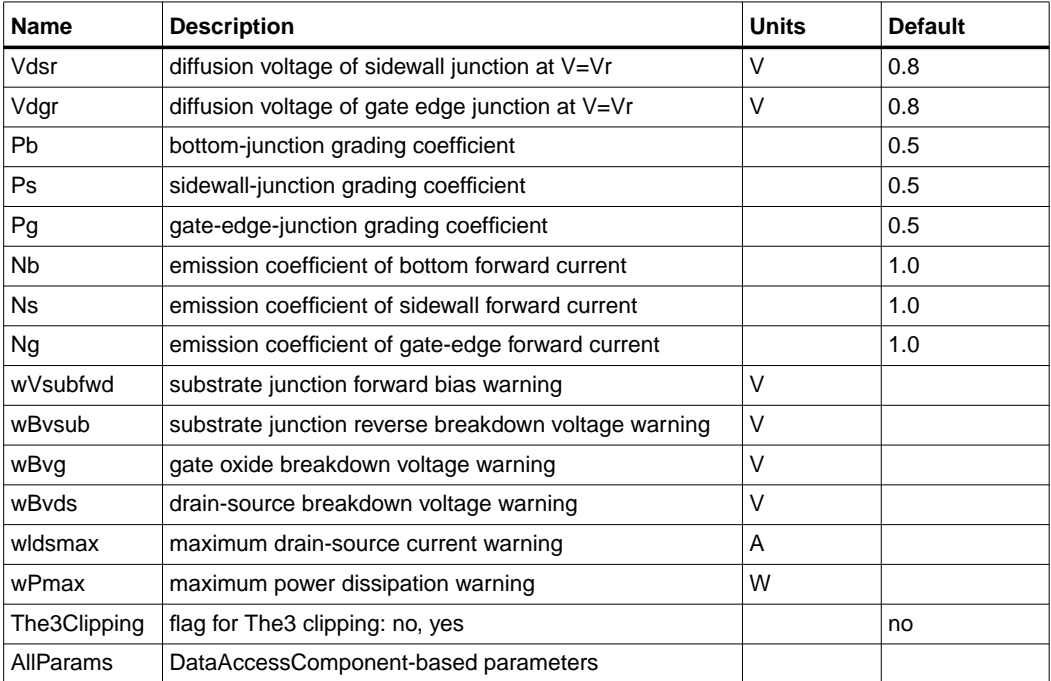

## **Netlist Format**

Model statements for the ADS circuit simulator may be stored in an external file. This is typically done with foundry model kits. For more information on how to set up and use foundry model kits, refer to the *Design Kit Development book*.

model modelname MOS9 [parm=value]\*

The model statement starts with the required keyword *model*. It is followed by the *modelname* that will be used by mosfet components to refer to the model. The third parameter indicates the type of model; for this model it is *MOS9*. Use either parameter NMOS=yes or PMOS=yes to set the transistor type. The rest of the model contains pairs of model parameters and values, separated by an equal sign. The name of the model parameter must appear exactly as shown in the parameters table-these names are case sensitive. Some model parameters have aliases, which are listed in parentheses after the main parameter name; these are parameter names that can be used instead of the primary parameter name. Model parameters may appear in any order in the model statement. Model parameters that are not specified take the default value indicated in the parameters table. For more information about

the ADS circuit simulator netlist format, including scale factors, subcircuits, variables and equations, refer to Chapter 8, *ADS Simulator Input Syntax* in the *Circuit Simulation* book.

Example:

model Nch10 MOS9 \ Vtor=0.7 Etabetr=0.4 NMOS=yes

#### **Notes/Equations/References**

**For RFDE Users** Information about this model must be provided in a *model* file; refer to the *Netlist Format* section.

- 1. This model supplies values for an MM9 device.
- 2. Information about this model is available at

**http://www.semiconductors.philips.com/Philips\_Models/mos\_models/model9/in dex.html**

3. Use AllParams with a DataAccessComponent to specify file-based parameters (refer to DataAccessComponent). Note that model parameters that are explicitly specified take precedence over those specified via AllParams. Set AllParams to the DataAccessComponent instance name.

# **MOS\_Model9\_Single (Philips MOS Model 9, Single Device)**

**Symbol**

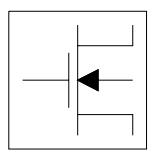

#### **Parameters**

Model parameters must be specified in SI units.

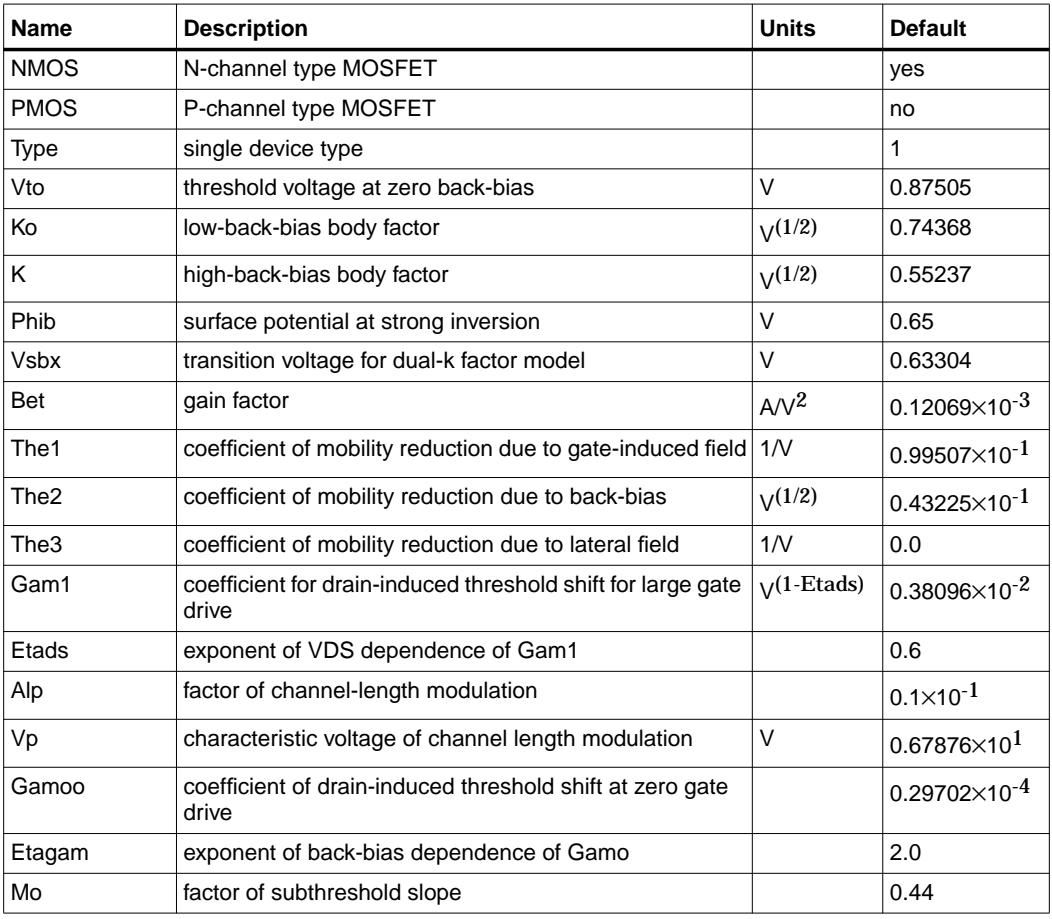

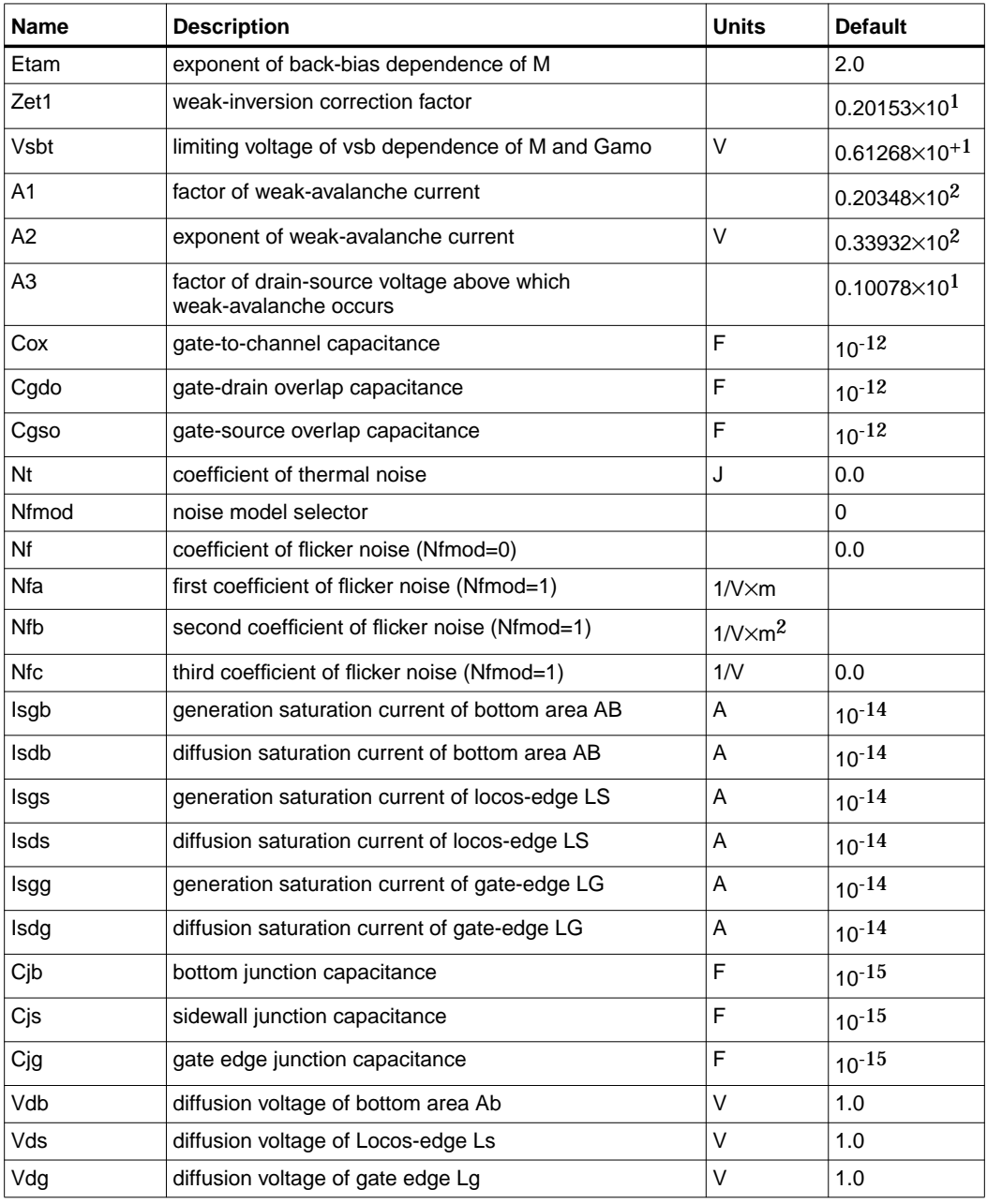

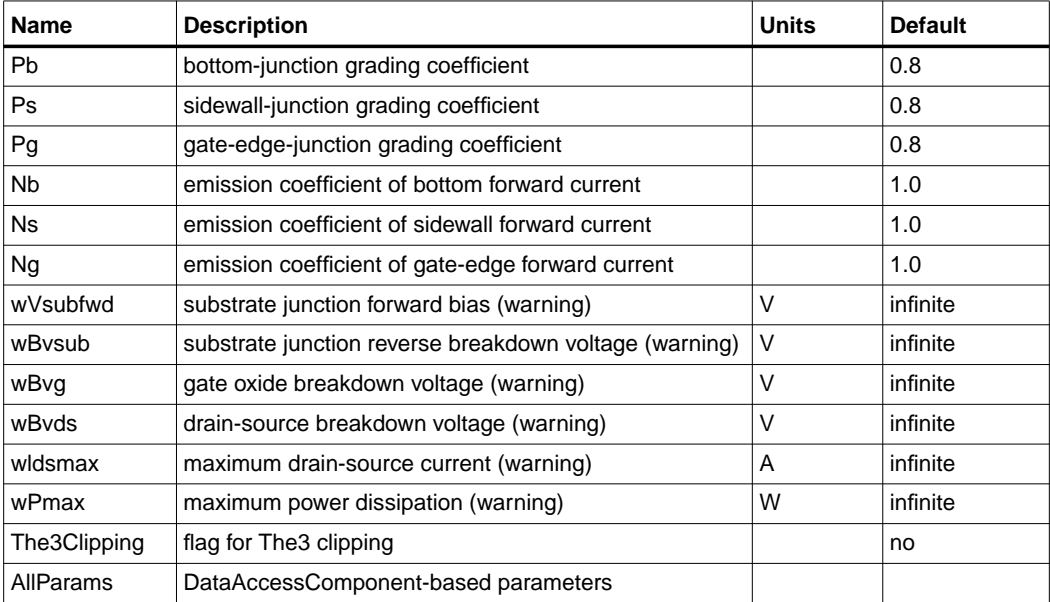

#### **Netlist Format**

Model statements for the ADS circuit simulator may be stored in an external file. This is typically done with foundry model kits. For more information on how to set up and use foundry model kits, refer to the *Design Kit Development book*.

```
 model modelname MOS9 [parm=value]*
```
The model statement starts with the required keyword *model*. It is followed by the *modelname* that will be used by mosfet components to refer to the model. The third parameter indicates the type of model; for this model it is *MOS9*. Use either parameter NMOS=yes or PMOS=yes to set the transistor type. The rest of the model contains pairs of model parameters and values, separated by an equal sign. The name of the model parameter must appear exactly as shown in the parameters table-these names are case sensitive. Some model parameters have aliases, which are listed in parentheses after the main parameter name; these are parameter names that can be used instead of the primary parameter name. Model parameters may appear in any order in the model statement. Model parameters that are not specified take the default value indicated in the parameters table. For more information about the ADS circuit simulator netlist format, including scale factors, subcircuits,

variables and equations, refer to Chapter 8, *ADS Simulator Input Syntax* in the *Circuit Simulation* book.

Example:

model Nch11 MOS9 \ Vtor=0.7 Etabet=0.4 NMOS=yes

#### **Notes/Equations/References**

**For RFDE Users** Information about this model must be provided in a *model* file; refer to the *Netlist Format* section.

- 1. This model supplies values for an MM9 device.
- 2. Information about this model is available at

**http://www.semiconductors.philips.com/Philips\_Models/mos\_models/model9/in dex.html**

3. Use AllParams with a DataAccessComponent to specify file-based parameters (refer to DataAccessComponent). Note that model parameters that are explicitly specified take precedence over those specified via AllParams. Set AllParams to the DataAccessComponent instance name.

# **MOS\_Model11\_Electrical (Philips MOS Model 11, Electrical)**

**Symbol**

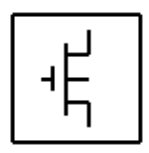

#### **Parameters**

Model parameters must be specified in SI units.

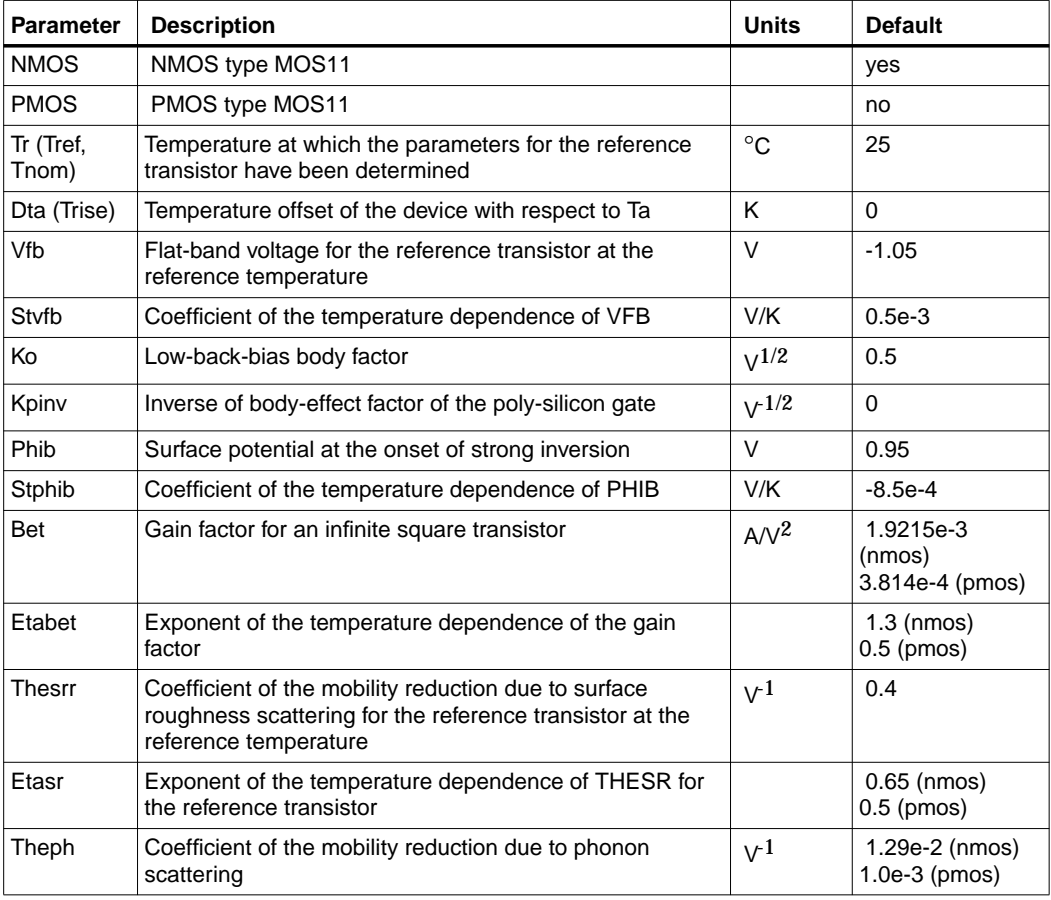

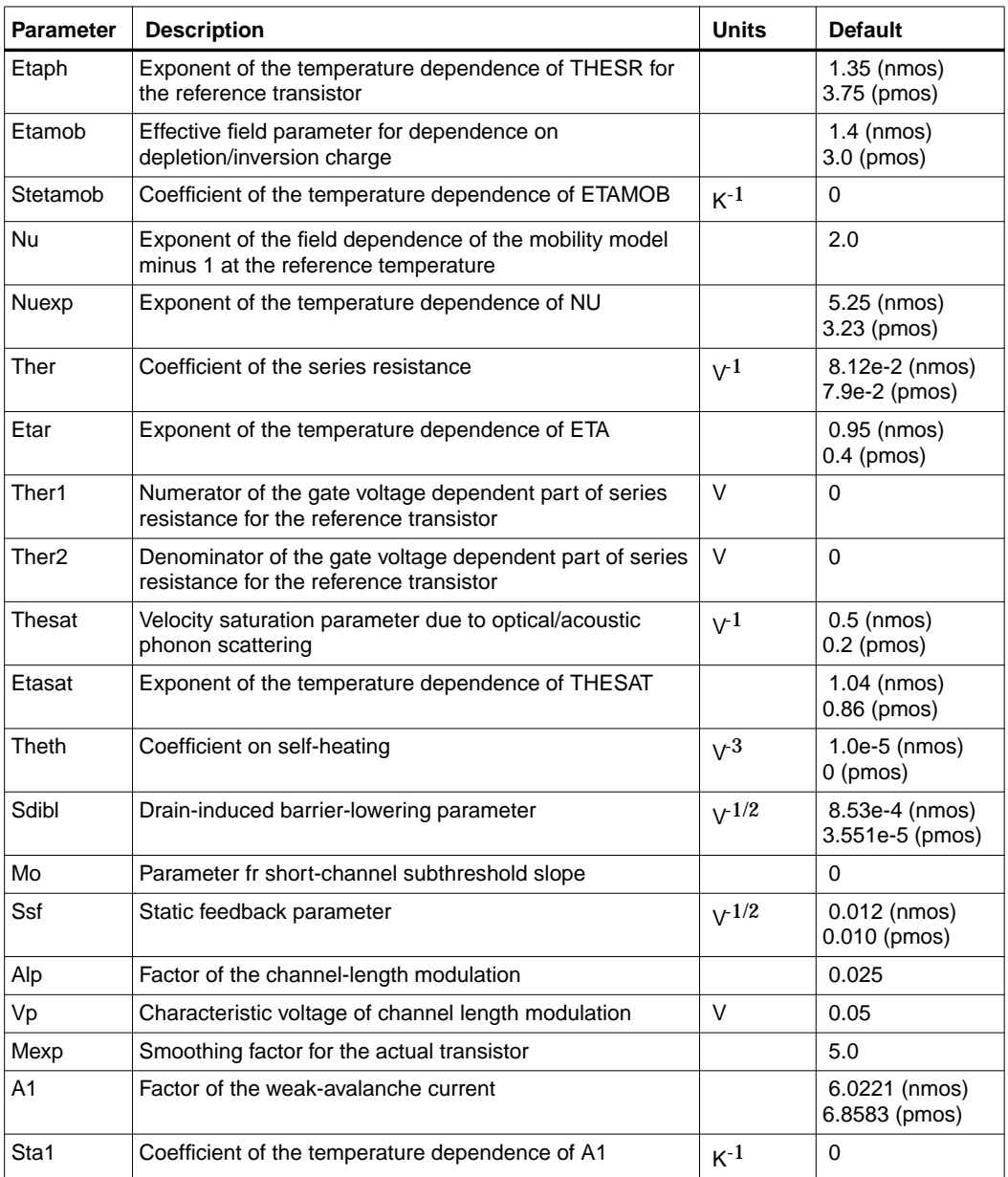

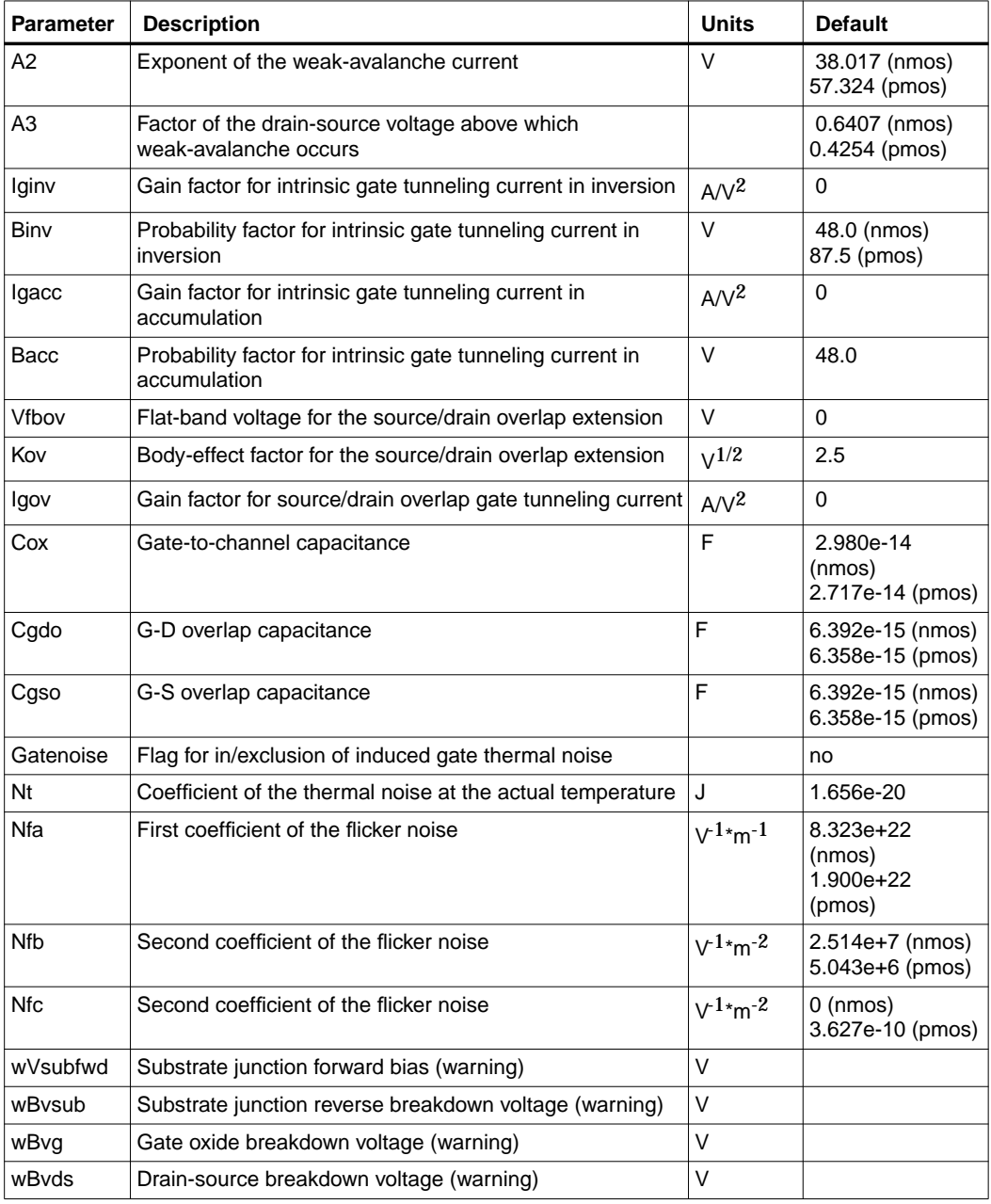

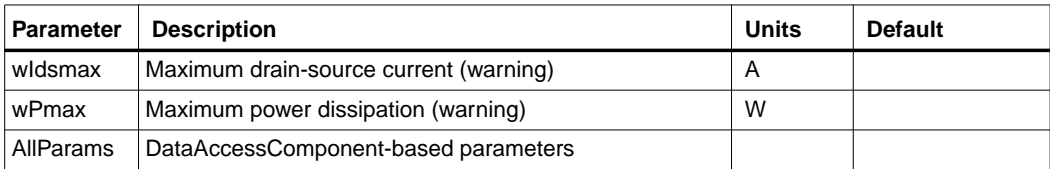

#### **Netlist Format**

Model statements for the ADS circuit simulator may be stored in an external file. This is typically done with foundry model kits. For more information on how to set up and use foundry model kits, refer to the *Design Kit Development book*.

model modelname MOS11 [parm=value]\*

The model statement starts with the required keyword *model*. It is followed by the *modelname* that will be used by mosfet components to refer to the model. The third parameter indicates the type of model; for this model it is *MOS11*. Use either parameter NMOS=yes or PMOS=yes to set the transistor type. The rest of the model contains pairs of model parameters and values, separated by an equal sign. The name of the model parameter must appear exactly as shown in the parameters table-these names are case sensitive. Some model parameters have aliases, which are listed in parentheses after the main parameter name; these are parameter names that can be used instead of the primary parameter name. Model parameters may appear in any order in the model statement. Model parameters that are not specified take the default value indicated in the parameters table. For more information about the ADS circuit simulator netlist format, including scale factors, subcircuits, variables and equations, refer to Chapter 8, *ADS Simulator Input Syntax* in the *Circuit Simulation* book.

Example:

modelNch12 MOS11 \ Vfbr=-1.0 Phibr=0.8 NMOS=yes

#### **Notes/Equations**

**For RFDE Users** Information about this model must be provided in a *model* file; refer to the *Netlist Format* section.

- 1. This model supplies values for an MM11 device.
- 2. Information about this model is available at

**http://www.semiconductors.philips.com/Philips\_Models/mos\_models/model11/i ndex.html**

3. Use AllParams with a DataAccessComponent to specify file-based parameters (refer to DataAccessComponent). Note that model parameters that are explicitly specified take precedence over those specified via AllParams. Set AllParams to the DataAccessComponent instance name.

# **MOS\_Model11\_Physical (Philips MOS Model 11, Physical)**

**Symbol**

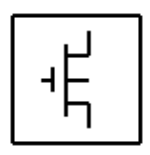

#### **Parameters**

Model parameters must be specified in SI units.

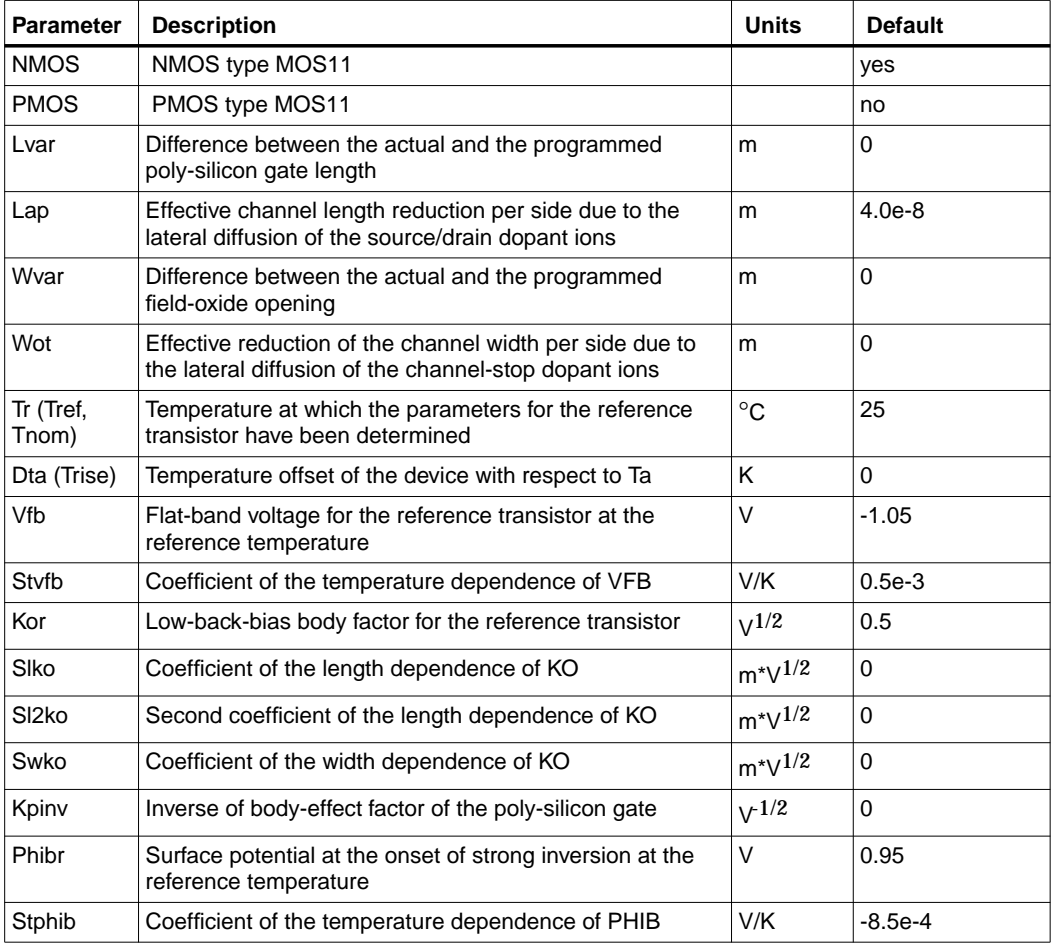

#### 5-144 MOS\_Model11\_Physical (Philips MOS Model 11, Physical)

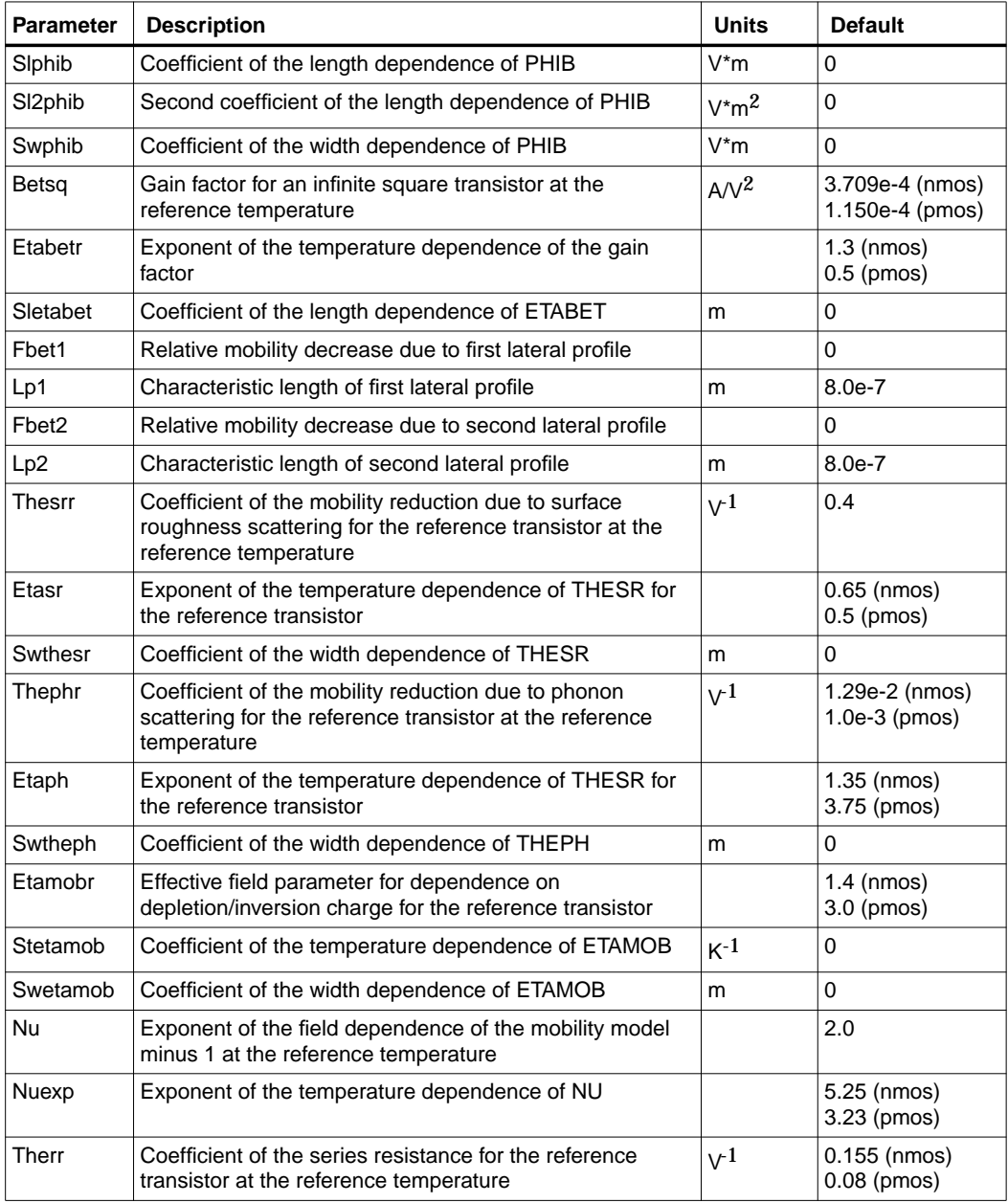

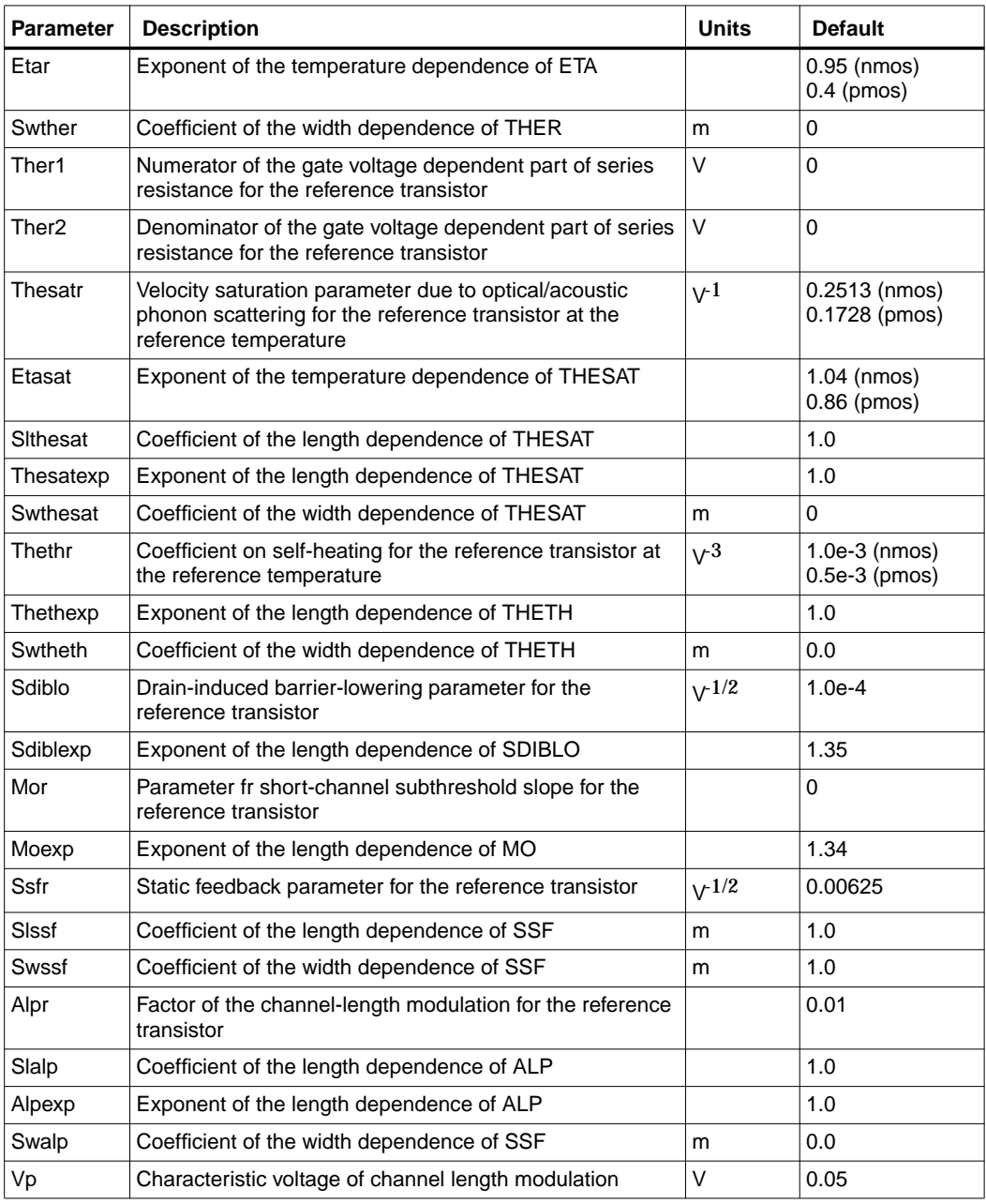

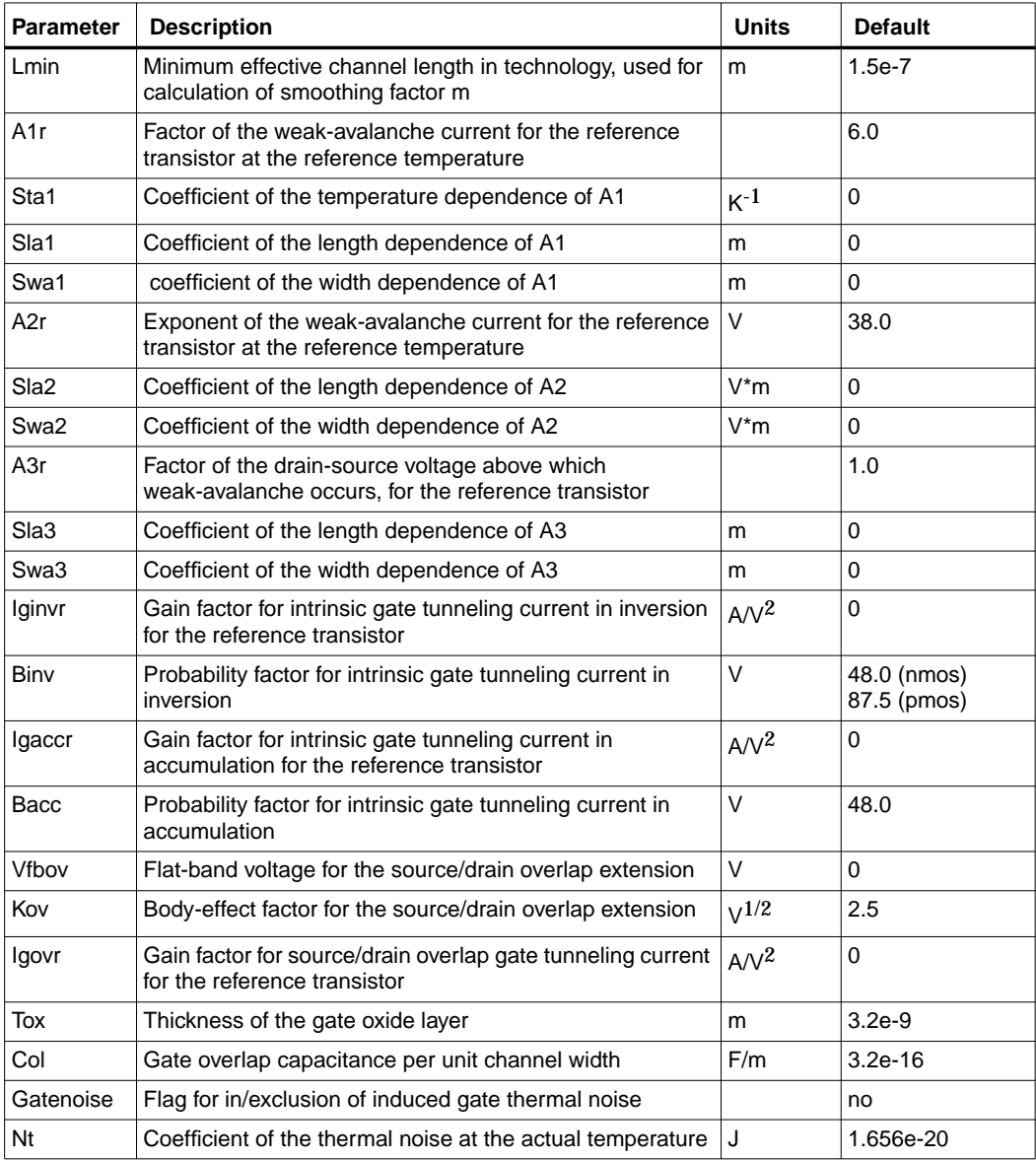

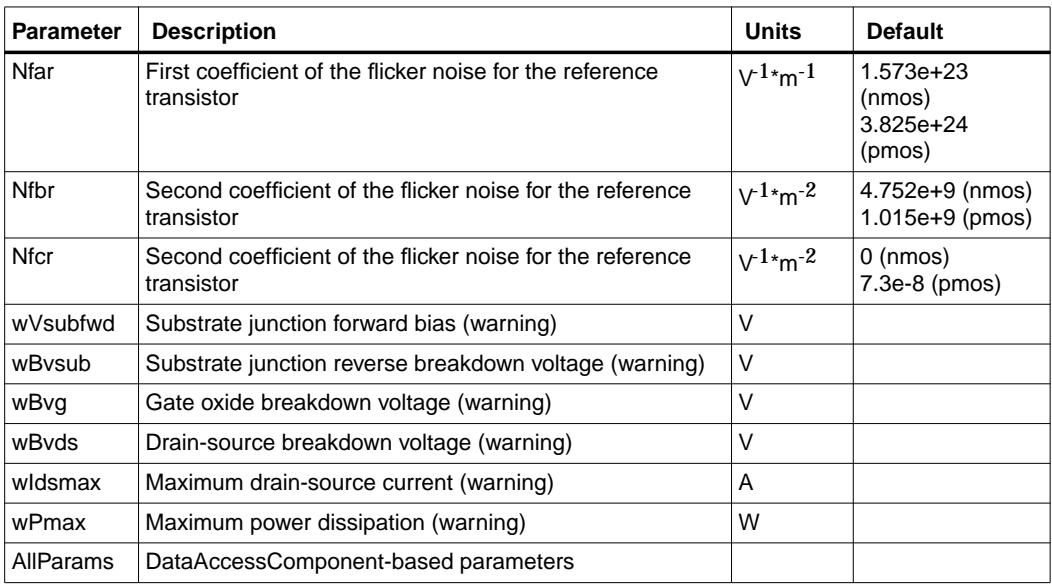

### **Netlist Format**

Model statements for the ADS circuit simulator may be stored in an external file. This is typically done with foundry model kits. For more information on how to set up and use foundry model kits, refer to the *Design Kit Development book*.

model modelname MOS11 [parm=value]\*

The model statement starts with the required keyword *model*. It is followed by the *modelname* that will be used by mosfet components to refer to the model.The third parameter indicates the type of model; for this model it is *MOS11*. Use either parameter NMOS=yes or PMOS=yes to set the transistor type. The rest of the model contains pairs of model parameters and values, separated by an equal sign. The name of the model parameter must appear exactly as shown in the parameters table-these names are case sensitive. Some model parameters have aliases, which are listed in parentheses after the main parameter name; these are parameter names that can be used instead of the primary parameter name. Model parameters may appear in any order in the model statement. Model parameters that are not specified take the default value indicated in the parameters table. For more information about the ADS circuit simulator netlist format, including scale factors, subcircuits, variables and equations, refer to Chapter 8, *ADS Simulator Input Syntax* in the *Circuit Simulation* book.
Example:

```
modelNch12 MOS11 \
Vfbr=-1.0 Phibr=0.8 NMOS=yes
```
#### **Notes/Equations**

**For RFDE Users** Information about this model must be provided in a *model* file; refer to the *Netlist Format* section.

1. This model supplies values for an MM11 device.

**http://www.semiconductors.philips.com/Philips\_Models/mos\_models/model11/i ndex.html**

2. Use AllParams with a DataAccessComponent to specify file-based parameters (refer to DataAccessComponent). Note that model parameters that are explicitly specified take precedence over those specified via AllParams. Set AllParams to the DataAccessComponent instance name.

## **MOS\_Model11\_Binned (Philips MOS Model 11, Binned)**

**Symbol**

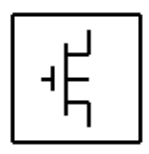

#### **Parameters**

Model parameters must be specified in SI units

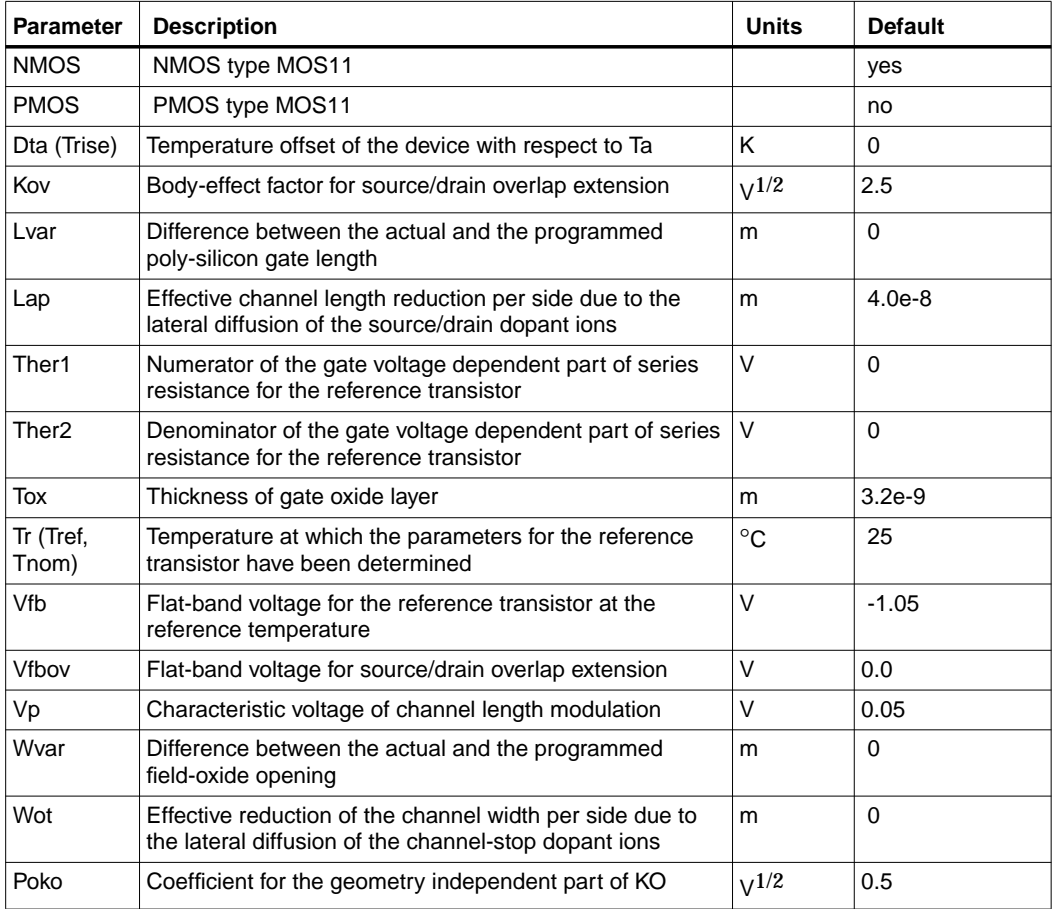

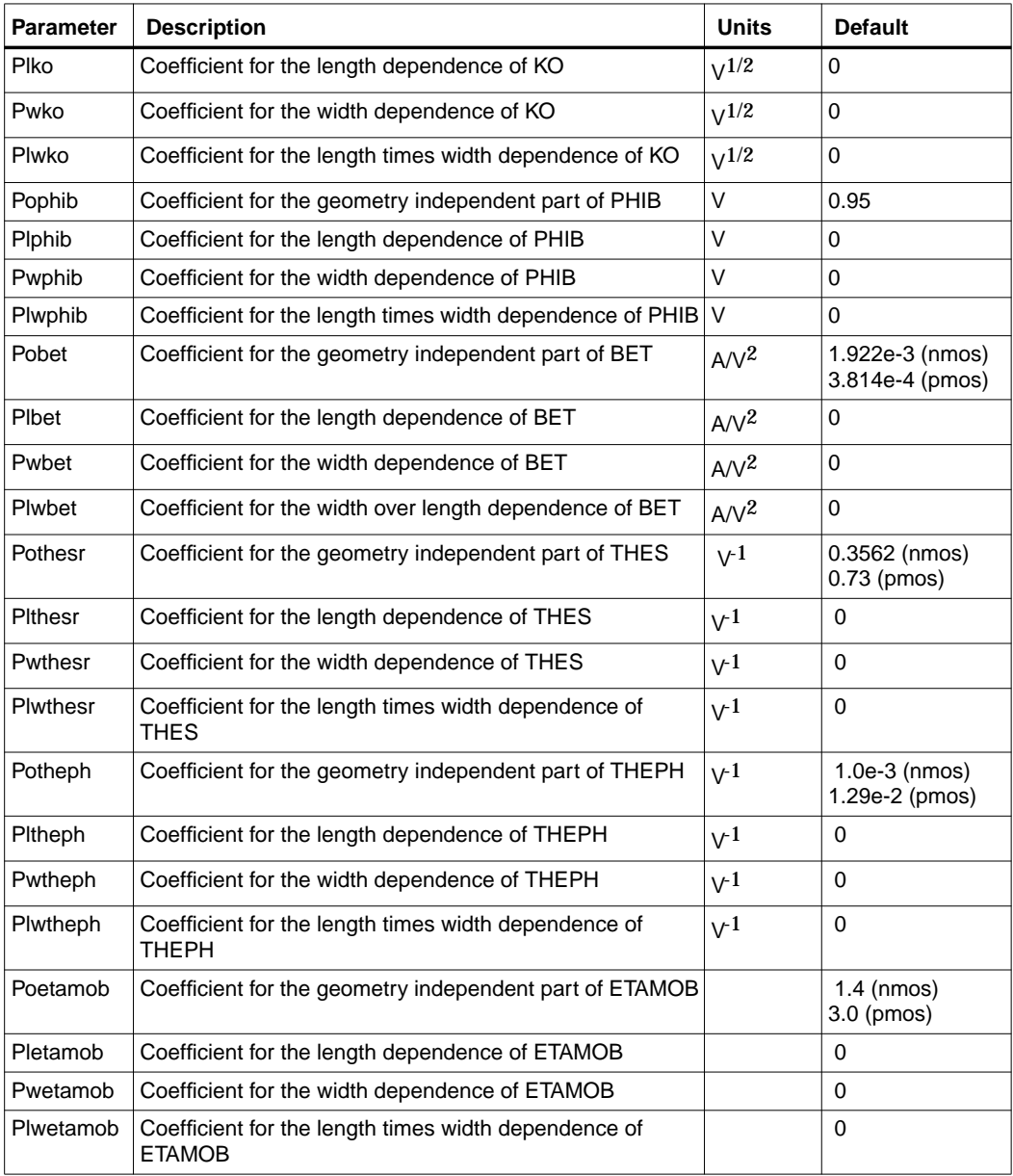

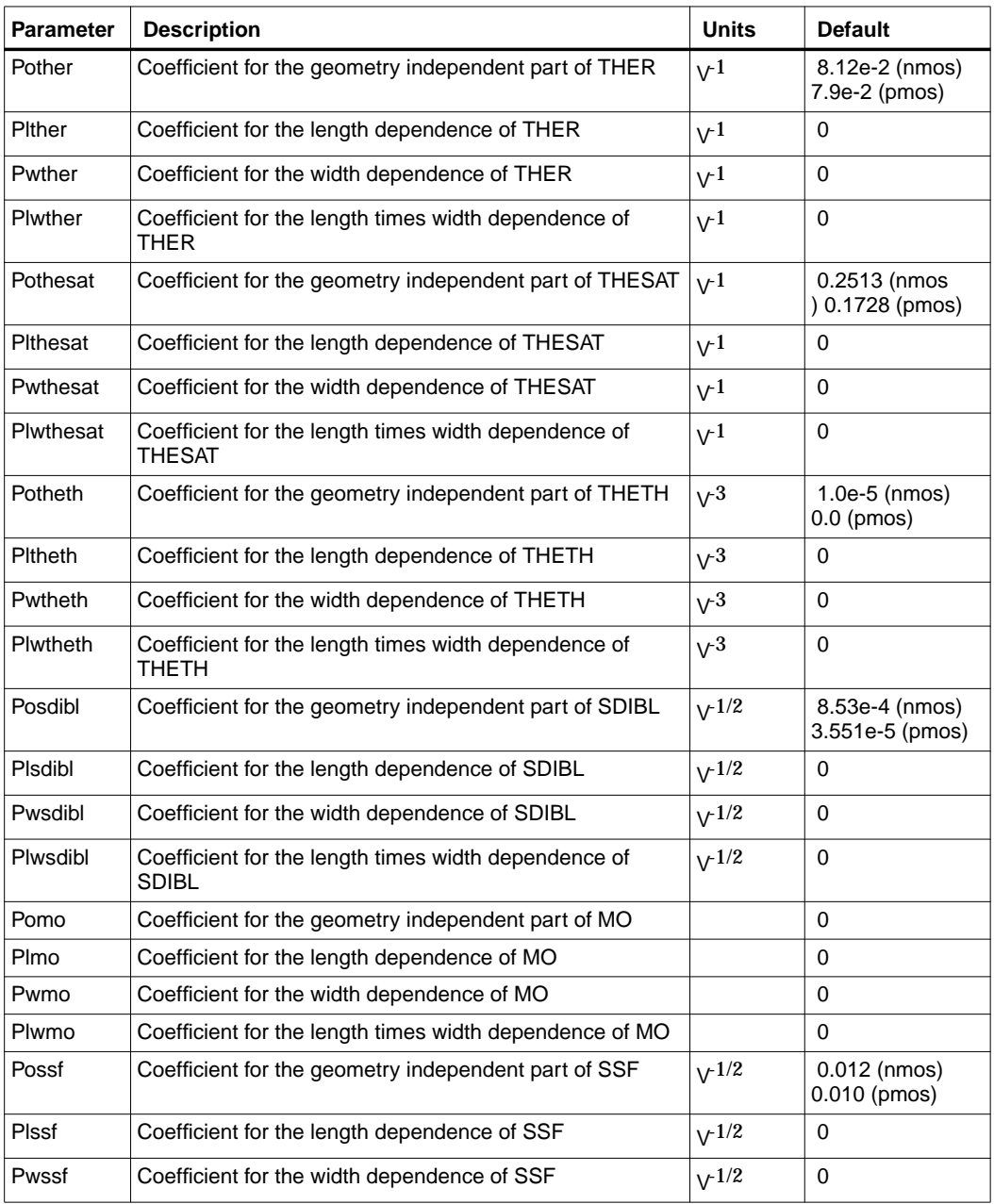

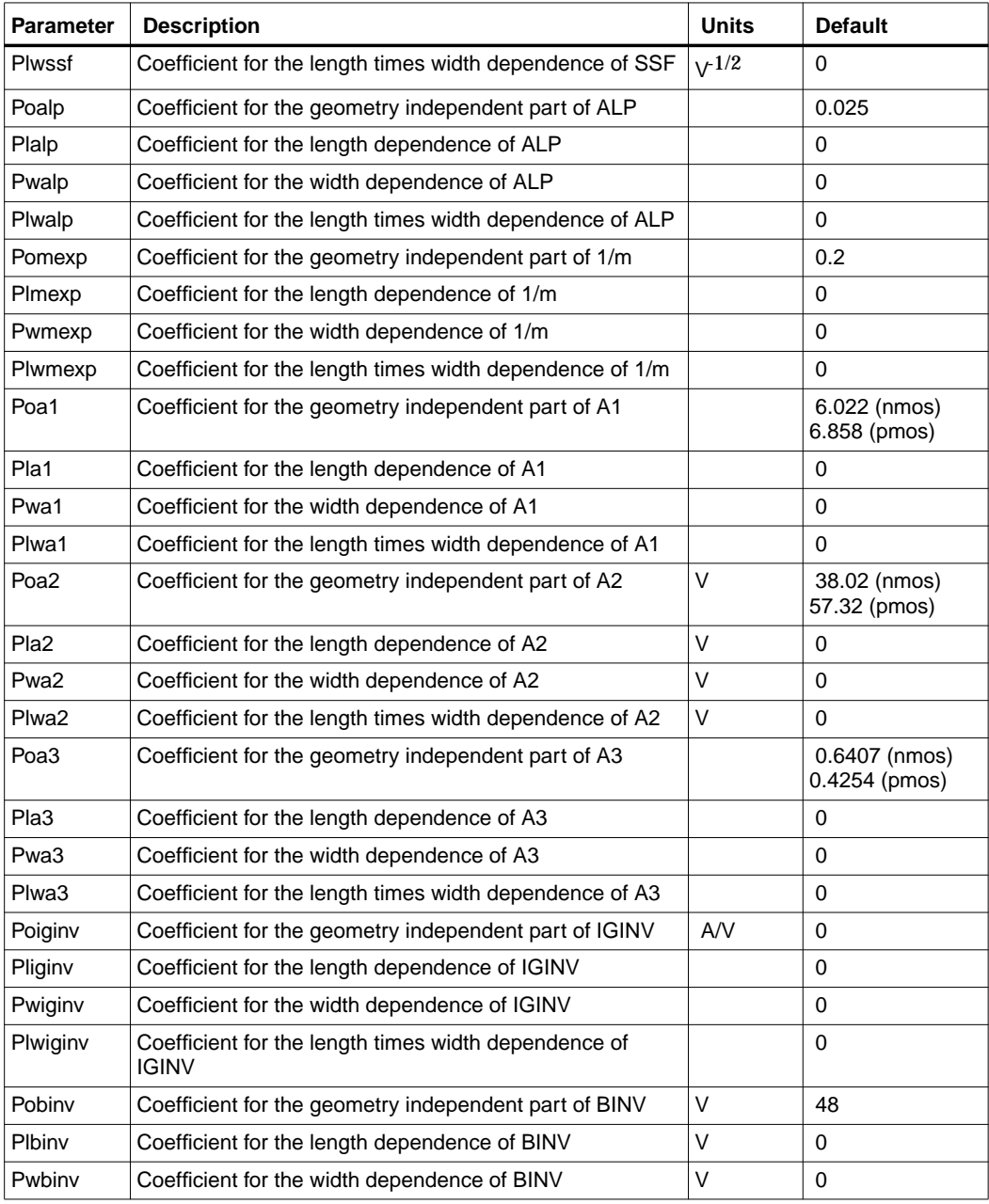

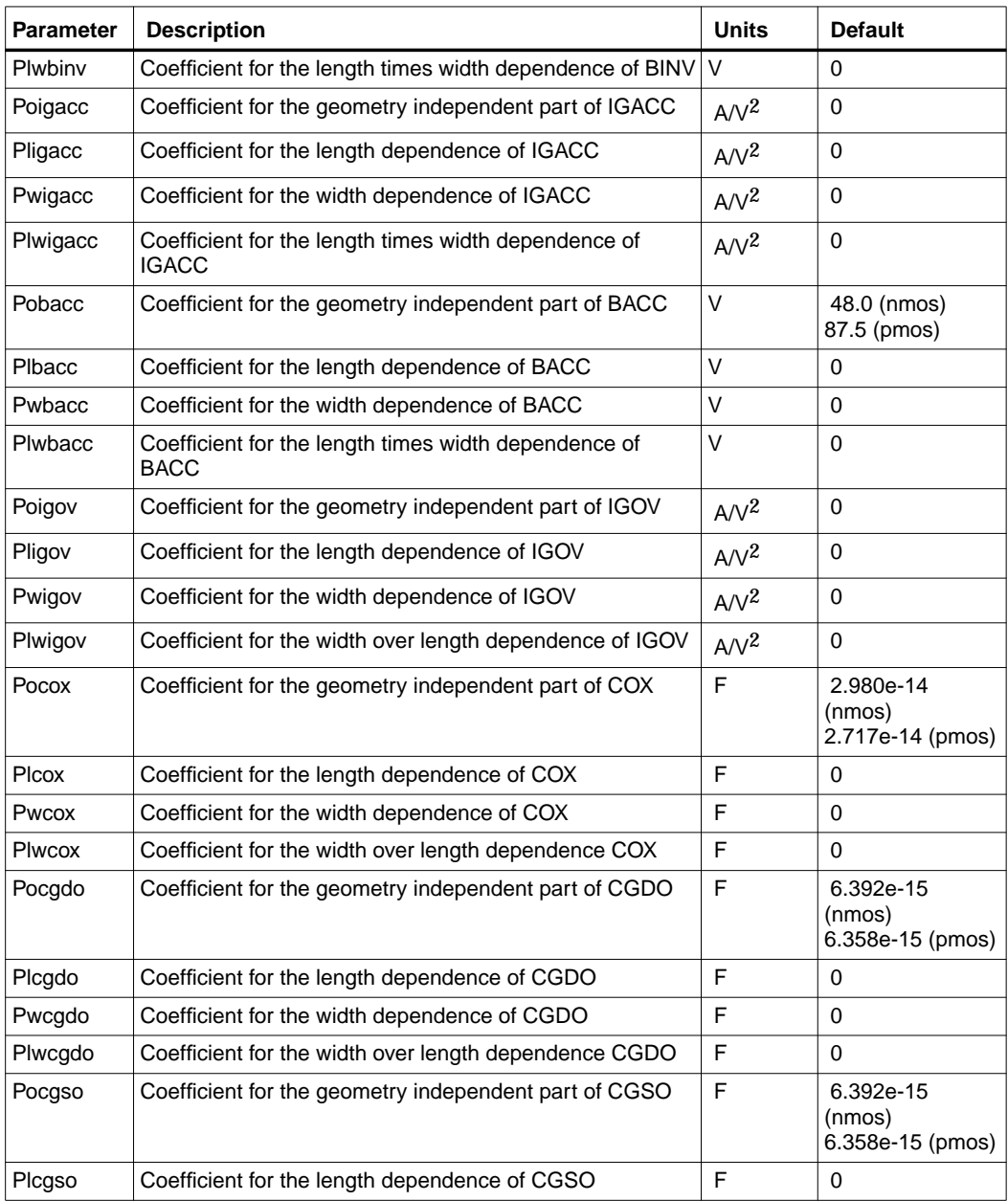

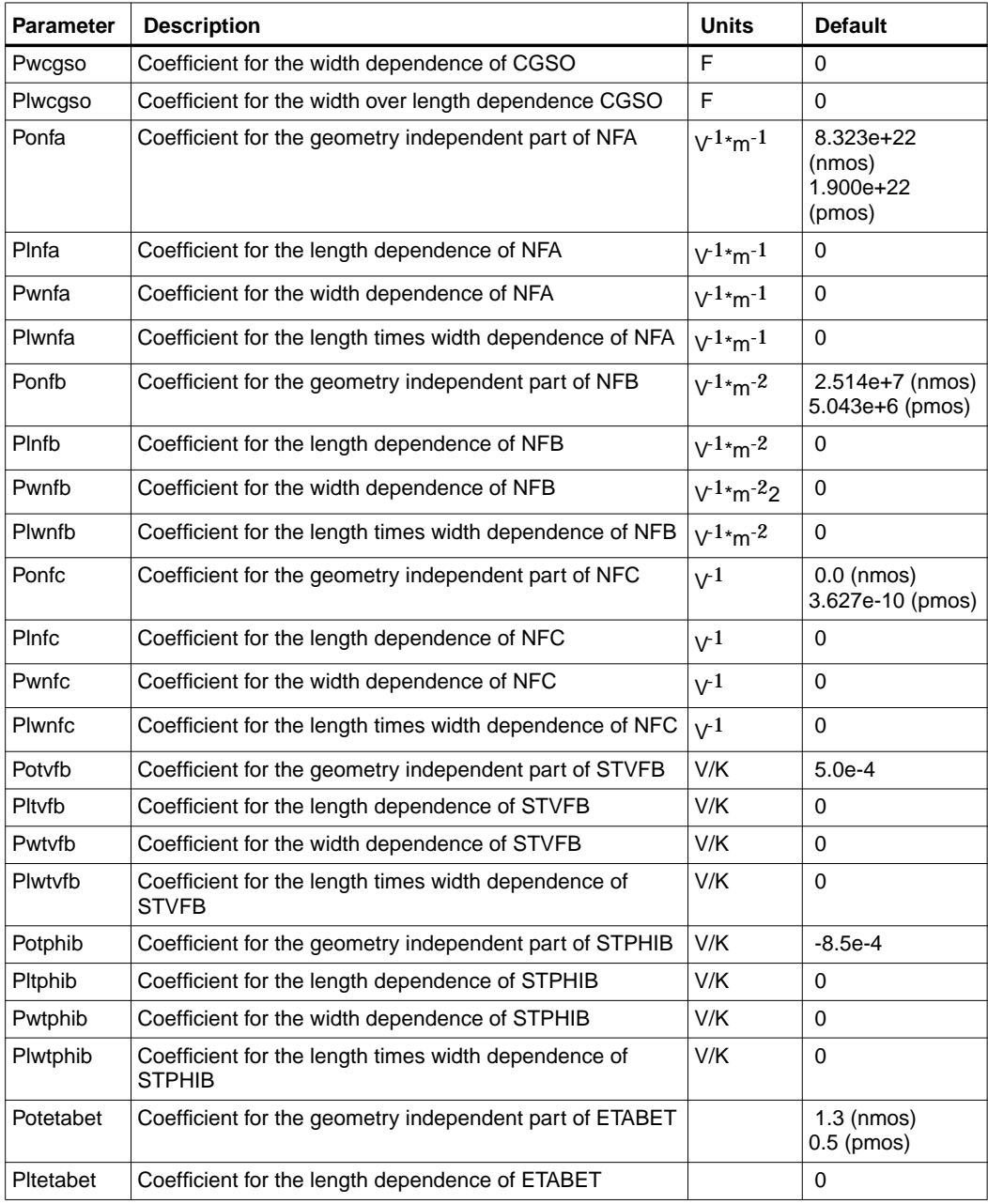

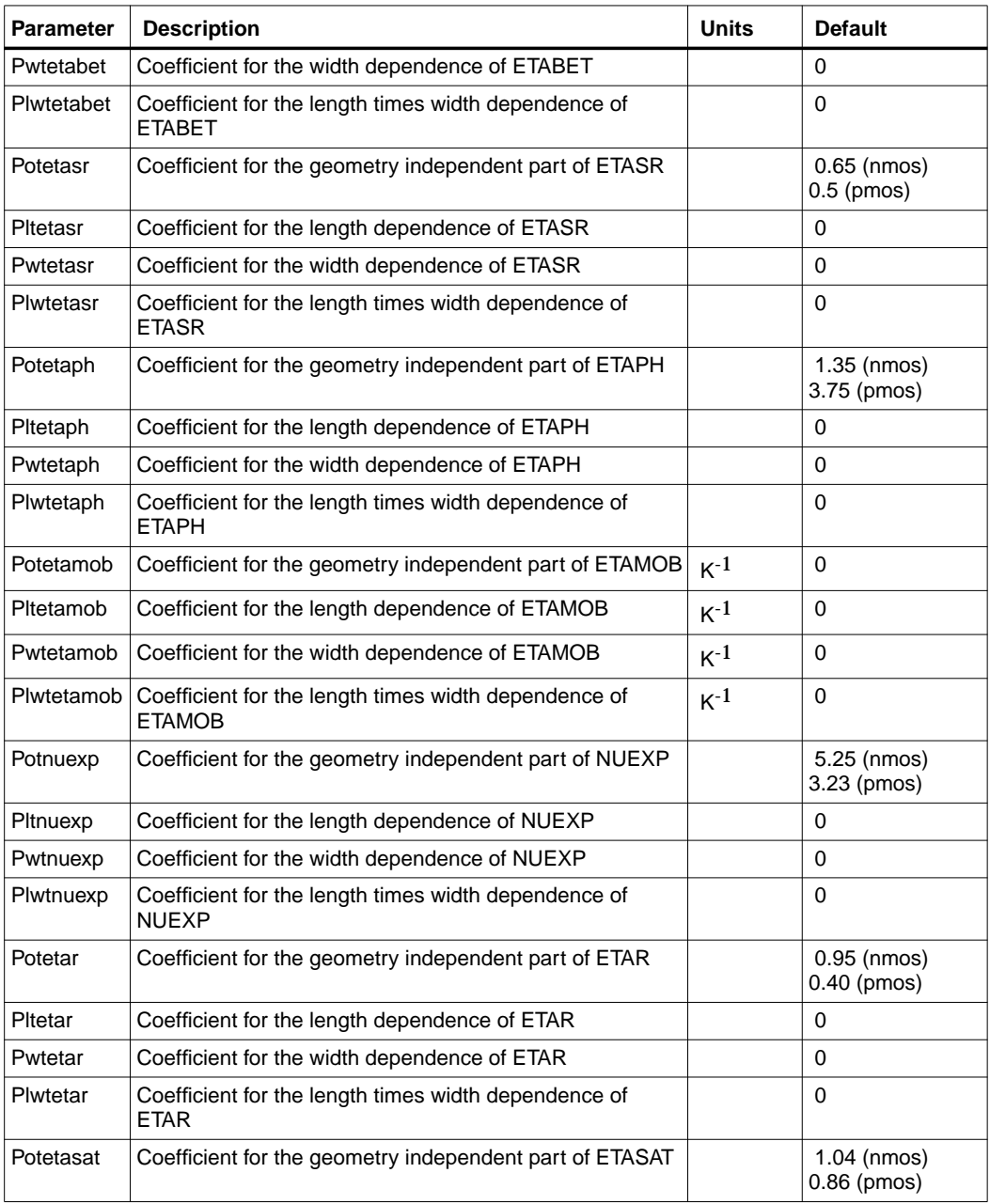

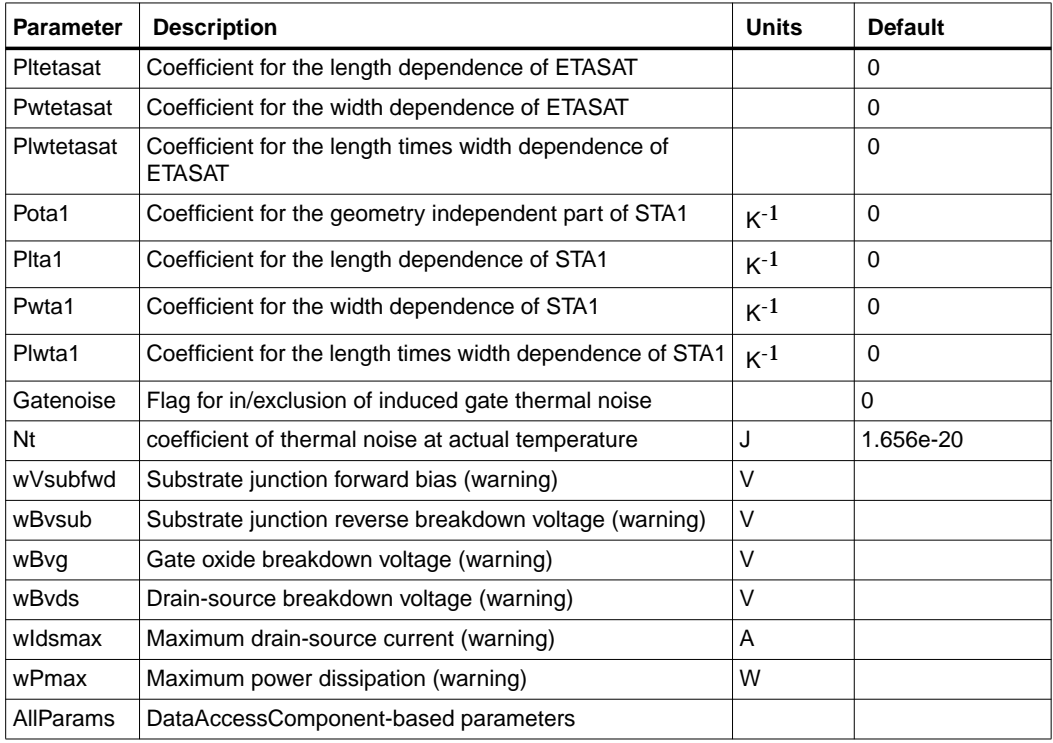

#### **Netlist Format**

Model statements for the ADS circuit simulator may be stored in an external file. This is typically done with foundry model kits. For more information on how to set up and use foundry model kits, refer to the *Design Kit Development book*.

model modelname MOS11 [parm=value]\*

The model statement starts with the required keyword *model*. It is followed by the *modelname* that will be used by mosfet components to refer to the model.The third parameter indicates the type of model; for this model it is *MOS11*. Use either parameter NMOS=yes or PMOS=yes to set the transistor type. The rest of the model contains pairs of model parameters and values, separated by an equal sign. The name of the model parameter must appear exactly as shown in the parameters table-these names are case sensitive. Some model parameters have aliases, which are listed in parentheses after the main parameter name; these are parameter names that can be used instead of the primary parameter name. Model parameters may

appear in any order in the model statement. Model parameters that are not specified take the default value indicated in the parameters table. For more information about the ADS circuit simulator netlist format, including scale factors, subcircuits, variables and equations, refer to Chapter 8, *ADS Simulator Input Syntax* in the *Circuit Simulation* book.

Example:

model Nch12 MOS11 \ Vfbr=-1.0 Phibr=0.8 NMOS=yes

#### **Notes/Equations**

**For RFDE Users** Information about this model must be provided in a *model* file; refer to the *Netlist Format* section.

1. This model supplies values for an MM11 device.

**http://www.semiconductors.philips.com/Philips\_Models/mos\_models/model11/i ndex.html**

2. Use AllParams with a DataAccessComponent to specify file-based parameters (refer to DataAccessComponent). Note that model parameters that are explicitly specified take precedence over those specified via AllParams. Set AllParams to the DataAccessComponent instance name.

## **MM11\_NMOS, MM11\_PMOS (Philips MOS Model 11 NMOS, PMOS) Symbol**

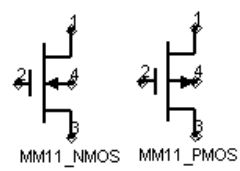

#### **Parameters**

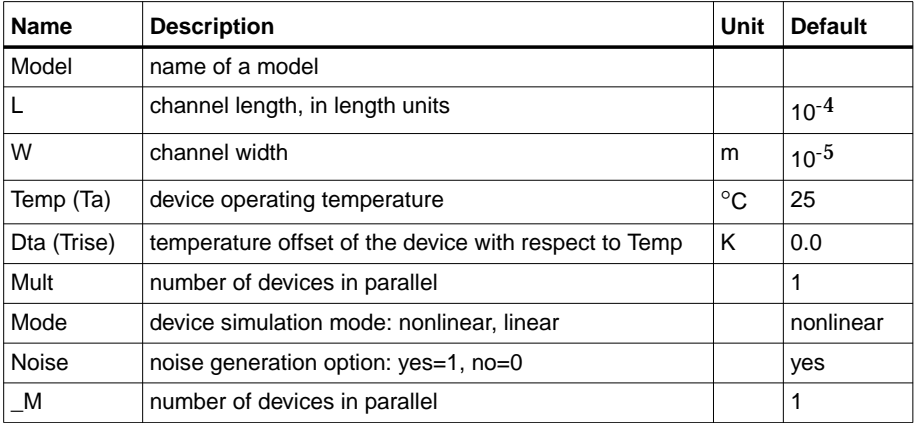

#### **Notes/Equations**

1. More information about the model can be obtained from:

#### **http://www.semiconductors.com/Philips\_Models/**

2. [Table 5-8](#page-478-0) lists the DC operating point parameters that can be sent to the dataset.

<span id="page-478-0"></span>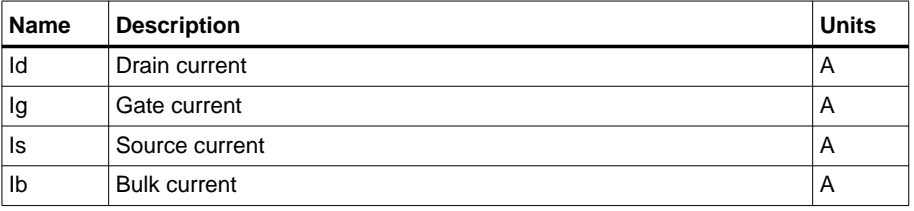

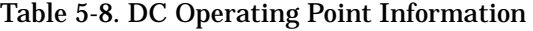

| Name  | <b>Description</b>                                                      | <b>Units</b> |
|-------|-------------------------------------------------------------------------|--------------|
| Power | DC power dissipated                                                     | W            |
| Gds   | Output conductance (dlds/dVds)                                          | S            |
| Gm    | Forward transconductance (dlds/dVgs)                                    | S            |
| Gmb   | Backgate transconductance (dlds/dVbs)                                   | S            |
| lavl  | Drain-bulk weak avalanche current                                       | Α            |
| Igs   | Gate-source tunneling current                                           | A            |
| Igd   | Gate-drain tunneling current                                            | A            |
| Igb   | Gate-bulk tunneling current                                             | A            |
| Vto   | Zero bias threshold voltage                                             | $\vee$       |
| Vts   | Threshold voltage including back-bias effects                           | V            |
| Vth   | Threshold voltage including back-bias and drain-bias effects            | $\vee$       |
| Vgt   | Effective gate drive voltage including back-bias and drain-bias effects | V            |
| Vdss  | Drain saturation voltage                                                | $\vee$       |
| Vsat  | Saturation limit (Vds-Vdsat)                                            | V            |
| Cdd   | (dQd/dVds)                                                              | F            |
| Cdg   | (-dQd/dVgs)                                                             | F            |
| Cds   | (Cdd-Cdg-Cdb)                                                           | F            |
| Cdb   | (dQd/dVsb)                                                              | F            |
| Cgd   | (-dQg/dVds)                                                             | F            |
| Cgg   | (dQg/dVgs)                                                              | F            |
| Cgs   | (Cgg-Cgd-Cgb)                                                           | F            |
| Cgb   | (dQg/dVsb)                                                              | F            |
| Csd   | (-dQs/dVds)                                                             | F            |
| Csg   | (-dQs/dVgs)                                                             | F            |
| Css   | (Csg+Csd+Csb)                                                           | F            |
| Csb   | (dQs/dVsb)                                                              | F            |
| Cbd   | (-dQb/dVds)                                                             | F            |
| Cbg   | (-dQb/dVgs)                                                             | F            |
| Cbs   | (Cbb-Cbd-Cbg)                                                           | F            |
| Cbb   | (-dQb/dVsb)                                                             | F            |

Table 5-8. DC Operating Point Information (continued)

| <b>Name</b> | <b>Description</b>              | <b>Units</b> |
|-------------|---------------------------------|--------------|
| Cgdol       | Gate-drain overlap capacitance  | F            |
| Cgsol       | Gate-source overlap capacitance | F            |
| Weff        | Effective gate width            | m            |
| Leff        | Effective gate length           | m            |
| Fknee       | Flicker noise corner frequency  | Hz           |
| Vgs         | Gate-source voltage             | V            |
| Vds         | Drain-source voltage            | V            |
| Vbs         | Bulk-source voltage             | V            |

Table 5-8. DC Operating Point Information (continued)

## **MOSFET\_NMOS, MOSFET\_PMOS (Nonlinear MOSFETs, NMOS, PMOS)**

#### **Symbol**

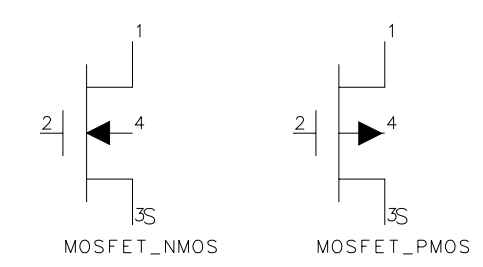

#### **Parameters**

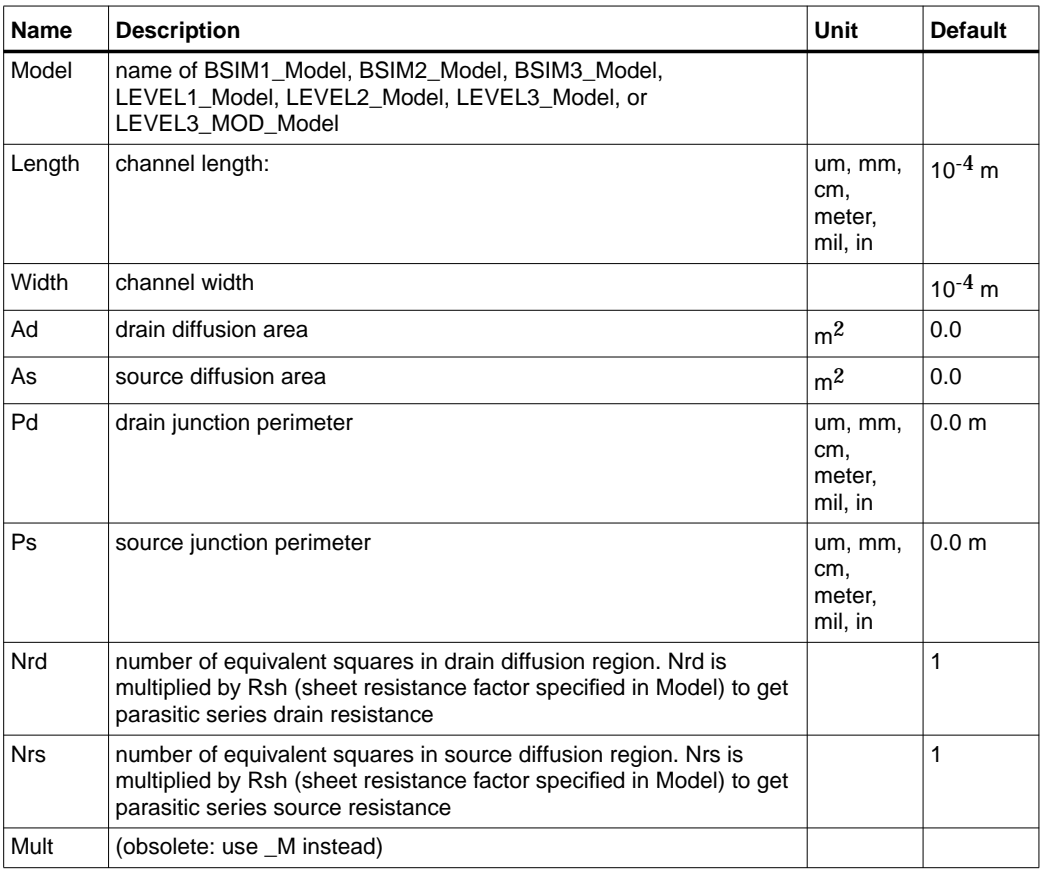

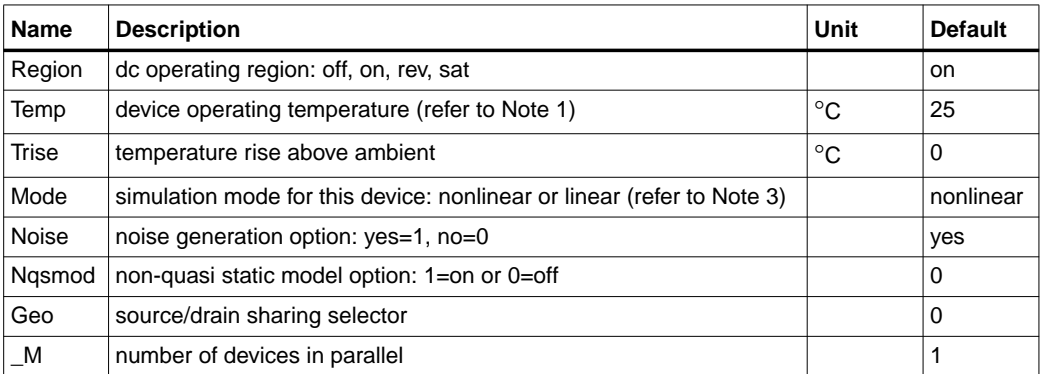

#### **Range of Usage**

Length, Width, Ad, As, Pd,  $Ps > 0$ 

#### **Notes**

- 1. The Temp parameter specifies the physical (operating) temperature of the device. If this is different than the temperature at which the model parameters are valid or extracted (specified by the Tnom parameter of the associated model) certain model parameters are scaled such that the device is simulated at its operating temperature. Refer to the appropriate model to see which parameter values are scaled.
- 2. The \_M parameter affects MOSFET channel width, diode leakage, capacitors, and resistors in the following manner.

Width:  $M \times$  Weff

Areas and perimeters:

 $M \times Ad$ 

 $M \times As$ 

 $M \times Pd$ 

 $M \times Ps$ 

Diode leakage:

if (Js == 0), then Is =  $_M \times$  Is

Capacitors:

```
if (Cj == 0), then Cbd = M \times Cbd, Cbs = M \times Cbs
```
Resistors:

if (Nrs  $\times$  Rsh == 0), then Rs = Rs/ M; else Rs = (Nrs  $\times$  Rsh)/ M

if (Nrd  $\times$  Rsh == 0), then Rd = Rd/ M; else Rd (Nrd  $\times$  Rsh)/ M

Due to second-order effects in some models (BSIM3 for example), the use of the \_M parameter is not exactly equivalent to parallel multiple devices.

- 3. The Mode parameter is used only during harmonic balance, oscillator, or large-signal S-parameter analysis. By identifying devices that are operating in their linear region, the simulation time may be decreased. Devices with Mode=linear are linearized about their DC operating point.
- <span id="page-483-0"></span>4. [Table 5-9](#page-483-0) lists the DC operating point parameters that can be sent to the dataset.

| <b>Name</b> | <b>Description</b>                    | <b>Units</b> |
|-------------|---------------------------------------|--------------|
| ld          | Drain current                         | Α            |
| lg          | Gate current                          | Α            |
| ls          | Source current                        | A            |
| lb          | <b>Bulk current</b>                   | A            |
| Power       | DC power dissipated                   | W            |
| Gm          | Forward transconductance (dlds/dVgs)  | S            |
| Gmb         | Backgate transconductance (dlds/dVbs) | S            |
| Gds         | Output conductance (dlds/dVds)        | S            |
| Vth         | Threshold voltage                     | V            |
| Vdsat       | Drain-source saturation voltage       | V            |
| Capbd       | Bulk-drain capacitance                | F            |
| Capbs       | Bulk-source capacitance               | F            |
| CgdM        | Gate-drain Meyer capacitance          | F            |
| CgbM        | Gate-bulk Meyer capacitance           | F            |
| CgsM        | Gate-source Meyer capacitance         | F            |
| DqgDvgb     | (dQg/dVgb)                            | F            |
| DqgDvdb     | (dQg/dVdb)                            | F            |

Table 5-9. DC Operating Point Information

| <b>Name</b> | <b>Description</b>   | <b>Units</b> |
|-------------|----------------------|--------------|
| DqgDvsb     | (dQq/dVsb)           | F            |
| DqbDvgb     | (dQb/dVgb)           | F            |
| DqbDvdb     | (dQb/dVdb)           | F            |
| DqbDvsb     | (dQb/dVsb)           | F            |
| DqdDvgb     | (dQd/dVgb)           | F            |
| DqdDvdb     | (dQd/dVdb)           | F            |
| DqdDvsb     | (dQd/dVsb)           | F            |
| Vgs         | Gate-source voltage  | ٧            |
| Vds         | Drain-source voltage | V            |
| <b>Vbs</b>  | Bulk-source voltage  | V            |

Table 5-9. DC Operating Point Information (continued)

5. This device has no default artwork associated with it.

#### **References**

- [1]H. Shichman and D. A. Hodges. "Modeling and simulation of insulated-gate field-effect transistor switching circuits," *IEEE Journal of Solid-State Circuits,* SC-3, 285, September 1968.
- [2] A. Vladimirescu and S. Liu. *The Simulation of MOS Integrated Circuits Using SPICE2,* Memorandum No. M80/7, February 1980.
- [3] P. Antognetti and G. Massobrio. *Semiconductor Device Modeling with SPICE,* McGraw-Hill, Inc., 1988.
- [4] D. A. Divekar, *FET Modeling for Circuit Simulation*, Kluwer Academic Publishers, 1988.

Devices and Models, MOS

# **Chapter 6: Linear Devices**

## **BIP (Bipolar Transistor with Alpha Current Gain)**

**Symbol**

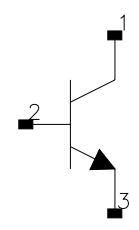

#### **Parameters**

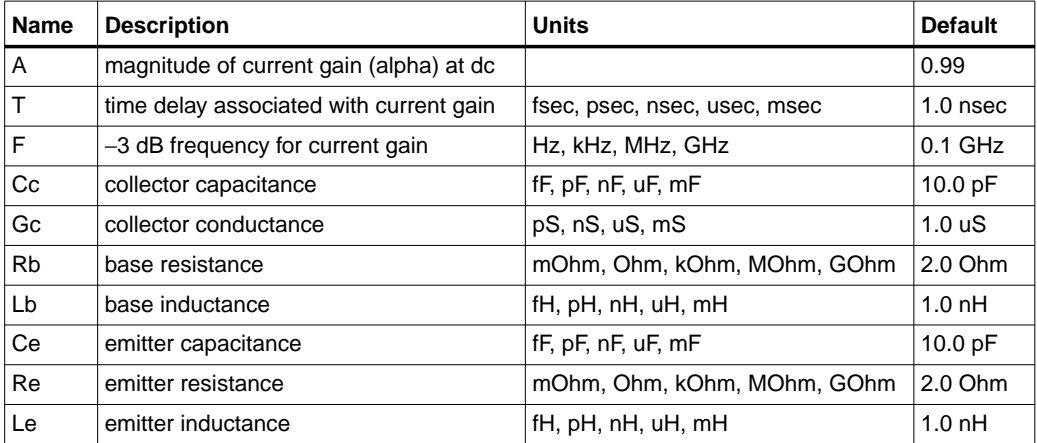

#### **Range of Usage**

 $0 < A < 1.0$ 

#### **Notes/Equations**

1. 
$$
(f) = A \times \frac{e^{-(j2\pi fT)}}{1 + j\left(\frac{f}{F}\right)}
$$
 (for F > 0)

$$
(f) = A \times e^{-(j2\pi fT)} \text{ (for } F = 0\text{)}
$$

where

*f* = simulation frequency  $F =$  reference frequency

2. For time-domain analysis, the frequency-domain analytical model is used.

3. This component is assumed to be noiseless.

4. This component has no default artwork associated with it.

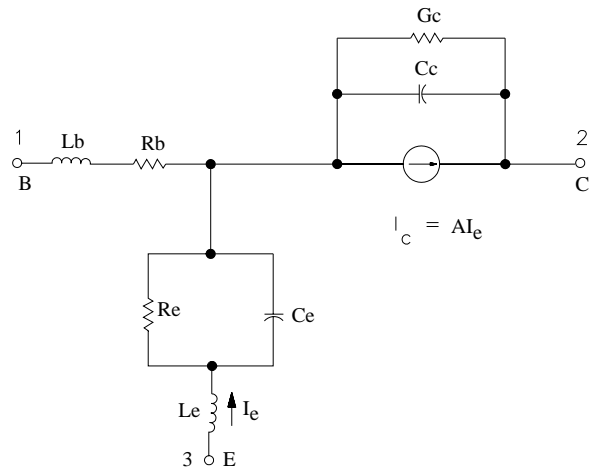

## **BIPB (Bipolar Transistor, with Beta Current Gain)**

**Symbol**

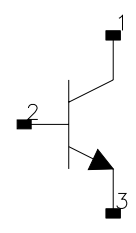

#### **Parameters**

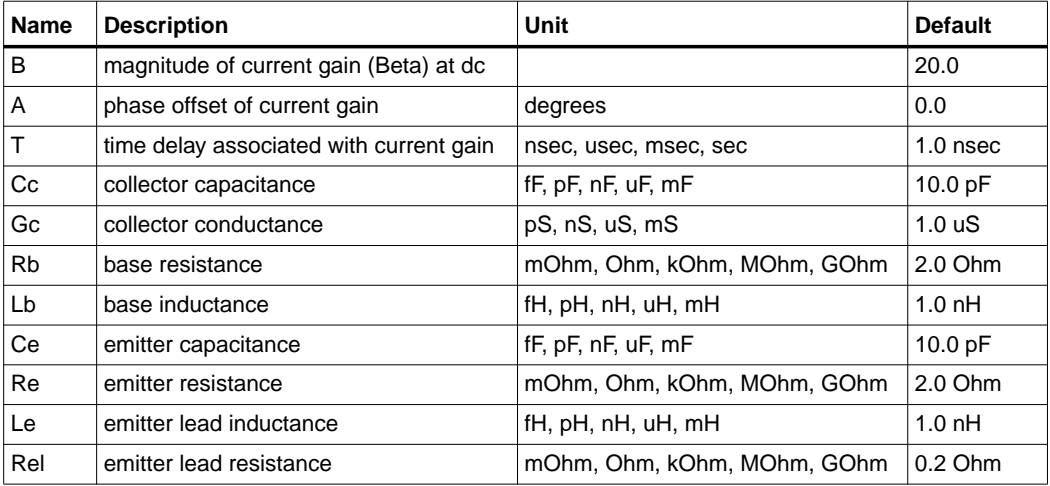

#### **Range of Usage**

 $B > 0$ 

#### **Notes/Equations**

1.  $\beta(f) = B \times e^{-\int (2\pi f T_{\text{sec}} - A_{radians})}$ 

where

*f* = simulation frequency in Hz

- 2. For time-domain analysis, the frequency-domain analytical model is used.
- 3. This component is assumed to be noiseless.

4. This component has no default artwork associated with it. **Equivalent Circuit**

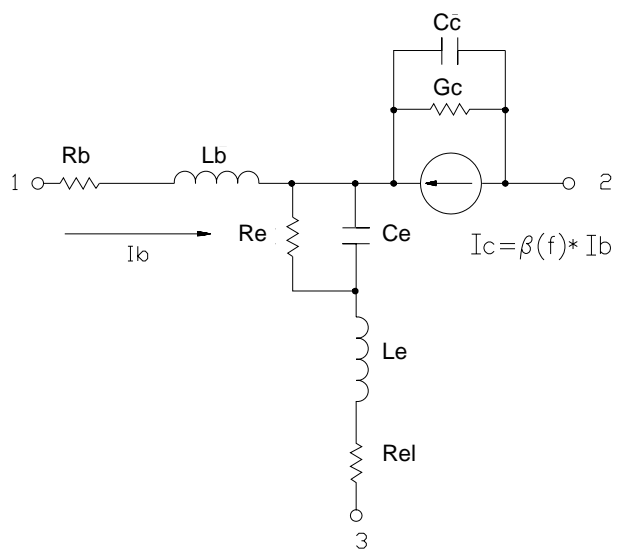

## **DFET (Dual-Gate Field Effect Transistor)**

**Symbol**

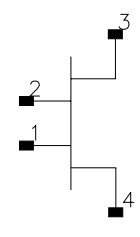

#### **Parameters**

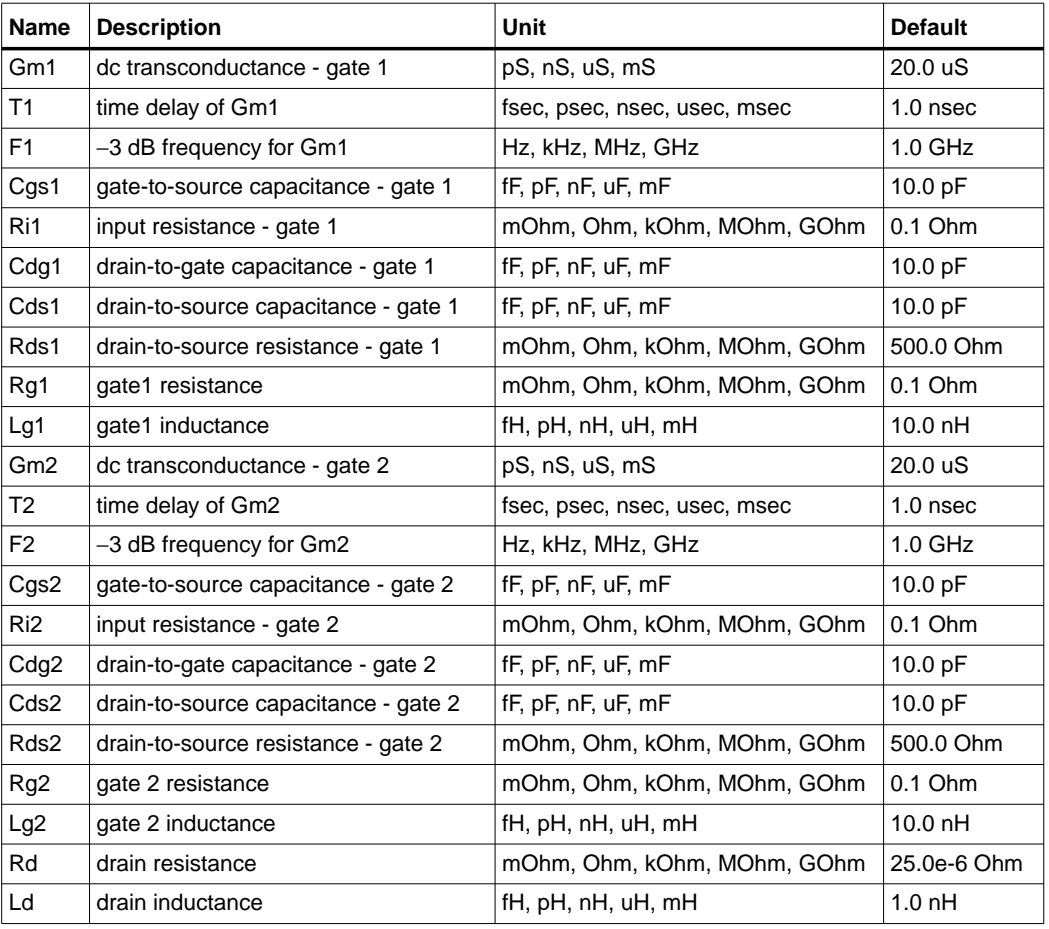

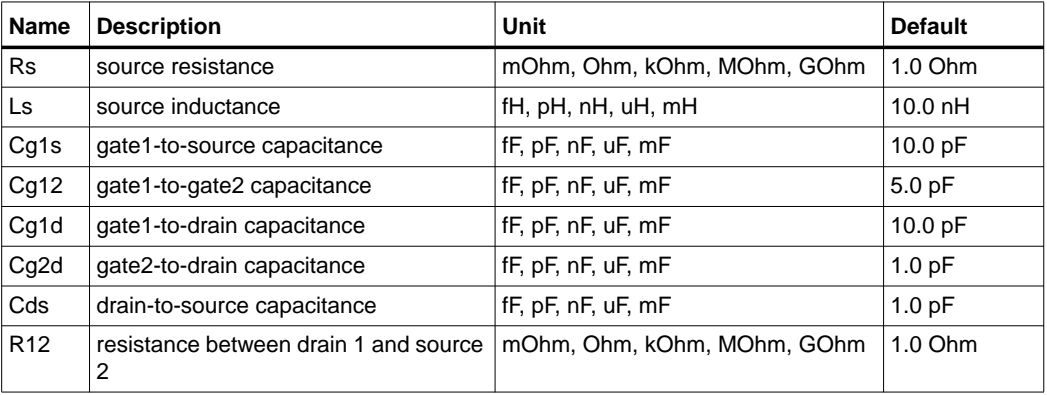

#### **Notes/Equations**

- 1. For time-domain analysis, the frequency-domain analytical model is used.
- 2. This component is assumed to be noiseless.
- 3. This component has no default artwork associated with it.

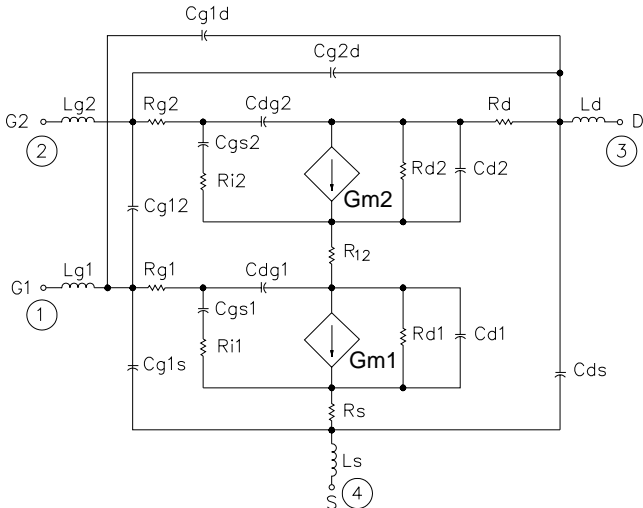

## **FET (Field Effect Transistor)**

**Symbol**

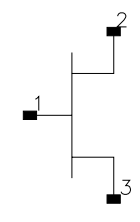

#### **Parameters**

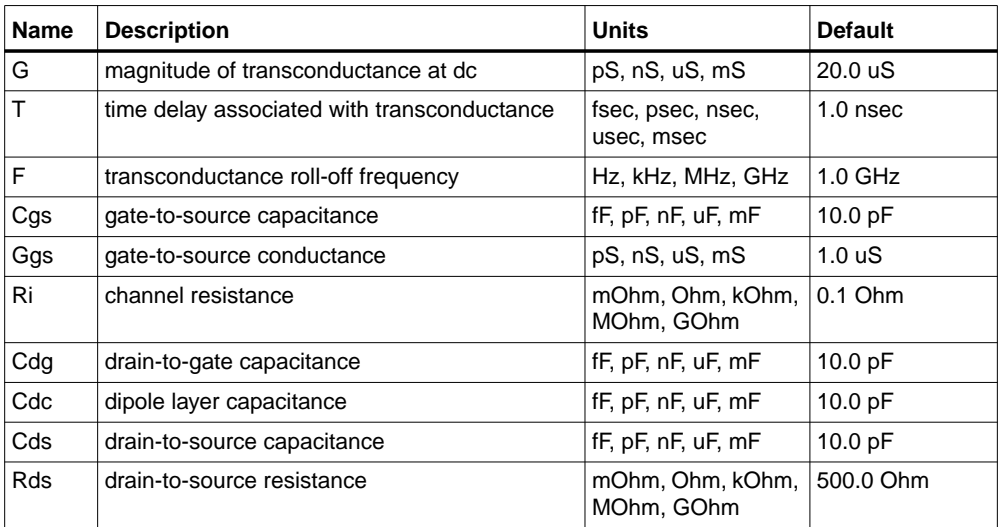

#### **Notes/Equations**

1. Setting  $F = 0$  gives constant transconductance magnitude with respect to frequency:

$$
Transconductance = G(f) = G \times \left(\frac{e^{-(j2\pi f)}f}{1 + j\frac{f}{F}}\right) \quad \text{(for } F > 0\text{)}
$$

 $\text{Transconductance} = \text{G(f)} = \text{G} \times e^{-(\int \text{j2}\pi f \text{T})}$  (for F = 0)

where

 $f =$  simulation frequency, in Hz

F = reference frequency, in Hz

 $T =$  time delay, in seconds

2. For time-domain analysis, the frequency-domain analytical model is used.

- 3. This component is assumed to be noiseless.
- 4. This component has no default artwork associated with it.

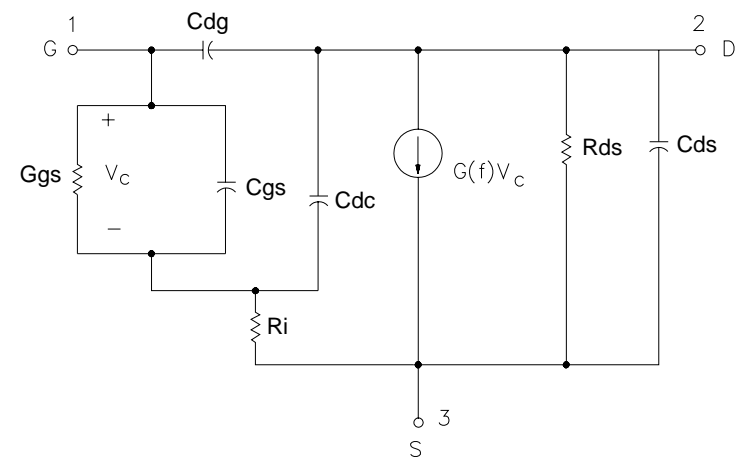

## **FET2 (Field Effect Transistor with Source Resistance)**

**Symbol**

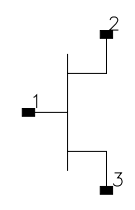

#### **Parameters**

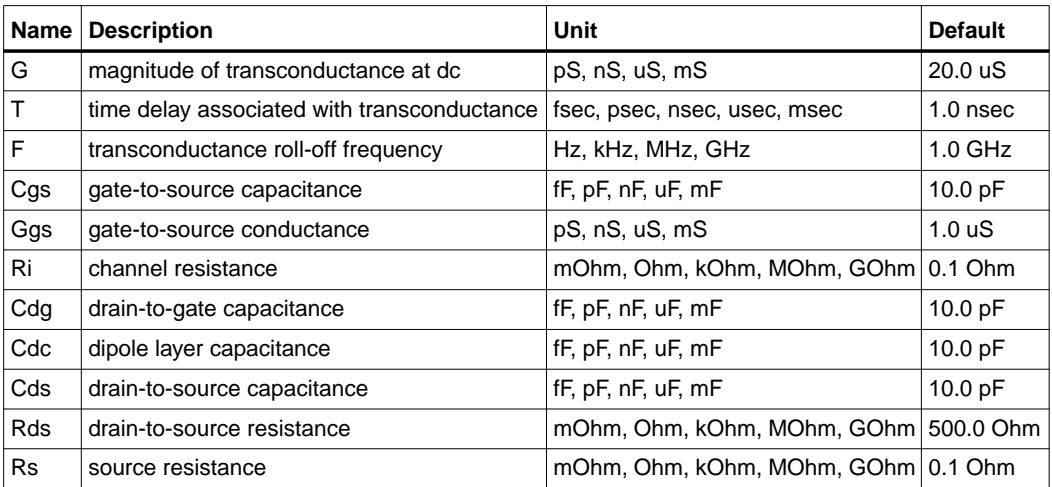

#### **Notes/Equations**

1. Setting  $F = 0$  gives constant transconductance magnitude with respect to frequency:

Transconductance = G(f) = G × 
$$
\left(\frac{e^{-(j2\pi fT)}}{1 + j\frac{f}{F}}\right)
$$
 (for F > 0)

 $\text{Transconductance} = G(f) = G \times e^{-(j2\pi fT)} \quad \text{(for } F = 0\text{)}$ 

where

 $f =$  simulation frequency, in Hz  $F =$  reference frequency, in Hz  $T =$  time delay, in seconds

- 2. For time-domain analysis, the frequency-domain analytical model is used.
- 3. This component is assumed to be noiseless.
- 4. This component has no default artwork associated with it.

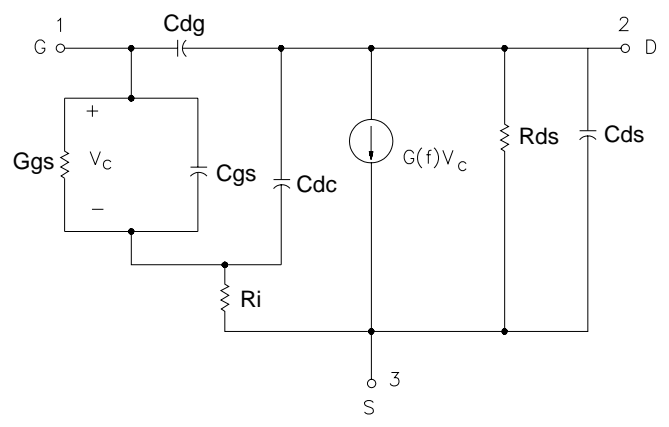

### **FETN1 (FET Noise Model (Van der Ziel))**

**Symbol**

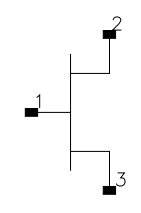

#### **Parameters**

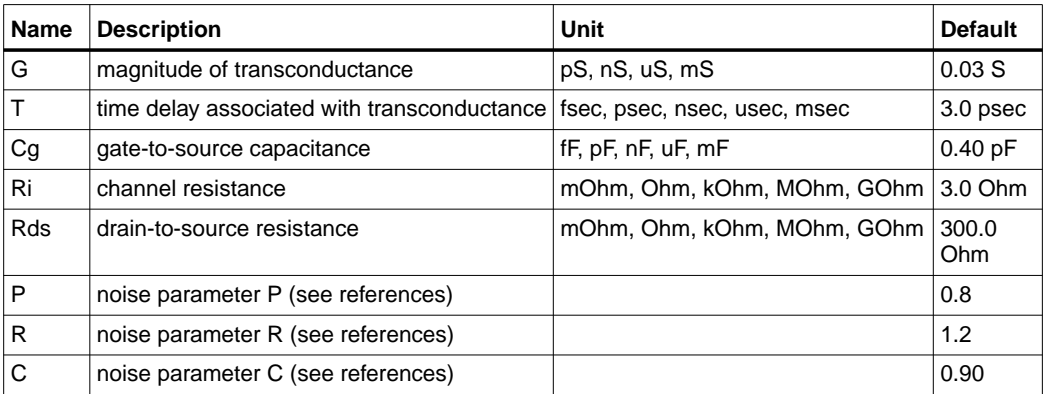

#### **Notes/Equations**

- 1. This component provides a linear bias-independent FET noise model (by A. Van der Ziel) for use during a noise analysis. The signal performance of the component is determined by the equivalent circuit shown following these notes.
- 2. The effect of feedback or parasitics on the noise performance of FETN1 is determined by connecting appropriate circuit components externally to FETN1.
- 3. For time-domain analysis, the frequency-domain analytical model is used.
- 4. This component has no default artwork associated with it.

#### **References**

- [1]C. Liechti "Microwave Field Effect Transistors—1976," *IEEE Transactions on Microwave Theory and Techniques,* Vol. MTT-24, June 1976, pp. 279-300.
- [2] A. Van der Ziel, "Gate Noise in Field Effect Transistors at Moderately High Frequencies," *Proceedings of the IEEE,* Vol. 51, March 1963, pp. 461-467.

[3] A. Van der Ziel, "Thermal Noise in Field Effect Transistors," *Proceedings of the IRE,* Vol. 50, August 1962, pp. 1808-1812.

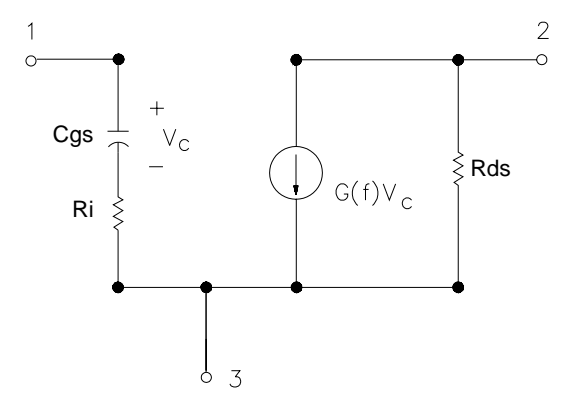

### **FETN2 (FET Noise Model (Statz, et al))**

**Symbol**

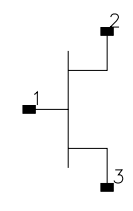

#### **Parameters**

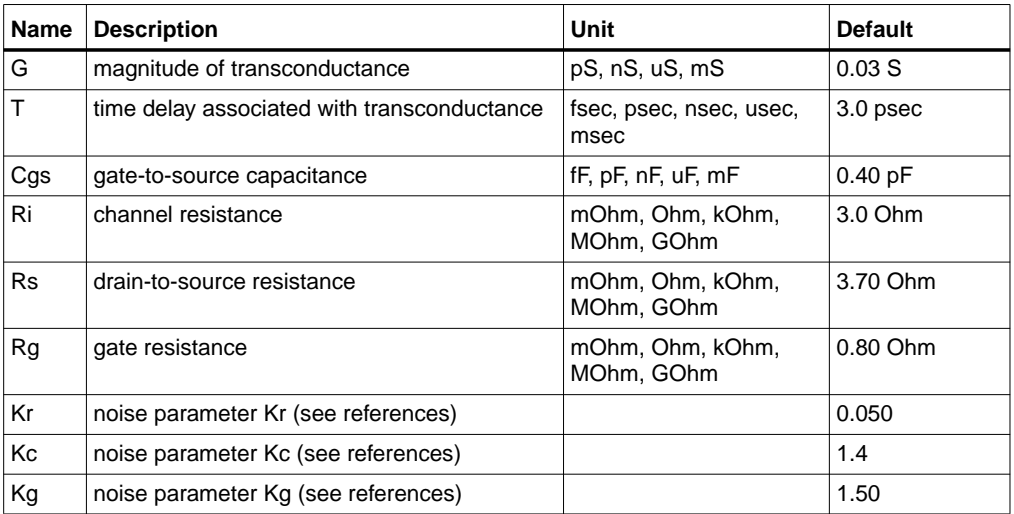

#### **Notes/Equations**

- 1. This component provides a linear bias-independent FET noise model (by Statz, et al.) for use during a noise analysis. The signal performance of the component is determined by the equivalent circuit shown following these notes.
- 2. The effect of feedback or parasitics on the noise performance of FETN2 is determined by connecting appropriate circuit components externally to FETN2.
- 3. For time-domain analysis, the frequency-domain analytical model is used.
- 4. This component has no default artwork associated with it.

#### **References**

- [1]R. Pucel, H. Haus, and H. Statz. "Signal and Noise Properties of Gallium Arsenide Microwave Field-Effect Transistors," *Advances in Electronics and Electron Physics*, Vol. 38. New York: Academic Press, 1975, pp. 195-265.
- [2] R. Pucel, D. Masse, and C. Krumm. "Noise Performance of Gallium Arsenide Field-Effect Transistors," *IEEE Journal of Solid-State Circuits,* Vol. SC-11, April 1976, pp. 243-255.
- [3] H. Statz, H. Haus, and R. Pucel. "Noise Characteristics of Gallium Arsenide Field-Effect Transistors," *IEEE Transactions on Electron Devices,* Vol. ED-21, September 1974, pp. 549-562.

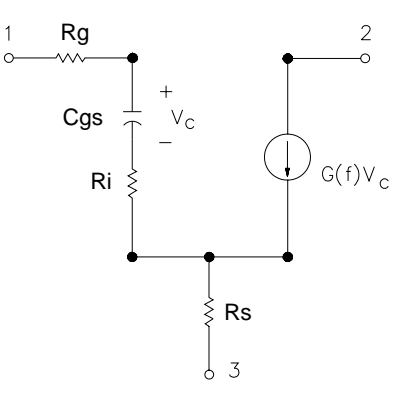

## **FETN3 (FET Noise Model (Fukui))**

**Symbol**

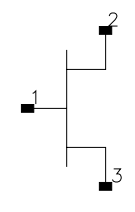

#### **Parameters**

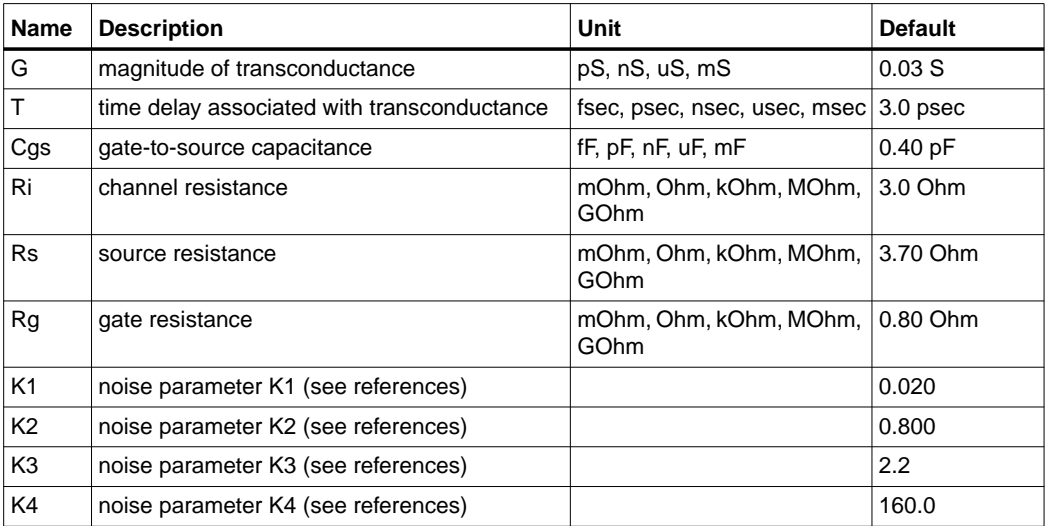

#### **Notes/Equations**

- 1. This component provides a linear bias-independent FET noise model (by Fukui) for use during a noise analysis. The signal performance of the component is determined by the equivalent circuit shown following these notes.
- 2. The effect of feedback or parasitics on the noise performance of FETN3 is determined by connecting appropriate circuit components externally to FETN3.
- 3. The expressions that relate the noise parameters to the model components (G, Cgs, for example) and the K1-K4 parameters use the model components in specific units. The values of K1-K4 should conform to these units of the model components. (See references.)
- 4. For time-domain analysis, the frequency-domain analytical model is used.
- 5. This component has no default artwork associated with it.

#### **References**

- [1]H. Fukui, "Design of Microwave GaAs MESFET's for Broad-Band Low-Noise Amplifiers," *IEEE Transactions on Microwave Theory and Techniques,* Vol. MTT-27, July 1979, pp. 643-650.
- [2] H. Fukui, Addendum to "Design of Microwave GaAs MESFET's for Broad-Band Low-Noise Amplifiers," *IEEE Transactions on Microwave Theory and Techniques,* Vol. MTT-29, October 1981.

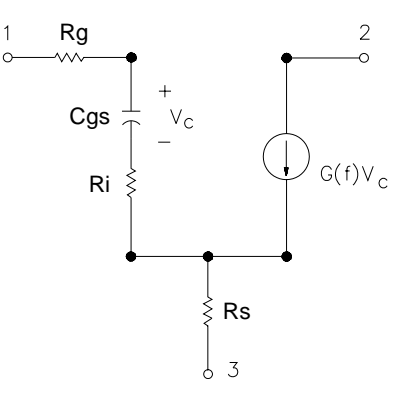

## **FETN4 (FET Noise Model (Podell))**

**Symbol**

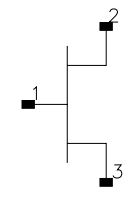

#### **Parameters**

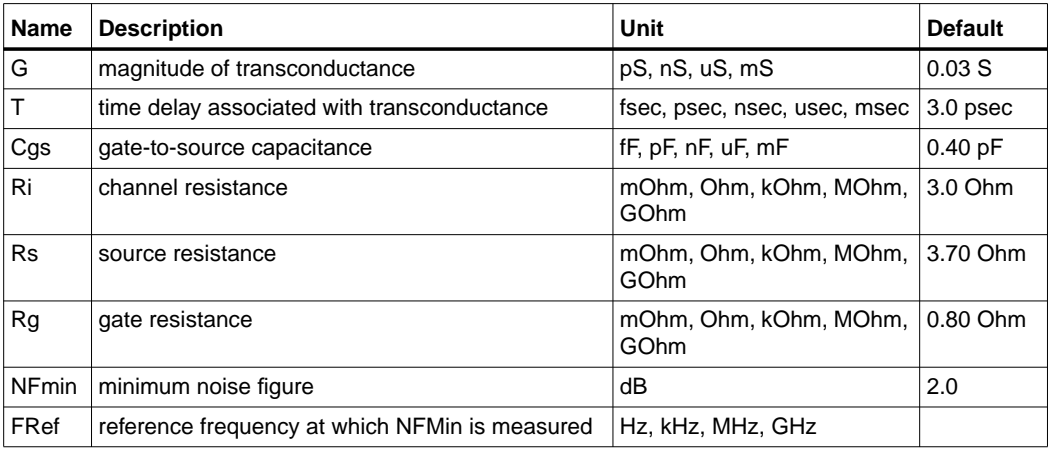

#### **Notes/Equations**

- 1. This component provides a linear bias-independent FET noise model (by Podell) for use during a noise analysis. The signal performance of the component is determined by the equivalent circuit shown following these notes.
- 2. The effect of feedback or parasitics on the noise performance of FETN4 is determined by connecting appropriate circuit components externally to FETN4.
- 3. For time-domain analysis, the frequency-domain analytical model is used.
- 4. This component has no default artwork associated with it.

#### **References**

[1]A. Podell, "A Functional GaAs FET Noise Model," *IEEE Transactions on Electron Devices*, Vol. ED-28, No. 5, May 1981, pp. 511-517.
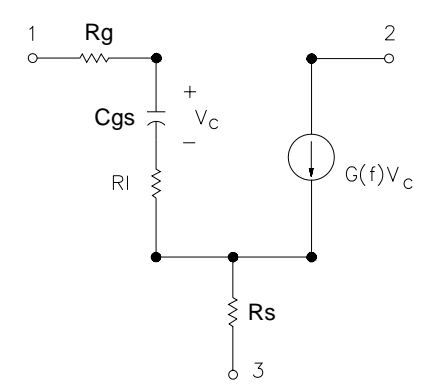

# **FETN4a (FET Noise Model (Podell))**

**Symbol**

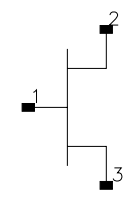

#### **Parameters**

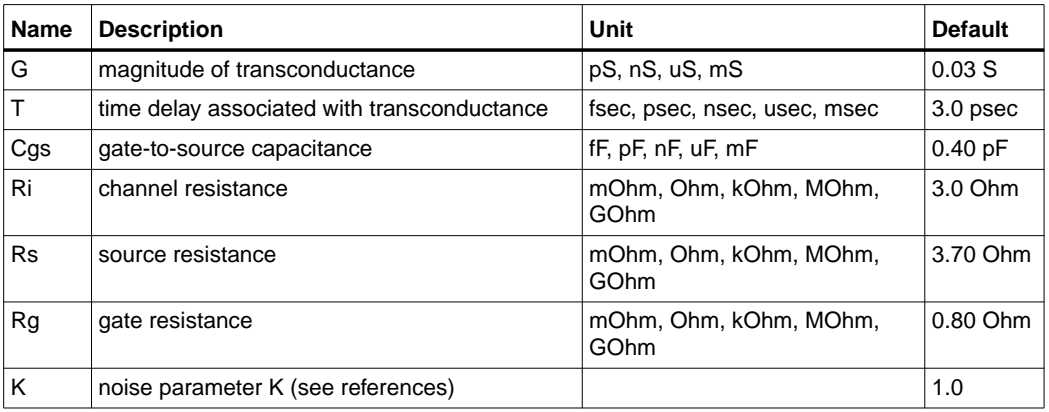

### **Notes/Equations**

- 1. This component provides a linear bias-independent FET noise model (by Podell) for use during a noise analysis. The signal performance of the component is determined by the equivalent circuit shown following these notes.
- 2. This model is the same as FETN4 except that the input parameter related to the noise performance for FETN4a is K, whereas those for FETN4 are NFMin and FRef. Specifying K instead of NFMin and FRef is an alternate way to describe the same model.
- 3. The effect of feedback or parasitics on the noise performance of FETN4a is determined by connecting appropriate circuit components externally to FETN4a.
- 4. For time-domain analysis, the frequency-domain analytical model is used.
- 5. This component has no default artwork associated with it.

#### **References**

[1]A. Podell, "A Functional GaAs FET Noise Model," *IEEE Transactions on Electron Devices,* Vol. ED-28, No. 5, May 1981, pp. 511-517.

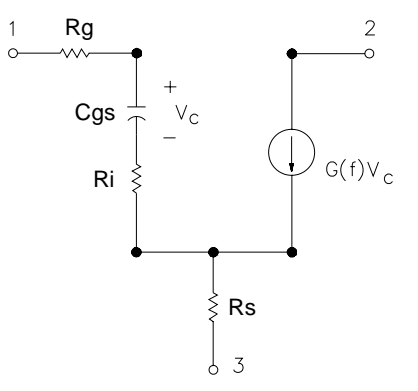

## **FETN5 (FET Noise Model Gupta, et al))**

**Symbol**

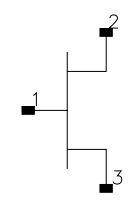

### **Parameters**

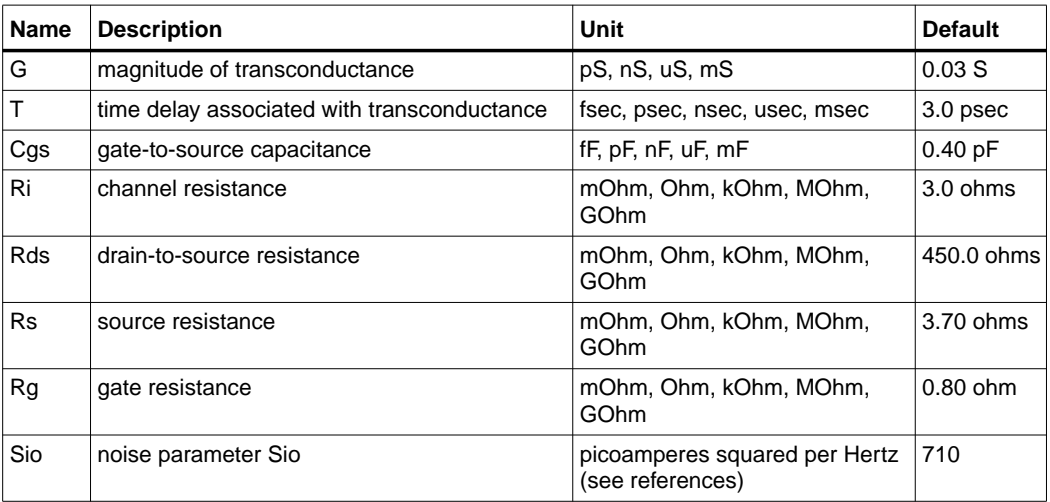

### **Notes/Equations**

- 1. This component provides a linear bias-independent FET noise model (by Gupta, et al.) for use during a noise analysis. The signal performance of the component is determined by the equivalent circuit shown following these notes.
- 2. The effect of feedback or parasitics on the noise performance of FETN5 is determined by connecting appropriate circuit components externally to FETN5.
- 3. For time-domain analysis, the frequency-domain analytical model is used.
- 4. This component has no default artwork associated with it.

#### **References**

- [1]M. Gupta, O. Pitzalis, S. Rosenbaum, and P. Greiling. "Microwave Noise Characterization of GaAs MESFET's: Evaluation by On-Wafer Low-Frequency Output Noise Current Measurement," *IEEE Transactions on Microwave Theory and Techniques,* Vol. MTT-35, No. 12, December 1987, pp. 1208-1217.
- [2] M. Gupta and P. Greiling. "Microwave Noise Characterization of GaAs MESFET's: Determination of Extrinsic Noise Parameters," *IEEE Transactions on Microwave Theory and Techniques,* Vol. 36, No. 4, April 1988, pp. 745-751.

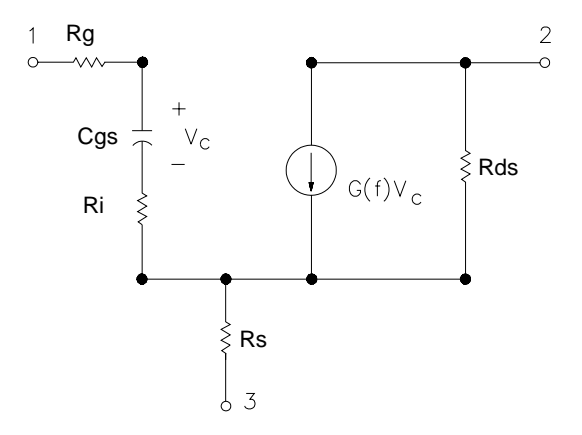

# **HYBPI (Hybrid-Pi Bipolar Transistor with Alpha Current Gain)**

**Symbol**

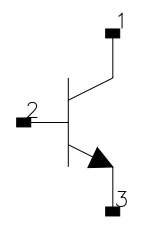

### **Parameters**

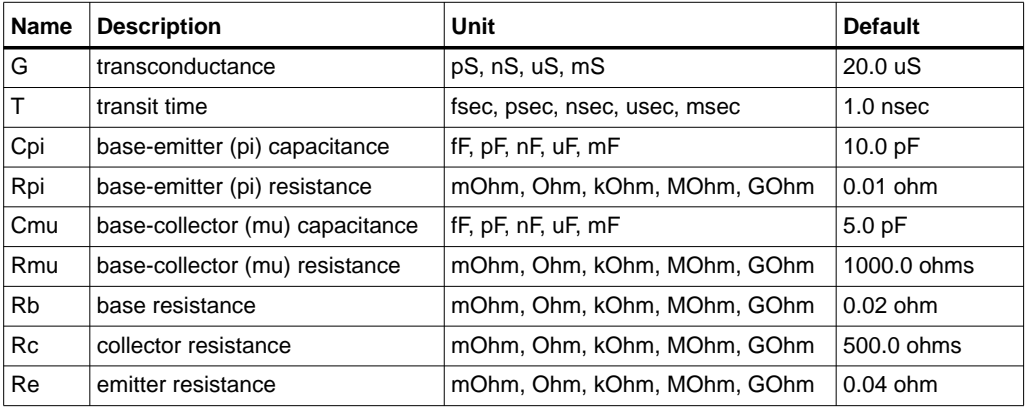

## **Range of Usage**

 $Rpi > 0$  $Rmu > 0$ 

### **Notes/Equations**

- 1. For time-domain analysis, the frequency-domain analytical model is used.
- 2. This component is assumed to be noiseless.
- 3. This component has no default artwork associated with it.

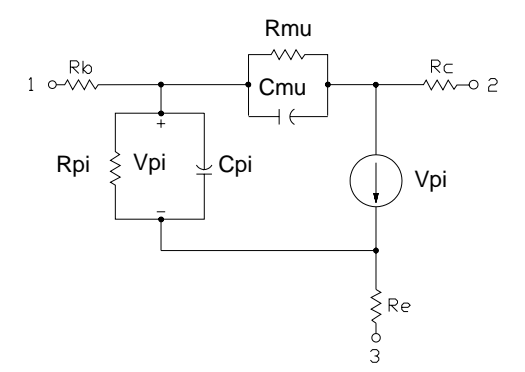

# **PIN (PIN Diode, Chip Model)**

**Symbol**

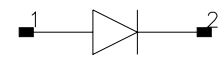

#### **Parameters**

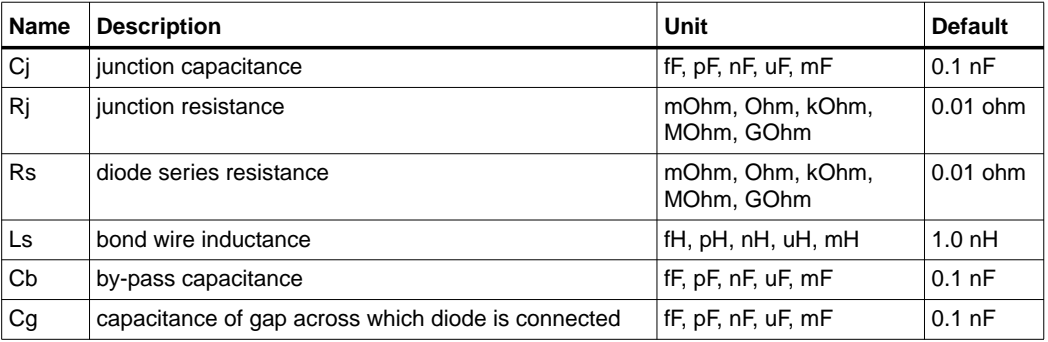

## **Notes/Equations**

- 1. This component is assumed to be noiseless.
- 2. This component has no default artwork associated with it.

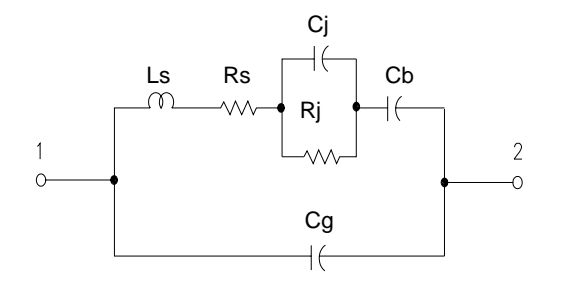

# **PIN2 (PIN Diode, Packaged Model)**

**Symbol**

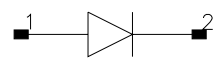

#### **Parameters**

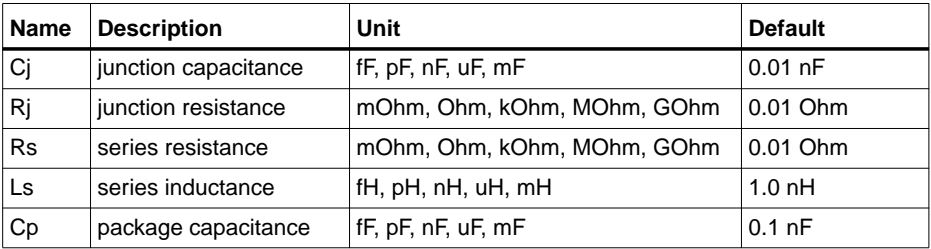

## **Notes/Equations**

- 1. This component is assumed to be noiseless.
- 2. This component has no default artwork associated with it.

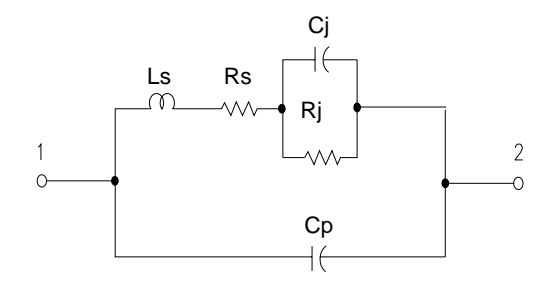

Linear Devices

# **Chapter 7: Equation-Based Non-Linear Components**

# **Multiplicity Parameter \_M**

The multiplicity feature provides a way to scale components or entire sub-circuits containing many components and sub-circuits. Given a component with a multiplicity value *M*, the simulator treats this component as if there were *M* such components all connected in parallel. Sub-circuits within sub-circuits will be appropriately scaled.

The M parameter is available at the component level as shown here. (For components that don't explicitly have a Multiplicity parameter, the same functionality can be achieved by placing the component in a sub-circuit and using the sub-circuit's Multiplicity parameter, as described next.)

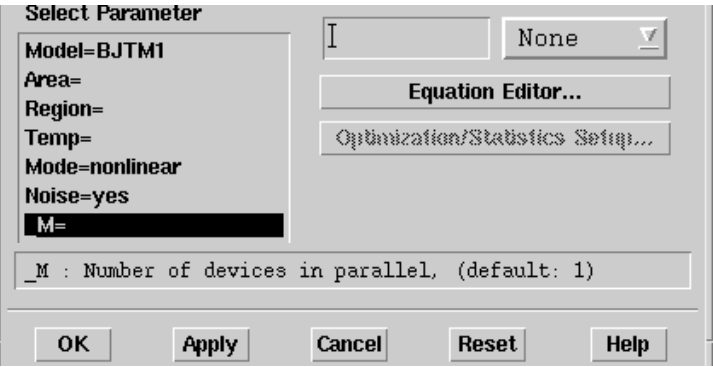

For sub-circuits, the parameter is enabled by selecting **File** > **Design Parameter**s from the Schematic window. In the dialog box, select the **Parameters** tab. To add the Multiplicity parameter, choose **Add Multiplicity Factor\_M**.

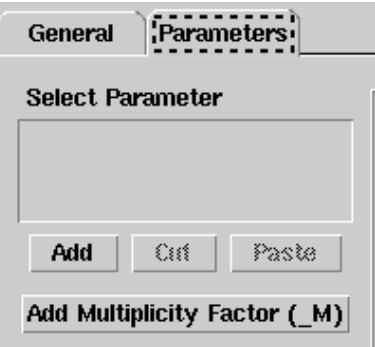

**FDD1P to FDD10P (1- to 10-Port Frequency-Domain Defined Devices)**

## **Symbol**

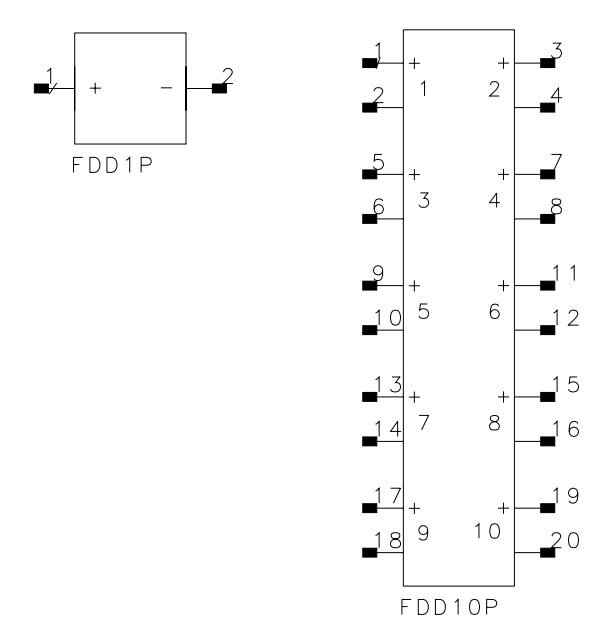

### **Parameters**

I[i, j]] = current equation that describes spectral current. *i* refers to the port number. *j* refers to a frequency index

V[i, j] = voltage equation that describes spectral voltage. *i* refers to the port number. *j* refers to a frequency index

Freq[k] = carrier frequency, in Hertz

Trig[k] = trigger event

 $Ce[k] = clock$  enable definiiton

## **Range of Usage**

 $0 \le i \le 10$ 

## **Notes/Equations**

1. The frequency-domain defined (FDD) device enables you to create equation-based, user-defined, nonlinear components. The FDD is a multi-port device that describes current and voltage spectral values in terms of algebraic relationships of other voltage and current spectral values. It is for developing nonlinear, behavioral models that are more easily defined in the frequency domain.

- 2. For more information on how to use these devices and application examples, refer to Chapter 6 *Custom Modeling with Frequency\_Domain Defined Devices* in the *Analog/RF User-Defined Models* manual.
- 3. Equations that relate to port spectral voltages and currents are described in the frequency domain. The two basic types of equations are current equations and voltage equations. Their format is:

*I*[port, findex] = f(\_sv(),\_sv\_d(),\_si(),\_si\_d()) *V*[port, findex] = f(\_sv(),\_sv\_d(),\_si(),\_si\_d())

where *port* is the port number and *findex* is a frequency index.

The equations can be listed in any order; more than one equation can be used for a single port, but each port must have at least one equation.

The variables of interest at a given port are the port spectral voltages and currents. Spectral voltages and currents can be obtained using the functions *\_sv(), \_si()*, *\_sv\_d()*, and *\_si\_d()*.

- 4. The Freq parameter enables you to define one or more carrier frequencies.
- 5. The FDD device enables you to define up to 31 trigger events. Any time the value of the trigger expression is equal to a number other than 0, a trigger event is declared for the corresponding trigger.
- 6. Clock enables specify that the output of a given port can change only when a specified trigger, or a set of specified triggers, occurs.

# **NonlinC (Nonlinear Capacitor)**

**Symbol**

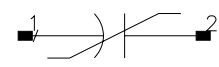

#### **Parameters**

Coeff = list of coefficients that describe a polynomial that defines capacitance as a function of voltage v across the capacitor where

 $cap = Coeff[0] + Coeff[1] \times v + Coeff[2] \times v^2 + ... + Coeff[n] \times v^n$ 

and coefficients are entered using the list function

 $Coeff = list (Coeff[0], Coeff[1], Coeff[2], ...$ ,  $Coeff[n])$ 

## **Notes/Equations**

1. The coefficients of the polynomial are specified in the dialog box for this component. Enter the values for each coefficient in a single line.

units of Coeff[0] = farads units of Coeff[1] = farads/volt units of  $Coeff[2] = \frac{farads/volt^2}{2}$ 

Coefficients are entered using the list function. For example, if  $C = 5V^2 + 4V^4$ the parameter entry is  $Coeff = list(0.0.5.0.4)$ 

- 2. The controlling voltage V is the voltage across the capacitor, with pin 1 being positive and pin 2 being negative.
- 3. This component has no default artwork associated with it.

# **NonlinCCCS (Nonlinear Current-Controlled Current Source)**

**Symbol**

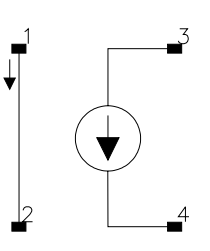

**Illustration**

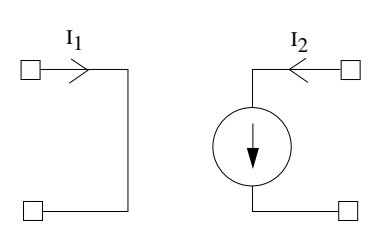

## **Parameters**

Coeff =list of coefficients that describe a polynomial that defines output current  $I_2$  as a function of input current  $I_1$ :

if only one coefficient is specified

 $I_2$  = Coeff[0]  $\times I_1$ 

the coefficient is entered using the list function

Coeff = list(Coeff[0])

otherwise

 $I_2 = Coeff[0] + Coeff[1] \times I_1 + Coeff[2] \times I_1^2 + ...$ , +  $Coeff[n] \times I_1^n$ 

and coefficients are entered as

 $Coeff = list (Coeff[0], Coeff[1], Coeff[2], ..., Coeff[n])$ 

## **Notes/Equations**

1. The coefficients of polynomial are specified in the dialog box for this component. Enter values for each coefficient in a single line using the list function. For example, if

 $I_2 = 3 - 2I_1^2 + 5I_1^6$ 

the parameter entry is

 $Coeff = list(3,0,-2,0,0,0,5)$ 

If  $I_2 = 5I_1$ , then Coeff = list(5)

If  $I_2 = 5$ , then Coeff = list(5,0)

- 2. This component has no default artwork associated with it.
- 3. Output current is in Amperes.

# **NonlinCCVS (Nonlinear Current-Controlled Voltage Source)**

**Symbol**

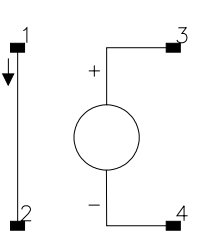

**Illustration**

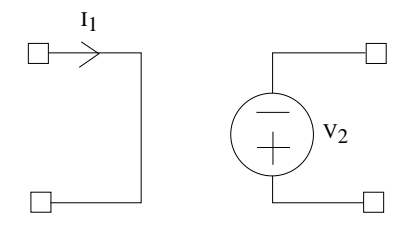

## **Parameters**

Coeff = a list of coefficients that describe a polynomial that defines output voltage  $V_2$ as a function of input current  $I_1$ :

if only one coefficient is specified

 $V_2$  = Coeff[0]  $\times$  I<sub>1</sub>

the coefficient is entered using the list function

 $Coeff = list(Coeff[0])$ 

otherwise

 $V_2 = Coeff[0] + Coeff[1] \times I_1 + Coeff[2] \times I_1^2 + \dots + Coeff[n] \times I_1^n$ 

and coefficients are entered as

 $Coeff = list (Coeff[0], Coeff[1], Coeff[2], ..., Coeff[n])$ 

### **Notes/Equations**

1. The coefficients of polynomial are specified in the dialog box for this component. Enter values for each coefficient in a single line. Enter values for each coefficient in a single line using the list function. For example, if

 $V_2 = 3 - 2I_1^2 + 5I_1^6$ the parameter entry is  $Coeff = list(3,0,-2,0,0,0,5)$ If  $V_2 = 5I_1$ , then Coeff = list(5) If  $V_2 = 5$ , then Coeff = list(5,0)

- 2. This component has no default artwork associated with it.
- 3. Output voltage is in Volts.

# **NonlinL (Nonlinear Inductor)**

## **Symbol**

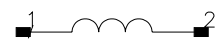

## **Parameters**

Coeff = a list of coefficients that describe a polynomial that defines inductance as a function of current through the inductor:

L= Coeff[0] + Coeff[1]  $\times$  I + Coeff[2]  $\times$  I<sup>2</sup> +, ..., +Coeff[n]  $\times$  I<sup>n</sup>

and coefficients are entered using the list function

Coeff = list(Coeff[0],Coeff[1],Coeff[2] , ... , Coeff[n])

## **Notes/Equations**

1. The coefficients of the polynomial are specified in the dialog box for this component. Enter the values for each coefficient in a single line.

units of Coeff[0] = henries units of  $Coeff[1] = \text{henries/amp}$ units of Coeff[2] = henries/amp<sup>2</sup>

```
Coefficients are entered using the list function. For example, if
I = 5I^2 + 4I^4the parameter entry is
Coeff = list(0, 0, 5, 0, 4)
```
- 2. The controlling current I is the current flowing from pin 1 to pin 2.
- 3. This component has no default artwork associated with it.

# **NonlinVCCS (Nonlinear Voltage-Controlled Current Source)**

**Symbol**

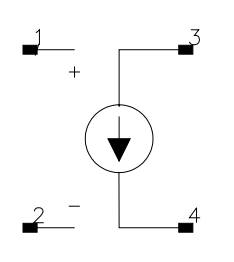

**Illustration**

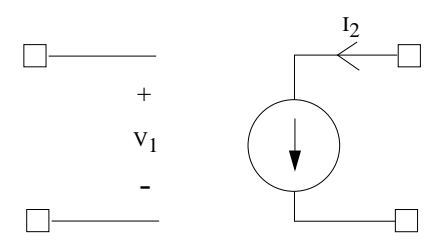

#### **Parameters**

Coeff = a list of coefficients that describe a polynomial that defines output current  $I_2$ as a function of input voltage  $V_1$ :

if only one coefficient is specified

$$
\mathbf{I}_2 = Coeff[0] \times V_1
$$

the coefficient is entered using the list function

Coeff = list(Coeff[0])

otherwise

$$
I_2 = Coeff[0] + Coeff[1] \times V_1 + Coeff[2] \times V_1^2 + , \ldots \, , \, + Coeff[n] \times V_1^n
$$

and coefficients are entered as

```
Coeff = list (Coeff[0], Coeff[1], Coeff[2], ..., Coeff[n])
```
## **Notes/Equations**

1. The coefficients of polynomial are specified in the dialog box for this component. Enter values for each coefficient in a single line. Enter values for each coefficient in a single line using the list function. For example, if

 $I_2 = 3 - 2V_1^2 + 5V_1^6$ 

the parameter entry is

 $Coeff = list(3,0,-2,0,0,0,5)$ 

If  $I_2 = 5V_1$ , then Coeff = list(5)

If  $I_2 = 5$ , then Coeff = list(5,0)

- 2. This component has no default artwork associated with it.
- 3. Output current is in Amperes.

# **NonlinVCVS (Nonlinear Voltage-Controlled Voltage Source)**

**Symbol**

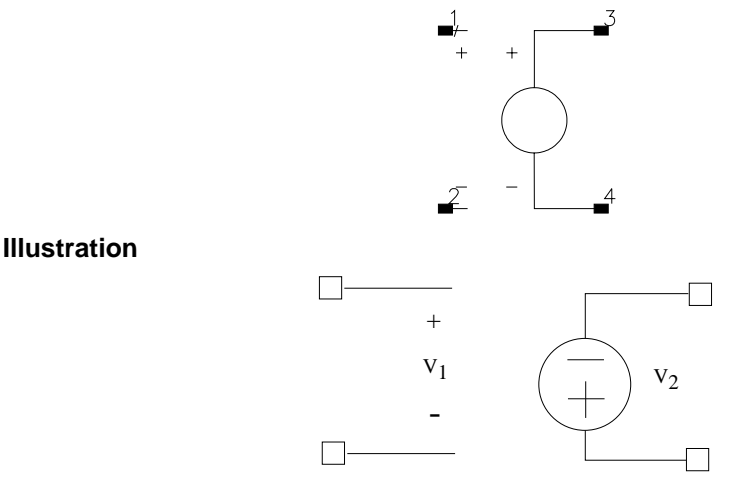

#### **Parameters**

Coeff = a list of coefficients that describe a polynomial that defines output voltage  $V_2$ as a function of input voltage  $V_1$ :

If only one coefficient is specified

 $V_2$  = Coeff  $[0] \times V_1$ 

the coefficient is entered using the list function

 $Coeff = list(Coeff[0])$ 

otherwise,

 $V_2 = Coeff[0] + Coeff[1] \times V_1 + Coeff[2] \times V_1^2 + \ldots$ , + $Coeff[n] \times V_1^n$ 

and coefficients are entered as

```
Coeff = list (Coeff[0], Coeff[1], Coeff[2], ..., Coeff[n])
```
## **Notes/Equations**

1. The coefficients of polynomial are specified in the dialog box for this component. Enter values for each coefficient in a single line. Enter values for each coefficient in a single line using the list function. For example, if

 $V_2 = 3 - 2V_1^2 + 5V_1^6$ 

the parameter entry is

 $Coeff = list(3,0,-2,0,0,0,5)$ 

If  $V_2 = 5V_1$ , then Coeff = list(5)

If  $V_2 = 5$ , then Coeff = list(5,0)

- 2. This component has no default artwork associated with it.
- 3. Output voltage is in Volts.

# **SDD1P to SDD12P, SDD14P (Symbolically Defined Devices, 1-12 and 14 Ports)**

**Symbol**

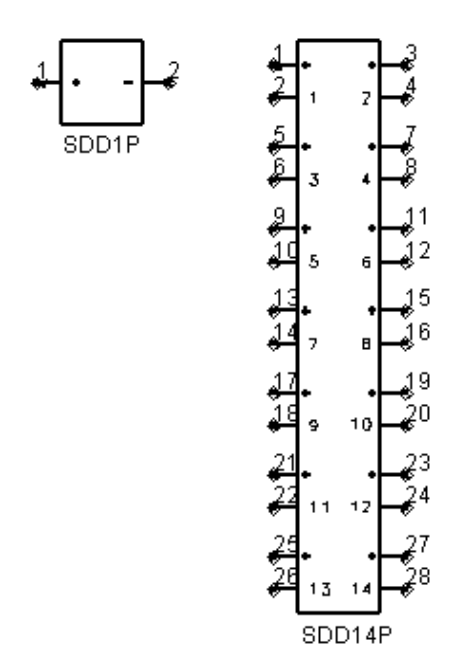

### **Parameters**

I[i, j]] = explicit equation that describes port current in terms of voltage. *i* refers to the port number. *j* refers to the weighting function (0,1, or user defined).

F[i,j]] = implicit equation defining a nonlinear relationship of port voltages and port currents (or the currents of certain other devices) that is equal to 0. *i* refers to the port number. *j* refers to the weighting function (0, 1, or user defined).

 $H[k] =$  user-defined weighting function

C[l] = controlling current device name

 $Cport[1] = port number on controlling current device to use (default: 1)$ 

In[i,j] = equation that specifies the noise current squared. *i* refers to the port number. *j* refers to the weighting function (0, 1, or user-defined)

Nc[i,j] = complex noise correlation coefficient between ports *i* and *j.*

 $M =$  number of devices in parallel (default: 1)

## **Range of Usage**

 $0 \le i \le 10$  $0 \leq j$  $2 < k$  $1 < l$ 

## **Notes/Equations**

- 1. The symbolically-defined device (SDD) enables you to create equation based, user-defined, nonlinear components. The SDD is a multi-port device which is defined by specifying algebraic relationships that relate the port voltages, currents, and their derivatives, plus currents from certain other devices.
- 2. Devices SDD1P through SDD10P are available from the component palette and library browser. Two additional devices, SDD12P and SDD14P are only available by typing their exact names into the Component History box, pressing Enter, and moving the cursor to the drawing error to place the components.
- 3. The port index *i* can go from 1 to 14, not 0 to 10, and not 13.
- 4. Port variables, *\_in* and *\_vn*, contain the current and voltage values of a port, respectively. n specifies the port number, for example, the current and voltage variables for port one are *i1* and *v1*, respectively.
- 5. Equations that relate port currents and voltages are specified in the time domain. These constitutive relationships may be specified in either *explicit* or *implicit* representations.

With the *explicit* representation, the current at port *k* is specified as a function of port voltages:

 $i_k = f(v_1, v_2, ... v_n)$ 

The *implicit* representation uses an implicit relationship between any of the port currents and any of the port voltages:

$$
f_k(v_1, v_2, \dots v_n, i_1, i_2, \dots i_n) = 0
$$

Using the implicit representation, you can also reference current flowing in another device by using controlling currents.

Different types of expressions cannot be mixed—that is, a single port must be described by either implicit or explicit expressions. Every port must have at least one equation.

By convention, a positive port current flows into the terminal marked *+*.

6. A *weighting function* H[k] is a frequency-dependent expression used to scale the spectrum of a port current. Weighting functions are evaluated in the frequency domain.

There are two predefined weighting functions. Weighting function 0 is defined to be identically one; it is used when no weighting is desired. Weighting function 1 is defined as *jw* and is used when a time derivative is desired. Other weighting functions can be defined, starting with 2.

H[k] can be made dependent on frequency by using the global variable freq.

- 7. An SDD can also be set up to reference the current flowing in another device. The devices that can be referenced are limited to:
	- independent voltage sources
	- current probes and shorts
	- inductors (L and L Model)
	- hybrid (primary current only)
	- SnP S-parameter devices
	- ZnP Z-parameter devices
	- SDD (implicit voltage ports only)

To specify a current as a control current, you enter the instance name of the device in the C[k] parameter of the SDD. For devices with more than one port (SnP, ZnP, SDD), the port number whose current is to be measured must be specified with Cport[l]. These currents can then be referred to using the variable *\_ck* for the *kth* referenced current. The variables *\_ck* can be used in the SDD equations along with the SDD port voltages *\_vn* and port currents *\_in*.

8. In[] and Nc[] are used to specify the noise behavior of the SDD. In[*i,j*] specifies

 $(i_i, i_i^*)$ 

the short-circuit noise current squared, in units of amperes squared at port *i*, with weighting function *j*.

Nc[*i,j*] specifies the complex noise correlation coefficient between ports *i* and *j.* It should be a complex number with a magnitude less than or equal to one, Nc[i,j] and Nc[j,i] should be complex conjugates of each other.

Equation-Based Non-Linear Components

$$
Nc\lceil i, j\rceil = \frac{(i_p i_j^*)}{\sqrt{(i_p i_j^*)(i_p i_j^*)}}
$$

9. For more information on how to use these devices and application examples, refer to Chapter 5 *Custom Modeling with Symbolically-Defined Devices* in the *Analog/RF User-Defined Models* manual.